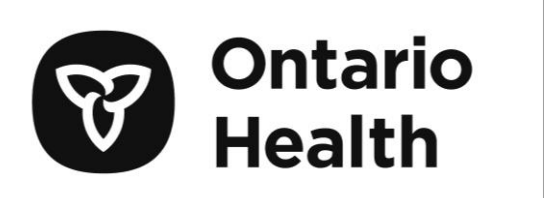

# OLIS Interface Specification

Version:

R01.32

#### **Copyright Notice**

Copyright © 2024, Ontario Health

#### **All rights reserved**

No part of this document may be reproduced in any form, including photocopying or transmission electronically to any computer, without prior written consent of Ontario Health. The information contained in this document is proprietary to Ontario Health and may not be used or disclosed except as expressly authorized in writing by Ontario Health.

#### **Trademarks**

HL7® is registered trademark of Health Level Seven, Inc. (http://www.hl7.org)

LOINC® is a registered trademark of the Regenstrief Institute, Inc.

Other product names mentioned in this document may be trademarks or registered trademarks of their respective companies and are hereby acknowledged.

#### **Document Control**

The electronic version of this document is recognized as the only valid version.

#### **Approval History**

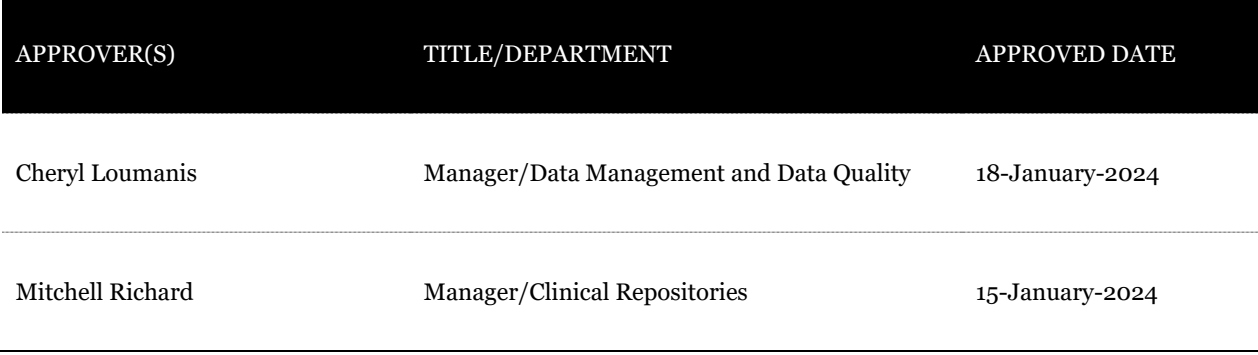

#### **Revision History**

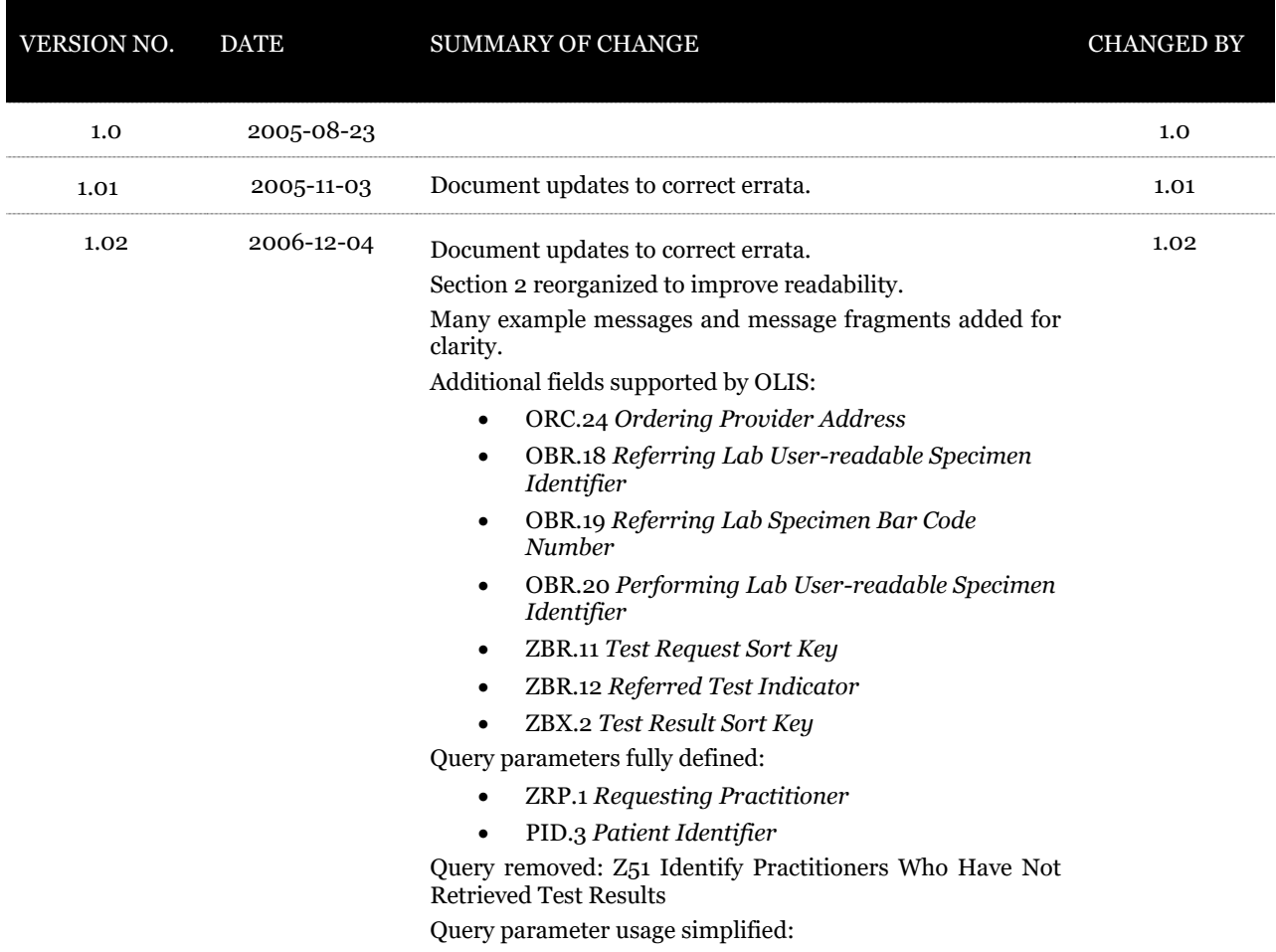

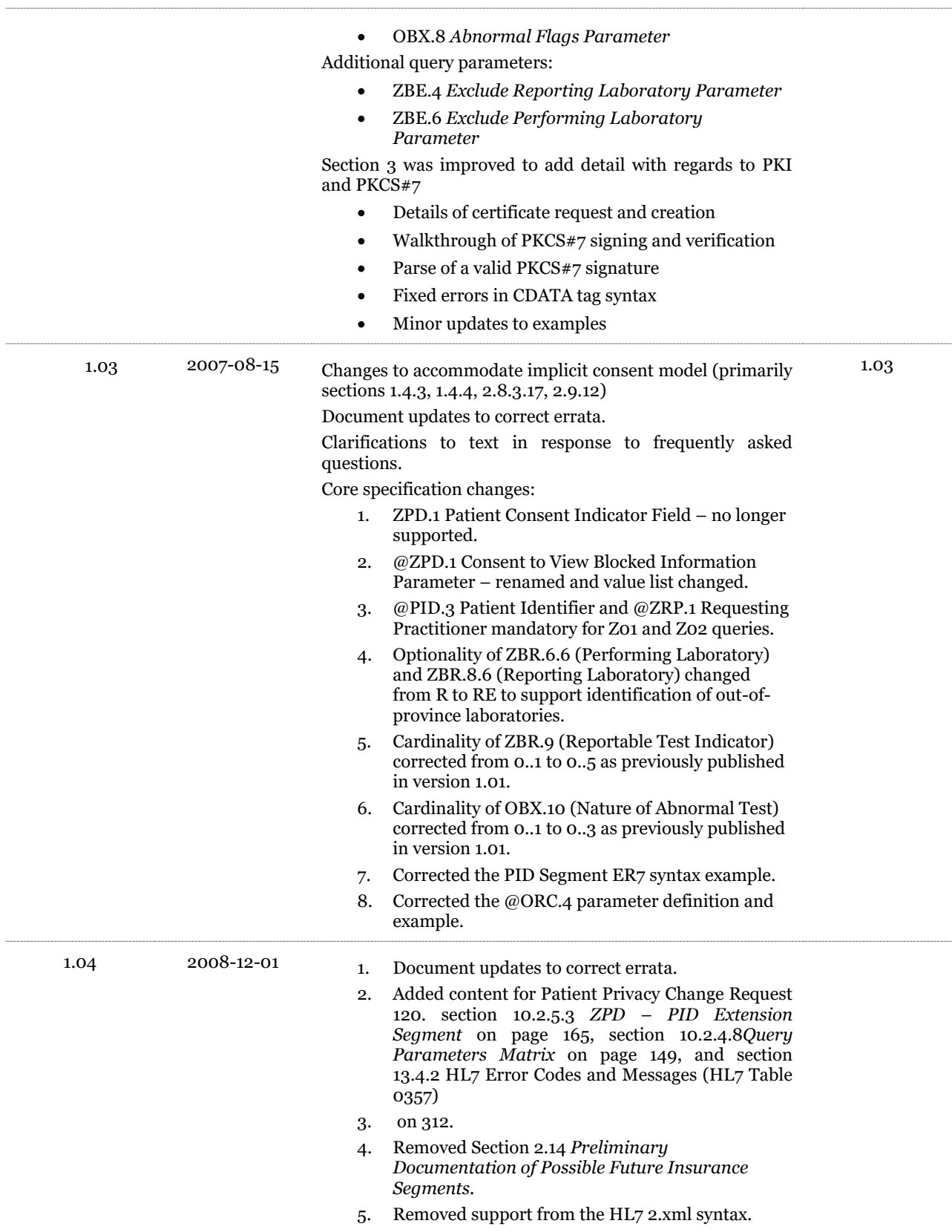

- 6. Updated the text describing the Ontario Health Number Version Code to indicate that submission is optional as per CR 87.
- 7. For CR 118, added a statement to each field that may be changed by the reporting laboratory after a test result has been recorded:

Ancillary Order Information and Notes (OBX, NTE, ZNT segments)

- BLG.3 Account ID (Payer)
- OBR.7 Observation Date/Time
- OBR.8 Observation End Date/Time
- OBR.9 Collection Volume
- OBR.11 Specimen Action Code
- OBR.14 Specimen Received Date/Time
- OBR.15 Specimen Source
- OBR.17 Order Callback Telephone Number
- OBR.18 Referring Lab User -readable Specimen Identifier
- OBR.19 Referring Lab Specimen Bar Code Number
- OBR.20 Performing Lab User -readable Specimen identifier
- OBR.26 Parent Result
- OBR.27 Quantity/Timing
- OBR.29 Parent
- OBR.30 Point -of-Care Test Identifier (Transportation Mode)
- OBR.37 Number of Sample Containers
- OBR.39 Collector's Comment
- ZBR.3 Specimen Collector
- ZBR.6 Performing Laboratory
- ZBR.7 Performing Laboratory Address
- ZBR.8 Destination Laboratory
- ZBR.11 Test Request Sort Key
- 8. Increased the number of CC'd practitioners from 5 to 10 (refer to field OBR.28 *Result Copies To*) as per CR 95.
- 9. Added documentation to support how pre assigned health numbers are validated by OLIS including the ability to change the name associated with a pre - assigned health number as per CR 96.
- 10. Added documentation to support orders, reports, and queries for patients who have no first name as per CR106.
- 11. Updated the maximum number of occurrences of the ORC -OBR -ZBR segment group from 50 to 100 as per CR 107.
- 12. Added documentation to describe how notes are managed in OLIS as per CR 111.

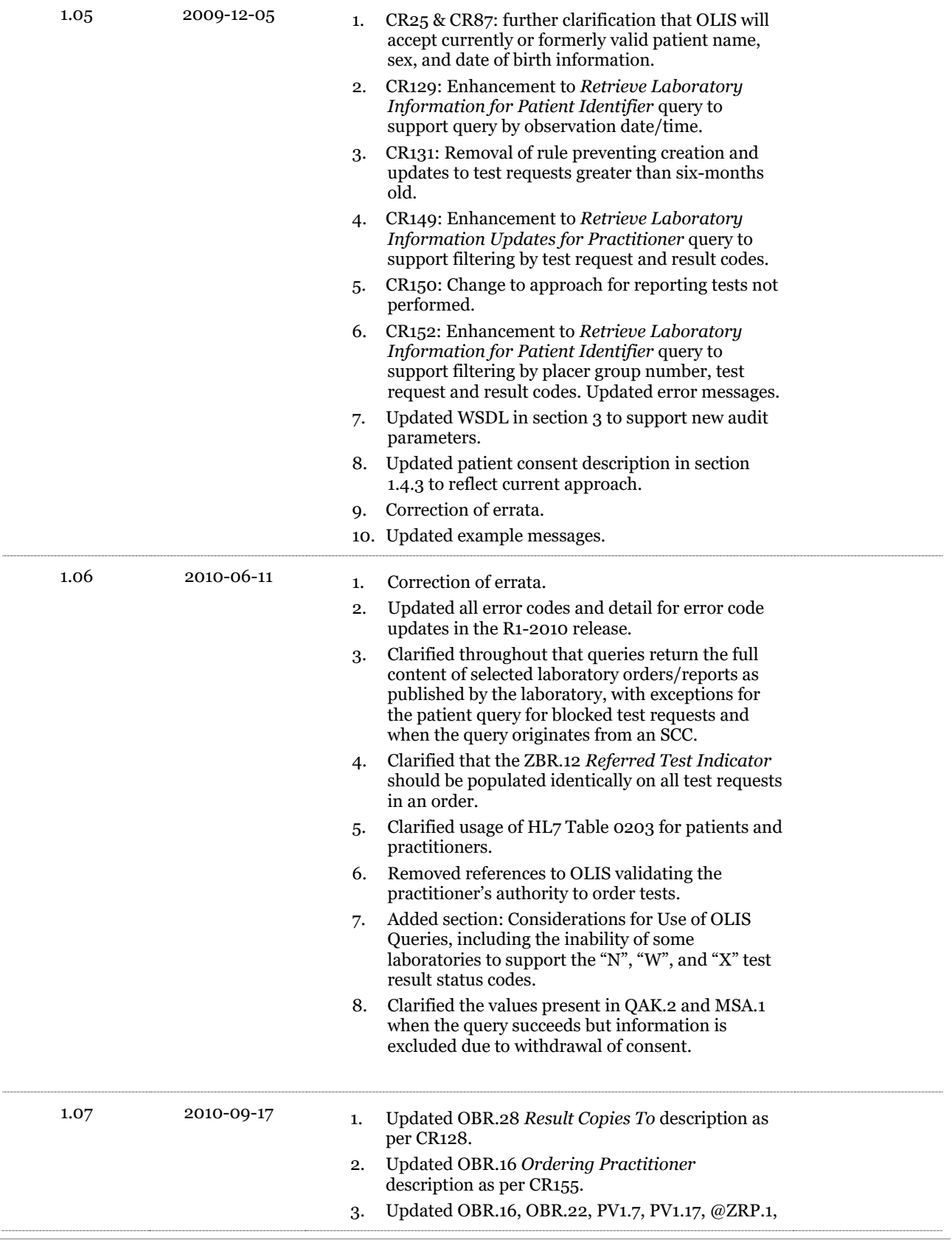

@OBR.16, @OBR.28, @PV1.7, and @PV1.17 to indicate when a historically valid practitioner name is accepted or rejected as per CR160.

- 4. Increased field size of ID component of ORC.4, OBR.2, and OBR.3 fields in accordance with CR167.
- 5. Removed name components of @PID.3 parameter in accordance with CR170.
- 6. Updated Set ID description for NTE -ZNT segment pair as per CR174.
- 7. Fixed formatting problem with *Considerations for Use of OLIS Queries* section.
- 8. Added cautionary text to OBX.11 field regarding the interpretation of data in this field given the limitations of some adopters' LIS systems.
- 9. Removed code "A" from test result table in section 2.6.2 so that it matches the code table in section 2.13 Data Definition Tables.
- 10. Updated description of how to delete a DG1 segment in section 2.4.7 *Deleting Information* .
- 11. Added section entitled *Referrals In Detail.*
- 12. Added state transition from Cancelled to Resulted in the Test Request State Chart in section 2.6.1
- 13. Added text to clarify the use of ancillary information codes and test result codes in section 2.4.6.
- 14. Clarified patient consent text in section 1.4.3.
- 15. Clarified how OLIS populates MSA.2, QAK.2, and the ERR segment when warnings are present in the response message in sections 2.8.3.13.4, 2.9.2.8, and 2.8.1.7.2.
- 16. Clarified usage of query parameters in section 2.8.3.18.1 and deprecated the following optional parameters from usage in the Z01 query: @ORC.21, @ZBR.8, @OBR.27.6, @OBX.11, @OBX.8. Based on data submitted to OLIS, the @ORC.21 and @ZBR.8 parameters are only useful in the Z06 and Z05 queries, respectively. The @OBX.11 and @OBX.8 parameters are not clinically useful in the Z01 query.
- 17. Added high -level text to introduce concepts of order, report, test request, and test result in section 2.3.1.
- 18. Clarified MSA.2 response values in section 2.8.3.3.
- 19. Updates for CR169 to allow HIC individuals and HIC organizations to act as the requesting HIC in the Z01 and Z02 queries, and to capture an assertion of the individual who initiates the query as, or on behalf of, the requesting HIC in the ZSH segment.

**The functionality for CR169 will be available in OLIS by the end of March 2011. The details are included in this version of the specification to allow adopters time to adapt systems to conform.**

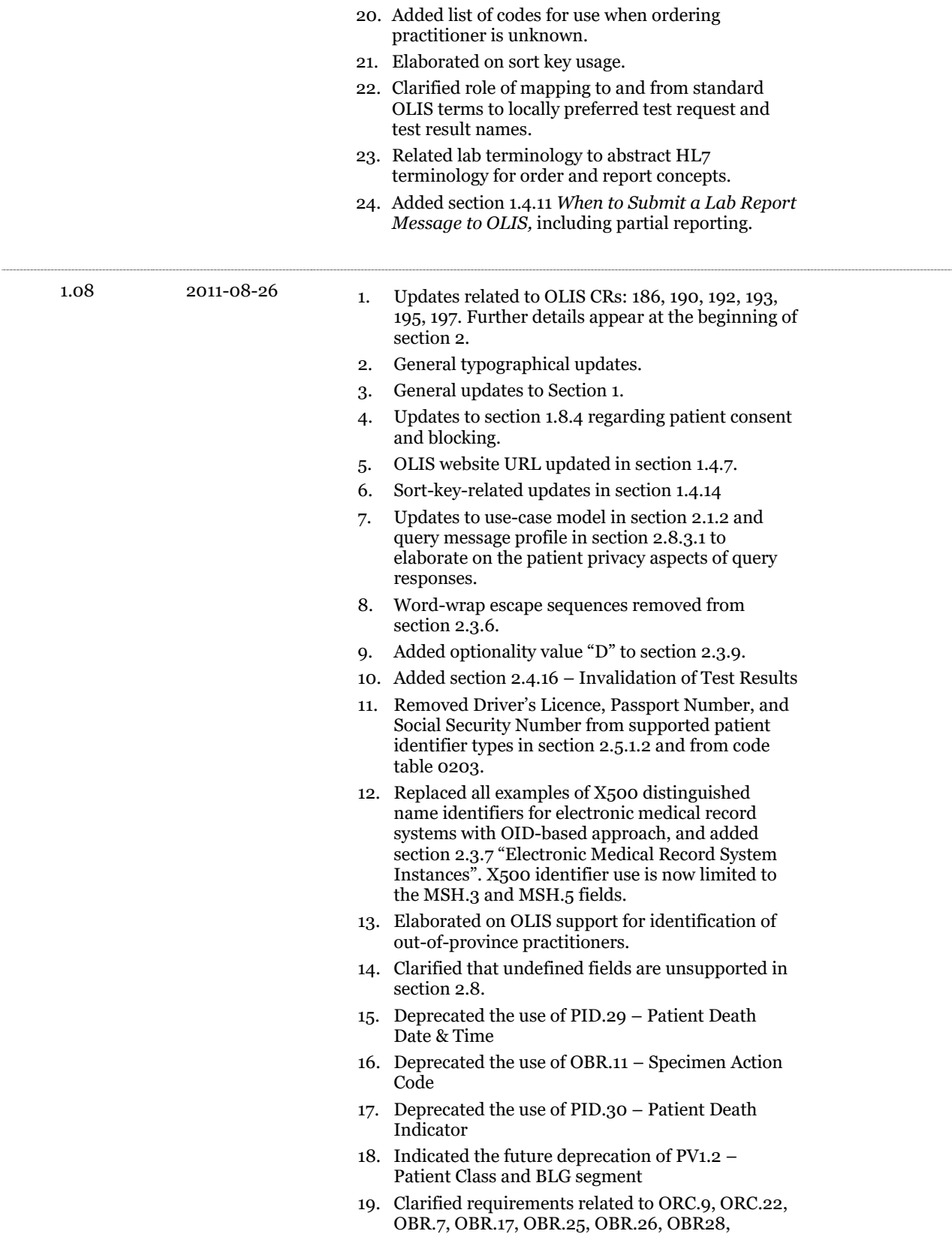

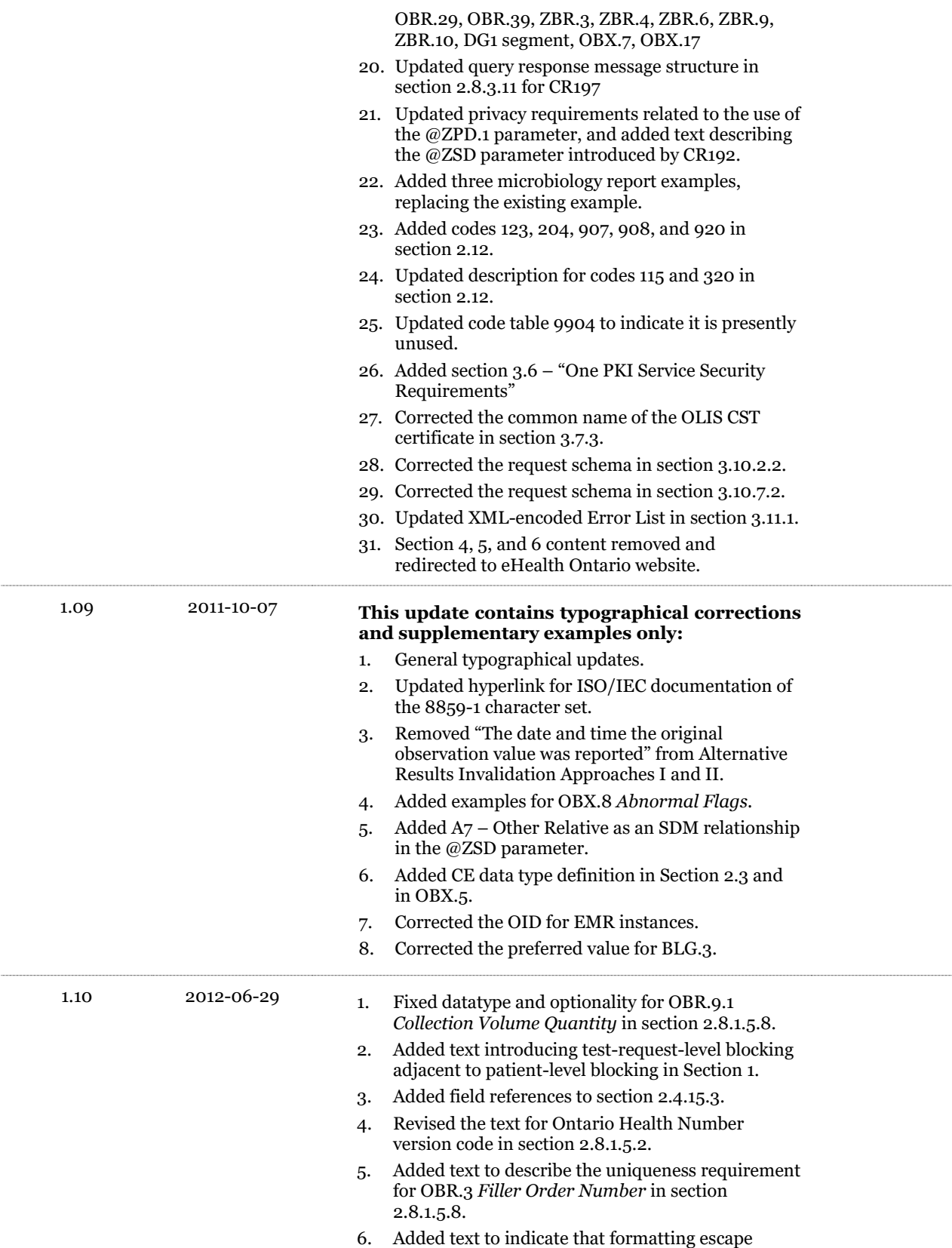

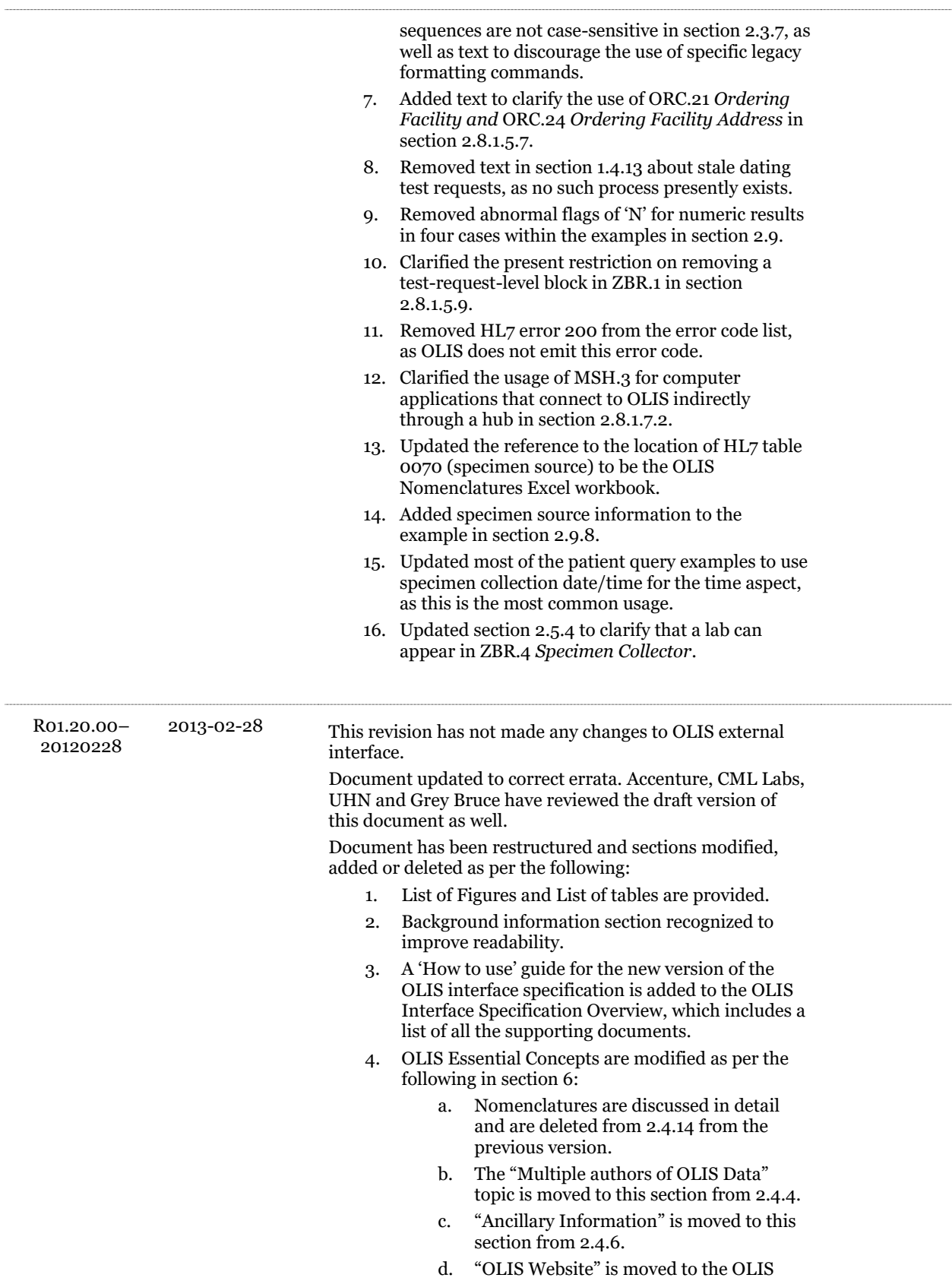

Interface Overview in Section 5.

- e. "Best Practice Guidelines" is removed from this version.
- f. "How polling works within OLIS" is moved to section 9.4.
- g. "Rules for amending an Order in OLIS" is moved to section 9.3 "Business rules table".
- 5. Business Process Flow diagrams are introduced in section 8.
- 6. Section 2.5 "Entity Identifiers" are moved to section 8.2 "OLIS Entity Model". "OLIS Conceptual Entity Model" is added.
- 7. Modifications to the OLIS Use Case model are as per the following:
	- a. OLIS use case model is represented in 4 modules – Orders, Results, Queries and Referrals.
	- b. OLIS use cases are represented in a tabular format including all the use case details.
	- c. "Amend Test Result", "Create Referred out Order" and "Report Test Result against Referred -out Order" is added.
	- d. Queries use cases have been generalized.
	- e. Use case diagrams and interaction diagrams are added in this section.
- 8. HL7 Specification Section is modified as per the following:
	- a. Segment level profiles and Message level profiles are split into two different sections.
	- b. 2.4.4 "Multiple Authors of OLIS Data" is moved to section 6 of this document.
	- c. 2.4.5 "Observation Segments may contain test results or ancillary info" is moved to section 9.3 and 9.2.
	- d. 2.4.6 "Ancillary Order information" is moved to section 9.3 and 9.2.
	- e. 2.4.9 "Persistence of information" is moved to 9.2 and 9.3.
	- f. 2.4.13 "Considerations for Use of OLIS Queries" is moved to 9.4.
	- g. 2.4.14 "Test Request Names and Test Result Names" are moved to Section 6.
	- h. 2.4.15 "Referrals in Detail" is moved to section 9.5.
	- i. 2.4.16 "Invalidation of Test Results" is moved to section 9.3.
- 9. A glossary is added in section 12 .
- 10. A cheat sheet is provided along with this document.

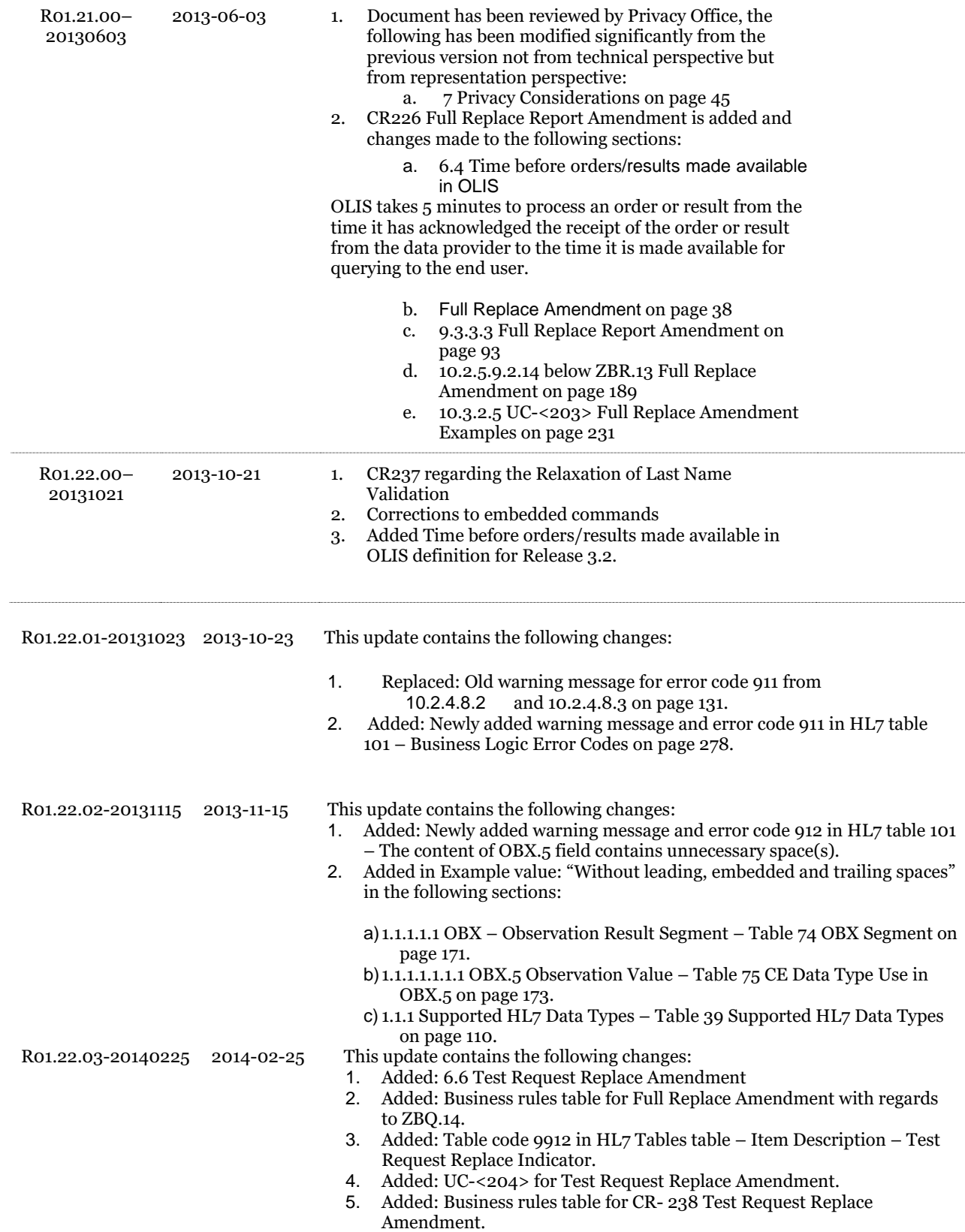

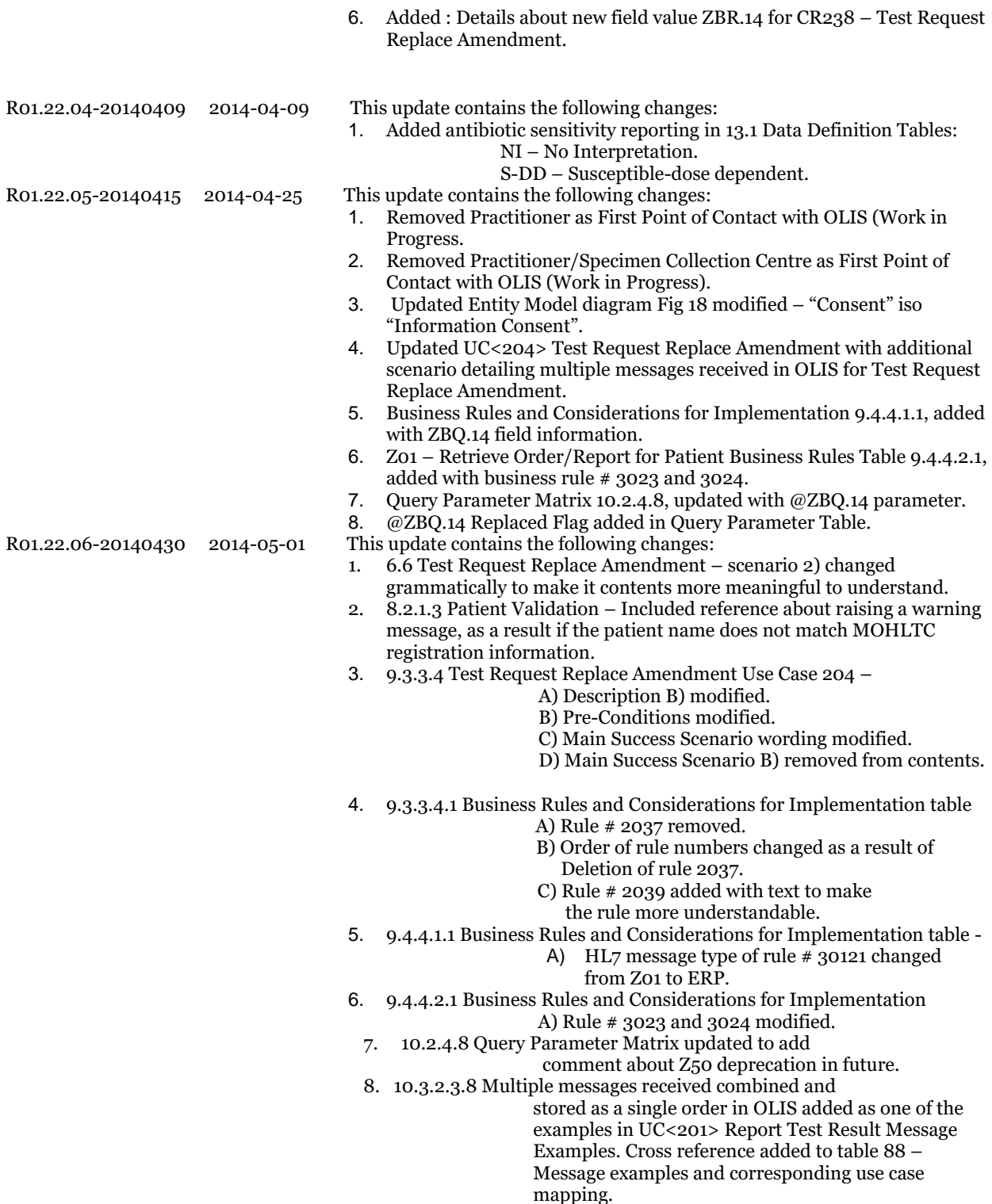

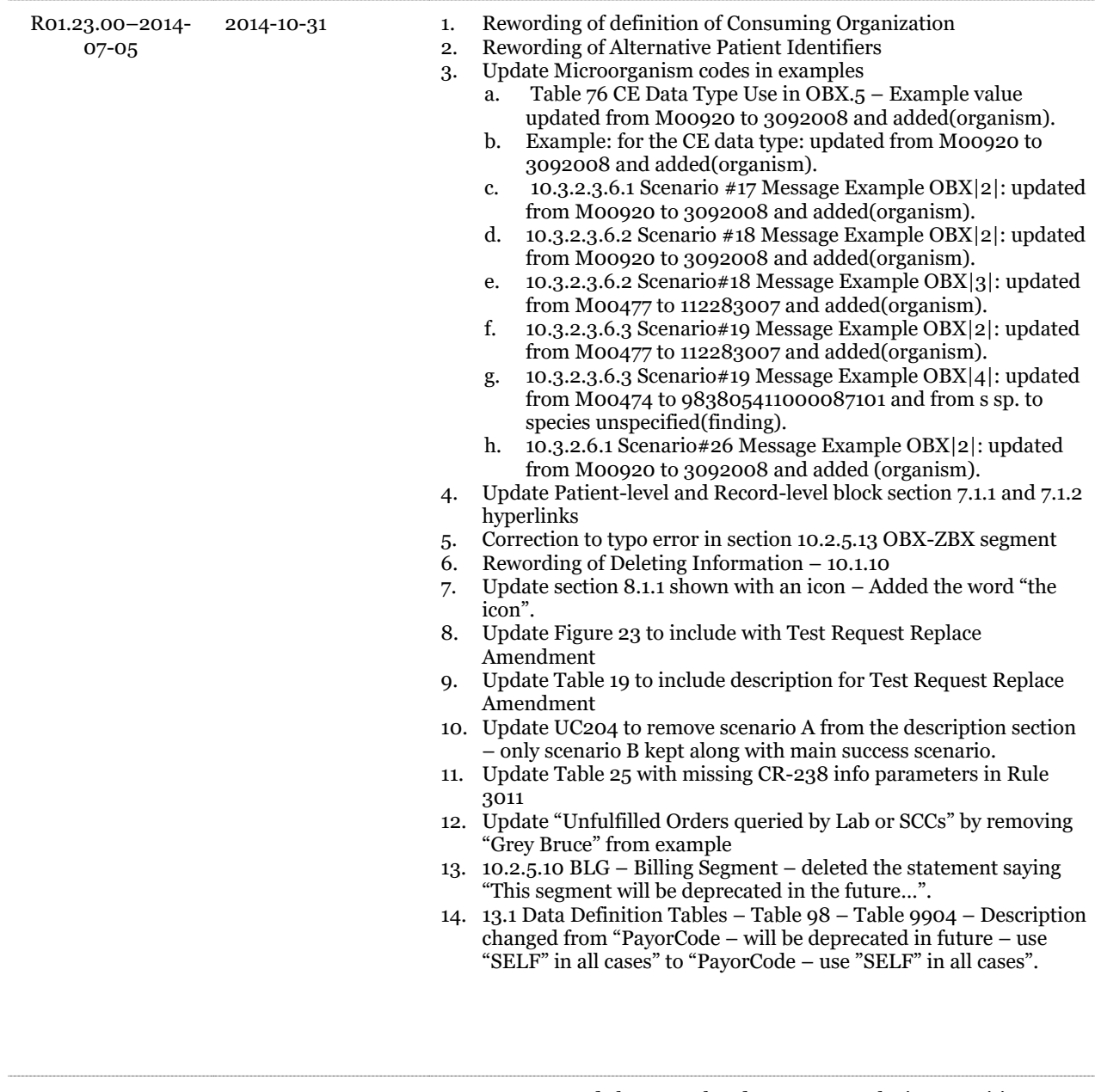

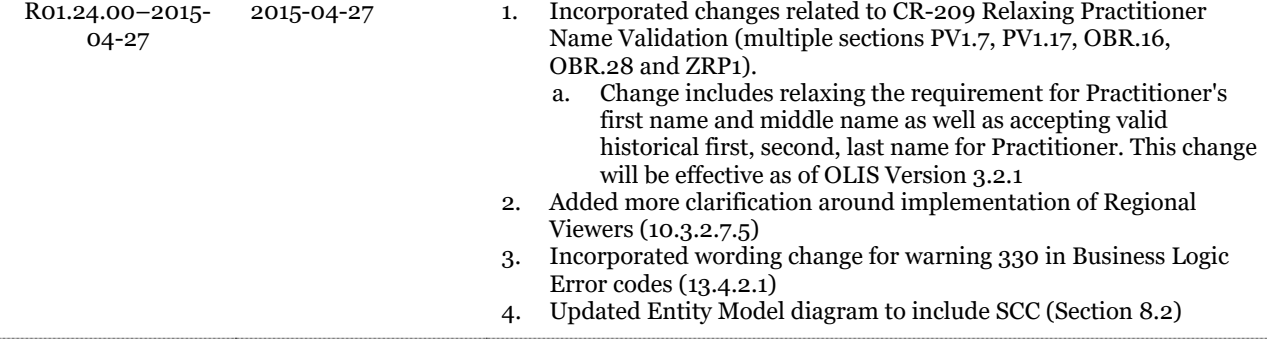

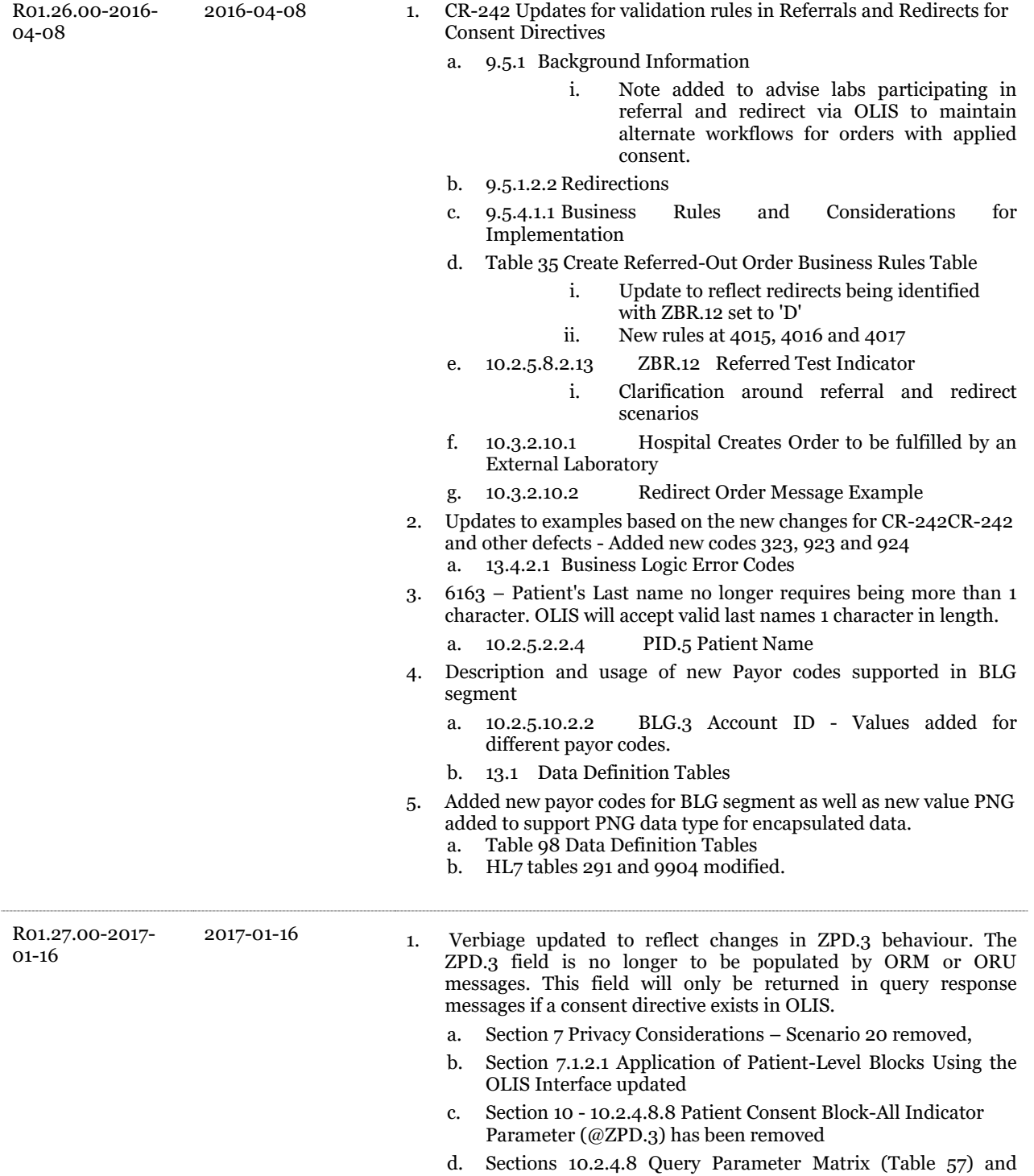

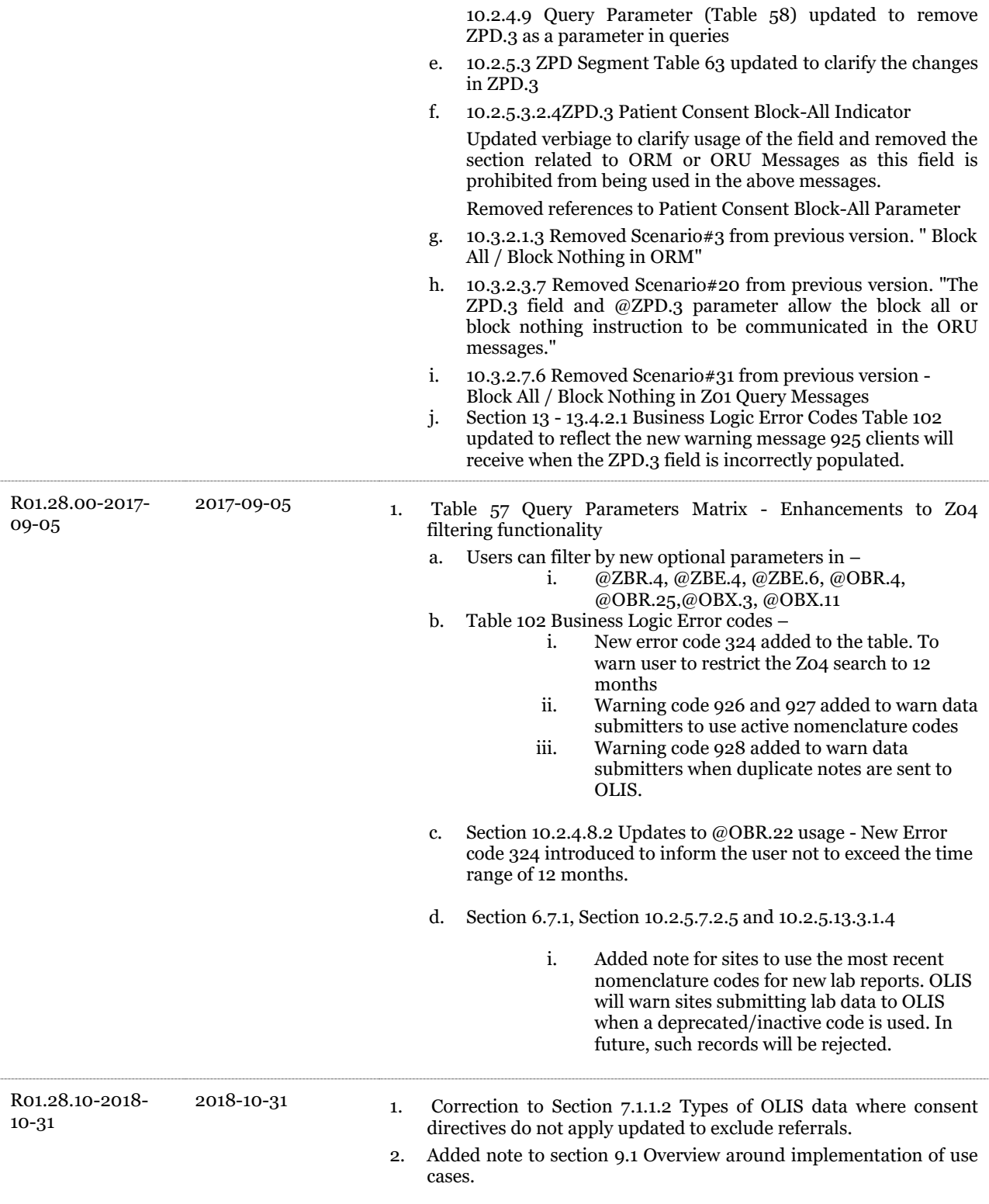

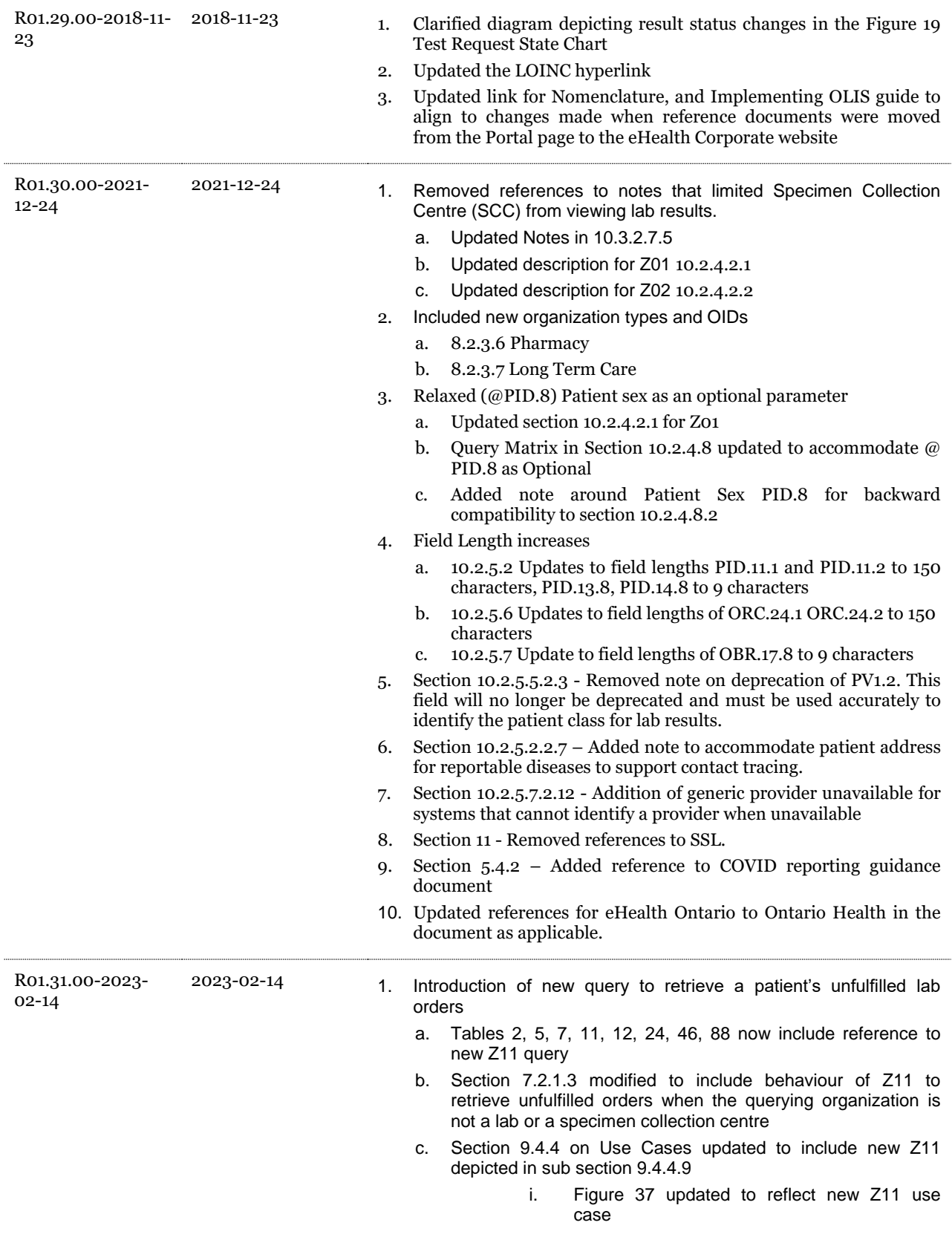

- d. Section 10.2.4.2.8 added to introduce profile for Z11 query
- e. Query matrix in Section 10.2.4.8 updated to reflect new Z11 query
- f. Following subsections updated to reflect usage of parameters for new Z11 query
	- i. 10.2.4.8.3 Start and End Timestamp parameter (@OBR.22)
	- ii. 10.2.4.8.7 Requesting HIC Parameter (@ZRP.1)
	- iii. 10.2.4.8.8 Consent to view blocked information parameter (@ZPD.1)
	- iv. 10.2.4.8.20 Test Request Status parameter (@OBR.25)
	- v. 10.2.5.14 Updated to reflect implementation for Z11 to support ZSH segment
- g. Section 10.3.2.9 updated to reflect examples of Z11 usage
- 2. Introduction of new optional parameters and updates to Z04
	- a. Section 10.2.4.8.3 updated to reflect an upcoming change to limit the maximum date range allowed for Z04 to 31 days. Error code 324 will be updated to reflect the change in the future.
	- b. Query matrix updated to reflect new optional parameters for Z04 @ORC.21, @OBR.17 and @PVE.2
	- c. Subsections updated to reflect the usage of the new parameters
		- i. 10.2.4.8.12 Ordering Facility Parameter (@ORC.21)
		- ii. 10.2.4.8.21 Exclude Patient Class Parameter (@PVE.2)
		- iii. 10.2.4.8.22 Order Callback Phone Number (@OBR.17.6 and OBR.17.7)
- 3. Section 8.2.2.6 added to support new Pharmacists as the HIC Individual practitioner that was introduced type to support COVID flows
- 4. Section 8.2.3.8 added to represent support for a new HIC Organization UPI OID
- 5. Sections 10.2.5.10.1 and 10.2.5.10.2.2 updated to accept new billing code "Unknown" to cover exceptional scenario when not known by the system placing an electronic lab order.
- 6. Section 13.1 Data Definition tables 9904 and 78 updated to add new billing code and new susceptibility code respectively
- 7. Section 10.2.4.8.23 and Query matrix updated to include behaviour Abnormal Flag indicator (@OBX.8) to support Z01 query

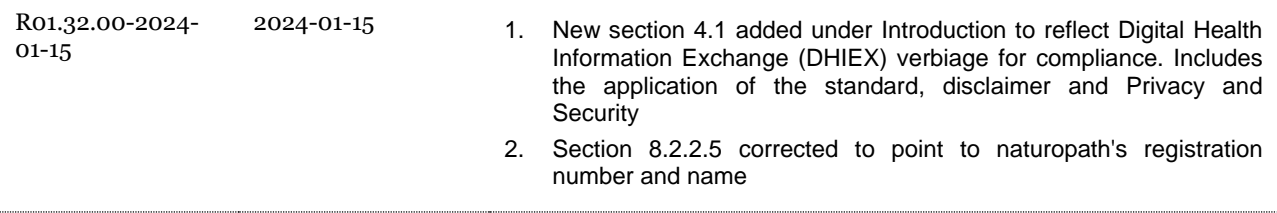

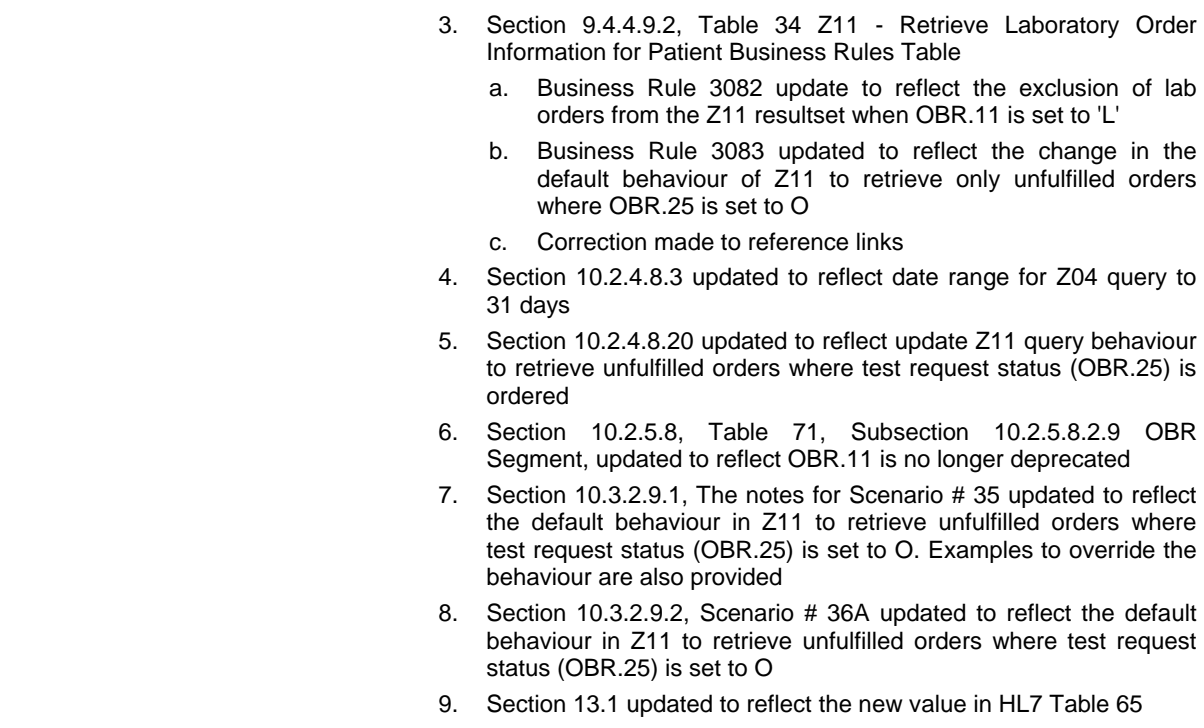

#### **Document ID**

3130

#### **Document Sensitivity Level**

Low

#### <span id="page-19-0"></span>**Contents**  $\mathbf{1}$  .

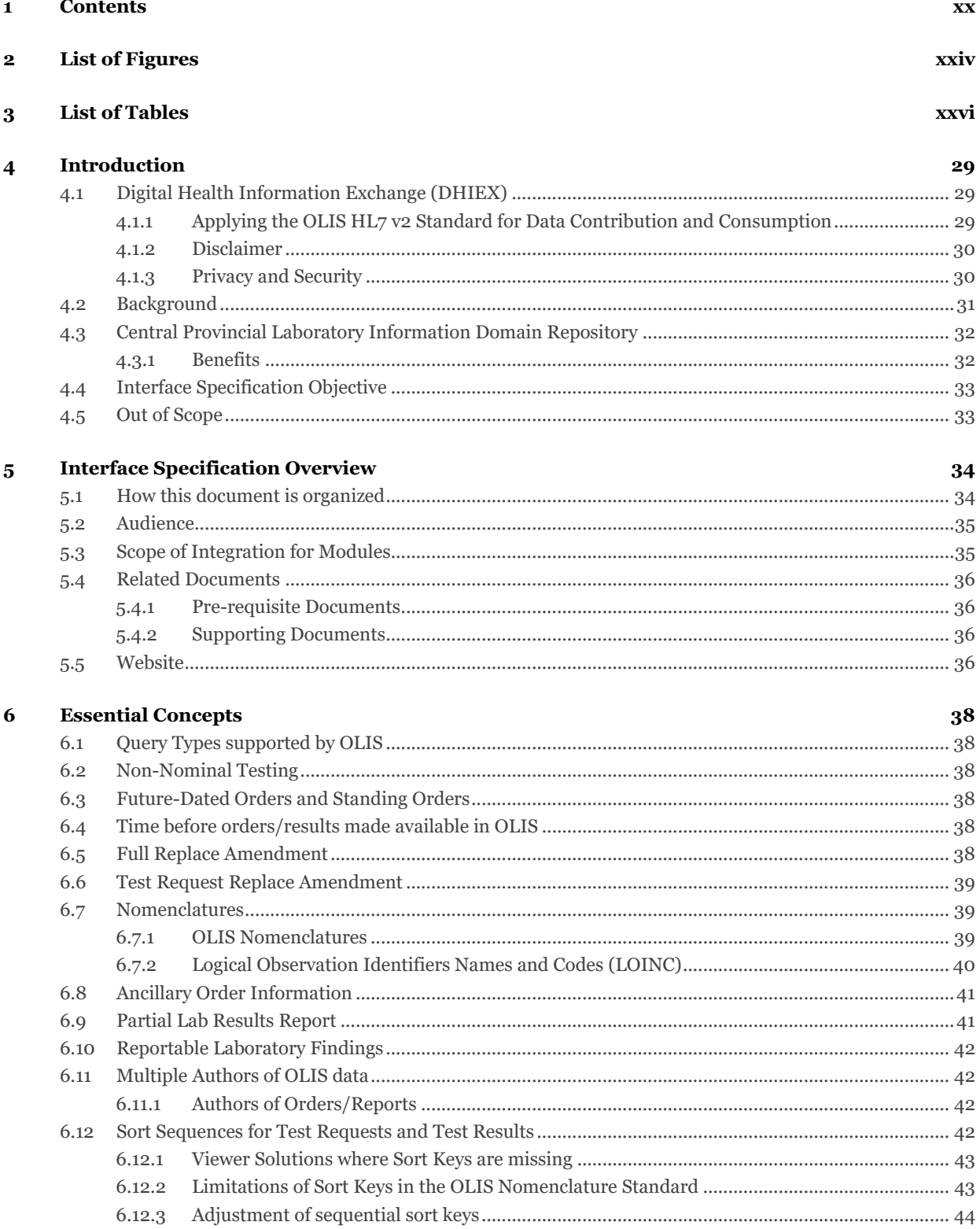

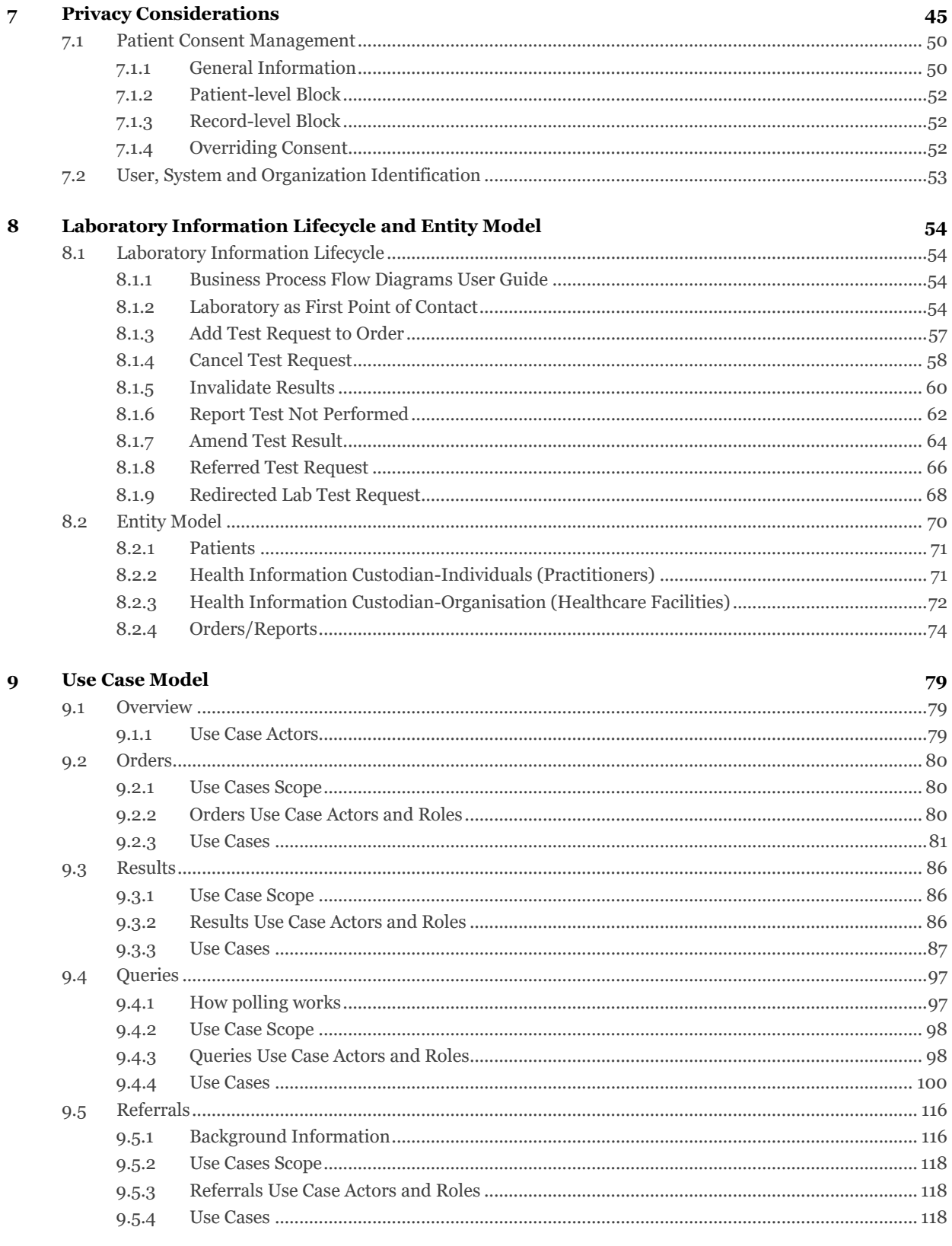

#### HL7 Message Specification  $10$

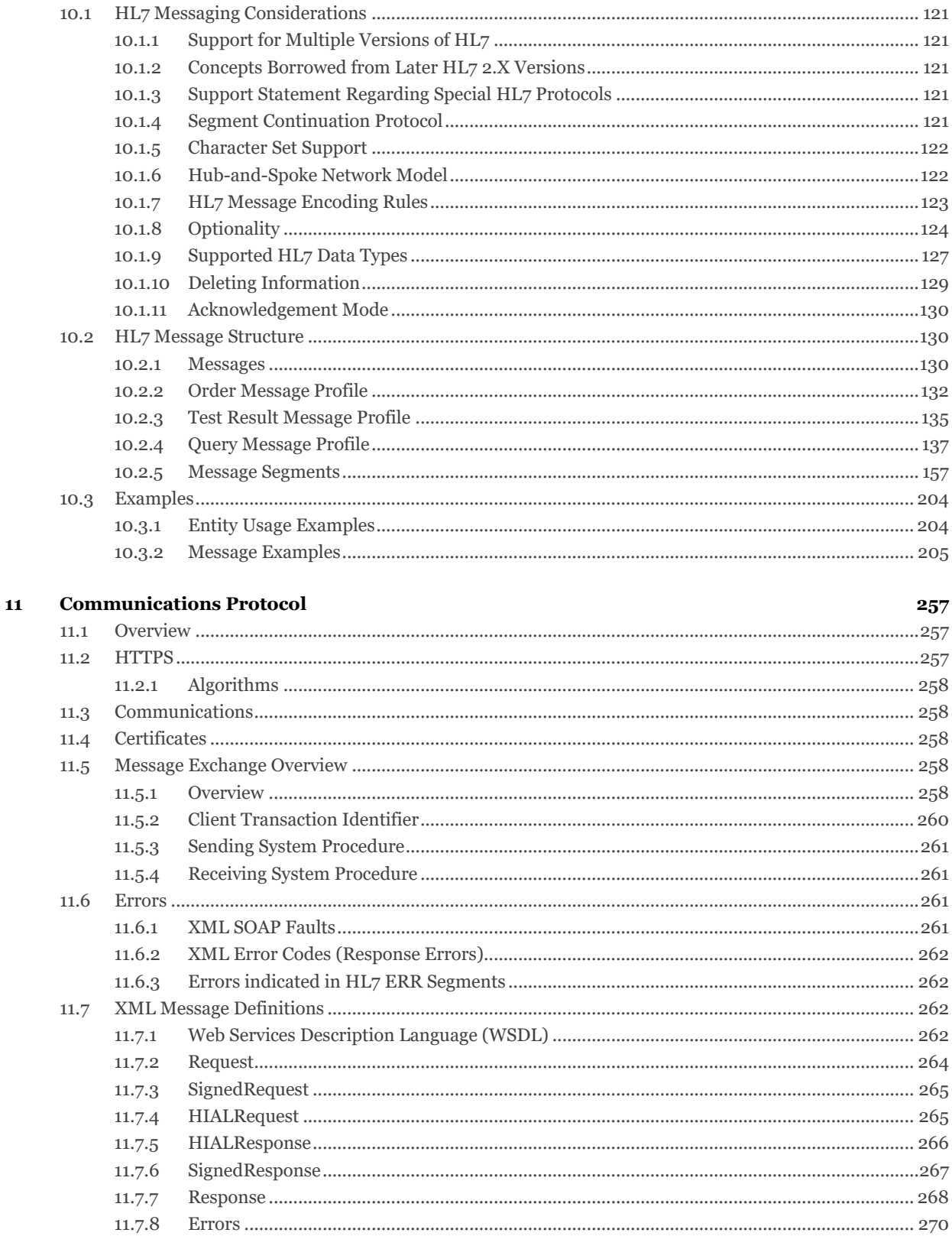

#### Glossary  $\boldsymbol{12}$

ххіі

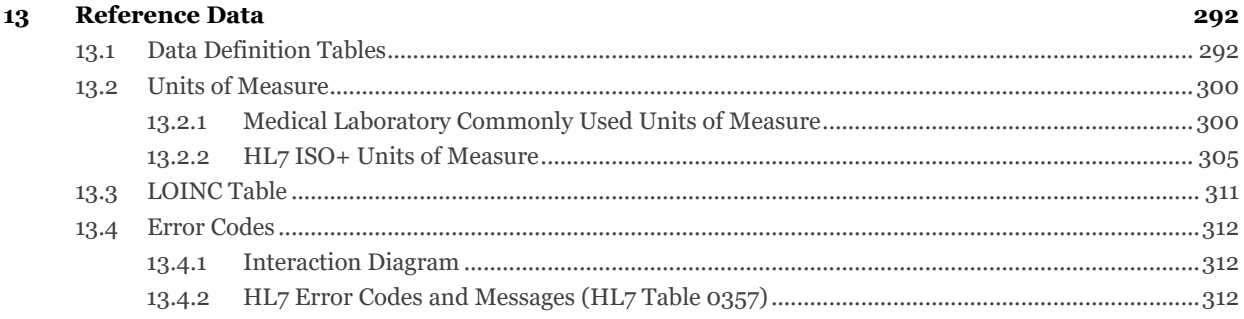

# <span id="page-23-0"></span>**2 List of Figures**

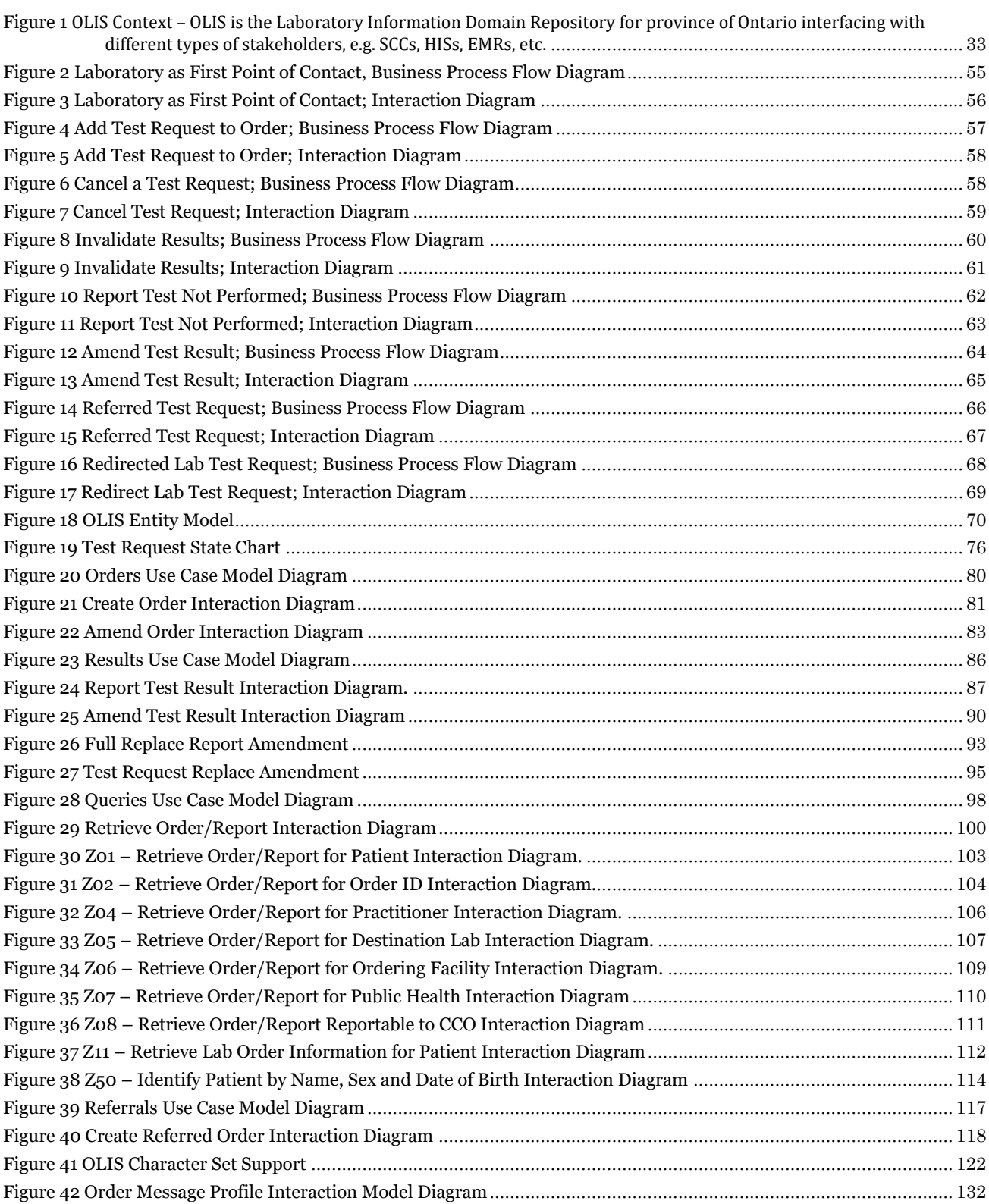

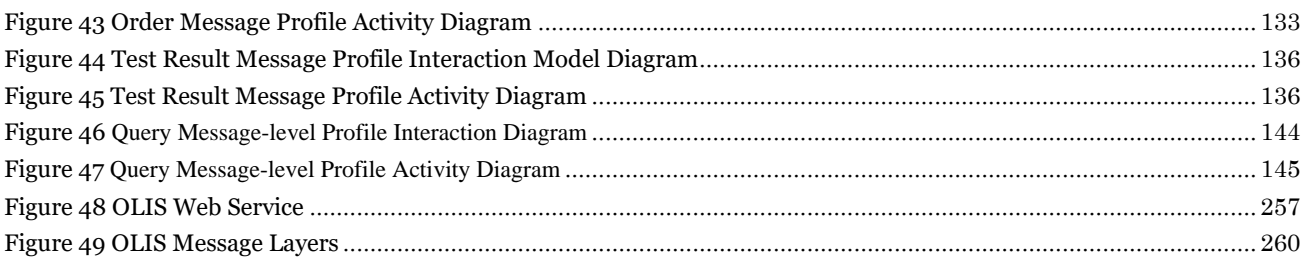

# <span id="page-25-0"></span>**3 List of Tables**

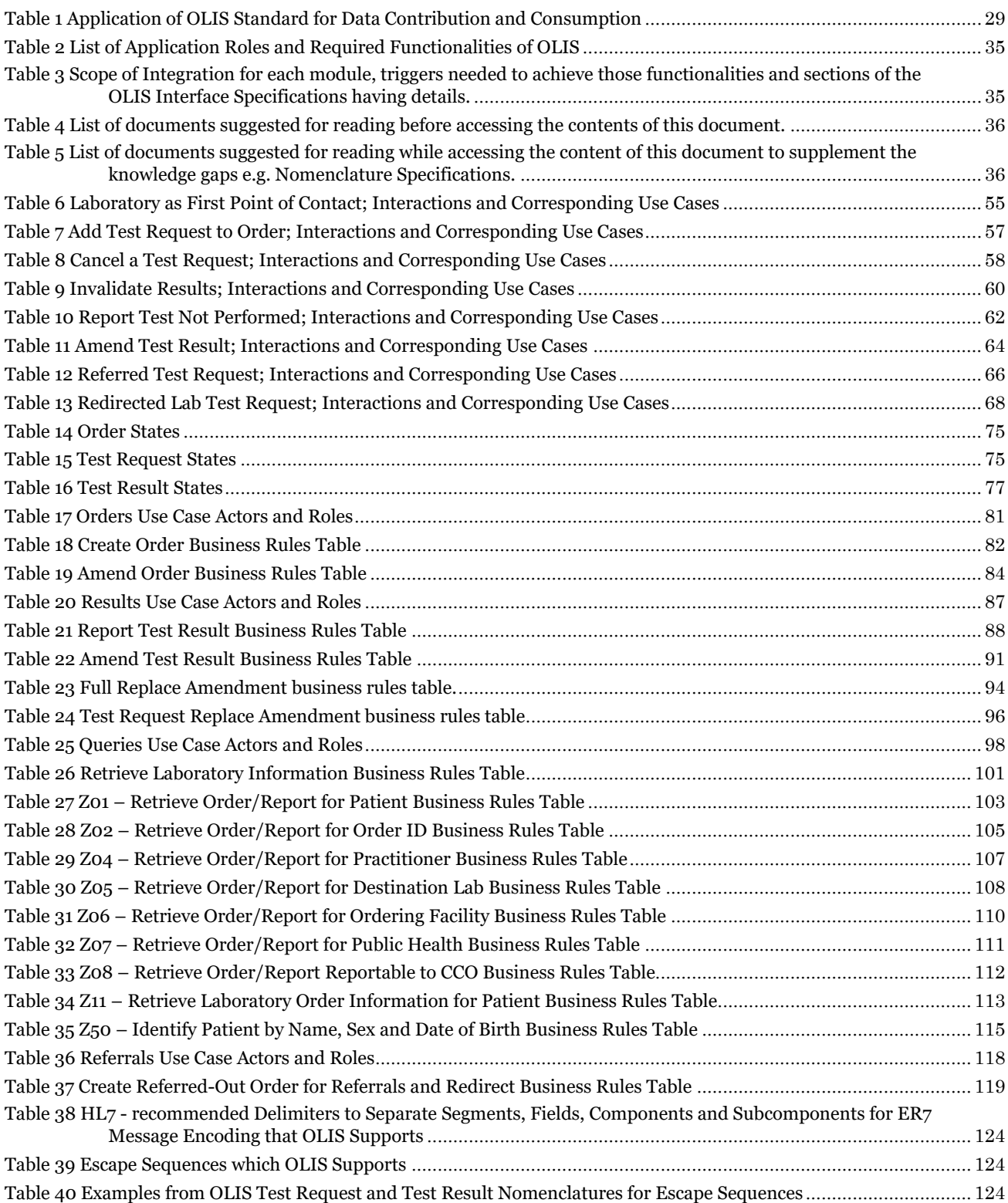

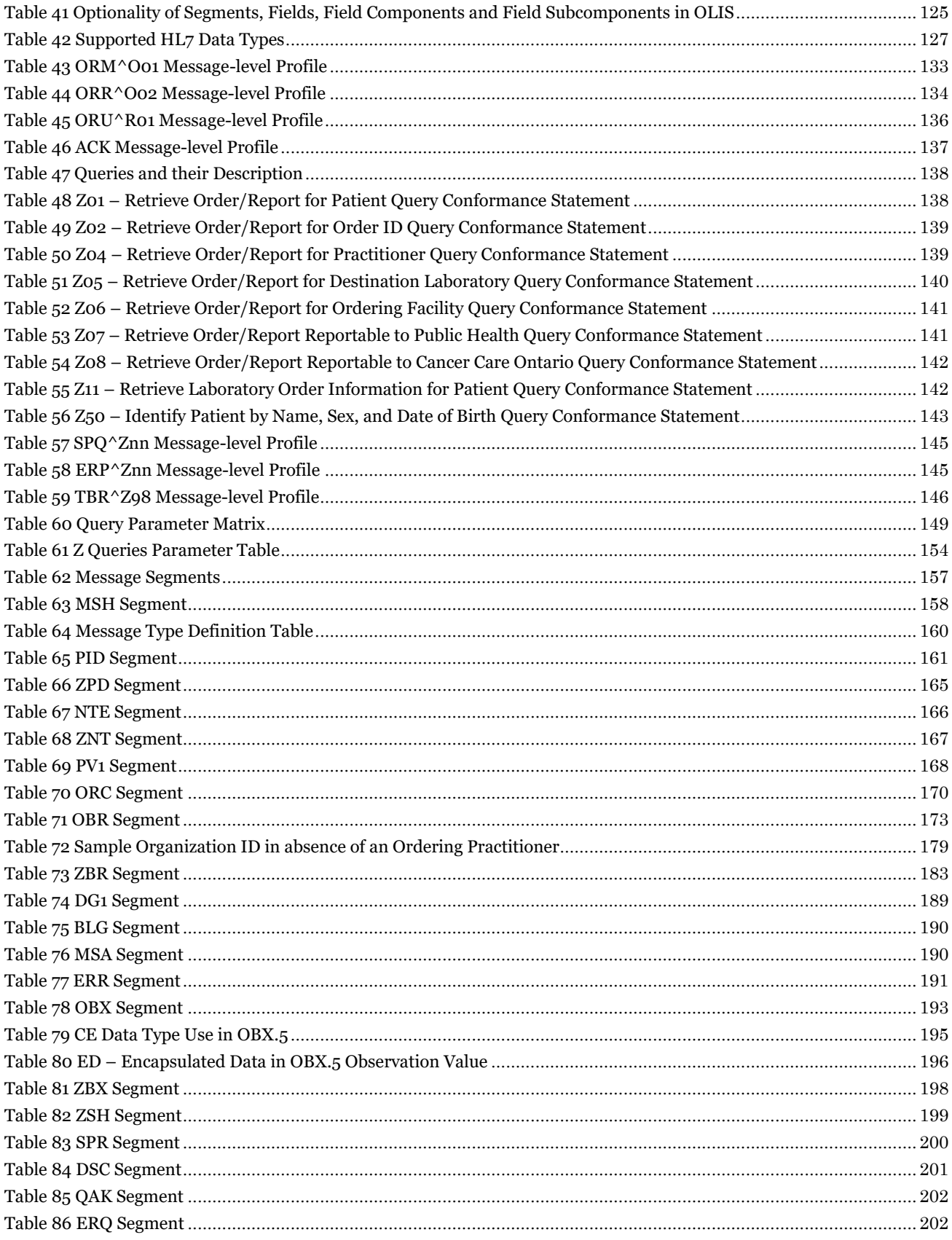

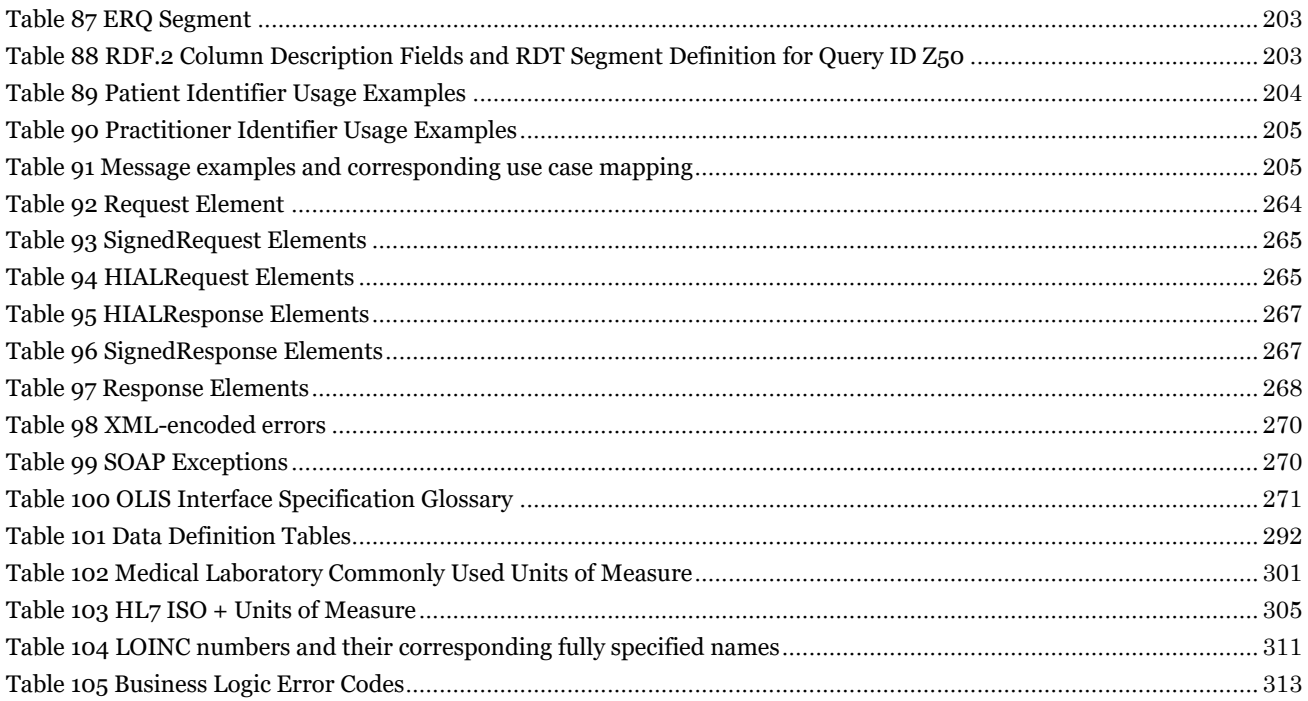

# <span id="page-28-0"></span>**4 Introduction**

# <span id="page-28-1"></span>**4.1 Digital Health Information Exchange (DHIEX)**

On January 1, 2021, Ontario Regulation 329/04 ("O. Reg. 329/04") under the Personal Health Information Protection Act, 2004 (PHIPA), was amended to provide a regulatory framework for Ontario Health, as directed by the Minister of Health ("the minister"), to establish, maintain and amend interoperability specifications. This regulatory framework, as set out in sections 26 to 34 of O. Reg. 329/04, is referred to by Ontario Health as the Digital Health Information Exchange (DHIEX) framework.

Ontario Health guides and supports the adoption of modern interoperability specifications applicable to digital health assets as defined in s. 26 of O. Reg. 329/04. A health information custodian (HIC) is required to ensure that every digital health asset that it selects, develops or uses complies with every applicable interoperability specification, as it may be amended from time to time, within the time period set out in the specification.

Compliance with the requirements of the DHIEX framework does not relieve a HIC of its obligation to comply with the other provisions of PHIPA and its regulations.

Ontario Health is required to consult with and consider the recommendations of the Information and Privacy Commissioner of Ontario (where a specification relates to the confidentiality of personal health information, the privacy of individuals or the rights of individuals to access or correct records of their personal health information) prior to providing the specification to the Minister of Health for review and approval.

Ontario Health is also required to consult with any health care provider organizations, individuals, stakeholders and other parties as appropriate, in order to inform its decisions concerning the establishment, maintenance or amendment of interoperability specifications.

### <span id="page-28-2"></span>4.1.1 Applying the OLIS HL7 v2 Standard for Data Contribution and Consumption

The following information is provided in accordance with section 28 of O. Reg. 329/04 made under the Personal Health Information Protection Act (PHIPA), 2004.

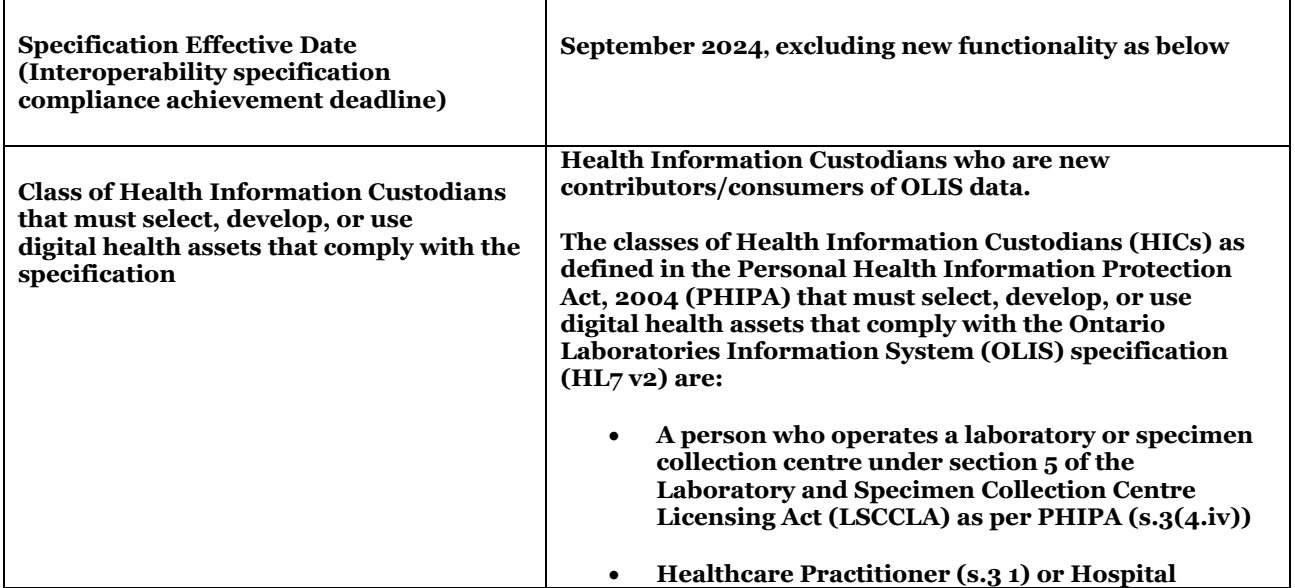

<span id="page-28-3"></span>**Table 1 Application of OLIS Standard for Data Contribution and Consumption**

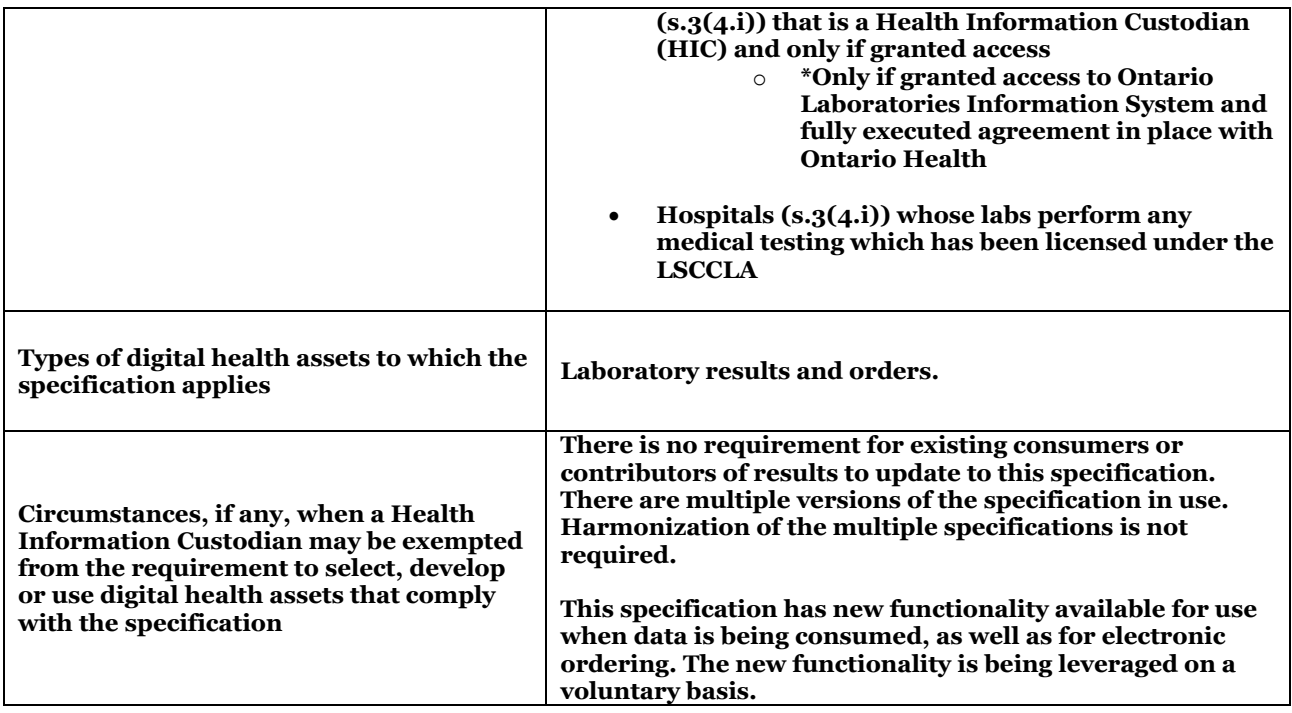

#### <span id="page-29-0"></span>4.1.2 Disclaimer

Pursuant to O. Reg. 329/04, Ontario Health is required to, subject to the review and approval of the Minister, establish, maintain and amend interoperability specifications. The Minister may direct Ontario Health to establish or amend interoperability specifications, and Ontario Health is required to comply with such direction.

In accordance with O. Reg. 329/04, Ontario Health makes the interoperability specification most recently approved by the Minister available to the public by posting it on Ontario Health's website or by such other means as Ontario Health considers advisable.

As the Minister may direct Ontario Health to amend the interoperability specifications from time-to-time, Ontario Health advises the public and any other users of information concerning interoperability specifications to regularly review Ontario Health's website where the interoperability specifications are posted, or such other means Ontario Health considers advisable, in order to confirm that they are accessing the interoperability specifications most recently approved by the Minister.

You understand and agree that:

(i) This specification is provided "AS IS" without any warranties or representations of any kind, express or implied, in fact or in law;

(ii) Ontario Health is not responsible for your use or reliance on the information in this specification or any costs associated with such use or reliance; and

(iii) Ontario Health has no liability to any party for that party's access, use or reliance on this specification or any of the information contained in it.

#### <span id="page-29-1"></span>4.1.3 Privacy and Security

Under PHIPA, Ontario Health (OH) is a Prescribed Organization (PO) with the power and duty to develop and maintain the electronic health record. In doing so, OH manages and integrates personal health information (PHI) it receives from HICs and enables HICs to collect, use and disclose personal health information by means of the EHR.

HICs who contribute records of PHI to OH as a PO are not considered to be disclosing said records to OH, nor is OH as PO considered to be collecting same from the HIC. Despite this, HICs have responsibilities related to this contribution of PHI and are required to complete onboarding processes, comply with OH privacy and security policies, procedures, and standards, and contribute PHI in accordance with interoperability specifications established by OH. These and other requirements are set forth in the EHR Contributor Agreement (ECA) and other OH agreements as applicable, which OH executes with contributing HICs.

This document is an interoperability specification established by OH pursuant to O. Reg. 329/04 subsection 27(1) and referenced under "EHR Data-In Interface Specifications" in the ECA. Accordingly, subject to sectio[n 4.1.1](#page-28-2) [Table 1](#page-28-3) [Application of OLIS Standard for Data Contribution and Consumption,](#page-28-3) the specified HICs who contribute PHI to OH as PO are required to ensure the specified digital health assets comply with this interoperability specification.

Further to the above, the specified HICs are also required to provide a report to the OH, upon the request by OH that sets out their compliance with the requirement to select, develop or use digital health assets that comply with this interoperability specification. Such reports must be provided by the HIC through the means, in the format, and within the time period determined by OH. These HICs also must co-operate with and assist OH in monitoring their own compliance with the requirements and must provide any information or records (Which must not include PHI) to OH upon request.

Should OH find reasonable grounds to believe that a HIC has contravened or is about to contravene the requirement to select, develop or use digital health assets that comply with this interoperability specification, OH may make a complaint to the Commissioner under Part VI of the Act and may provide to the Commissioner any information and records obtained under O. Reg. 329/04 sections 32 and 33.

Of note, this interoperability specification by itself does not serve to mandate contribution by HICs to the EHR, but rather establishes the business and/or technical requirements applicable to contribution by specified HICs and specified digital health assets. The information herein is to be read in conjunction with the terms and conditions set forth in the ECA. For greater certainty, nothing within this interoperability specification relieves a HIC of its obligation to comply with any provisions of PHIPA and its regulations.

# <span id="page-30-0"></span>**4.2 Background**

Digital Excellence in Health (formerly eHealth Ontario) within Ontario Health, is one of many legacy health-based agencies who have merged to form Ontario Health Agency, which is a provincial agency funded by the Ministry of Health and Long-Term Care. We also partner with the private sector to deliver electronic healthcare solutions which support regional planning authorities and private sector vendors who have the expertise to develop information technology (IT) solutions.

Ontario Health actively engages new information technology (IT) to improve both quality and access to healthcare for the people of Ontario. We are enabling doctors and clinicians to talk to one another and share patient information electronically.

In the Digital Excellence in Health portfolio within the Ontario Health Agency, the Ontario laboratories information system (OLIS) is a cornerstone information system, fundamental for building a comprehensive electronic health record (EHR) for all Ontarians. OLIS is a single provincial system that allows all laboratory information on human beings in Ontario to be exchanged electronically between practitioners and laboratory service providers and provides the Ministry of Health and Long-Term Care (MOHLTC) with program management information. OLIS facilitates the exchange of laboratory information on patients in Ontario amongst LIS, HIS, EMR and other point of service systems (POS), but it is not a LIS system in its own right, and is not intended to replace existing LIS systems.

The goals of OLIS are:

- Assist in patient clinical care by improving the information available to healthcare practitioners.
- Establish a comprehensive information base for test ordering protocols and utilization management.
- Improve administrative, financial and management processes.
- Support clinical decision-making capability by providing health practitioners with comprehensive and timely results, facilitating ordering, and by offering best practice guidelines, and Nomenclature/Terminology support.
- Support Public Health in management of case and contact management of communicable diseases and surveillance reporting efforts.

OLIS will provide the following services to external clinical applications:

- 1. Capture of laboratory orders, including specimen information
- 2. Capture of test results
- 3. Various queries to access laboratory information by patient, practitioner, and healthcare facility
- 4. Lab-to-lab exchange of orders and results to support referrals

OLIS is being designed to high availability, reliability, and performance specifications. Therefore, all stakeholders can rely on its high availability to satisfy their needs for information exchange and access.

OLIS will interface with Laboratory Information Systems, Specimen Collection Centre Systems, Hospital Information Systems, and Electronic Medical Record Systems. This document often refers to these systems collectively as external systems. A web-based portlet application will also be provided for users who do not have access to an OLIS-connected external system.

OLIS interfaces with Laboratory Information Systems (LIS) and Electronic Medical Record Systems (EMRs) using an HL7 interface. This allows laboratories to retrieve orders and provide results data online. In addition, this allows physicians to requisition laboratory tests online and view results online. This also facilitates the verification of patient data and medical necessity of tests.

## <span id="page-31-0"></span>**4.3 Central Provincial Laboratory Information Domain Repository**

OLIS is the laboratory information domain repository for the province of Ontario. External systems do not communicate with one another directly; all interactions occur indirectly through the OLIS clinical repository. For example:

- 1. A community based practitioner orders a laboratory investigation for a patient. The patient presents himself/herself at Laboratory A.
- 2. Lab A obtains the paper requisition from the patient, creates the Order within its LIS (which interfaces with OLIS) and draws the specimen.
- 3. Lab A determines that 3 of 4 tests can be performed in-house, so it refers the 4<sup>th</sup> test to Lab B and the specimen is transferred. Lab A creates an order referral for Lab B for the 4th test.
- 4. Lab A performs the first 3 tests and submits the results to OLIS.
- 5. Lab B obtains the referred order from OLIS, performs the  $4<sup>th</sup>$  test and submits the results to OLIS.
- 6. Lab A queries OLIS and retrieves the results for the referred order.
- 7. Lab A submits a report to OLIS containing all of the results for the original order.

#### <span id="page-31-1"></span>4.3.1 Benefits

The central repository approach has two key advantages.

- 1. Firstly, any conformance-tested application can exchange laboratory orders and results through OLIS with any other conformance-tested application. This facilitates not only the exchange of laboratory information between practitioners and laboratory service providers, but also laboratory-to-laboratory exchange of referred orders and test results.
- 2. Secondly, external systems do not need to be connected to OLIS continuously; external systems only need to connect to OLIS when they need to exchange laboratory information.

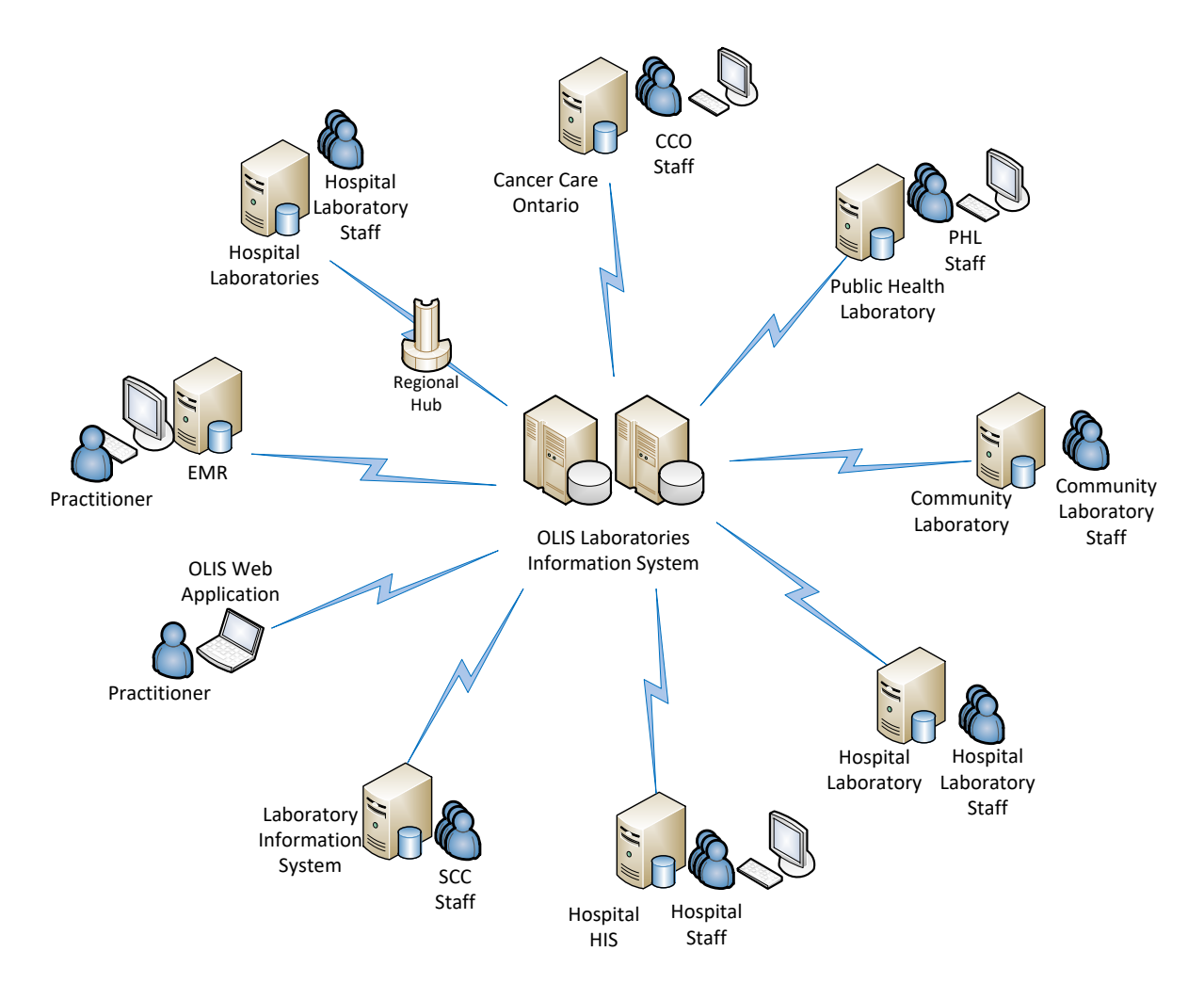

<span id="page-32-2"></span>**Figure 1 OLIS Context – OLIS is the Laboratory Information Domain Repository for province of Ontario interfacing with different types of stakeholders, e.g. SCCs, HISs, EMRs, etc.**

# <span id="page-32-0"></span>**4.4 Interface Specification Objective**

The specifications in this document are intended to allow any conformance-tested Laboratory Information System (LIS), Hospital Information System (HIS), Electronic Medical Record System (EMR), or other point of service systems to exchange laboratory information with any other such system through OLIS using standardized messages and nomenclatures so that all parties can communicate in a clear, unambiguous manner. The requirement for parties to be able to communicate in a clear, unambiguous manner and mitigate patient risk is paramount; hence all systems that retrieve laboratory information from OLIS must be able to receive and display every field of information supported by OLIS that would appear on the equivalent paper lab report, and in the correct context.

# <span id="page-32-1"></span>**4.5 Out of Scope**

List of topics which are beyond the scope of this specification:

- Nomenclatures Guidelines
- Implementation Guide for different modalities:
	- o Microbiology, Immunology, Haematology, Pathology, etc.
- Conformance Testing Scenarios
- OLIS Viewer Specifications
- EMR Interface Specifications
- Ontario Health Registration and Enrolment of Individuals

# <span id="page-33-0"></span>**5 Interface Specification Overview**

## <span id="page-33-1"></span>**5.1 How this document is organized**

The OLIS Interface Specification is composed of 9 major sections. The document starts with describing OLIS business concepts, followed by privacy considerations and Use Cases before providing detailed HL7 message definitions. This is to provide readers with a business understanding of OLIS before going into integration details. Knowledge of the HL7 Standards is not necessary for readers before section [10](#page-120-0) "[HL7 Message Specification](#page-120-0)" [on page 121.](#page-120-0) Readers should be familiar with HL7 v2.x Standards to continue after section [10](#page-120-0) "[HL7 Message Specification](#page-120-0)".

The OLIS Interface Specifications document contains the following major sections:

#### **Section [6](#page-37-1) – [Essential Concepts:](#page-37-1)**

This section describes the most significant aspects of the OLIS system and how external systems communicate with OLIS. The objective of this section is to briefly provide information on OLIS features and functionalities. This section does not contain implementation details but the reader is referred to sections which address technical aspects of the discussed content.

#### **Section [7](#page-44-0) –[Privacy Considerations:](#page-44-0)**

This section describes the privacy considerations in OLIS and how external systems can inform OLIS if any consent/blocking is required on patient data. This section does not address implementation details.

#### **Section [8](#page-53-0) – [Laboratory Information Lifecycle and Entity Model:](#page-53-0)**

This section provides details on the laboratory information lifecycle in OLIS context as well as the OLIS Entity Model and general business rules which apply to each entity. This section can guide business analysts and system developers to determine which OLIS use cases are required to be implemented.

#### **Section [9](#page-78-0) – [Use Case Model:](#page-78-0)**

This section introduces the OLIS use case model which includes four modules:

- **Section [9.2](#page-79-0) – [Order:](#page-79-0)** This section includes all the use cases related to Order entry in OLIS.
- **Section [9.3](#page-85-0) – [Result:](#page-85-0)** This section includes all the use cases regarding results reporting in OLIS.
- **Section [9.4](#page-96-0) [Queries:](#page-96-0)** This section includes all use cases regarding laboratory information retrieval in OLIS.
- **Section [9.5](#page-115-0) – [Referrals:](#page-115-0)** This section includes all use cases regarding referrals and redirections in OLIS.

Each use case includes a use case description, interaction diagram and a business rules table. It is mandatory to meet all the related business rules to implement a use case.

#### **Section [10](#page-120-0) – [HL7 Message Specification](#page-120-0)**

This section describes the OLIS HL7 application-level message specification that external systems must support to communicate with OLIS. This section assumes that the reader is familiar with the HL7 standards.

#### **Section [11](#page-256-0) – [Communications Protocol:](#page-256-0)**

This section describes the details of the OLIS Message Transport Protocol Specification and the OLIS Web Services Interface.

#### **Section [13](#page-291-0) – [Reference Data:](#page-291-0)**

This section includes all the reference data required to implement an interface with OLIS including:

- HL7 tables which represent all the valid values for specific HL7 fields.
	- o Units of Measure
	- o Medical Laboratory Commonly Used Units of Measure
	- HL7 ISO+ Units of Measure
- OLIS HL7 Error Codes

#### <span id="page-34-0"></span>**5.2 Audience**

The purpose of this document is to describe the interface specifications for OLIS, including OLIS business process flows, use cases, HL7 message definitions and message transport protocols.

This document is intended to be used by business analysts and systems developers who wish to build system interfaces between OLIS and clinical systems such as laboratory information systems, hospital information systems, electronic medical record (EMR) systems, and other point of service systems.

This specification was created by the Ontario Ministry of Health and Long-Term Care in consultation with experts from hospital, community, and public health laboratories, the Ontario Medical Association, vendors of Laboratory Information Systems and Electronic Medical Record Systems, and other interested stakeholders.

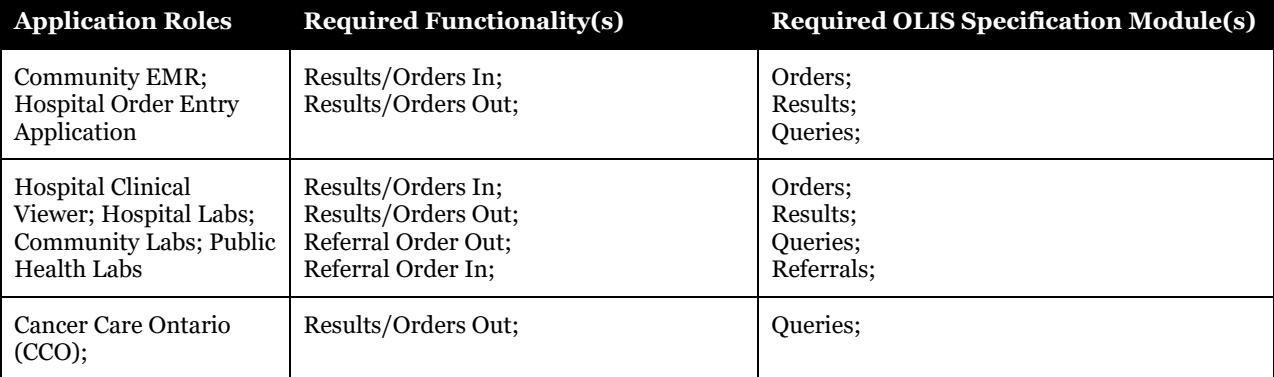

#### <span id="page-34-2"></span>**Table 2 List of Application Roles and Required Functionalities of OLIS**

## <span id="page-34-1"></span>**5.3 Scope of Integration for Modules**

<span id="page-34-3"></span>**Table 3 Scope of Integration for each module, triggers needed to achieve those functionalities and sections of the OLIS Interface Specifications having details.**

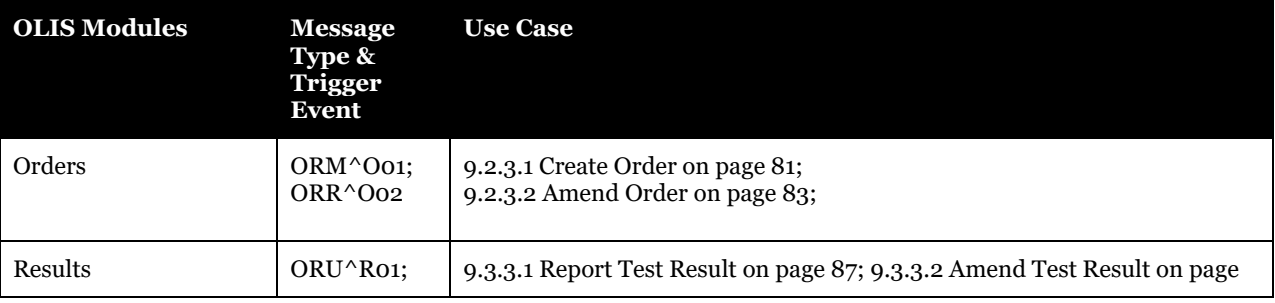

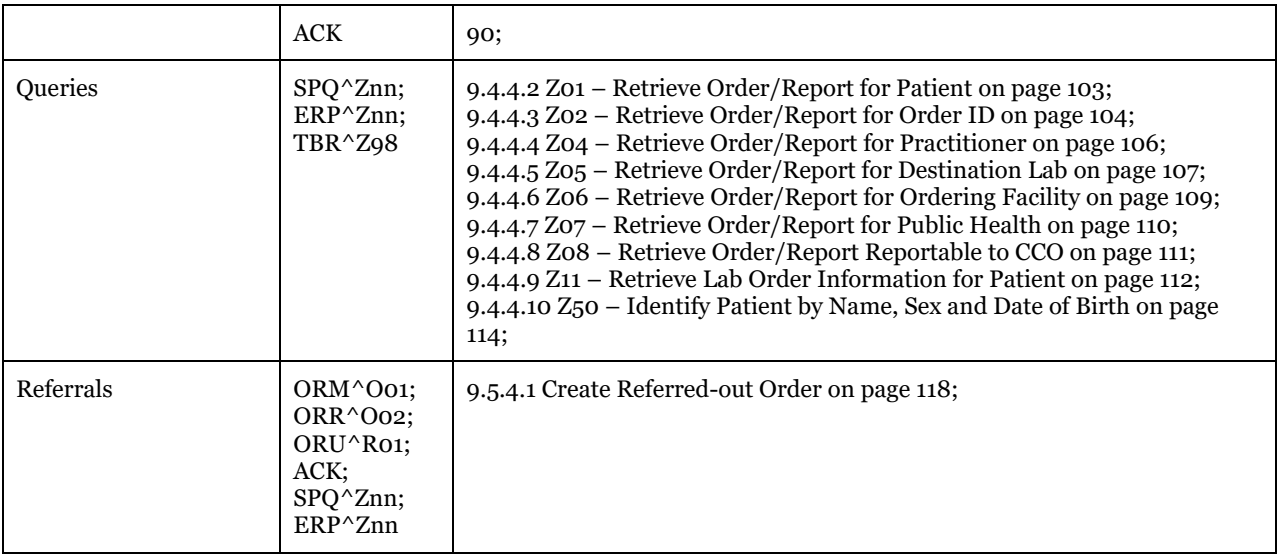

# <span id="page-35-0"></span>**5.4 Related Documents**

#### <span id="page-35-1"></span>5.4.1 Pre-requisite Documents

<span id="page-35-4"></span>**Table 4 List of documents suggested for reading before accessing the contents of this document.**

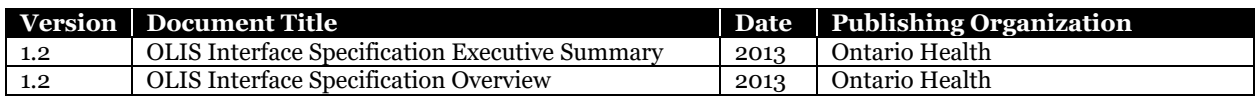

### <span id="page-35-2"></span>5.4.2 Supporting Documents

<span id="page-35-5"></span>**Table 5 List of documents suggested for reading while accessing the content of this document to supplement the knowledge gaps e.g. Nomenclature Specifications.**

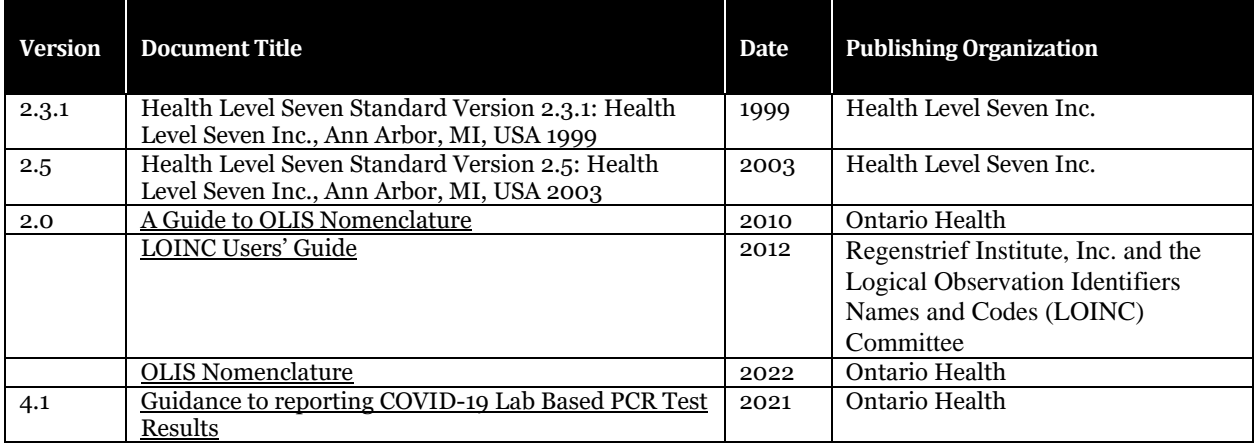

# <span id="page-35-3"></span>**5.5 Website**

OLIS maintains a website at the following link that contains this specification, nomenclature files, code tables, and many adoption-support documents.
*https://www.ehealthontario.ca/wps/portal/eHealthPortal/Applications/OlisInfo*

# **6 Essential Concepts**

This section describes a number of the most significant aspects of the OLIS system and how external systems communicate with OLIS.

# **6.1 Query Types supported by OLIS**

The OLIS system has been designed to support high volumes of query transactions. [Figure 1](#page-32-0) above illustrates OLIS in the context of the external systems to which it interfaces.

Purpose-specific queries have been developed to allow practitioners, laboratories, and hospitals to query OLIS for OLIS data updates.

Please also refer to:

[9.4](#page-96-0) [Queries](#page-96-0) [on page 97](#page-96-0)

# <span id="page-37-0"></span>**6.2 Non-Nominal Testing**

OLIS supports non-nominal testing (e.g. HIV tests), in which the identity of the patient is known only to the ordering practitioner. For non-nominal testing, the HIC provides OLIS with a facility-generated ID for the patient. No other patient identifiers (besides facility-generated ID) are transmitted to OLIS with the order/report.

Orders that use the non-nominal patient identifier can only be retrieved by the practitioner(s) and lab(s) named on the order (query criteria depending on the query type) Non-nominal orders/reports will be released to CCO and public health if these reports are flagged as reportable to CCO or Public Health, but neither Public Health Ontario nor CCO will have the patient's demographics.

Consent assertions do not apply to the non-nominal patient identifier.

# **6.3 Future-Dated Orders and Standing Orders**

OLIS supports orders that are dated in the future. Standing orders are not supported; the external system should create individual orders that indicate the required test dates for the series of tests.

# **6.4 Time before orders/results made available in OLIS**

OLIS takes 5 minutes to process an order or result from the time it has acknowledged the receipt of the order or result from the data provider to the time it is made available for querying to the end user.

# **6.5 Full Replace Amendment**

Full Replace Amendment is an additional amendment mechanism in OLIS to support complex amendment scenarios. One such scenario is the case where the laboratory needs to report fewer observations for a test request than it had previously submitted or to remove a test request and all related results from a report that it had previously submitted.

Clients who retrieve and store lab reports from OLIS (e.g., EMRs, the electronic Child Health Network, and Cancer Care Ontario) must ensure that when they receive an amended report from OLIS, that they store it in its entirety as a replacement of the prior version of the report.

# **6.6 Test Request Replace Amendment**

Test Request Replace Amendment is an additional amendment mechanism in OLIS to support complex amendment scenarios specifically to replace parent-child relationships. This functionality must only be used for Microbiology modality. The functionality can be used to perform a replace of all corresponding children test request(s) and test result(s) for a particular parent with a new subset.

The following scenarios provide more clarification to its usage:

- 1) A single message can be sent to OLIS containing an intention to replace test request(s) along with all associated children test request(s) and test result(s). The message may contain the complete order or just the component that needs to be replaced.
- 2) A set of multiple messages related to an order can be sent to OLIS separately, containing replaced test request(s) and associated children test request(s) and test result(s).

All scenarios require that a message must always contain the parent test request(s) being replaced along with corresponding children test request(s) and test result(s) in the same message.

Clients who retrieve and store lab reports from OLIS (e.g., EMRs, the electronic Child Health Network, and Cancer Care Ontario) must ensure that when they receive an amended report from OLIS, that they store it in its entirety as a replacement of the prior version of the report.

# **6.7 Nomenclatures**

The following are all the Nomenclatures which OLIS supports:

### 6.7.1 OLIS Nomenclatures

Across Ontario, conventions vary for preferred test request names and preferred test result names.

The OLIS Test Request Nomenclature and Test Result Nomenclature standardize test and result concepts, but do not impose requirements for test request and result names. Instead, it is recommended that local test dictionaries be mapped to OLIS concepts so that local names can continue to be used while communicating with OLIS using standardized codes.

Each implementation of a receiving system or viewer should use a list of locally accepted test names mapped to OLIS test result codes and display the locally accepted name when rendering a lab report.

The same mapping and transformation approach can be taken if there is a local requirement to display preferred test request names.

Note: OLIS Nomenclatures are published monthly where new codes are added and old codes are deprecated. Sites should have processes in place to refer to the most recent Nomenclature file. Any new lab reports submitted to OLIS using deprecated/ inactive codes shall raise a warning. In the future, these warning messages are eventually going to be converted to an error message and the transaction will be rejected.

### 6.7.1.1 Test Request Nomenclatures

The OLIS Test Requests Nomenclature is a coding system for identifying laboratory test requests. These codes are used by practitioners to order test requests and to communicate this information to laboratory service providers through OLIS. The OLIS Test Requests Nomenclature is based on the Schedule of Benefits and Logical Observation Identifier Names and Codes (LOINC), where appropriate. The OLIS Test Requests Nomenclature is categorized by the following laboratory disciplines:

- Blood Bank
- Chemistry
- Haematology
- **Microbiology**
- Pathology

Please also refer to:

[10.2.5.8.2.5](#page-175-0) OBR.4 [Universal Service Identifier](#page-175-0) [on page 176](#page-175-0)

### 6.7.1.2 Test Result Nomenclatures

The OLIS Test Results Nomenclature is a coding system for identifying laboratory test observations (test results, components of test results such as microorganisms and their sensitivities, and specific (e.g., Body Fluid) and not specific specimen sources). It also includes identifiers for observations (e.g., height and weight) to ensure that results or interpretations are reported correctly.

The test result names that appear in OLIS laboratory report messages are the fully specified names that correspond to the reported test result codes. The fully specified name is a machine-readable name that allows a receiving system to recognize a test that the system has not previously encountered by examining the component name, property, time aspect, system, scale, and method.

The OLIS Test Result Nomenclature includes a field named Alternate Name 1 that contains a suggested display name for each test result code. This data may be used as a starting point for selecting preferred test result names.

Please also refer to:

[10.2.5.14.3.1.4O](#page-193-0)BX.3 [Observation Identifier](#page-193-0) on pag[e 194](#page-193-0)

### 6.7.1.3 Test Result Nomenclature for Microbiology (OLIS List of Microorganisms)

As part of the OLIS Test Results Nomenclature, there is an OLIS List of Microorganisms that identifies microorganisms that can be reported in a test result.

### 6.7.2 Logical Observation Identifiers Names and Codes (LOINC)

In order messages from order-placing systems, patient information that may be needed by the laboratory performing the test (e.g. diagnosis, height, or weight) may be encoded using any code supported by the LOINC observation coding system. LOINC encoding is beneficial, as it is machine-readable, allowing rekeying/transcribing of information to be avoided by the laboratory. For example, maternal screening orders communicate ancillary information that is vital to produce a correct interpretation.

Examples of some relevant LOINC codes appear in the following table. The full LOINC database can be accessed at [http://www.regenstrief.org/loinc/.](http://www.ehealthontario.ca/) 

There is some overlap between the LOINC and OLIS Test Result Nomenclature codes that represent ancillary information (e.g., 8665-2 *Date Last Menstrual Period*). This overlap exists to allow laboratories to transmit ancillary information using the OLIS Test Result Nomenclature (e.g., a last menstrual period date transcribed from a paper requisition) for reporting purposes.

Note that there are a number of OLIS Test Result Nomenclature codes that have the same meaning as message fields defined in this specification (e.g., 29624-9 *Collection Time* duplicates field OBR.7 *Observation Date/Time*). As this creates the possibility for ambiguity if both the code and the populated field are present in the same lab report message, these codes should not be used unless it is necessary to report multiple values where not supported by an OLIS field. For example, if it is necessary to report multiple specimen collection date/times within a single OBR segment, the test result code for specimen collection date/time may be used.

Please also refer to:

[13.3](#page-310-0) [LOINC Table](#page-310-0) [on page 311](#page-310-1)

# **6.8 Ancillary Order Information**

OLIS supports the ability for external systems to supply information about the patient that is needed by the laboratory in order to perform an ordered test, for example patient diagnosis, height, or weight.

Please also refer to:

[8.2.4.3.1](#page-76-0) [Test Result States](#page-76-0) [on page 77](#page-76-0) [9.2.3.1](#page-80-0) [Create Order](#page-80-0) [on page 81](#page-80-0) [9.3.3.1](#page-86-0) [Report Test Result](#page-86-0) [on page 87](#page-86-0) [10.2.5.14OBX-ZBX Segment Pair](#page-191-0) on page [192](#page-191-0)

# **6.9 Partial Lab Results Report**

A paper requisition received by a lab may request tests that have different turnaround times (e.g., a complete blood count and a blood culture), and it may be clinically necessary to report the short turnaround test results before the longer turnaround test results become available.

When reporting the short turnaround test results to OLIS, it is important to communicate that the longer turnaround tests are in progress, otherwise the ordering practitioner may incorrectly conclude that the longer turnaround tests have been forgotten.

This can be done using one of two different approaches:

1) Submit a short turnaround test to OLIS using a report message (ORU) and then send an order amendment message (ORM, with ORC.1="XO") to add the long turnaround test requests with a "Specimen Collected" Status (i.e. OBR.25="I").

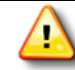

This approach requires more interface development effort because two messages are created.

This requires the development of an ORM interface to OLIS as well as an ORU interface.

For any hospital with an e-ordering application which communicates with the LIS, using an ORM interface to communicate pre-result statuses to OLIS would actually be more consistent with how they already behave. For that reason, many of them cannot alter their systems to use approach 2.

2) Submit all tests to OLIS using a report message (ORU). For longer turnaround tests send the observation information containing the test result code that will ultimately be used to report the result with preliminary observation value text that indicates that the testing is in progress and a further report will follow.

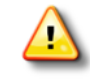

This approach requires that the test result code that will ultimately be used to report the result to be known ahead of time with certainty so that the "in-progress" result is replaced by the actual result. If the test result ends up being reported under a different test result code, then the report would indicate the test result to practitioner, but it would incorrectly continue to indicate that the testing is still in progress.

Please also refer to:

[10.2.2.3](#page-132-0) Initiating Message – ORM^O01 [Message-Level Profile](#page-132-0) [on page 133](#page-132-0) [10.2.3.2](#page-135-0) Initiating Message – ORU^R01 [Message-level Profile](#page-135-0) [on page 136](#page-135-0) [10.2.5.6.2.2](#page-170-0) ORC.1 [Order Control](#page-170-0) [on page 171](#page-170-0) [10.2.5.8.2.18](#page-179-0) OBR.25 [Test Request Status](#page-179-0) [on page 180](#page-179-0)

# **6.10Reportable Laboratory Findings**

Query interfaces have been developed to allow Public Health and CCO to retrieve reportable laboratory findings from OLIS. OLIS provides a mechanism to allow a laboratory to indicate that a test request and its test result(s) need to be reported to Public Health and/or CCO.

For the time being, the laboratory and practitioner continue to be responsible to notify Public Health directly of reportable laboratory findings.

Please also refer to:

[9.4.4.7](#page-109-0) Z07 – [Retrieve Order/Report for Public Health](#page-109-0) [on page 110](#page-109-0) [9.4.4.8](#page-110-0) Z08 – [Retrieve Order/Report Reportable](#page-110-0) to CCO [on page 111](#page-110-0) [10.2.5.9.2.10](#page-187-0) ZBR.9 [Reportable Test Indicator](#page-187-0) [on page 188](#page-187-0)

# **6.11Multiple Authors of OLIS data**

The information related to a single laboratory order in OLIS may be authored by several different external systems. For example, an initial order containing patient information, practitioner information, and two test requests may have been authored by the practitioner's EMR system. Specimen information and test results for these test requests may have been subsequently recorded by the laboratory's LIS system. This LIS system may have then added a labgenerated test to the order that was referred to a reference laboratory. The reference laboratory's LIS may have recorded a test result for the lab-generated test.

OLIS tracks each component of a laboratory order to ensure that information created by one organization or system is not altered by another organization or system except where permitted. For example, OLIS must ensure that the ordering practitioner's system cannot cancel a test request once the specimen has been collected by a specimen collection centre.

This specification has been designed to accommodate multiple authors of laboratory information within a single order, including support for multiple authors of notes.

### 6.11.1 Authors of Orders/Reports

OLIS supports the concept of an Ordering Facility which allows the healthcare facility to identify itself on each order/report it creates, and then effectively track all of its orders/reports by polling OLIS for updates for the healthcare facility rather than having to query on individual orders, providers or patients. The ordering facility field is mandatory on test requests within referral orders but optional for other OLIS data submissions.

# **6.12Sort Sequences for Test Requests and Test Results**

OLIS supports the communication of information to allow the reporting laboratory to indicate the sequence in which each test request and test result should appear when an order is retrieved from OLIS and displayed or printed by an external system such as a practitioner's electronic medical record system. This greatly simplifies the logic required to allow an electronic medical record system or an OLIS portlet viewer to display or print the patient report in the same sequence that the information would have appeared on a printed report from the laboratory. This helps minimize the impact to the practitioner switching from paper to electronic lab reports.

- **Primary Sort Key:** is the test request sort key and it controls the sequence of test requests when a lab report is displayed.
- **Secondary Sort Key**: is the test result sort key and it controls the sequence of test results associated with a single test request.

#### 6.12.1 Viewer Solutions where Sort Keys are missing

OLIS is working to ensure that labs always include sort-key information in their reports, but some reports in OLIS do not contain sort keys. A report that does not contain sort key information is difficult for viewer solutions to display in a form that is easily used by practitioners. The physical sequence of information in report messages should not be relied upon to infer the proper display sequence. Viewer solutions may resort to using default sort key information that is available in the OLIS Nomenclature Standard, or they may resort to an alphabetical or arbitrary display sequence.

### 6.12.2 Limitations of Sort Keys in the OLIS Nomenclature Standard

The sort key information in the OLIS Nomenclature Standard is limited to simple rendering of the most common types of test requests and test results. It is intended to be used only as a last resort if sort key information is not available in the report submitted by the laboratory. All adopters are expected to submit sort key information to OLIS.

The following example illustrates a chemical urinalysis submitted without sort key information where the viewer has had to resort to alphabetical order. This is not the customary sequence for a chemical urinalysis and it negatively impacts usability by practitioners.

#### **Urinalysis Chemical**

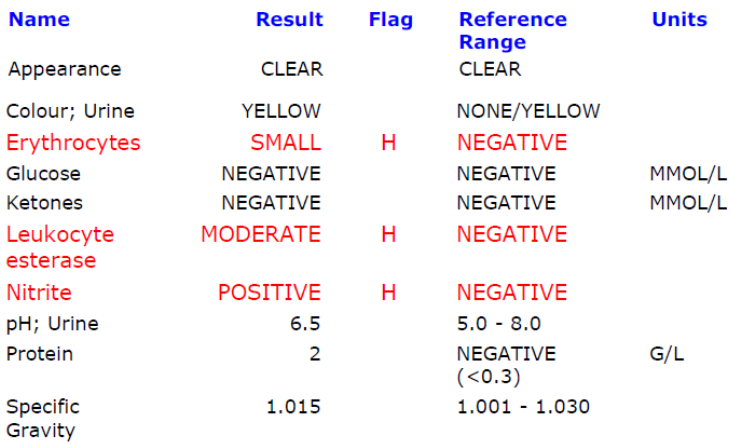

When sort keys are present, the report presentation is preserved as the laboratory intends it to be viewed by the practitioner:

#### **Urinalysis Chemical**

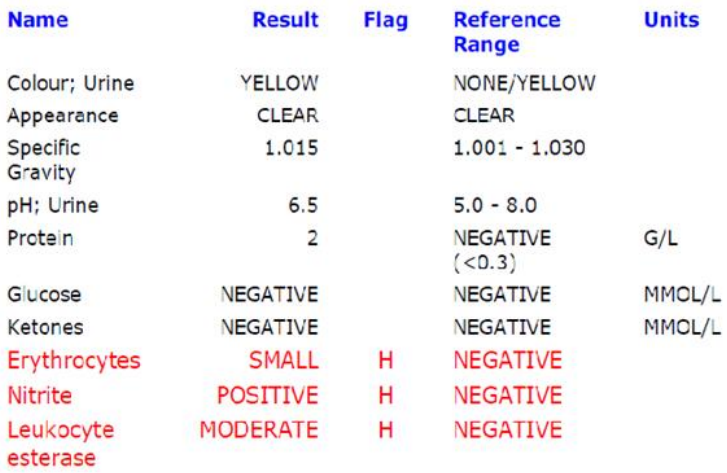

### 6.12.3 Adjustment of sequential sort keys

The addition of lab-initiated or reflex tests and results to an existing lab report may require the adjustment of sort keys on the existing test requests or results to ensure correct sequencing of the information in the amended report

Adjustment of sequential sort keys is also required where, due either to system configuration or system limitations, the sending lab transmits requests and results for a single report to OLIS in multiple messages, even where none of them has been reflexed and none of the individual requests or results has been modified.

Please also refer to:

[10.2.5.9.2.12](#page-187-1) ZBR.11 [Test Request Sort Key](#page-187-1) [on page 188](#page-187-1) [10.2.5.14.4.1.3](#page-197-0) ZBX.2 [Test Result Sort Key](#page-197-0) on page [198](#page-197-0)

# **7 Privacy Considerations**

This section describes the privacy considerations applicable to the OLIS interface. Specifically, this section describes the consent management functionality for different types of OLIS transactions, such as information viewing/retrieval, amendments, referrals, consent directive applications and overrides. This section also describes consent management functionality for different types of OLIS information, such as orders, reports, non-nominal orders/reports, and referral orders.

Additionally, this section describes the privacy considerations related to system, user and organization identification requirements for different types of OLIS transactions, as well as logging considerations.

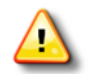

For all OLIS initiatives, how privacy related functionality (e.g. consent management functions) operates depends on the implementation for the initiative. The project team is to consult with the Privacy Office, early on, during the design phase for all OLIS initiatives.

#### Please also refer to:

[7.1](#page-49-0) [Patient Consent Management](#page-49-0) [on page 50](#page-49-0) [7.2](#page-52-0) [User, System and Organization Identification](#page-52-0) [on page 53](#page-52-0) [10.2.5.3](#page-164-0) ZPD – [PID Extension Segment](#page-164-0) [on page 165](#page-164-0) [9.2.3.1](#page-80-0) [Create Order](#page-80-0) [on page](#page-80-0) 81 [9.3.3.1](#page-86-0) [Report Test Result](#page-86-0) [on page 87](#page-86-0) [9.4.4.2](#page-102-0) Z01 – [Retrieve Order/Report for Patient](#page-102-0) [on page 103](#page-102-0) [9.4.4.3](#page-103-0) Z02 – [Retrieve Order/Report for Order ID](#page-103-0) [on page 104](#page-103-0) [10.2.4.8.8](#page-151-0) [Consent to View Blocked Information](#page-151-0) Parameter (@ZPD.1) [on page 152](#page-151-0) 10.3.2.3.7 Multiple messages received combined and stored as a single order in OLIS [10.3.2.7.6](#page-241-0) [Overrides to Access Blocked Laboratory Information](#page-241-0) [on page 242](#page-241-0) [10.3.2.7.5](#page-239-0) [North Regional Viewer queries](#page-239-0) OLIS for Bruce H Banner's Orders

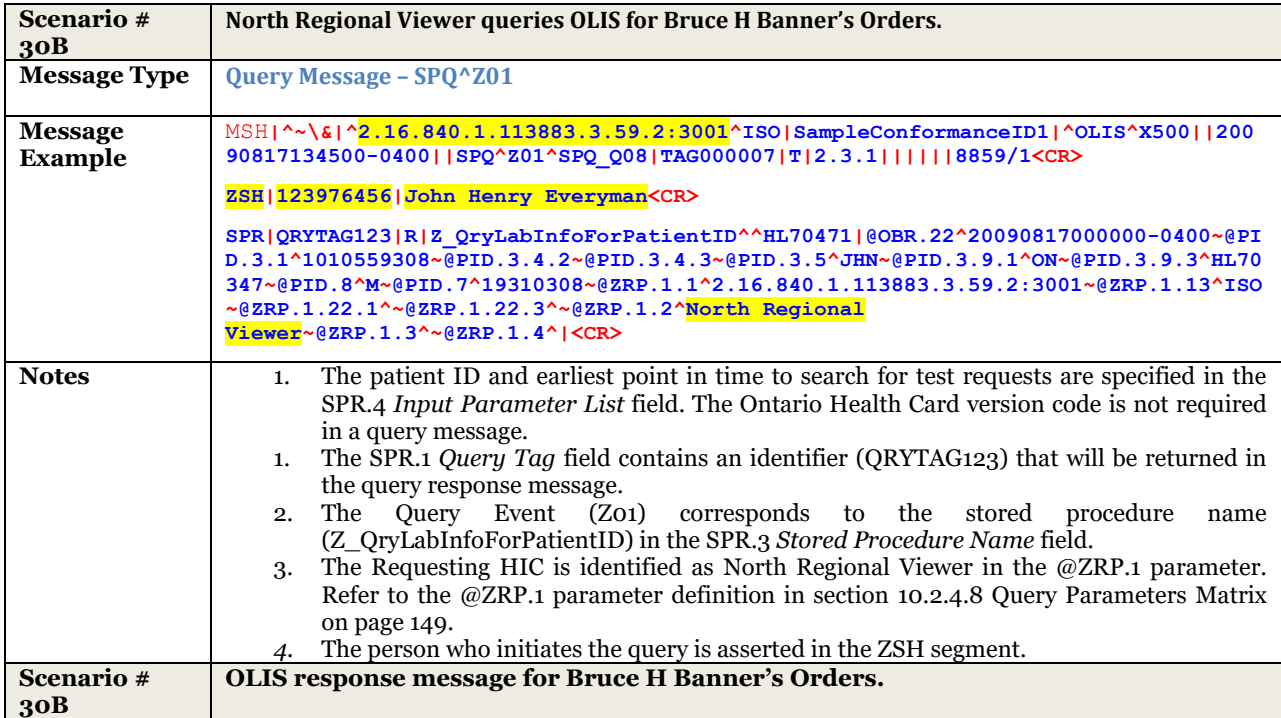

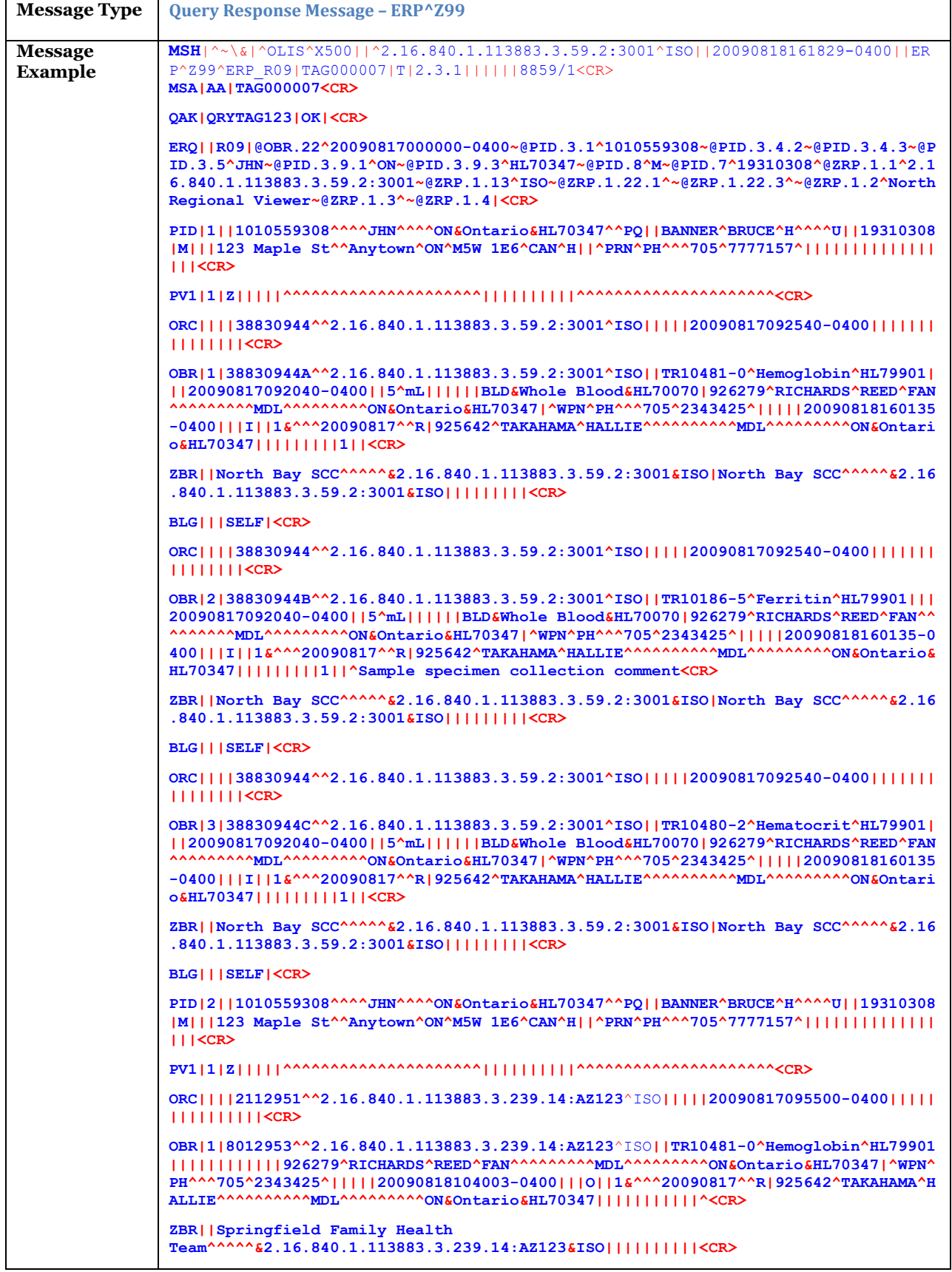

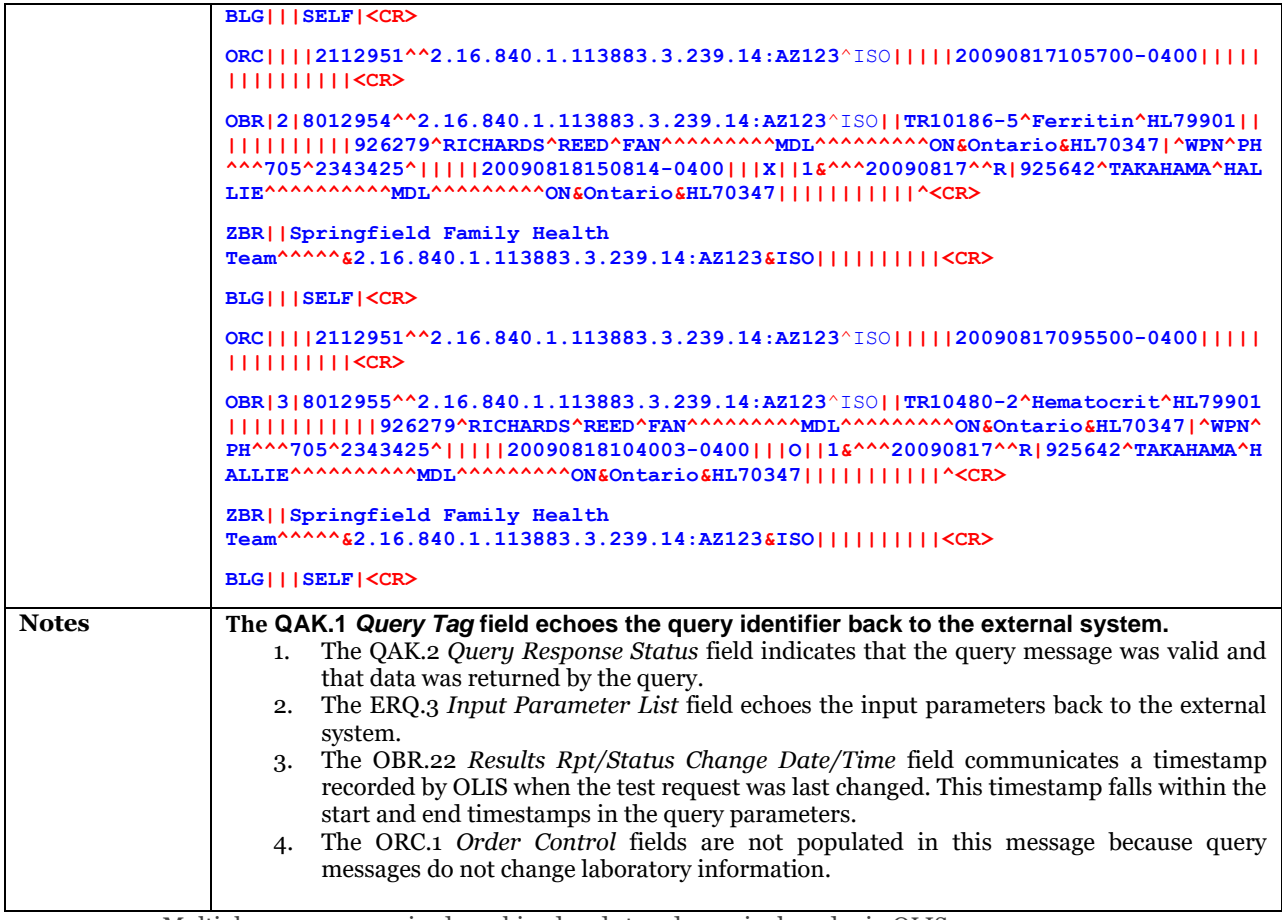

[Multiple messages received combined and stored as a single order in OLIS](#page-225-0)

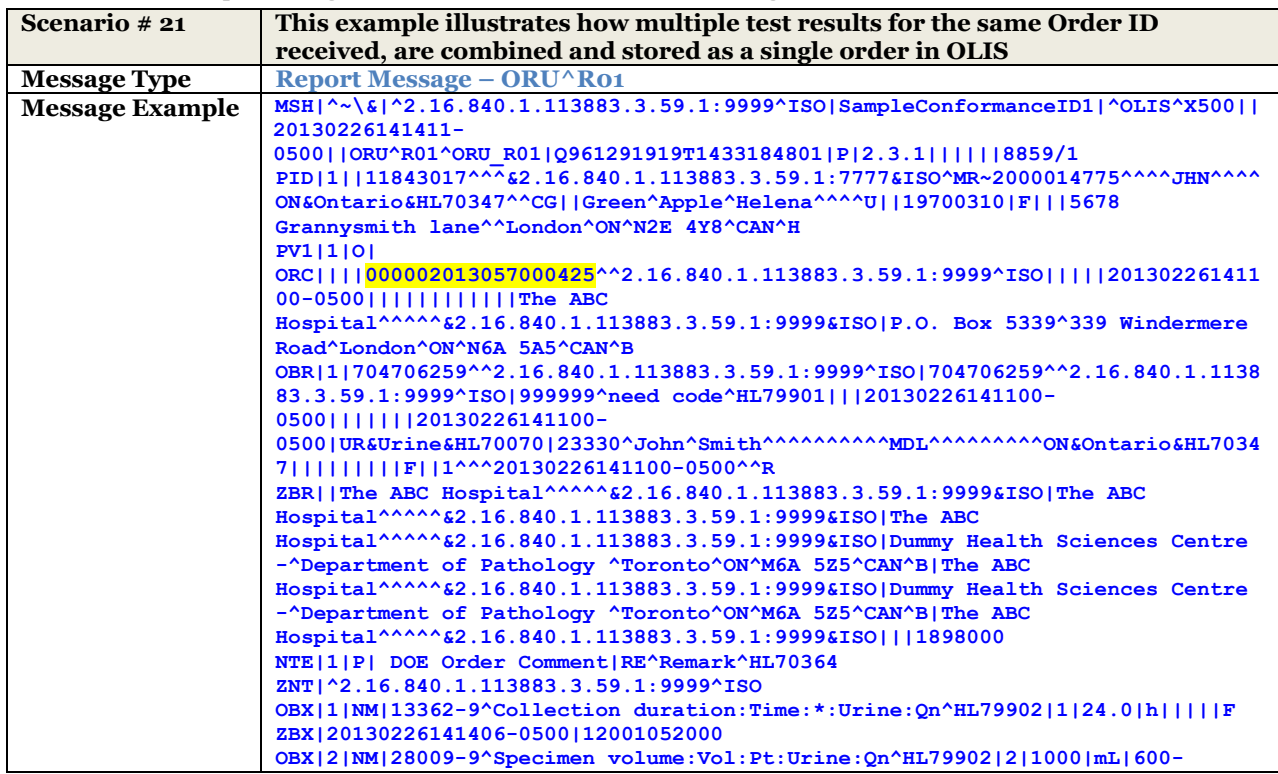

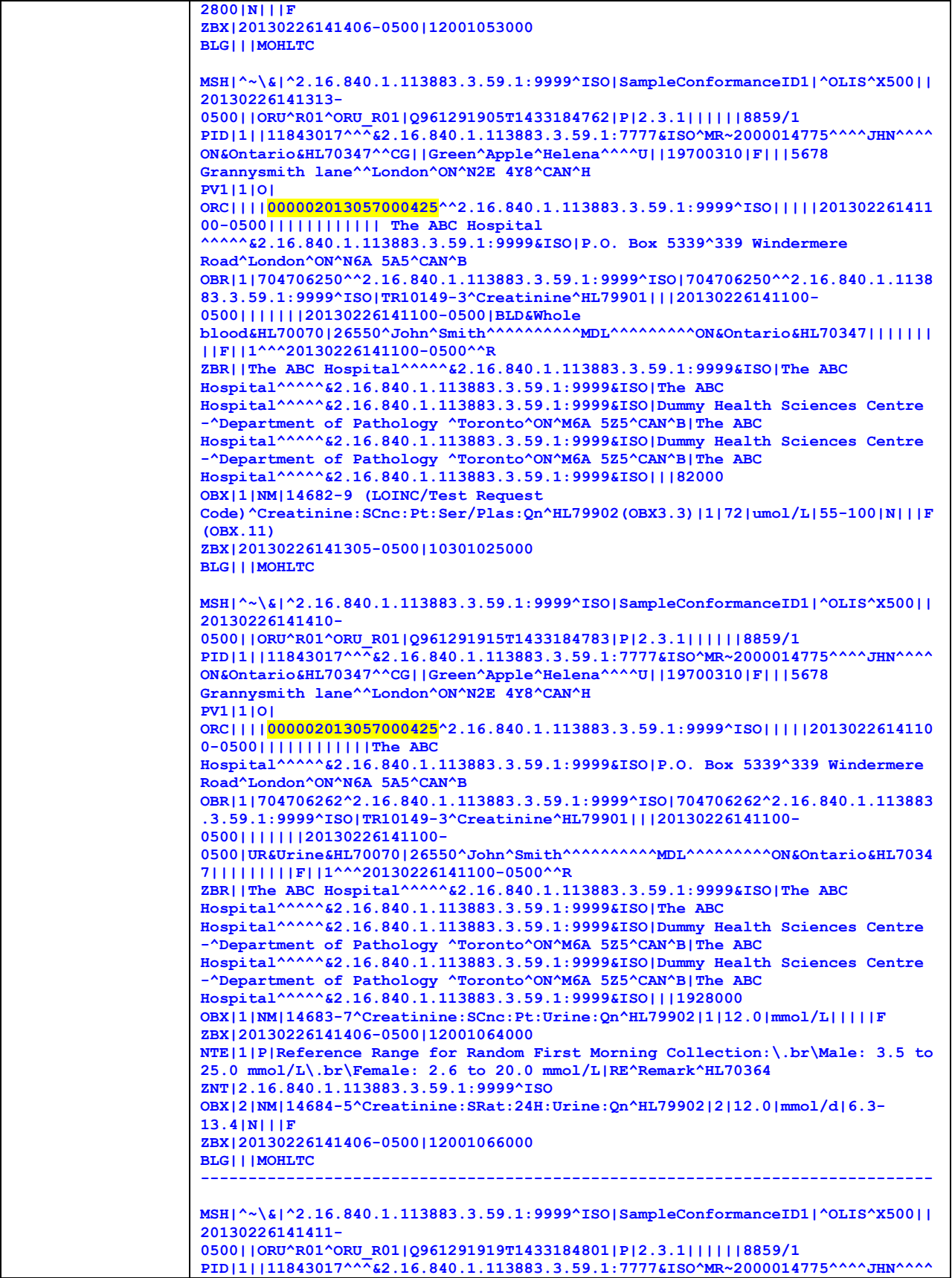

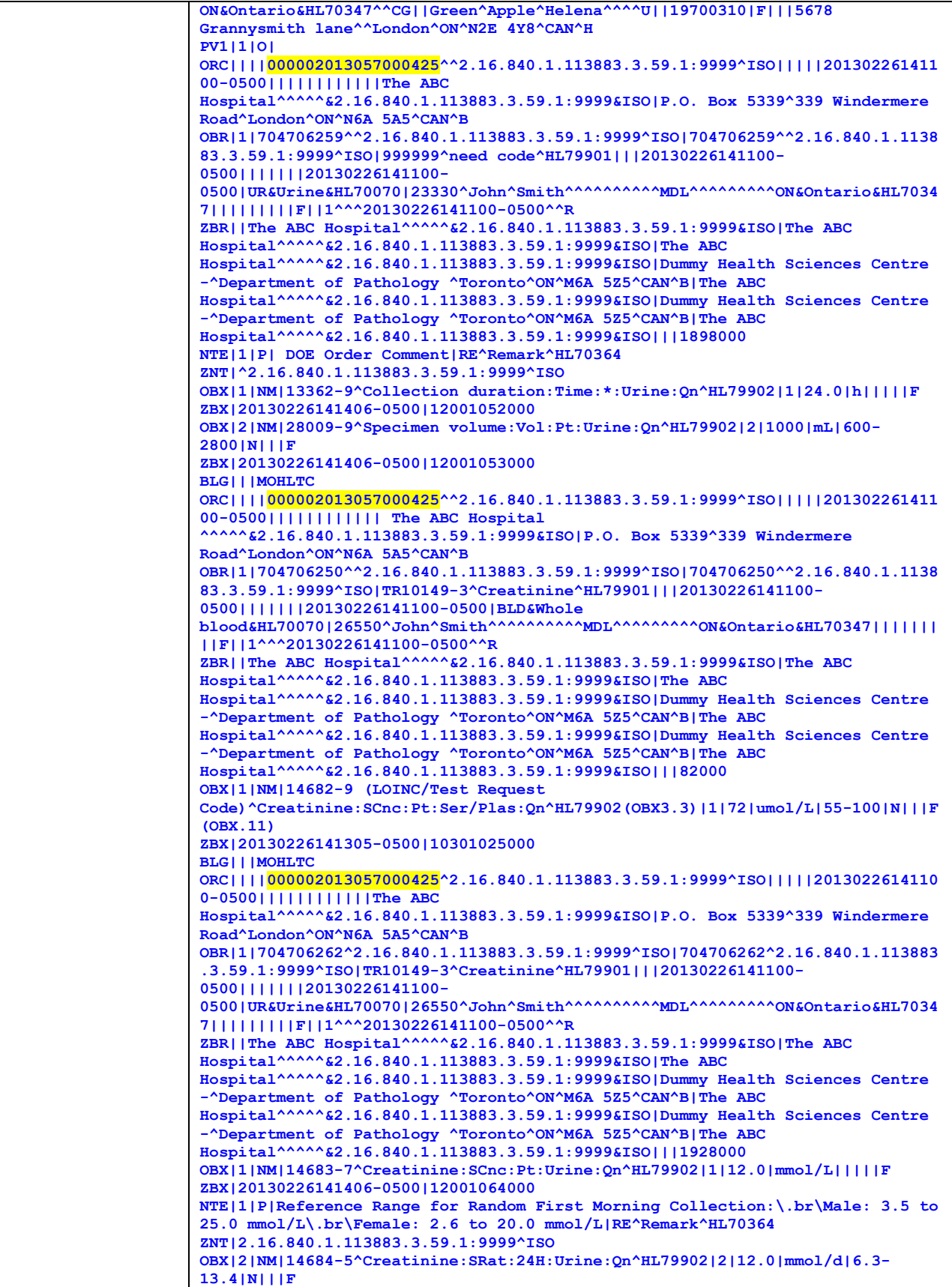

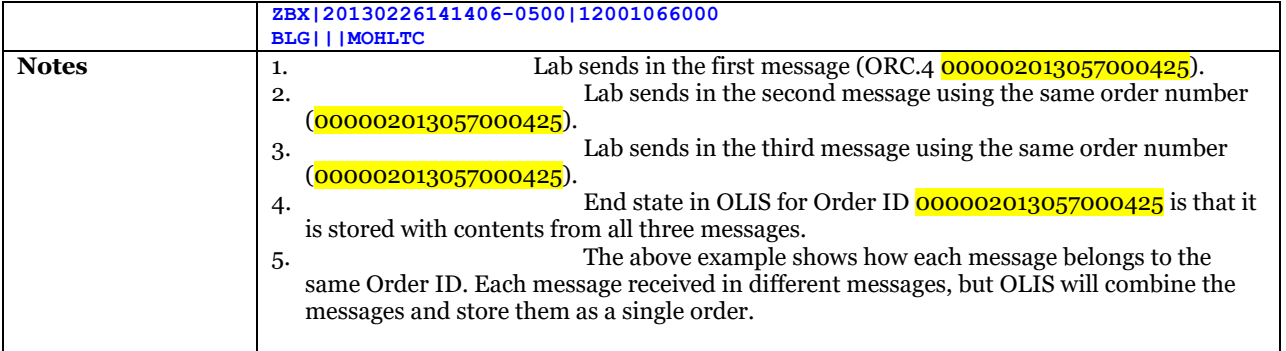

[10.2.5.9.2.2](#page-184-0) ZBR.1 [Test Request Blocking Indicator](#page-184-0) [on page 185](#page-184-0)

# <span id="page-49-0"></span>**7.1 Patient Consent Management**

### <span id="page-49-1"></span>7.1.1 General Information

OLIS has a consent directive capability which gives patients or their substitute decision maker(s) (SDM) the option to restrict (test-level block), withdraw (patient-level block) or reinstate access to their lab data in OLIS. The patient's OLIS data will remain accessible to authorized health information custodians, and their Agents, until a consent directive (test-level or patient-level) is applied to the patient's OLIS data.

Patients have the following consent directive options:

- 1. **Patient-level Block:** This is a block all directive that will restrict access to all OLIS data (Orders and Reports), subject to certain exceptions. Patient-level block is discussed in further detail at section [7.1.2.](#page-51-0)
- 2. **Record-level Block:** Restricts access to a specific test on a laboratory Order and/or the associated testlevel Report, subject to certain exceptions. Test-level block is discussed in further detail at sectio[n 7.1.3.](#page-51-1)

Please also refer to:

[7.1.2](#page-51-0) [Patient-level Block](#page-51-0) [on page 52](#page-51-0) [7.1.3](#page-51-1) [Record-level Block](#page-51-1) [on page 52](#page-51-1)

OLIS will warn a requesting HIC of the existence of a block regardless of whether or not any orders/reports are returned. OLIS will also add an indicator to each order/report returned to indicate the presence of a block at the time the orders/reports were disclosed by OLIS.

### 7.1.1.1 Consent Overrides

Requesting HICs (and their Agents) accessing OLIS are permitted to override a consent directive applied to OLIS data with the express consent of the patient or their substitute decision maker(s) (SDM). The MOHLTC, as the health information custodian of OLIS, does not permit authorised users who access OLIS to override a consent directive without the express consent of the patient or their SDM.

### 7.1.1.2 OLIS data where consent directives do not apply

There are different types of data in the OLIS system including orders (made of test requests), reports, referral orders from lab to lab, and non-nominal data. It is not possible to apply either record-level or patient-level consent directives to the following:

1. **Non-Nominal Testing**: consent directives do not apply to Non-Nominal Orders or Reports.

[6.2](#page-37-0) [Non-Nominal Testing](#page-37-0) [on page 38](#page-37-0)

### 7.1.1.3 Exemptions to the application of consent directives that are in place (Patient-level or Recordlevel)

There are certain circumstances where a record-level or patient-level consent directive has been applied to a patient's data in OLIS, however, OLIS releases the data to the requesting HIC or organization, without requiring the user to submit an express consent override message, notwithstanding that the consent directive is in place.

The specific exemptions to the application of consent directives are described below:

#### **1. HICs named on the Order.**

Where a HIC that is named on an order or report ("Named HIC"), queries OLIS for data, and a record-level or patient-level consent directive is in place, OLIS will release the order and associated result if available, to the requesting HIC, notwithstanding that the consent directive is in place.

Named HICs could include the following:

- I. Named HIC Individual Identified as:
	- a) ordering practitioner
	- b) copied practitioner
	- c) admitting practitioner
	- d) attending practitioner
- II. Named HIC Organisation -Identified as:
	- a) ordering facility
	- b) test request placer
	- c) specimen collector
	- d) reporting lab
	- e) performing lab
	- f) destination lab

For the exemption to apply, the Named HIC individual or Named HIC organisation must be populated in the relevant field of the OLIS interface which varies by query type. Please consult the OLIS team for clarification on the OLIS interface requirements for the consent exemption to apply to each query type.

**2. Unfulfilled Orders queried by Laboratories or SCCs.** Laboratories or Specimen Collection Centres (SCC) querying OLIS may view any orders in OLIS that are in 'ordered', 'collected' or 'cancelled' state, even where there is a consent directive in place. This is true whether or not the order has been assigned to the laboratory or SCC.

This exception is dependent on the technology by which the lab/SCC is accessing OLIS (e.g. webviewer1, webviwer2, LIS, etc.) and how the querying system/message is configured. For example, some laboratories and SCCs are executing the Z11 query as a hospital and not a laboratory. Therefore, a consent directive may prevent such an entity from viewing a masked order unless OLIS identifies the querying HIC as being named on the order.

**3. Reports marked reportable to Public Health Units or Cancer Care Ontario.** Applicable laws currently mandate extensive public health reporting obligations for certain test requests. These orders are marked as reportable and the associated Reports are made available to Public Health Units, when they execute Z07 query, or Cancer Care Ontario, when they execute the Z08 query, notwithstanding the presence of a consent directive. Additionally, unresulted orders that are marked as reportable are made available to Public Health Units and CCO upon execution of the relevant queries.

Patient has the ability to apply consent at different levels as described in the following sections.

### <span id="page-51-0"></span>7.1.2 Patient-level Block

When a patient-level block is in place, OLIS will not release OLIS data to the querying user subject to the exemptions described i[n 7.1.1](#page-49-1) [General Information](#page-49-1) [on page 50](#page-49-1) (e.g. Requesting HIC is named on the order or report).

#### 7.1.2.1 Application of Patient-Level Blocks Using the OLIS Interface

The application of patient level blocks or the removal of patient level blocks in OLIS via an ORM or an ORU message is not authorized.

Please also refer to:

[10.2.2.3](#page-132-0) Initiating Message – ORM^O01 [Message-Level Profile](#page-132-0) [on page 133](#page-132-0) [10.2.3.2](#page-135-0) Initiating Message – ORU^R01 [Message-level Profile](#page-135-0) [on page 136](#page-135-0)

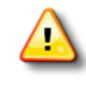

POS Systems are not authorized to implement the functionality to permanently apply/remove patient-level consent directives.

[Please direct patients to call ServiceOntario, INFOline at 1-800-291-1405, TTY 1-800-387-5559, 8:30 am - 5:00 pm should they wish to apply or remove a patientlevel consent directive]

### <span id="page-51-1"></span>7.1.3 Record-level Block

A record-level block allows patients to block one or more specific test requests in an Order, as well as its associated result in OLIS, subject to the exceptions described in [7.1.1](#page-49-1) [General Information](#page-49-1) [on page 50.](#page-49-1) Blocked test requests and associated results (where applicable) will be removed before being returned as part of a query response. As described in the next section, a user may choose to override the consent directive applied to the test request/report.

### 7.1.3.1 Applying Record-Level Blocks Using the OLIS Interface

The record-level block option can be set:

(a) In the OLIS interface message received from the user/system that is creating the Order or (b) At the time of report (i.e. results) submission to OLIS by the laboratory.

Once set, this flag cannot be turned off at a later stage. Please note that where a consent directive is applied to one or more tests on an order (e.g. when submitted to OLIS by the EMR), OLIS will automatically block the associated result(s).

### 7.1.4 Overriding Consent

The patient or, where applicable, the patient's substitute decision maker (SDM), may give express consent to a Requesting HIC (or Agent) to access the patient's blocked information, whether such block exists at the record-level or the patient-level. The Requesting HIC notifies OLIS of the patient's or SDM's express consent to retrieve the patient's blocked information within the query message submitted to OLIS.

When a user overrides the patient's consent directive, OLIS will provide access to all of the patient's OLIS data, whether the block exists at the record-level and/or the patient-level on a temporary basis. The following option is supported in OLIS:

• Express consent from the patient or SDM on a temporary basis (4 hours)

All the consent override transactions are logged by OLIS.

# <span id="page-52-0"></span>**7.2 User, System and Organization Identification**

Ontario Health, under legislation and privacy best practices, must keep an electronic record of all persons who have accessed the personal health information (PHI) contained in OLIS, including orders, results, referrals, amendments, consent directives, etc. For clarity, this includes users/organizations that have access to OLIS through any POS.

The types of transactions that Ontario Health must log for OLIS data include create, read, update and delete transactions. Additionally, eHealth must log all consent-related transactions in relation to OLIS data. This includes consent overrides, as well as all patient-level and test-level consent directive changes attempted or implemented by external users through the OLIS interface.

As the OLIS interface supports Ontario Health's logging requirements, it is very important, for each data-in and dataout initiative, to consider the identifiers that are passed to OLIS through the interface. Some examples of the types of organization, system and user identification information that Ontario Health requires for an OLIS transaction are included below:

- **1. Consuming Health Information Custodian**: this represents an **Individual (Practitioner)** or **Organization (Healthcare facility)** that is accessing the data for the purpose of providing healthcare to a patient or other permitted purposes. This is the Organization/Individual which has the legal agreement with Ontario Health.
- **2. Individual at the keyboard**: this is the user who is physically at the keyboard querying OLIS to access/contribute data for the purpose of providing or assisting in the provision of healthcare to individuals to whom the Personal Health Information relates. This will either be a healthcare provider or a delegate of the HIC who is assisting in the provision of healthcare (e.g. admin or support staff).

From a privacy perspective, the interface and logging requirements will vary between OLIS initiatives (including datain and data-out initiatives). In some instances, all of the parameters will have to get populated and in some instances one or more fields may not be required. Additionally, consideration must be given to whether the field(s) is autopopulated, manually entered or selected by a user.

Please note that additional information may be required within the interface, in accordance with legislative requirements and/or best practices. For example, it is possible to override a consent directive with the express consent of the patient or the patient's SDM. If an SDM provides express consent to temporarily override a patient's blocked OLIS data, an electronic record of such a transaction requires additional information.

For each OLIS initiative, please consult the Ontario Health Privacy Office on requirements related to user, system and organisation identification via the OLIS interface.

# **8 Laboratory Information Lifecycle and Entity Model**

This section provides details on the laboratory information Lifecycle in OLIS context as well as the OLIS Entity Model and general business rules which apply to each entity.

# **8.1 Laboratory Information Lifecycle**

This section provides the basic potential usage scenarios of laboratory information in OLIS context to illustrate OLIS functionalities. It is not expected to cover 100% of the business processes in Laboratories, SCCs, Healthcare Facilities and Clinics, but is representative of what needs to be accomplished by end users.

These diagrams illustrate:

- 1. The laboratory order fulfillment cycle with OLIS.
- 2. Exchange of orders and test results between a healthcare facility without laboratory facilities and an external laboratory (Order Referrals).
- 3. Specific order-entry scenarios:
	- o Create a new order
	- o Add a test request to an order
	- o Cancel an order
	- o Order referral
	- o Order redirection
	- o Query example
	- o Error example
- Specific result reporting scenarios:
	- o Amend results
	- o Invalidate results
	- o Report Test not performed

#### 8.1.1 Business Process Flow Diagrams User Guide

The Business process flow diagrams that appear on the following pages illustrate how OLIS use cases collaborate to support the electronic exchange of laboratory information among practitioners, laboratory service providers and healthcare facilities. Note that these diagrams show the flow of information but do not include implementation details to obtain that information.

Each Swim lane distinguishes the responsibilities for business processes. Interactions with OLIS are shown with the

icon " $\bigoplus$ " and a description of the specific interaction followed by an interaction number which is unique in the diagram context. For each diagram, a corresponding table is represented to link the interaction with their corresponding use cases, and HL7 message requests and responses. This table is intended for the system developers to find the implementation guidelines on the interactions.

### 8.1.2 Laboratory as First Point of Contact

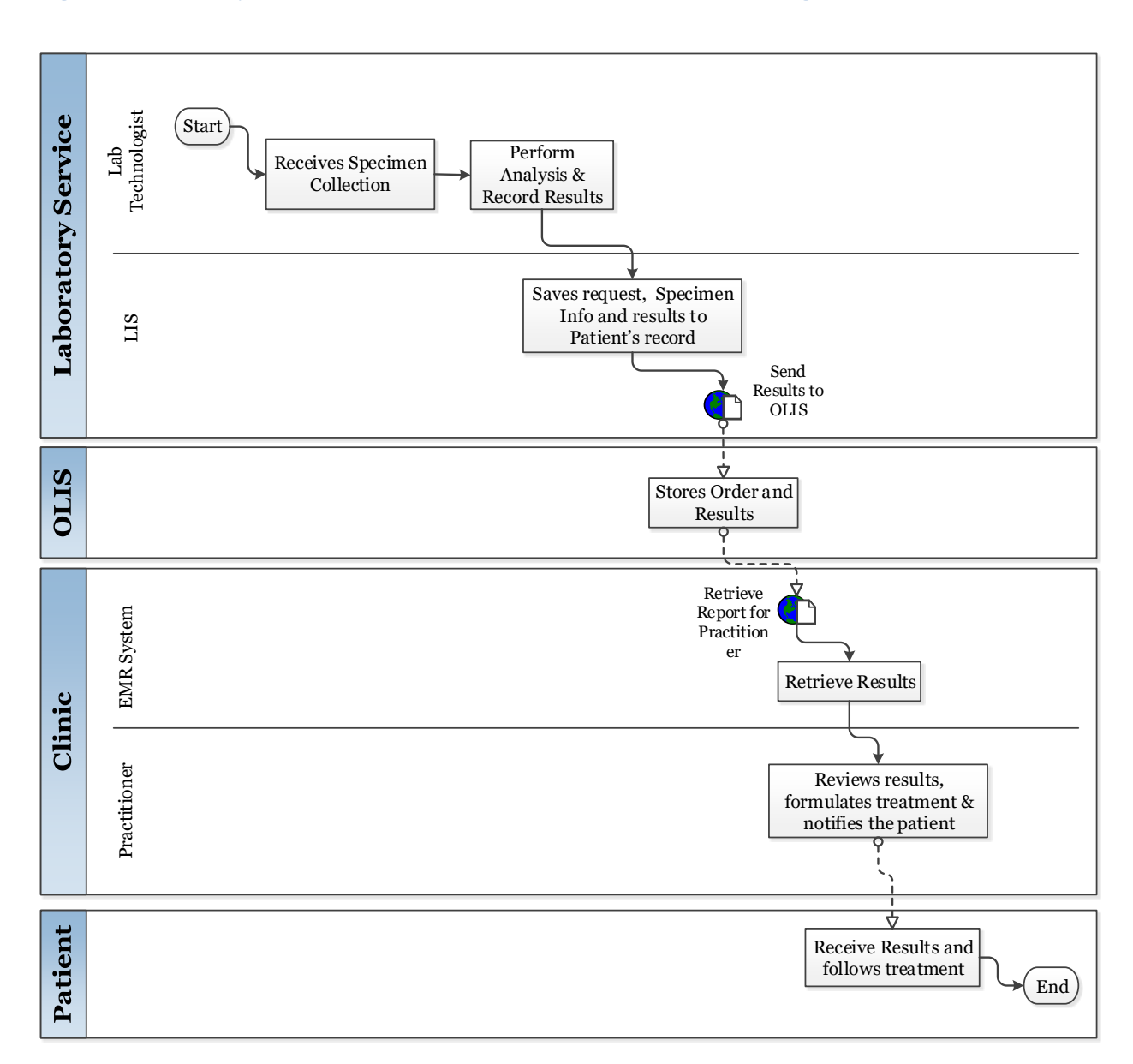

#### **Figure 2 Laboratory as First Point of Contact, Business Process Flow Diagram**

#### **Table 6 Laboratory as First Point of Contact; Interactions and Corresponding Use Cases**

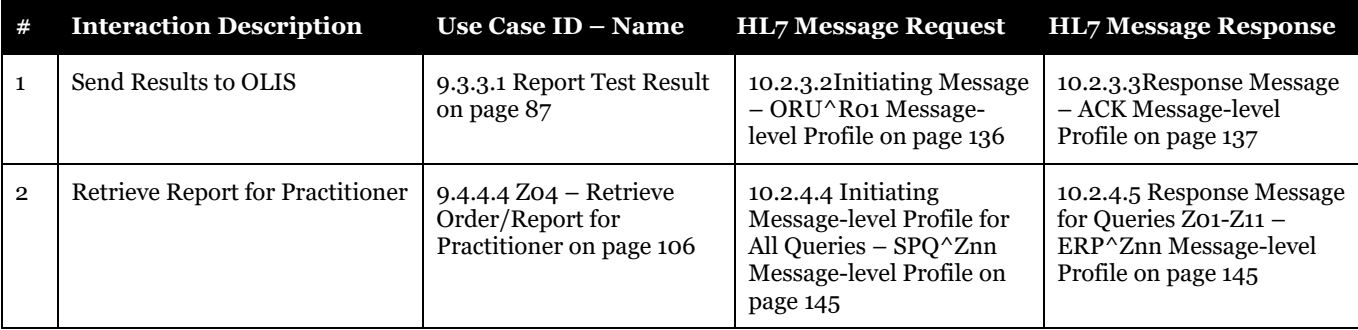

#### **Figure 3 Laboratory as First Point of Contact; Interaction Diagram**

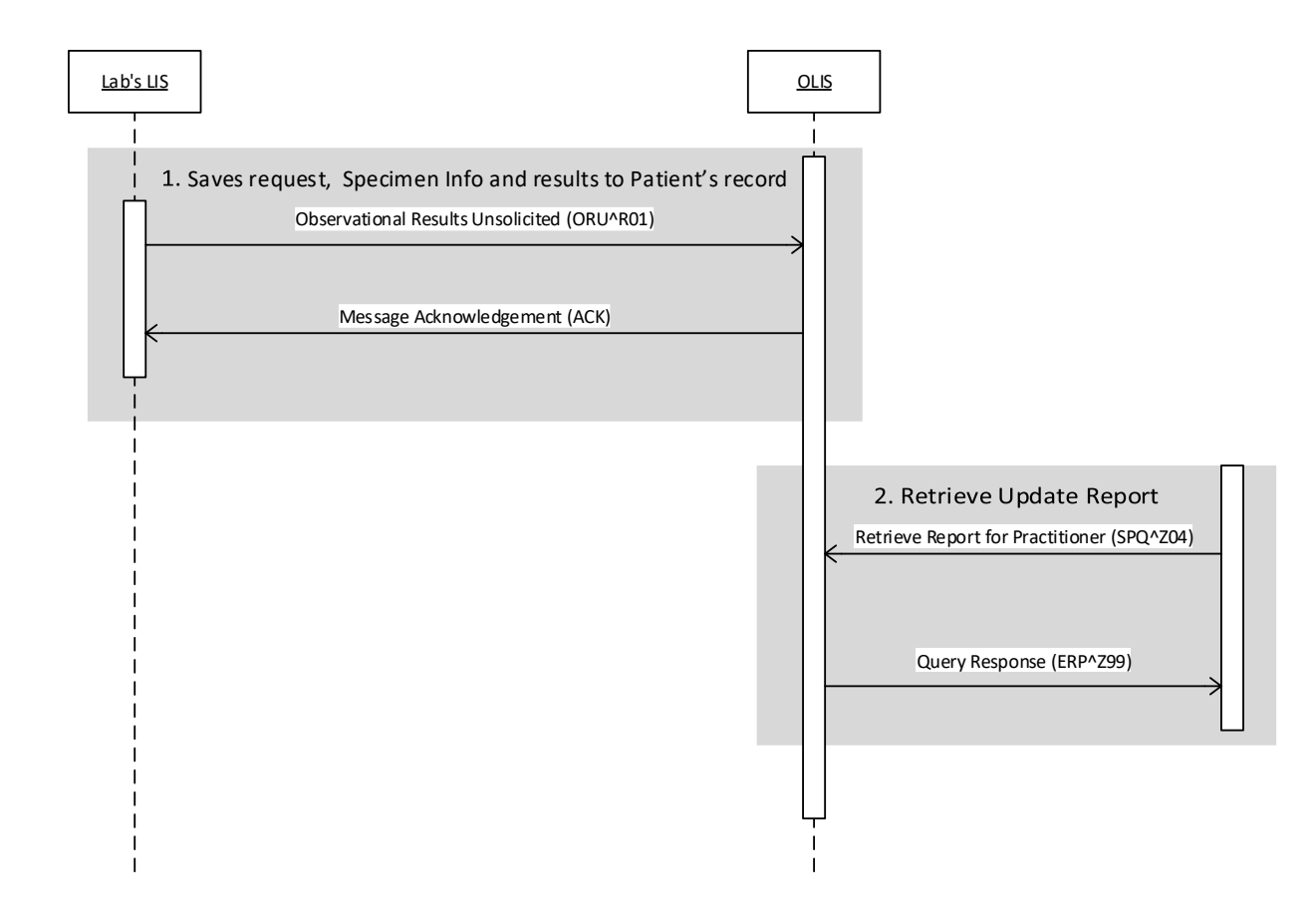

# 8.1.3 Add Test Request to Order

#### **Figure 4 Add Test Request to Order; Business Process Flow Diagram**

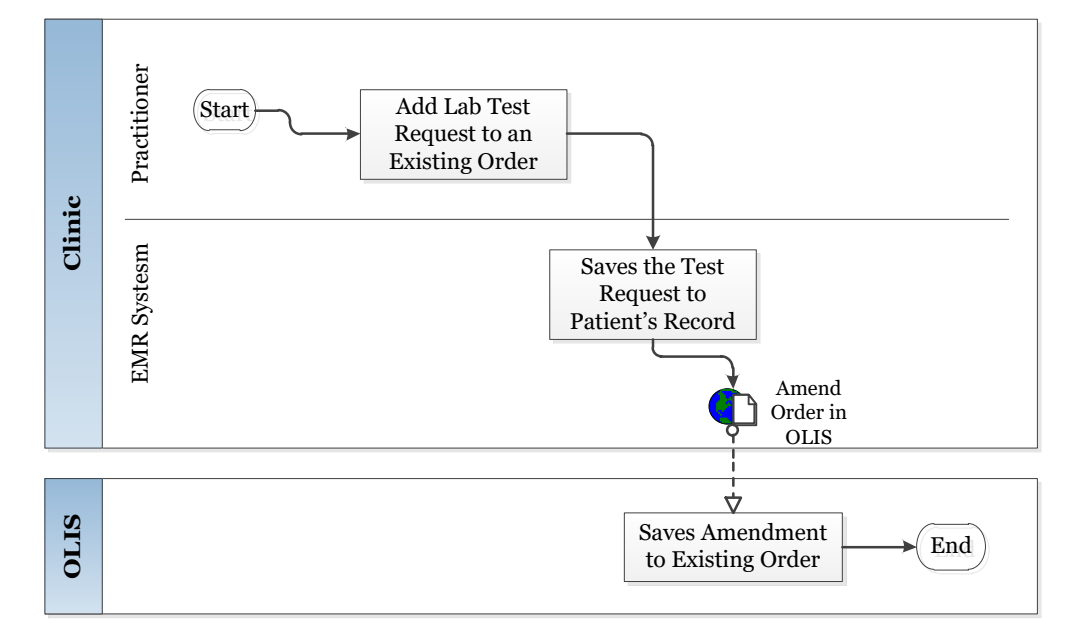

#### **Table 7 Add Test Request to Order; Interactions and Corresponding Use Cases**

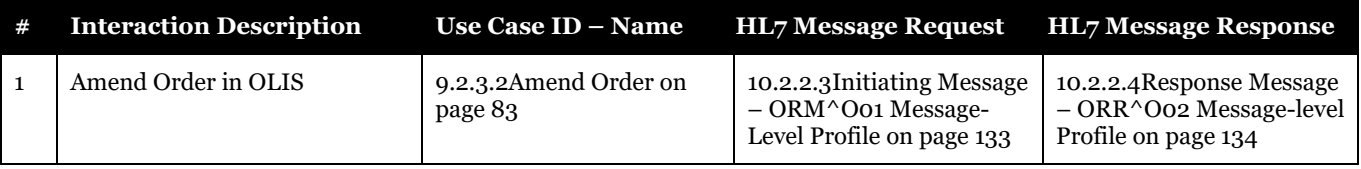

#### **Figure 5 Add Test Request to Order; Interaction Diagram**

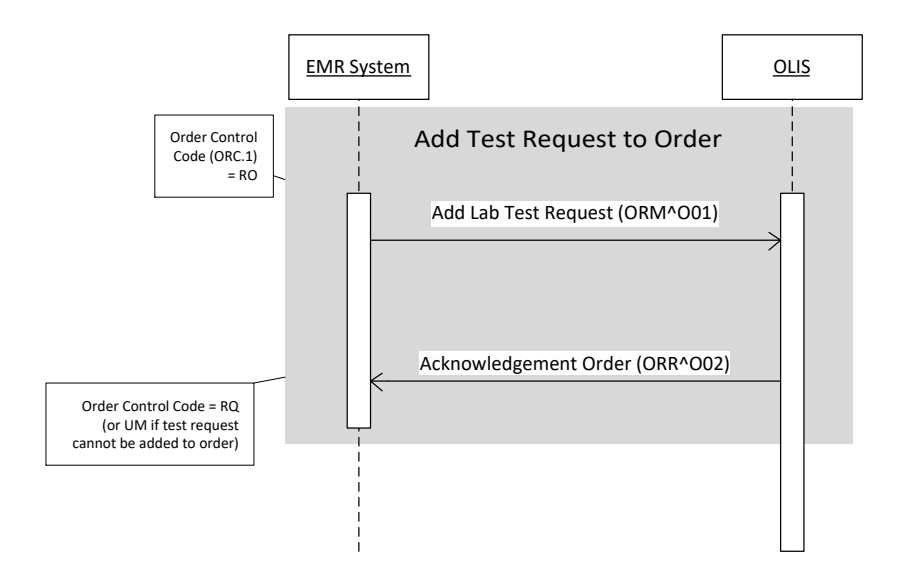

## 8.1.4 Cancel Test Request

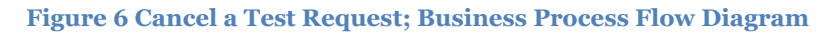

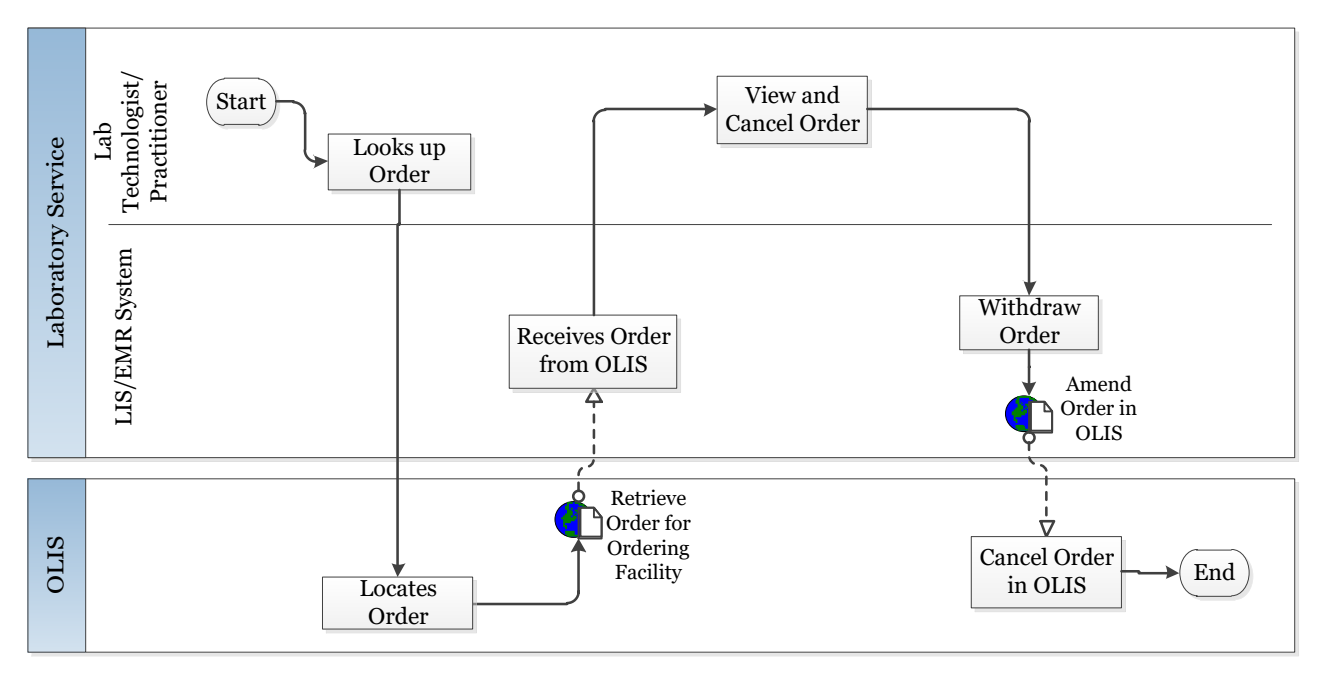

#### **Table 8 Cancel a Test Request; Interactions and Corresponding Use Cases**

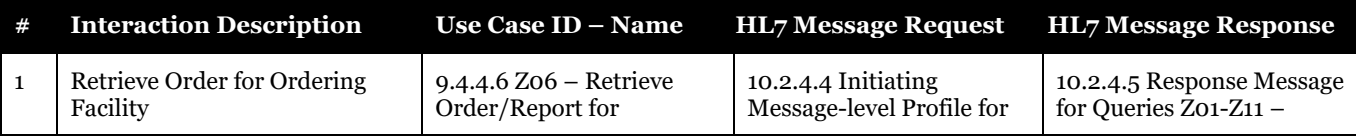

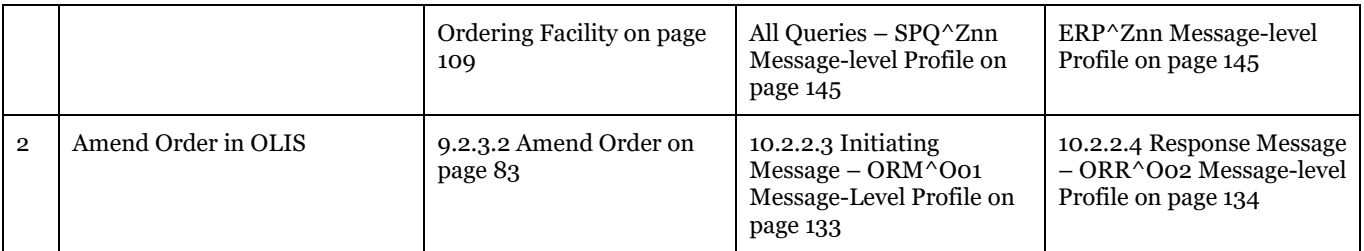

### **Figure 7 Cancel Test Request; Interaction Diagram**

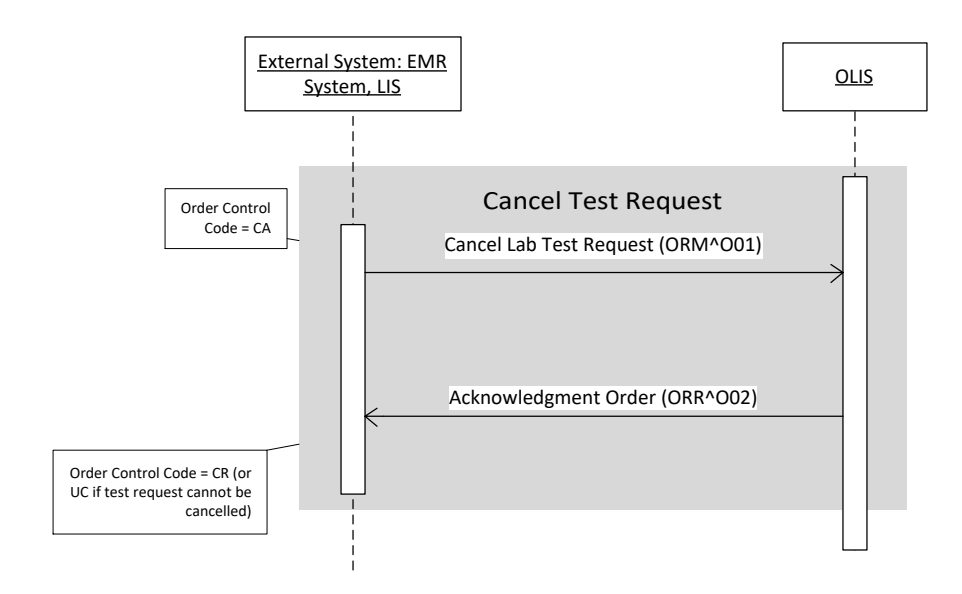

## 8.1.5 Invalidate Results

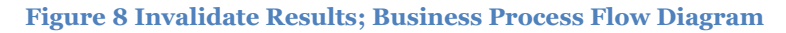

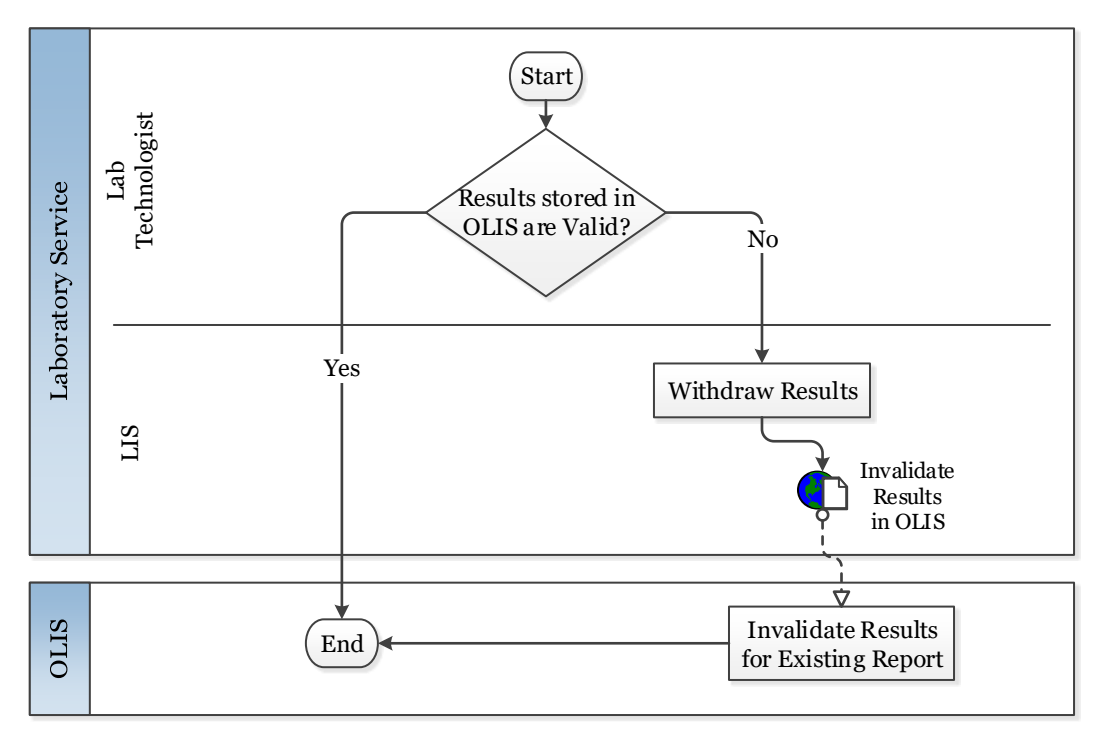

#### **Table 9 Invalidate Results; Interactions and Corresponding Use Cases**

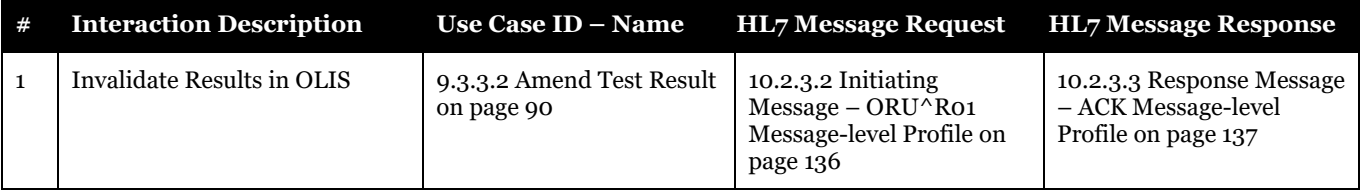

### **Figure 9 Invalidate Results; Interaction Diagram**

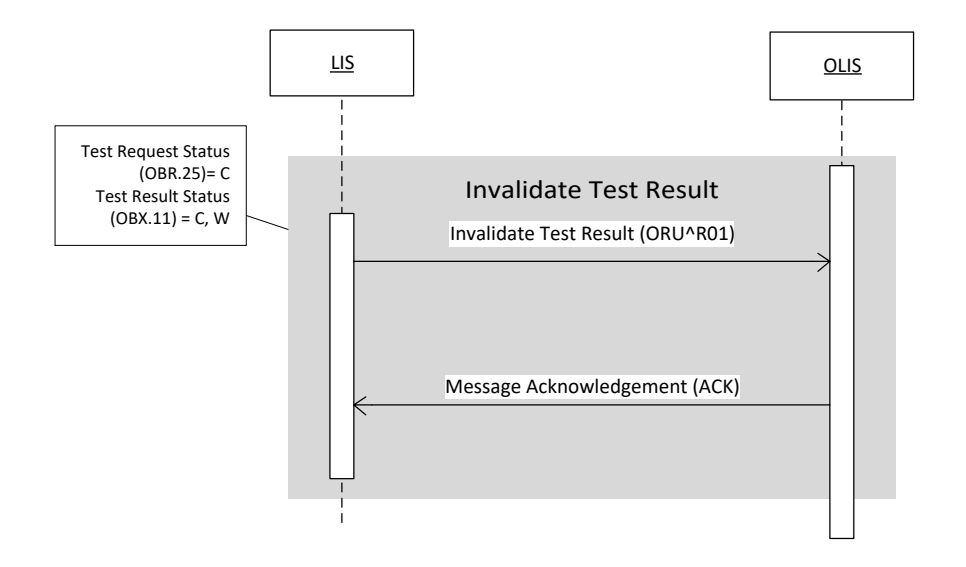

# 8.1.6 Report Test Not Performed

**Figure 10 Report Test Not Performed; Business Process Flow Diagram**

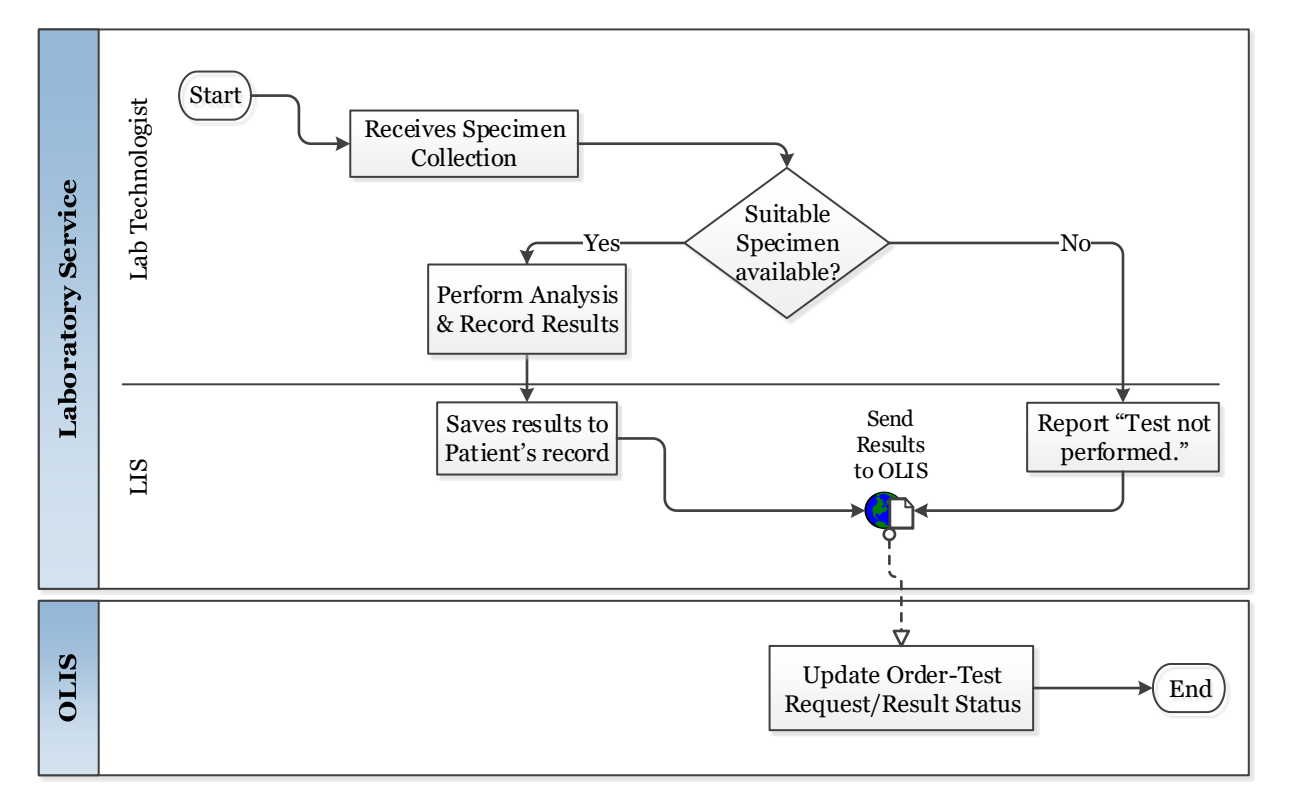

#### **Table 10 Report Test Not Performed; Interactions and Corresponding Use Cases**

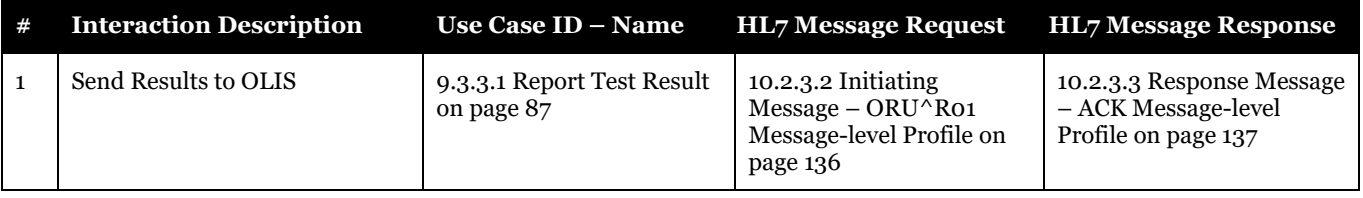

### **Figure 11 Report Test Not Performed; Interaction Diagram**

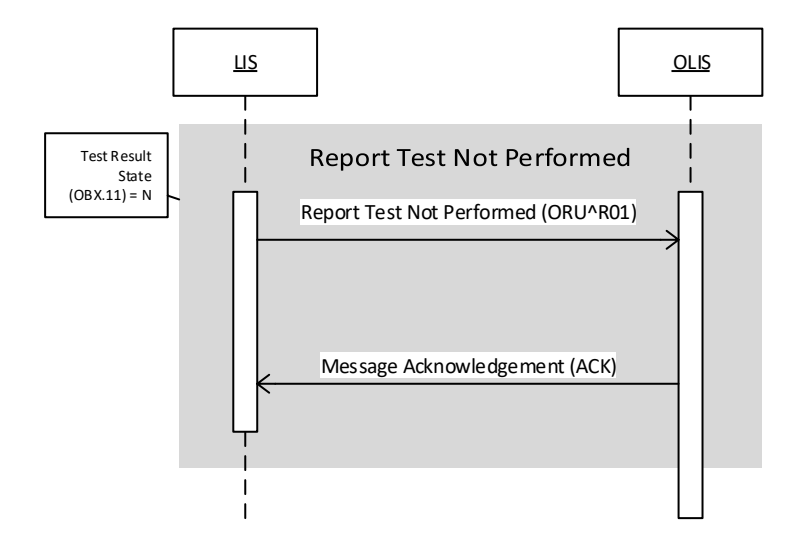

# 8.1.7 Amend Test Result

#### **Figure 12 Amend Test Result; Business Process Flow Diagram**

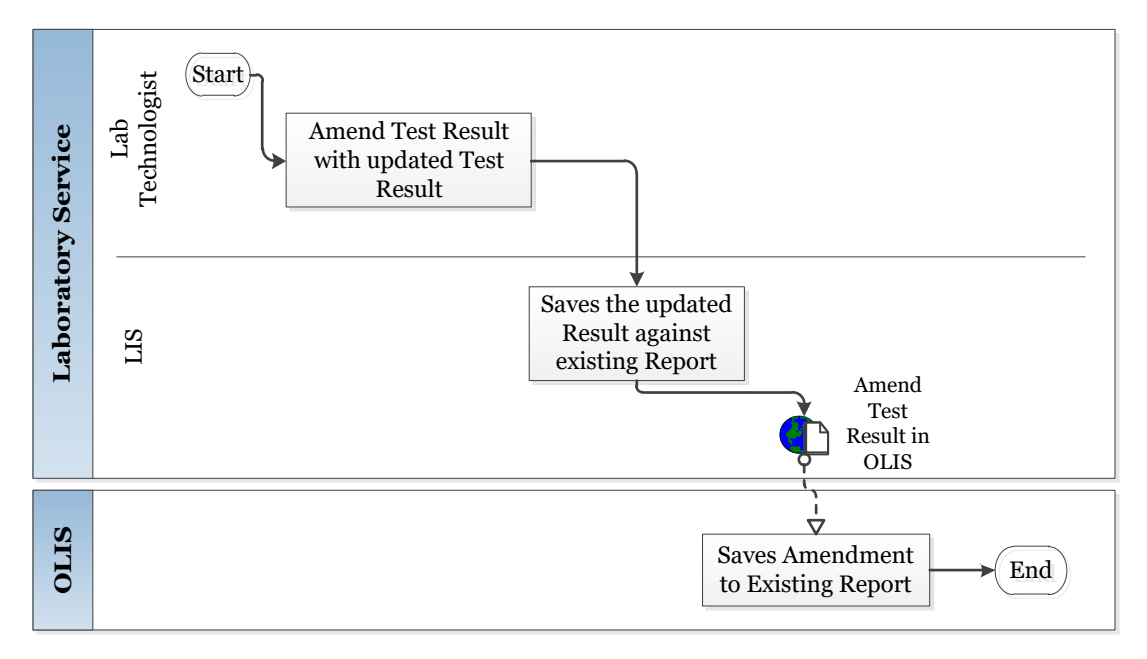

#### **Table 11 Amend Test Result; Interactions and Corresponding Use Cases**

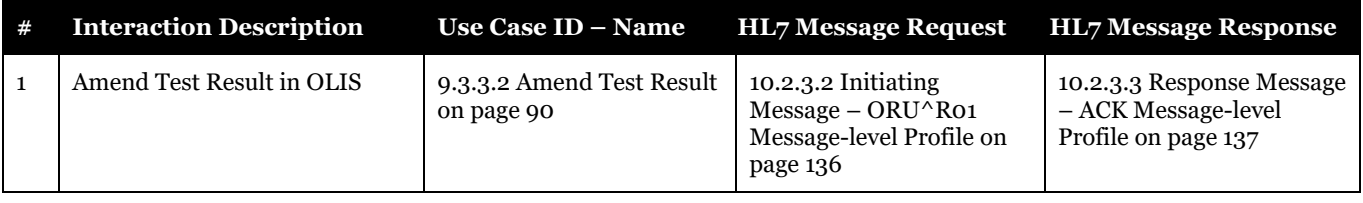

### **Figure 13 Amend Test Result; Interaction Diagram**

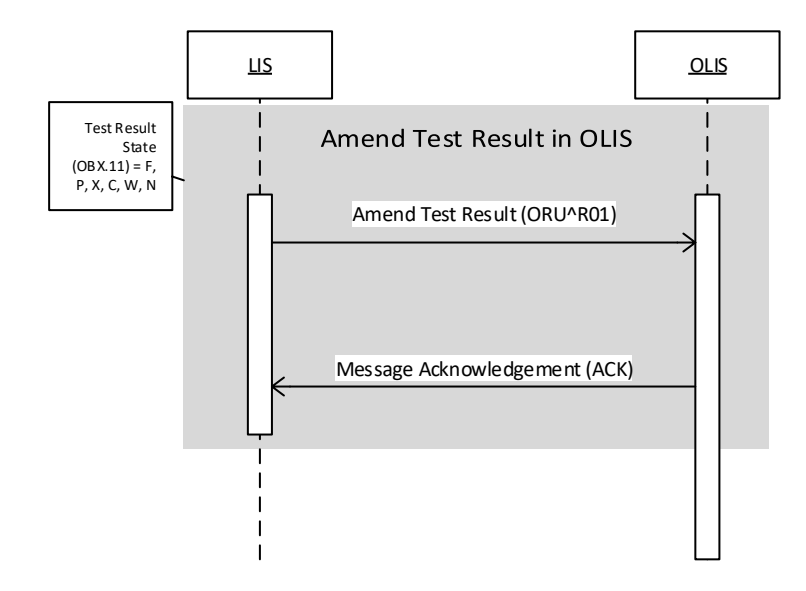

# 8.1.8 Referred Test Request

#### **Figure 14 Referred Test Request; Business Process Flow Diagram**

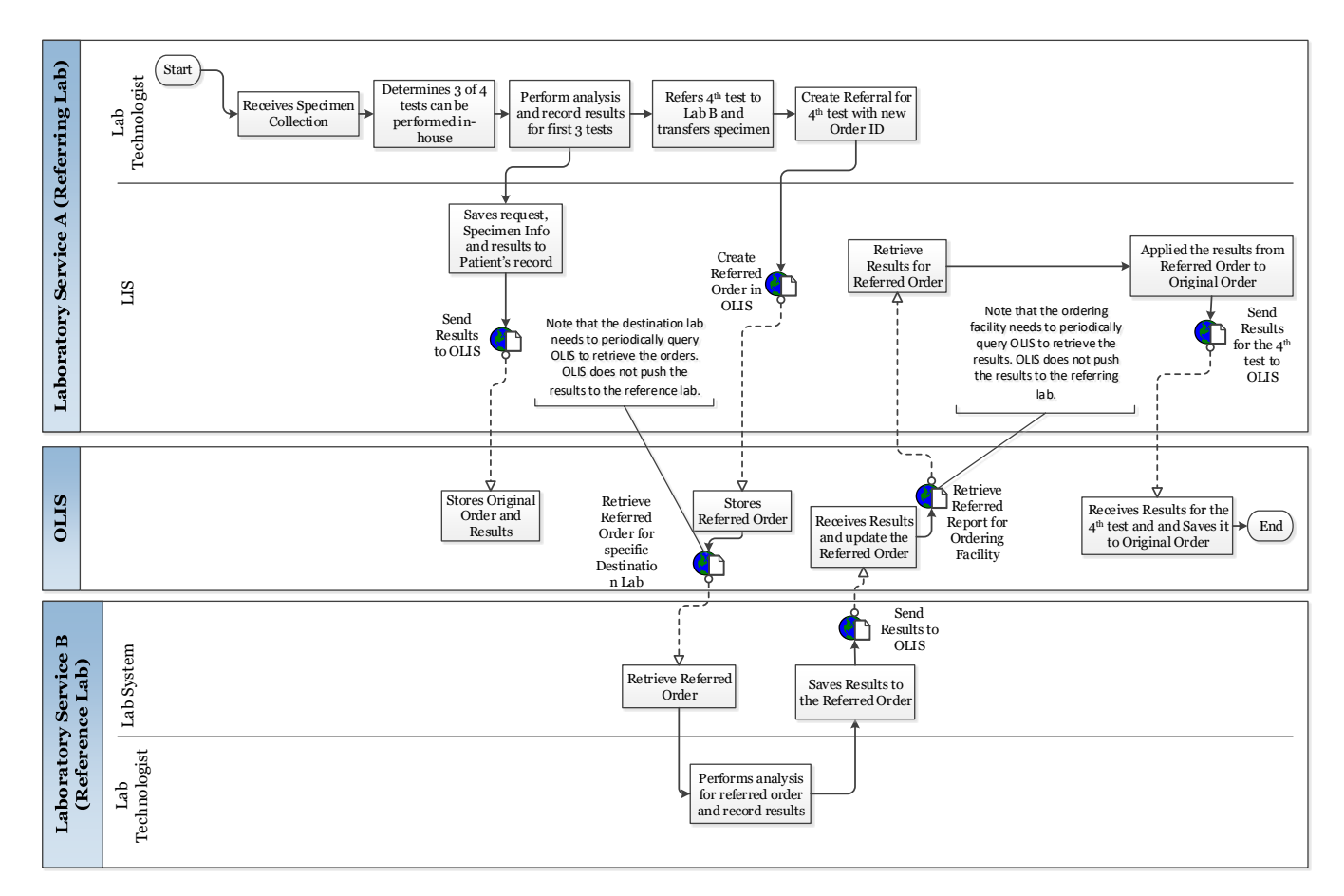

#### **Table 12 Referred Test Request; Interactions and Corresponding Use Cases**

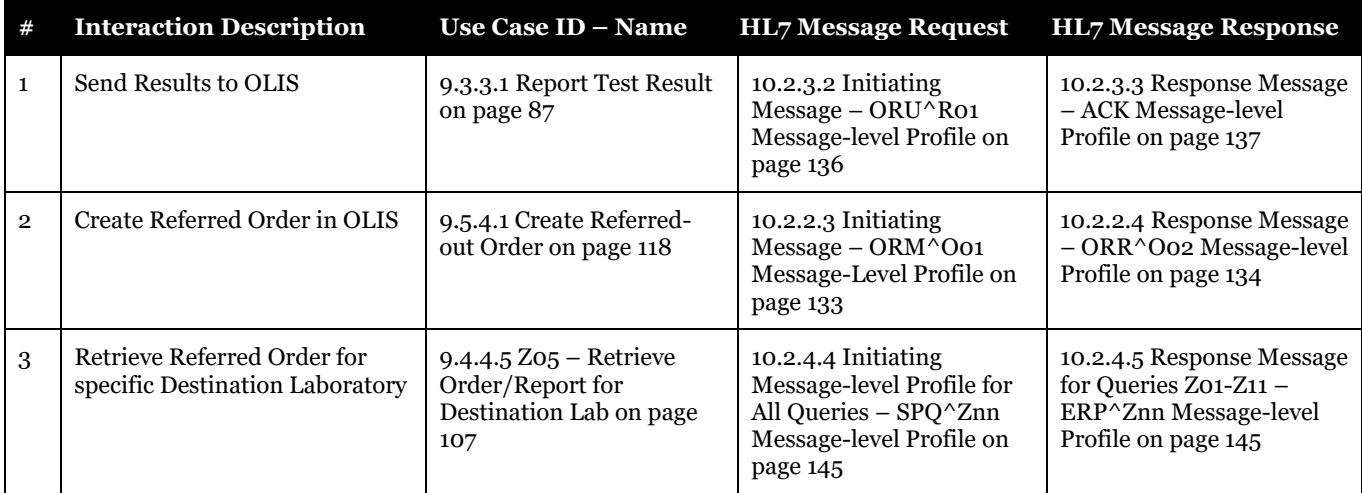

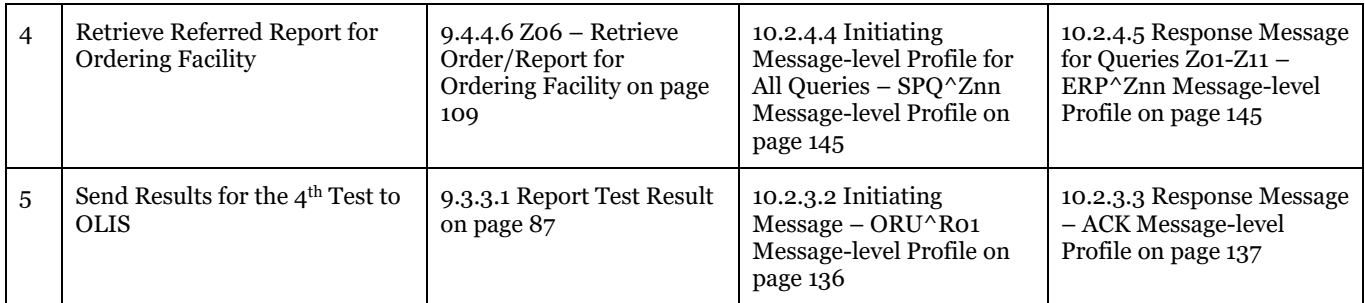

#### **Figure 15 Referred Test Request; Interaction Diagram**

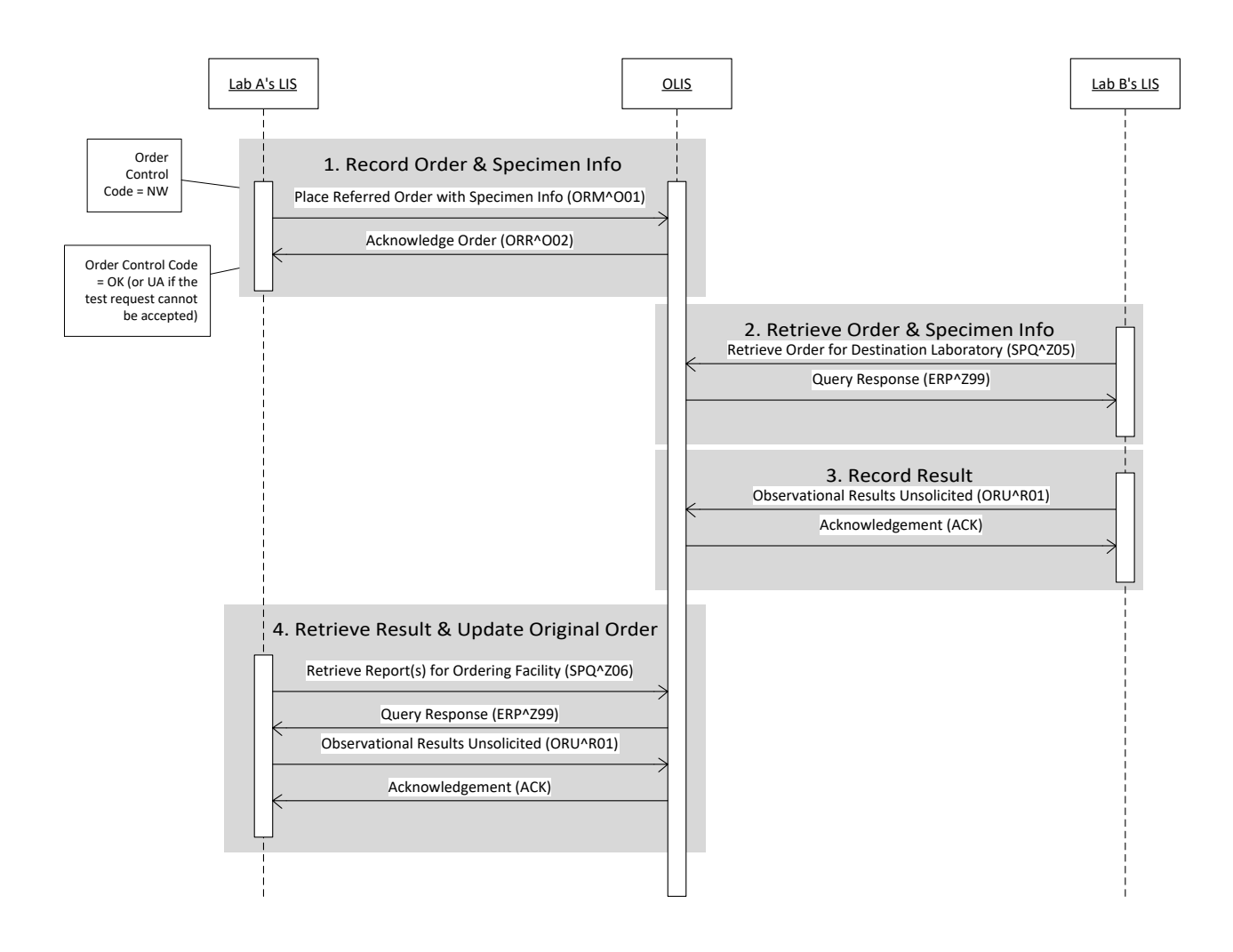

# 8.1.9 Redirected Lab Test Request

#### **Figure 16 Redirected Lab Test Request; Business Process Flow Diagram**

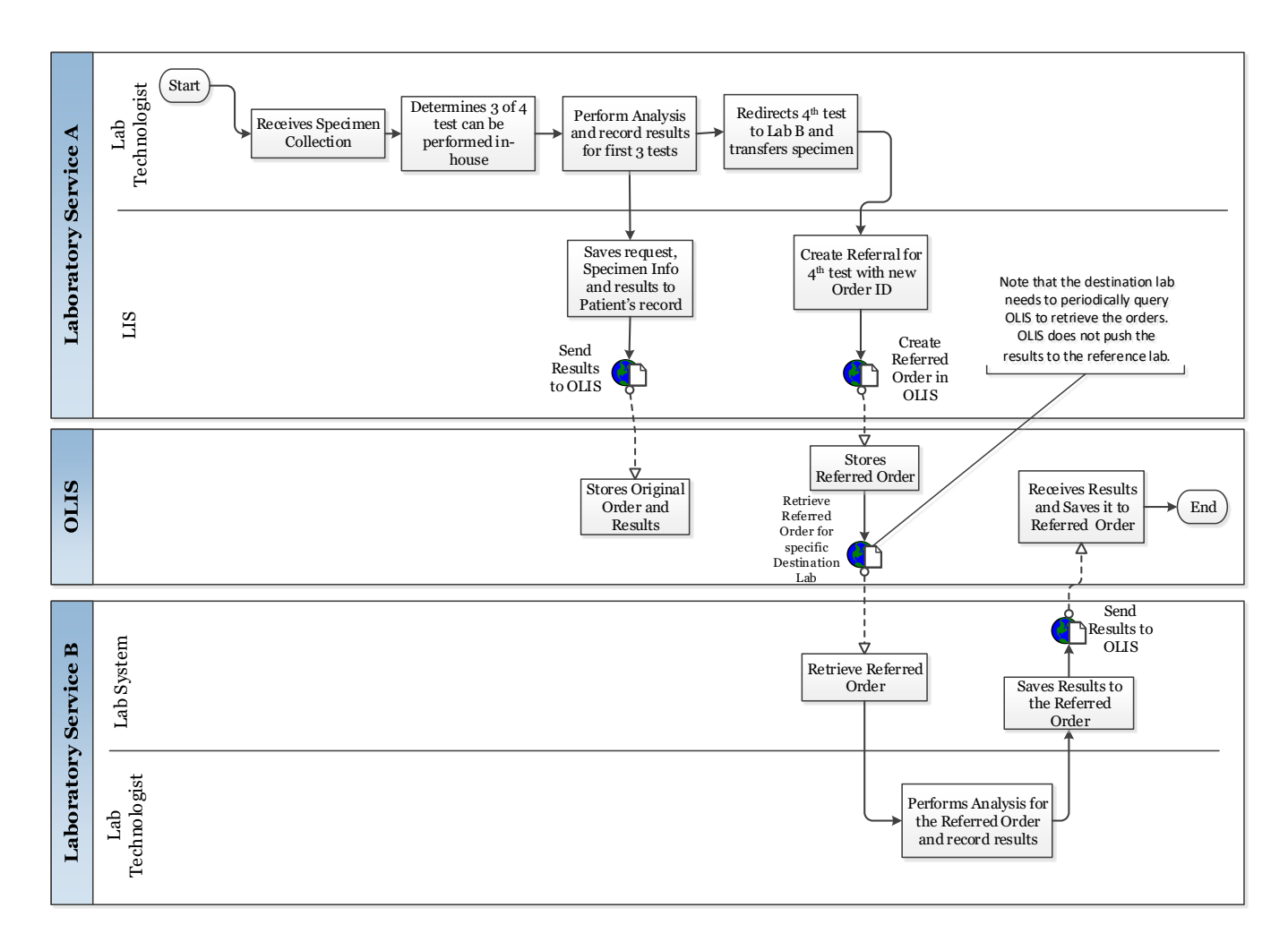

#### **Table 13 Redirected Lab Test Request; Interactions and Corresponding Use Cases**

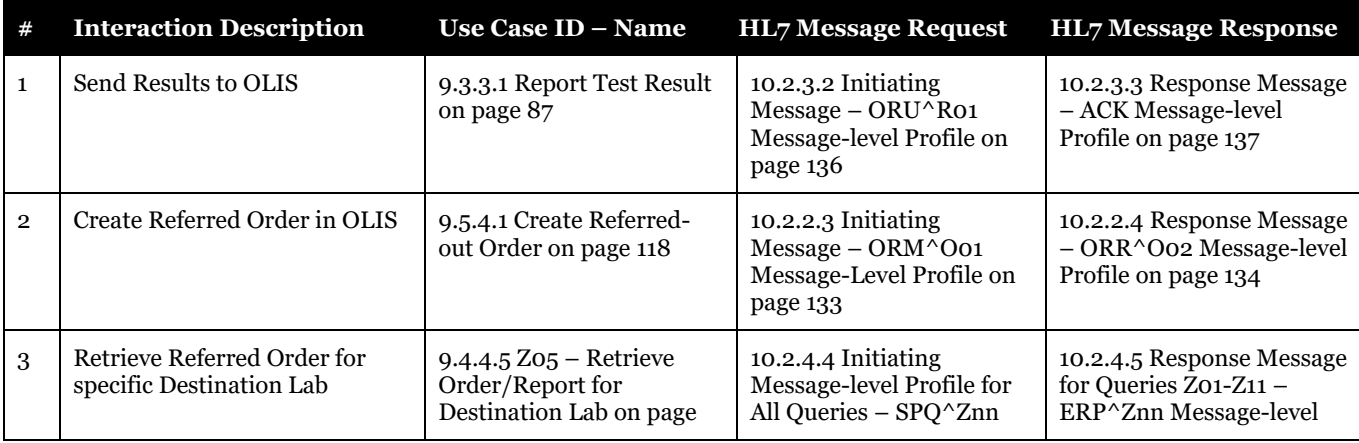

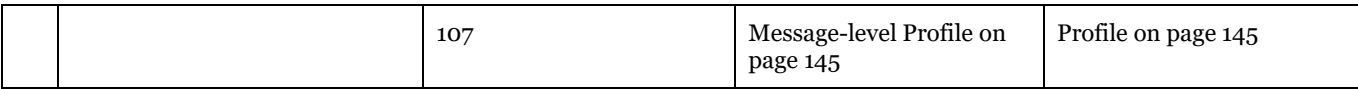

#### **Figure 17 Redirect Lab Test Request; Interaction Diagram**

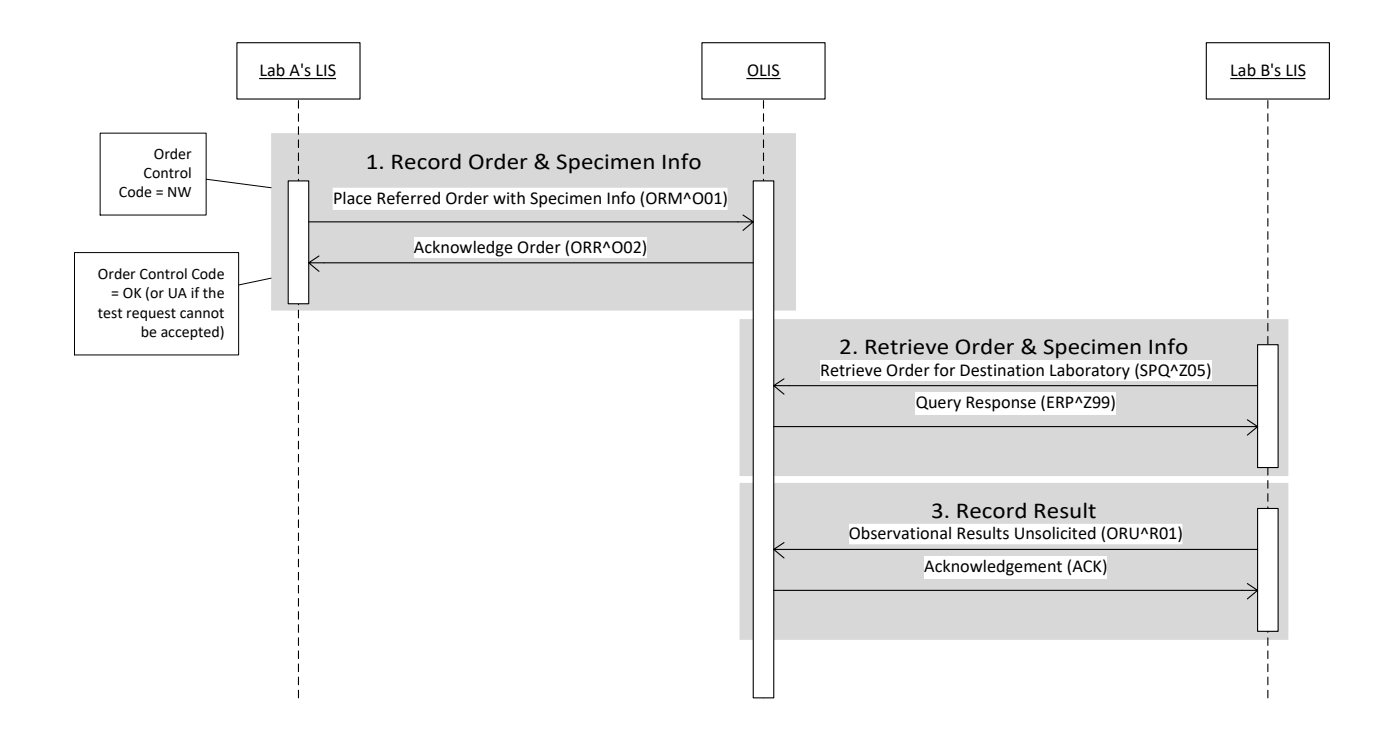

# **8.2 Entity Model**

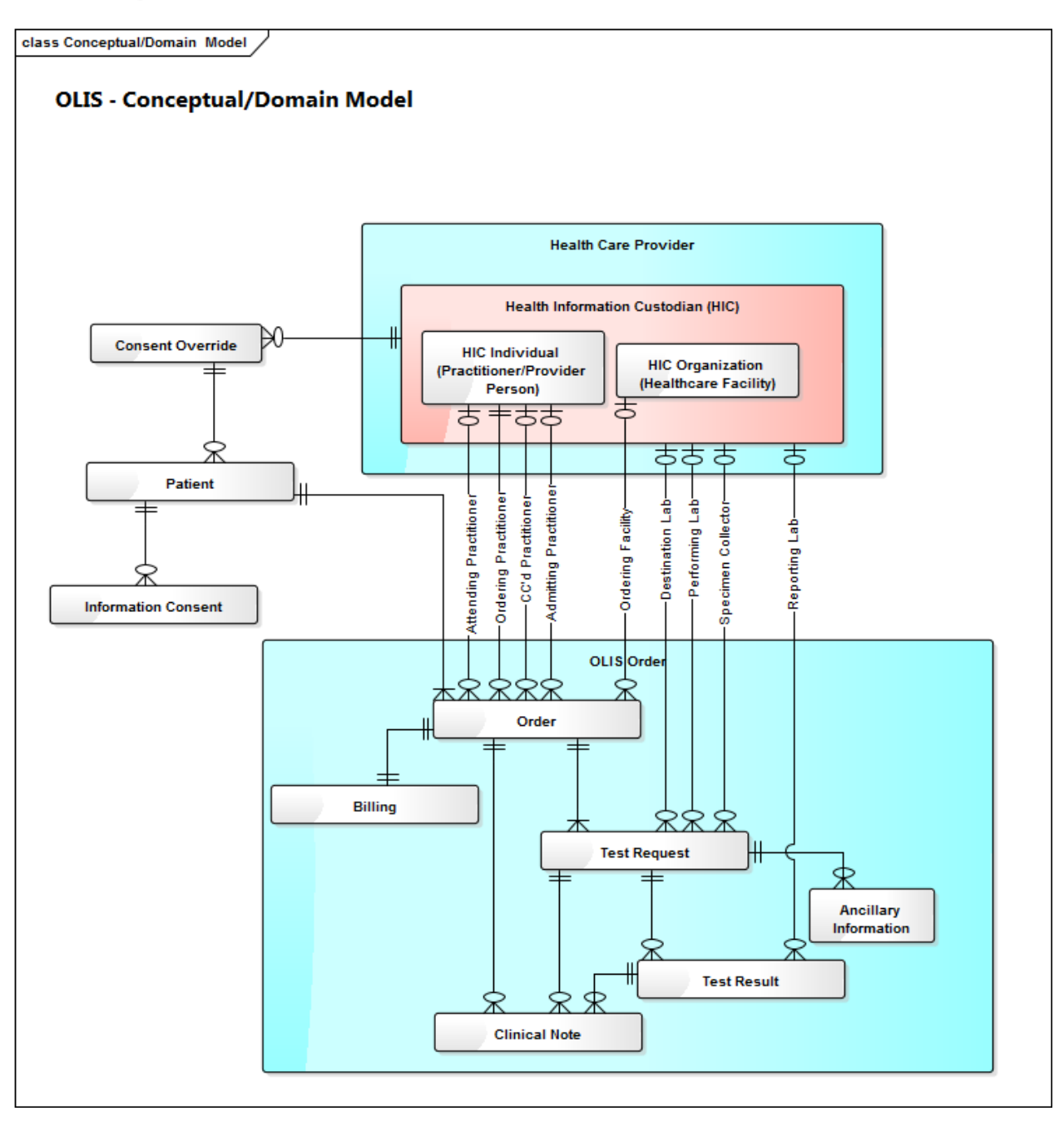

#### **Figure 18 OLIS Entity Model**

### 8.2.1 Patients

Patients are identified by the following identifiers:

#### 8.2.1.1 Ontario Health Number

The Ontario Health Number is the primary patient identifier in OLIS. Some Ontario Health Numbers have a one or two-character suffix known as **version code** that is assigned whenever a replacement Health Card is issued. Although the version code assigned to a Health Number may change over time, the person identified by the Health Number never changes.

OLIS will accept orders and reports submitted with a **pre-assigned health number**. Pre-Assigned Health Numbers are Ontario Health Numbers issued to hospitals and midwives to allow newborns to be assigned an Ontario Health Number without delay. When the first order or report is submitted to OLIS for a pre-assigned health number, OLIS will perform reasonableness checks on the name, sex, and date of birth.

#### 8.2.1.2 Alternative Patient Identifiers

For patients who do not have an Ontario Health Number, OLIS supports a number of alternative patient identifier types:

- **Medical Record Number -** This is the preferred patient identifier in the absence of an Ontario Health Number for Ontario residents or in the absence of another Provincial Health Number for non-Ontario residents. The Health Facility Medical Record Number (MRN) is the patient identifier as assigned to the patient by the Facilities Admissions System.
- **Other Provincial Health Number** This is the preferred patient identifier in the absence of an Ontario Health Number for non-Ontario residents.
- **Facility-assigned Identifiers** Identifiers assigned by Specimen Collection Centre or Laboratory.
- **Non-nominal Patient Identifier**

#### 8.2.1.3 Patient Validation

When the patient is identified by an Ontario Health Number, OLIS validates the name, sex, and date of birth of the patient against registration information provided by the patient to the Ministry of Health and Long-Term Care. For Order/Report messages (ORU/ORM) sent to OLIS, patient first name and second name and last name is not mandatory. OLIS will not raise any error if the patient name does not match Ministry of Health and Long-Term Care registration information. However, a warning message will be raised.

For Alternative Patient Identifiers and pre-assigned health numbers, OLIS validates the name, sex and date of birth against the most recent information existing in OLIS Clinical Repository. To override this information, external system should set the Patient Identification Verified flag and the existing information in OLIS will be replaced by the submitted information.

Validation of patient names is case-insensitive.

#### Please also refer to:

[10.2.5.2](#page-160-0) PID – [Patient Identification Segment](#page-160-0) [on page 161](#page-160-0) [10.2.5.3.2.3](#page-164-1) ZPD.2 [Patient Identification Verified Flag](#page-164-1) [on page 165](#page-164-1)

### 8.2.2 Health Information Custodian-Individuals (Practitioners)

OLIS recognizes five types of practitioners that are authorized to order medical laboratory tests – Physicians, Dentists, Midwives, Nurse Practitioners, Naturopaths and Pharmacists. For each type of practitioner, OLIS recognizes the practitioner by the licence number assigned to the practitioner by the applicable health profession regulatory college in Ontario. These colleges assign registration number identifiers to their members that do not change over

time and that do not change with changes to licence class or licence status. OLIS also allows out-of-province practitioners to be identified.

### 8.2.2.1 Physicians

Physicians are assigned registration numbers by the College of Physicians and Surgeons of Ontario (CPSO). The CPSO offers a search facility on its website [\(http://www.cpso.on.ca](http://en.wikipedia.org/wiki/Multitier_architecture)) that can be used to retrieve a physician's registration number and name.

### 8.2.2.2 Dentists

Dentists are assigned registration numbers by the Royal College of Dental Surgeons of Ontario (RCDSO). The RCDSO offers a search facility on its website [\(http://www.rcdso.org](https://www.ehealthontario.ca/portal/server.pt)) that can be used to retrieve a dentist's registration number and name.

### 8.2.2.3 Nurse Practitioners

Nurse practitioners, also known as Registered Nurses in the Extended Class, are assigned registration numbers by the College of Nurses of Ontario (CNO). The College of Nurses of Ontario offers a search facility on its website [\(http://www.cno.org\)](http://www.cno.org/) that can be used to retrieve a nurse practitioner's registration number and name.

### 8.2.2.4 Midwives

Midwives are assigned registration numbers by the College of Midwives of Ontario (CMO). The CMO offers a search facility on its website [\(http://www.cmo.on.ca](mailto:%7C@ZPD.3%5eY%7C)) that can be used to retrieve a midwife's registration number and name.

### 8.2.2.5 Naturopath

Naturopaths are assigned registration numbers by the College of Naturopaths of Ontario (CONO). The college offers a search facility on its website [\(http://www.collegeofnaturopaths.on.ca/\)](http://www.collegeofnaturopaths.on.ca/) that can be used to retrieve a naturopath's registration number and name.

### 8.2.2.6 Pharmacist

Pharmacists are assigned registration numbers by the Ontario College of Pharmacists (OCP). The college offers a search facility on its website (https://www.ocpinfo.com/about/contact/) that can be used to retrieve a pharmacist's registration number and name.

#### 8.2.2.7 Out-of-Province Practitioners

Out-of-province practitioners must be identified in the same manner as in-province practitioners. Indicate the province or state that licences the practitioner as per the Manitoba physician example in the Practitioner Identifier [Usage Examples table.](#page-204-0)

#### Please also refer to:

[10.2.5.5.2.5](#page-168-0) PV1.7 [Attending Practitioner](#page-168-0) [on page 169](#page-168-0) [10.2.5.5.2.6](#page-168-1) PV1.17 [Admitting Practitioner](#page-168-1) [on page 169](#page-168-1) [10.2.5.8.2.12](#page-177-0) OBR.16 [Ordering Practitioner](#page-177-0) [on page 178](#page-177-0) [10.2.5.8.2.21](#page-181-0) OBR.28 [Result Copies To](#page-181-0) [on page 182](#page-181-0) [10.2.4.8.14](#page-152-0) [Practitioner Parameters \(@OBR.16, @OBR.28, @PV1.7, and @PV1.17\)](#page-152-0) [on page 153](#page-152-0) [10.2.4.8.7](#page-150-0) [Requesting HIC Parameter \(@ZRP.1\)](#page-150-0) [on page 151](#page-150-0)

### 8.2.3 Health Information Custodian-Organisation (Healthcare Facilities)

All the healthcare facilities are identified in OLIS by an HL7 object identifier (OID). Following are the different types of healthcare facilities which are supported in OLIS:
### 8.2.3.1 Specimen Collection Centres

Specimen collection centres in Ontario are licensed by the Laboratories and Diagnostic Services Unit. The Laboratories and Diagnostic Services Unit assigns a licence number to each licensed specimen collection centre site in Ontario. A list of Ontario specimen collection centres is available for download from the OLIS website within [http://www.eHealthOntario.ca.](http://en.wikipedia.org/wiki/Software)

OLIS utilizes the OID "**2.16.840.1.113883.3.59.2**" to identify the Specimen Collection Centre class of facilities. This OID is concatenated with a colon character and the SCC licence number to identify an individual SCC (e.g., "**2.16.840.1.113883.3.59.2:3999**"). These identifiers are represented as the "**ISO**" universal ID type in OLIS messages.

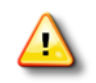

Specimen Collection Centres may appear in the ZBR.2 Test Request Placer field, ZBR.3 Specimen Collector field, and ZBR.8 Destination Laboratory.

They may also be identified as the assigning authority for a placer group number (ORC.4), placer order number (OBR.2), filler order number (OBR.3), or alternative patient identifier (PID.3.4).

# 8.2.3.2 Laboratories

Medical laboratories in Ontario are licensed by the Laboratories and Diagnostic Services Unit. The Laboratories and Diagnostic Services Unit assigns a licence number to each licensed laboratory site in Ontario. A list of Ontario laboratories is available for download from the OLIS website within [http://www.eHealthOntario.ca.](http://www.rcdso.org/)

OLIS utilizes the OID "**2.16.840.1.113883.3.59.1**" to identify the Laboratory class of facilities. This OID is concatenated with a colon character and the laboratory licence number to identify an individual laboratory (e.g., "**2.16.840.1.113883.3.59.1:4999**"). These identifiers are represented as the "**ISO**" universal ID type in OLIS messages.

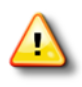

Laboratories may appear in the ORC.21 Ordering Facility field, ZBR.2 Test Request Placer field, ZBR.3 Specimen Collector field, ZBR.4 Reporting Laboratory field, the ZBR.6 Performing Laboratory field, and the ZBR.8 Destination Laboratory field. They may also be identified as the assigning authority for a placer group number (ORC.4), placer order number (OBR.2), filler order number (OBR.3), or alternative patient identifier (PID.3.4).

# 8.2.3.3 Out-of-Province Laboratories

OLIS also allows out-of-province Laboratories to be identified.

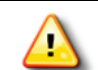

An out-of-province performing laboratory may be identified in ZBR.6 *Performing Laboratory*.

#### 8.2.3.4 Hospitals

A list of Ontario hospitals and identifiers is available for download from the OLIS website within [http://www.eHealthOntario.ca.](http://www.ehealthontario.ca/)

OLIS utilizes the OID "**2.16.840.1.113883.3.59.3**" to identify the Hospital class of facilities. This OID is concatenated with a colon character and the hospital facility number to identify an individual hospital (e.g., "**2.16.840.1.113883.3.59.3:0999**"). These identifiers are represented as the "**ISO**" universal ID type in OLIS messages.

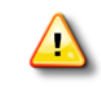

Hospitals may appear in the ORC.21 Ordering Facility field and ZBR.2 Test Request Placer field. They may also be identified as the assigning authority for a placer group number (ORC.4), placer order number (OBR.2), filler order number (OBR.3), or alternative patient identifier (PID.3.4).

#### 8.2.3.5 Electronic Medical Record System Instances

OLIS utilizes the OID "**2.16.840.1.113883.3.239.14**" to identify instances of an Electronic Medical Record System. This OID is concatenated with a colon character and the EMR instance identifier assigned by Ontario Health (e.g., "**2.16.840.1.113883.3.239.14:AZ123**"). These identifiers are represented as the "**ISO**" universal ID type in OLIS messages.

Please also refer to:

[10.2.5.1.2.4](#page-158-0) MSH.3 [Sending Application](#page-158-0) [on page 159](#page-158-0) [10.2.5.2.2.3](#page-161-0) PID.3 [Patient Identifier List](#page-161-0) [on page 162](#page-161-0) [10.2.5.4.3.1.2](#page-166-0) ZNT.1 [Source Organizationon page 167](#page-166-0) [10.2.5.8.2.3](#page-175-0) OBR.2 [Placer Order Number](#page-175-0) [on page 176](#page-175-0) [10.2.5.8.2.4](#page-175-1) OBR.3 [Filler Order Number](#page-175-1) [on page 176](#page-175-1) [10.2.5.9.2.3](#page-184-0) ZBR.2 [Test Request Placer](#page-184-0) on [page 185](#page-184-0) [10.2.5.9.2.4](#page-184-1) ZBR.3 [Specimen Collector](#page-184-1) [on page 185](#page-184-1) [10.2.5.9.2.5](#page-185-0) ZBR.4 [Reporting Laboratory](#page-185-0) [on page 186](#page-185-0) [10.2.5.9.2.7](#page-185-1) ZBR.6 [Performing Laboratory](#page-185-1) [on page 186](#page-185-1) [10.2.5.9.2.9](#page-186-0) ZBR.8 [Destination Laboratory](#page-186-0) [on page 187](#page-186-0) [10.2.5.7.1.1](#page-170-0) ORC.4 [Placer Group Number](#page-170-0) [on page 171](#page-170-0) [10.2.5.7.1.3](#page-171-0) ORC.21 [Ordering Facility](#page-171-0) [on page 172](#page-171-0)

#### 8.2.3.6 Pharmacies

Pharmacies in Ontario are licensed by the Ontario College of Pharmacists (OCP). The college assigns a licence number to each licensed pharmacy in Ontario.

OLIS utilizes the OID "**2.16.840.1.113883.3.239.13.76**" to identify a pharmacy in Ontario. This OID is concatenated with a colon character and the pharmacy licence number to identify an individual pharmacy (e.g., "**2.16.840.1.113883.3.239.13.76:10012**"). These identifiers are represented as the "**ISO**" universal ID type in OLIS messages

#### 8.2.3.7 Long Term Care and Retirement Homes

OLIS utilizes the OID "**2.16.840.1.113883.3.239.3.59.10**" to identify a long term care and retirement homes in Ontario. This OID is concatenated with a unique identifier issued by the Ministry to identify this facility (e.g., "**2.16.840.1.113883.3.239.3.59.10: CB02**"). These identifiers are represented as the "**ISO**" universal ID type in OLIS messages

#### 8.2.3.8 Universal Provider Identifier (UPI)

OLIS utilizes the OID "**2.16.840.1.113883.3.239.9**" to identify a health care facility (such as independent healthcare facility, clinics) in Ontario. This OID is concatenated with a unique identifier issued by Provincial Provider Registry (e.g., "**2.16.840.1.113883.3.239.9: 686104052245**"). The identifier for each organization will vary between the CST and Production environments. These identifiers are represented as the "**ISO**" universal ID type in OLIS messages

# 8.2.4 Orders/Reports

In OLIS, a laboratory order and laboratory report differ only in whether the results have been reported for the ordered tests, so the terms order and report are often used interchangeably.

An order identifies a patient, an ordering practitioner, a list of CC'd practitioners, and one or more tests ordered by the practitioner. The tests ordered by the practitioner are referred to as test requests. A report is an Order with Test Results associated with one or more Test Requests reported by an authorized Healthcare Facility.

Each order/report is identified by a globally unique identifier, known as the order ID, report ID, or Placer Group Number in HL7 terminology. An order or report message contains a single order or report ordered by a single practitioner. The Placer Group Number is conceptually equivalent to a requisition number assigned to all test requests in an order by an organization. The organization must ensure that this number is unique within its domain for all time.

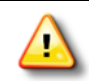

Some LIS systems recycle order/accession numbers over time, and a variety of approaches may be taken to make the identifier unique. , however the identifier sent to OLIS must remain unique.

# 8.2.4.1 Order States

Order states are defined by Order Control codes, which determine whether an order is new, amended or cancelled. The following table illustrates the order control codes that may be used when creating or amending an Order.

#### **Table 14 Order States**

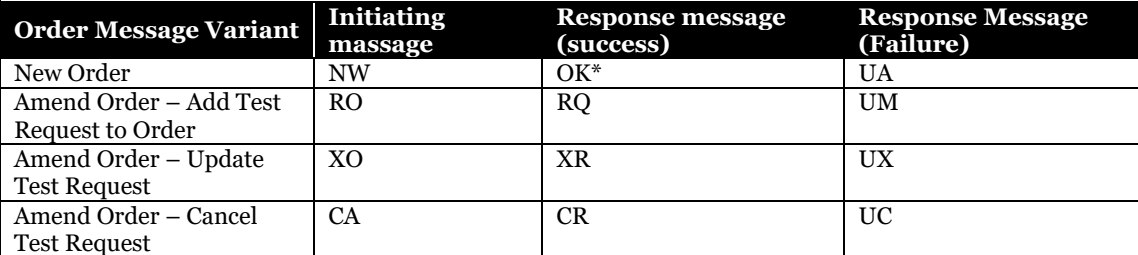

 *Note that the OK response only indicates that an individual test request in order message is free of errors. For example, a problem with the patient information could cause a message to be rejected even if all order control codes in the order response message indicate success.*

#### Please also refer to:

[10.2.5.6.2.2](#page-170-1) ORC.1 [Order Control](#page-170-1) [on page 171](#page-170-1) [10.2.5.12.2.2](#page-190-0) MSA.1 [Acknowledgment Code](#page-190-0) on page [191](#page-190-0)

# 8.2.4.2 Test Requests

A Test Request is an individual orderable item in the OLIS Test Request Nomenclature. The OLIS Test Request Nomenclature is available for download from the OLIS website withi[n http://www.eHealthOntario.ca.](http://www.ehealthontario.ca/)

#### **8.2.4.2.1Test Request States**

Each row in the following table identifies a legal state in which a test request may exist:

**Table 15 Test Request States**

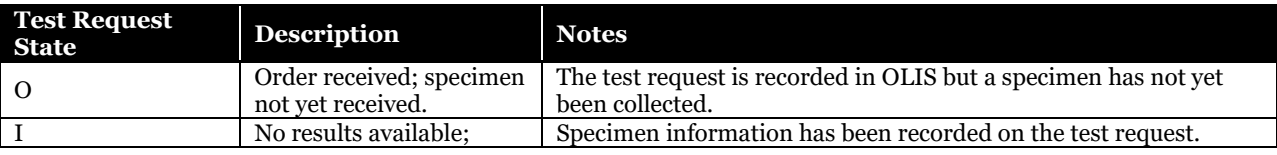

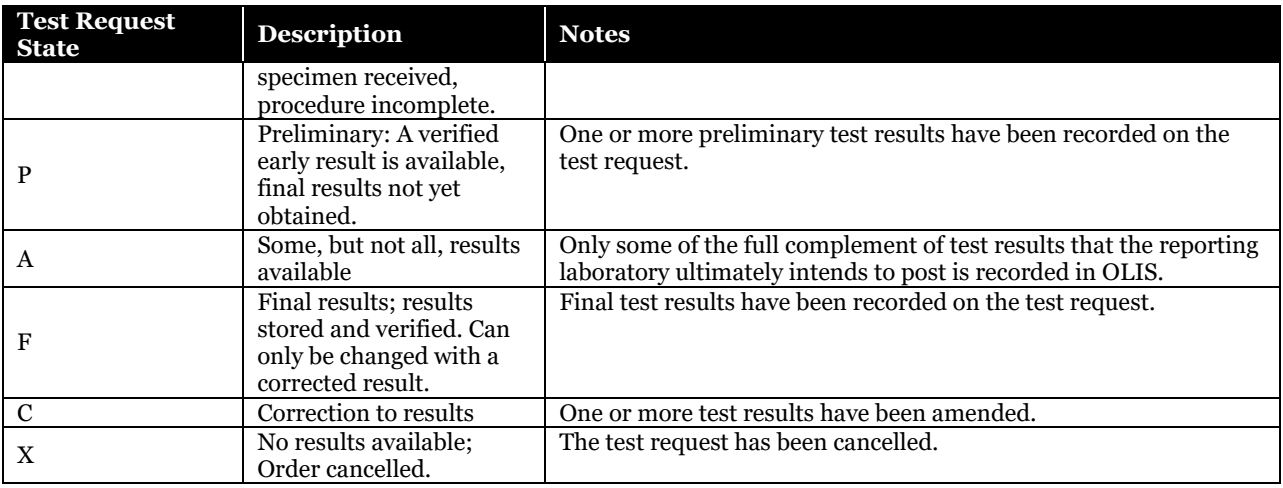

Whenever an external system amends a test request, or adds or amends test result information, OLIS will update an **OLIS maintained timestamp**, so that the ordering practitioner may then receive this update when the ordering practitioner executes the *Retrieve Laboratory Information Updates for Practitioner* use case.

#### Please also refer to:

[10.2.5.8.2.17](#page-179-0) OBR.22 [Results Rpt/Status Chng](#page-179-0) – Date/Time [on page 180](#page-179-0)

#### **8.2.4.2.2Test Request State Chart**

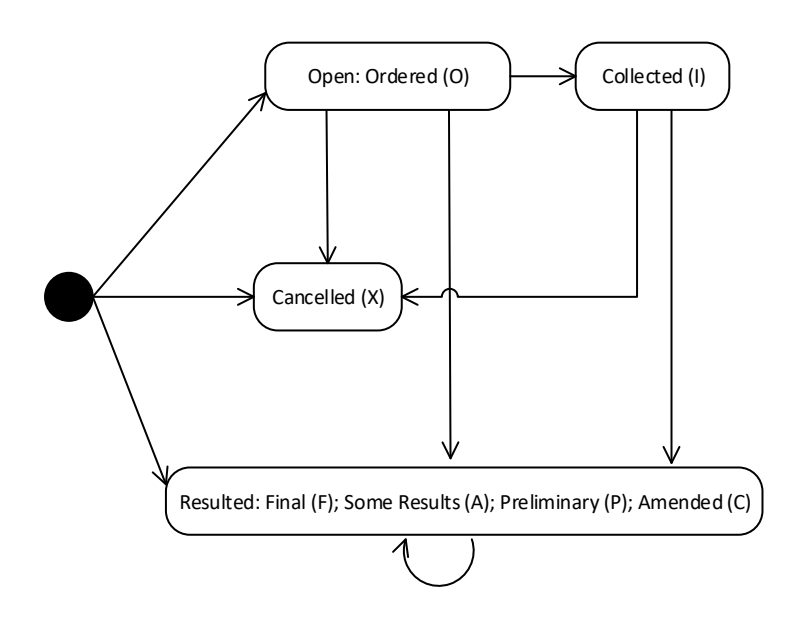

**Figure 19 Test Request State Chart**

### 8.2.4.3 Test Results

Test Results are uniquely described in the OLIS Test Result Nomenclature. The OLIS Test Result Nomenclature is available for download from the OLIS website withi[n http://www.eHealthOntario.ca.](http://loinc.org/downloads/files/LOINCManual.pdf)

#### <span id="page-76-0"></span>**8.2.4.3.1Test Result States**

A Test Request can have one or more results associated to it, if it is in one of the test request states of (A, P, F, or C) in order for it to be associated with one or more test results. Once a test request has been placed into one of these four resulted states, it may only be changed to another one of the four resulted states. The legal states in which an individual test result may exist are identified in the following table:

#### **Table 16 Test Result States**

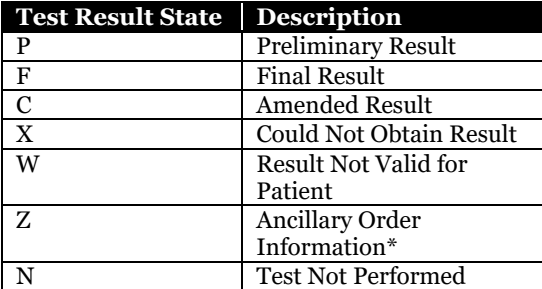

Zero, one, or many test results may be associated with a test request. A state chart for test results is not provided in this specification, as OLIS does not enforce any state-change rules for test results. The only state change that is prohibited is to and from the "Z" status.

The "Test Not Performed" state allows a laboratory to indicate that a test was not performed rather than updating the test request state to "Cancelled", as the "Cancelled" test request state is intended to indicate that the Test Request Informant system that created the test request was the one who cancelled it. For example, if both a quantitative and qualitative tests were ordered for the same substance, the lab might perform the qualitative test and submit the quantitative test result as "not performed" if the result of the qualitative test is negative.

OLIS has introduced the "Z" test result status to support ancillary order information such as patient height and weight that may accompany a test request when an order is placed in OLIS. The "Z" status allows external systems to distinguish ancillary order information submitted by an order-placing system from test results reported by a laboratory when laboratory information is retrieved from OLIS.

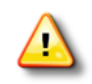

The Z status is necessary because the HL7 Standard specifies that this type of information must appear in the same OBX segment type that contains test results and the OBX segments appear in the same position in the segment hierarchy of the order (ORM) and result (ORU) messages.

#### Please also refer to:

[10.2.5.14.3.1.10](#page-196-0) [OBX.11 Observation Result Status](#page-196-0) [on page 197](#page-196-0)

#### **8.2.4.3.2Specialized Laboratory Requisitions**

Specialized laboratory requisitions have been created for certain laboratory tests to collect specific clinical information required to ensure that the correct test is performed and for proper interpretation of test results.

Many Public Health requisitions collect clinical information required by the performing Laboratory to perform the ordered test. Some examples of specialized laboratory requisitions are:

- Public Health Lab Requisition
- Public Health Reference Bacteriology Requisition
- Maternal Screening Requisition
- Prenatal Screening Requisition
- Newborn Screening Requisition
- HIV Serology Requisition
- HIV Viral Load Requisition

The clinical information captured by these requisitions can be transmitted in an HL7 message segment (Observation) in the Order message.

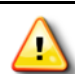

Where a suitable HL7 field or segment exists, the clinical information captured in these requisitions, will be communicated in the HL7 field (e.g., diagnosis segment). The observations are codified using LOINC.

#### **8.2.4.3.3Microorganisms**

The OLIS Microorganism Nomenclature describes names and unique identifier codes for medically significant bacteria, fungi, and viruses. Microorganism information must be coded according to this nomenclature. The OLIS Microorganism Nomenclature is available for download from the OLIS website within [http://www.eHealthOntario.ca.](http://www.ehealthontario.ca/)

Please also refer to:

[10.2.5.14.3.1.6](#page-194-0) OBX.5 [Observation Value](#page-194-0) [on page 195](#page-194-0)

[10.3.2.3.6](#page-221-0) [Laboratory Records Microbiology and Sensitivity Test Results](#page-221-0) [on page 222](#page-221-0)

# **9 Use Case Model**

# **9.1 Overview**

This section introduces OLIS use case model which includes four modules:

- **Orders:** This module includes all the use cases related to transmitting orders to OLIS.
- **Results:** This module includes all the use cases regarding transmitting results to OLIS.
- **Queries:** This module includes all the use cases regarding retrieving laboratory information from OLIS.
- **Referrals:** This module includes all the use case regarding laboratory test referrals and redirections via OLIS.

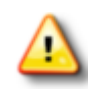

Please contact Ontario Health prior to implementing any of the modules or use cases thereof. Any plans of implementing net new use cases or changes to existing implementations must be provided to Ontario Health for review. The review will include any privacy, security, legal reviews and signoffs including mandatory conformance testing prior to implementation.

# 9.1.1 Use Case Actors

# 9.1.1.1 Test Request Informant

Practitioners and laboratory services provider staff act as test request informants when they create and amend orders, with or without specimen information, in their external systems and transmit them to OLIS.

# 9.1.1.2 Test Result Informant

Practitioners and Laboratory services provider staff act as test result informants when they record and amend test results in their external systems and transmit them to OLIS. A physician may also act as a test result informant when reporting the results of physician office tests to OLIS.

# 9.1.1.3 Laboratory Information Consumer

Practitioners and laboratory services provider staff act as laboratory information consumers when they use their external systems to retrieve laboratory information from OLIS.

# 9.1.1.4 Order Result Tracker

OLIS acts as the Order Result Tracker in each use case and interaction.

# **9.2 Orders**

This module includes all the use cases in which an external system sends test request orders and order amendment, including specimen information, to OLIS.

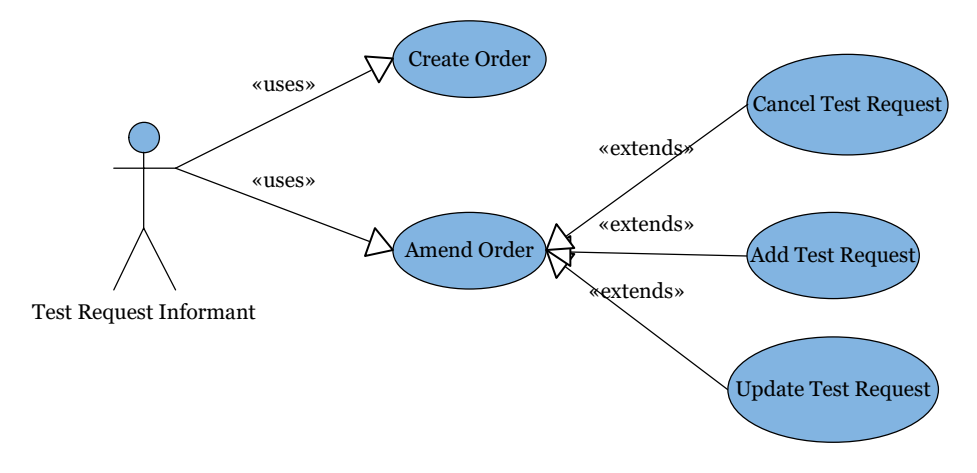

#### **Figure 20 Orders Use Case Model Diagram**

# 9.2.1 Use Cases Scope

# 9.2.1.1 In Scope

- Transmit new order information to OLIS (Create Order)
- Transmit cancel order information to OLIS (Cancel Order)
- Transmit add test request order information to OLIS (Add test request)
- Transmit updated test request order information to OLIS (Update test request information)

### 9.2.1.2 Out of Scope

• Create Referred Order in OLIS

# 9.2.2 Orders Use Case Actors and Roles

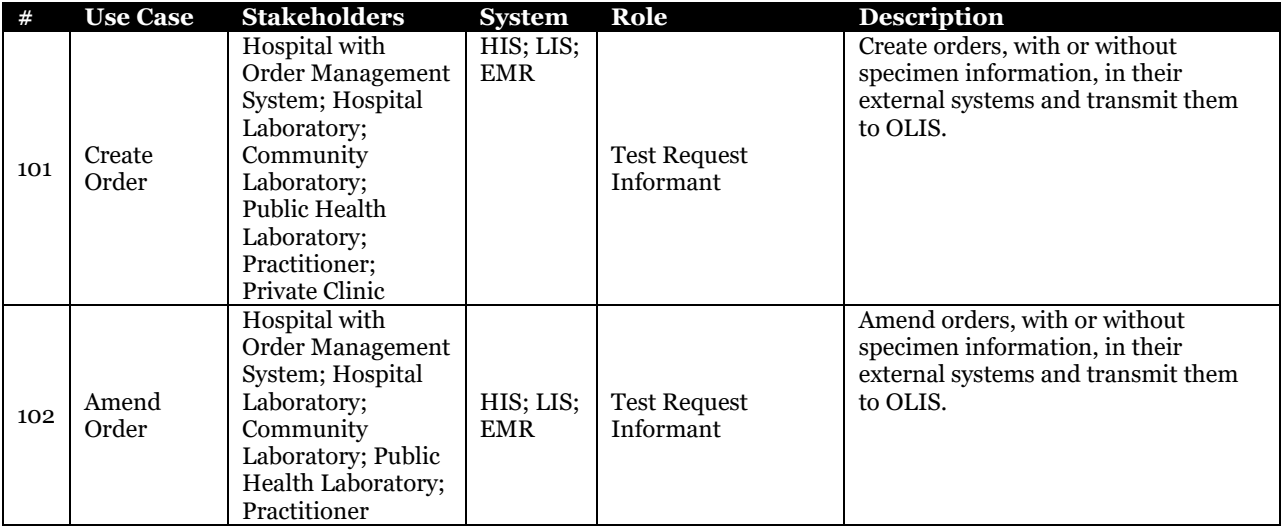

### **Table 17 Orders Use Case Actors and Roles**

# 9.2.3 Use Cases

# 9.2.3.1 Create Order

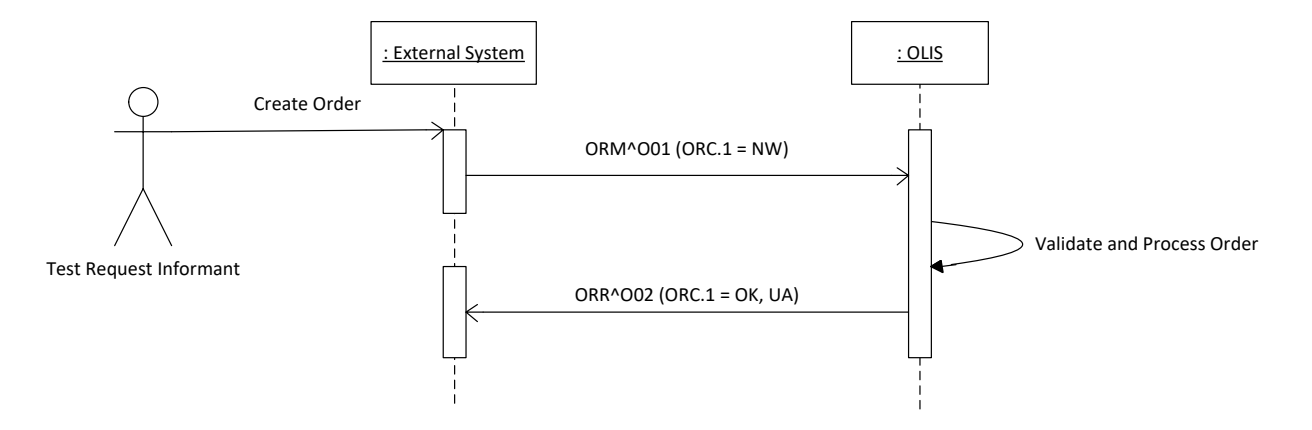

#### **Figure 21 Create Order Interaction Diagram**

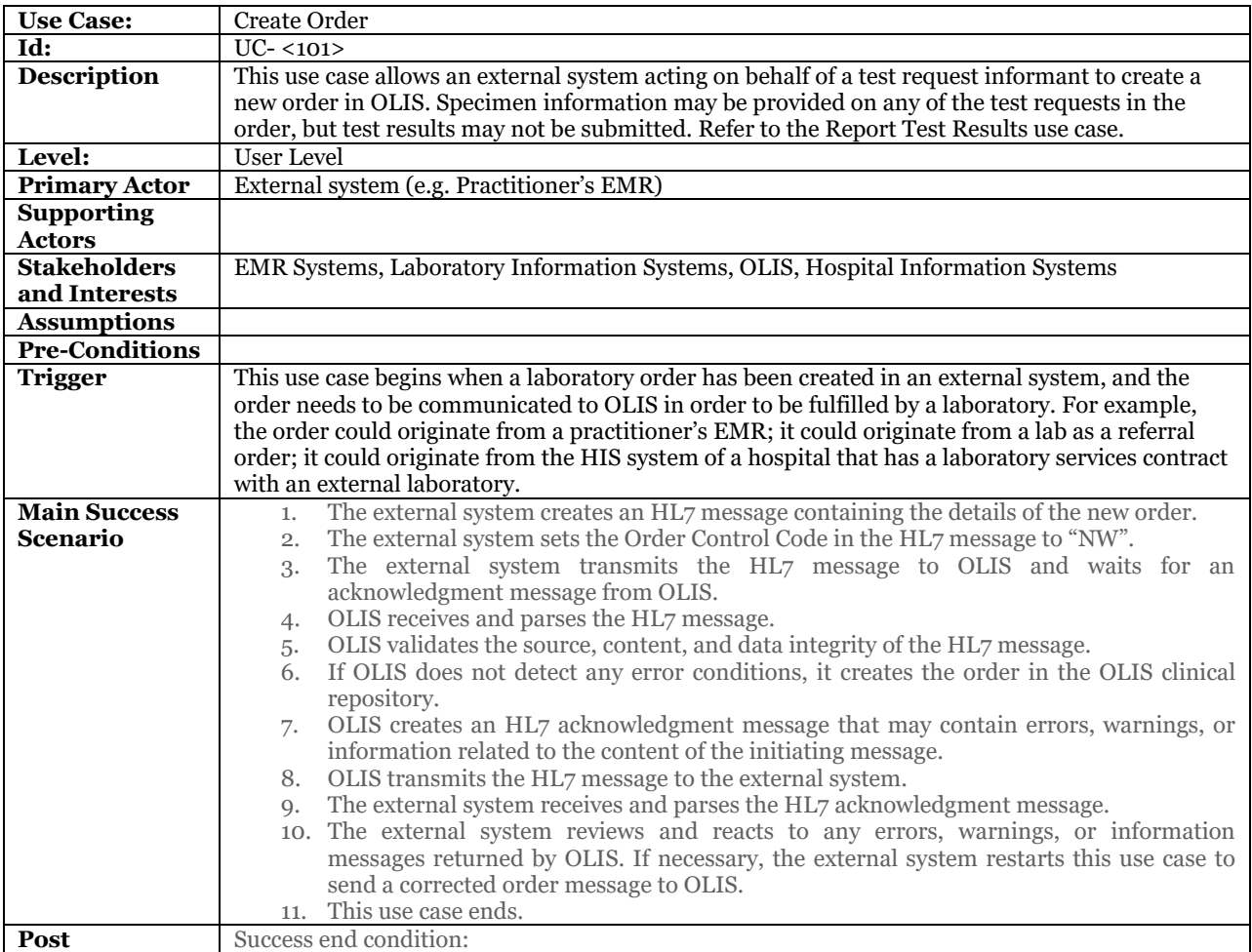

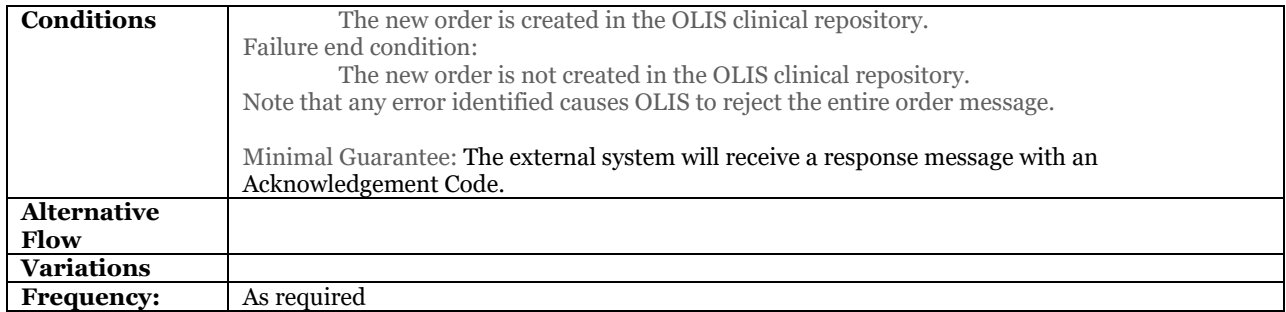

### **9.2.3.1.1Business Rules and Considerations for Implementation**

<span id="page-81-0"></span>**Table 18 Create Order Business Rules Table**

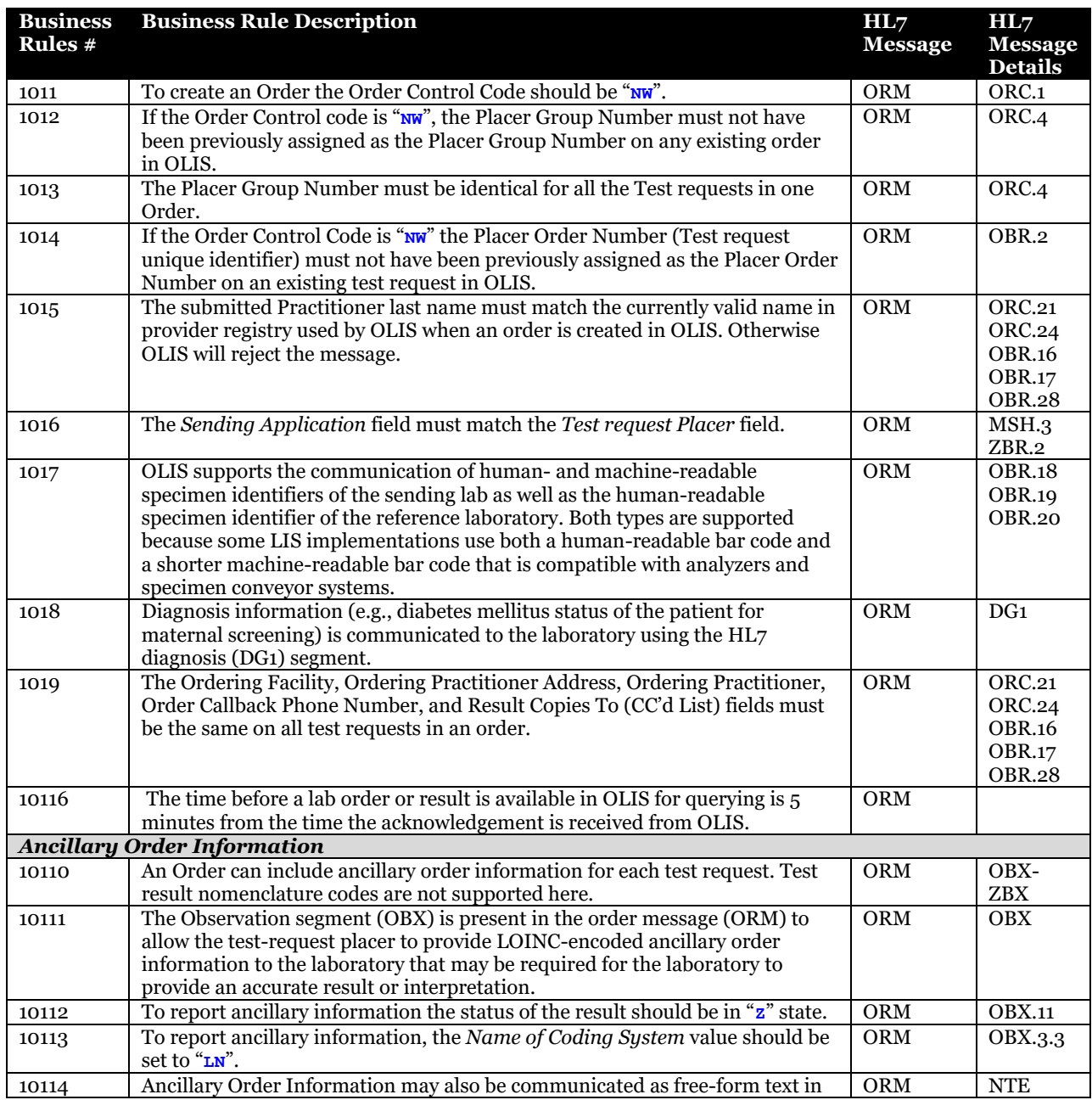

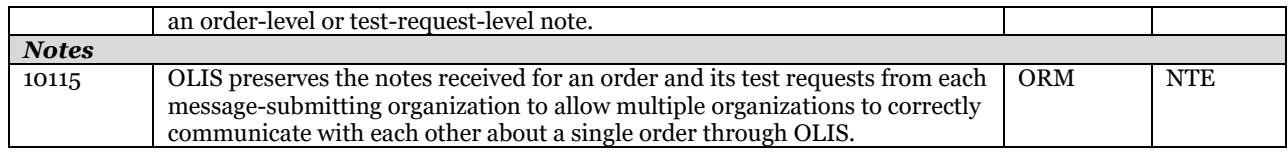

Please also refer to:

[10.2.2](#page-131-0) [Order Message Profile](#page-131-0) [on page 132](#page-131-0) [10.3.2.1](#page-208-0) [UC-<101> Create Order Examples](#page-208-0) [on page 209](#page-208-0)

# 9.2.3.2 Amend Order

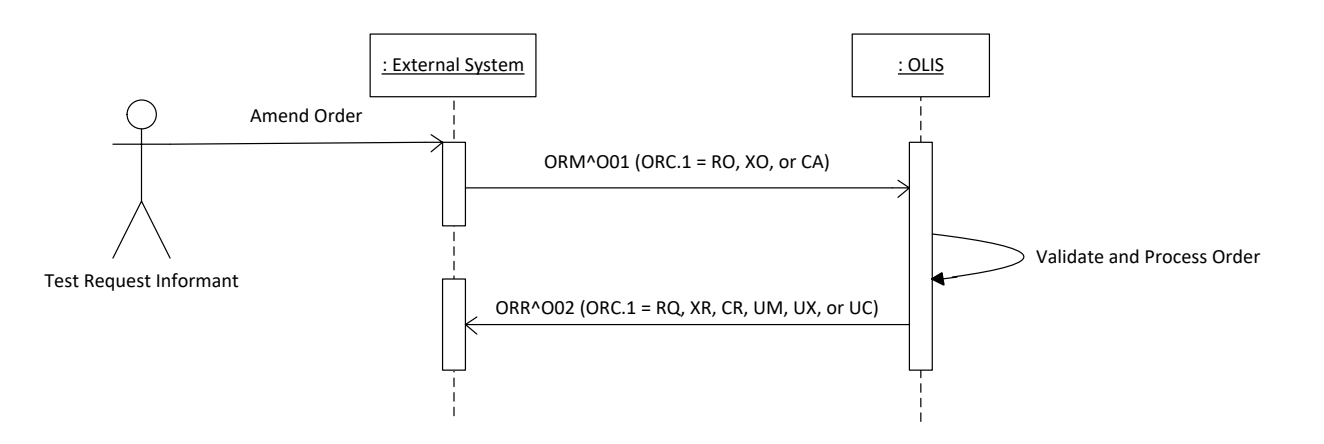

#### **Figure 22 Amend Order Interaction Diagram**

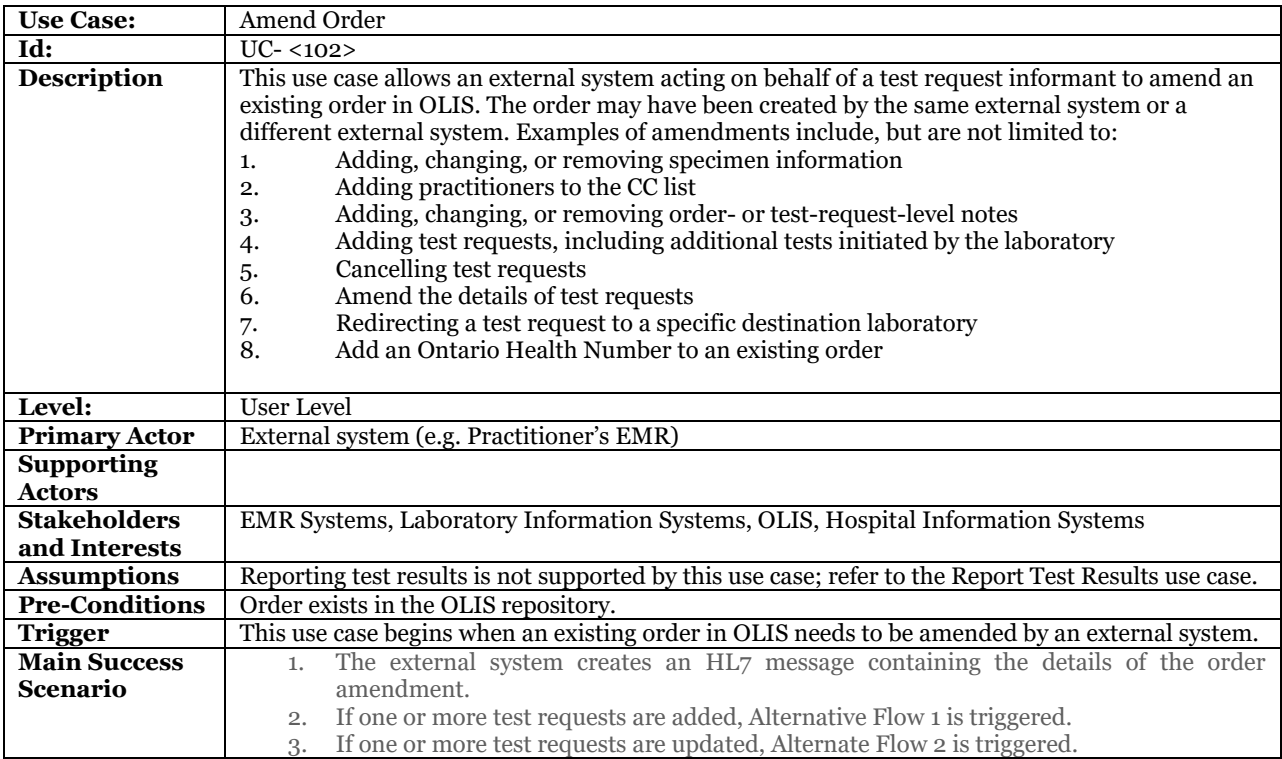

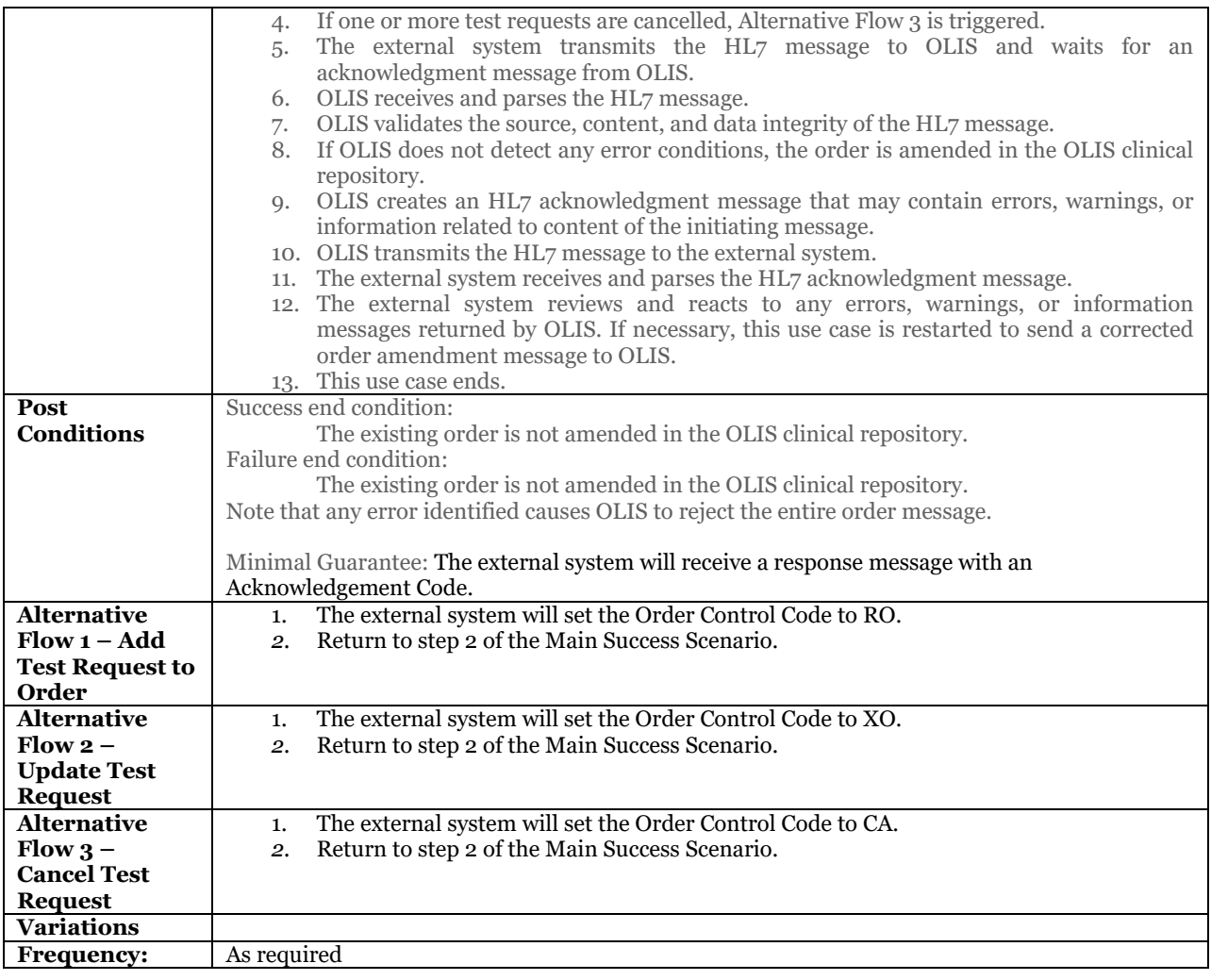

#### **9.2.3.2.1Business Rules and Considerations for Implementation**

#### **Table 19 Amend Order Business Rules Table**

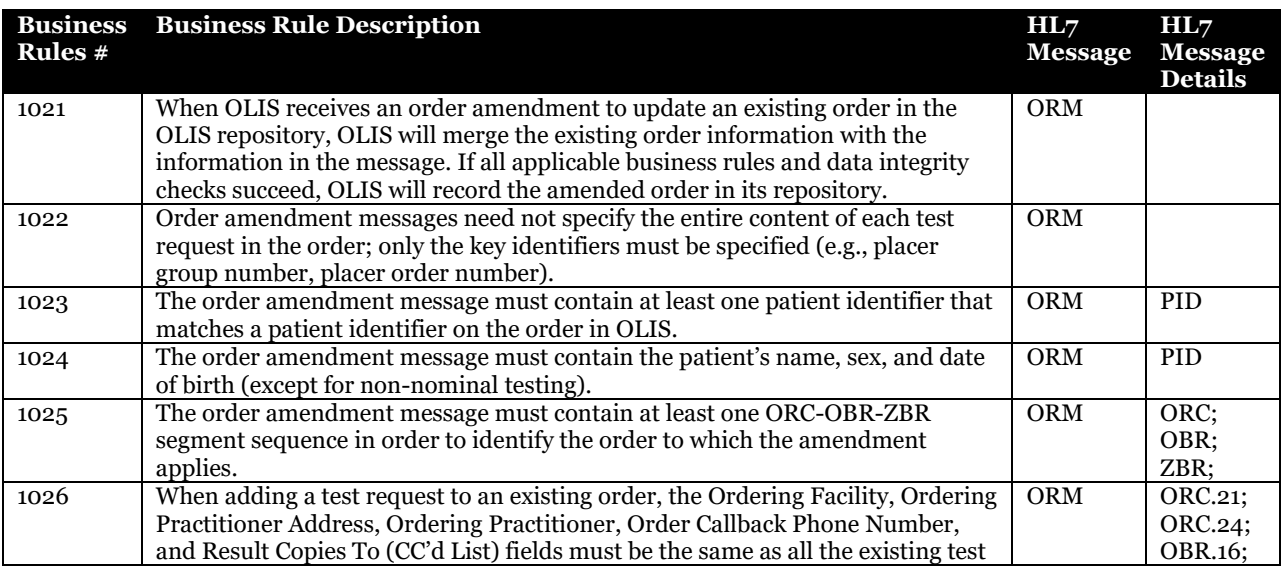

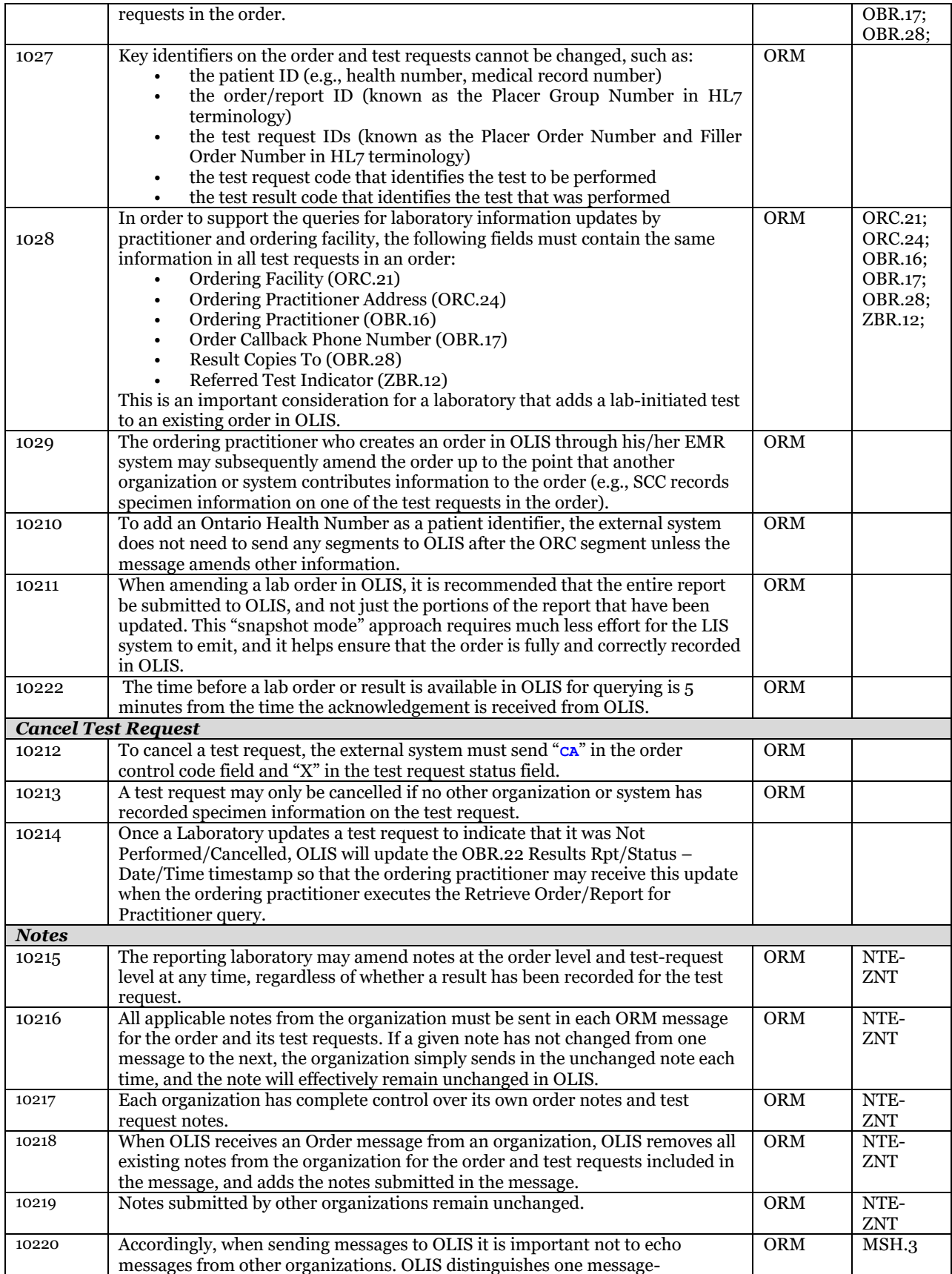

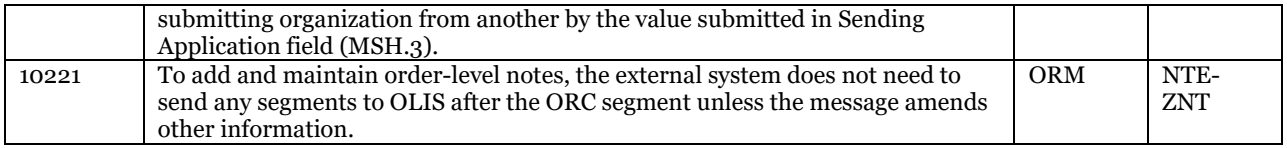

Please also refer to:

[10.2.2](#page-131-0) [Order Message Profile](#page-131-0) [on page 132](#page-131-0) [10.2.5.4](#page-165-0) [NTE-ZNT Segment Pair](#page-165-0) on page [166](#page-165-0) [10.2.5.8.2.21](#page-181-0) OBR.28 [Result Copies To](#page-181-0) [on page 182](#page-181-0) [10.3.2.2](#page-213-0) [UC-<102> Amend Order Examples](#page-213-0) [on page 214](#page-213-0)

# **9.3 Results**

OLIS is intended to make the ordering and reporting of laboratory information paperless, particularly in the community setting. Laboratories should submit a lab report electronically to OLIS whenever the lab would publish a lab report through existing paper and/or other electronic means*,* not only for final reports, but also for preliminary reports, partial or interim reports, and amended reports, to ensure that practitioners receive lab reports without delay.

This module includes all the use cases in which an external system sends lab test results to OLIS or amends existing test results existing in the OLIS repository.

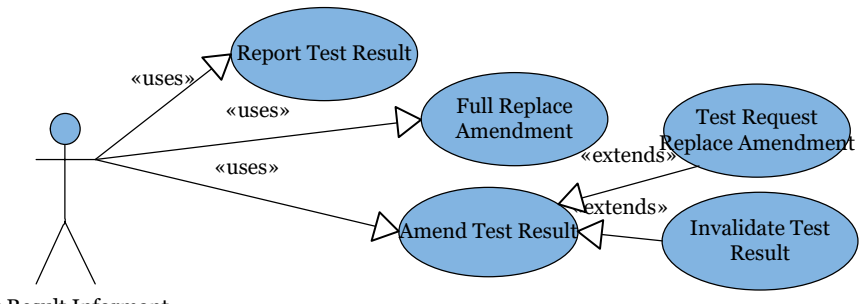

Test Result Informant

#### **Figure 23 Results Use Case Model Diagram**

# 9.3.1 Use Case Scope

### 9.3.1.1 In Scope

- Test result information insertion into OLIS (Report Test Result)
- Test result information update into OLIS (Amend Test Result)
- Full replace report amendment

# 9.3.2 Results Use Case Actors and Roles

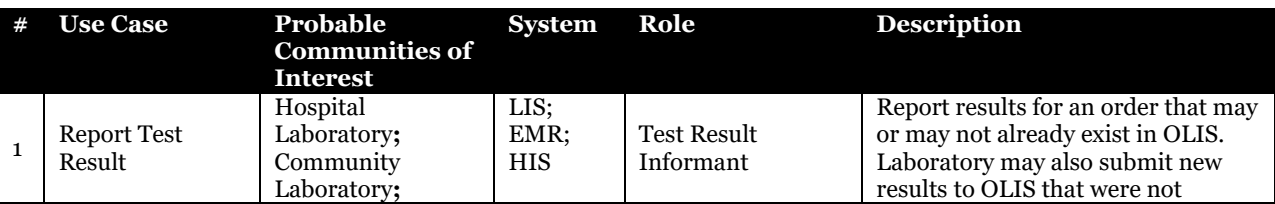

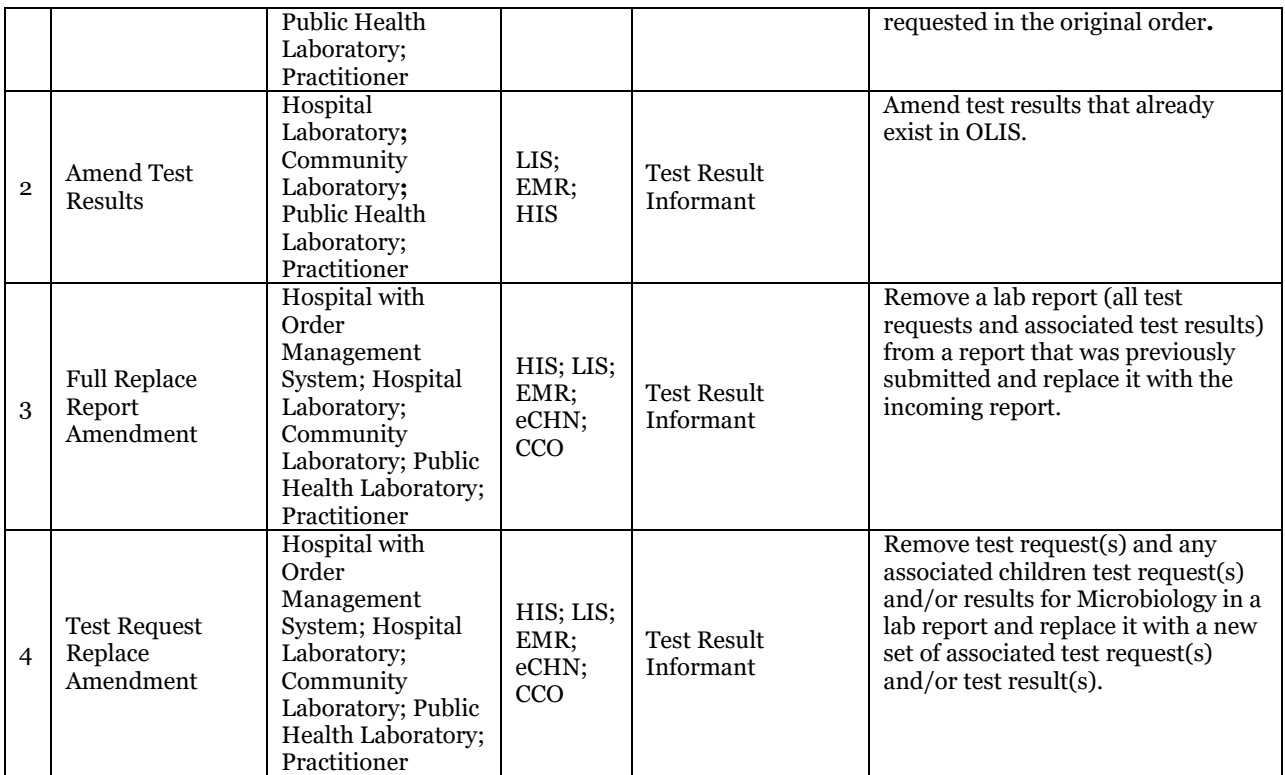

**Table 20 Results Use Case Actors and Roles**

# 9.3.3 Use Cases

# 9.3.3.1 Report Test Result

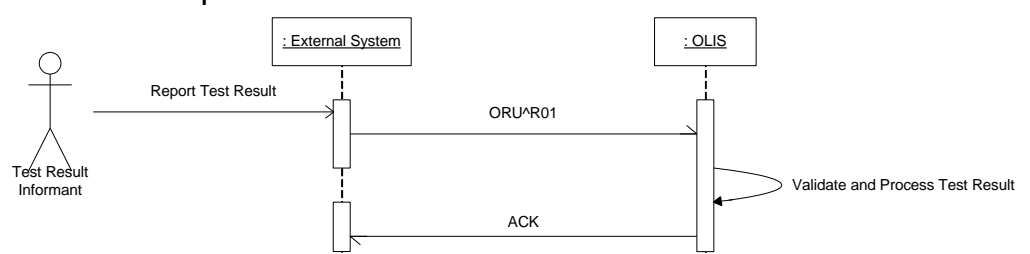

# **Figure 24 Report Test Result Interaction Diagram.**

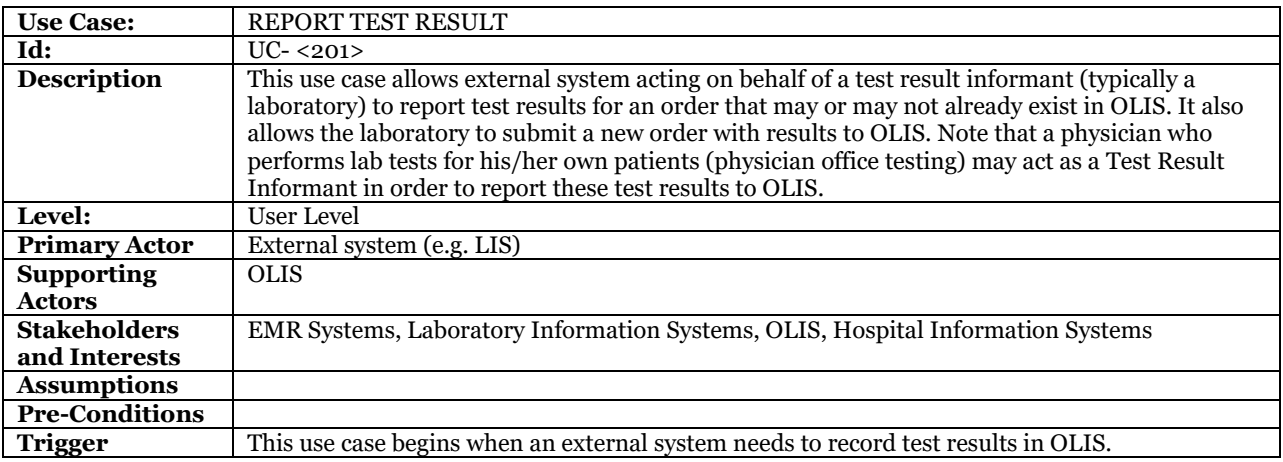

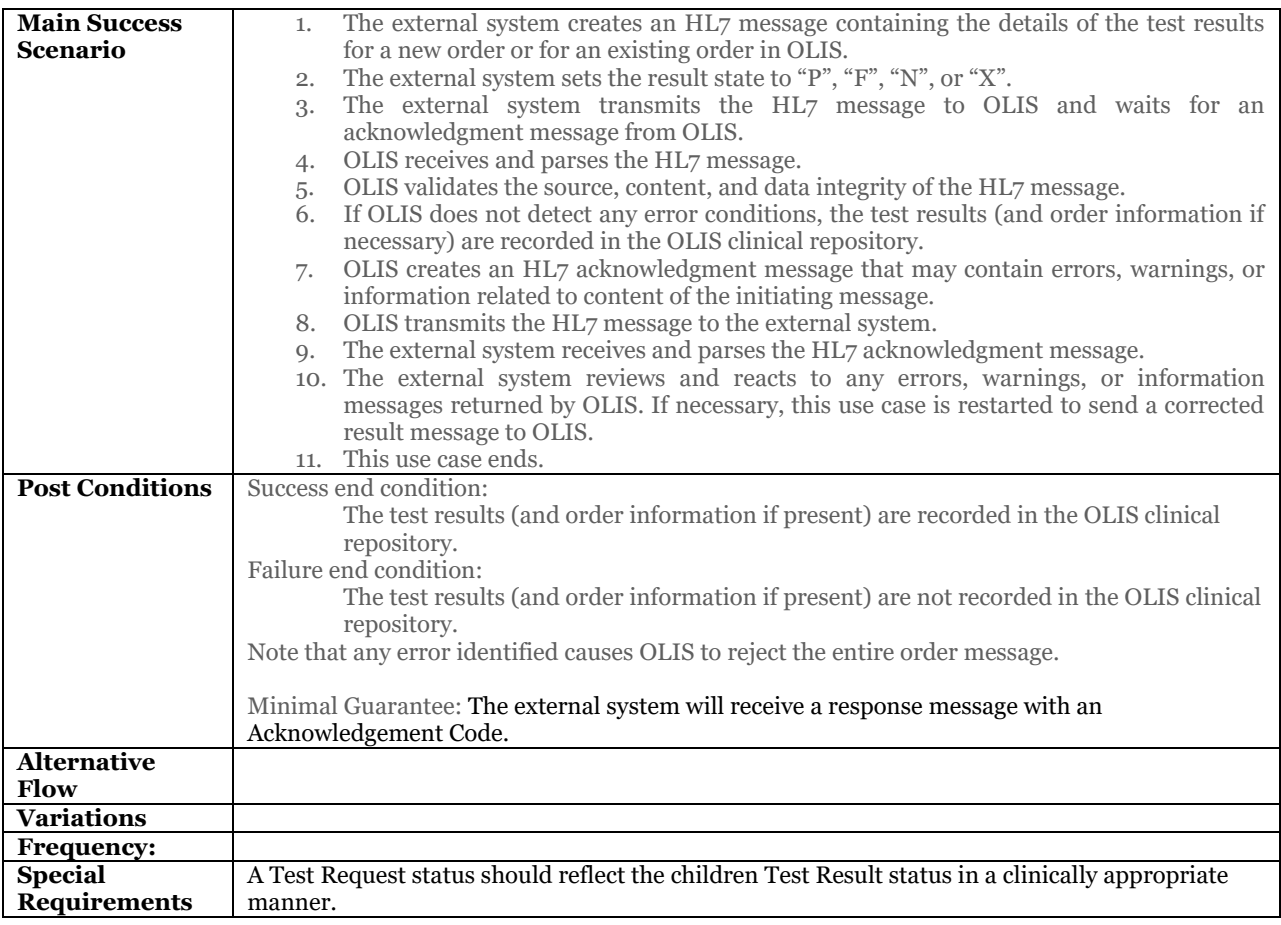

# **9.3.3.1.1Business Rules and Considerations for Implementation**

# **Table 21 Report Test Result Business Rules Table**

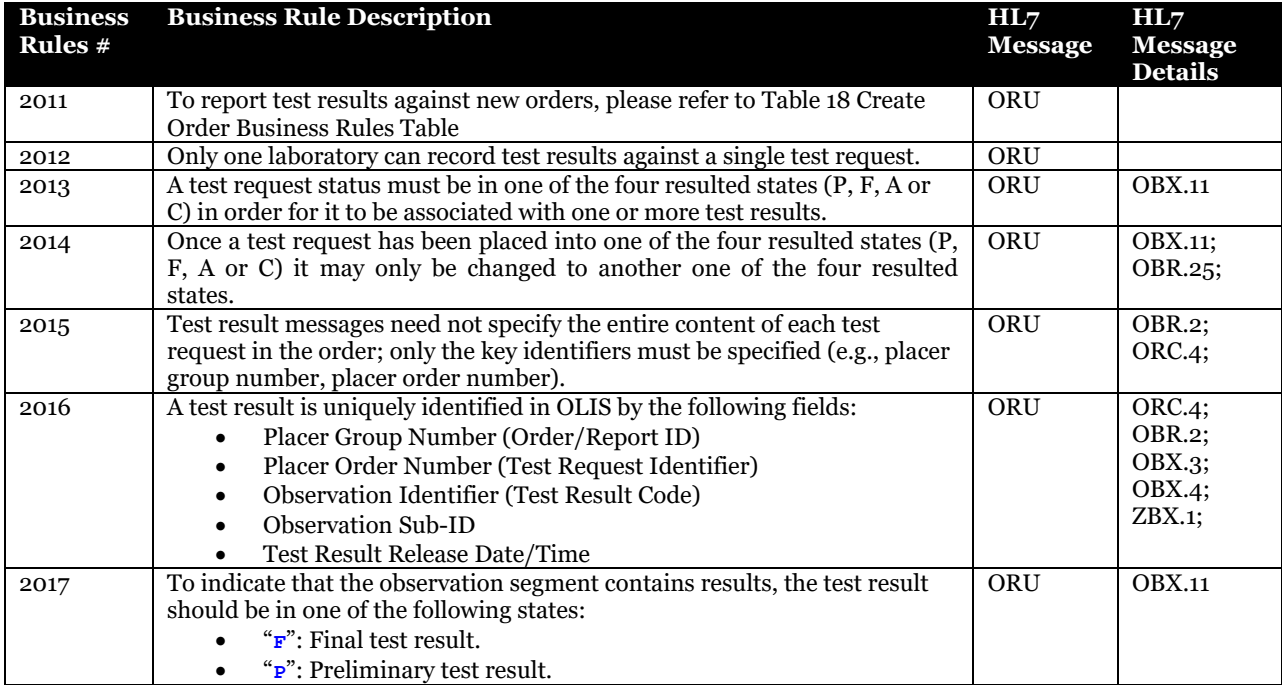

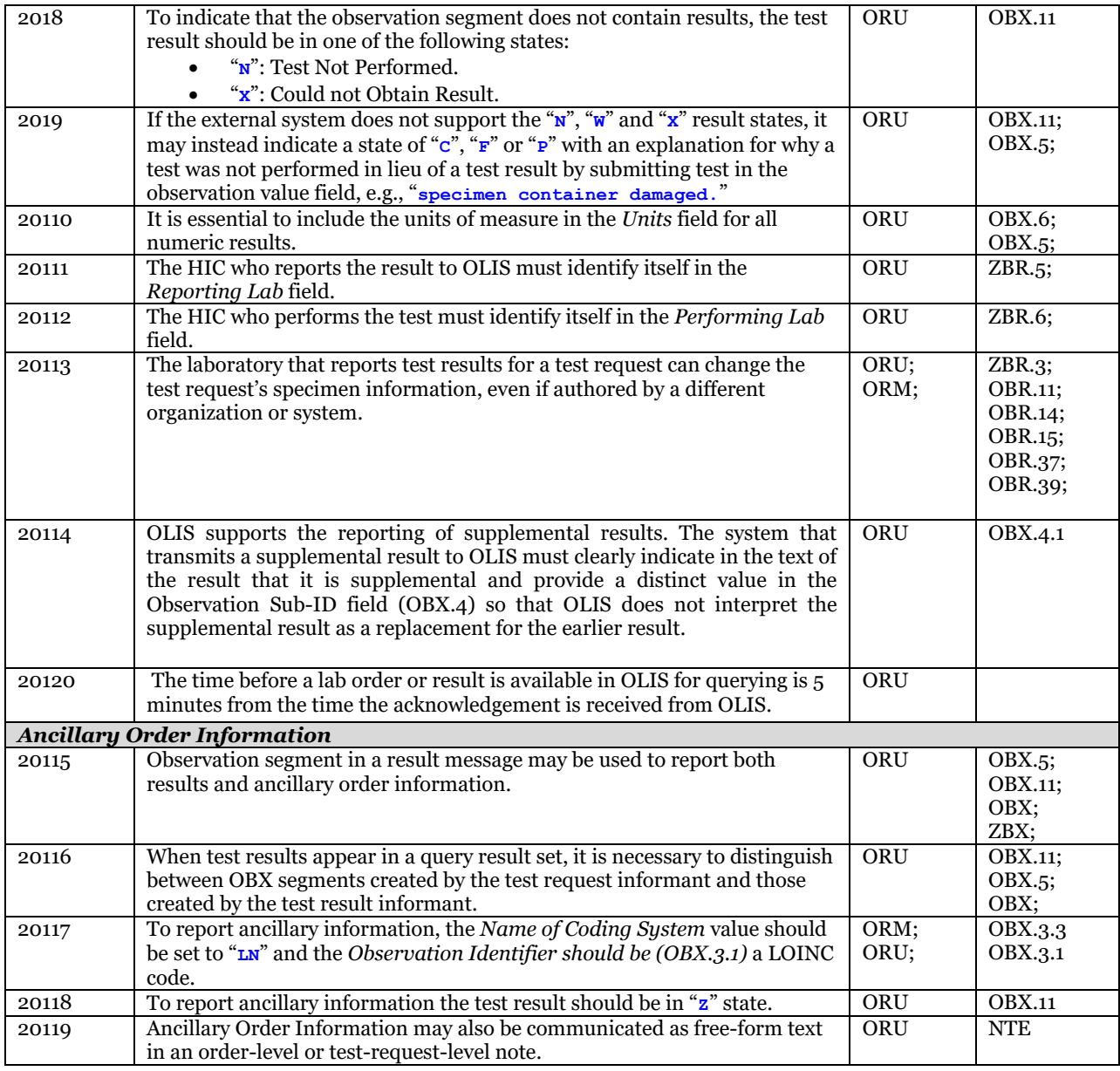

Please also refer to:

[10.2.3](#page-134-0) [Test Result Message Profile](#page-134-0) [on page 135](#page-134-0)

[10.2.5.14](#page-191-0) [OBX-ZBX Segment Pair](#page-191-0) on page [192](#page-191-0)

[10.3.2.3](#page-217-0) [UC-<201> Report Test Result Message Example](#page-217-0) [on page 218](#page-217-0)

# 9.3.3.2 Amend Test Result

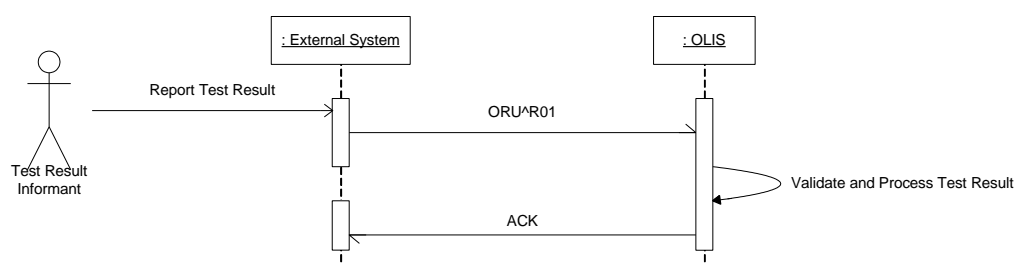

# **Figure 25 Amend Test Result Interaction Diagram**

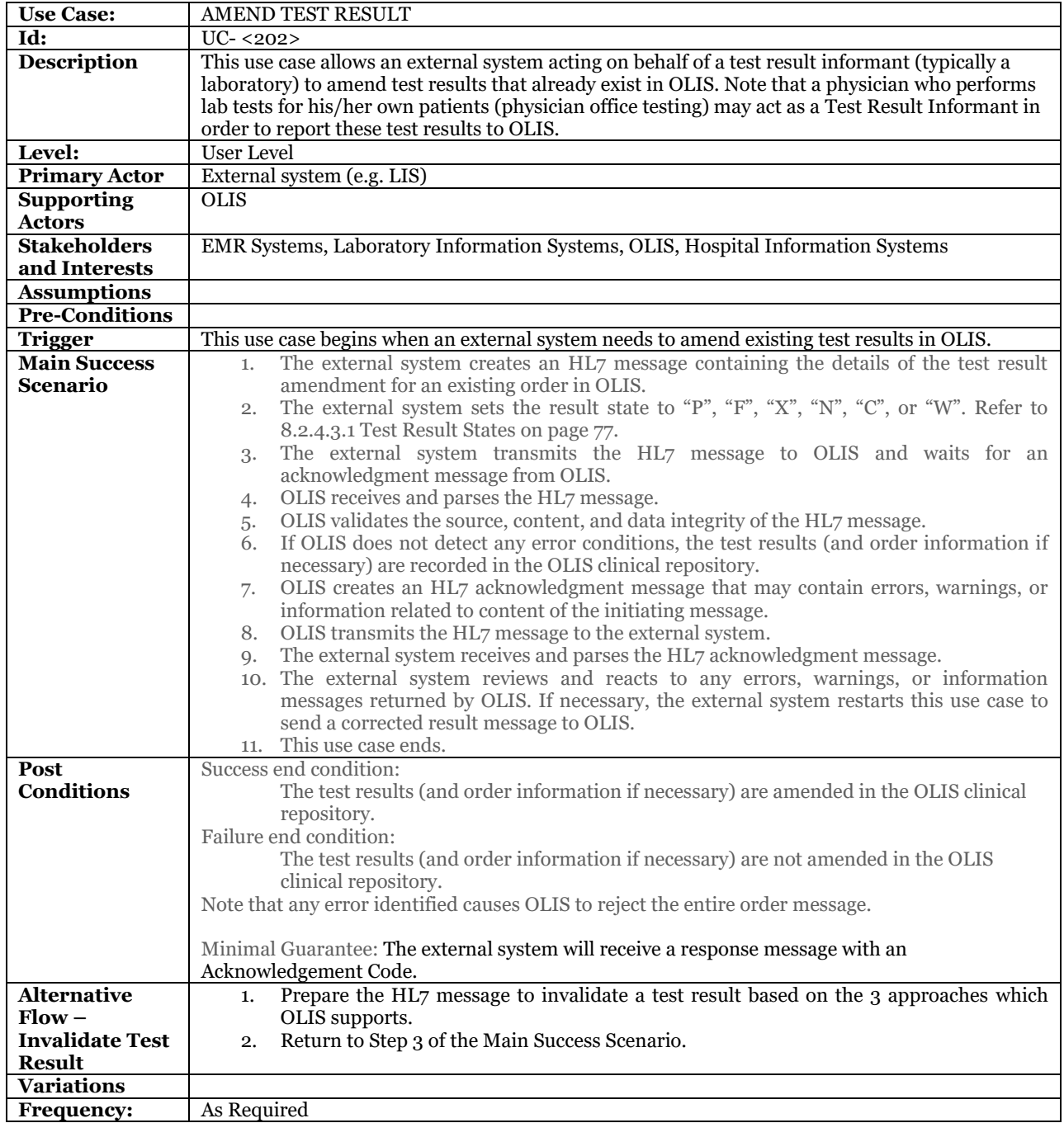

### **9.3.3.2.1Business Rules and Considerations for Implementation**

**Table 22 Amend Test Result Business Rules Table**

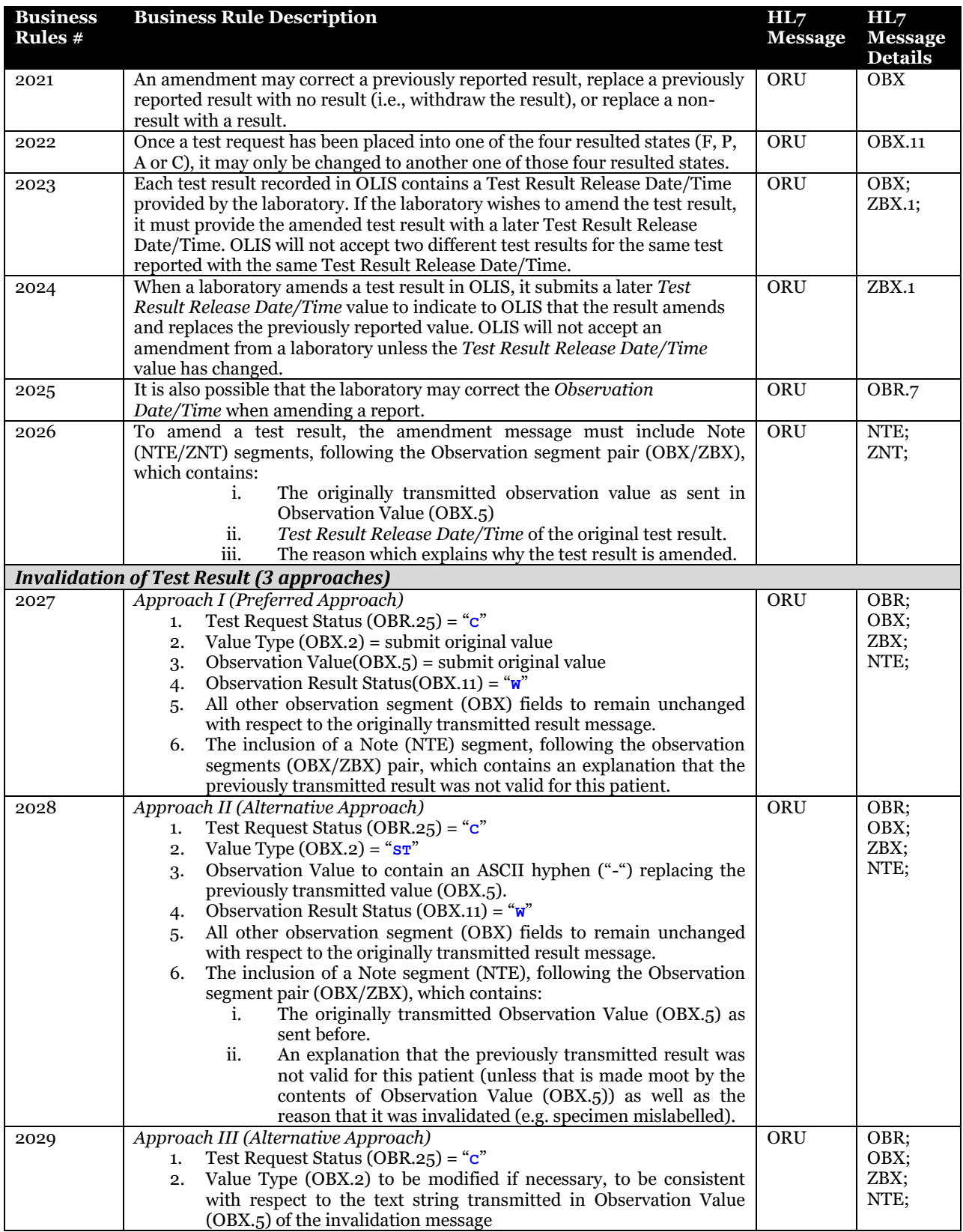

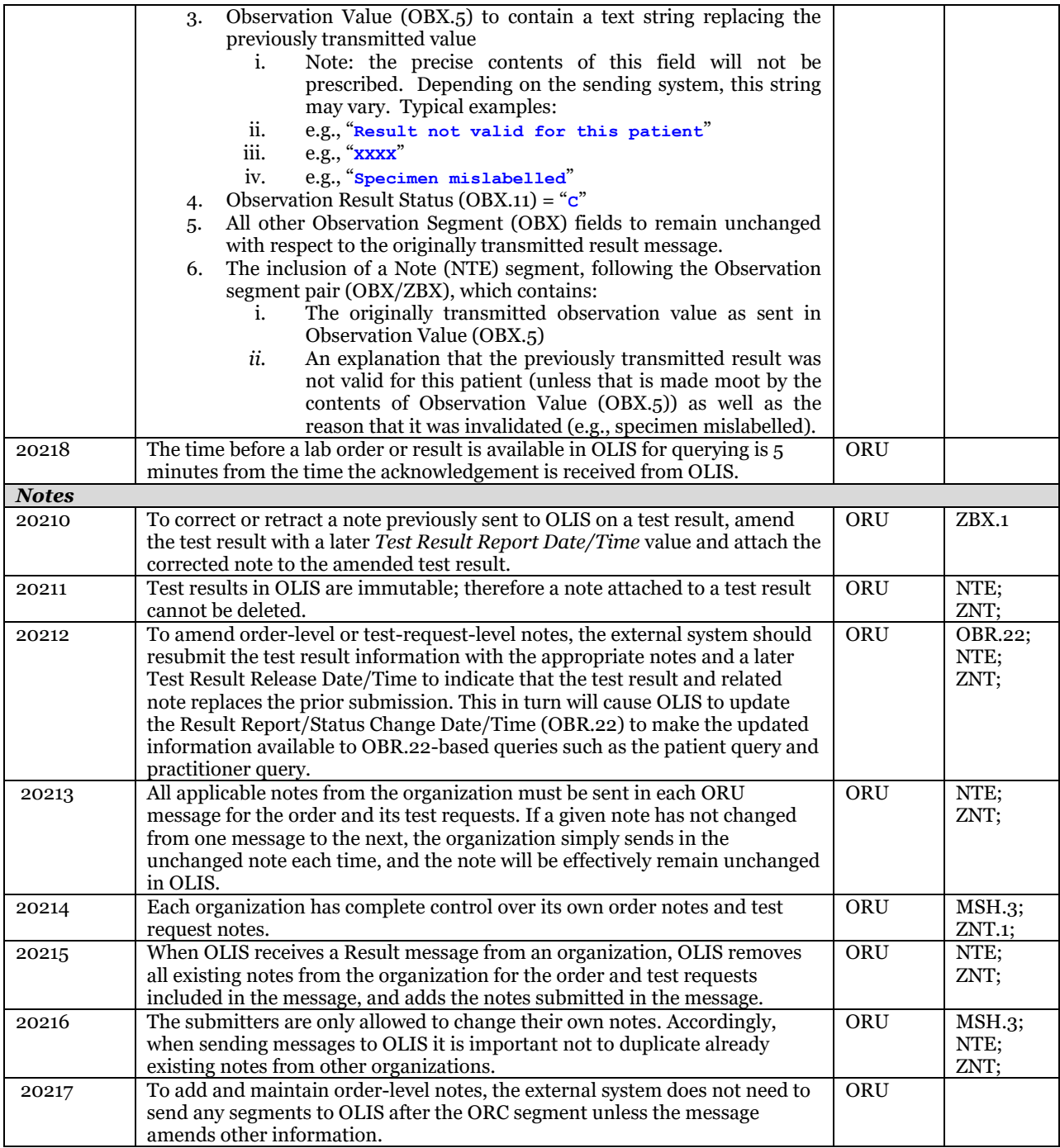

Please also refer to:

[10.2.3](#page-134-0) [Test Result Message Profile](#page-134-0) [on page 135](#page-134-0) [10.2.5.14](#page-191-0) [OBX-ZBX Segment Pair](#page-191-0) on page [192](#page-191-0) [10.3.2.4](#page-228-0) [UC-<202> Amend Test Result Examples](#page-228-0) [on page 229](#page-228-0)

# 9.3.3.3 Full Replace Report Amendment

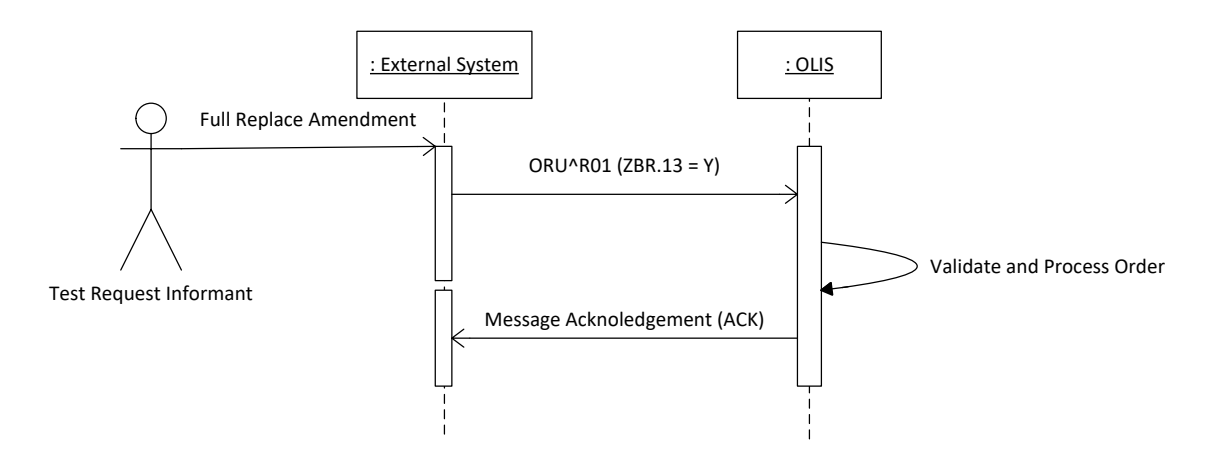

### **Figure 26 Full Replace Report Amendment**

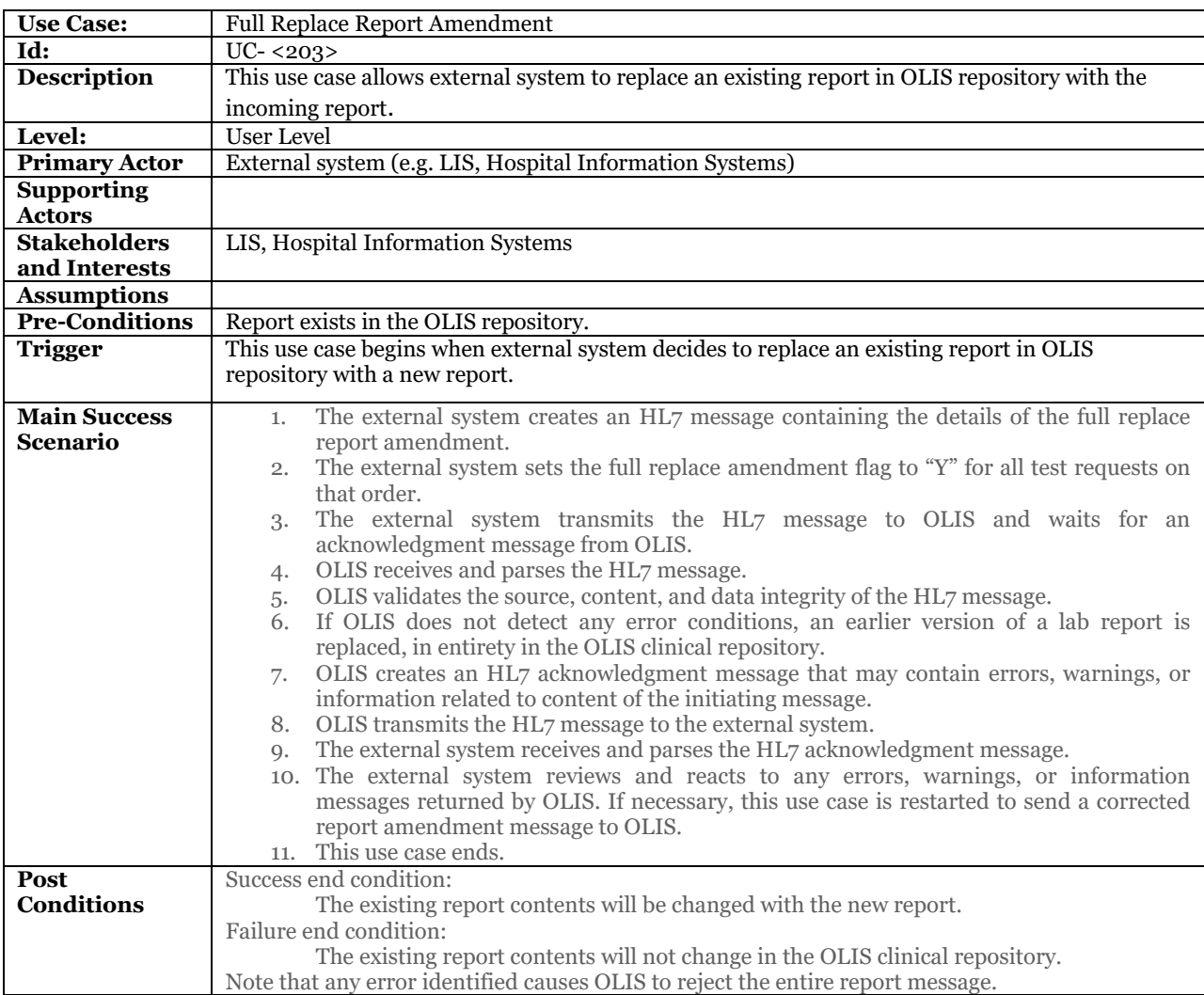

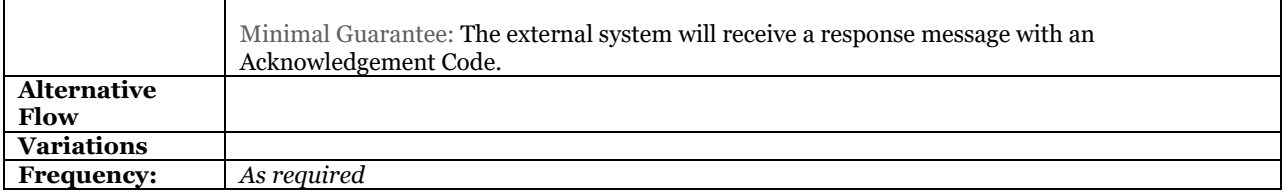

#### **9.3.3.3.1Business Rules and Considerations for Implementation**

### **Table 23 Full Replace Amendment business rules table.**

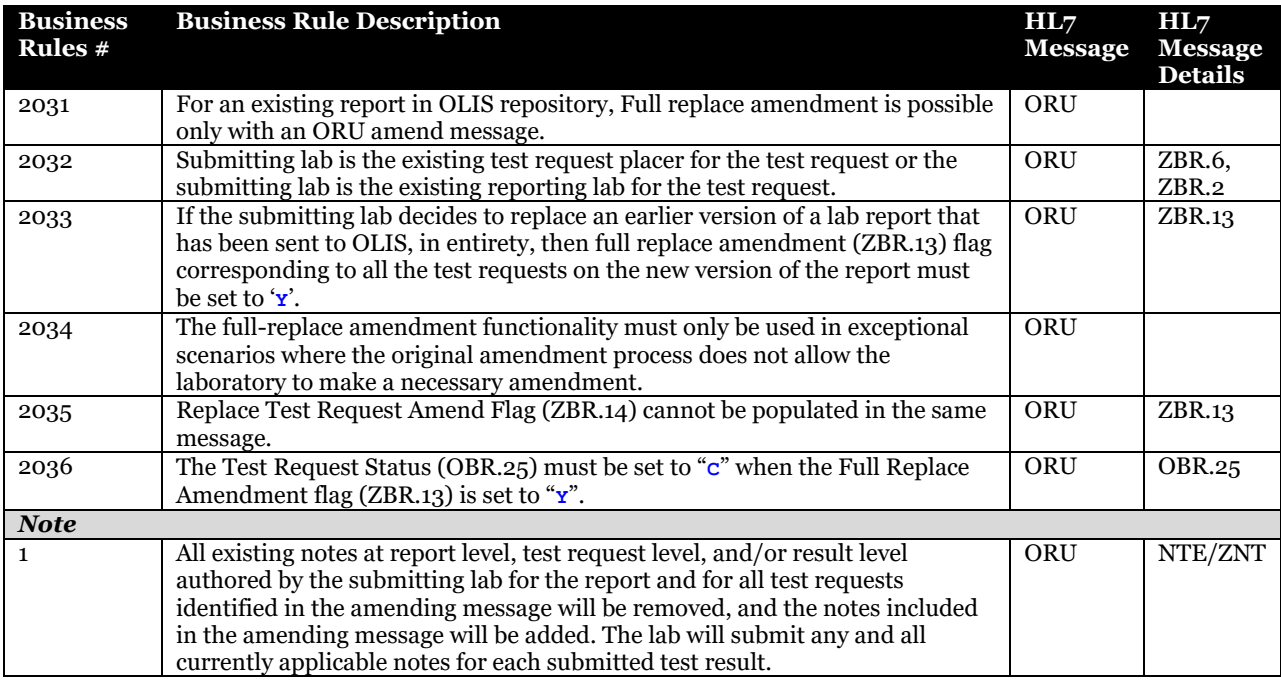

Please also refer to:

[10.2.3](#page-134-0) [Test Result Message Profile](#page-134-0) [on page 135](#page-134-0) [10.2.5.14](#page-191-0) [OBX-ZBX Segment Pair](#page-191-0) on page [192](#page-191-0) [10.3.2.5](#page-230-0) [UC-<203> Full Replace Amendment Examples](#page-230-0)

# 9.3.3.4 Test Request Replace Amendment

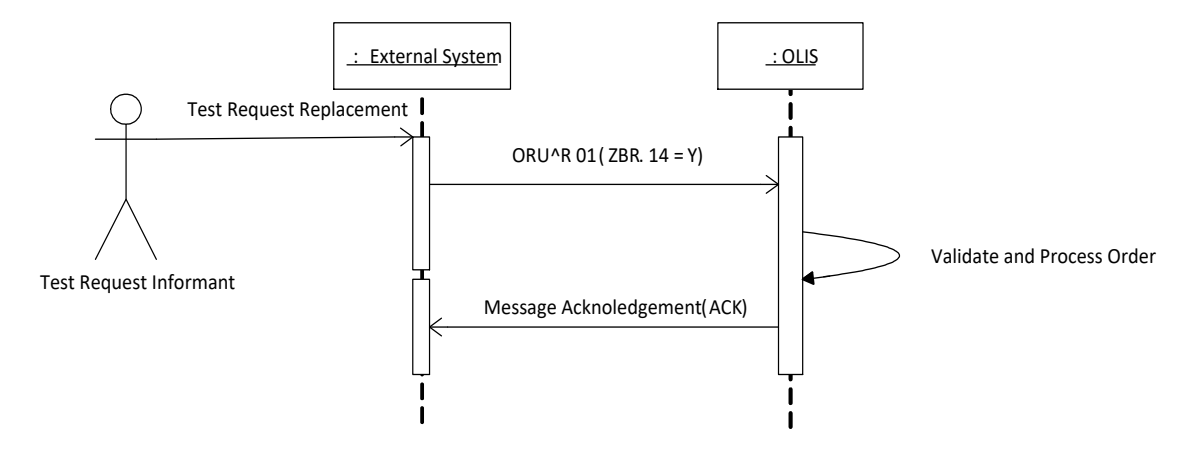

# **Figure 27 Test Request Replace Amendment**

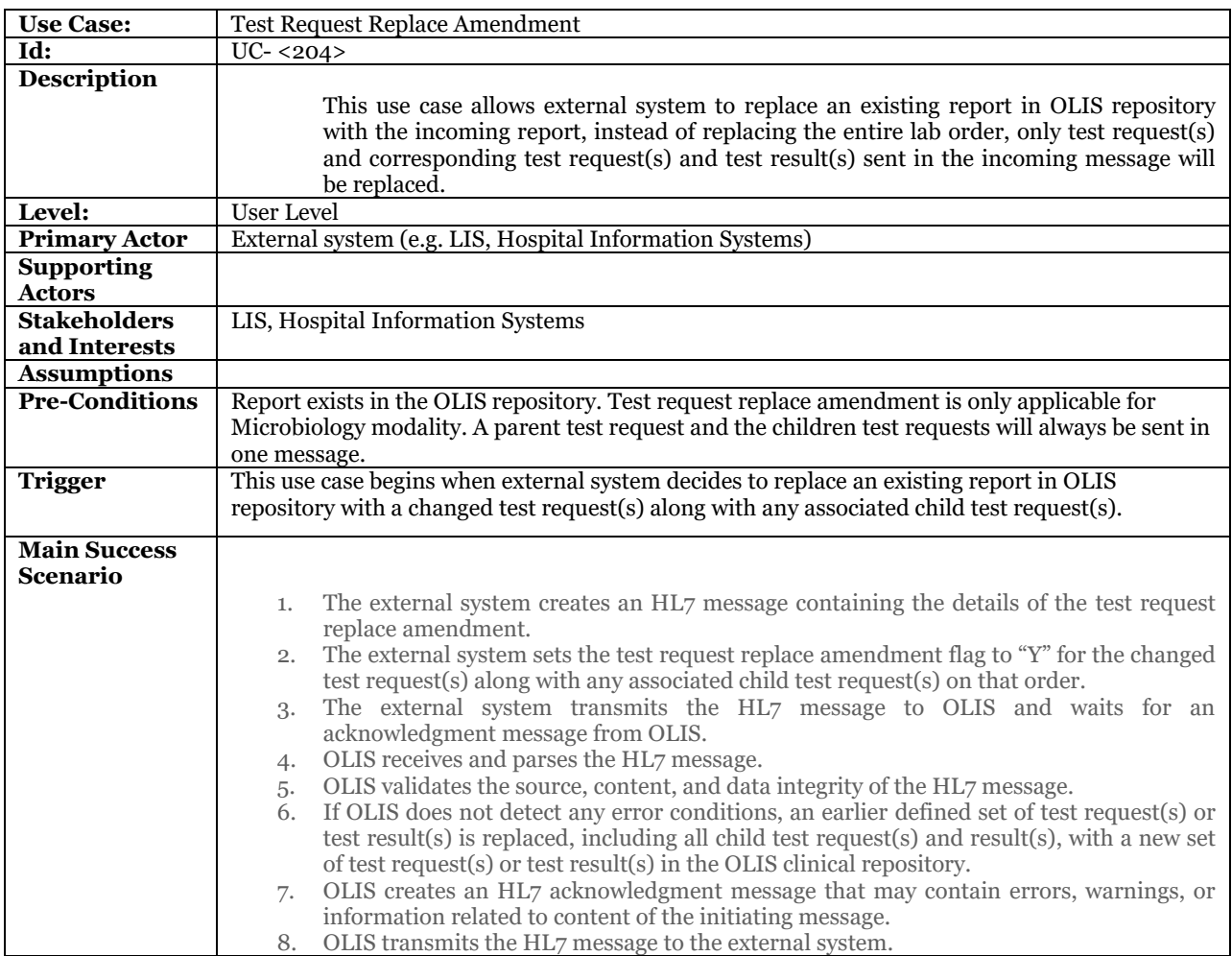

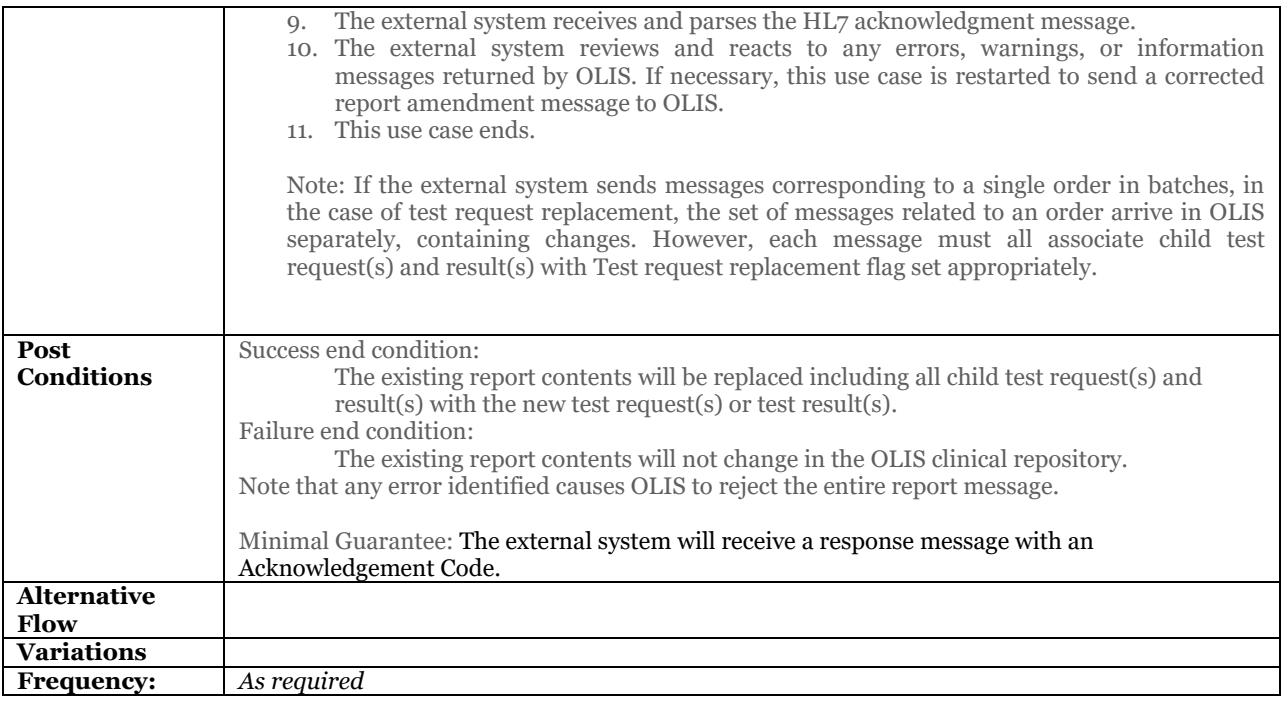

#### Please also refer to:

[10.3.2.6UC-<204> Test Request Replace Amendment Examples](#page-235-0) on pag[e 236](#page-235-0)

### **9.3.3.4.1Business Rules and Considerations for Implementation**

#### **Table 24 Test Request Replace Amendment business rules table**

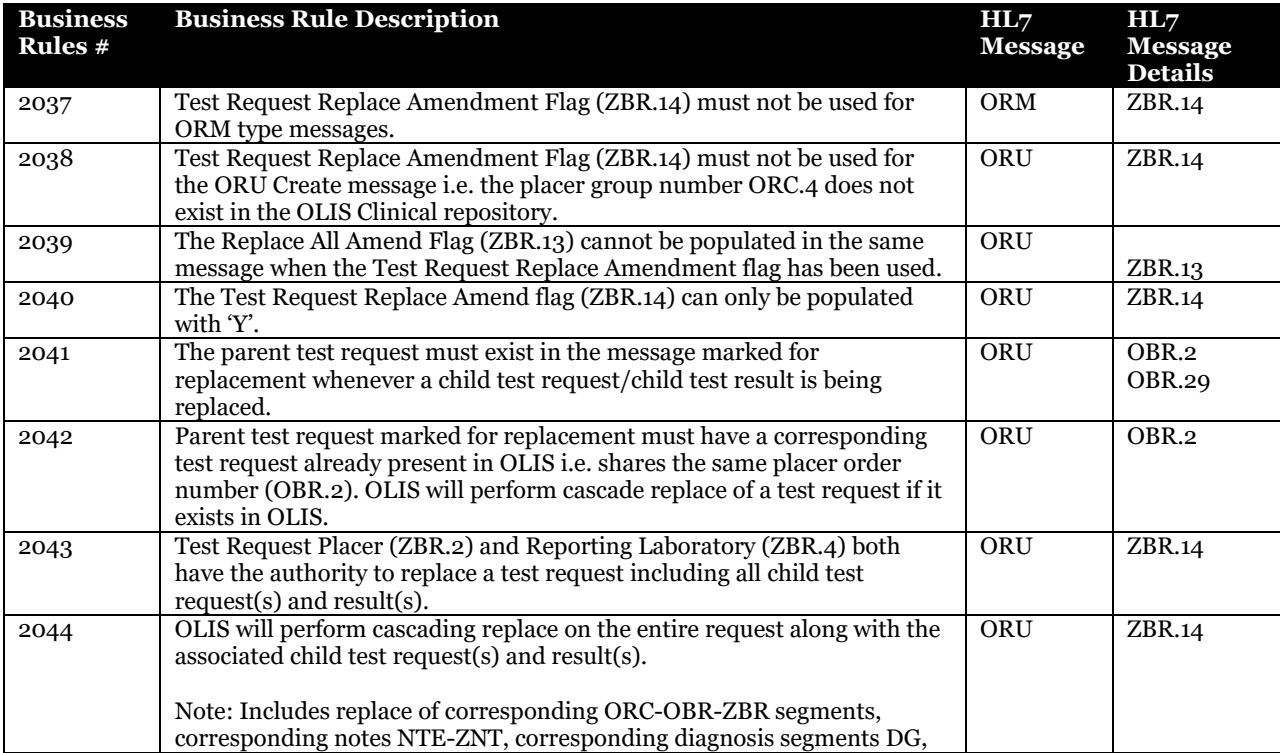

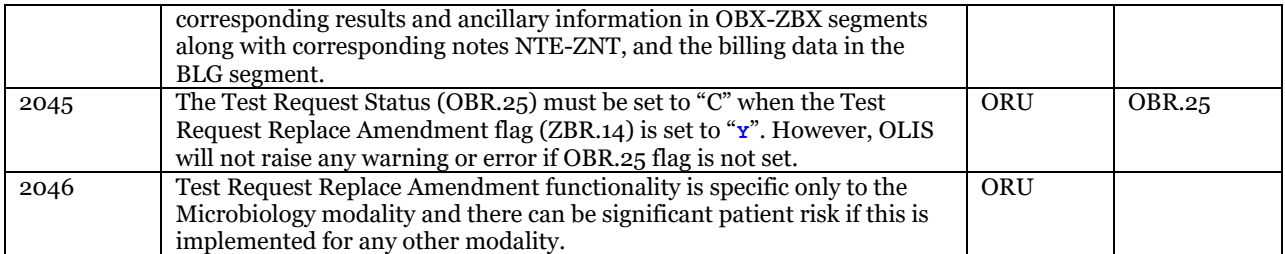

# **9.4 Queries**

This module includes all the use cases in which the external system retrieves lab orders/reports from OLIS e.g., Hospital viewers, EMR systems. External systems which want to obtain Order/Report updates from OLIS continuously will have to implement a polling functionality.

# 9.4.1 How polling works

OLIS maintains a timestamp on each order. When a test request is created and whenever any change occurs to the test request or its test results, OLIS updates this timestamp to the current date and time based on the OLIS system clock.

When an external system queries OLIS for laboratory information updates, it has to provide OLIS with a start timestamp and optionally an end timestamp. OLIS retrieves the orders/reports between the start and end timestamp and matching any other query criteria and returns those orders to the external system.

The latest timestamp present in the query response message (OBR.22) should be stored by the external system and used as the start timestamp of the next polling query. If a polling query returns no results, the same start timestamp should be submitted on subsequent queries until data is returned.

External systems which implement the polling functionality are recommended to use a polling interval of 30 minutes.

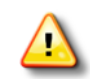

The external system should not use the end timestamp of one polling query as the start timestamp for the next polling query. The latest timestamp present in the query response message is to be used.

#### **Figure 28 Queries Use Case Model Diagram**

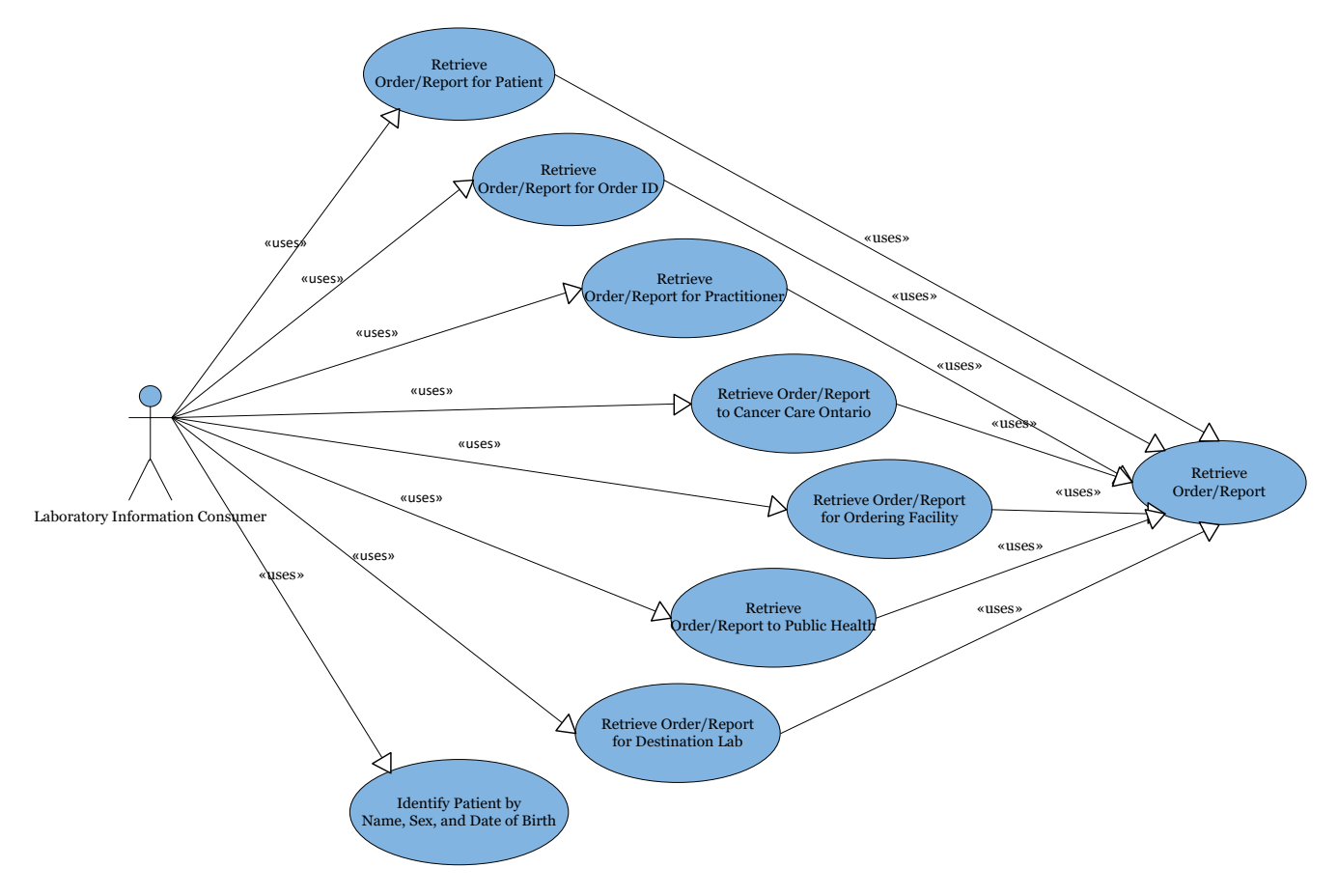

# 9.4.2 Use Case Scope

# 9.4.2.1 In Scope

• Order/Result retrieval from OLIS

# 9.4.2.2 Out of Scope

• Order/Result Status retrieval from OLIS

# 9.4.3 Queries Use Case Actors and Roles

#### **Table 25 Queries Use Case Actors and Roles**

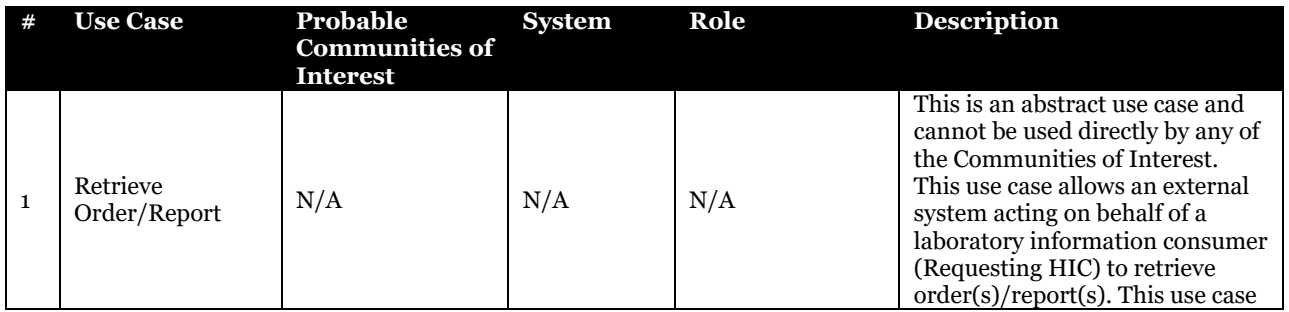

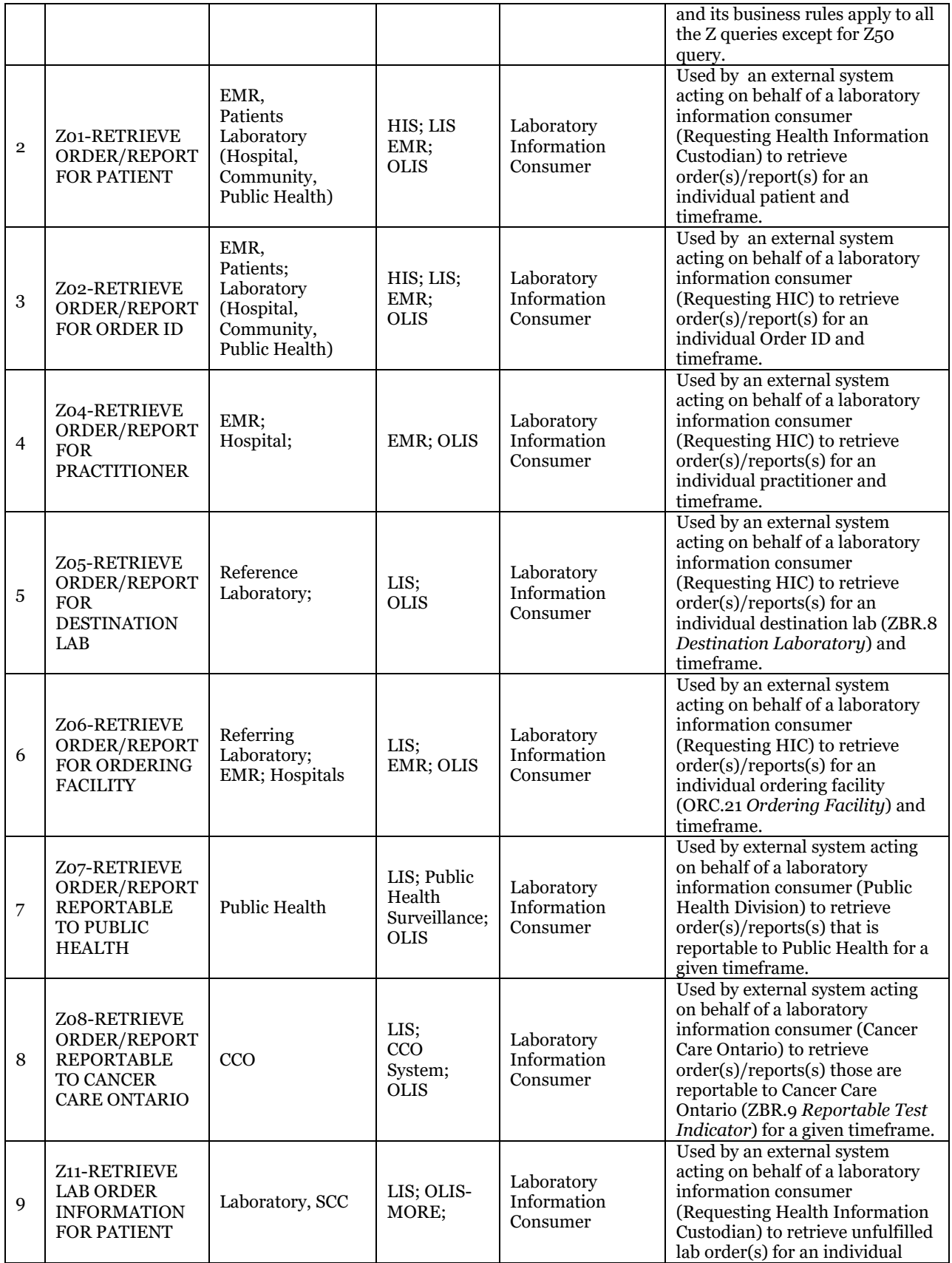

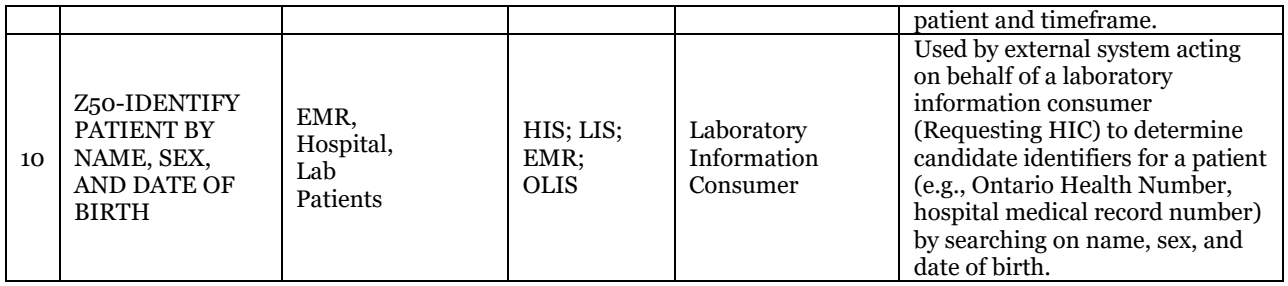

# 9.4.4 Use Cases

9.4.4.1 Retrieve Order/Report

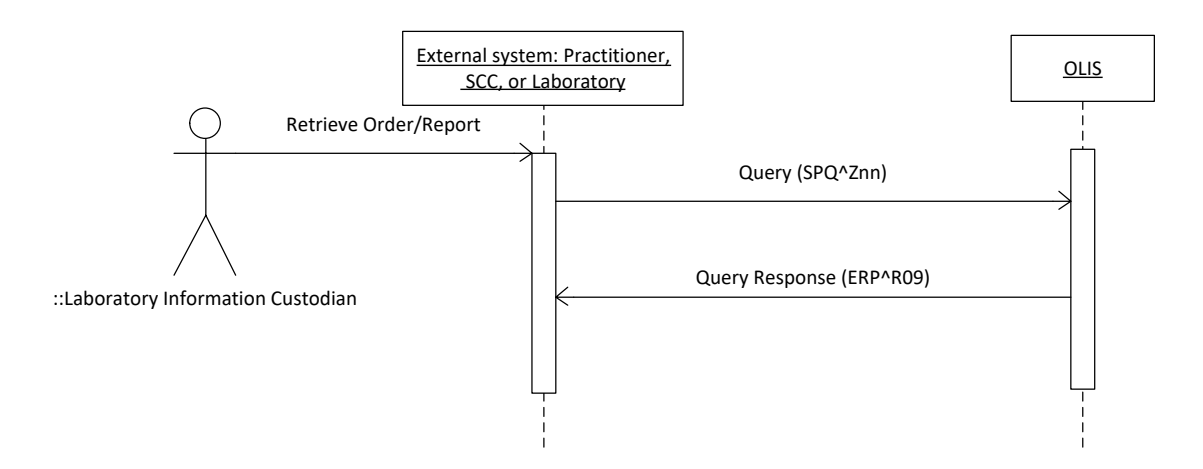

# **Figure 29 Retrieve Order/Report Interaction Diagram**

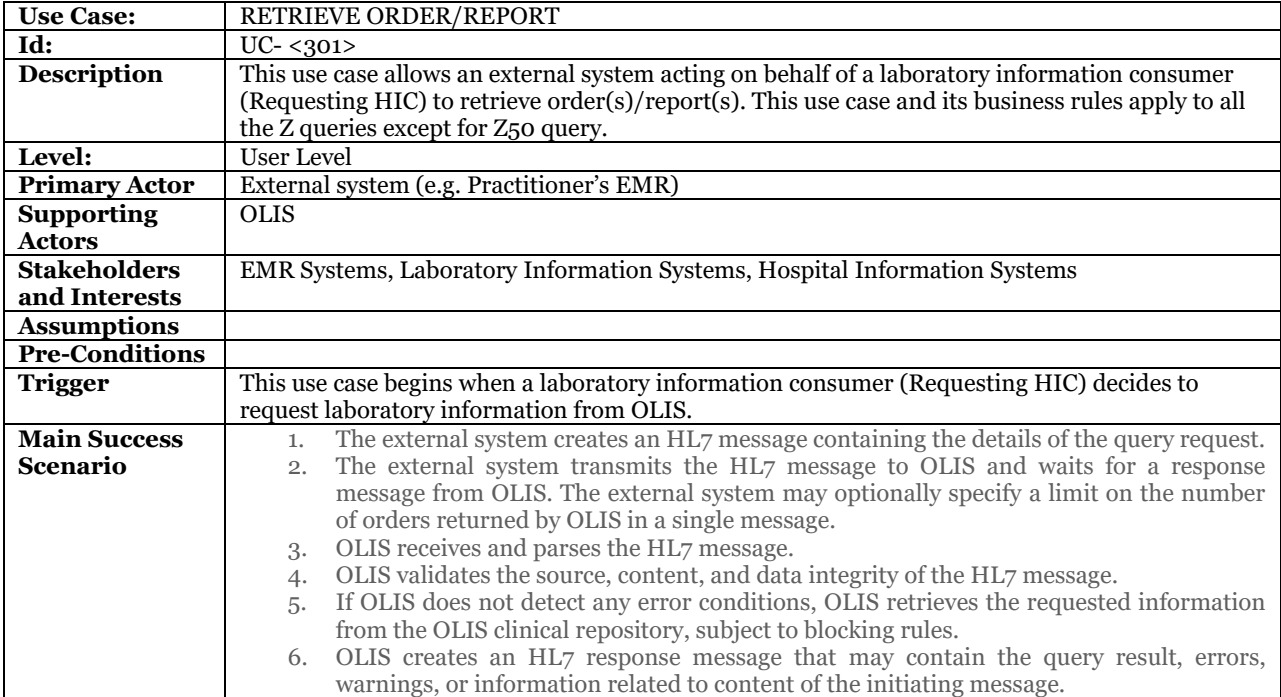

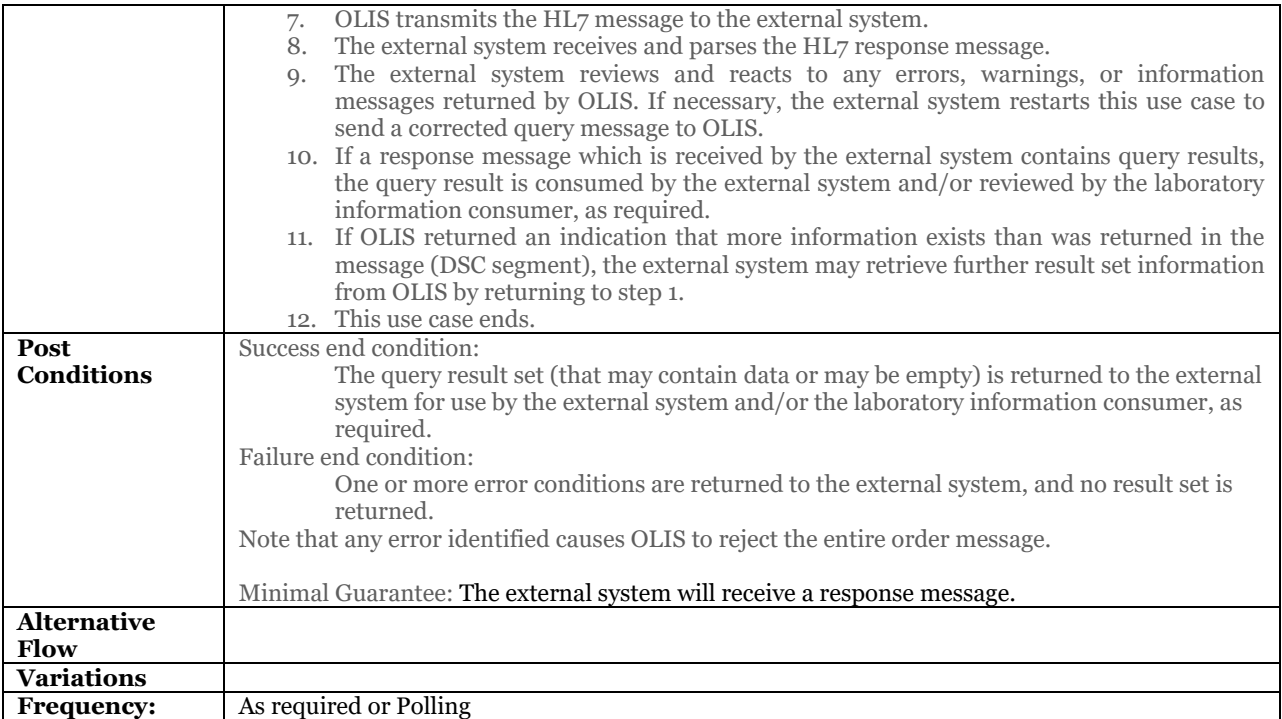

### **9.4.4.1.1Business Rules and Considerations for Implementation**

# **Table 26 Retrieve Laboratory Information Business Rules Table**

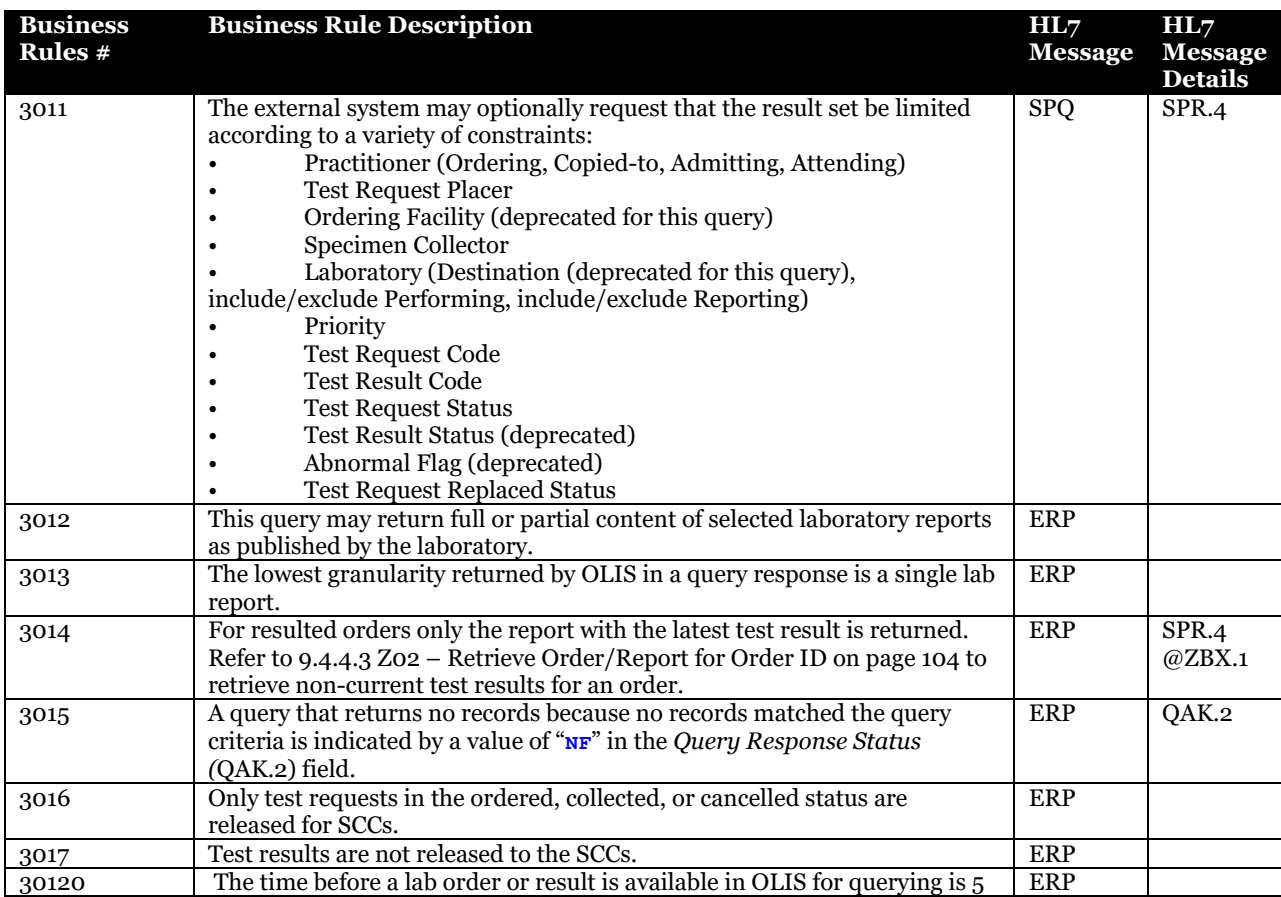

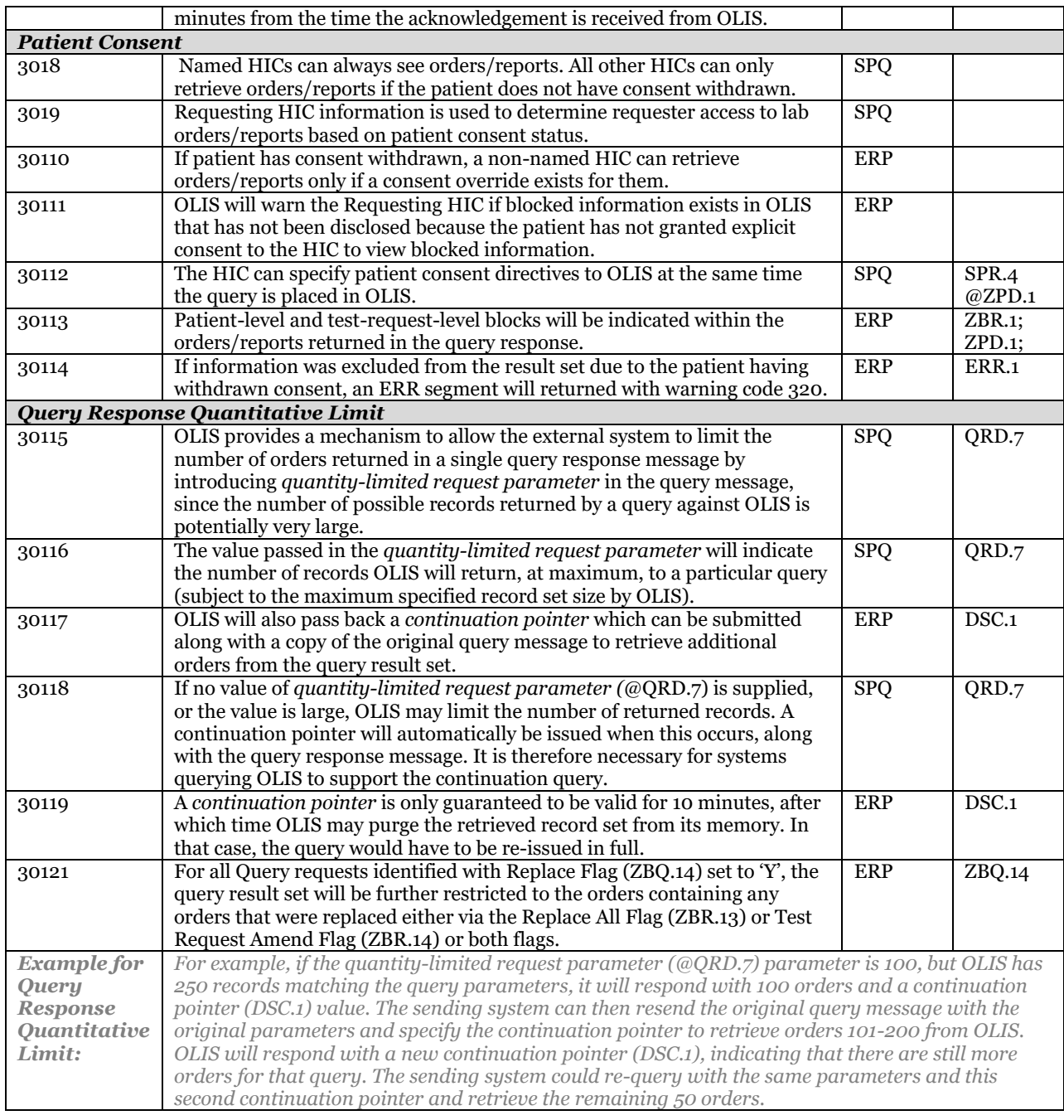

Please also refer to:

[10.2.4Query Message Profile](#page-136-0) [on page 137](#page-136-0)

# 9.4.4.2 Z01 – Retrieve Order/Report for Patient

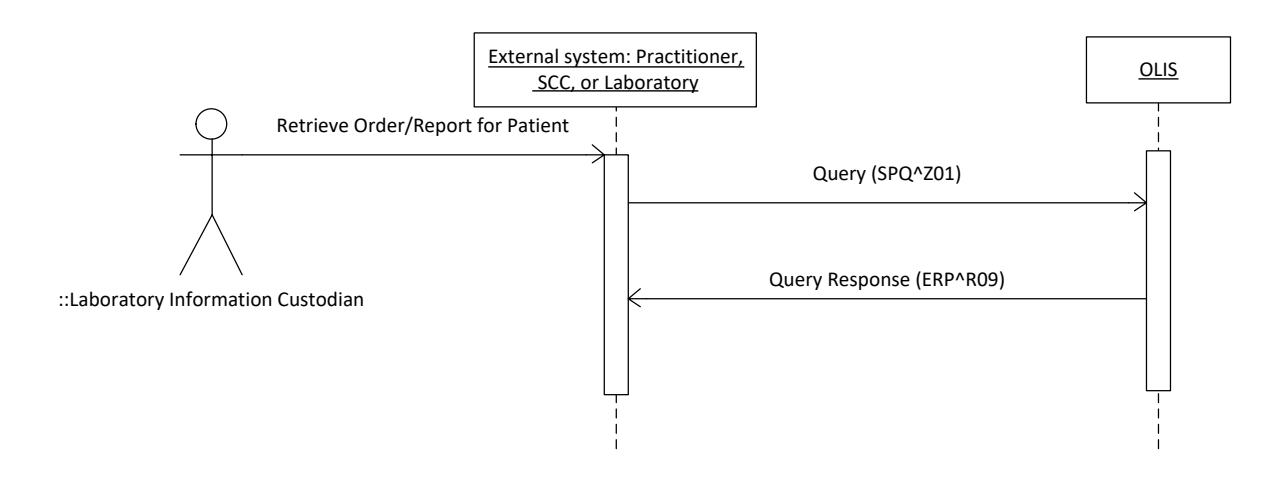

#### **Figure 30 Z01 – Retrieve Order/Report for Patient Interaction Diagram.**

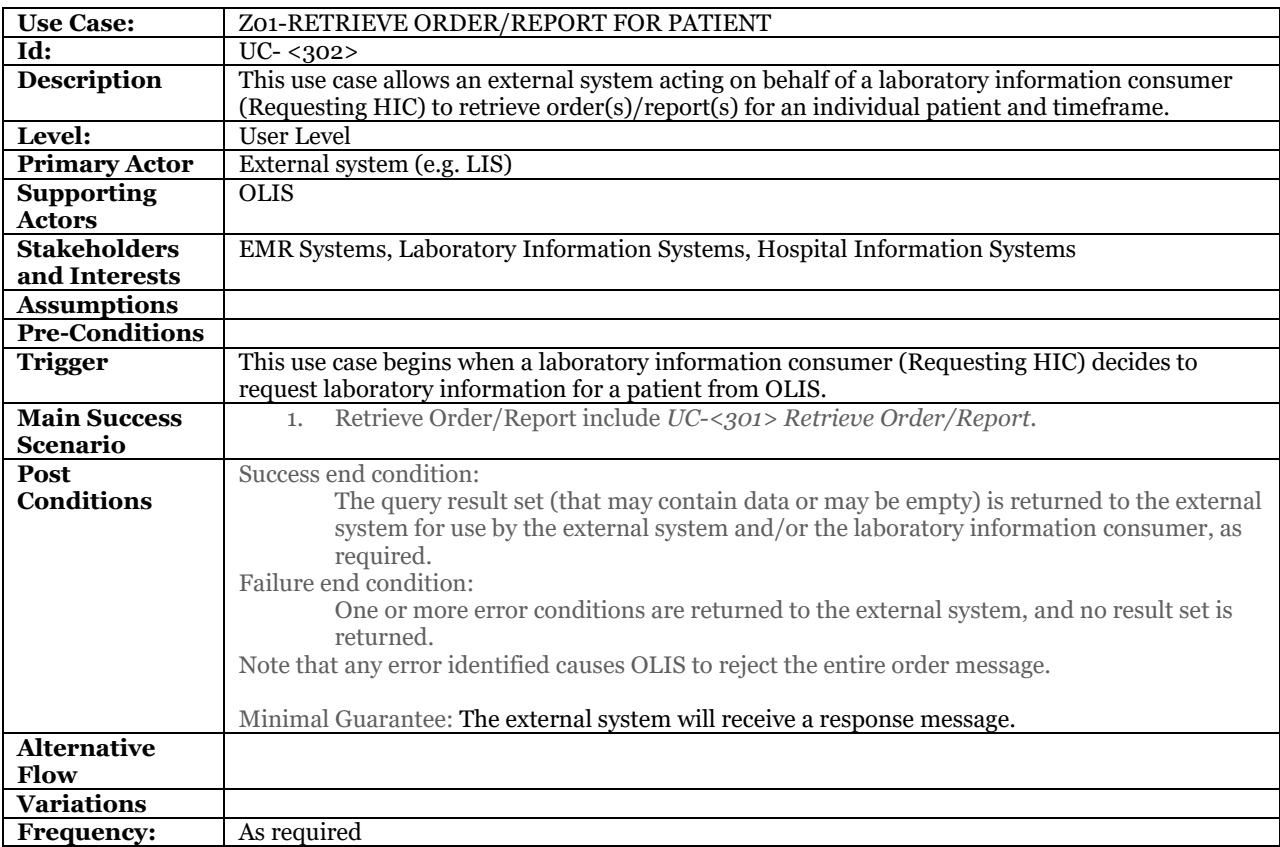

#### **9.4.4.2.1Business Rules and Considerations for Implementation**

#### **Table 27 Z01 – Retrieve Order/Report for Patient Business Rules Table**

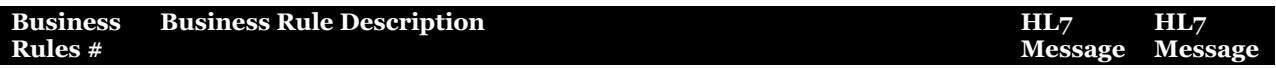

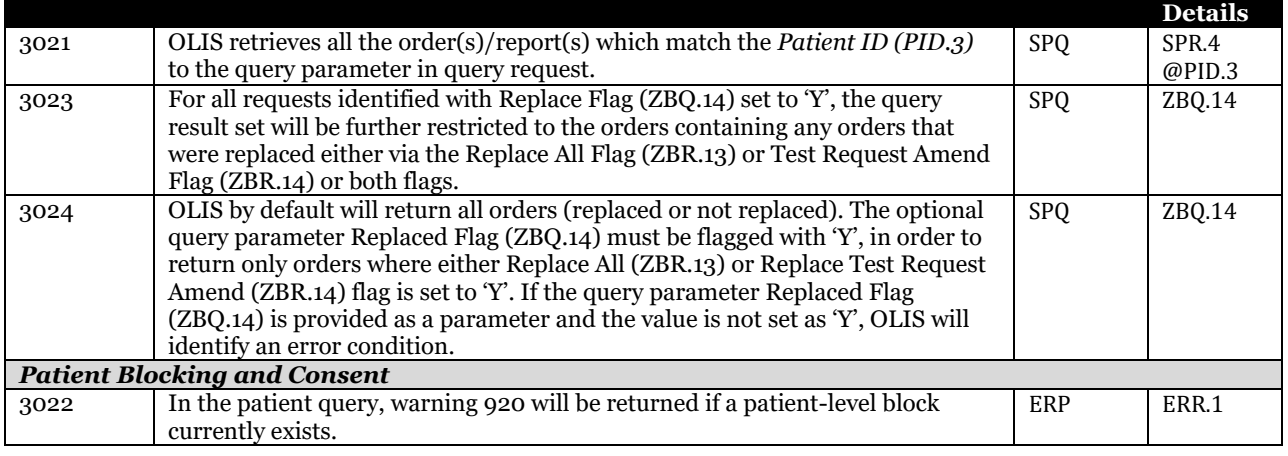

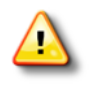

The Retrieve Laboratory Information for Patient query supports optional parameters and some of these parameters apply to different levels of the laboratory information hierarchy (e.g., test request code and test result code). Implementers are discouraged from submitting queries that contain optional parameters that apply to different levels of the laboratory information hierarchy, as the query may return a response that does not match the implementer's expectations.

#### Please also refer to:

[10.2.4.2.1](#page-137-0) Z01 – [Retrieve Order/Report](#page-137-0) for Patient [on page 138](#page-137-0) [10.2.4.8.1](#page-149-0) [Patient Identifier \(@PID.3\)](#page-149-0) [on page 150](#page-149-0)

# <span id="page-103-0"></span>9.4.4.3 Z02 – Retrieve Order/Report for Order ID

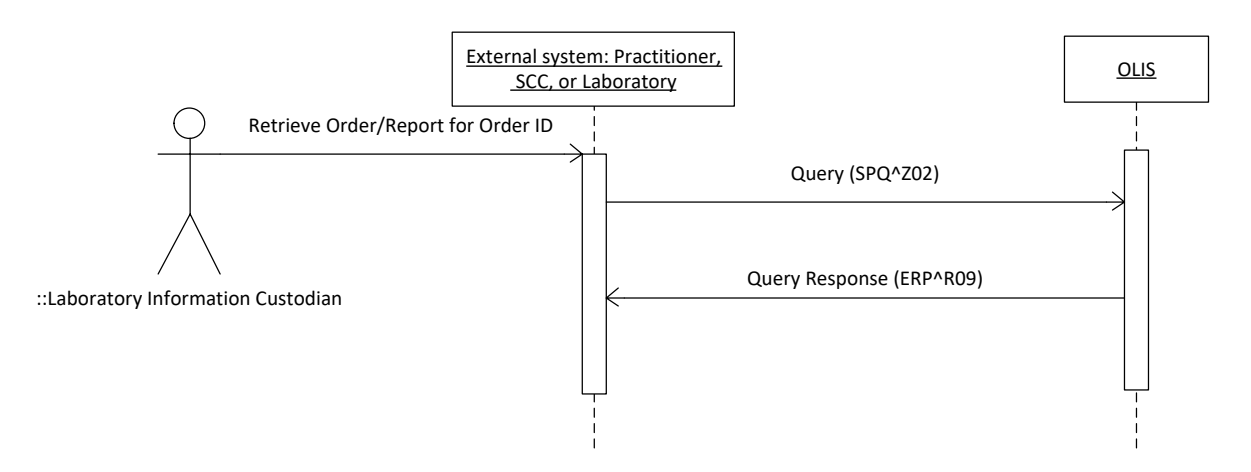

#### **Figure 31 Z02 – Retrieve Order/Report for Order ID Interaction Diagram.**

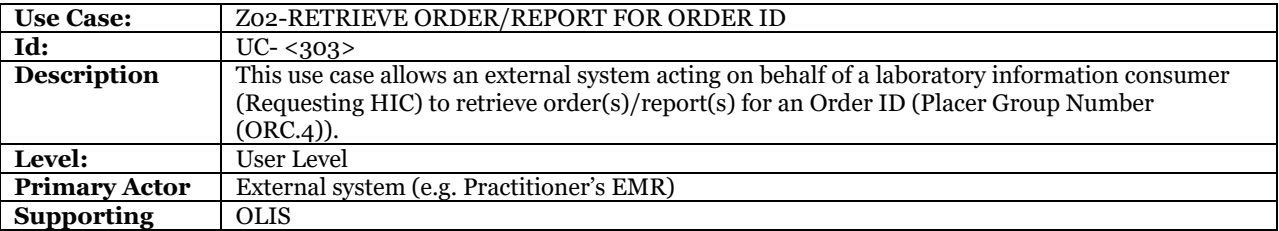

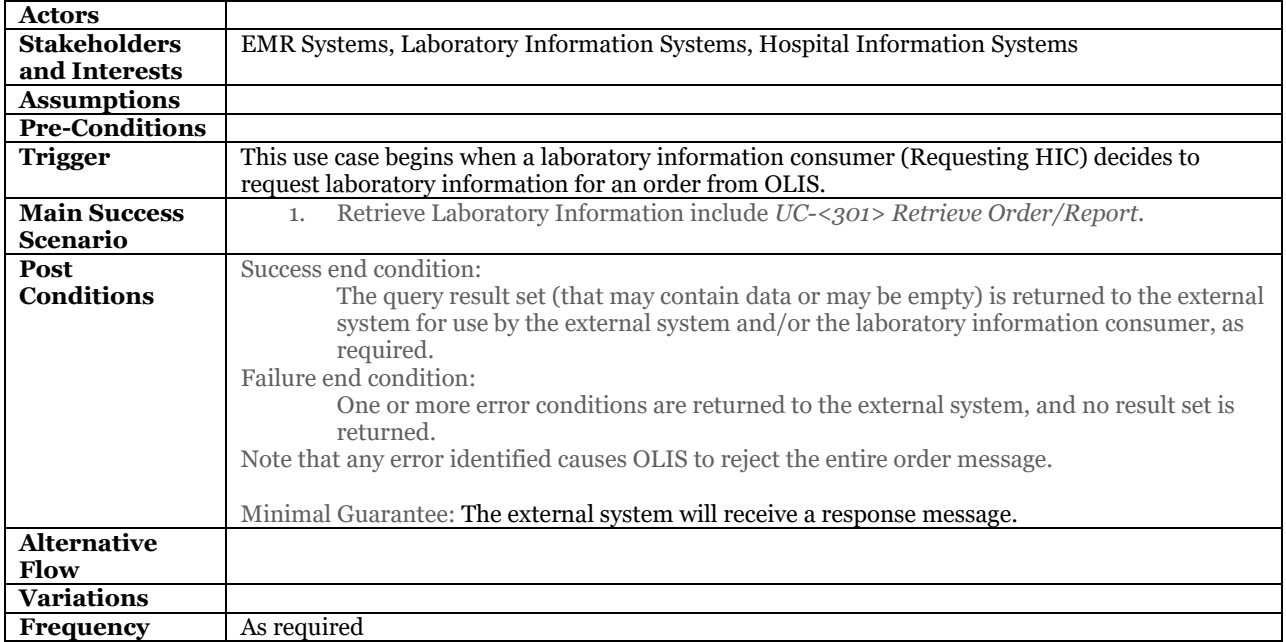

#### **9.4.4.3.1Business Rules and Considerations for Implementation**

#### **Table 28 Z02 – Retrieve Order/Report for Order ID Business Rules Table**

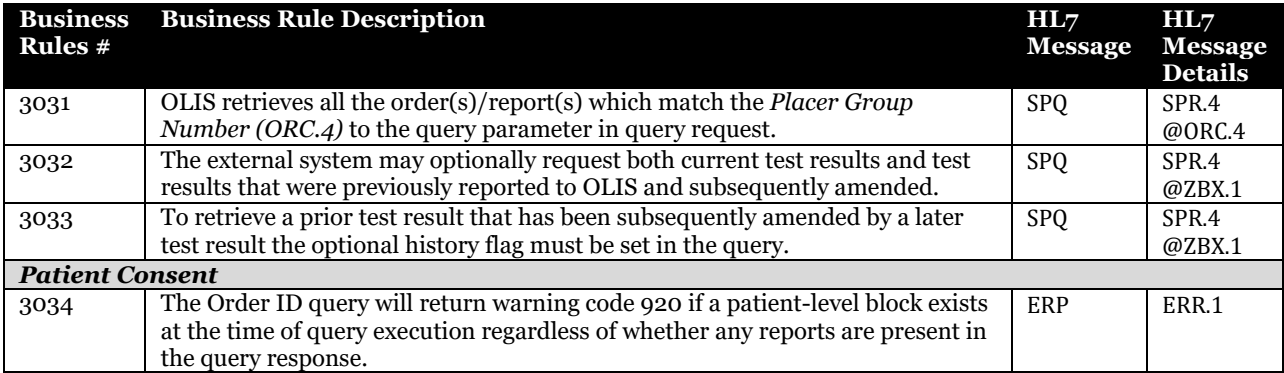

Please also refer to:

[10.2.4.2.2](#page-138-0) Z02 – [Retrieve Order/Report](#page-138-0) for Order ID [on page 139](#page-138-0) [10.2.4.8.17](#page-153-0) [Placer Group Number Parameter \(@ORC.4\)](#page-153-0) [on page 154](#page-153-0)

# 9.4.4.4 Z04 – Retrieve Order/Report for Practitioner

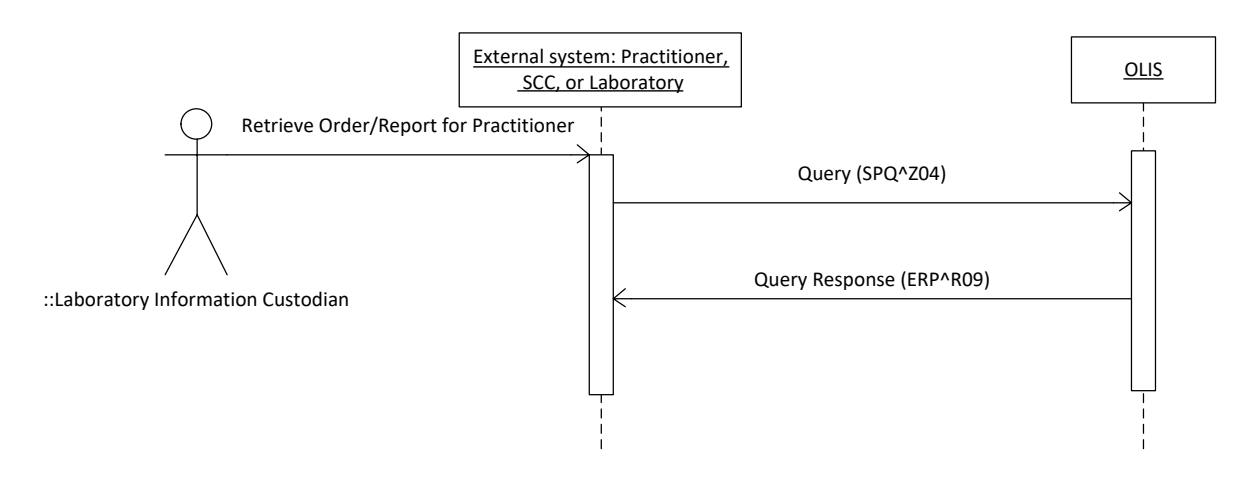

#### **Figure 32 Z04 – Retrieve Order/Report for Practitioner Interaction Diagram.**

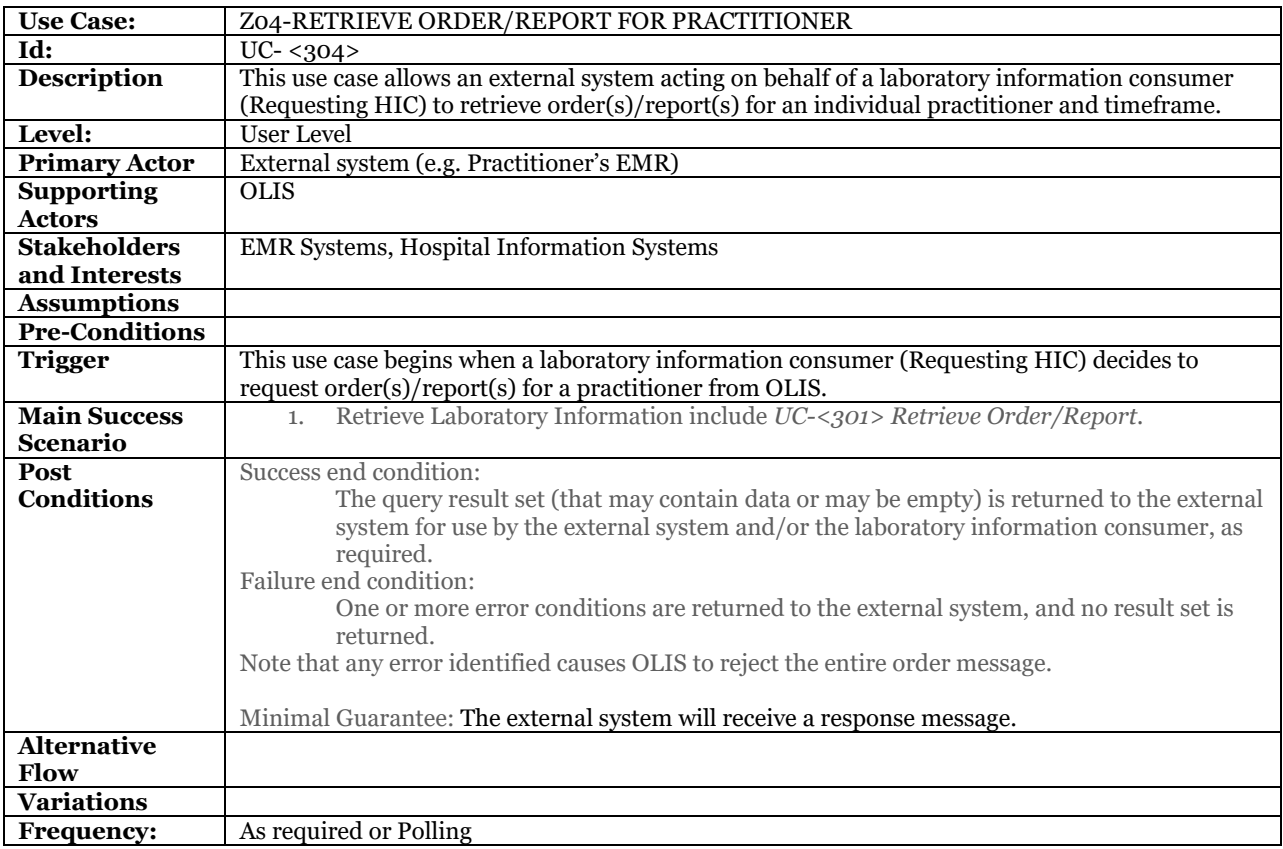

#### **9.4.4.4.1Business Rules and Considerations for Implementation**

#### **Table 29 Z04 – Retrieve Order/Report for Practitioner Business Rules Table**

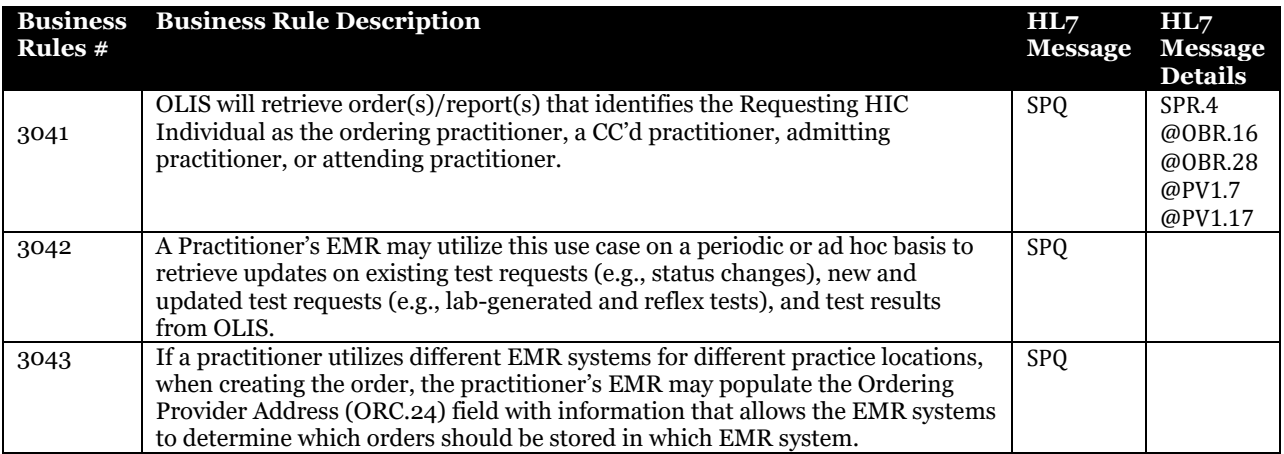

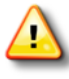

The *Retrieve Order/Report for Practitioner* query support optional parameters and some of these parameters apply to different levels of the laboratory information hierarchy (e.g., test request code and test result code). Implementers are discouraged from submitting queries that contain optional parameters that apply to different levels of the laboratory information hierarchy, as the query may return a response that does not match the implementer's expectations. For example by EMR solutions, as the EMR may not receive all reports from OLIS if the optional parameters are used.

#### *Please also refer to[:](#page-138-1)*

Z04 – [Retrieve Order/Report](#page-138-1) for Practitioner [on page 139](#page-138-1)

[10.2.4.8.14](#page-152-0) [Practitioner Parameters \(@OBR.16, @OBR.28, @PV1.7, and @PV1.17\)](#page-152-0) [on page 153](#page-152-0)

# 9.4.4.5 Z05 - Retrieve Order/Report for Destination Lab

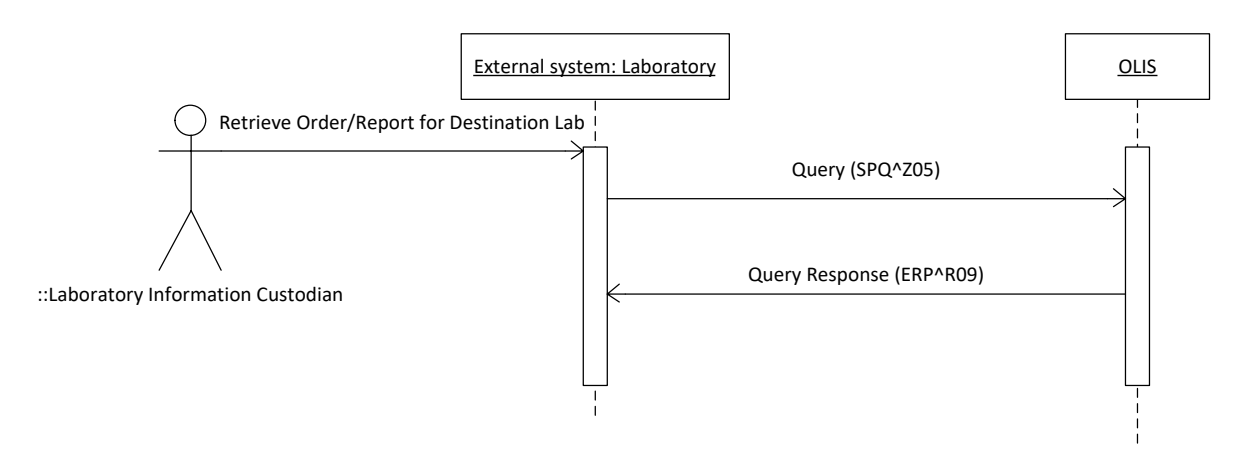

#### **Figure 33 Z05 – Retrieve Order/Report for Destination Lab Interaction Diagram.**

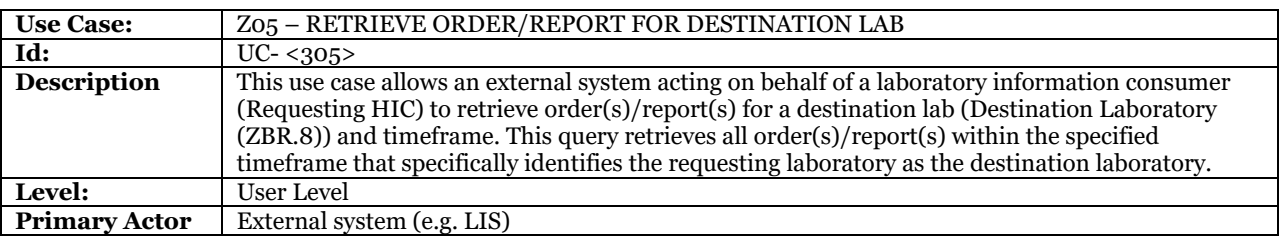

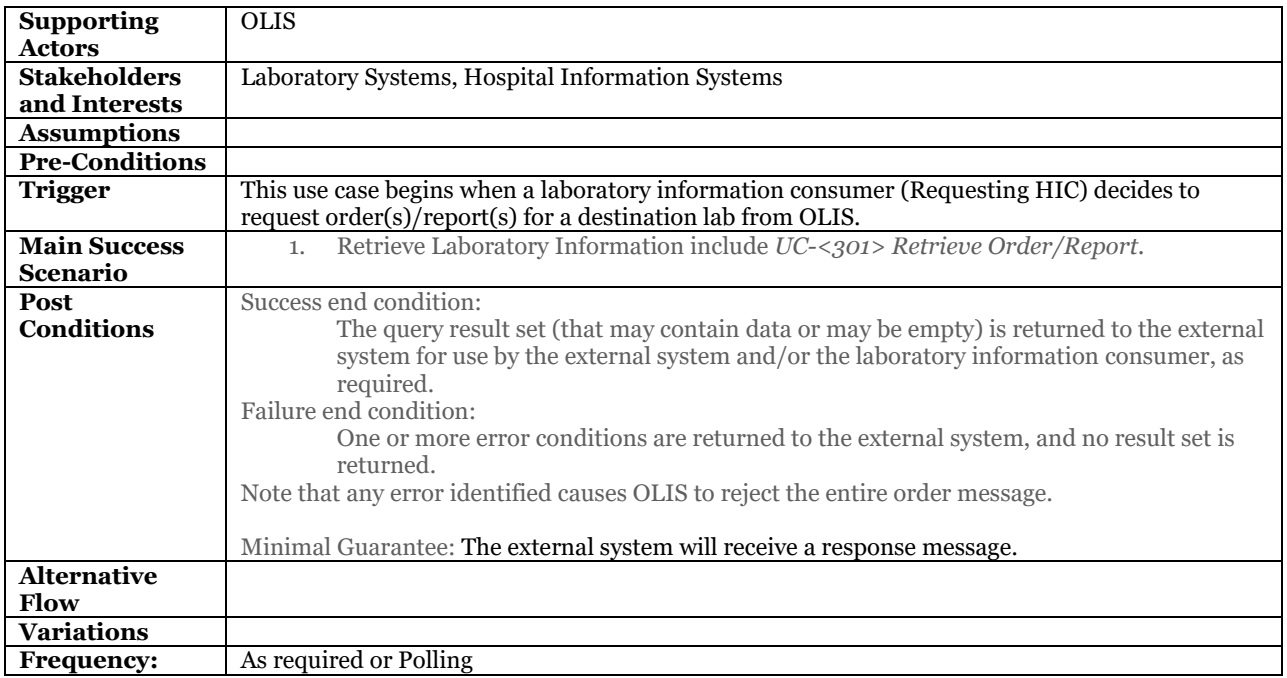

#### **9.4.4.5.1Business Rules and Considerations for Implementation**

# **Table 30 Z05 – Retrieve Order/Report for Destination Lab Business Rules Table**

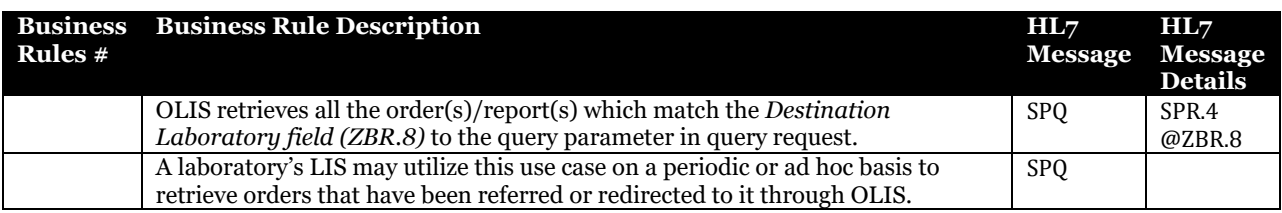

Please also refer to:

[10.2.4.2.4](#page-139-0) Z05 – Retrieve Order/Report [for Destination Laboratory](#page-139-0) [on page 140](#page-139-0) [10.2.4.8.15](#page-152-1) [Destination Laboratory Parameter \(@ZBR.8\)](#page-152-1) [on page 153](#page-152-1)
### <span id="page-108-0"></span>9.4.4.6 Z06 – Retrieve Order/Report for Ordering Facility

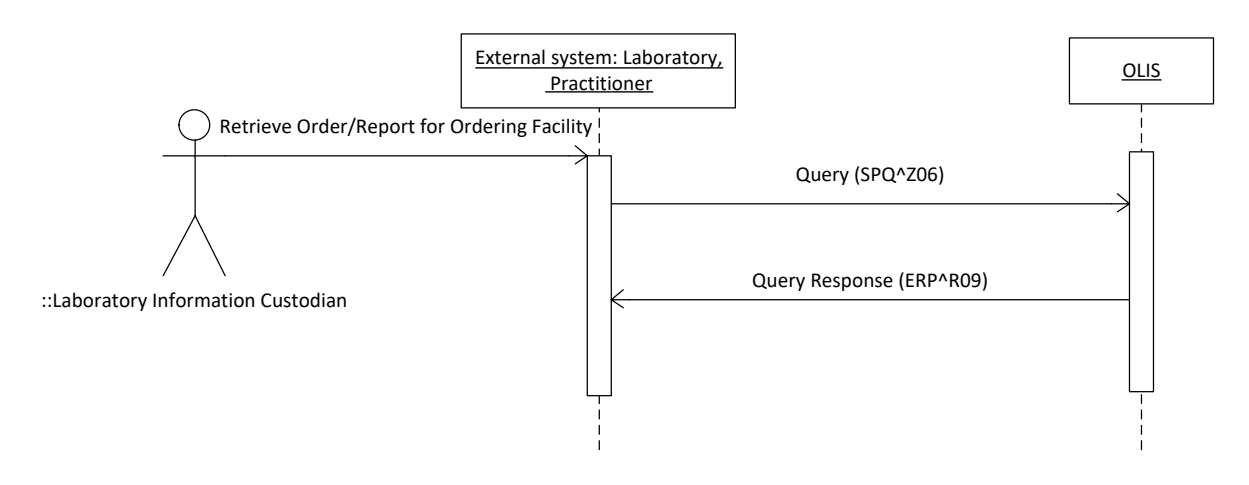

#### **Figure 34 Z06 – Retrieve Order/Report for Ordering Facility Interaction Diagram.**

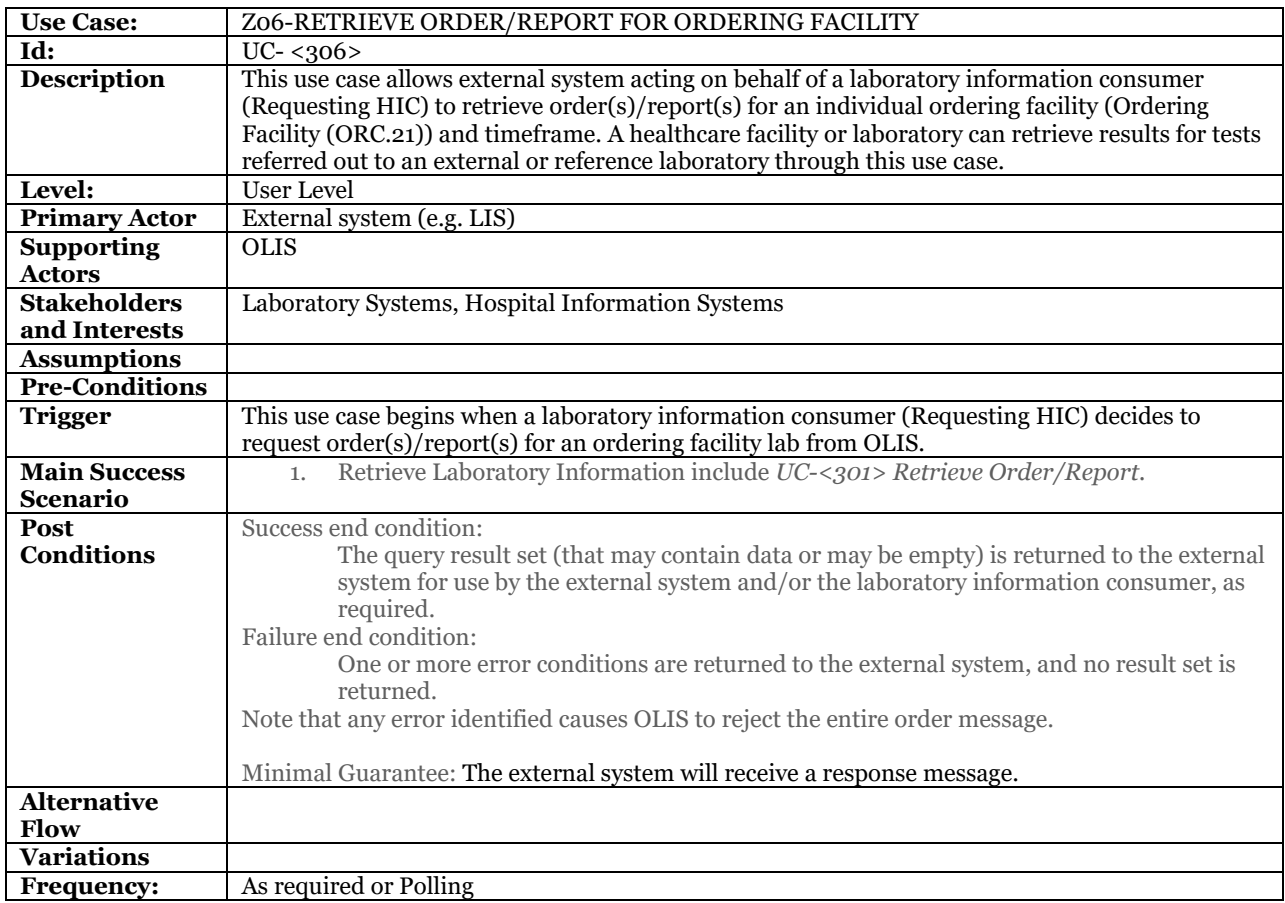

#### **9.4.4.6.1Business Rules and Considerations for Implementation**

#### **Table 31 Z06 – Retrieve Order/Report for Ordering Facility Business Rules Table**

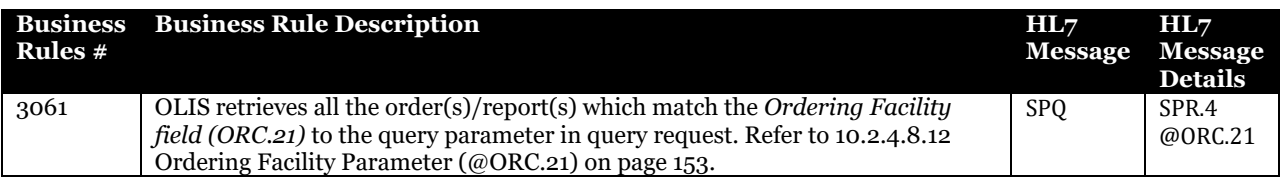

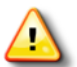

Note that because the query is based on a timeframe, recently placed referred-out orders will be echoed back when this query is executed for the timeframe in which the referred-out orders were created.

### <span id="page-109-0"></span>9.4.4.7 Z07 - Retrieve Order/Report for Public Health

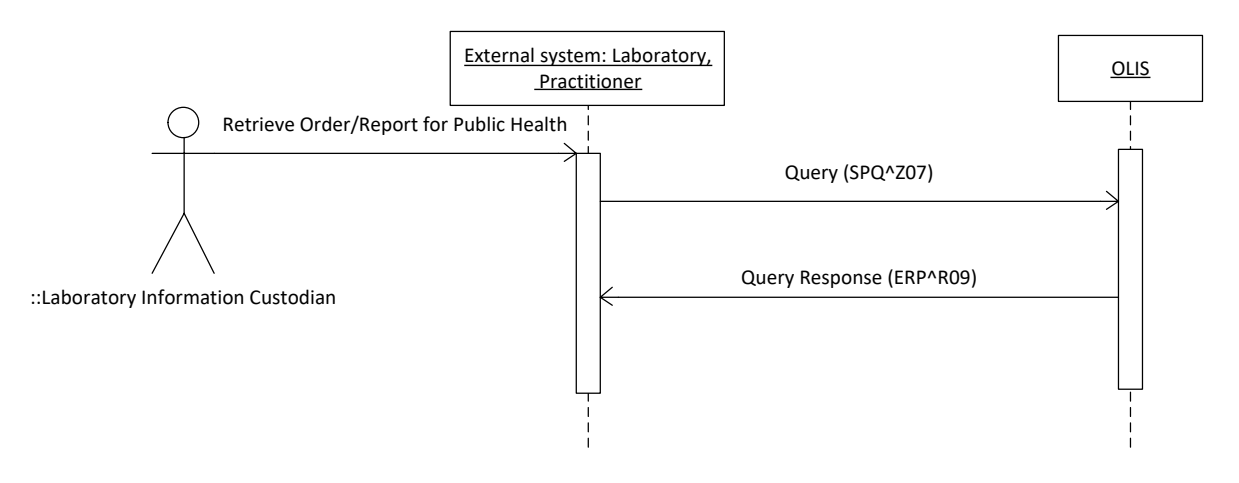

#### **Figure 35 Z07 – Retrieve Order/Report for Public Health Interaction Diagram**

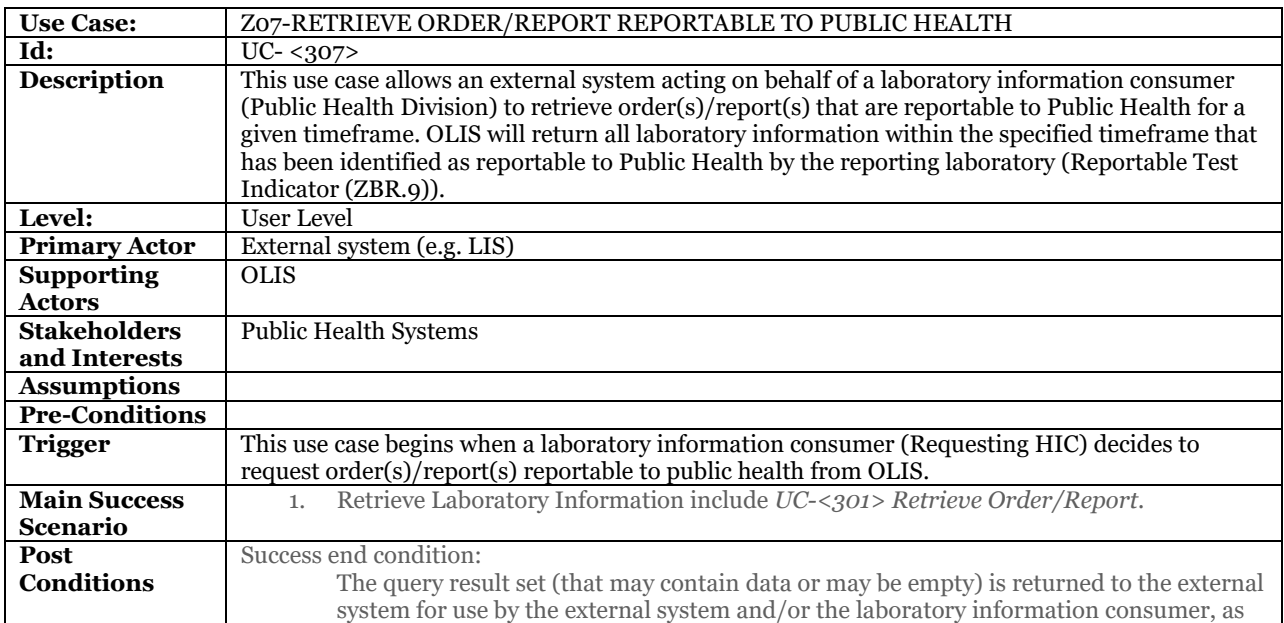

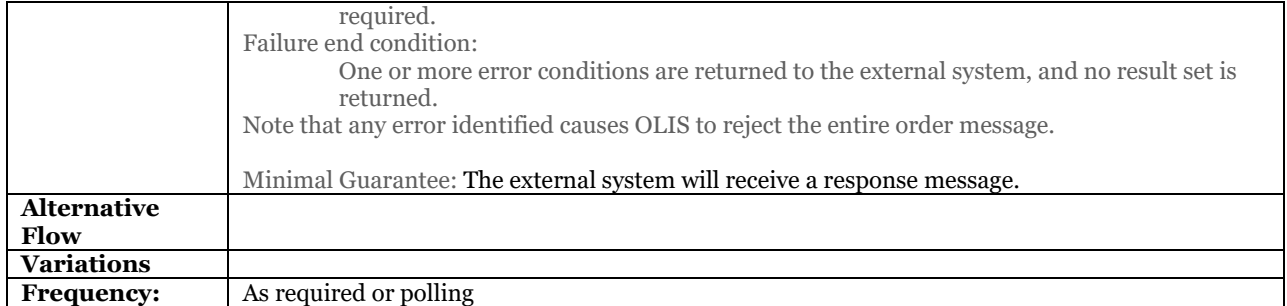

#### **9.4.4.7.1Business Rules and Considerations for Implementation**

#### **Table 32 Z07 – Retrieve Order/Report for Public Health Business Rules Table**

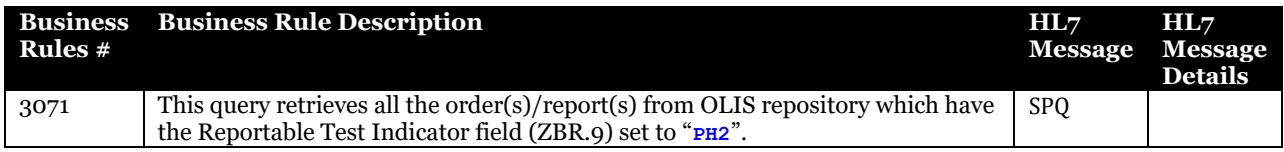

Please also refer to:

[10.2.4.2.6](#page-140-0) Z07 – Retrieve Order/Report [Reportable to Public Health](#page-140-0) [on page 141](#page-140-0)

### <span id="page-110-0"></span>9.4.4.8 Z08 – Retrieve Order/Report Reportable to CCO

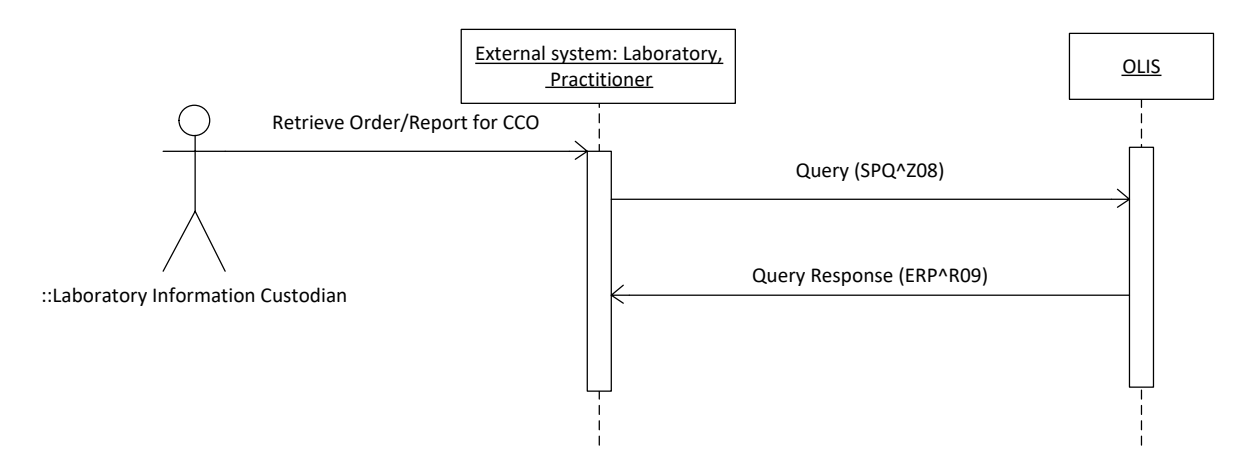

#### **Figure 36 Z08 – Retrieve Order/Report Reportable to CCO Interaction Diagram**

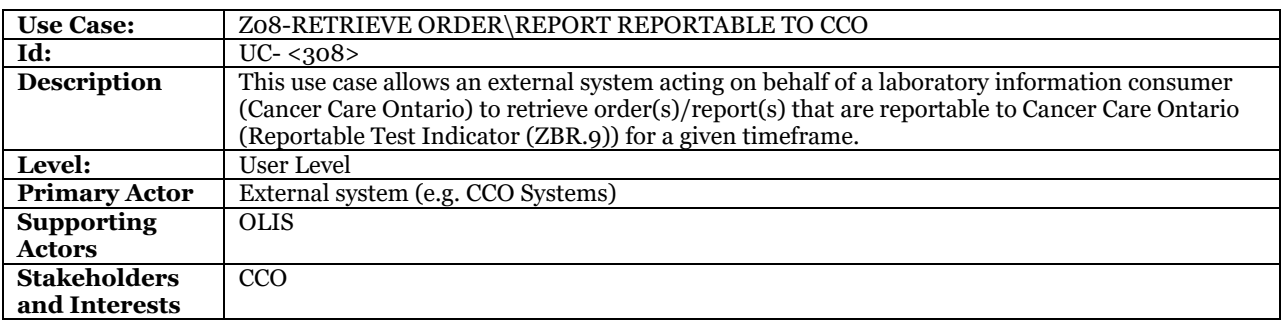

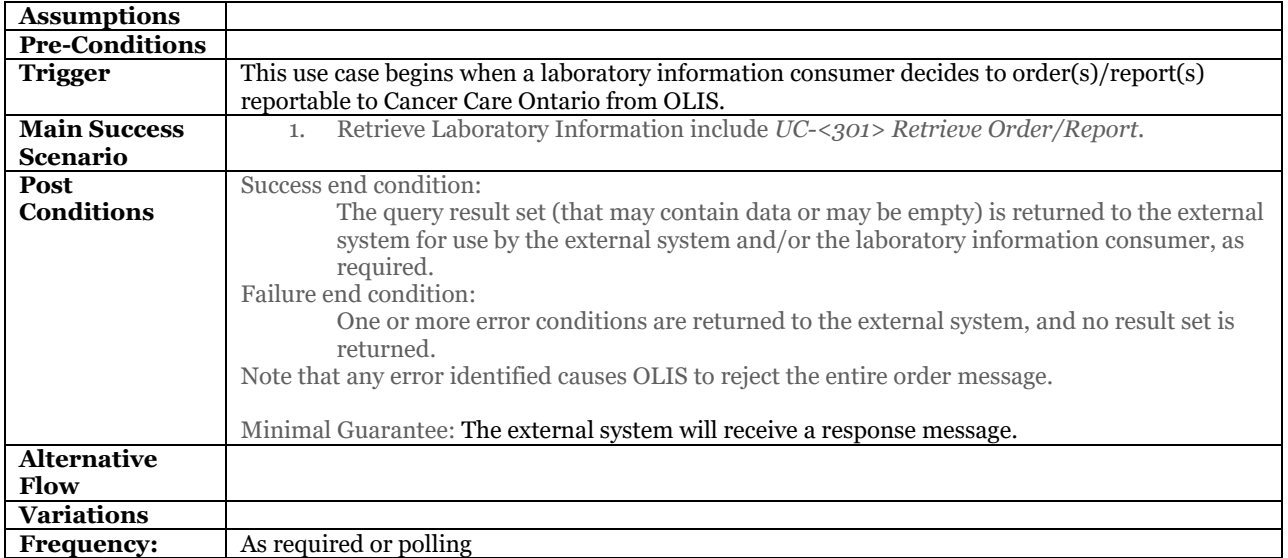

#### **9.4.4.8.1Business Rules and Considerations for Implementation**

#### **Table 33 Z08 – Retrieve Order/Report Reportable to CCO Business Rules Table**

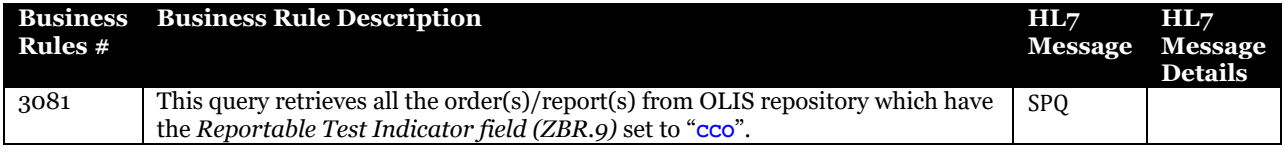

Please also refer to:

[10.2.4.2.7](#page-140-1) Z08 – Retrieve Order/Report [Reportable to Cancer Care Ontario](#page-140-1) [on page 141](#page-140-1)

### <span id="page-111-0"></span>9.4.4.9 Z11 – Retrieve Lab Order Information for Patient

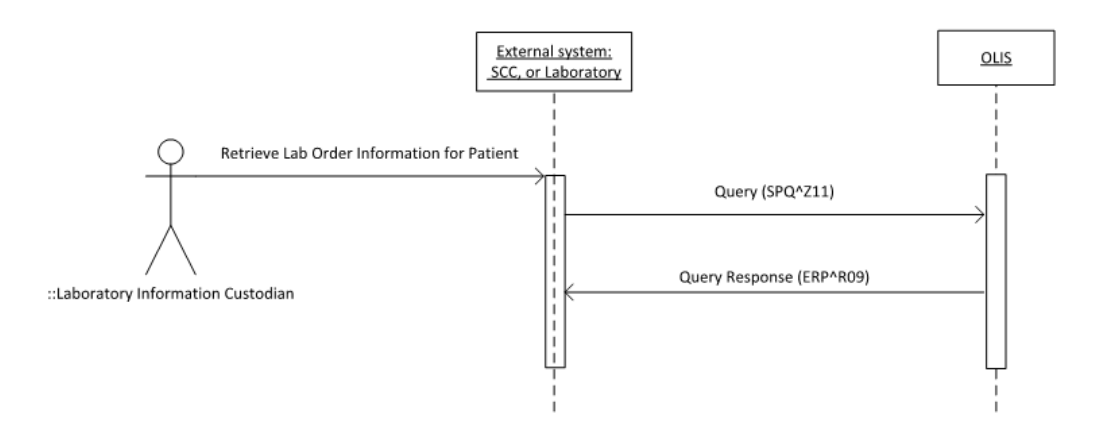

#### **Figure 37 Z11 – Retrieve Lab Order Information for Patient Interaction Diagram**

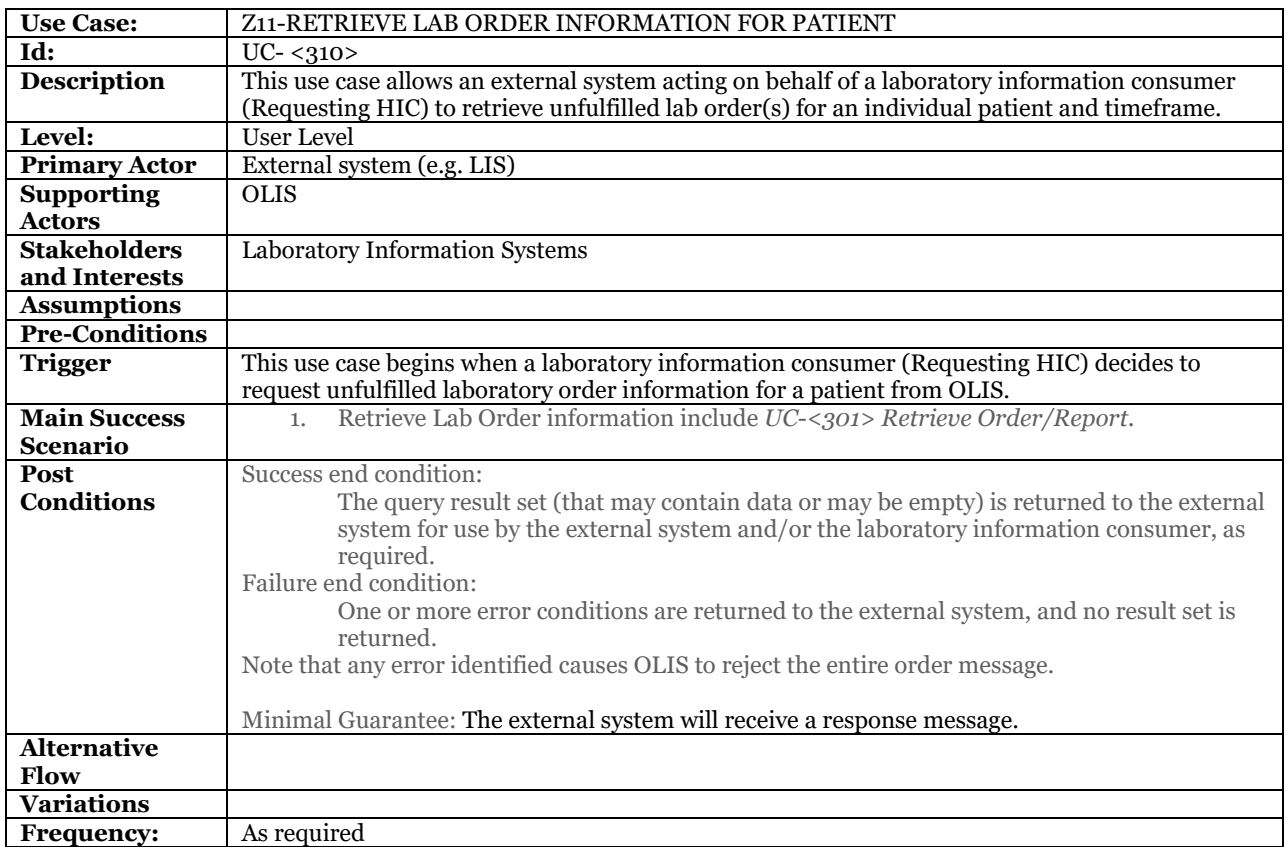

### **9.4.4.9.1Business Rules and Considerations for Implementation**

### **Table 34 Z11 – Retrieve Laboratory Order Information for Patient Business Rules Table**

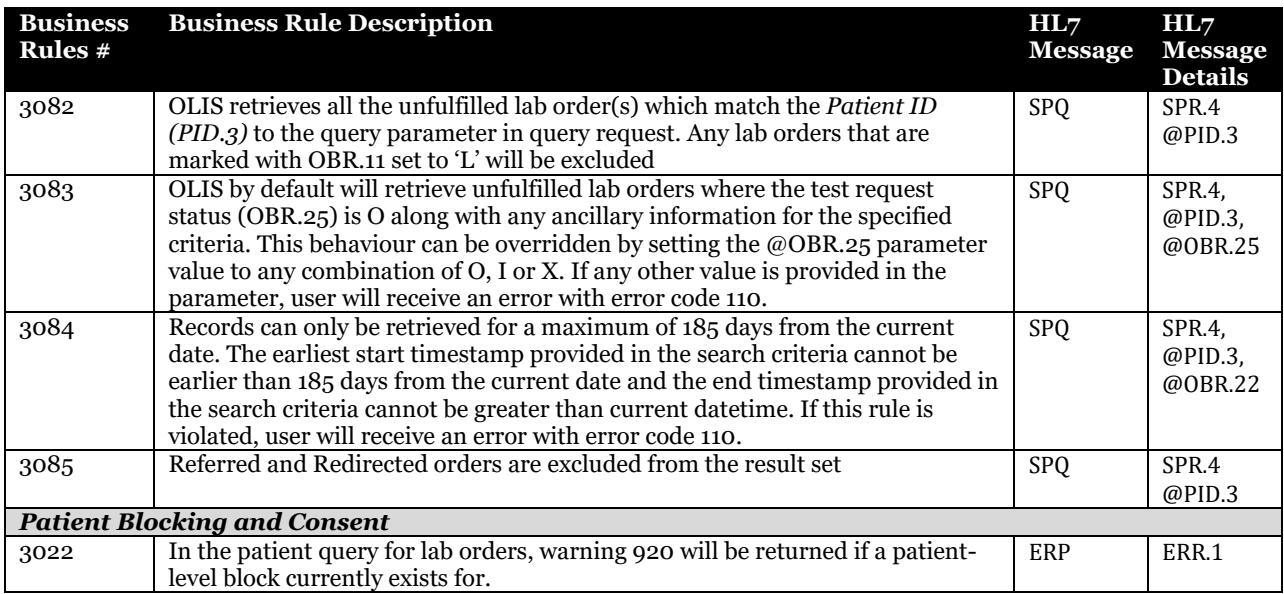

### Please also refer to:

[10.2.4.2.8](#page-141-0) Z11 – [Retrieve Laboratory](#page-141-0) Order Information for Patient on pag[e 142](#page-141-0) [10.2.4.8.1](#page-149-0) [Patient Identifier \(@PID.3\)](#page-149-0) [on page 150](#page-149-0) [10.2.4.8.20](#page-153-0) [Test Request Status Parameter \(@OBR.25\)](#page-153-0) on page [154](#page-153-0)

# <span id="page-113-0"></span>9.4.4.10 Z50 – Identify Patient by Name, Sex and Date of Birth

#### Will be deprecated in the future

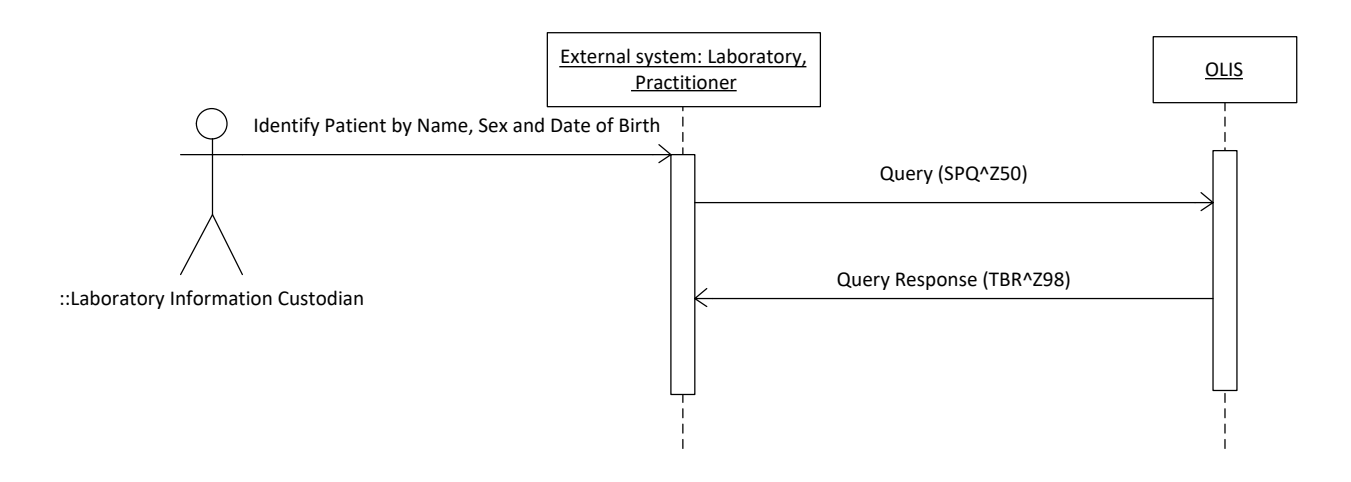

#### **Figure 38 Z50 – Identify Patient by Name, Sex and Date of Birth Interaction Diagram**

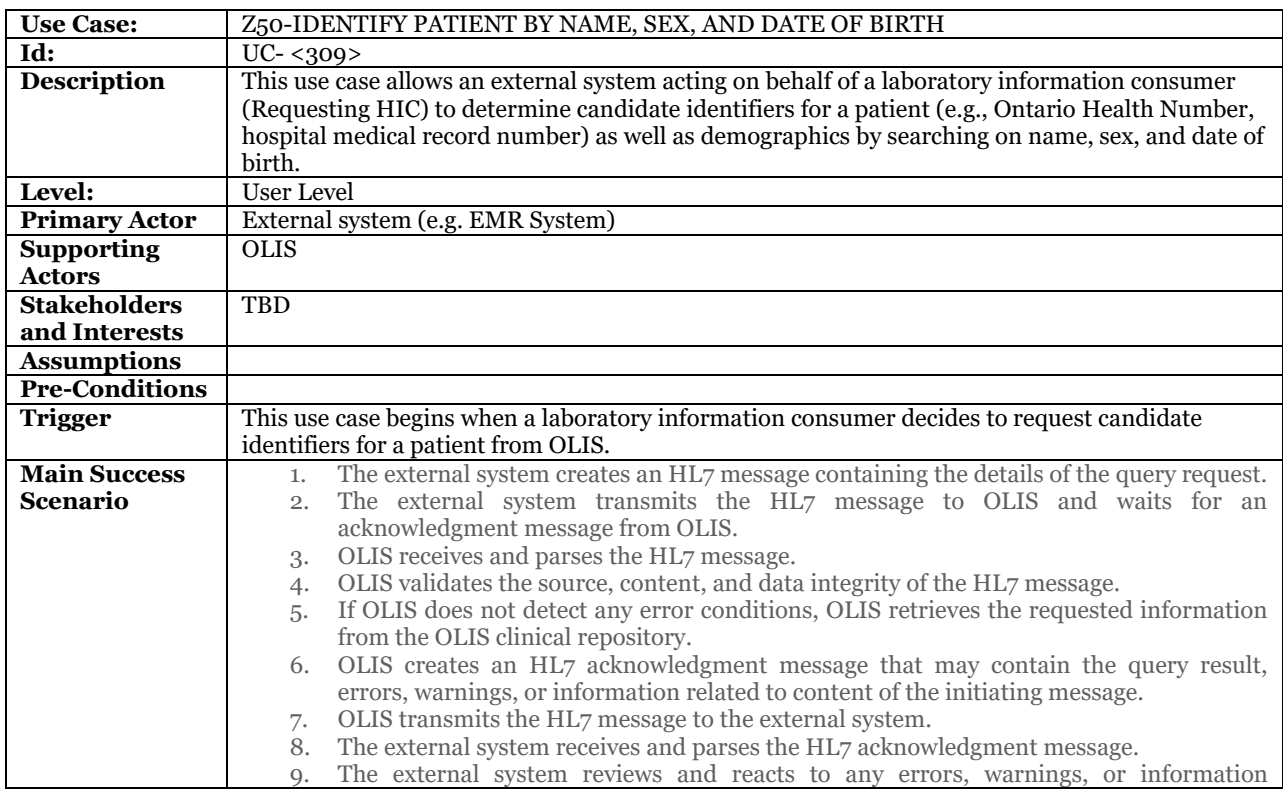

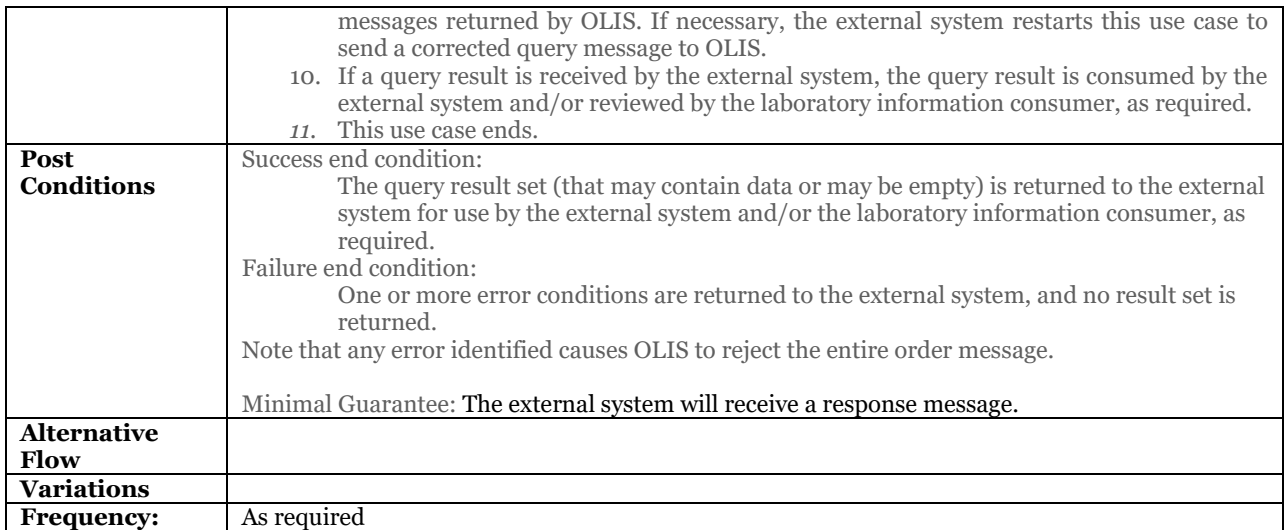

#### **9.4.4.10.1 Business Rules and Considerations for Implementation**

### **Table 35 Z50 – Identify Patient by Name, Sex and Date of Birth Business Rules Table**

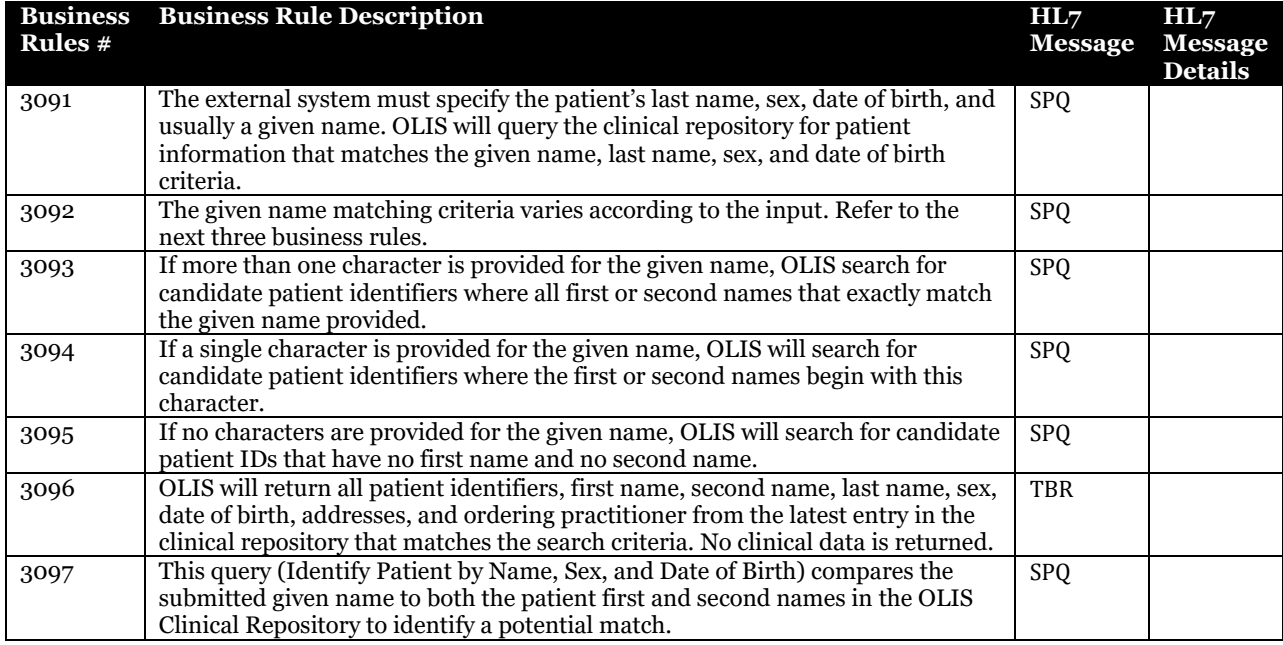

Please also refer to:

# **9.5 Referrals**

This module includes all the use cases in which an external system refers or redirects one or more test requests to another Lab by placing orders in OLIS.

### 9.5.1 Background Information

A referrals scenario begins when a laboratory accepts a requisition from a practitioner which includes test request(s) that the lab is not licensed to perform. This laboratory is known as the "Referring Lab". The Referring Lab contracts the services of a partner lab to process the test and produce the results. The (partner) laboratory is known as the "Reference Lab".

The Referring Lab sends a "Referred Order" and specimen(s) to the Reference Lab for processing. The OLIS referrals process is an electronic exchange of laboratory data between laboratories via OLIS. OLIS facilitates the exchange and data storage. The parties involved collaborate to produce an electronic laboratory report. The status of the order is automatically maintained by OLIS and the parties involved.

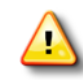

Laboratories that exchange referred orders and results electronically through OLIS have the opportunity to avoid re-labelling specimens upon accessioning at the reference laboratory if the sending lab's LIS is able to create specimen IDs that are consumable directly by the reference laboratory's LIS and bar code readers.

**Note:** Please note that OLIS will not process any referrals for which there is a consent directive in OLIS. Labs participating in Referrals and Redirects in OLIS should follow the alternate path to complete the referral reporting process and any amendments thereof; once a consent directive has been identified. Labs with the legal responsibility of providing the ordering practitioner and OLIS of the report, should always maintain the most recent report of the original order in OLIS.

#### 9.5.1.1 Key Terms

#### **9.5.1.1.1Original Order**

An Order submitted to OLIS with one or more Test Requests which need to be referred out by the referring lab.

#### **9.5.1.1.2Referred Order**

An order submitted to OLIS with one or more referred Test Requests.

#### **9.5.1.1.3Referring Lab**

This is a Laboratory with the following characteristics:

- Has a valid requisition from practitioner.
- Is unable to perform one or more of the requisitioned laboratory tests in-house or wishes to have the reference lab perform confirmatory testing.
- Has the necessary specimen(s).
- Submits the referred order to OLIS.
- Transfers the specimen(s) to the reference lab.
- Acts as the Reporting Lab.
- Reports the results (which can be viewed by a practitioner) to OLIS.

#### **9.5.1.1.4Reference Lab**

This is a Laboratory with the following characteristics:

- Queries OLIS to retrieve referred orders.
- Receives specimen from referring lab.
- Matches specimen with order.
- Acts as the Performing Lab i.e. performs lab work (tests).
- Submits results to OLIS for referring lab to retrieve.

#### 9.5.1.2 Referrals Scenarios

There are two possible scenarios which can be addressed using the use cases in this module:

#### **9.5.1.2.1Referrals**

- 1. In referrals, referring lab submits a Referred Order with the Referral flag set to "Y" to OLIS, specifying the Reference Lab as the Destination Lab.
- 2. Reference Lab queries OLIS to obtain all Referred Orders designated for their facility.
- 3. Reference Lab performs tests and submits results against the Referred Order which is visible only to the Referring and Reference Lab.
- 4. Referring Lab queries OLIS to obtain results for the Referred Order.
- 5. Referring Lab updates their LIS.
- 6. Referring Lab reports final results to OLIS against the Original Order.

Refer to Figure 14 Referred Test Request; [Business Process Flow Diagram](#page-65-0) In a referral scenario, the Referring Lab maintains the legal responsibility of providing the ordering practitioner and OLIS with the final laboratory report.

#### **9.5.1.2.2Redirections**

- 1. In redirections, referring lab submits a Referred Order with the Referral flag set to "D", specifying the Reference Lab as the Destination Lab.
- 2. Reference Lab queries OLIS to obtain all Referred Orders designated for their facility.
- 3. Reference Lab performs tests and submits results against the Referred Order.
- 4. Reference Lab reports results to OLIS.

Refer to Figure 16 Redirected Lab Test Request; [Business Process Flow Diagram](#page-67-0) In a redirection scenario, the Reference Lab maintains the legal responsibility of providing the ordering practitioner and OLIS with the final laboratory report.

#### 9.5.1.3 Benefits

The benefits of referrals include but are not limited to:

- Automates manual (paper-based) processes.
- Reduces the chances of human error.
- Potential to save time and money, and reduce turn-around time.
- Simplifies the electronic referrals process because the same OLIS referrals interface can be used with multiple referrals partners.
- No need to develop custom interfaces.
- Large volumes of referred orders can be managed between the referring lab and the reference lab by utilizing one or more of the following fields:
	- o Referring Lab User-readable Specimen Identifier (OBR.18)
	- o Referring Lab Specimen Bar Code Number (OBR.19)
	- o Performing Lab User-readable Specimen Identifier (OBR.20)

#### **Figure 39 Referrals Use Case Model Diagram**

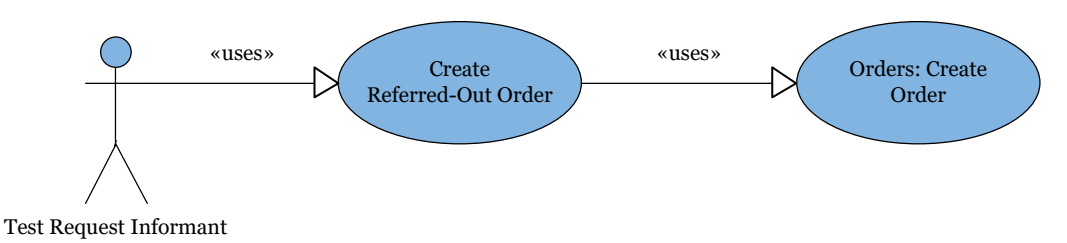

# 9.5.2 Use Cases Scope

### 9.5.2.1 In Scope

• Order information insertion into OLIS (Create Referred out Order).

### 9.5.2.2 Out of Scope

• Result information retrieval from OLIS (OLIS Result Message for the referred order)).

### 9.5.3 Referrals Use Case Actors and Roles

#### **Table 36 Referrals Use Case Actors and Roles**

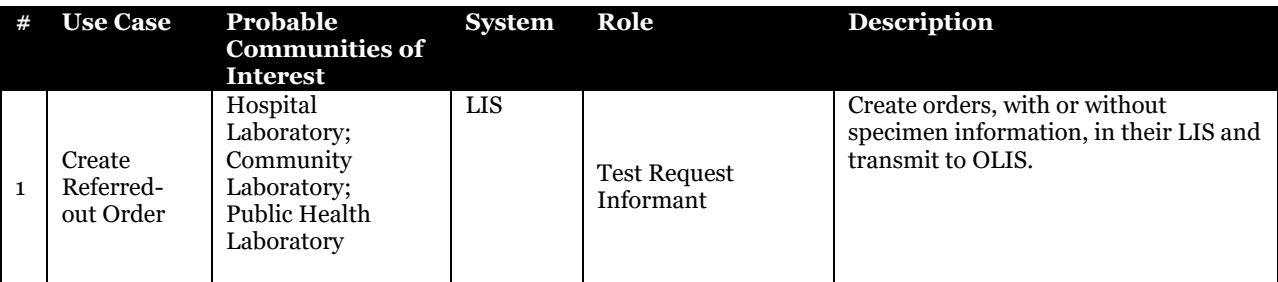

### 9.5.4 Use Cases

### <span id="page-117-0"></span>9.5.4.1 Create Referred-out Order

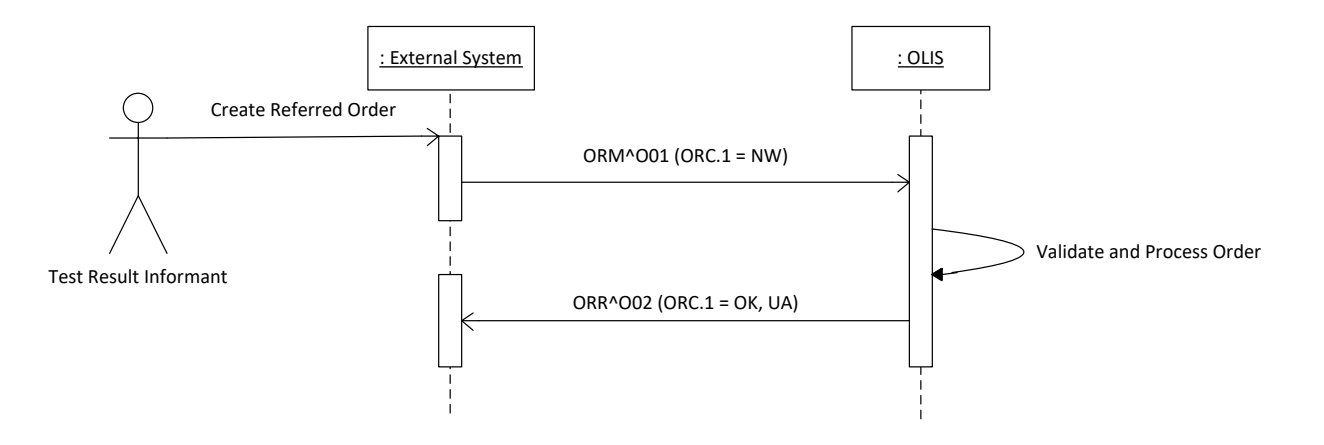

#### **Figure 40 Create Referred Order Interaction Diagram**

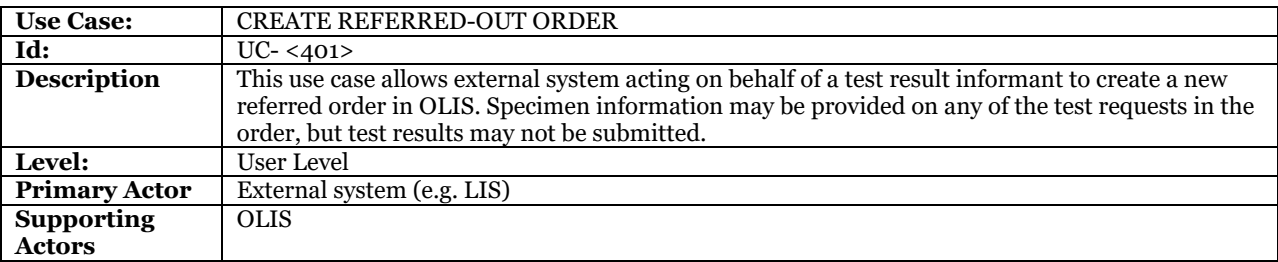

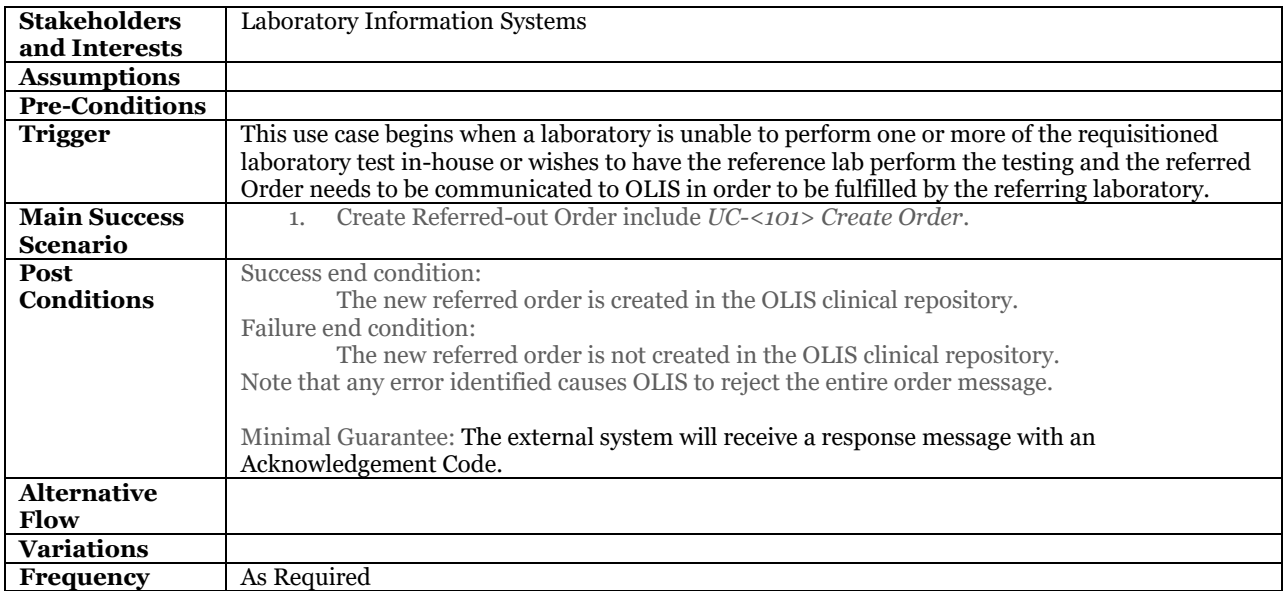

#### **9.5.4.1.1Business Rules and Considerations for Implementation**

### **Table 37 Create Referred-Out Order for Referrals and Redirect Business Rules Table**

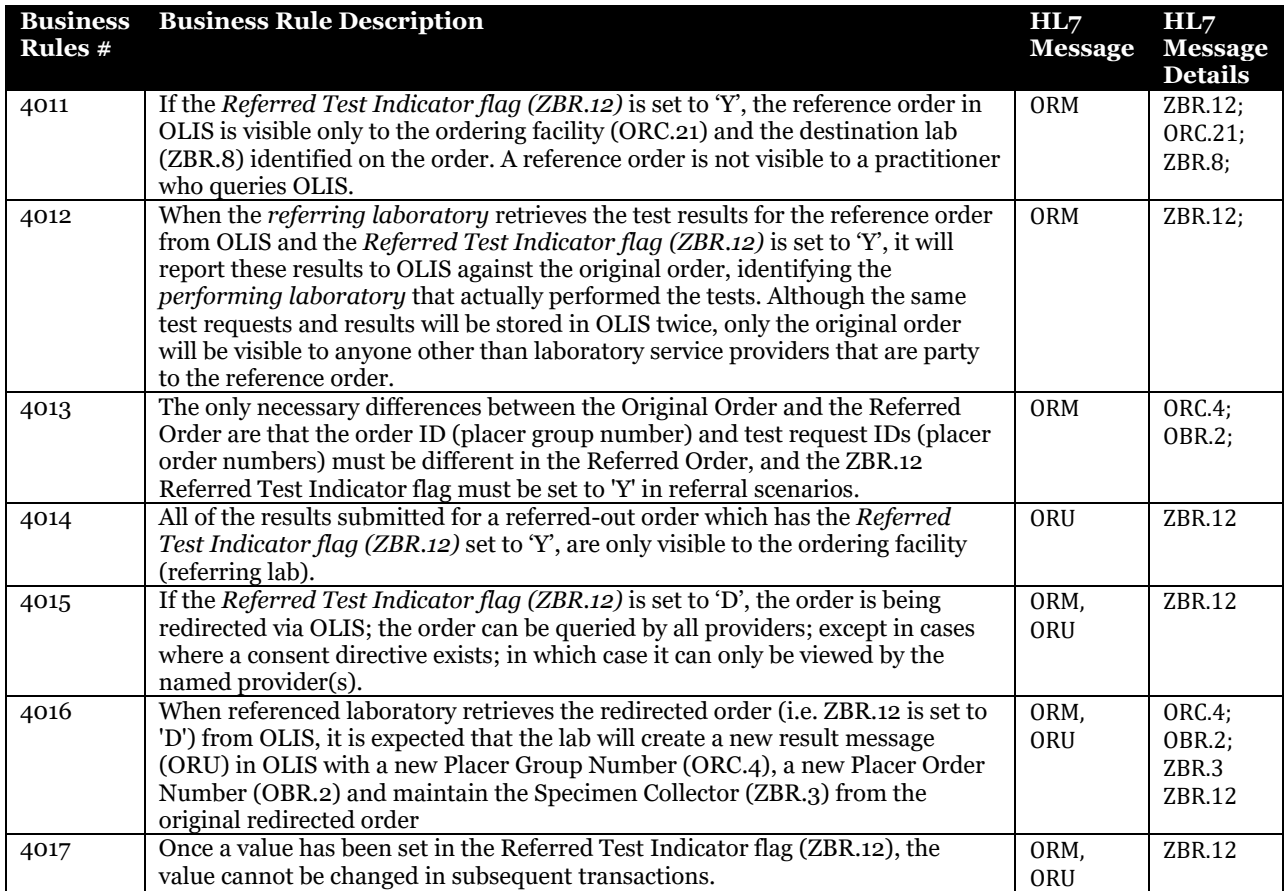

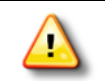

The destination laboratory can retrieve the reference order through the [9.4.4.5](#page-106-0) **Z05 – [Retrieve](#page-106-0)  Order/Report for [Destination Lab](#page-106-0)** [on page 107](#page-106-0) use case.

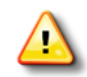

The referring laboratory can monitor the reference order for results through th[e 9.4.4.6](#page-108-0) **Z06 – [Retrieve](#page-108-0)  Order/Report for [Ordering Facility](#page-108-0)** [on page 109](#page-108-0) use case.

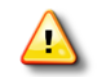

Note that the test request that the laboratory needs to refer out may already exist in OLIS, for example, if placed by a practitioner's EMR system. In this case, the referring laboratory still creates a separate reference order for the test requests being referred out.

# **10 HL7 Message Specification**

This section describes the OLIS HL7 application-level message specification that external systems must support to communicate with OLIS. This section assumes that the reader is familiar with the HL7 standards.

# **10.1 HL7 Messaging Considerations**

### 10.1.1 Support for Multiple Versions of HL7

The OLIS HL7 Message Specification was developed based on the HL7 2.3.1 Standard.

HL7 Version 3.0 will be supported when it is sufficiently defined and accepted in the laboratory domain by the HL7 standards organization.

### 10.1.2 Concepts Borrowed from Later HL7 2.X Versions

In order to minimize the number of Z-segments and Z-fields in this specification, concepts required by OLIS have been borrowed from later 2.x versions of the HL7 Standard where they exist. The following concepts have been borrowed from later versions of the HL7 Standard:

- PID Data Type Assigning Jurisdiction  $(2.5)$
- PID Data Type Version Code (2.7)
- Query Parameter Identification (2.4)
- some Vocabulary Table Values (2.5)
- $\bullet$  Segment Group Names (2.5)

### 10.1.3 Support Statement Regarding Special HL7 Protocols

#### 10.1.3.1 HL7 Batch Protocol

OLIS does not support HL7 Batch Protocol.

External systems may execute batch processes that extract and transmit laboratory information to OLIS on a periodic basis; however, these batch processes will interface with the OLIS online transaction processing (OLTP) interface in the same manner as an interactive user. OLIS does not support the ability to receive a file of laboratory information messages from an external system.

### 10.1.3.2 HL7 Sequence Protocol

OLIS does not support the HL7 Sequence Protocol.

#### 10.1.3.3 Message Continuation Protocol

OLIS does not support the receipt of messages that have been split using the message continuation protocol; however, OLIS may use the query continuation protocol for "continuation query" response messages when a query returns a very large number of orders.

Please also refer to:

[9.4.4.1](#page-99-0) [Retrieve Order/Report](#page-99-0) [on page 100](#page-99-0)

### 10.1.4 Segment Continuation Protocol

OLIS does not support segment continuation protocol.

### 10.1.5 Character Set Support

OLIS supports the displayable characters from the ISO 8859-1 (Latin-1) character set. This single-byte character set is a superset of ASCII and provides support for French-language characters containing diacritics such as the cedilla, and the acute, circumflex, and grave accents.

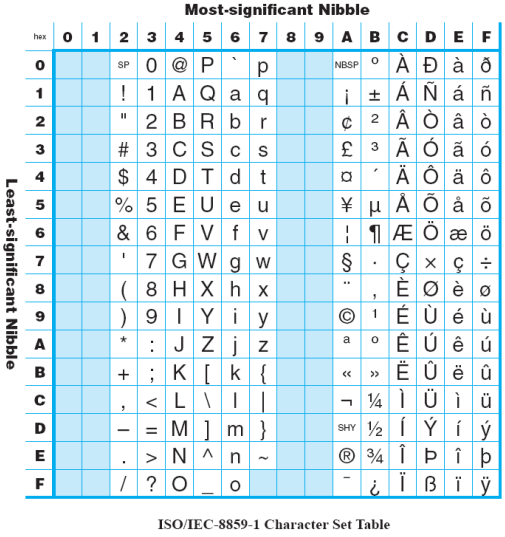

**Figure 41 OLIS Character Set Support**

The ISO/IEC documentation of the 8859-1 character set can be retrieved from the following URL: http://std.dkuug.dk/JTC1/SC2/WG3/docs/n411.pdf

OLIS does not support the escape sequences identified in the HL7 Standard to switch to alternative character sets within a message.

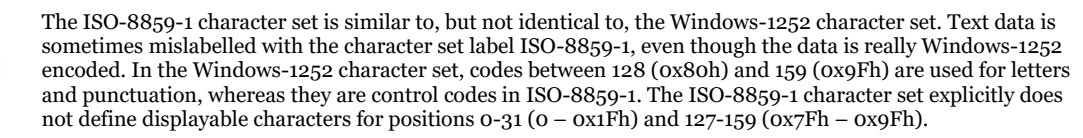

### 10.1.6 Hub-and-Spoke Network Model

Most HL7 interfaces provide direct point-to-point communication between two systems. In contrast, OLIS is the hub of a hub-and-spoke model, in which order-placing systems create orders in OLIS, which are then retrieved by specimen collection centre systems and laboratory information systems (LIS). The order-placing systems and LIS systems are not directly interfaced. They communicate indirectly with one another by submitting and querying information in OLIS.

External systems always initiate business transactions with OLIS. OLIS does not send unsolicited messages to external systems.

Please also refer to:

Figure 1 OLIS Context – [OLIS is the Laboratory Information Domain Repository for province of Ontario](#page-32-0)  [interfacing with different types of stakeholders, e.g. SCCs, HISs, EMRs, etc.](#page-32-0) [on page 33](#page-32-0)

### 10.1.7 HL7 Message Encoding Rules

### 10.1.7.1 ER7 Vertical-Bar (Pipe) Encoding

OLIS supports HL7 ER7 Vertical Bar (Pipe) encoding.

#### **10.1.7.1.1 Segments**

A message is composed of a group of segments in a defined sequence. Segments are logical groupings of data fields. Each segment has a name and a three-character identifier. A segment may be "mandatory", "required but may be empty", and some may be repeated in certain contexts. In message-level profiles, "required but may be empty" segments, or groups of "required but may be empty" segments, are surrounded by square brackets. Repeatable segments, or groups of repeatable segments, are surrounded by curly braces.

Each segment must be of a valid type, and must appear in the expected sequence. Segments must also be contextually correct (e.g., a non-repeating segment must appear only once within a message) according to the message profile.

#### **10.1.7.1.2 Fields**

Fields within HL7 segments are defined by HL7. When fields are transmitted, they are sent as character strings. Except where noted, HL7 data fields may take on the null value. Sending the null value, which is transmitted as two double-quote marks (""), is different from omitting a data field. The difference appears when the contents of a message will be used to update a record in OLIS rather than create a new one. If no value is sent, (i.e., it is omitted) the old value remains unchanged. If the null value is sent, the old value is to be changed to null.

The allowable information that may be contained in each field is constrained in the message profile by specifying a data type, a maximum number of characters that a single instance of the field may occupy, and an optionality indicator. Some fields are further constrained by a table of legal values that may appear in the field.

When implementing the HL7 standard with XML encoding, it has been determined by HL7 that identifying the structural differences among the various component (CM) data types is necessary to have a fully specified XML encoding of the standard, and HL7 has published an addendum to identify normative XML labels on a field-by-field basis for each field of data type CM in version 2.3.1 of the HL7 Standard. This specification has adopted the relevant normative XML labels published in the addendum as the data type identifiers for each CM data type. For example, the *Message Type* field (MSH.9) in the Message Header Segment was originally defined as a CM data type, but the addendum has assigned an XML label of 'MSG' to MSH.9. Accordingly, this specification identifies the data type of the MSH.9 field as 'MSG' rather than 'CM', thus eliminating the ambiguity inherent in the CM data type.

#### **10.1.7.1.3 Field Components and Sub-components**

Some data types are composed of component fields which in turn may be composed of subcomponent fields. In the message profile, each component and subcomponent field is assigned a data type, a maximum number of characters that a single instance of the field may occupy, an optionality indicator, and where relevant, a table of legal values that the field may contain. Component fields are identified in blue text, while subcomponent fields are identified in plum text.

#### **10.1.7.1.4 Delimiters**

ER7 message encoding is a variable-length format. OLIS supports the HL7-recommended delimiters to separate segments, fields, components, and subcomponents for ER7 message encoding:

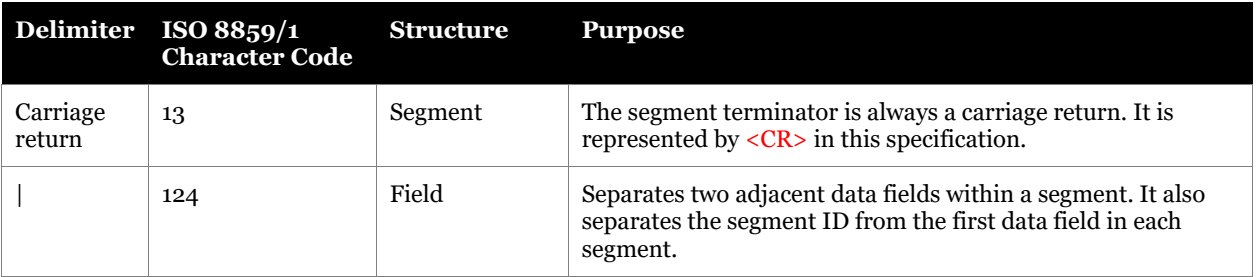

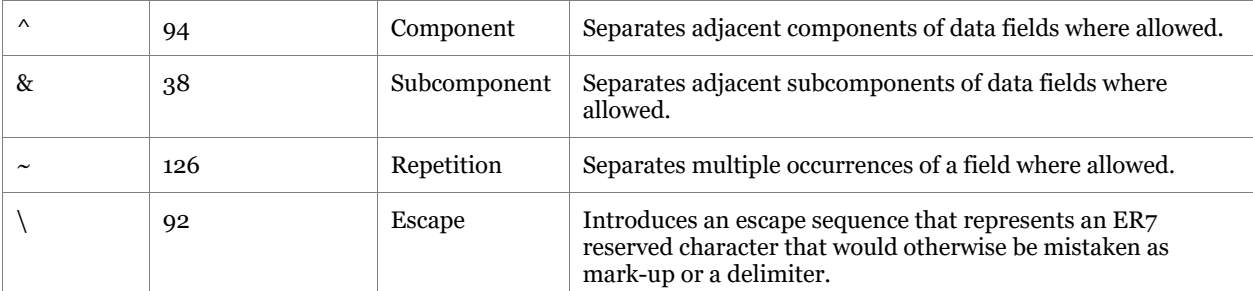

**Table 38 HL7 - recommended Delimiters to Separate Segments, Fields, Components and Subcomponents for ER7 Message Encoding that OLIS Supports**

The ER7 encoding format identifies several reserved characters that must be replaced with escape sequences when creating a message and these same escape sequences must be un-escaped when parsing a message.

#### **10.1.7.1.5 Escape Sequences for ER7 Reserved Characters**

OLIS supports the following escape sequences to allow the following HL7 reserved characters to be represented in message fields of data type ST, TX, and FT:

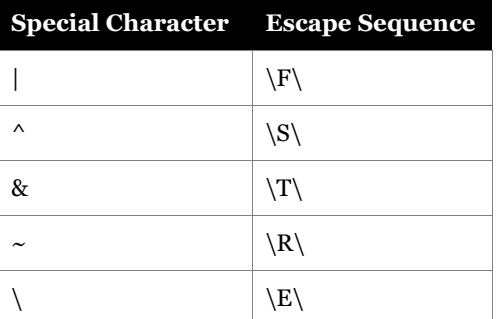

**Table 39 Escape Sequences which OLIS Supports**

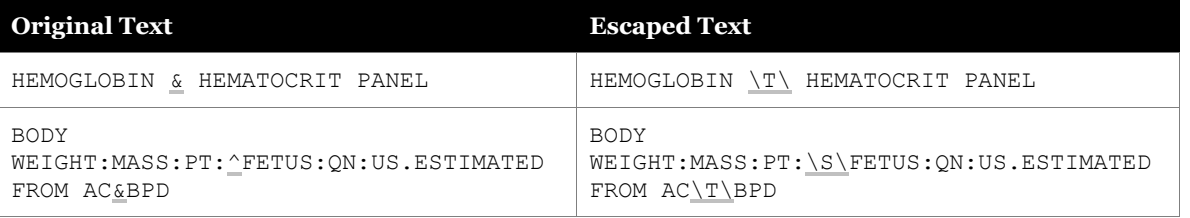

**Table 40 Examples from OLIS Test Request and Test Result Nomenclatures for Escape Sequences**

#### **10.1.7.1.6 Unsupported Escape Sequences**

The vertical bar character encoding mechanism using  $\Xxxx\$  as a character reference, and  $\Xxx\$  to refer to a locally defined character reference is not supported in OLIS.

The XML character references to Unicode characters (e.g., &#n, &#xNNNN) are not supported in OLIS.

### 10.1.8 Optionality

j

This specification defines the optionality of segments, fields, field components, and field subcomponents in each message profile using the values in the following table1.

<sup>1</sup> Adapted from the HL7 Standard, version 2.5

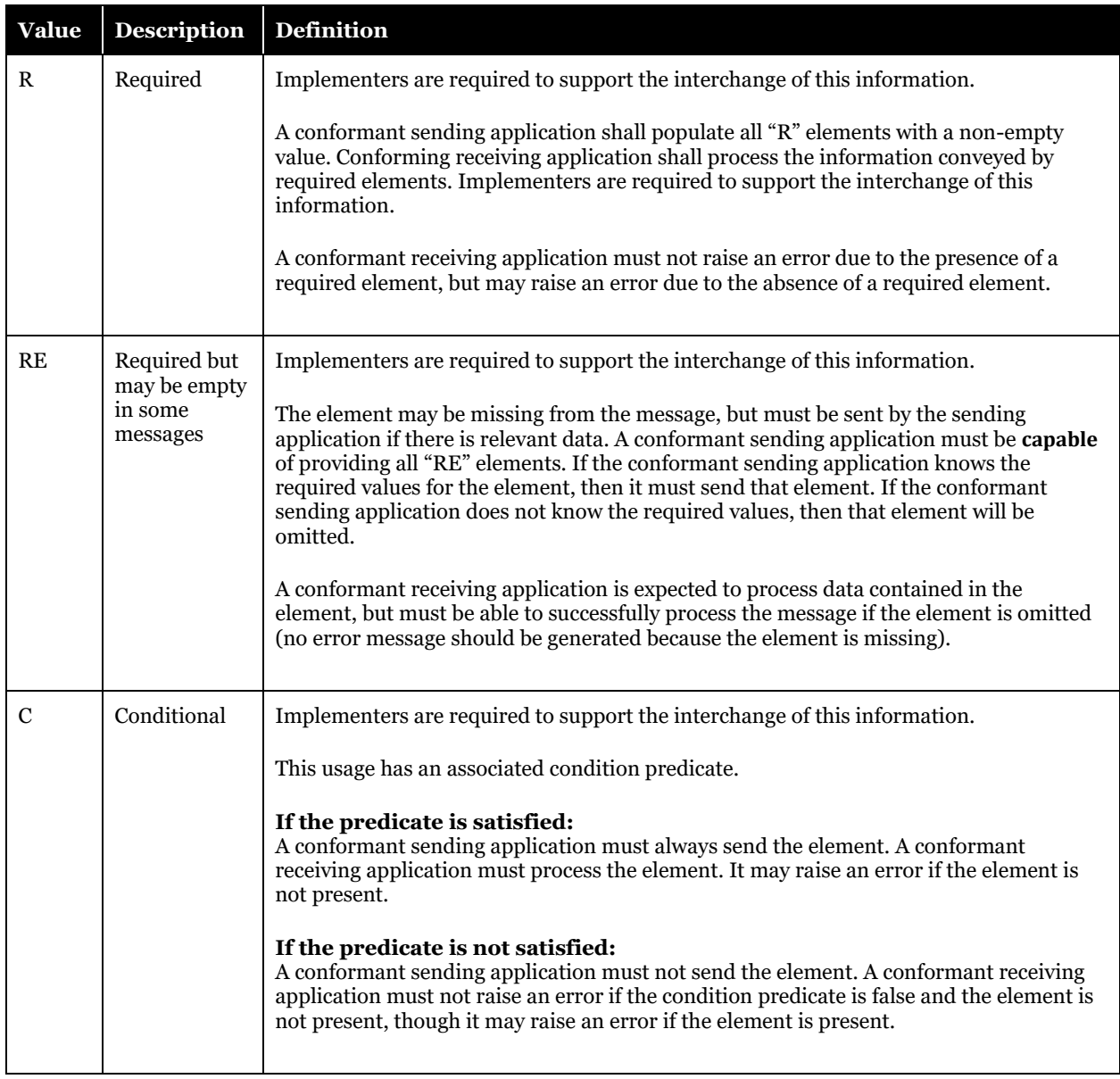

### **Table 41 Optionality of Segments, Fields, Field Components and Field Subcomponents in OLIS**

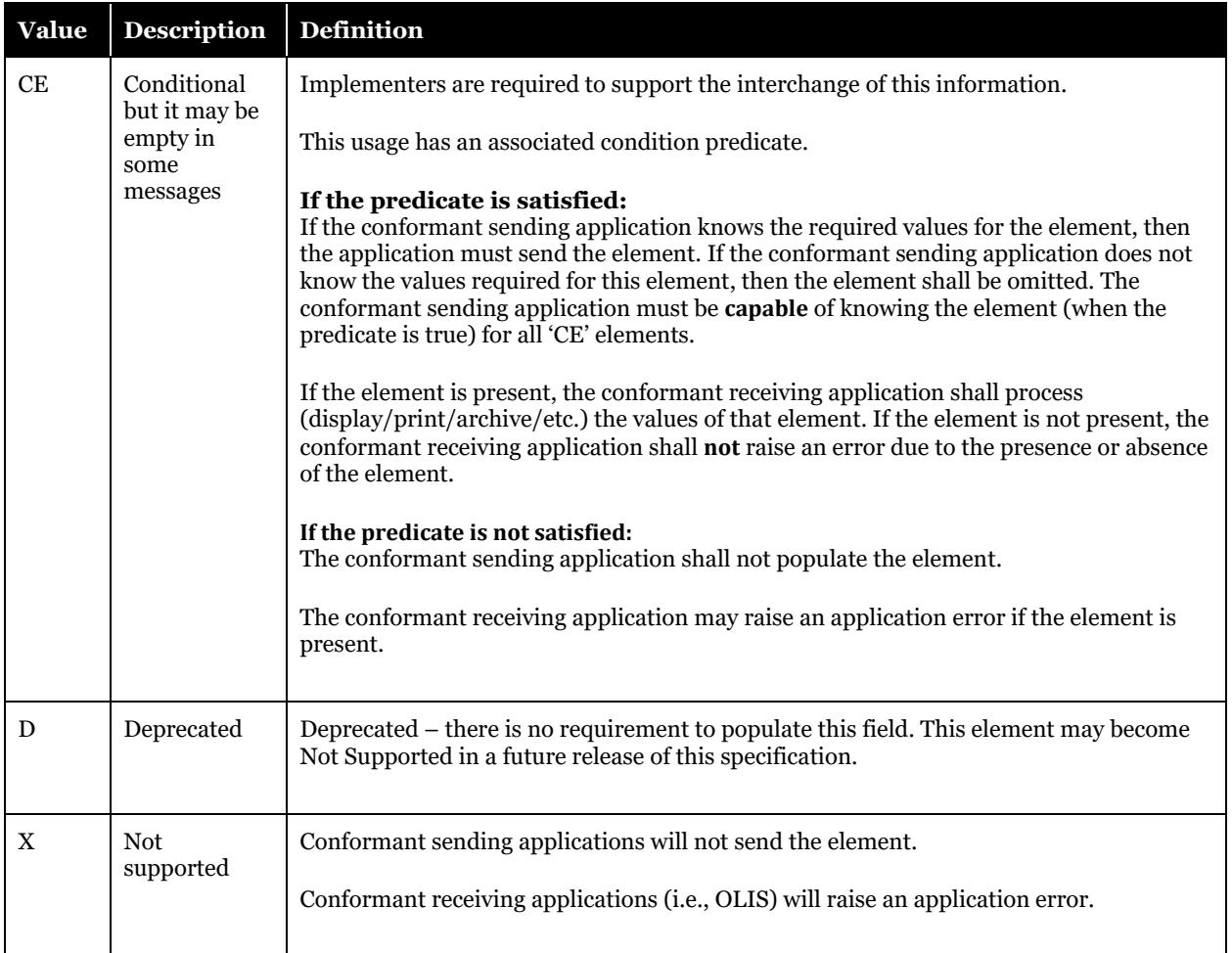

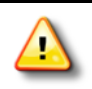

- **1.** Correct interpretation of optionality in this specification requires proper interpretation of optionality information at the message, segment, field, and field-component level. For example:
	- **a.** The DG1 diagnosis segment is not a mandatory segment in the ORM, ORU, and ERP messages; however, when the diagnosis segment is present in a message three fields are identified as mandatory, and all three components of the third field (diagnosis code) are mandatory.
	- **b.** The NTE note segment is not a mandatory segment in the ORM, ORU, and ERP messages; however, when the NTE segment is present in a message it must be immediately followed by a ZNT segment.
	- **c.** The OBR.22 (Results Rpt/Status Chng Date/Time) field is not supported in the ORM and ORU messages, but it is mandatory in the ORR and ERP messages.
	- **d.** The data types indicated at the field level in the specification match the data types indicated in the HL7 Standard; however, the definition of some component data types varies from field to field. For example, The OBR.39 Collector's Comment field is identified as a coded element (CE) data type, but only the second component of the data type is used in OLIS.
- **2.** Implementers are advised to carefully review the OLIS Usage Notes associated with a given element to fully understand how and when the element must be populated.
- **3.** The optionality of a given element or segment may vary from one message, event, or Order Control Code to another. Implementers are encouraged to study the message definitions carefully.

# <span id="page-126-0"></span>10.1.9 Supported HL7 Data Types

OLIS supports the following data types from HL7:

### **Table 42 Supported HL7 Data Types**

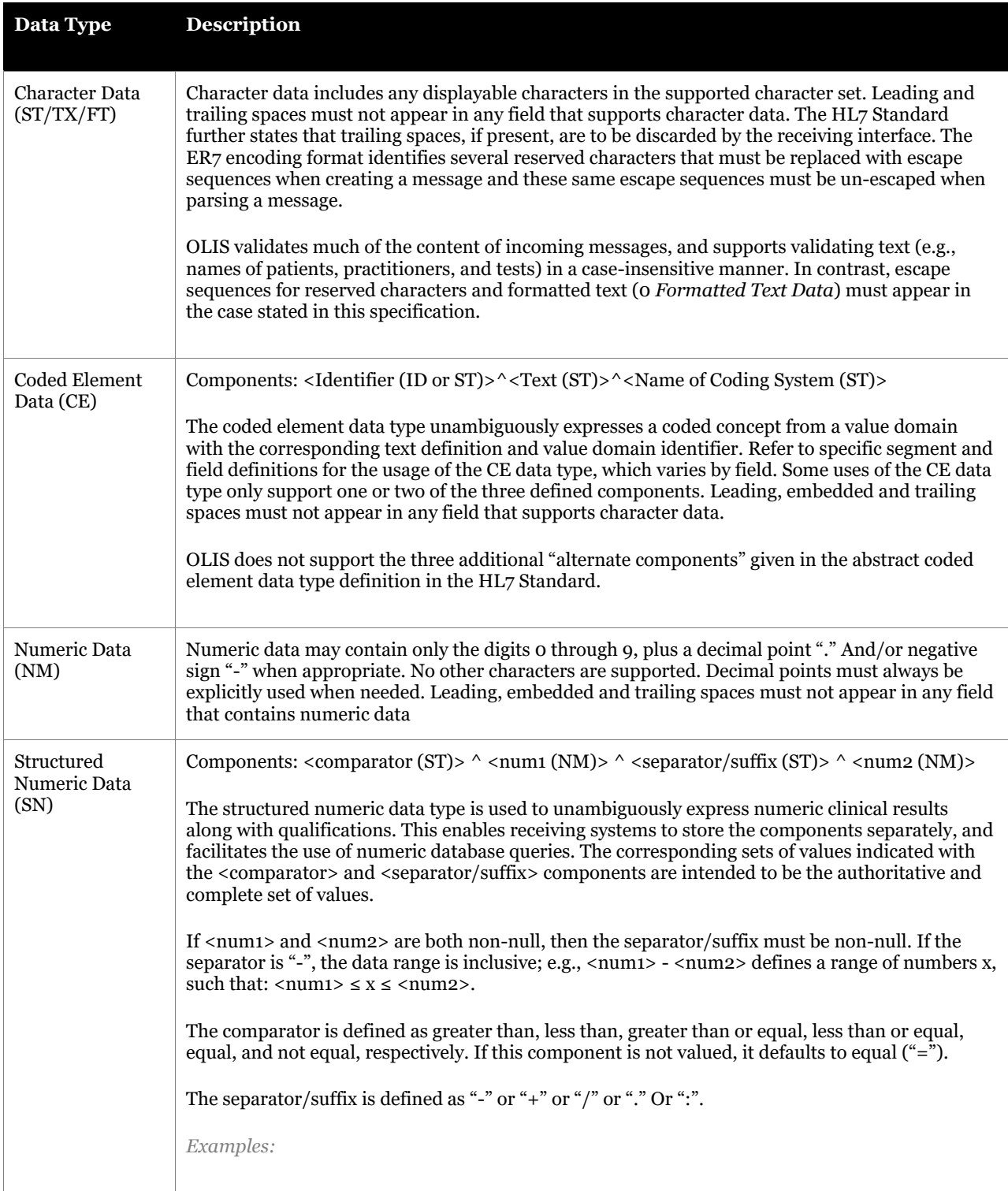

<span id="page-127-0"></span>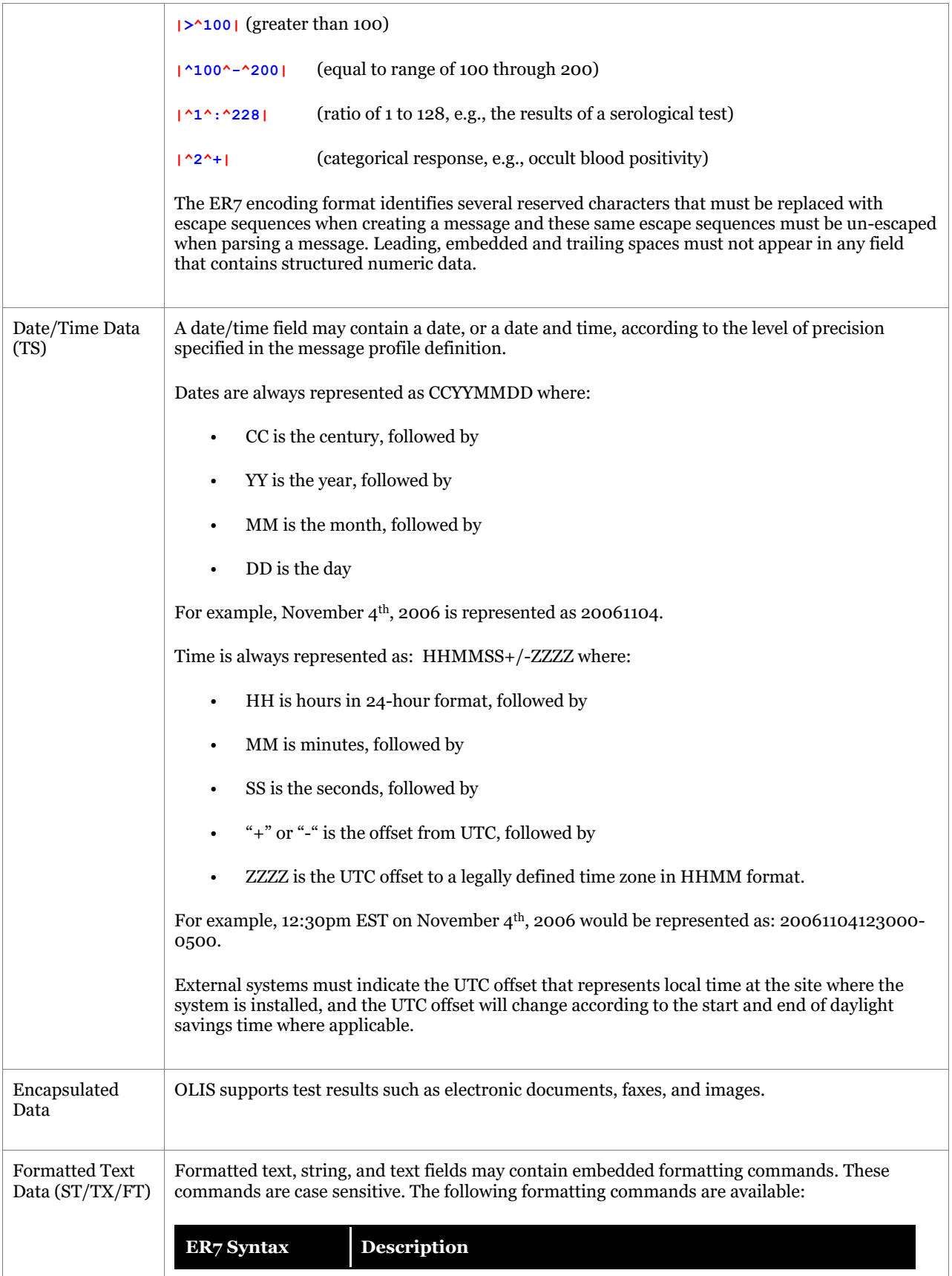

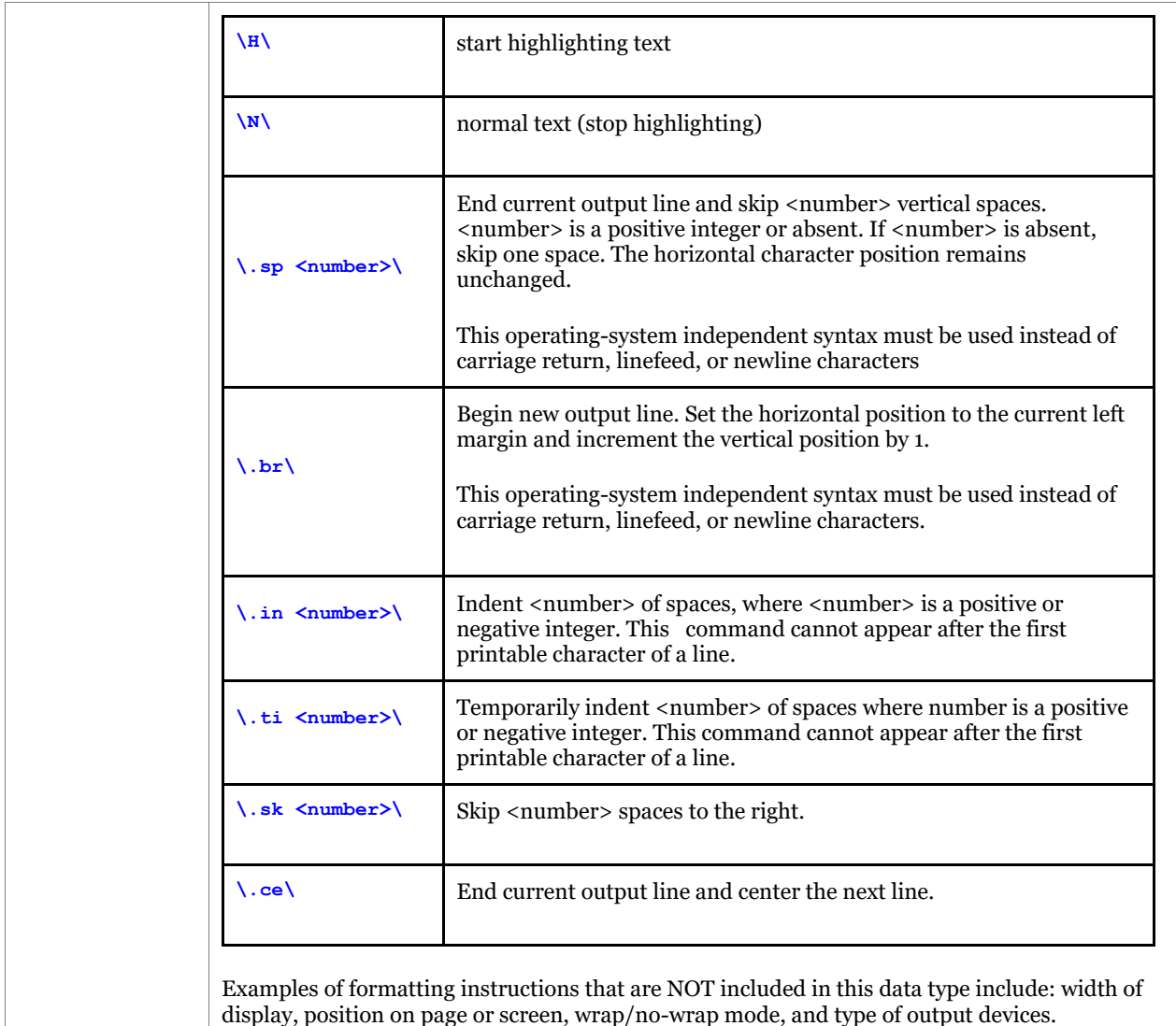

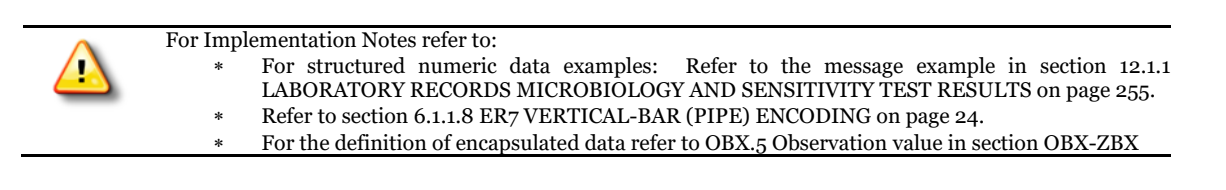

Please also refer to:

For structured numeric data examples, refer to the message example in [10.3.2.3.6Laboratory Records](#page-221-0)  [Microbiology and Sensitivity Test Resultson page 222](#page-221-0)

For definition of encapsulated data, refer t[o 10.2.5.14.3.1.6O](#page-194-0)BX.5 [Observation Valueon page 195](#page-194-0)

### 10.1.10 Deleting Information

An external system that needs to update the contents of a field to remove the existing information must send a null value by including a pair of double-quotes ("") in the field, as per the HL7 Standard, subject to certain exceptions at section 10.1.10.1. Sending empty HL7 fields does not replace data already stored in OLIS; previously submitted data will be retained. In contrast, OLIS will not send double-quotes in fields to an external system to indicate that

information has been removed; the field will be represented as an empty field in order response messages and query response messages.

In order to delete a field that consists of components, it is necessary to provide double quotes (null value) at the component level in each component that needs to be deleted (placing double quotes at the field level will serve only to delete the first component, or sub-component as the case may be).

Similarly, in order to delete a field component that consists of sub-components, it is necessary to provide double quotes in each sub-component which needs to be deleted.

Some fields support multiple values, also referred to as repeating fields, and OLIS applies specific rules to determine how to remove or update information in a repeating field. For example, if an external system indicates double quotes in all components of PID.13 Phone Number – Home then all patient phone numbers will be deleted from the order. If the field originally contained two phone numbers, and the external system wants to remove one of them, it will send only the phone number that is to remain.

#### 10.1.10.1 Where Double Quotes are permitted

In general, a field, component or sub-component containing double quotes are considered empty when OLIS validates the contents of a submitted message. This means that double quotes are not permitted in required fields, components or sub-components. There are a few fields and components which are exceptions to this rule:

Required fields which OLIS considers to be populated when double quotes are present:

• DG1.3

The following required-but-may-be-empty fields do not support double quotes in the ORM and ORU messages:

- $ZPD.2$ <br>• ORC 2
- ORC.21
- $\cdot$  OBR.3
- ZBR.4, ZBR.5, ZBR.9, ZBR.10

Conditional field components that do not support double quotes:

• PID.3.4, PID.3.9

Double quotes cannot be present in any field, component, sub-component, or parameter of an inquiry (SPQ) message.

The following ER7-syntax examples illustrate how to remove an entire DG1 segment:

- DG1 segment:
- **DG1|||88553^""^""<CR>**
- OBX-ZBX (containing ancillary information):

**OBX|1|""|3142-7^BODY WEIGHT:MASS:PT:\S\PATIENT:QN:STATED^LN||""|""|||||Z|||20060511<CR> ZBX|20060515235959-0500<CR>**

### 10.1.11 Acknowledgement Mode

OLIS supports the HL7 immediate, original acknowledgement mode. The HL7 deferred or enhanced acknowledgment mode is not supported. OLIS has a target response time of 5 seconds and a maximum response time of 15 seconds to issue an acknowledgement message once an incoming message is received.

## **10.2 HL7 Message Structure**

### 10.2.1 Messages

A message is the atomic unit of data transferred between systems. Each message has a message type that defines its purpose. In general terms, OLIS supports input messages for orders (ORM), report (ORU), and queries (SPQ).

OLIS supports a single output message (ERP) that allows laboratory order and report information to be received from OLIS exactly\* as the information was submitted to OLIS in ORM and ORU messages. OLIS does not add, change, or remove any of the laboratory information content, but it does validate much of the information to ensure that the

human-readable portion of the messages is no different than the machine-readable portion. OLIS will append information to HL7 messages at the time of receipt to track the date and time the message was received in OLIS.

Each message is composed of segments that contain specific types of information. The following orientation provides a high-level description of how laboratory information is organized within OLIS messages:

In OLIS, a laboratory order and laboratory report differ only in whether results have been reported for the ordered tests, so the terms *order* and *report* are often used interchangeably. Each *order/report* is identified by a globally unique identifier, known as the order ID, report ID, or Placer Group Number in HL7 terminology. An *order* or *report*  message contains a single *order* or *report* ordered by a single practitioner. An order identifies a patient, an ordering practitioner, a list of CC'd practitioners, and one or more tests ordered by the practitioner. The tests ordered by the practitioner are referred to as *test requests*.

The PID segment contains information that identifies the patient. In ERP messages that contain multiple *orders/reports*, the PID segment indicates the beginning of a new *order/report*, even for the same patient.

The ORC-OBR-ZBR segments always occur as a group. This group of segments contains *test request* information, practitioner information, specimen information, and context information. Each ORC segment contains the Placer Group Number to group the *test requests* in the *order/report*.

The OBX-ZBX segments always occur as a group. This group of segments contains *test result* information provided by a laboratory. Each *test request* may have zero, one, or many *test results*.

The NTE-ZNT segments always occur as a group. This group of segments contains notes that can be associated with the *order*/*report*, with an individual *test request*, or with an individual *test result*.

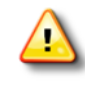

A few fields are either input-only or output-only for workflow, consent, and technical reasons. Specific fields that are input-only to OLIS are the fields in the MSH, the ZPD.2 field, and the ZBR.10 Business Rule Intervention Code field. The OBR.22 Results Rpt/Status Chng – Date/Time field is output-only, as the values in this field are maintained by OLIS.X.

### 10.2.1.1 HL7 Message Profiles

An HL7 message profile is an unambiguous specification of one or more standard HL7 messages that have been analyzed for a particular use case. It prescribes a set of precise constraints upon one or more standard HL7 messages.

An HL7 V2.x Message Profile defines both the static structure and content of the message and the dynamic interaction, which involves the communication of the message from the sending application to one or more receiving applications.

HL7 V2.x Message Profiles must consist of the following components:

- Use Case Model, which may be a use case diagram supported with text or just a textual description. The Use Case Model must:
	- o Provide a name that clearly and concisely defines the exchange.
	- o Define the actors, including the sending and receiving applications.
	- o Define the responsibilities of these actors.
	- o Document the situations in which the exchange of a particular HL7 Message Profile is required.
	- o Document the purpose for each message exchange.
	- Dynamic Definition, which consists of an Interaction Model and Dynamic Profile.
		- The Interaction Model includes interaction diagrams that illustrate the sequence of trigger event and resulting message flows between the sending and receiving applications.
		- o The Dynamic Profile identifies the acknowledgment mode supported for the interaction between the sending application and the receiving application(s). This model defines specific interactions between the applications that support message profile communication requirements.
- Static Definition, which consists of a Message-Level Profile, Segment-Level Profile, and Field-Level Profile. A static profile identifies only those specific elements of a standard HL7 message that are used in the exchange. A static profile removes all instances of optionality, defining explicitly:
	- o Segments, segment groups, fields and components
	- o Cardinalities

o Value sets and coding systems.

All of the message profiles in this specification are of the "implementation profile" type, the most detailed level of specification required for unambiguous message interface implementation.

### 10.2.1.2 Segment Definition Tables User Guide

A Segment Definition Table is provided in this specification for each segment of an OLIS message. This table indicates the sequence of the field within the segment, the field name, the HL7 data type of the field, the corresponding table number that defines legal values for the field (if applicable), the maximum length of a single instance of the field, an optionality indicator, a cardinality indicator, and an example value (if applicable).

The Sequence Number identifies the offset of the field within the segment. For component and subcomponent fields, the offset appears in dotted notation (e.g., the *Message Code* component field is defined as sequence number 9.1).

The definition of component data types such as HD and CE varies from field to field (e.g., MSH.3 and MSH.4 employ different implementations of the HD data type). The definition of HL7 primitive data types used in this specification appears i[n Supported HL7 Data Types](#page-126-0) [on page 127.](#page-126-0)

The table column identifies the table number in Table 101 [Data Definition Tables](#page-291-0) [on page 292](#page-291-0) that contains the set of legal values for the field.

All supported fields appear in **black** text. Supported component fields appear in **blue** text, and supported subcomponent fields appear in **plum** text.

Unsupported fields, components, and subcomponents appear in **grey** text. To ensure semantically complete exchange of laboratory information, external systems must not send data to OLIS in any field, component, or subcomponent that is identified in this specification as unsupported or is undefined.

The Optionality column defines whether each field, component, and subcomponent is supported by OLIS.

For fields that consist of components, the optionality code for the field defines whether the field is supported, while the optionality codes for the components and subcomponents define the proper usage of the field components and subcomponents when the field appears in a message. For example, PID.11 *Patient Address* has an optionality code of RE because an address must be sent if available. The *Street Address* component (PID.11.1) has an optionality code of R because this component must always be populated whenever an address is provided.

### 10.2.2 Order Message Profile

#### 10.2.2.1 Dynamic Definition

The Order Message Profile supports the following use cases:

- 1. *UC-<101>* Create Order [on page 81.](#page-80-0)
- 2. *UC-<401>* Create Referred-out Orde[r on page 118.](#page-117-0)
- 3. *UC-<102>* Amend Order [on page 90.](#page-89-0)

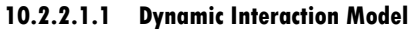

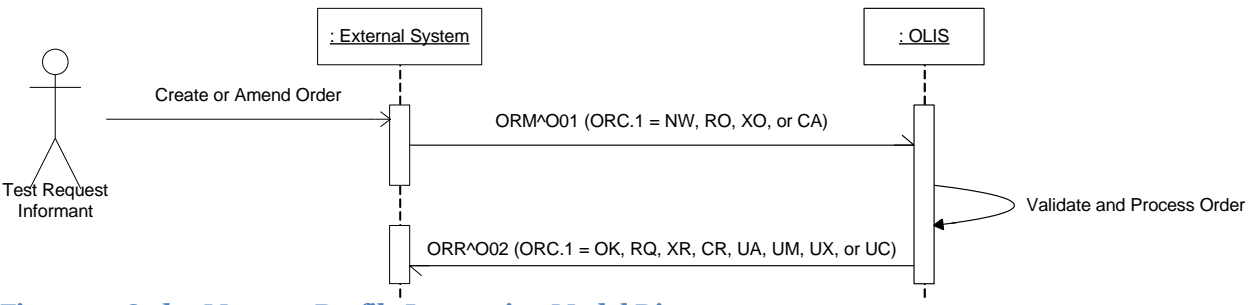

**Figure 42 Order Message Profile Interaction Model Diagram**

#### **10.2.2.1.2 Activity Diagram**

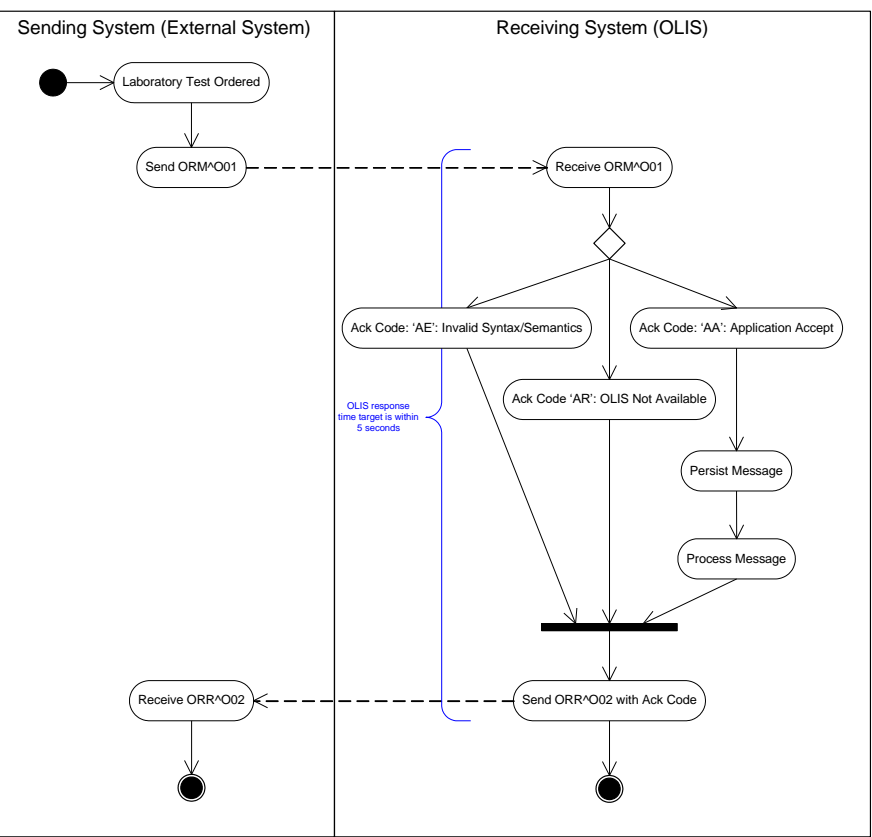

**Figure 43 Order Message Profile Activity Diagram**

#### 10.2.2.2 Static Definition

If the order message received by OLIS contains a new order (i.e., order control code is "**NW**" on all test requests), then this static definition applies to the incoming message.

If the order message received by OLIS is an order amendment (i.e., none of the order control codes are "**NW**"), then this static definition applies to the combination of the order information that exists in OLIS as amended by the order amendment message.

### 10.2.2.3 Initiating Message – ORM^O01 Message-Level Profile

#### **Table 43 ORM^O01 Message-level Profile**

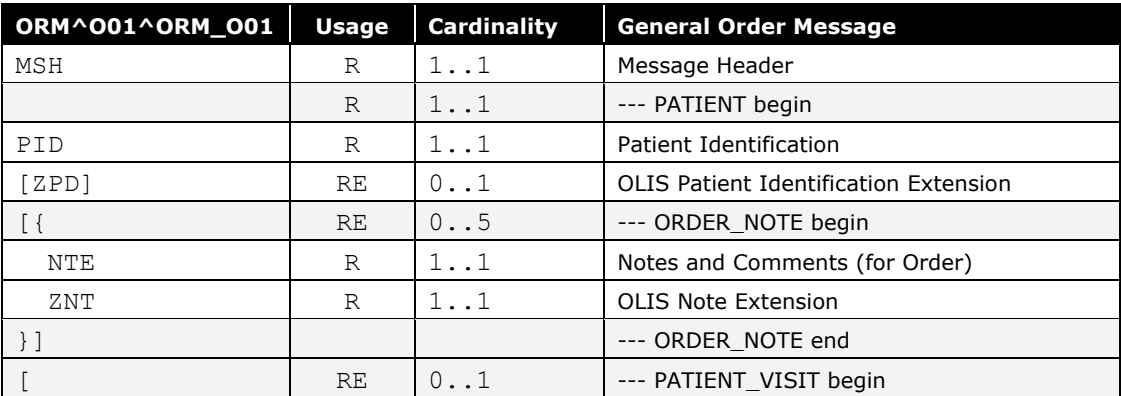

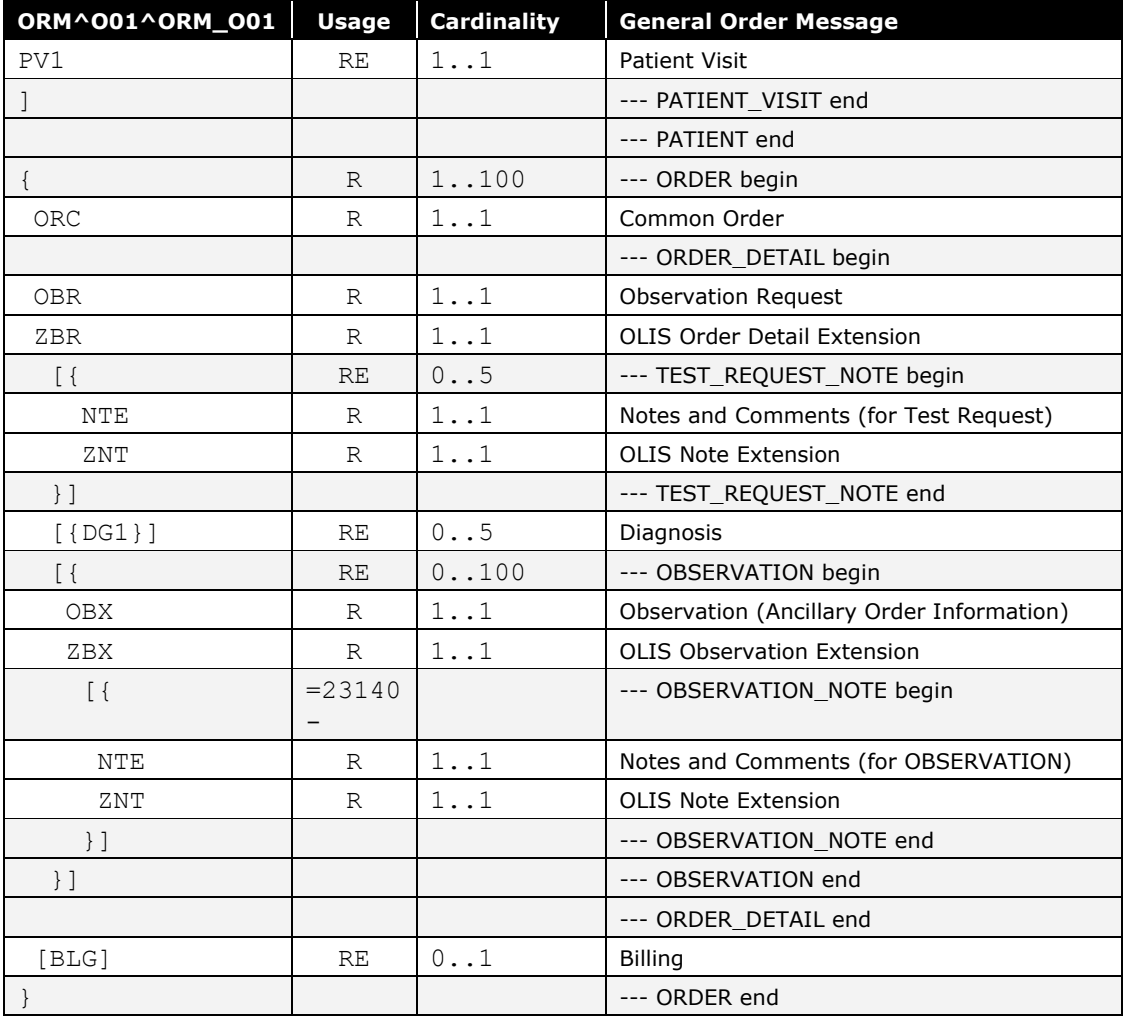

# 10.2.2.4 Response Message – ORR^O02 Message-level Profile

**Table 44 ORR^O02 Message-level Profile**

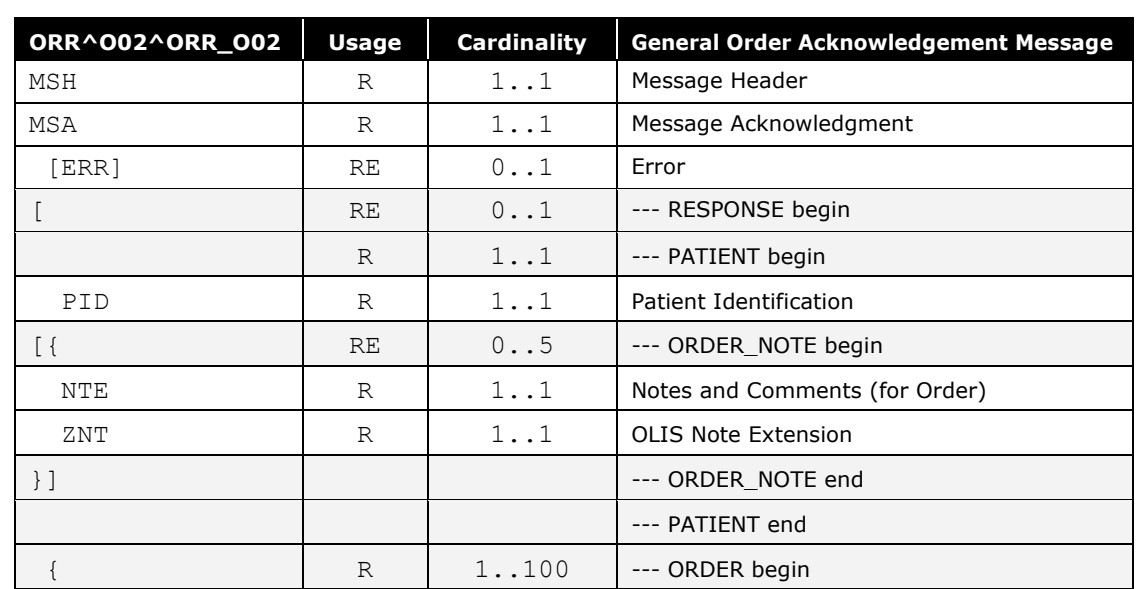

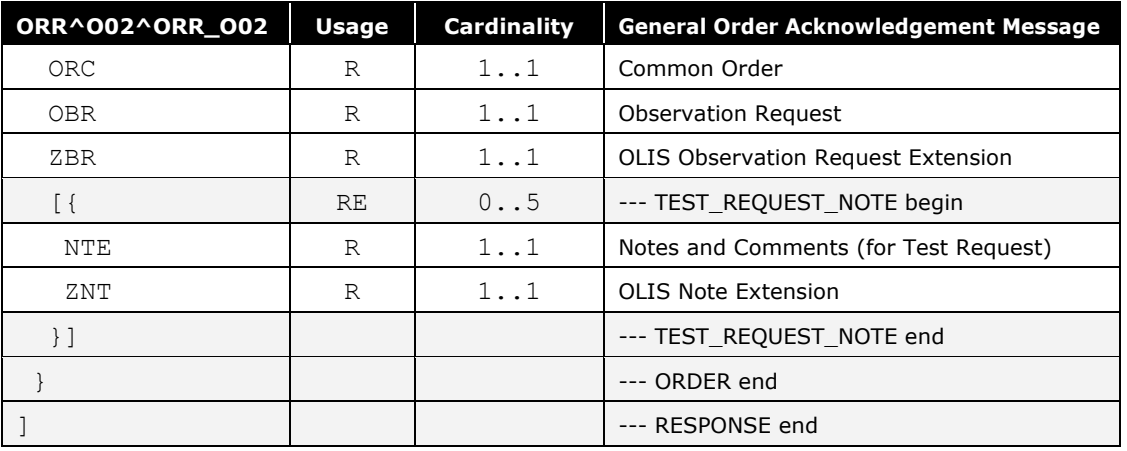

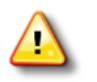

- **1.** With the exception of the MSH, MSA, and ERR segments, the ORR response message echoes portions of the information sent to OLIS in the ORM message.
- **2.** Several segments of the ORM message are not echoed in the ORR message; however, the ORR may indicate errors relating to any part of the ORM message.
- **3.** The external system must consider the MSA.1 Acknowledgment Code to determine whether the information in the ORM message has been accepted by OLIS. A value of "AA" indicates that OLIS has accepted the message, while a value of "AE" indicates that the message has been rejected. If the MSA.1 Acknowledgment Code contains "AR" (Application Reject), then OLIS is presently unable to accept and process the ORM message.
- **4.** If a value of "AE" was returned in the ORR message, the external application must review the order control codes of the ORC segments in the ORR message to determine which test requests contained errors. The specific error conditions identified by OLIS will be contained in the ERR segment in the ORR message.
- **5.** Note that OLIS either accepts or rejects the entire ORM message; OLIS does not accept the parts of a message that are free of errors if errors exist elsewhere in the message.
- **6.** The ORR message may not echo any segments from the PID onward if any of the segments in this range contain data that is not syntactically valid according to the segment and field formatting rules given in the ORM message definition.

### 10.2.3 Test Result Message Profile

#### 10.2.3.1 Dynamic Definition

The Test Result Message Profile supports the following use cases:

- 1. *UC-<201>* Report Test Resul[t on page 87.](#page-86-0)
- 2. *UC-<202>* Amend Test Result [on page 90.](#page-89-0)

#### **10.2.3.1.1 Dynamic Interaction Model**

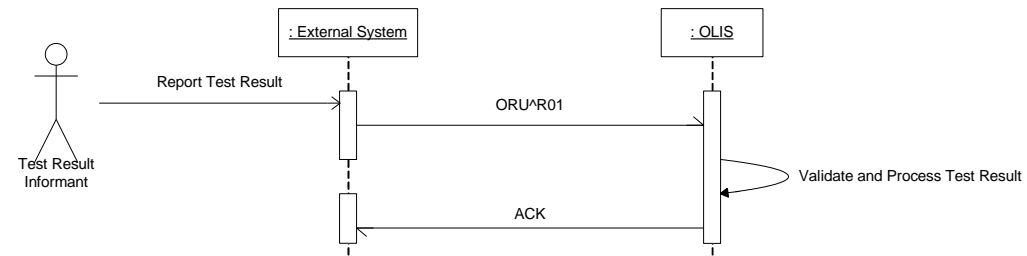

**Figure 44 Test Result Message Profile Interaction Model Diagram**

#### **10.2.3.1.2 Activity Diagram**

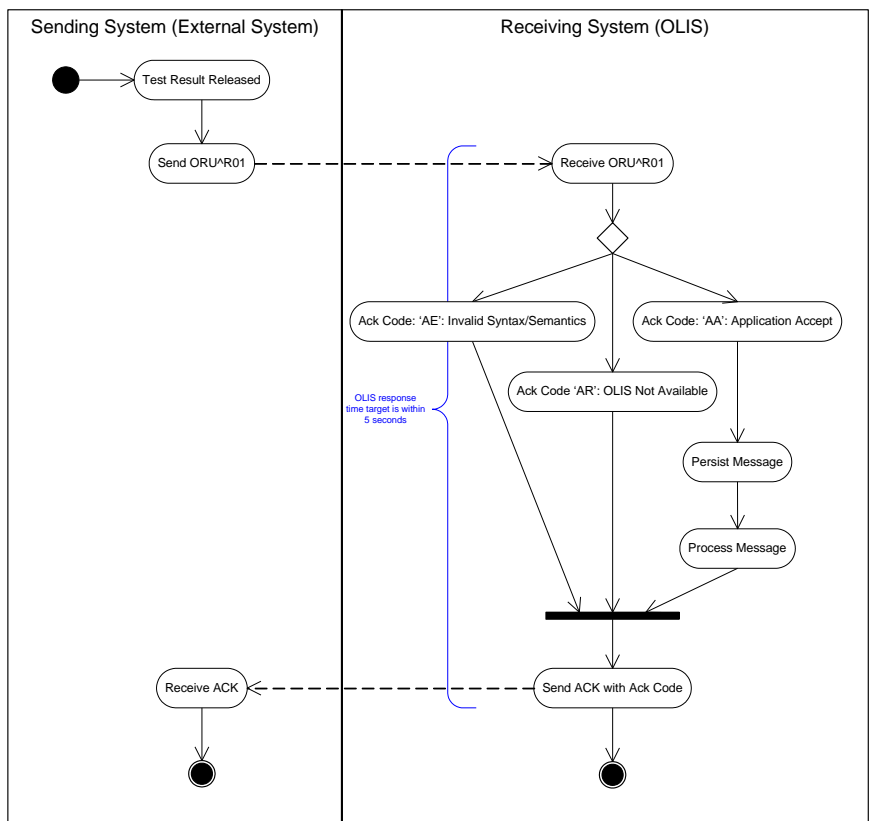

**Figure 45 Test Result Message Profile Activity Diagram**

# 10.2.3.2 Initiating Message – ORU^R01 Message-level Profile

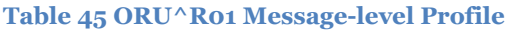

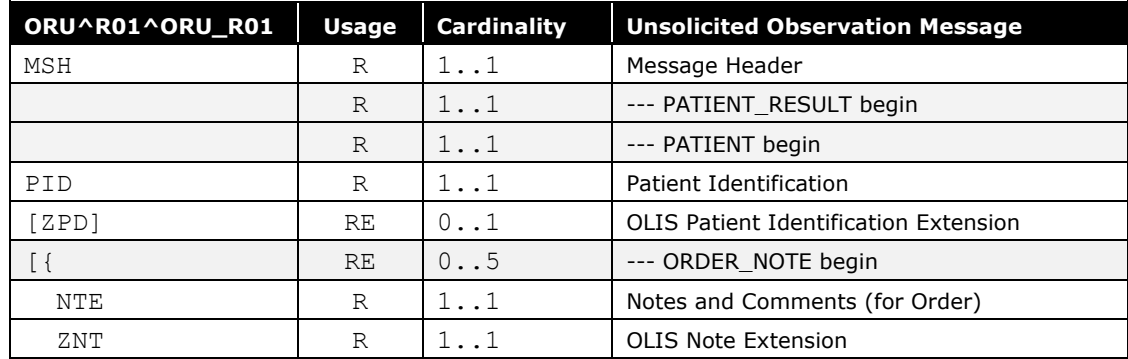

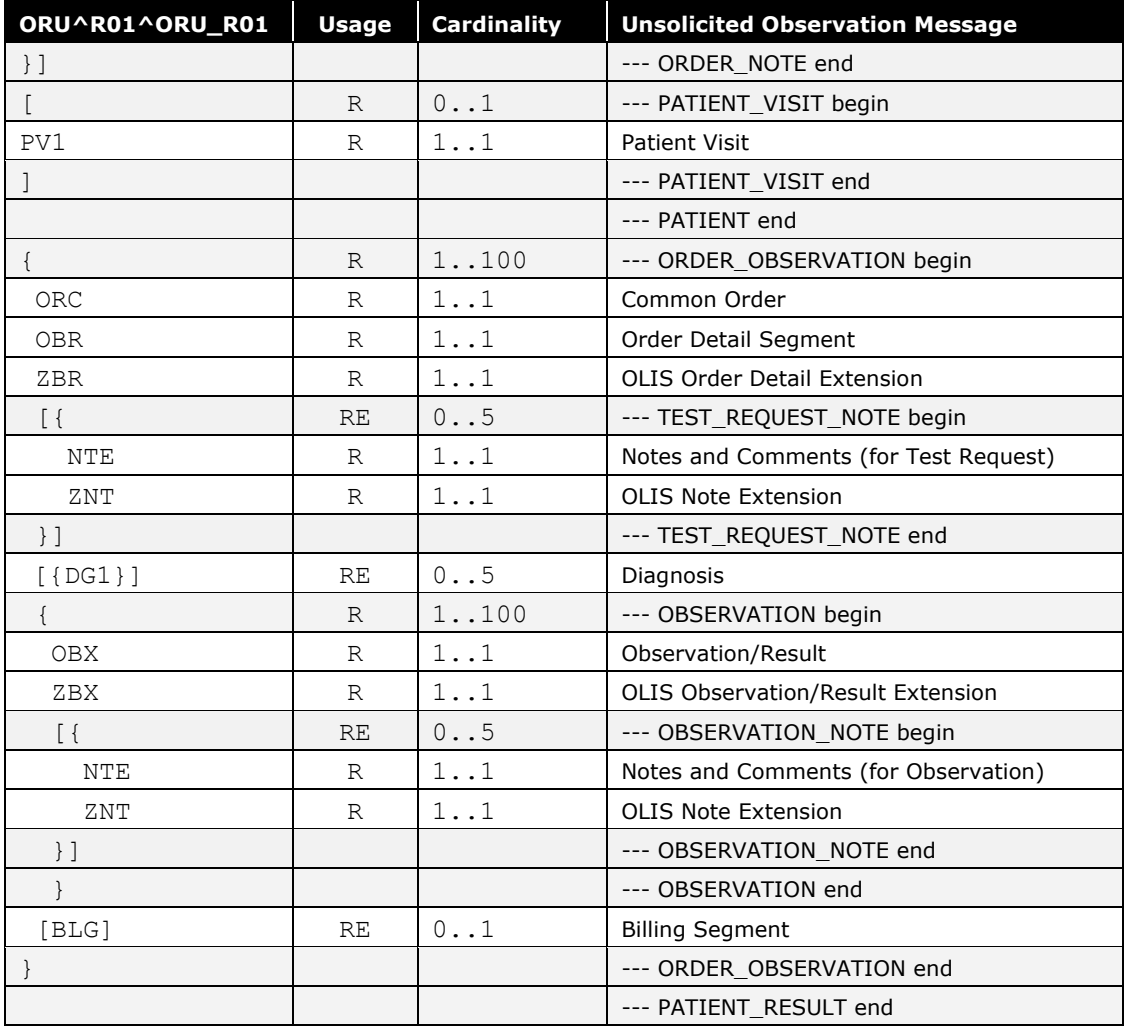

### 10.2.3.3 Response Message – ACK Message-level Profile

**Table 46 ACK Message-level Profile**

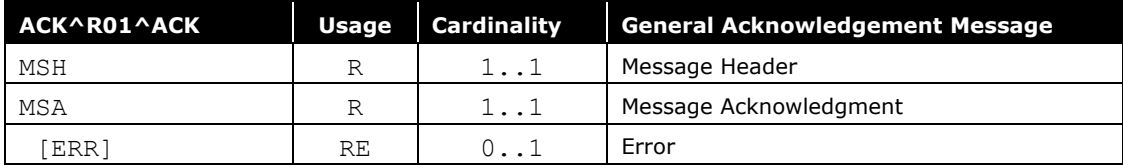

### 10.2.4 Query Message Profile

### 10.2.4.1 Overview

A total of eight queries have been identified to allow OLIS to support laboratory information retrieval by practitioners, specimen collection centres, laboratories, and healthcare facilities, as well as Public Health and Cancer Care Ontario. A unique Query ID has been assigned to each query type in the following table. The Query ID appears in the MSH.9.2 *Trigger Event* field of the SPQ query message.

### **Table 47 Queries and their Description**

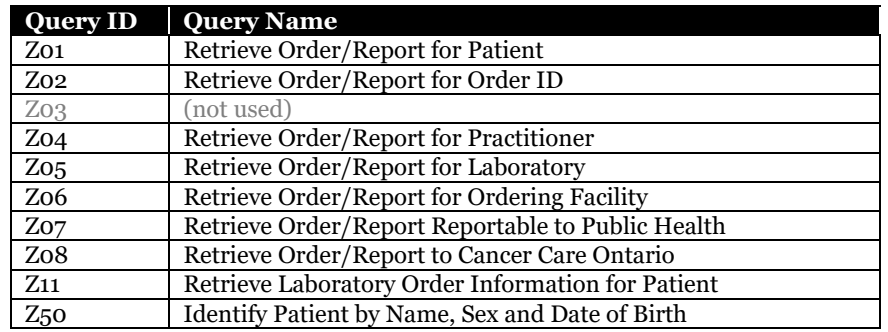

### 10.2.4.2 Query Conformance Statements

#### **10.2.4.2.1 Z01 – Retrieve Order/Report for Patient**

**Table 48 Z01 – Retrieve Order/Report for Patient Query Conformance Statement**

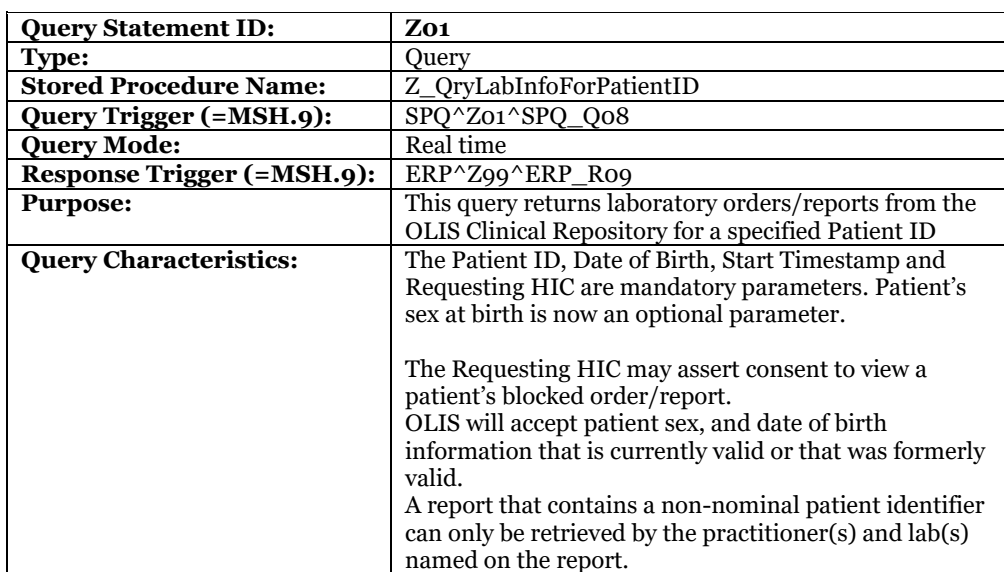

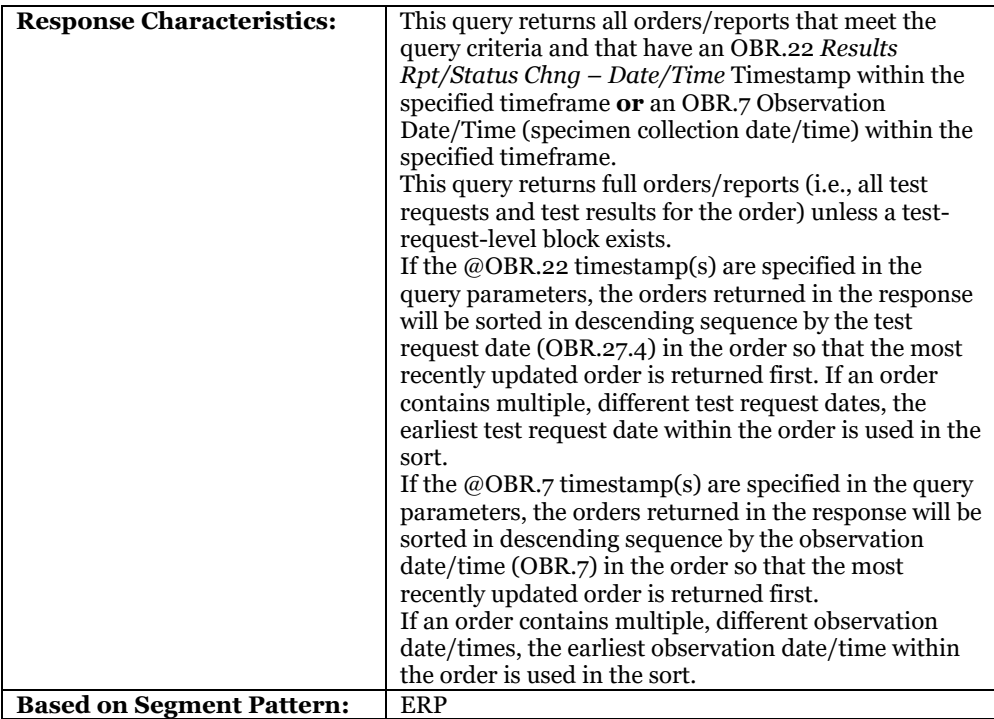

#### **10.2.4.2.2 Z02 – Retrieve Order/Report for Order ID**

**Table 49 Z02 – Retrieve Order/Report for Order ID Query Conformance Statement**

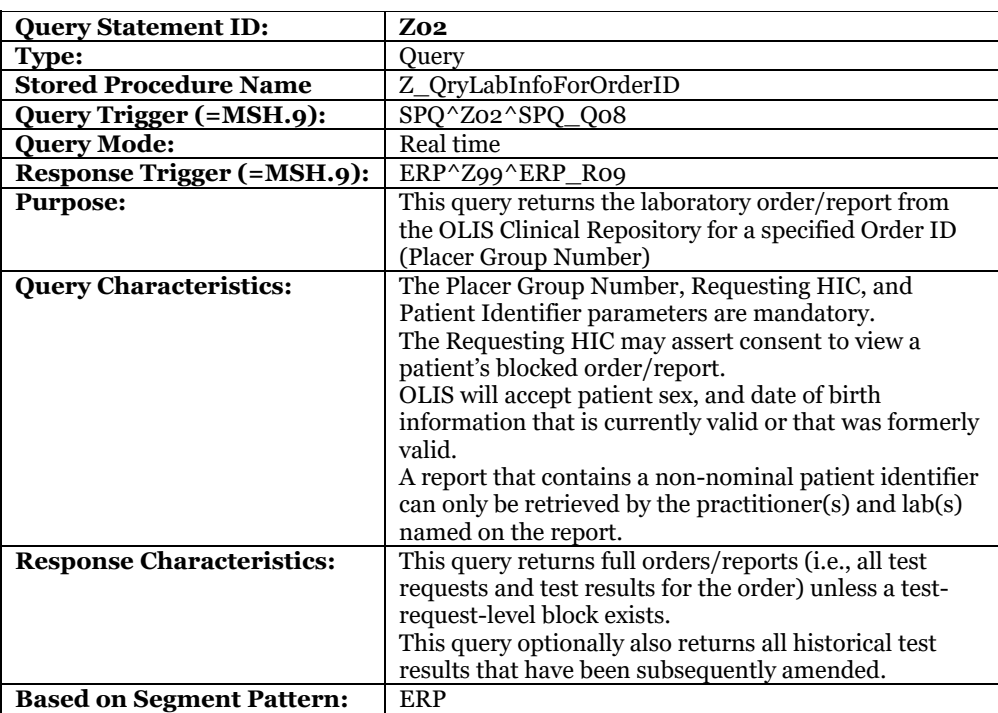

#### **10.2.4.2.3 Z04 – Retrieve Order/Report for Practitioner**

**Table 50 Z04 – Retrieve Order/Report for Practitioner Query Conformance Statement**

**Query Statement ID: Z04**

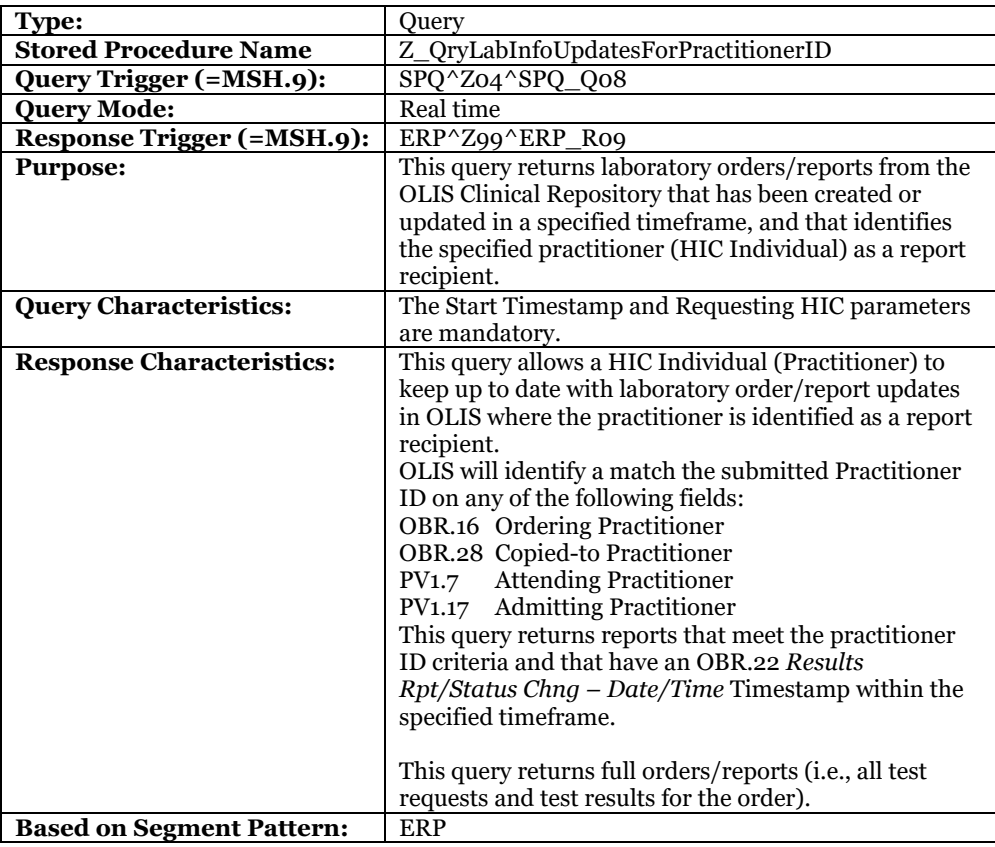

#### **10.2.4.2.4 Z05 – Retrieve Order/Report for Destination Laboratory**

**Table 51 Z05 – Retrieve Order/Report for Destination Laboratory Query Conformance Statement**

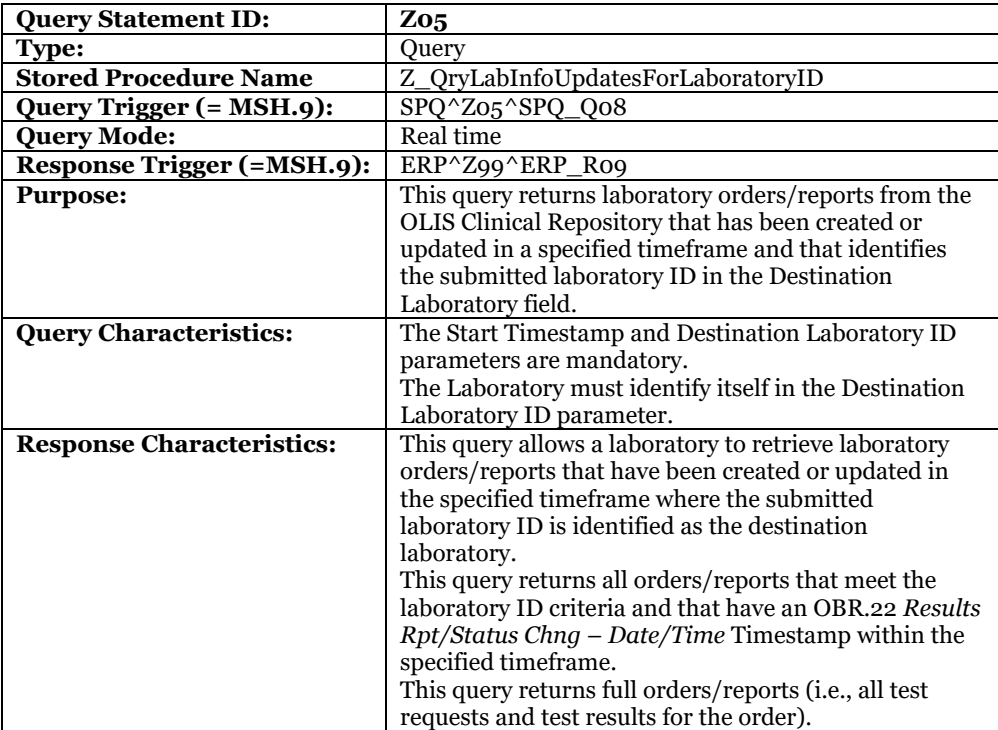

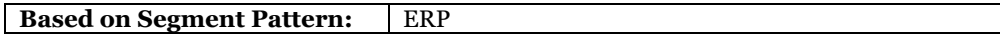

#### **10.2.4.2.5 Z06 – Retrieve Order/Report for Ordering Facility**

**Table 52 Z06 – Retrieve Order/Report for Ordering Facility Query Conformance Statement**

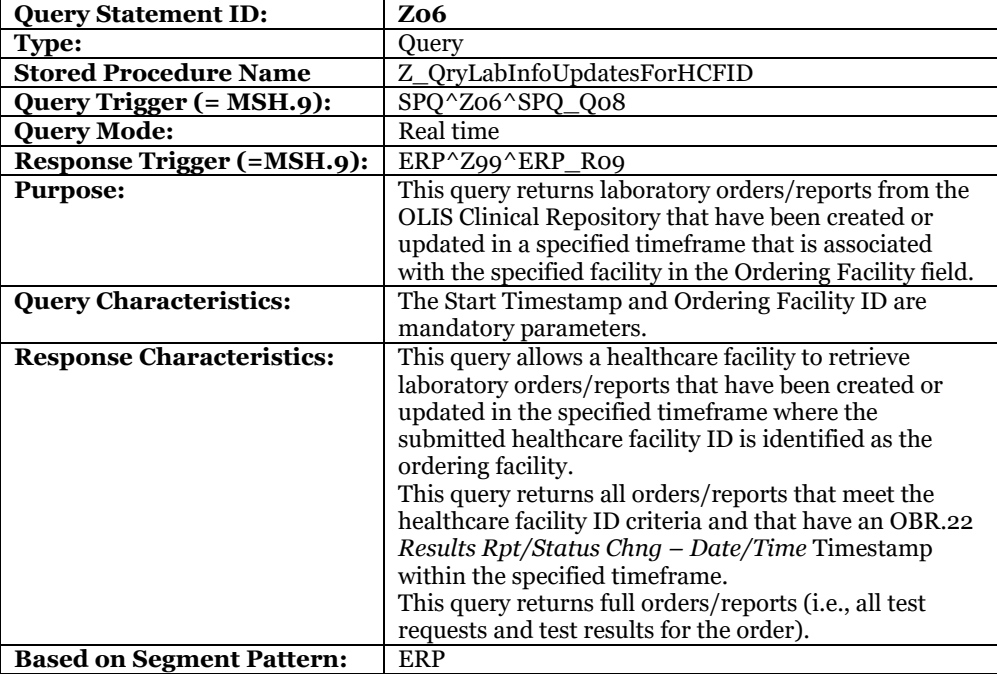

#### <span id="page-140-0"></span>**10.2.4.2.6 Z07 – Retrieve Order/Report Reportable to Public Health**

**Table 53 Z07 – Retrieve Order/Report Reportable to Public Health Query Conformance Statement**

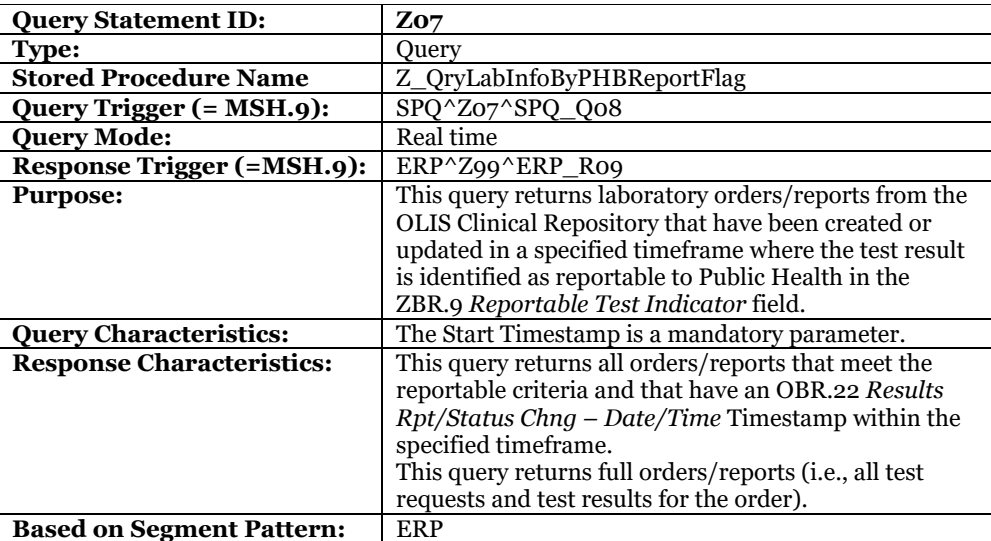

#### <span id="page-140-1"></span>**10.2.4.2.7 Z08 – Retrieve Order/Report Reportable to Cancer Care Ontario**

#### **Table 54 Z08 – Retrieve Order/Report Reportable to Cancer Care Ontario Query Conformance Statement**

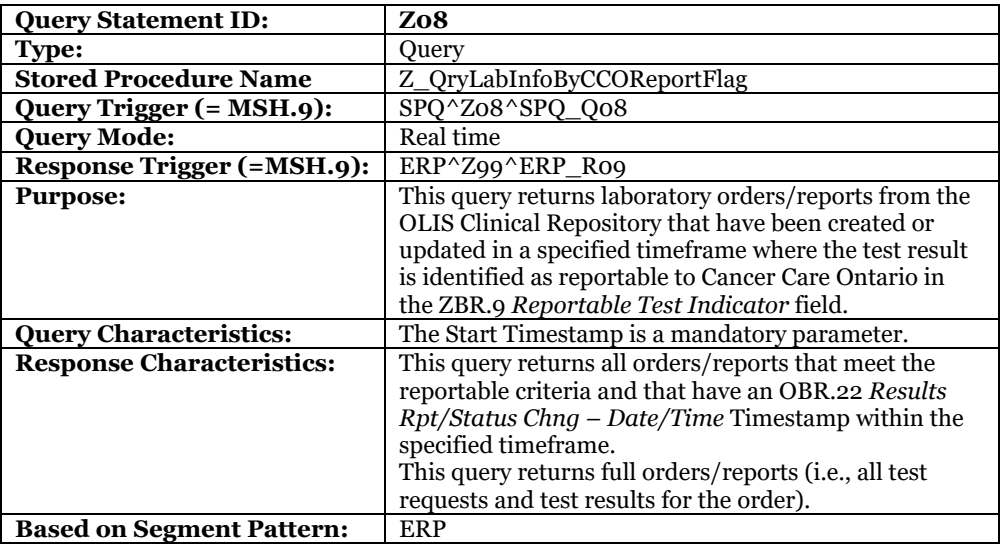

#### <span id="page-141-0"></span>**10.2.4.2.8 Z11 – Retrieve Laboratory Order Information for Patient**

**Table 55 Z11 – Retrieve Laboratory Order Information for Patient Query Conformance Statement**

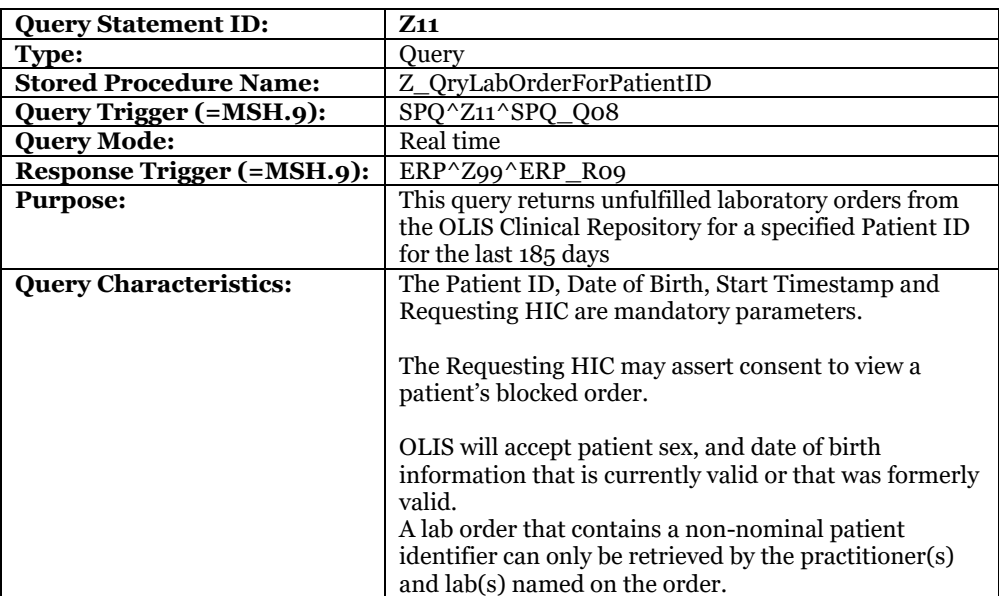

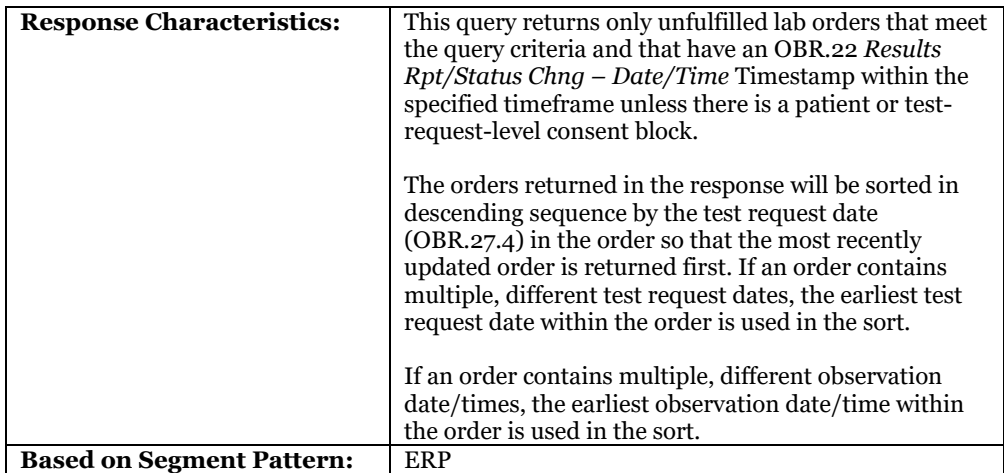

#### **10.2.4.2.9 Z50 – Identify Patient by Name, Sex, and Date of Birth**

#### **Table 56 Z50 – Identify Patient by Name, Sex, and Date of Birth Query Conformance Statement**

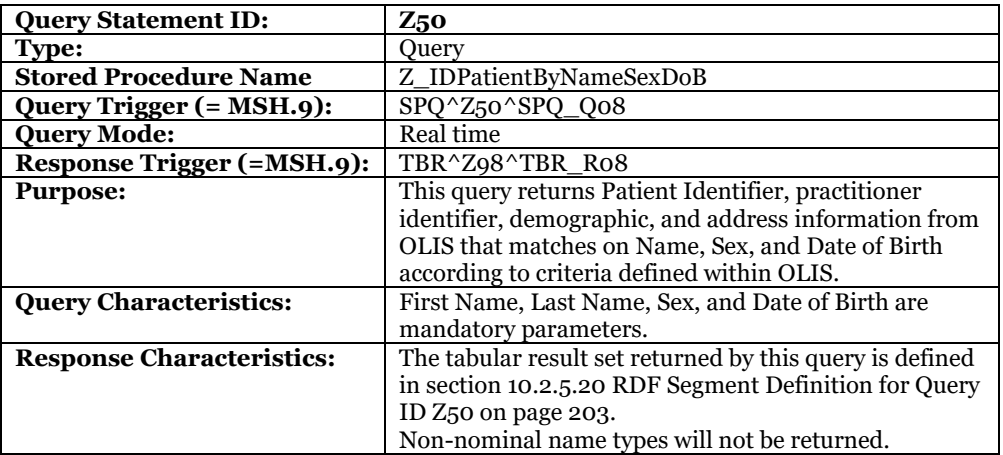

#### 10.2.4.3 Dynamic Definition

The Query Message Profile supports the following use cases:

- 1. *UC-<302>* Retrieve Order/Report for Patient [on page 103.](#page-102-0)
- 2. *UC-<303>* Retrieve Order/Report for Order ID [on page 104.](#page-103-0)
- 3. *UC-<304>* Retrieve Order/Report for Practitioner [on page 106.](#page-105-0)
- 4. *UC-<306>* Retrieve Order/Report for Destination Laboratory [on page 107.](#page-106-0)
- 5. *UC-<305>* Retrieve Order/Report for Ordering Facility [on page 109.](#page-108-0)
- 6. *UC-<307>* Retrieve Order/Report Reportable to Public Health [on page 110](#page-109-0)
- 7. *UC-<308>* Retrieve Order/Report Reportable to Cancer Care Ontario [on page 111.](#page-110-0)
- 8. *UC-<310>* Retrieve Lab Order for Patient [on page 112.](#page-111-0)
- 9. *UC-<309>* Identify Patient by Name, Sex, and Date of Birth [on page 114.](#page-113-0)

#### **10.2.4.3.1 Interaction Diagram**

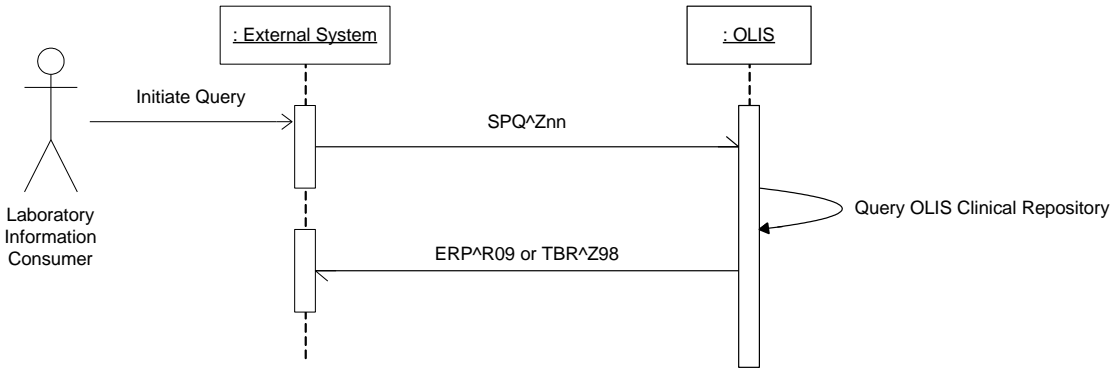

**Figure 46 Query Message-level Profile Interaction Diagram**
### **10.2.4.3.2 Activity Diagram**

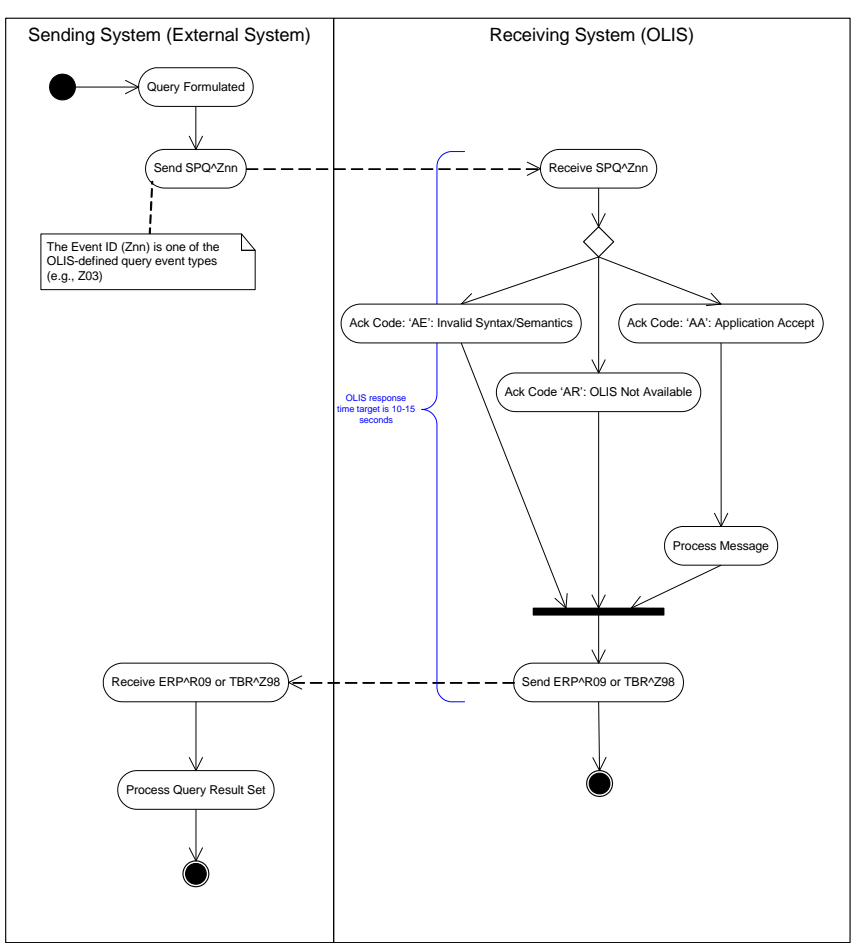

**Figure 47 Query Message-level Profile Activity Diagram**

# 10.2.4.4 Initiating Message-level Profile for All Queries – SPQ^Znn Message-level Profile

**Table 57 SPQ^Znn Message-level Profile**

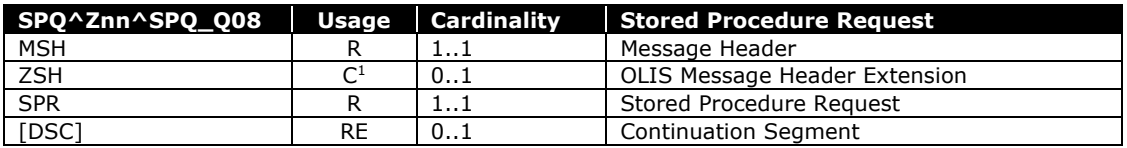

 *Note that the ZSH segment was introduced after several OLIS viewer applications had been developed. Ontario Health will work with the owners of these viewer applications to determine the timing to meet this patient privacy requirement. The initial implementation of this segment will allow this segment to be omitted to allow time for existing viewer applications to conform to this requirement.*

# 10.2.4.5 Response Message for Queries Z01-Z11 – ERP^Znn Message-level Profile

The response grammar for seven of the eight queries is identical.

### **Table 58 ERP^Znn Message-level Profile**

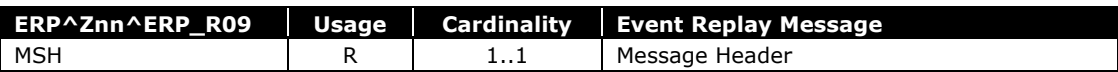

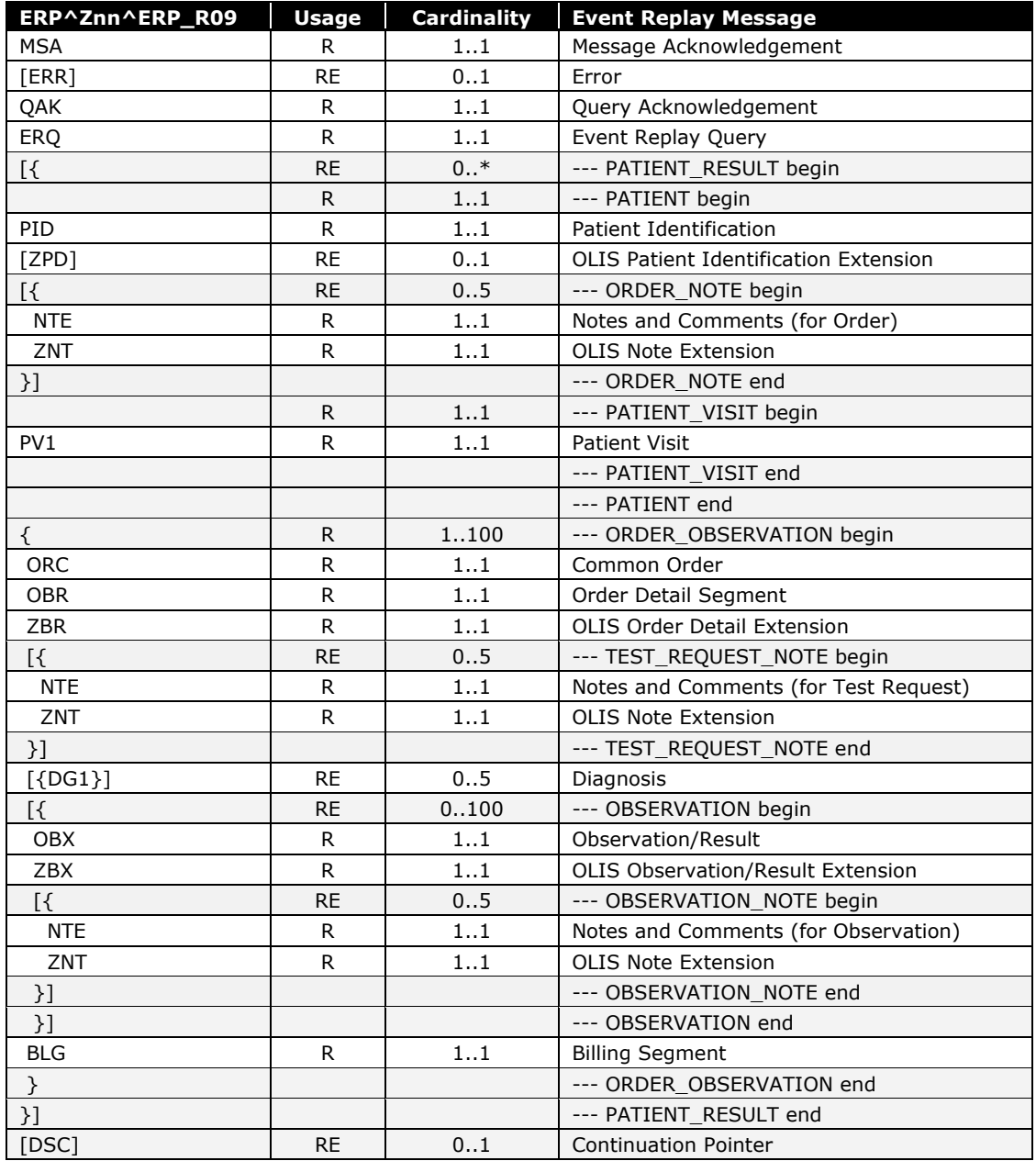

# 10.2.4.6 Response Message for Query Z50 – TBR^Z98 Message-level Profile

# **Table 59 TBR^Z98 Message-level Profile**

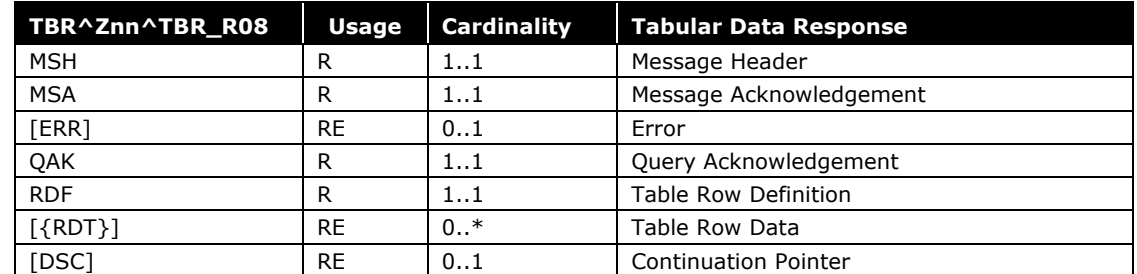

### 10.2.4.7 Query Parameters

For a given query an individual parameter may be mandatory, optional, or not supported. A mandatory parameter may be further constrained to a single allowable value.

The Start Timestamp parameter is mandatory for nearly all queries, and specifies the earliest point in time to query the OLIS Clinical Repository for laboratory information. Both the Start Timestamp and the End Timestamp fields are compared to the timestamp in the OBR.22 *Results Rpt/Status Chng – Date/Time* field which is updated by OLIS with the current date and time whenever a change occurs to the test request (ORC-OBR-ZBR segment sequence) and whenever a test result (OBX segment) is recorded on the test request.

OLIS will return records that match all of the parameters supplied (logical AND).

#### **10.2.4.7.1 Specification of Simple Parameter Values**

Query parameters are specified in the SPR.4 *Input Parameter List* of the SPR segment. Each parameter consists of two components; the first component identifies the HL7 field to which the parameter applies and the second component identifies the parameter value. The HL7 field is identified using a dotted notation that specifies the segment name and field offset, with component and subcomponent offsets if required. For example, the test request status parameter is identified as @OBR.25 and a query for 'ordered' tests would contain the following value in SPR.4 *Input Parameter List*:

*Example:* **|@OBR.25^O|**

#### **10.2.4.7.2 Specification of Parameters That Have No Value**

A simple parameter that has no value is simply omitted from the parameter information submitted by the external system. In contrast, all components of a complex parameter must be submitted regardless of whether the component has a value. Refer to the *Specification of Complex Parameter Values* topic that follows for an example.

#### **10.2.4.7.3 Specification of Multiple Values for a Simple Parameter**

A query for tests with in the "ordered" or "collected" status would contain the following values in SPR.4 *Input Parameter List*.

*Example:* **|@OBR.25^O&I|**

OLIS will return records that match any of the values (logical OR) supplied when multiple values are specified for a single parameter.

#### **10.2.4.7.4 Specification of Complex Parameter Values**

Many of the parameters that identify patients, practitioners, laboratories, and hospitals contain multiple components. For example, a patient is identified by an ID Number that is qualified by an Identifier Type Code and an Assigning Jurisdiction or Assigning Authority, which in turn is scoped by a coding system. The SPR.4 *Input Parameter List* field as defined by HL7 only supports parameters that contain multiple components as a series of simple parameters. For example, a patient is identified as follows in SPR.4 *Input Parameter List*:

*Example:*

**|@PID.3.1^1234567890~@PID.3.4.2~@PID3.4.3~@PID.3.5^JHN~@PID.3.9.1^ON~@PID.3.9.3^HL7034 7~@PID.8^M~@PID.7^20040213|**

Note that all components of a complex parameter are required when the complex parameter is used in a query message, even when the parameter does not contain a value. In the preceding example, the @PID.3.4.2 and @PID.3.4.3 parameters are supplied with no value because Ontario Health Numbers are described by assigning jurisdiction rather than assigning authority.

#### **10.2.4.7.5 Specification of Multiple Values for a Complex Parameter**

Multiple values for a complex parameter must be specified as a series of values for each component parameter. For example, a query on two OLIS Test Result Nomenclature values is specified as two instances of the value parameter (10470-3 and 10488-5 in the following example) and two instances of the coding system parameter (HL79902, which is the OLIS Test Result Nomenclature). OLIS will interpret all of the first instance values as the first complex parameter value, all of the second instance values as the second complex parameter value, and so on. The same number of instances must be specified for each component of a Complex Parameter.

*Example:* **|@OBX.3.1^10470-3&10488-5~@OBX.3.3^HL79902&HL79902|**

OLIS will return records that match any of the values (logical OR) supplied when multiple values are specified for a single parameter.

### **10.2.4.7.6 Use of Multiple Optional Parameters to Query**

Some queries support multiple optional parameters. Implementers are cautioned that querying with multiple parameters that exist at different levels of the laboratory information hierarchy (e.g., using the test request code parameter and test result code parameter in the same query) is discouraged, as the information returned from OLIS may not match the implementer's expectations.

# 10.2.4.8 Query Parameters Matrix

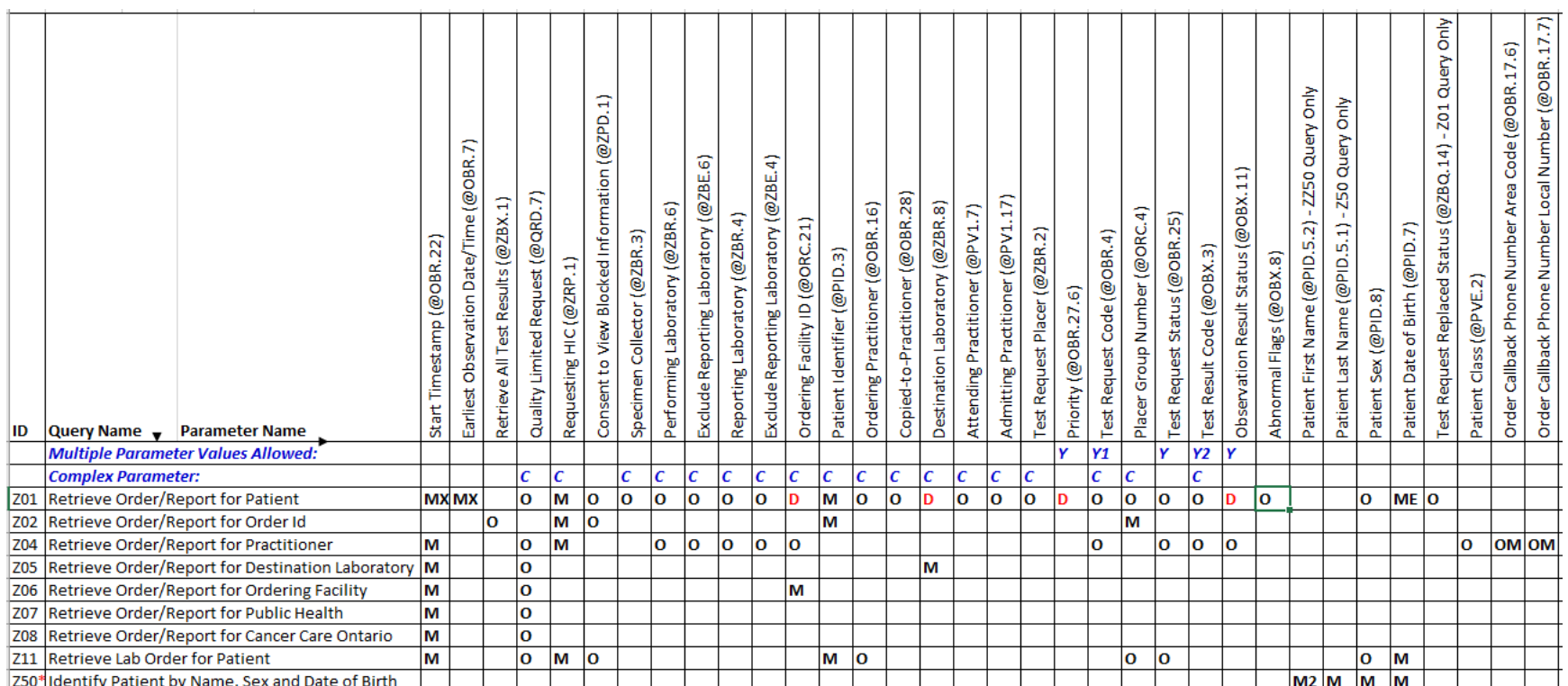

**Table 60 Query Parameter Matrix**

#### \*Query Z50 will be deprecated in future.

**M** = Mandatory **O** = Optional

**Blank** = Not supported

**D** = Deprecated – Support for this parameters in the indicated query will be removed from OLIS in the future.

**M2** = Mandatory. The result set of the Z50 query will be limited to patients who match on last name, sex, and date of birth who have no first name.

**ME** = Mandatory but might be empty. If this is non-nominal report or the information is not available this field might be empty.

**MX** = One of @OBR.7 and @OBR.22 must be submitted. Each of @OBR.7 and @OBR.22 support the submission of an open-ended time frame (start time only) or a closed timeframe

(start and end).

# **OM** = Both parameters are mandatory if either @OBR.17.6 or @OBR.17.7 is populated.<br>**Y1** = Up to 100 codes may be submitted. **Y2** = Up to 200 codes may be submitted.

#### $Y = Up$  to fifteen codes may be submitted.

*OLIS interprets multiple values submitted in a single parameter to be logically OR'd.*

*Complex parameters are identified in the second row of the table. Refer to the previous pages for detailed definition of complex parameters.* 

### **10.2.4.8.1 Patient Identifier (@PID.3)**

Note that in version 1.07 of this specification, the following components of this parameter are no longer required.

@PID.5.1 Last Name

@PID.5.2 First Name

@PID.5.3 Second Name

To support applications already conformance tested that provide these fields, OLIS will accept and ignore these components if they are submitted.

OLIS will accept a @PID.3 parameter that includes all three of these components, or a @PID.3 parameter that excludes all three of these components.

#### **10.2.4.8.2 Patient Sex (@PID.8)**

Note that as of version 1.23 of the specification, this parameter is no longer mandatory

@PID.8 Patient Sex

To support applications already conformance tested that provide this parameter, OLIS will accept and validate this parameter when submitted.

#### **10.2.4.8.3 Start and End Timestamp Parameters (@OBR.22)**

When a single date/time value is provided in the  $\omega$ OBR.22 parameter, it identifies is the earliest point in time that will be considered by the query. Records time stamped by OLIS in the OBR.22 field that is greater that this value will be considered.

When two date/time values are provided in the @OBR.22 parameter, it identifies an inclusive date/time range that will be considered by the query.

Z04 query - The maximum date/time range to use should not exceed 31 days. OLIS will reject the request with the error code 324 and prompt the user to resubmit the request for a shorter timeframe with the message "Maximum search range must not exceed 31 days."

Z11 query – The maximum date/range for the Z11 query cannot exceed 185 days from the current date for the @OBR.22 parameter. If the date(s) provided exceeds this date/time range for the Z11 query, OLIS will reject the request with the error code 110 indicating that the structure/content is not valid, and the user will need to resubmit the request.

The date/time format of the @OBR.22 parameter is CCYYMMDDHHMMSS-ZZZZ

If two date/time values are separated by  $\mathcal{T}\$ , this will be accepted by OLIS but will be removed from the specifications in the future, currently a warning message will be issued:

Error code 911: The format of the content used in  $\omega$ OBR.22 will be deprecated in the future. Please make necessary changes to your interface to support the standard format defined in the OLIS interface specifications or reach out to Ontario Health for further assistance.

#### **10.2.4.8.4 Earliest and Latest Observation Date/Time Parameters (@OBR.7)**

When a single date/time value is provided in the  $\omega$ OBR.7 parameter, it identifies is the earliest specimen collection date/time that will be considered by the query. Records with a specimen collection date/time that is greater that this value will be considered.

When two date/time values are provided in the @OBR.7 parameter, it identifies an inclusive specimen collection date/time range that will be considered by the query.

The date/time format of the @OBR.7 parameter is CCYYMMDDHHMMSS-ZZZZ

If two date/time values are separated by  $\mathcal{T}\$ , this will be accepted by OLIS but will be removed from the specifications in the future, currently a warning message will be issued:

Error code 911: The format of the content used in @OBR.7 will be deprecated in the future. Please make necessary changes to your interface to support the standard format defined in the OLIS interface specifications or reach out to Ontario Health for further assistance.

#### **10.2.4.8.5 Retrieve All Test Results Parameter (@ZBX.1)**

The ZBX.1 parameter is only available for the Z02 query *Retrieve Laboratory Information for Order ID*. If no value is specified, only current test results are returned; a prior test result is not returned if it has been subsequently amended by a later test result. The Laboratory Information Consumer may optionally request to receive all test results ever reported for the test requests in the order by submitting an asterisk in this parameter. Note that the data type of this parameter is not the same as the related field *ZBX.1 Test Result Report Date/Time*.

*Example:* **|@ZBX.1^\*|**

#### **10.2.4.8.6 Quantity-Limited Request Parameter (@QRD.7)**

The QRD.7 Quantity Limited Request parameter allows the external system to indicate to OLIS that the number of records in the query result set must not exceed a specified number of orders/reports.

*Example:*

**|@QRD.7.1^25~@QRD.7.2.1^RD~@QRD.7.2.3^HL70126|**

#### **10.2.4.8.7 Requesting HIC Parameter (@ZRP.1)**

This parameter was formerly known as the Requesting Practitioner Parameter. The definition of the parameter has been enhanced to support both HIC Individuals and HIC Organizations in a backwards-compatible manner.

This information is required in the Z01 Retrieve Laboratory Information for Patient query, the Z02 Retrieve Laboratory Information for Order ID query, the Z04 Retrieve Laboratory Information Updates for Practitioner query and the Z11 Retrieve Laboratory Order Information for Patient.

For HIC Individuals, the most recent valid name should be populated. The following rules apply to the Requesting HIC Parameter validation:

- @ZRP.1.2 Last Name is required and must be provided with the currently valid last name for the practitioner, however a historically valid last name will be accepted.
- @ZRP.1.3 First Name is not required; but is recommended to be the currently valid first name or a historically valid first name for the practitioner.
- @ZRP.1.4 Second Name is not required; but is recommended to be the currently valid second name or a historically valid second name for the practitioner.

#### *Example:*

HIC Individual **|@ZRP.1.1^12345~@ZRP.1.13^MDL~@ZRP.1.22.1^ON~@ZRP.1.22.3^HL70347~@ZRP.1.2^Welby~@ZRP.1 .3^Marcus~@ZRP.1.4^Joseph|**

HIC Organization

```
|@ZRP.1.1^2.16.840.1.113883.3.59.1:4004~@ZRP.1.13^ISO~@ZRP.1.22.1^~@ZRP.1.22.3^~@ZRP.1.2^
Huronia District Hospital~@ZRP.1.3^~@ZRP.1.4^|
```
#### **10.2.4.8.8 Consent to View Blocked Information Parameter (@ZPD.1)**

This parameter allows the Requesting HIC to assert whether the practitioner has the patient's or SDM's express consent to view blocked laboratory information.

Indicate a value of "**Z**" to indicate that the patient or value of "**x**" to indicate that the SDM has expressly consented to allow the Requesting HIC to access the patient's blocked laboratory information in OLIS on a temporary basis.

The following override option is introduced with CR192 at a date to be determined following Release 2.4.

Indicate a value of "**X**" to indicate that the patient's substitute decision maker (SDM) has consented to allow the Requesting HIC to access the patient's blocked laboratory information in OLIS on a temporary basis.

When this value is specified in  $@ZPD.1$ , it is necessary to submit the  $@ZSD$  query parameter to identify the substitute decision maker. All three components of this query parameter must be populated:

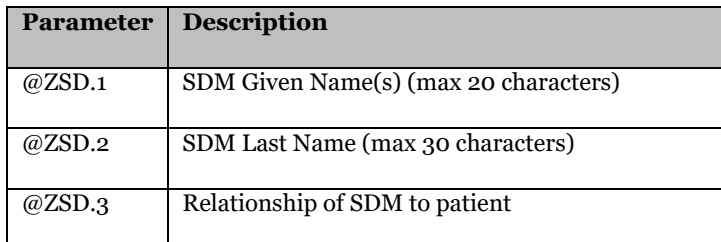

The acceptable values for  $@ZSD.3$  are as follows:

- A0 Guardian for the Person
- A1 Attorney for Personal Care
- A2 Representative appointed by Consent and Capacity Board
- A3 Spouse/Partner
- A4 Parent
- A5 Child
- A6 Sibling
- A7 Other Relative

@ZSD Query Parameter Example:

@ZSD.1^Susie [S.~@ZSD.](mailto:S.~@ZSD)2^Storm~@ZSD.3^A4

where "A4" identifies the substitute decision maker as the parent of the patient.

OLIS records the SDM name and relationship as part of a consent override audit trail, but OLIS does not validate the SDM identity, nor does OLIS confirm that the person is the patient's substitute decision maker.

The @ZSD parameter must not be submitted unless the @ZPD.1 parameter is submitted with a value of "X".

Indicate a value of "" (empty double quotes, as per HL7 deletion approach) to revoke any existing consent override between the patient and Requesting HIC.

The Consent to View Blocked Information Parameter does not apply to the non-nominal patient identifier.

*Example:* **[|@ZPD.1^Z|](http://www.cmo.on.ca/)**

#### Please also refer to:

[7](#page-44-0) [Privacy Considerations](#page-44-0) [on page 45](#page-44-0)

#### **10.2.4.8.9 Performing Laboratory Parameter (@ZBR.6)**

This parameter allows the result set to be limited to lab reports performed by a specific laboratory.

#### <span id="page-152-1"></span>**10.2.4.8.10 Exclude Performing Laboratory Parameter (@ZBE.6)**

This parameter allows lab reports performed by a specific laboratory to be excluded from the result set. This parameter could be used by a hospital to exclude test requests and results performed by its own laboratory. Refer also to the *Exclude Reporting Laboratory* Parameter (@ZBE.4).

Examples are given in the table on the following pages.

Please also refer to:

[10.2.4.8.13](#page-152-0) [Exclude Reporting Laboratory Parameter \(@ZBE.4\)](#page-152-0) [below](#page-152-0)

#### **10.2.4.8.11 Reporting Laboratory Parameter (@ZBR.4)**

This parameter allows the result set to be limited to lab reports reported by a specific laboratory.

#### **10.2.4.8.12 Ordering Facility Parameter (@ORC.21)**

This parameter is used in the Z06 query to monitor updates to orders in OLIS that identify the specified ordering facility in lab-to-lab referral scenarios.

This parameter is also used in the Z04 query to allow the result set to be limited to lab reports that either include the specified facility returns records where the ordering facility was not provided by the submitter of the lab report.

#### <span id="page-152-0"></span>**10.2.4.8.13 Exclude Reporting Laboratory Parameter (@ZBE.4)**

This parameter allows lab reports reported by a specific laboratory to be excluded from the result set. This parameter could be used by a hospital to exclude test requests and results reported by its own laboratory.

Examples are given in the table on the following pages.

Please also refer to:

[10.2.4.8.10](#page-152-1) [Exclude Performing Laboratory Parameter \(@ZBE.6\)](#page-152-1) [above](#page-152-1)

#### **10.2.4.8.14 Practitioner Parameters (@OBR.16, @OBR.28, @PV1.7, and @PV1.17)**

These parameters allow the result set to be limited to lab reports that identify a specific practitioner in the field that corresponds to the parameter name. For example, indicating @OBR.28 and a specific practitioner will limit the result set to lab reports where the practitioner appears on the CC list of the report.

The first and second names will no longer be required. However, it is recommended that these parameters be populated with the currently valid last, first, second names for the practitioner.

### **10.2.4.8.15 Destination Laboratory Parameter (@ZBR.8)**

This parameter is used in the Z05 query to allow a reference lab to monitor OLIS for orders placed by referring laboratories in lab-to-lab referral scenarios.

#### **10.2.4.8.16 Test Request Placer Parameter (@ZBR.2)**

This parameter allows the result set to be limited to lab reports where the order information was submitted to OLIS by a specific organization or system. This parameter may be useful to organizations with multiple order-placing systems.

#### **10.2.4.8.17 Placer Group Number Parameter (@ORC.4)**

This parameter allows the result set to be limited to the report that bears a specific placer group number (Order ID/Report ID).

#### **10.2.4.8.18 Test Request Code Parameter (@OBR.4)**

This parameter allows one or more test request codes to be specified that will limit the result set to lab reports containing any of the specified test request codes.

#### **10.2.4.8.19 Test Result Code Parameter (@OBX.3)**

This parameter allows one or more test result codes to be specified that will limit the result set to lab reports containing any of the specified test result codes.

#### **10.2.4.8.20 Test Request Status Parameter (@OBR.25)**

This parameter allows one or more test request status codes to be specified that will limit the result set to lab reports containing any of the specified test request status codes, for example, to retrieve unfulfilled orders.

Z11 query - The values supported in the Z11 query are (O, I or X). The default behaviour of the query is to return only unfulfilled orders where the value of the parameter is set to "O".

#### **10.2.4.8.21 Exclude Patient Class Parameter (@PVE.2)**

This parameter allows one or more patient class values to be specified that will limit the result set to lab reports containing any of the specified values, for example, to exclude inpatient results.

#### **10.2.4.8.22 Order Callback Phone Number (Area Code Parameter (@OBR.17.6), Local Number Parameter (@OBR.17.7))**

These two parameters allow one or more phone number(s) to be specified up to a maximum of five (5) phone numbers, which will limit the result set to lab reports containing any of the phone numbers where a number is specified in the result set (including blanks). These two parameters must be used together and both must be populated when used.

#### **10.2.4.8.23 Abnormal Flag Parameter (@OBX.8)**

This parameter allows an abnormal flag to be specified that will limit the result set to lab reports containing the specific flag. The two values accepted in this parameter are ('AB' for abnormal results or 'CR' for critically abnormal results). When 'AB' is selected the result set is restricted to any lab report(s) where any lab result contains an abnormal flag indicator for either of the values (L, H, A, LL, HH, AA). When 'CR' is selected the result set is restricted to any lab report(s) where any lab report(s) contains an abnormal indicator for either of the values (LL, HH, AA).

### 10.2.4.9 Query Parameter Table

#### **Table 61 Z Queries Parameter Table**

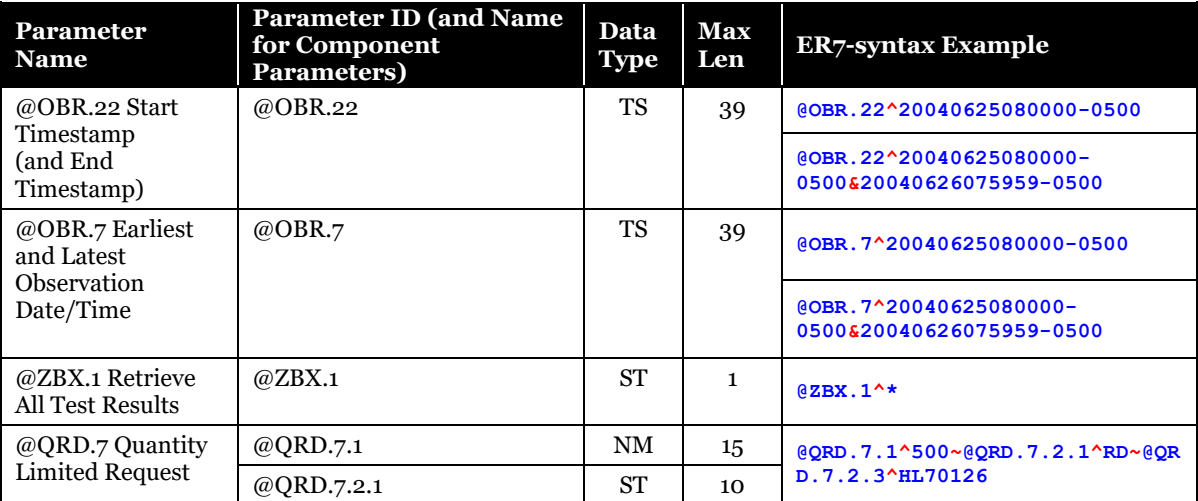

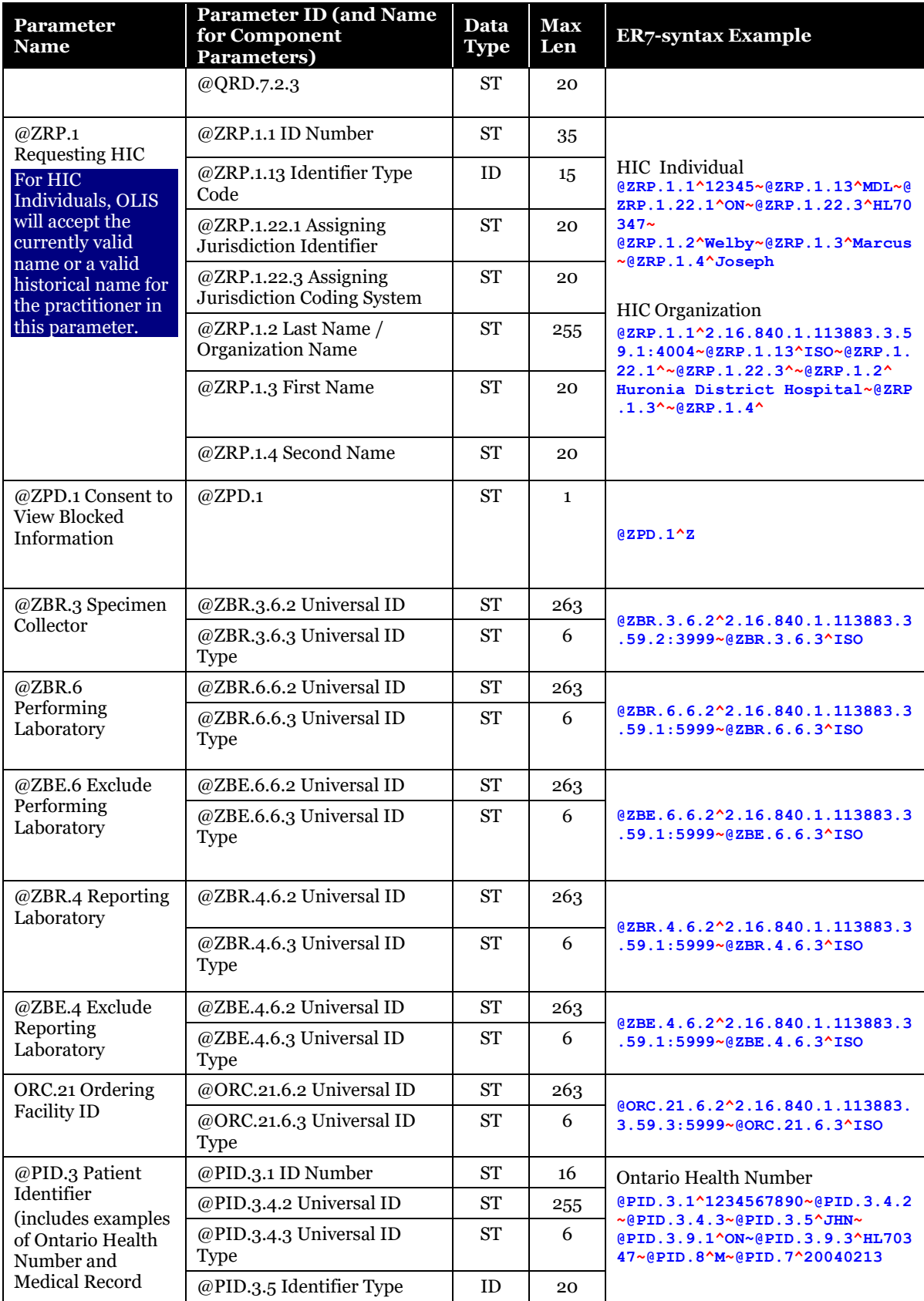

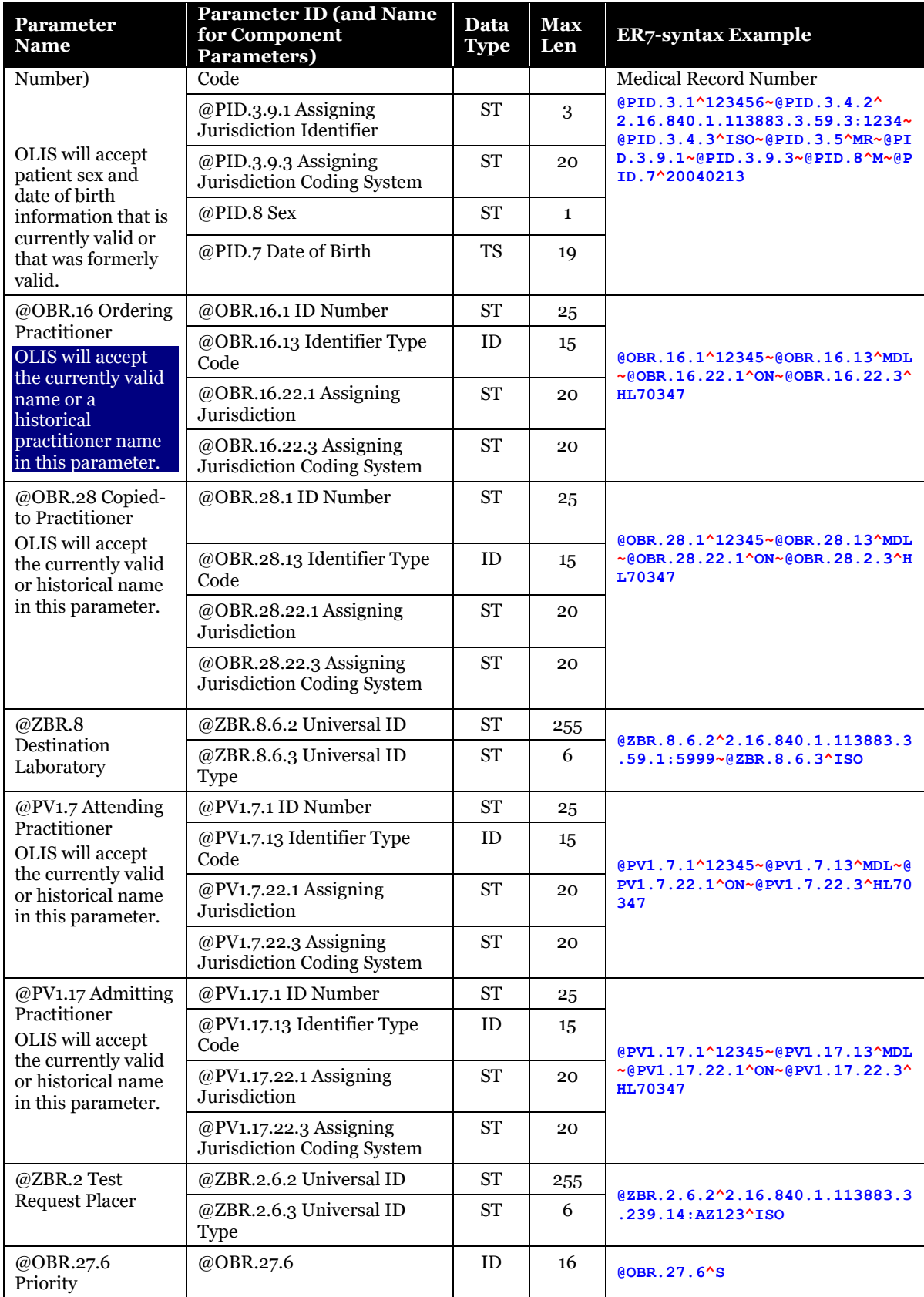

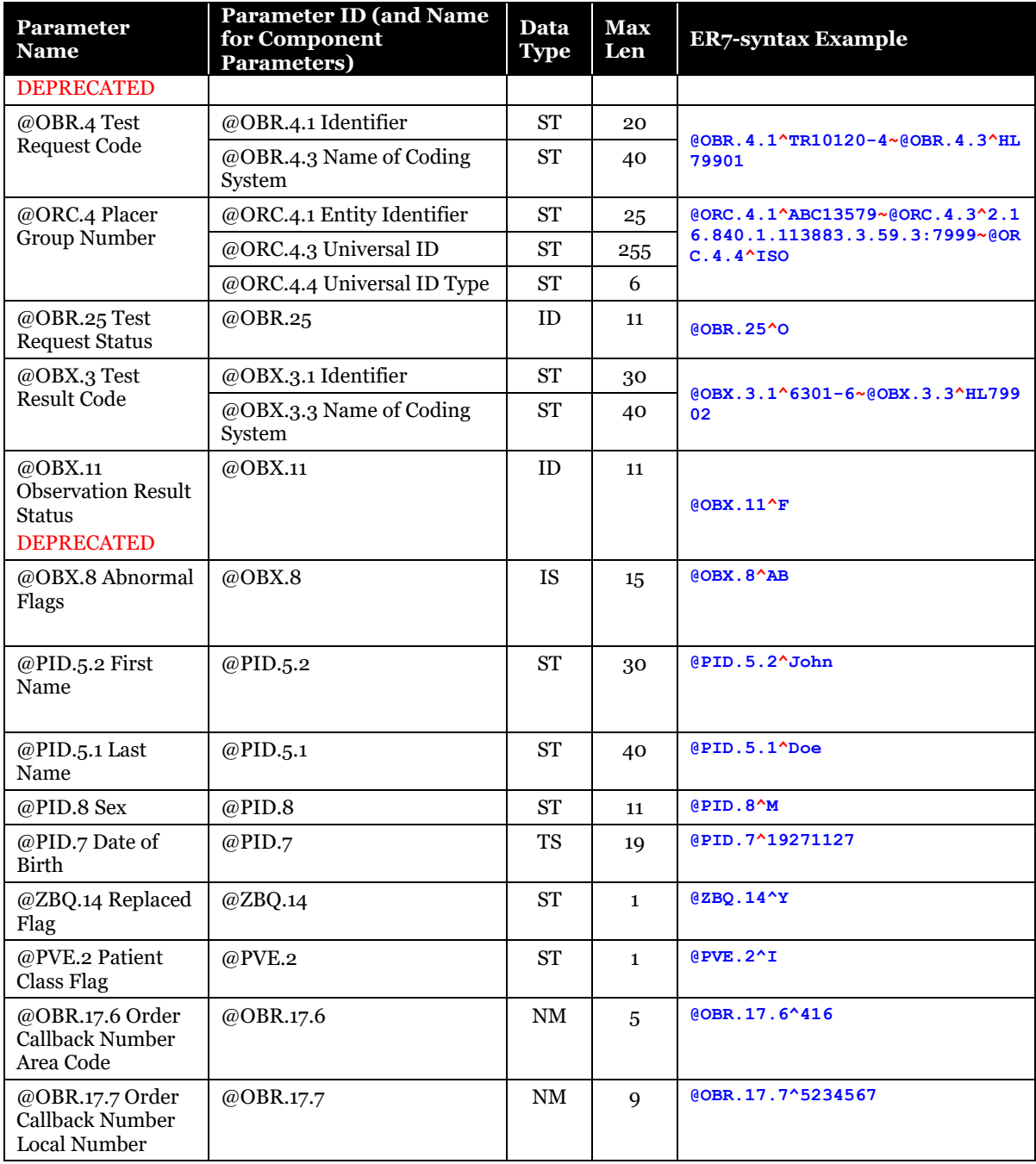

# 10.2.5 Message Segments

# **Table 62 Message Segments**

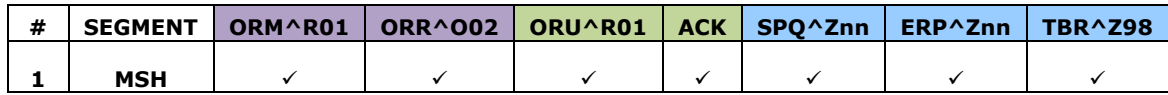

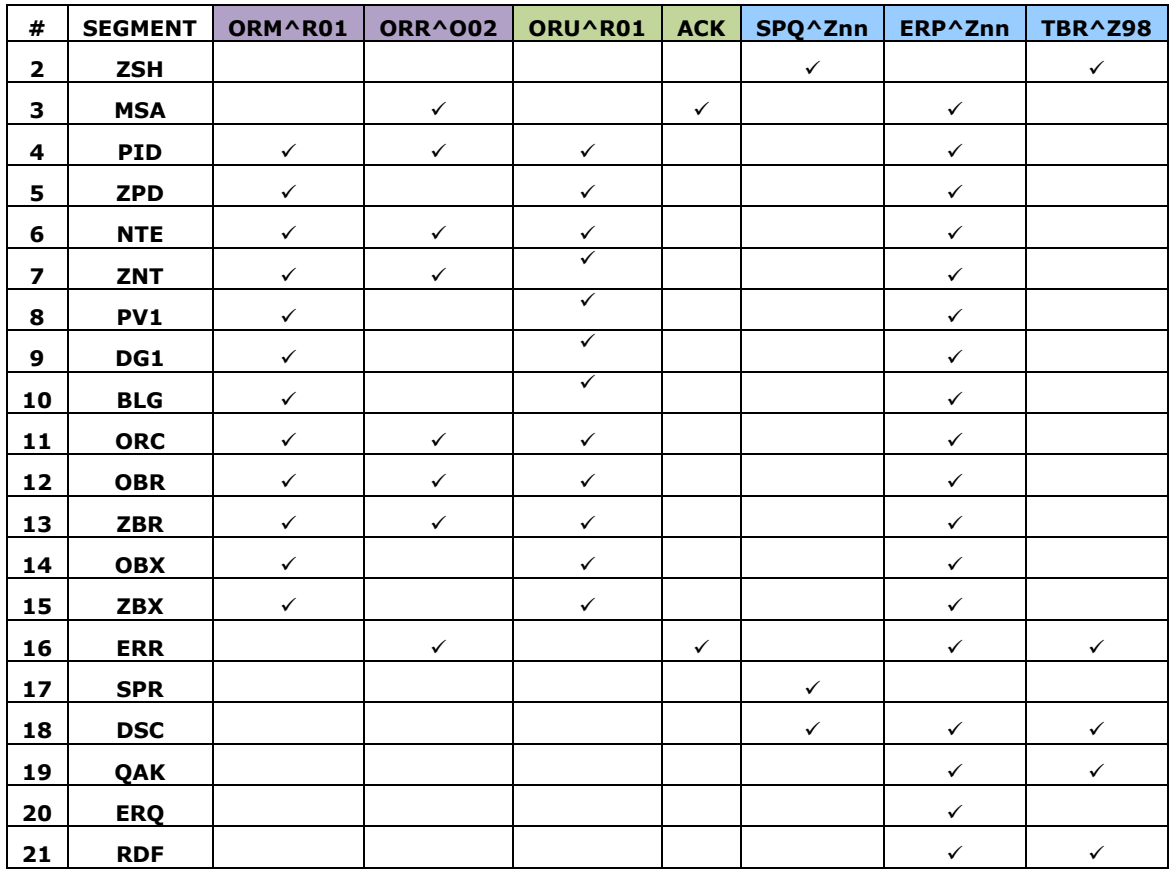

# 10.2.5.1 MSH - Message Header Segment

The MSH Segment is the first segment of every OLIS message.

# **Table 63 MSH Segment**

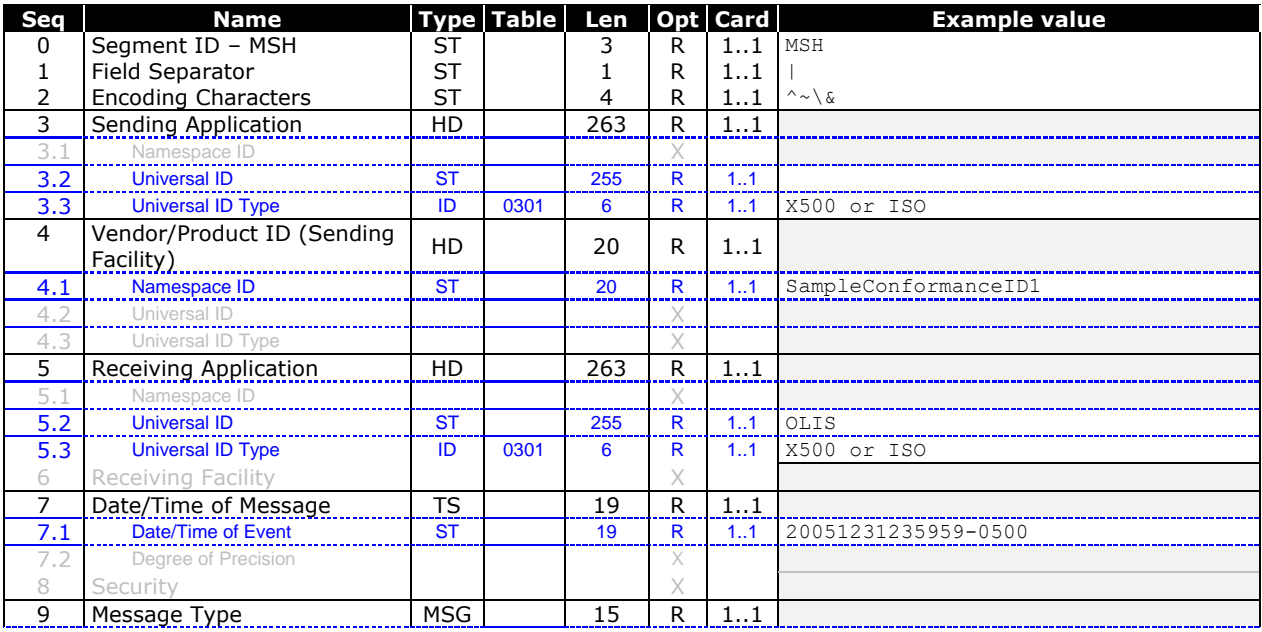

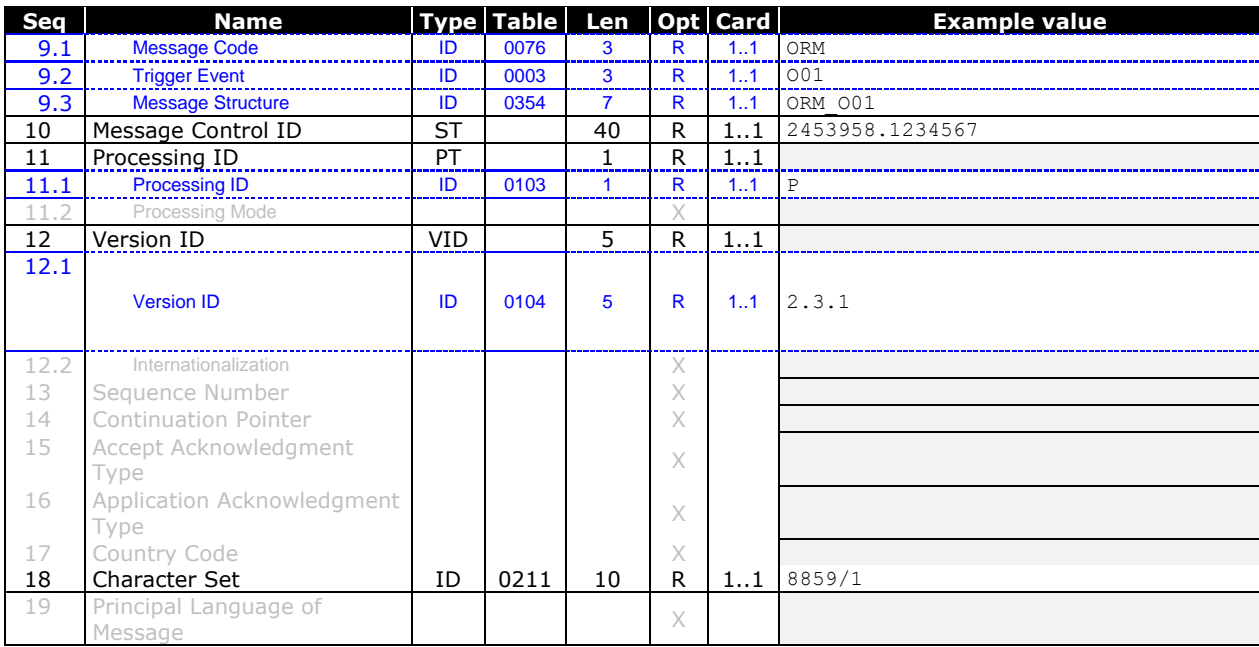

#### **10.2.5.1.1 MSH Segment – ER7 Syntax Examples**

Sent from external system (Inbound to OLIS):

**MSH|^~\&|^2.16.840.1.113883.3.239.14:AZ123**^**ISO|SampleConformanceID1|^OLIS^X500||20051231235959-05 00||ORM^O01^ORM\_O01|20061231-000001|P|2.3.1||||||8859/1<CR>**

Sent from OLIS (Outbound from OLIS):

```
MSH|^~\&|^OLIS^X500||^2.16.840.1.113883.3.239.14:AZ123^ISO||20050823101500-0400||ORR^O02^ORR_O02|
8F04049F-5A49-4FF0-BBD0-640F31E6D490|P|2.3.1||||||8859/1<CR>
```
#### **10.2.5.1.2 Field Definitions**

### **10.2.5.1.2.1 MSH.0 Segment ID – MSH**

Always populate this field with the static value "MSH".

### **10.2.5.1.2.2 MSH.1 Field Separator**

Always populate this field with the static value "**|**" (hexadecimal: **0x07Ch**).

### **10.2.5.1.2.3 MSH.2 Encoding Characters**

Always populate this field with the static values "**^~\&**" (hexadecimal: **0x5Eh 0x7Eh 0x5Ch 0x26h**).

### **10.2.5.1.2.4 MSH.3 Sending Application**

The Namespace ID component of this field is not supported.

OLIS will assign a value in the format of "OID:INSTANCE IDENTIFIER" to a given external system. The Universal ID component of this field should be populated with this value provided by OLIS Support staff.

The Universal ID Type component should be populated with "**ISO**" e.g., "**^2.16.840.1.113883.3.239.14:AZ123^ISO**".

The OID "**2.16.840.1.113883.3.239.14**" identifies an instance type of an electronic medical record (EMR) system. The validation that OLIS performs on the Universal ID Type component is case insensitive.

For computer applications that connect to OLIS through a hub (e.g., connect GTA hub), MSH.3 must contain a value that identifies the organization; MSH.3 must not contain a value that identifies the hub.

For hospital or regional viewers that connect through a common computer application; MSH.3 must contain a value that identifies the organization requesting the query. MSH.3 must not contain a value that identifies the regional viewer.

In outbound messages from OLIS, this field will always contain the value "**^OLIS^X500**" (ER7-syntax example).

### **10.2.5.1.2.5 MSH.4 Vendor/Product ID**

In inbound messages to OLIS, always populate this field with the Conformance Test ID assigned to the external system exactly as provided by Ontario Health, e.g., "**SampleConformanceID1**".

This field is not populated in outbound messages from OLIS.

### **10.2.5.1.2.6 MSH.5 Receiving Application**

On inbound messages to OLIS, always populate this field with the static value "**^OLIS^X500**" (ER7-syntax example).

In outbound messages from OLIS, this field will contain the application identified in the MSH.3 *Sending Application* field of the inbound message.

### **10.2.5.1.2.7 MSH.7 Date/Time of Message**

Always populate this field with the date and time that the message was created, including the universal coordinated time (UTC) offset, e.g., "20061231235959-0500" represents one second before midnight in the Eastern Standard Time zone.

Format:

#### CCYYMMDDHHMMSS-ZZZZ

### **10.2.5.1.2.8 MSH.9 Message Type**

This field identifies the type of the message, and therefore determines the structure of the remainder of the message following the MSH segment. The following table identifies the types of messages supported by OLIS on incoming (initiating) and outgoing (acknowledgment) messages.

#### **Table 64 Message Type Definition Table**

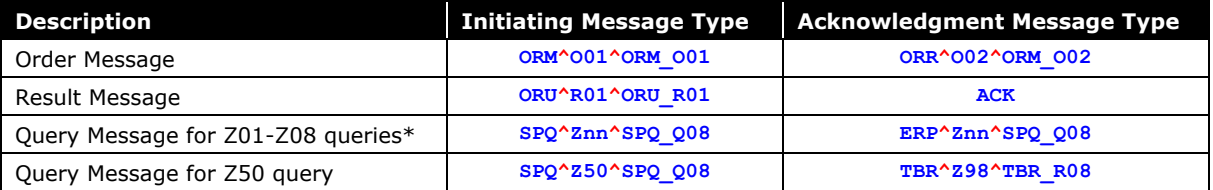

\* *The trigger event code appears where Znn is indicated, e.g., the Z01 query would appear as "SPQ^Z01^SPQ\_Q08" while the Z02 query would appear as "SPQ^Z02^SPQ\_Q08" (ER7-syntax examples).*

### **10.2.5.1.2.9 MSH.10 Message Control ID**

Populate this field with an identifier that uniquely identifies the message among all messages sent to OLIS by the external system. OLIS echoes this value in the MSA segment of the acknowledgment message so that the acknowledgment message clearly identifies which inbound message is being acknowledged.

Any approach to creating a legal, unique identifier may be used. Often the current date and a serial number are combined produce a unique Message Control ID, e.g., "**20061231-000001**". Alternatively, a globally unique identifier (GUID) may be generated for each message, e.g., "**018fd1f1-c544-404f-b228-5dbdfa76a962**".

### **10.2.5.1.2.10 MSH.11 Processing ID**

The processing ID indicates whether the message is intended for the OLIS production, conformance test, self-test, or training environment. In the production environment, provide the value "P" in this field. Refer to HL7 Table 0103.

### **10.2.5.1.2.11 MSH.12 Version ID**

Always populate this field with the static value "**2.3.1**".

### **10.2.5.1.2.12 MSH.18 Character Set**

Always populate this field with the static value "8859/1". OLIS supports the displayable characters from the ISO-8859-1 (Latin1) character set. ISO-8859-1 is an extension to the ASCII character set that includes the necessary characters to display French-language text.

# 10.2.5.2 PID – Patient Identification Segment

### **Table 65 PID Segment**

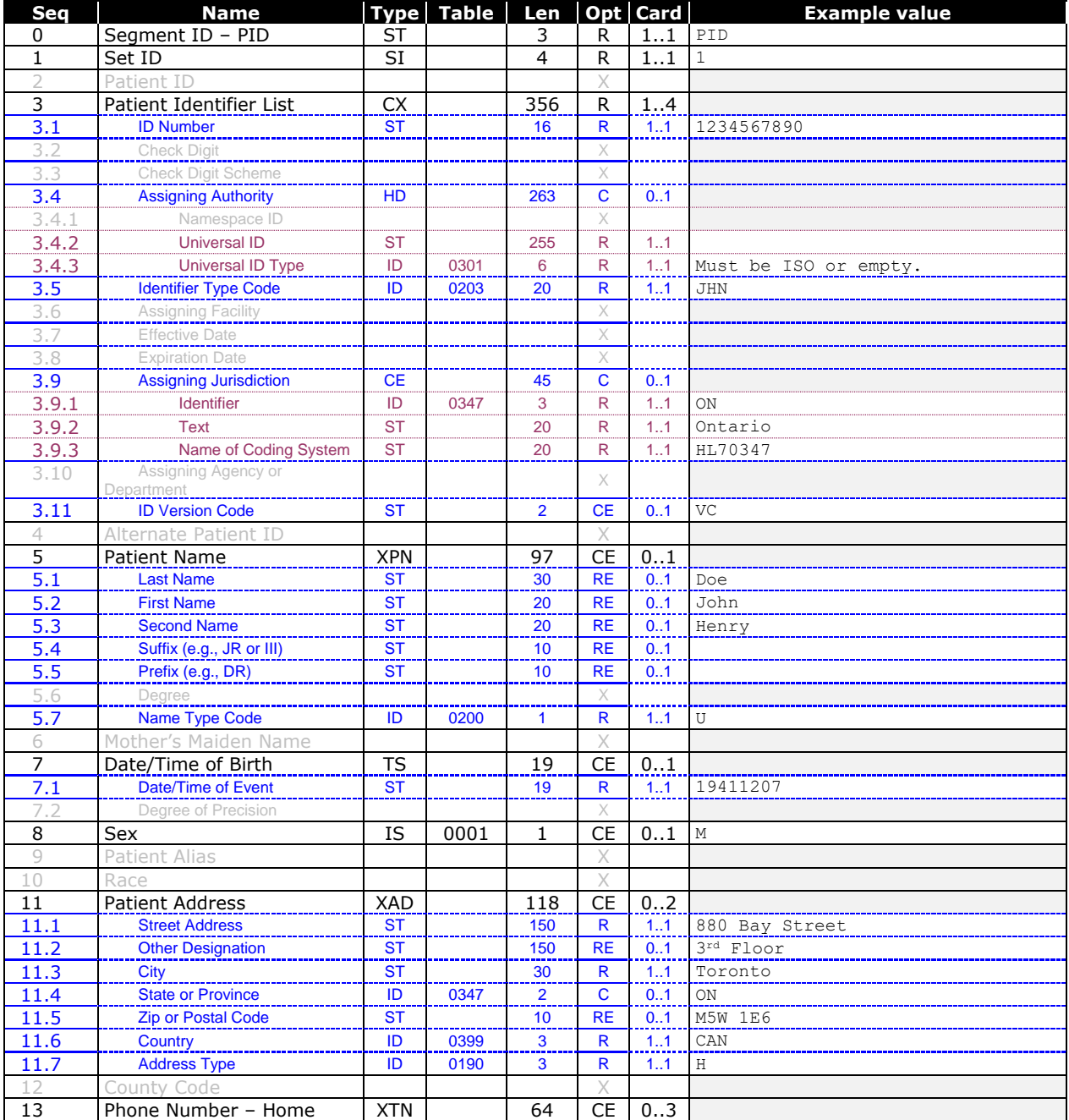

OLIS / Interface Specification /Release R01.32 161

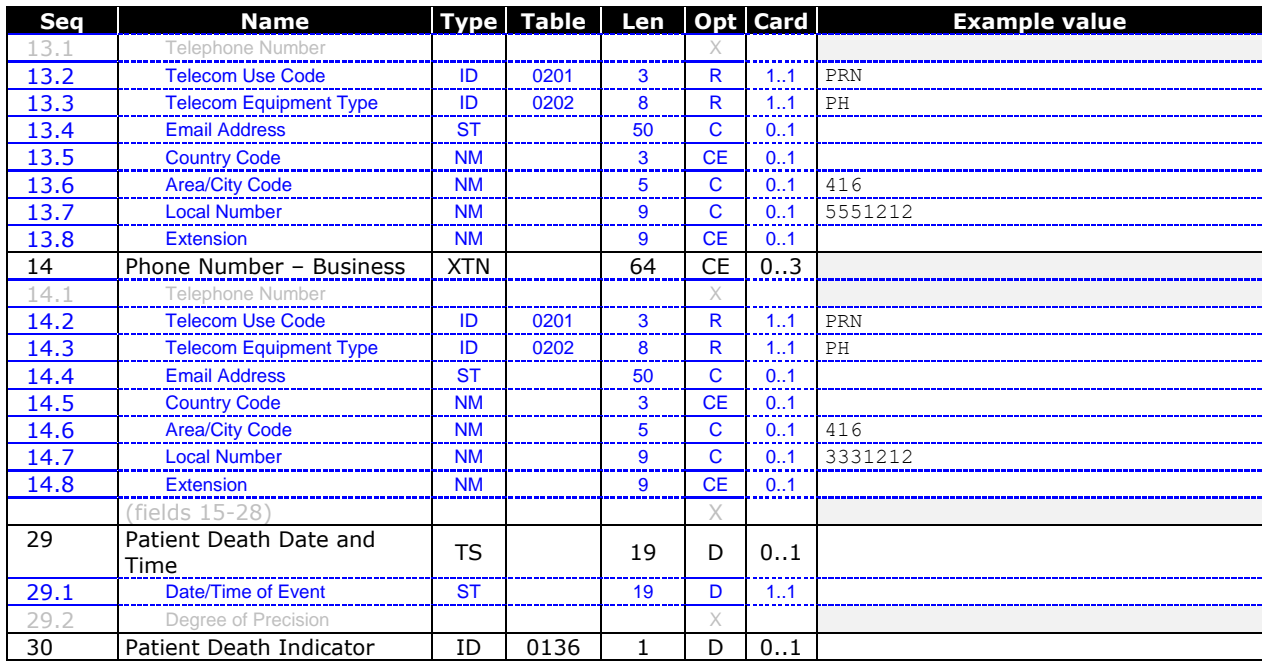

#### **10.2.5.2.1 PID Segment – ER7 Syntax Example**

**PID|1||1234567890^^^^JHN^^^^ON&Ontario&HL70347^^VC||Doe^John^Henry^^^^U||19411207|M|||123 Maple St^^Anytown^ON^M5W 1E6^CAN^H||^PRN^PH^^^705^7777157<CR>**

#### **10.2.5.2.2 Field Definitions**

### **10.2.5.2.2.1 PID.0 Segment ID – PID**

Always populate this field with the static value "**PID**".

### **10.2.5.2.2.2 PID.1 Set ID**

Value must be 1 in all messages except for the ERP query response message from OLIS which may contain information about more than one patient or order. In the ERP message, each instance of the PID segment will contain a sequential number in this field, starting with "1".

### **10.2.5.2.2.3 PID.3 Patient Identifier List**

Up to four Patient Identifiers may be specified.

The *PID.3.1 ID Number* field must:

- Not include embedded hyphens or spaces.
- Be alphanumeric.
- Must not contain any of the following characters: asterisk, percent sign, comma, single quotation mark, and double quotation mark.

The *PID.3.4 Assigning Authority* field must be empty if *PID.3.9 Jurisdiction* is not empty, and vice versa.

The version code for an Ontario Health Number, if one is present on the Health Card, is populated in *PID.3.11*.

### **10.2.5.2.2.4 PID.5 Patient Name**

This field is required for proper patient identification except for non-nominal testing.

Some components of the patient name have an optionality of "RE" to support patient names that do not contain the component (e.g., a patient may not have a second name).

Although it is strongly recommended to provide the PID.5.1 Last Name in all ORU/ORM messages, this field has an optionality of "RE".

Note that the PID.5.2 First Name has an optionality of "RE". The first name must be submitted for those patients who have a first name, but the optionality is "RE" to allow for a small but significant number of patients who do not have a first name.

The *PID.5 Patient Name* field:

- Last name if provided, must be alphanumeric.
- Last name must be provided when an alternative patient identifier (e.g. MRN) is provided in the PID.3 field.
- First name if provided must be alphanumeric.
- Embedded spaces and common punctuation are also supported (i.e., apostrophe, period, hyphen, forward slash, comma, underscore)
- This field is not required for a non-nominal patient identifier (may be blank)
- Second name if provided must be alphanumeric.

### **10.2.5.2.2.5 PID.7 Date/Time of Birth**

This field is required for proper patient identification except for non-nominal testing.

The value submitted in this field must not be later than the value in MSH.7 *Date/Time of Message*.

Format:

#### CCYYMMDD[HHMMSS-ZZZZ]

The *PID.3.7 Date/Time of Birth* field:

- Must be a valid date.
- Cannot be future-dated or calculate to an age greater than 130 years.
- Date of Birth is not required for a non-nominal patient identifier (may be blank).

### **10.2.5.2.2.6 PID.8 Sex**

This field is required for proper patient identification except for non-nominal testing. The *PID.3.8 Sex* field:

- Must be one of male, female, or unknown.
- <span id="page-162-0"></span>• Sex is not required for non-nominal patient identifier (may be blank).

### **10.2.5.2.2.7 PID.11 Patient Address**

This field is required except for non-nominal testing.

Zero, one, or two addresses may be specified (e.g., residence address and emergency contact address).

Note that *Health Protection and Promotion Act* requires the patient address when an operator of a laboratory reports a positive finding in respect of a reportable disease. In the absence of a full address being available, the use of a postal code and phone number (PID.13, PID.14) can be entered to support Public Health with their case and contact management. In order for OLIS to accept a partial address, all other address fields would need to have a value inputted, similar to the following:

- Populate Street as "No Street Provided"
- Populate City as "No City Provided"
- Populate Province as "ON"
- **Populate Postal Code with postal code provided**
- Populate Country as "CAN"
- Populate Address Type as "H"

For Canadian postal codes, include a space between the forward sortation area (FSA) and local delivery unit (LDU) components of the postal code (e.g., "**A9A 9A9**").

For American zip codes, if the zip code includes the four-digit add-on number, separate the zip code from the add-on number with a hyphen (e.g., "**12345-6789**").

The *State or Province* component is required for addresses in Canada and the United States of America. It must be empty for other addresses.

### <span id="page-163-0"></span>**10.2.5.2.2.8 PID.13 Phone Number – Home**

Up to three home telephone numbers may be specified, e.g., residence number, emergency contact number, cellular number. This field also supports e-mail addresses.

This field should be left blank for non-nominal testing.

Since this field supports a telephone number or e-mail address, the *Country Code*, *Area/City Code*, *Local Number*, and *Extension* fields are populated only if the e-mail address field is empty, and vice versa.

When submitting a telephone number, the *Area/City Code* and *Local Number* are mandatory, and the *Country Code* and *Extension* may be submitted if appropriate. The *Email Address* must be empty.

When submitting an e-mail address, the Email Address field is mandatory, and the *Area/City Code*, *Local Number, Country Code,* and *Extension* must be empty.

*Example (telephone number):*  **^PRN^PH^^^416^5551212^123456789**

*Example (e-mail address):* [^NET^Internet^first.last@mailbox](mailto:%5eNET%5eInternet%5efirst.last@mailbox)**.com**

### **10.2.5.2.2.9 PID.14 Phone Number – Business**

Up to three business telephone numbers may be specified, e.g., work number, emergency contact number, cellular number. This field also supports e-mail addresses.

Since this field supports a telephone number or e-mail address, the *Country Code*, *Area/City Code*, *Local Number*, and *Extension* fields are populated only if the e-mail address field is empty, and vice versa.

When submitting a telephone number, the *Area/City Code* and *Local Number* are mandatory, and the *Country Code* and *Extension* may be submitted if appropriate. The *Email Address* must be empty.

When submitting an e-mail address, the Email Address field is mandatory, and the *Area/City Code*, *Local Number, Country Code,* and *Extension* must be empty.

Refer to PID.13 *Phone Number – Home* for examples.

### **10.2.5.2.2.10 PID.29 Patient Death Date and Time**

#### **Deprecated in version 1.08 – there is no requirement to populate this field.**

Populate if known when Patient Death Indicator field indicates that patient is deceased. Format: CCYYMMDD[HHMMSS-ZZZZ] Examples: 20060815 20060815230500-0400

# **10.2.5.2.2.11 PID.30 Patient Death Indicator**

Deprecated in version 1.08 – there is no requirement to populate this field. Indicate "Y" if the patient is deceased.

# 10.2.5.3 ZPD – PID Extension Segment

This segment appears only in the ORM and ORU messages; it does not appear in the ORR message.

#### **Table 66 ZPD Segment**

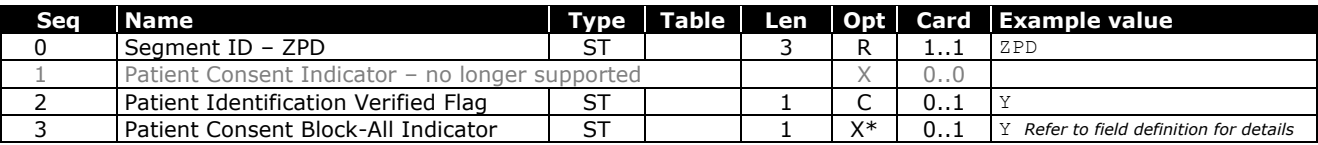

#### **10.2.5.3.1 ZPD Segment – ER7 Syntax Example**

**ZPD||Y<CR>**

#### **10.2.5.3.2 Field Definitions**

### **10.2.5.3.2.1 ZPD.0 Segment ID – ZPD**

Always populate this field with the static value "ZPD".

### **10.2.5.3.2.2 ZPD.1 Patient Consent Indicator**

*This field is no longer supported.*

### **10.2.5.3.2.3 ZPD.2 Patient Identification Verified Flag**

This field may be populated by external systems in ORM or ORU messages. This field is not populated by OLIS in the ERP message.

When an order or result message identifies a patient with a Pre-assigned Heath Number or an Alternative Patient Identifier (e.g., a medical record number of a hospital or a laboratory) that is known to OLIS from prior orders, OLIS will verify that the patient name, sex, and date of birth match the information provided on the most recently accepted order. If a mismatch is detected, OLIS will reject the order or result message and indicate the patient name, sex, and date of birth associated with the Alternative Patient Identifier in OLIS. If, for example, a patient's last name changes due to marriage, OLIS may identify a last-name mismatch. The external system can indicate in this field that the changed name correctly identifies the same individual.

This field allows the External System to indicate that the patient name, sex, and date of birth associated with an Alternative Patient Identifier has been verified and that the patient is the same individual identified by OLIS in the prior rejected order or test result message.

Value must be "Y" or empty.

### **10.2.5.3.2.4 ZPD.3 Patient Consent Block-All Indicator**

This field is not populated by external systems in ORM and ORU messages. OLIS will populate this field if a consent directive exists to initiating application in the ERP query response message.

The Patient Consent Block-All Indicator does not apply to the non-nominal patient identifier.

### 10.2.5.3.2.4.1 ERP message:

This field will contain a value of 'Y' to indicate the current existence of a patient-level block for the patient identified on the lab report. OLIS populates this field with the patient's current patient-level block status at the time of the query. The ZPD segment will not appear within the report if a patient-level block does not exist at the time of the query.

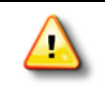

The warning code 920 is returned in the patient (Z01) query response separately from the ZPD.3 indicator so that the external system can be aware of the patient-level block even if no lab reports are returned.

Example of ZPD.3 when present in an ERP message: **ZPD|||Y|**

### 10.2.5.4 NTE-ZNT Segment Pair

The NTE segment defined in the HL7 Standard version 2.3.1 does not convey enough information to allow multiple organizations / external systems to contribute notes to a single OLIS laboratory order in a manner that allows each external system to amend its own notes, and collisions on Set ID could occur. OLIS has added the ZNT segment to allow the source organization or system that provided a note to be associated with the note. A note at a given level of the message hierarchy is therefore uniquely identifiable and addressable by the combination of the ZNT.1 *Source Organization* and the NTE.1 *Set ID*.

Although the NTE segment provides the means to attach any text-based message to an OLIS laboratory order, the NTE segment must not be used to report the test result itself. Test results must always be reported in the Observation (OBX) segment.

All note text that applies to an order, test request, or test result must be sent in a single note segment; do not send multiple note segments containing portions of the full note text or multiple distinct individual notes. Multiple segments are only supported to allow multiple authors (e.g., the ordering practitioner and the performing lab) to contribute notes the same level of the message.

#### **10.2.5.4.1 NTE-ZNT Segment Pair – Example**

**NTE|1|P|Sample comment text.|RE^Remark^HL70364<CR> ZNT|^2.16.840.1.113883.3.59.1:5999^ISO<CR>**

#### **10.2.5.4.2 NTE Segment**

**Table 67 NTE Segment**

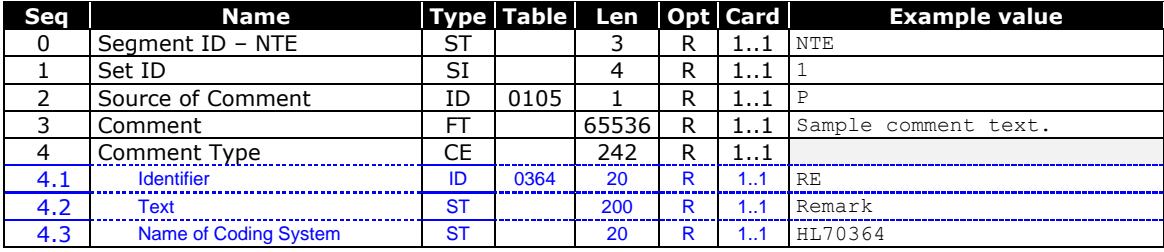

### **10.2.5.4.2.1 Field Definitions**

# 10.2.5.4.2.1.1 NTE.0 Segment ID – NTE

Always populate this field with the static value "**NTE**".

# 10.2.5.4.2.1.2 NTE.1 Set ID

This field must contain a positive integer. Set IDs are conventionally used to identify an individual segment among all segments of the same type at the same position in the message hierarchy. The Set ID of the first such segment typically contains "1", and subsequent segments typically contain "2", "3", etc. but OLIS does not validate that Set ID values are unique or sequential among NTE segments.

Note that an ERP message created by OLIS in response to a query may contain notes from multiple external systems at a single level of the message hierarchy; therefore, the Set ID alone will not be unique. Refer to the introductory text for this segment.

# 10.2.5.4.2.1.3 NTE.2 Source of Comment

Indicate the source of this comment.

# 10.2.5.4.2.1.4 NTE.3 Comment

Provide the comment text.

To delete an existing note, omit the entire NTE-ZNT segment pair.

### 10.2.5.4.2.1.5 NTE.4 Comment Type

Indicate the type of comment.

#### **10.2.5.4.3 ZNT Segment – NTE Extension Segment**

**Table 68 ZNT Segment**

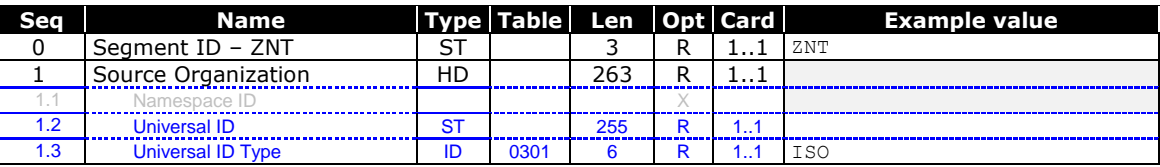

### **10.2.5.4.3.1 Field Definitions**

# 10.2.5.4.3.1.1 ZNT.0 Segment ID - ZNT

Always populate this field with the static value "**ZNT**".

# 10.2.5.4.3.1.2 ZNT.1Source Organization

Indicate the organization (or system in the absence of an organization) that contributed the note to the order. For referrals, this identifies the lab that authored the note, e.g., if the performing lab generated the note, this field must identify the performing lab.

The source of a note created by a laboratory having a laboratory ID of 5999 is represented as follows:

```
Example:
^2.16.840.1.113883.3.59.1:5999^ISO
```
The source of a note created by a hospital having a facility ID of 7999 is represented as follows:

*Example:* **^2.16.840.1.113883.3.59.3:7999^ISO**

The source of a note created by a practitioner's EMR is represented as follows:

*Example:* **^2.16.840.1.113883.3.239.14:AZ123^ISO**

### 10.2.5.5 PV1 – Patient Visit Segment

This segment is required in the message that initially notifies OLIS of an order, either in an ORM or ORU message. It is not required when amending an existing order, nor when reporting results against an existing order.

#### **Table 69 PV1 Segment**

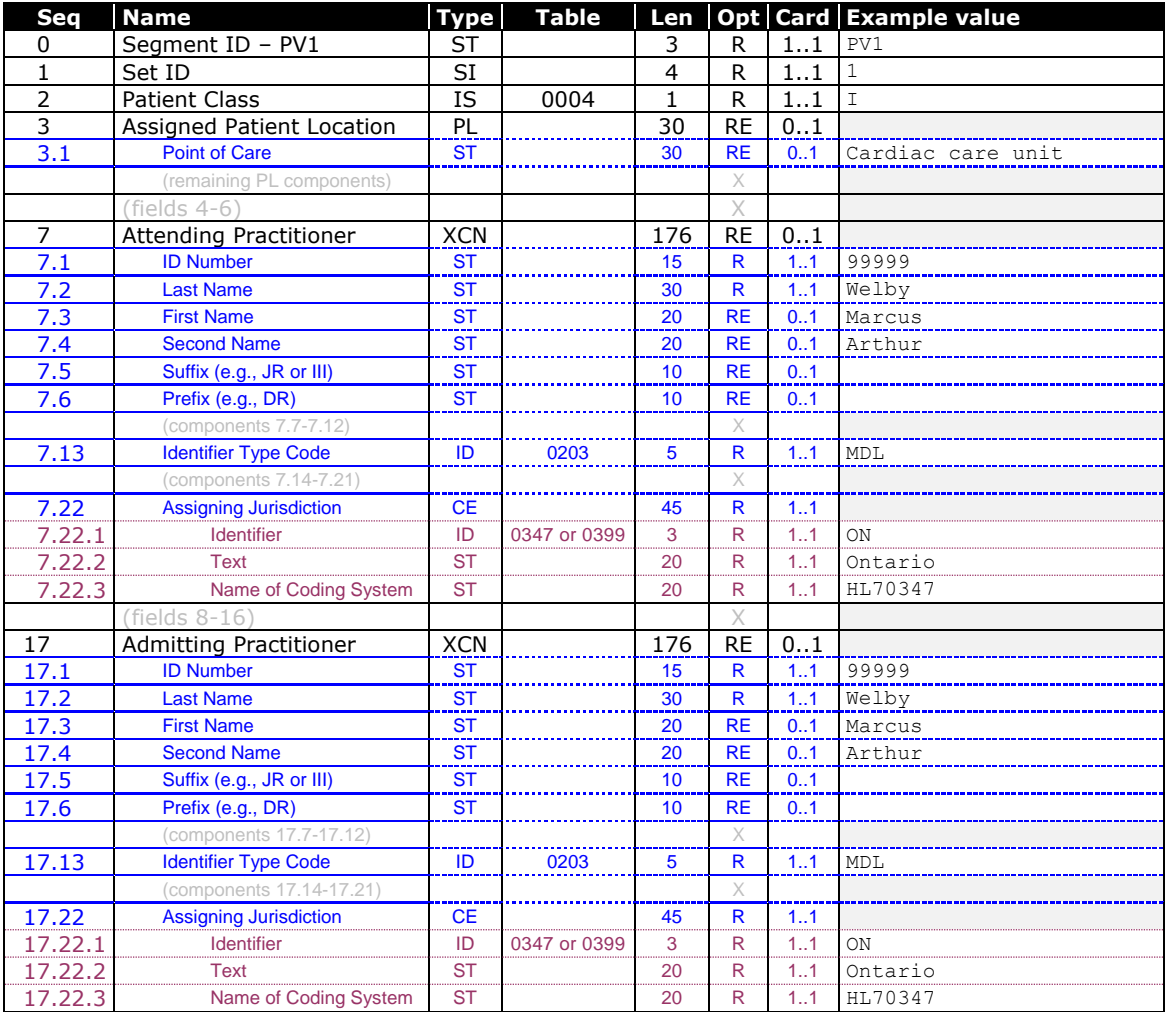

#### **10.2.5.5.1 PV1 Segment – Example**

**PV1|1|I|Davies Wing Level 5||||12345^Welby^Marcus^^^Dr^^^^^^^MDL^^^^^^^^^ON&Ontario&HL70347|||||| ||||12345^Welby^Marcus^^^Dr^^^^^^^MDL^^^^^^^^^ON&Ontario&HL70347<CR>**

#### **10.2.5.5.2 Field Definitions**

### **10.2.5.5.2.1 PV1.0 Segment ID – PV1**

Always populate this field with the static value "**PV1**".

### **10.2.5.5.2.2 PV1.1 Set ID**

Always populate this field with the static value "**1**".

### **10.2.5.5.2.3 PV1.2 Patient Class**

Indicate the classification of the patient encounter associated with the request for laboratory information, (e.g., in the community (practitioner's office), outpatient of a healthcare facility, inpatient of a healthcare facility, resident of a long-term care facility, in the emergency department).

Implementers may choose an appropriate default value to submit in this field, e.g., "**Z**" for community, "**I**" for hospital and "**O**" for outpatient.

### **10.2.5.5.2.4 PV1.3 Assigned Patient Location**

This field may be used by an ordering healthcare facility or EMR system however it sees fit, perhaps to identify the nursing station or hospital service (e.g., ICU) for inpatient locations, or clinic or department for outpatient locations.

OLIS does not validate information supplied in this field.

### **10.2.5.5.2.5 PV1.7 Attending Practitioner**

Identify the attending practitioner, if applicable to the order.

If necessary, this field may be used to identify an additional copied-to practitioner if the CC list is full.

The currently valid practitioner name must be provided in this field. OLIS will accept a historically valid name of the practitioner should the practitioner's name change in the future. When a historically valid name is provided the sender will receive a warning indicating that the historical name submitted is not the currently valid practitioner name.

The following rules apply to PV1.7 Attending Practitioner Name field validation:

- PV1.7.2 Last Name is required and must be the currently valid last name; however, a historically valid last name will be accepted.
- PV1.7.3 First Name is not required; but is recommended to be the currently valid first name or a historically valid first name for the practitioner.
- PV1.7.4 Second Name is not required; but recommended to be the currently valid second name or a historically valid second name for the practitioner.

This field may be changed if necessary to identify the correct practitioner, or the value may be removed to not identify any practitioner.

Example:

#### **12345^Welby^Marcus^^^Dr^^^^^^^MDL^^^^^^^^^ON&Ontario&HL70347**

### **10.2.5.5.2.6 PV1.17 Admitting Practitioner**

Identify the admitting practitioner, if applicable to the order.

If necessary, this field may be used to identify an additional copied-to practitioner if the CC list is full.

The currently valid practitioner name must be provided in this field. OLIS will accept a historically valid name of the practitioner should the practitioner's name change in the future. When a historically valid name is provided the sender will receive a warning indicating that the historical name submitted is not the currently valid practitioner name.

The following rules apply to PV1.17 Admitting Practitioner Name field validation:

- PV1.17.2 Last Name is required and must be provided with the currently valid last name for the practitioner; however, a historically valid last name will be accepted.
- PV1.17.3 First Name is not required; but is recommended to be the currently valid first name or a historically valid first name for the practitioner.
- PV1.17.4 Second Name is not required; but is recommended to be the currently valid second name or a historically valid second name for the practitioner.

This field may be changed if necessary to identify the correct practitioner, or the value may be removed to not identify any practitioner. Example is provided in the section above for Attending Practitioner.

# 10.2.5.6 ORC – Common Order Segment

A test request in OLIS consists of an ORC-OBR-ZBR segment sequence.

The ORC segment in the ORR message is echoed from the ORM message with an order control code that indicates whether the addition or update to the test request was successful.

### **Table 70 ORC Segment**

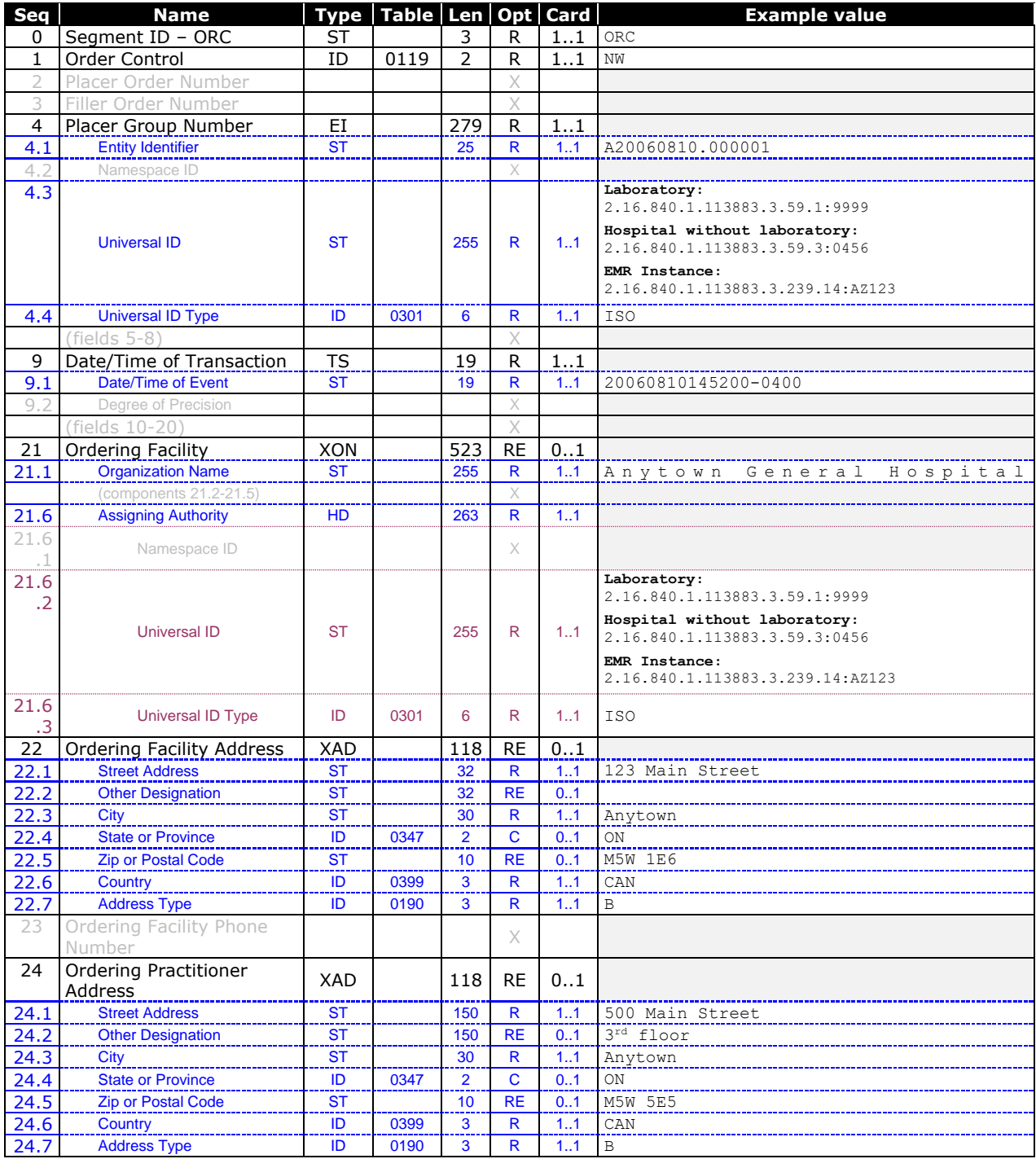

#### **10.2.5.6.1 ORC Segment – Example**

```
ORC|NW|||20060810.000001^^2.16.840.1.113883.3.59.3:9999^ISO|||||20060810145200-0400||||||||||||An
ytown General Hospital^^^^^&2.16.840.1.113883.3.59.3:9999&ISO|123 Main Street^^Anytown^ON^M5W 1E6
^CAN^B||500 Main Street^3
rd floor^Anytown^ON^M5W 5E5^CAN^B<CR>
```
#### **10.2.5.6.2 Field Definitions**

### **10.2.5.6.2.1 ORC.0 Segment ID – ORC**

Always populate this field with the static value "**ORC**".

### **10.2.5.6.2.2 ORC.1 Order Control Code**

This field is populated only in ORM and ORR messages. It is not populated in ORU and ERP messages.

The order control code must be "NW" on all test requests when an order is created in OLIS. The "NW" order control code must not be specified on any test request when amending an existing order. The "RO" order control code must be used to add test requests to an existing order.

The "RO", "XO", and "CA" order control codes may be used in any combination to amend an existing order in OLIS.

OLIS will update this field in each ORC segment that is echoed in the ORR message with order control codes indicating success or error according to the table of order control codes in sectio[n](#page-73-0)

### 10.2.5.7 [Universal Provider Identifier](#page-73-0) (UPI)

OLIS utilizes the OID "**2.16.840.1.113883.3.239.9**" to identify [a health care facility \(such as independent](#page-73-0)  healthcare facility, clinics) in Ontario. This OID is [concatenated with a unique identifier issued by Provincial Provider](#page-73-0)  Registry (e.g., "**[2.16.840.1.113883.3.239.9: 686104052245](#page-73-0)**"). The identifier for each organization will vary [between the CST and Production environments. These identifiers are represented a](#page-73-0)s the "**ISO**" universal ID type in [OLIS messages](#page-73-0)

[Orders/Reports](#page-73-0) [on page 74.](#page-73-0)

### **10.2.5.7.1.1 ORC.4 Placer Group Number**

This field contains an identifier for the entire order. The Placer Group Number is conceptually equivalent to a requisition number assigned to all test requests in an order by an organization.

The organization must ensure that this number is unique within its domain for all time. Some LIS systems recycle order/accession numbers over time, and a variety of approaches may be taken to make the identifier unique.

If the Order Control Code is "NW", the Placer Group Number must not have been previously assigned as the Placer Group Number on any existing order in OLIS.

If the Order Control Code is "RO", "XO" or "CA", the Placer Group Number and Placer Order Number must match the corresponding values on a test request in an existing order in OLIS.

*Example:*

A placer group number of 13579 assigned by an Ontario hospital lab having a facility ID of 7999 is represented as follows:

#### **13579**^^**2.16.840.1.113883.3.59.1:7999**^**ISO**

A practitioner's electronic medical record system having an EMR instance ID of AZ123 is represented as follows:

**13579**^^**2.16.840.1.113883.3.239.14:AZ123**^**ISO** 

The information submitted in this field must be identical in every ORC segment in the order, including test requests added by a laboratory.

### **10.2.5.7.1.2 ORC.9 Date/Time of Transaction**

Populate this field with the date and time of the event that initiated the current transaction as reflected in ORC.1 *Order Control Code*. ORC.9 is a required field for ORU messages (in terms of the OLIS application rules), but has essentially no significance for ORU messages.

This is not the same as MSH.7 *Date/Time of Message*.

Format: CCYYMMDDHHMMSS-ZZZZ

*Example:* **20060929123456-0400**

### **10.2.5.7.1.3 ORC.21 Ordering Facility**

Enter the identifier and name of the laboratory or hospital from which the order originated. If a value is to be established in this field, it must be present in the first order or report message. Once a value has been established in this field, it cannot be changed by subsequent messages.

It is acceptable to leave this field empty for orders and reports that are not referrals.

#### **10.2.5.7.1.4 ORC.22 Ordering Facility Address**

Order-placing systems should provide the address of the facility from which the laboratory order originated for the benefit of the order filler. Order-filling systems may populate this field, but are not required to do so.

Please also refer to:

For examples refer t[o 10.2.5.2.2.7](#page-162-0) PID.11 [Patient Address](#page-162-0) [on page 163](#page-162-0)

#### **10.2.5.7.1.5 ORC.24 Ordering Practitioner Address**

This field is supported for two purposes:

To allow an electronic medical record system (EMR) to identify the address of the practitioner office where this information is useful to the EMR to determine which orders are to be retrieved and stored.

To assist a reference laboratory in determining how to reach a practitioner to communicate a critical result in the event that the practitioner cannot be reached at the call-back number or a call-back number is not available.

The information submitted in this field must be identical in every ORC segment in the order, including test requests added to the order by a laboratory.

EMR systems placing orders in OLIS must populate this field so that the location from which the order was placed is recorded within the order.

Community labs submitting lab reports to OLIS must populate this field with the address to which a printed report would be delivered. In cases of uncertainty of address, best efforts in choosing an address are acceptable. A community lab that submits a report for an order that already exists in OLIS are not required to submit an address, as the order-placing system is expected to do this.

Please also refer to:

For examples refer t[o 10.2.5.2.2.7](#page-162-0) PID.11 [Patient Address](#page-162-0) [on page 163](#page-162-0)

# 10.2.5.8 OBR – Observation Request Segment

The OBR segment in the ORR message is echoed from the ORM message. If the addition or update to the test request was successful, OLIS will return the timestamp in *OBR.22 Result Rpt/Status Chng – Date/Time* that it assigned to the test request when recording the test request addition or update.

### **Table 71 OBR Segment**

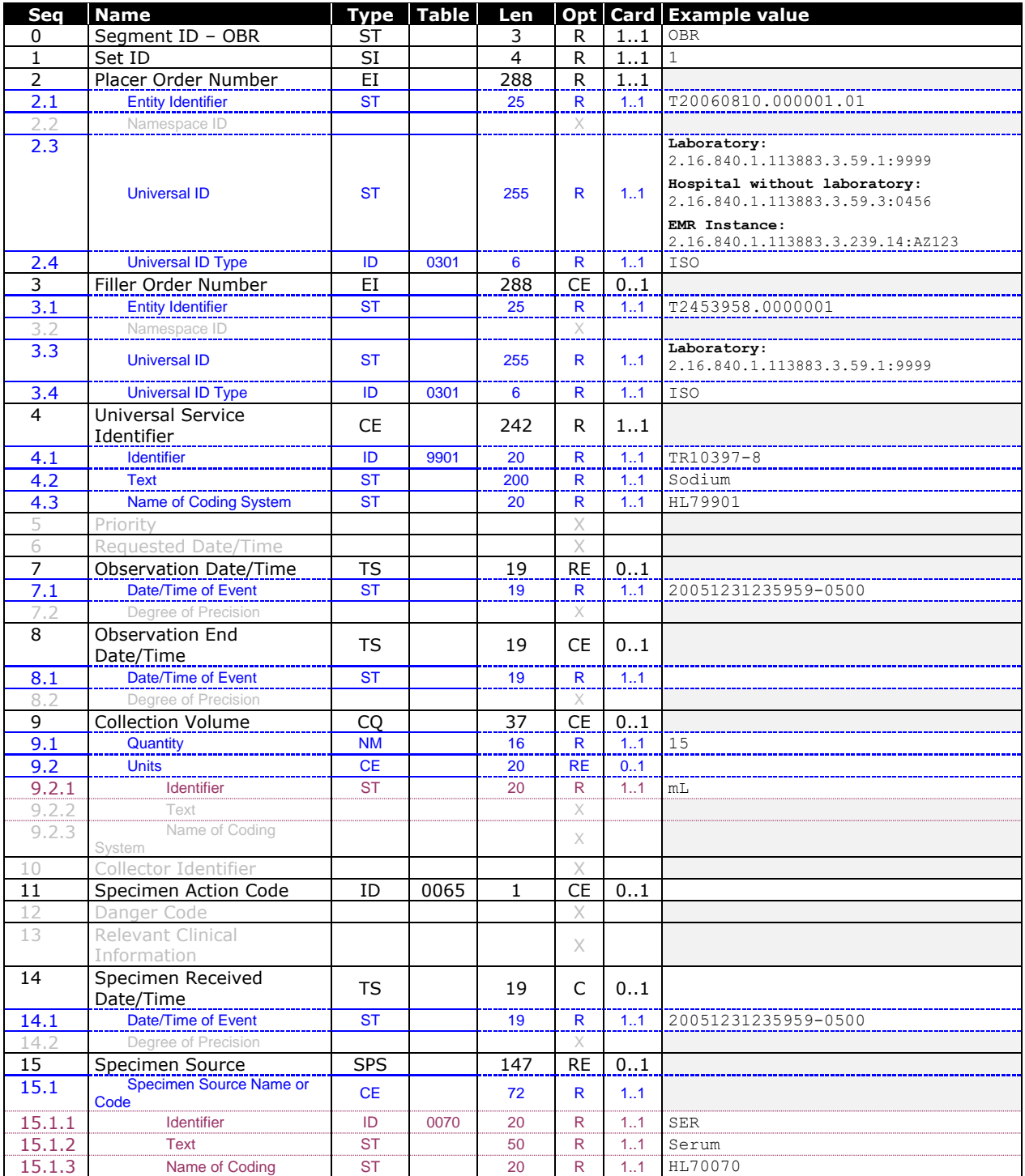

OLIS / Interface Specification /Release R01.32 173

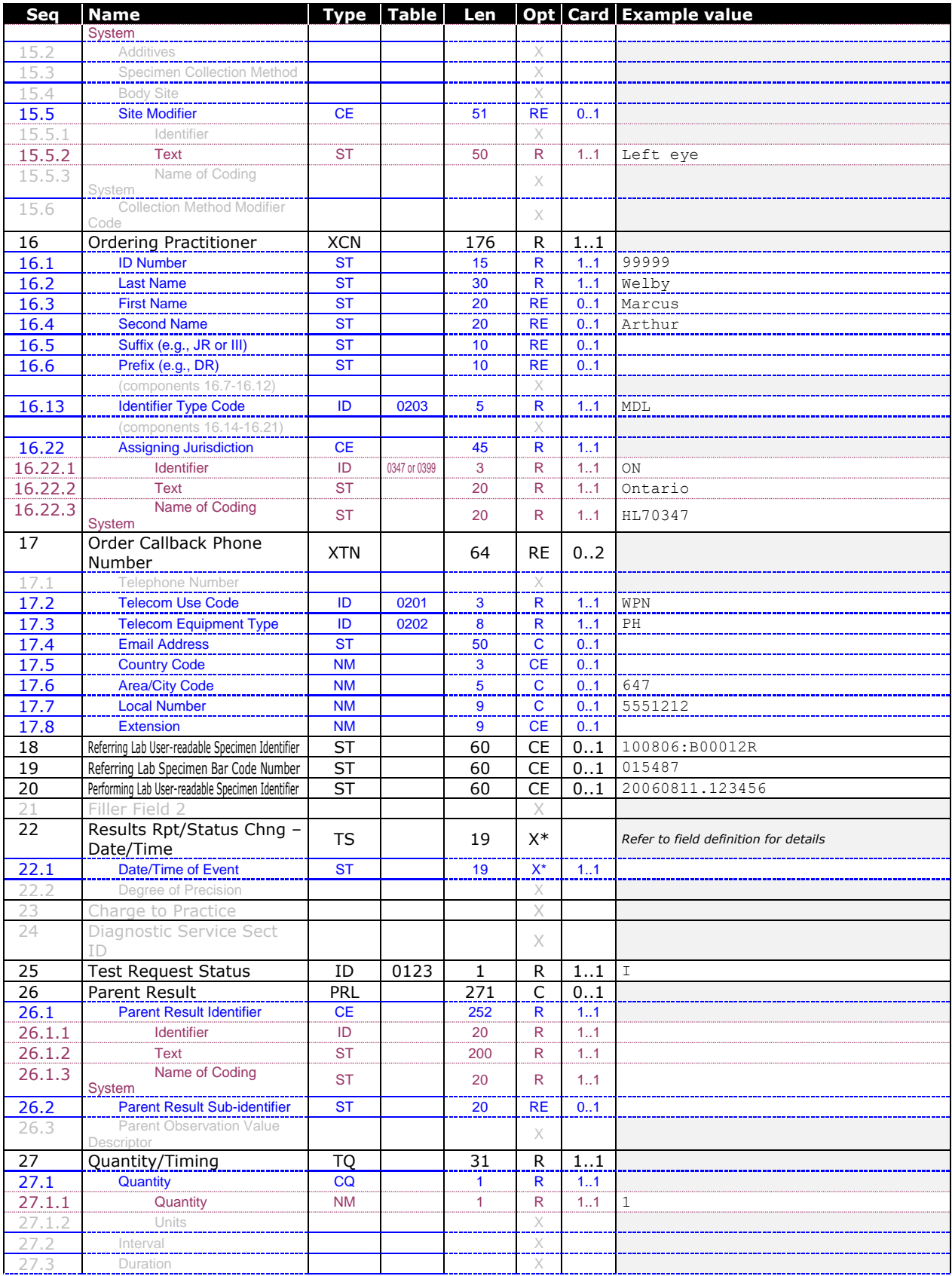

OLIS / Interface Specification /Release RO1.32 174

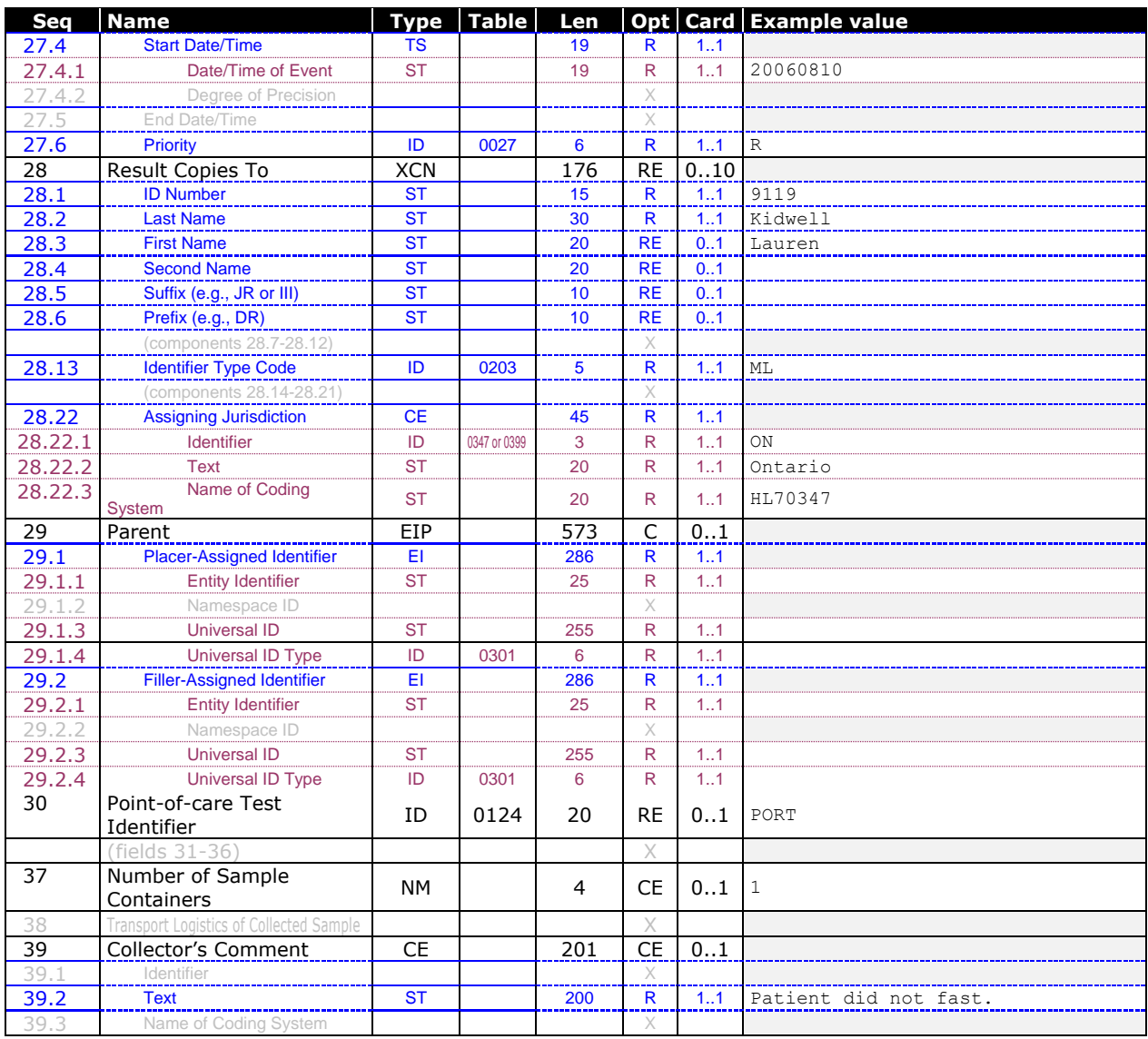

#### **10.2.5.8.1 OBR Segment – Example**

**OBR|1|112233445566^^2.16.840.1.113883.3.59.3:7999^ISO|20060501123456^^2.16.840.1.113883.3.59.1:59 99^ISO|TR10120-4^Cholesterol^HL79901|||20060511143000-0400||10^mL|||||20060511184500-0400|BLDV&Bl ood Venous&HL70070|12345^Welby^Marcus^^^Dr^^^^^^^MDL^^^^^^^^^ON&Ontario&HL70347|^PRN^PH^^^416^555 1212^1234|310306:B00012R|015487|310306:B00012R||20060512031529-0400|||I||1^^^20060510^^R|12345^We lby^Marcus^^^Dr^^^^^^^MDL^^^^^^^^^ON&Ontario&HL70347~24680^Kimball^Richard^^^Dr^^^^^^^MDL^^^^^^^^ ^ON&Ontario&HL70347|||||||||1||^Patient may not have fasted for test<CR>**

#### **10.2.5.8.2 Field Definitions**

### **10.2.5.8.2.1 OBR.0 Segment ID – OBR**

Always populate this field with the static value "**OBR**".

### **10.2.5.8.2.2 OBR.1 Set ID**

This field must contain a positive integer that uniquely identifies this OBR segment among all OBR segments at the same position in the message hierarchy. The Set ID of the first such OBR segment should contain "1", and subsequent OBR segments must be identified as "**2**", "**3**", etc.

### **10.2.5.8.2.3 OBR.2 Placer Order Number**

Must contain a value assigned by the order-placing organization that uniquely identifies this test request among all test requests in OLIS. Once a value has been established in this field, it cannot be changed by subsequent messages.

If the Order Control Code is "**NW**" or "**RO**" the value must not have been previously assigned as the Placer Order Number on an existing test request in OLIS.

If the Order Control Code is "**XO**" or "**CA**", then the Placer Order Number in the message is used by OLIS to locate the test request to be amended or cancelled.

#### *Example:*

A placer order number of **112233445566** assigned by an Ontario hospital having a facility ID of **5999** is represented as follows:

**20040501123456^^2.16.840.1.113883.3.59.1:5999^ISO**

A placer order number created by an electronic medical record system is represented as follows:

**112233445566^^2.16.840.1.113883.3.239.14:AZ123^ISO**

### **10.2.5.8.2.4 OBR.3 Filler Order Number**

This field is not populated in an order (ORM) message.

In a result (ORU) message, this field must contain a value assigned by the order-filling organization that uniquely identifies this test request among all test requests in OLIS. Once a value has been established in this field, it cannot be changed by subsequent messages.

In a query result (ERP) message from OLIS, this field will be populated if the test request has any test results.

#### *Example:*

A filler order number of **20040501123456** assigned by an Ontario laboratory having a laboratory ID of **5999** is represented as follows:

**20040501123456^^2.16.840.1.113883.3.59.1:5999^ISO**

A filler order number created by an electronic medical record system is represented as follows:

#### **112233445566^^2.16.840.1.113883.3.239.14:AZ123^ISO**

#### **10.2.5.8.2.5 OBR.4 Universal Service Identifier**

Specify the ordered test request code and test request name from the OLIS Test Request Nomenclature. Once a value has been established in this field, it cannot be changed by subsequent messages.

Both the test request code and description must be communicated so that the test request information is selfdocumenting, thereby allowing an external system to understand the definition of a test request code that it has not previously encountered. The description of the test request type is the Test Request Name from the OLIS Test Request Nomenclature.

Note: The test request code and test request name specified should be from the most recent published version of the Nomenclature file. OLIS will issue a warning when a deprecated/ inactive code is used in new lab reports. In the future, these warning messages are eventually going to be converted to an error message and the transaction will be rejected.

Table **9901** contains the OLIS Test Request Nomenclature.

```
OLIS / Interface Specification /Release R01.32 176
Examples:
TR10120-4^Cholesterol^HL79901
TR10540-3^Coagulation Tissue Factor Induced/INR^HL79901
```
### **10.2.5.8.2.6 OBR.7 Observation Date/Time**

Indicate the observation date, including time when relevant, of specimen collection.

This field is a required field in the ORU^R01 message type. This field cannot be changed once the first test result has been recorded for the test request unless the reporting laboratory amends it. The reporting laboratory may amend the value in this field regardless of whether a result has been recorded for the test request.

This field must be populated if the test request status is any of "**I**", "**F**", "**A**", "**P**", or "**C**". This field must not be populated if the test request status is "**O**".

The value submitted in this field must not be later than the value in MSH.7 *Date/Time of Message*.

In a query result (ERP) message from OLIS, this field will be populated if a specimen has been collected for the test request.

Format:

CCYYMMDD[HHMMSS-ZZZZ]

### **10.2.5.8.2.7 OBR.8 Observation End Date/Time**

Indicate the end date and time of specimen collection for a timed specimen collection.

The value submitted in this field must not be later than the value in *MSH.7 Date/Time of Message*.

This field must not be populated if *OBR.7 Observation Date/Time* is not populated.

The reporting laboratory may amend the value in this field regardless of whether a result has been recorded for the test request.

Format:

CCYYMMDDHHMMSS-ZZZZ

### **10.2.5.8.2.8 OBR.9 Collection Volume**

Indicate the volume of specimen collected, if relevant.

This field must not be populated if *OBR.7 Observation Date/Time* is not populated.

Units should be reported in SI or SI-derived units.

The reporting laboratory may amend the value in this field regardless of whether a result has been recorded for the test request.

*Example:* **500^mL**

Please also refer to:

[0](#page-299-0) [13.2](#page-299-1) Units of [Measure](#page-299-1) on pag[e 300](#page-299-1)

### **10.2.5.8.2.9 OBR.11 Specimen Action Code**

This field is no longer deprecated as of version 1.32.

Laboratories and order placing systems are required to populate this field with 'L' when the specimen has not been obtained from the patient, and where the order must not be retrieved by another facility (e.g. when a FIT test kit is destined for a patient and the lab is awaiting the specimen, no other lab should receive this order).

The reporting laboratory should remove the value in this field when the specimen is received.

### **10.2.5.8.2.10 OBR.14 Specimen Received Date/Time**

This field is not typically populated in an ORM message.

This field must be populated when the first test result is recorded on the test request by an ORU message. Once a value has been established in this field, it cannot be changed by subsequent messages unless messages are sent by the reporting laboratory. The reporting laboratory may amend the value in this field regardless of whether a result has been recorded for the test request.

This field must not be populated if OBR.7 Observation Date/Time is not populated.

This field must be populated with the date and time that the specimen was received at the laboratory that performs the test.

Format:

CCYYMMDDHHMMSS-ZZZZ

### **10.2.5.8.2.11 OBR.15 Specimen Source**

Indicate the relevant specimen source for the ordered test.

The reporting laboratory may amend the value in this field regardless of whether a result has been recorded for the test request.

*Example*: **BLDV&Blood Venous&HL70070**

**WND&Wound&HL70070^^^^&Left eye**

### **10.2.5.8.2.12 OBR.16 Ordering Practitioner**

This field must identify the practitioner who ordered the test request for the patient.

The currently valid practitioner name must be provided in this field. OLIS will accept a historically valid name of the practitioner, should the practitioner's name change in the future. When a historically valid name is provided the sender will receive a warning indicating that the historical name submitted is not the currently valid practitioner name.

The following rules apply to OBR.16 – Ordering Practitioner Name field validation:

- OBR.16.2 Last Name is required and must be provided with the currently valid last name for the practitioner; however, a historically valid last name will be accepted.
- OBR.16.3 First Name is not required; but is recommended to be the currently valid first name or a historically valid first name for the practitioner.
- OBR.16.4 Second Name is not required; but is recommended to be the currently valid second name or a historically valid second name for the practitioner.

OLIS will accept a correction to the Ordering Practitioner ID (i.e. Practitioner type, licence number, and jurisdiction), only if submitted by the same organization or system that submitted the original message to OLIS for the order. In this event, OLIS will update all test requests within the order with the new ordering practitioner information regardless of whether all or only some of the order's test requests appear in the amendment message.

OLIS will accept a historically valid practitioner name when an amendment message is submitted.

OLIS will ignore changes to the existing practitioner name in order to preserve the name submitted when the order was created, even if it was created with a historically valid name.

If a different organization or system attempts to change the ordering practitioner ID, OLIS will ignore the change and emit warning message 905.

In some emergency and urgent care environments, laboratory information is ordered under organizational protocols without identifying an ordering practitioner. OLIS has assigned specific IDs to organizations that require them that can be submitted in this field. A provider unavailable has been set up with ID 0000 for organizations that do not have a specific id assigned.

| <b>Jurisdiction</b> | <b>Identifier Type Code</b> | ID   | <b>Last Name</b>                  | <b>First Name</b>    |
|---------------------|-----------------------------|------|-----------------------------------|----------------------|
| ON.                 | MDL                         | 4047 | North York General Hospital       | Provider Unavailable |
| ON.                 | MDT.                        | 4061 | Southlake Regional Health<br>Ctr  | Provider Unavailable |
| ON.                 | MDL                         | 4070 | Grey Bruce Health Services        | Provider Unavailable |
| ON                  | MDL                         | 4083 | St. Michael's Hospital            | Provider Unavailable |
| ON                  | MDL                         | 4095 | Lakeridge Health                  | Provider Unavailable |
| ON                  | MDT.                        | 4167 | Trillium Healthcare               | Provider Unavailable |
| ON                  | MDT.                        | 4194 | Mount Sinai Hospital              | Provider Unavailable |
| ON.                 | MDL                         | 4204 | University Health Network         | Provider Unavailable |
| ON.                 | MDL                         | 4249 | The Ottawa Hospital               | Provider Unavailable |
| ON                  | MDT.                        | 4267 | Sunnybrook Health Sciences<br>Ctr | Provider Unavailable |
| ON                  | MDT.                        | 0000 | Test Request Placer               | Provider Unavailable |

**Table 72 Sample Organization ID in absence of an Ordering Practitioner**

The information submitted in this field must be identical in every OBR segment in the order, including test requests added by a laboratory.

*Example*:

**12345^Welby^Marcus^^^Dr^^^^^^^MDL^^^^^^^^^ON&Ontario&HL70347**

### **10.2.5.8.2.13 OBR.17 Order Callback Phone Number**

Order-placing systems should provide a callback telephone number for the benefit of order fillers to make orderrelated inquiries and to report an urgent test result or a status. Order filling systems may populate this field, but are not required to do so.

The value(s) submitted in this field must be identical in every OBR segment in the order, including test requests added by a laboratory.

Since this field supports a telephone number or e-mail address, the *Country Code*, *Area/City Code*, *Local Number*, and *Extension* fields are populated only if the e-mail address field is empty, and vice versa.

The reporting laboratory may amend the value in this field regardless of whether a result has been recorded for the test request.

Please also refer to:

For examples refer t[o 10.2.5.2.2.8](#page-163-0) PID.13 [Phone Number](#page-163-0) – Home [on page 164](#page-163-0)

### **10.2.5.8.2.14 OBR.18 Referring Lab User-readable Specimen Identifier**

```
OLIS / Interface Specification /Release R01.32 179
```
For test requests referred to another laboratory, this field allows the referring laboratory to indicate the user-readable specimen identifier when the laboratory creates a reference order for a reference laboratory through OLIS. The reference laboratory can then retrieve this specimen identifier with the test request and simplify the process of matching reference test requests to specimens.

This field must not be populated if OBR.7 Observation Date/Time is not populated.

The reporting laboratory may amend the value in this field regardless of whether a result has been recorded for the test request.

*Example:* **310306:B00012R**

### **10.2.5.8.2.15 OBR.19 Referring Lab Specimen Bar Code Number**

For test requests referred to another laboratory, this field allows the referring laboratory to indicate a bar code number that it has assigned to a specimen when this number differs from the user-readable specimen identifier indicated in *OBR.18 Referring Lab User-readable Specimen Identifier*.

This field must not be populated if *OBR.7 Observation Date/Time* is not populated.

The reporting laboratory may amend the value in this field regardless of whether a result has been recorded for the test request.

*Example:* **015487**

### **10.2.5.8.2.16 OBR.20 Performing Lab User-readable Specimen Identifier**

For test requests referred to another laboratory, this field allows a reference laboratory to indicate the user-readable specimen identifier that the reference laboratory has assigned to the specimen.

Note: The reference laboratory can amend the test request to populate this field when it receives the specimen in order to indicate to the referring laboratory that the reference test request and specimen have been received at the reference laboratory.

This field must not be populated if *OBR.7 Observation Date/Time* is not populated.

The reporting laboratory may amend the value in this field regardless of whether a result has been recorded for the test request.

*Example*: **310306:B00012R**

### **10.2.5.8.2.17 OBR.22 Results Rpt/Status Chng – Date/Time**

This field is not populated by external systems in ORM and ORU messages. OLIS assigns a timestamp to this field that is returned to initiating application in the ORR general order response message and the ERP query response message.

*Example:* **20060915031529-0400**

OLIS updates this test request timestamp each time the test request is modified, and whenever test results are recorded on the test request in order to support the Retrieve Laboratory Information Updates queries.

### **10.2.5.8.2.18 OBR.25 Test Request Status**

In the ORM message, the value is usually one of "**O**", "**N**", "**X**", or "**I**", however, the ORM message may be used to change the *ZBR.1 Test Request Blocking Indicator* or to add notes to a resulted test request or its order, in which case, the existing value should be submitted (i.e., one of "**P**", "**A**", "**F**", or "**C**").

In the ORU message, the value must be "**P**", "**A**", "**F**", or "**C**". When one or more results related to the test request are amended, the value must be "**C**". When a result or one of the results related to the test request has a preliminary
status, the value must be "**P**". When one or more result(s) related to the test request has a longer turnaround time than what is being resulted (i.e., more result(s) is/are expected), the value should be "**A**".

Please also refer to:

[8.2.4.2.1](#page-74-0) [Test Request](#page-74-0) States [on page 75](#page-74-0)

### **10.2.5.8.2.19 OBR.26 Parent Result**

Do not populate this field in an order (ORM) message.

In an ORU message, populate this field with a pointer to a result of a different test in the same order as required to support reporting. For example, this field will contain a pointer to the microorganism identified in an earlier test in the same order when adding antimicrobial sensitivity tests to the order.

The reporting laboratory may amend the value in this field regardless of whether a result has been recorded for the test request.

Please also refer to:

[10.3.2.3.6](#page-221-0) [Laboratory Records Microbiology and Sensitivity Test Results](#page-221-0) [on page 222](#page-221-0)

### **10.2.5.8.2.20 OBR.27 Quantity/Timing**

This field allows the date and time to be specified at the test-request level. It is recommended that these dates not vary widely across test requests within a single order; separate orders are preferred.

The test request placer may amend the value in this field regardless of whether a result has been recorded for the test request.

Format:

CCYYMMDD[HHMMSS-ZZZZ]

*Examples:* **1^^^20060113^^R**

**1^^^20060113083000-0500^^TM5**

The *Quantity* subcomponent must contain the value "**1**".

The *Units* subcomponent must be empty.

For routine orders, populate this field with the current date.

For timing-critical orders, populate this field with the date and time that the specimen is to be obtained.

For future-dated orders, populate this field with the scheduled future date (and time if applicable) when the laboratory test is to occur.

Format:

CCYYMMDD[HHMMSS-ZZZZ] For order priority, OLIS supports the values in table 0027 as well as:  $TS<$ integer $>$  = timing critical within  $\langle$  integer $>$  seconds  $TM$  <integer > = timing critical within <integer > minutes  $TH$  <integer > = timing critical within <integer > hours  $TD$  integer  $>$  = timing critical within  $\langle$  integer  $>$  days

 $TW<sub>inter</sub> = timing critical within <sub>inter</sub> = three.$  $TL<$ integer $>$  = timing critical within  $\langle$  integer $>$  months

*Example:*

"**TH2**" means timing critical within two hours.

## **10.2.5.8.2.21 OBR.28 Result Copies To**

Identify practitioners who are to be copied on this order/report. It is important to identify all cc'd practitioners so that each practitioner is aware who is copied, and to ensure that the report is available to each practitioner through the practitioner query.

The list of Result Copies To practitioners must be the same on all test requests in an order. For example, when a laboratory adds a test request to an existing order, it must identify the same practitioners in this field as appear on the existing test requests in the order.

In an amendment message, OLIS will replace any existing cc'd practitioners with the practitioner(s) identified in the message. If this field is empty in an amendment message, OLIS will leave the existing cc'd practitioners unchanged on the order. If a pair of double quotes is submitted ("") in an amendment message, OLIS will remove any existing cc'd practitioners from the order.

The currently valid practitioner name must be provided in this field. OLIS will accept a historically valid name of the practitioner, should the practitioner's name change in the future. When a historically valid name is provided the sender will receive a warning indicating that the historical name submitted is not the currently valid practitioner name.

The OBR.28 Result Copies To field validation effective as of OLIS version 3.2.1:

- OBR.28.2 Last Name is required and must be provided with the currently valid last name for the practitioner; however, a historically valid last name will be accepted.
- OBR.28.3 First Name is not required; but is recommended to be the currently valid first name or a historically valid first name for the practitioner.
- OBR.28.4 Second Name is not required; but is recommended to be the currently valid second name or a historically valid second name for the practitioner.

#### *Example:*

**12345^Welby^Marcus^^^Dr^^^^^^^MDL^^^^^^^^^ON&Ontario&HL70347~24680^Kimball^Richard^^^Dr^^^^^^^MDL ^^^^^^^^^ON&Ontario&HL70347**

### **10.2.5.8.2.22 OBR.29 Parent**

Do not populate this field in an order (ORM) message.

In an ORU message, populate this field with a pointer to a different test in the same order when appropriate in conjunction with OBR.26 Parent Result.

The reporting laboratory may amend the value in this field regardless of whether a result has been recorded for the test request.

Please also refer to:

[10.3.2.3.6](#page-221-0) [Laboratory Records Microbiology and Sensitivity Test Results](#page-221-0) [on page 222](#page-221-0)

### **10.2.5.8.2.23 OBR.30 Point-of-care Test Identifier (Transportation Mode)**

To identify a point-of-care test, indicate "**PORT**" in this field, otherwise leave blank.

The reporting laboratory may amend the value in this field regardless of whether a result has been recorded for the test request.

### **10.2.5.8.2.24 OBR.37 Number of Sample Containers**

If relevant, provide the number of sample containers used to collect specimens from the patient.

This field must not be populated if OBR.7 *Observation Date/Time* is not populated.

The reporting laboratory may amend the value in this field regardless of whether a result has been recorded for the test request.

*Example*: "**1**"

### **10.2.5.8.2.25 OBR.39 Collector's Comment**

If applicable, provide any additional comments related to the specimen.

This field must not be populated if *OBR.7 Observation Date/Time* is not populated.

This field does not need to be supported in a report (ORU) message, but it must be supported in order (ORM) messages for order entry, referrals, and walk-ins (a walk-in is a patient who presents at a community laboratory or hospital for specimen collection with a lab requisition from a community practitioner).

The reporting laboratory may amend the value in this field regardless of whether a result has been recorded for the test request.

*Example:* **^Patient may not have fasted for test**

# 10.2.5.9 ZBR – Observation Request Extension Segment

### **Table 73 ZBR Segment**

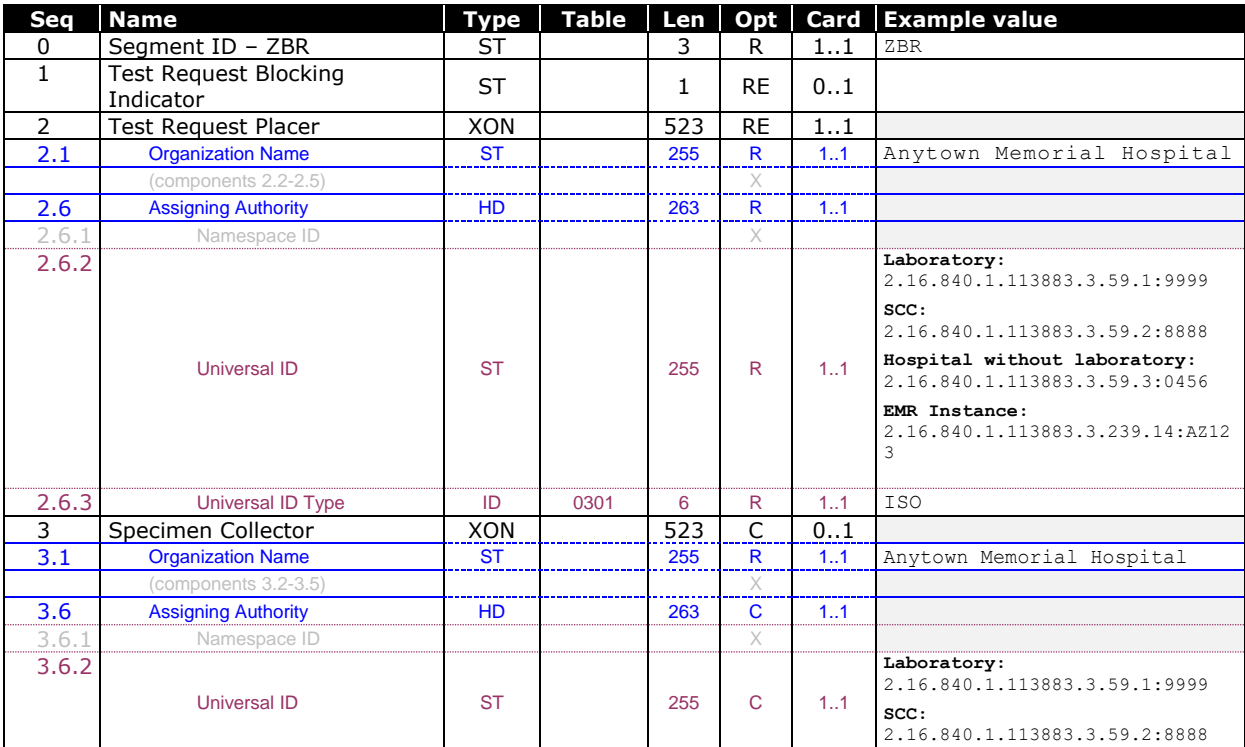

OLIS / Interface Specification /Release R01.32 183

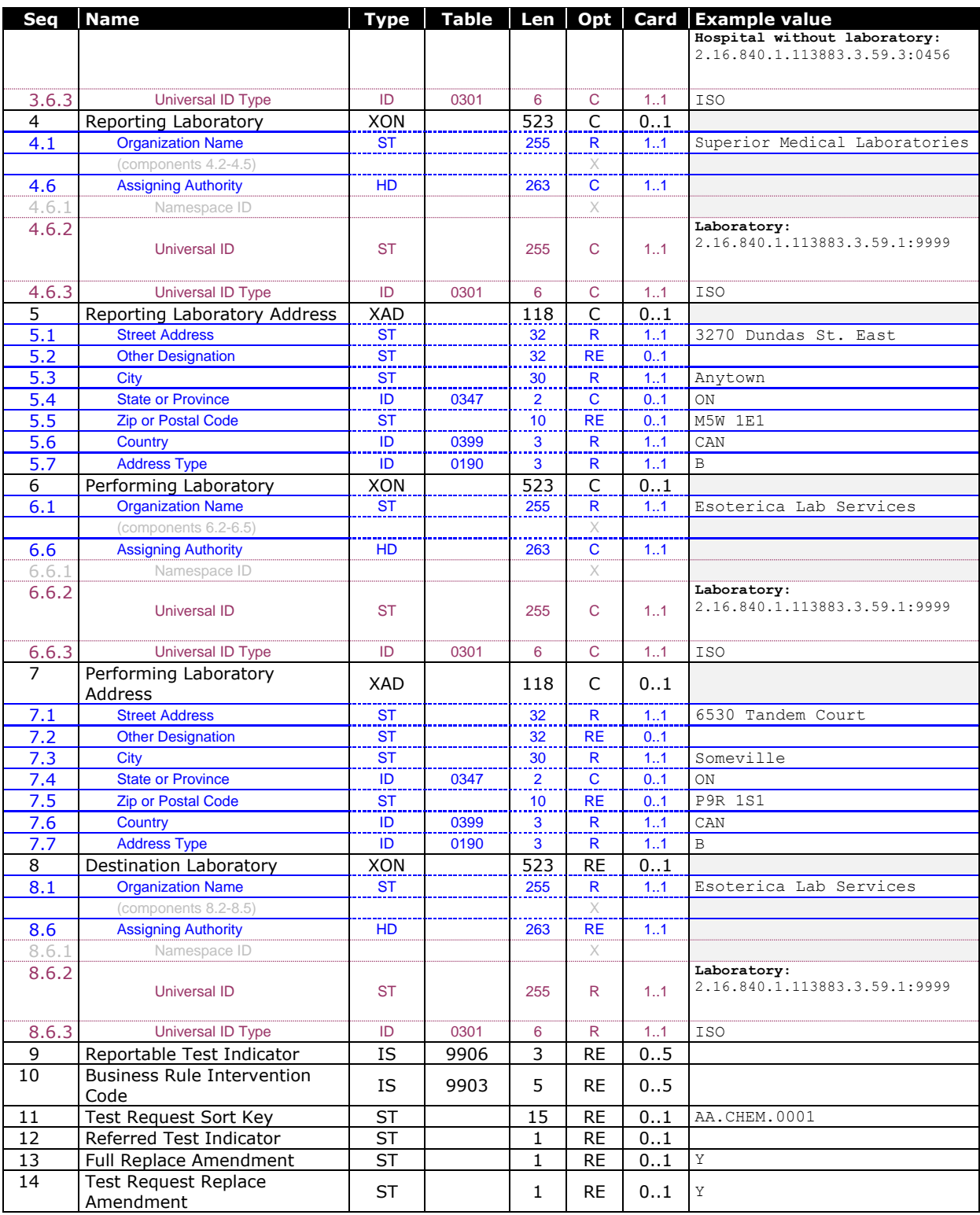

#### **10.2.5.9.1 ZBR Segment – Example**

**ZBR||Phlebotomy Inc.^^^^^&2.16.840.1.113883.3.59.2:3999&ISO|Phlebotomy Inc.^^^^^&2.16.840.1.11388 3.3.59.2:3999&ISO|Somelab Inc.^^^^^&2.16.840.1.113883.3.59.1:5999&ISO|880 Bay ST.^11th Floor^Toron to^ON^M5W 1E6^CAN^B|Somelab Inc.^^^^^&2.16.840.1.113883.3.59.1:5999&ISO|880 Bay St.^11th Floor^Tor onto^ON^M5W 1E6^CAN^B||||AA.CHEM.0001<CR>**

#### **10.2.5.9.2 Field Definitions**

### **10.2.5.9.2.1 ZBR.0 Segment ID – ZBR**

Always populate this field with the static value "**ZBR**".

### **10.2.5.9.2.2 ZBR.1 Test Request Blocking Indicator**

This field is normally left blank.

Populate this field with the value "**Y**" to indicate that access to Test Request and its Test Results must be restricted to the practitioners named on the order.

It is not presently possible to remove the test request blocking indicator once it has been set.

### **10.2.5.9.2.3 ZBR.2 Test Request Placer**

This field must be populated in every test request of every ORM message, indicating the organization that notified OLIS of the test request or an amendment to the test request.

This field must also be populated in every net-new test request in an ORU message. In this case it must match the MSH.3 value.

Conversely, this field need not be populated when the test request is being amended or a laboratory is only reporting test results against a test request that already exists in OLIS. The test request placer is a write-once field that is recorded in OLIS when the test request is created and all subsequently submitted values are ignored.

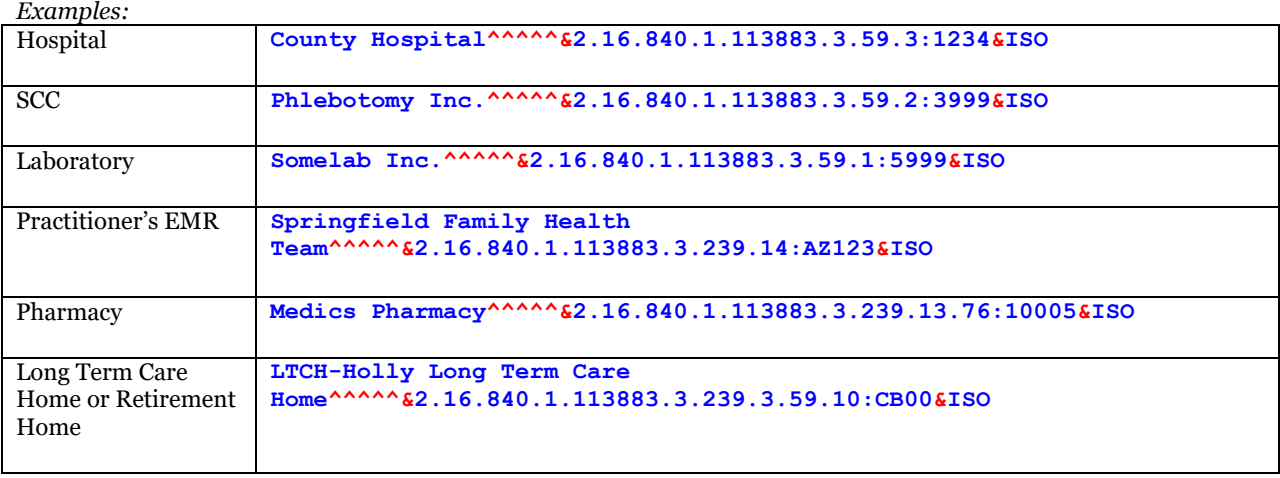

### **10.2.5.9.2.4 ZBR.3 Specimen Collector**

This field must be populated by the external application (specimen informant) when it records or amends specimen information against the test request in OLIS.

This field must be empty if *OBR.7 Observation Date/Time* is empty.

This field indicate the organization (specimen collection centre, laboratory, hospital, pharmacy or long term care home) that collected the specimen.

For examples of how to populate this field for a hospital, SCC, laboratory, pharmacy or long term care/retirement home refer to *ZBR.2 Test Request Placer*.

The reporting laboratory may amend the value in this field regardless of whether a result has been recorded for the test request.

Note that a practitioner's EMR cannot be identified in this field. If the specimen was collected by the ordering practitioner, populate the *Organization Name* component of this field with the string literal "**The\_Ordering\_Practitioner**" and leave the remaining components empty. In all other cases, the Assigning Authority Universal ID and Assigning Authority Universal ID Type subcomponents must be populated.

Syntax: **The\_Ordering\_Practitioner**

### <span id="page-185-1"></span>**10.2.5.9.2.5 ZBR.4 Reporting Laboratory**

This field is not populated in an ORM message.

Refer also to the ZBR.6 [Performing Laboratory](#page-185-0) [below](#page-185-0) field.

This field must be populated by the external application (test result informant) that records test result information against the test request in OLIS. The populated value must match MSH.3 when recording the test result. Once a value has been established in this field, it cannot be changed by subsequent messages.

Indicate the laboratory that reported the test result to OLIS.

If the test result was reported by the ordering practitioner, populate the name component of this field with the string literal "**The\_Ordering\_Practitioner**" and leave the remaining components empty. In all other cases, the Assigning Authority Universal ID and Assigning Authority Universal ID Type subcomponents must be populated. When ZBR.4 contains the string literal, ZBR.3 *Specimen Collector* and ZBR.6 *Performing Laboratory* must be populated with the same information.

*Example:* **Somelab Inc.^^^^^&2.16.840.1.113883.3.59.1:5999&ISO**

*Example (physician office testing):* **The\_Ordering\_Practitioner**

### **10.2.5.9.2.6 ZBR.5 Reporting Laboratory Address**

This field is not populated in an ORM message.

This field must be populated by the external application (test result informant) that records test result information against the test request in OLIS. Once a value has been established in this field, it cannot be changed by subsequent messages.

Indicate the site address of the laboratory that reported the test result to OLIS.

Refer to the PID.11 *Patient Address* field in sectio[n 10.2.5.2](#page-160-0) *PID – [Patient Identification Segment](#page-160-0)* on pag[e 161](#page-160-0) for correct usage of the components of this field.

*Examples:* **880 Bay St.^11th Floor^Toronto^ON^M5W 1E6^CAN^B**

### <span id="page-185-0"></span>**10.2.5.9.2.7 ZBR.6 Performing Laboratory**

This field is not populated in an ORM message.

Refer also to the ZBR.4 [Reporting Laboratory](#page-185-1) [above.](#page-185-1)

This field must be populated by the external application to identify the laboratory that performed the analysis.

The reporting lab may amend the test request to change the identity of the performing laboratory if necessary (e.g., if cultures with no growth after 24 hours are transported to a different laboratory for further incubation).

Indicate the laboratory that produced the test result.

If the test result was produced by the ordering practitioner, populate the name component of this field with the string literal "**The\_Ordering\_Practitioner**" and leave the remaining components empty. In all other cases, the Assigning Authority Universal ID and Assigning Authority Universal ID Type subcomponents must be populated. When ZBR.6 contains the string literal, ZBR.3 *Specimen Collector* and ZBR.4 *Reporting Laboratory* must be populated with the same information.

Out-of-province laboratories do not have IDs assigned by the Laboratory Licensing and Inspection Service. If the laboratory that produced the test result is an out-of-province laboratory, indicate the name of the laboratory but omit the ID. The address of the out-of-province laboratory must be indicated in the ZBR.7 *Performing Laboratory Address* field.

Please also refer to:

[10.2.5.2.2.7](#page-162-0) PID.11 [Patient Address](#page-162-0) [on page 163](#page-162-0)

*Examples:* **Somelab Inc.^^^^^&2.16.840.1.113883.3.59.1:5999&ISO**

*Example (out-of-province laboratory):* **Winnipeg National Microbiology Laboratory**

*Example (physician office testing):* **The\_Ordering\_Practitioner**

### **10.2.5.9.2.8 ZBR.7 Performing Laboratory Address**

This field is not populated in an ORM message.

This field must be populated by the external application (test result informant) that records test result information against the test request in OLIS. Once a value has been established in this field, it cannot be changed by subsequent messages unless it is sent by the reporting laboratory. The reporting laboratory may amend the value in this field regardless of whether a result has been recorded for the test request.

Indicate the site address of the laboratory that produced the test result to OLIS.

*Example:* **880 Bay St.^11th Floor^Toronto^ON^M5W 1E6^CAN^B**

### **10.2.5.9.2.9 ZBR.8 Destination Laboratory**

This field is provided to allow a test request to be referred or redirected from a referring laboratory to a reference laboratory. It is acceptable to leave this field empty for reports that are not referrals.

The laboratory that refers out the test request can identify the reference laboratory in this field. A SCC can be specified in this field if the SCC acts as a way point destination for a specimen.

A laboratory that routinely performs reference work can periodically poll OLIS to receive test requests that identify it as the destination laboratory.

The reporting laboratory may amend the value in this field regardless of whether a result has been recorded for the test request.

An out-of-province destination laboratory may be specified by providing the laboratory name only, but out-ofprovince laboratories are not presently able to retrieve referred or redirected order from OLIS.

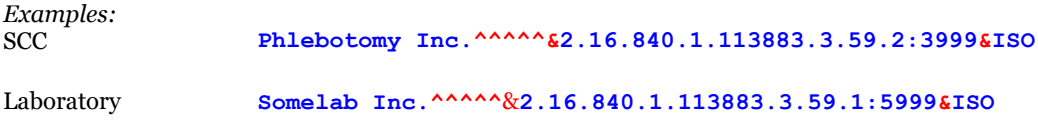

### **10.2.5.9.2.10 ZBR.9 Reportable Test Indicator**

This field allows the laboratory to identify a test that is reportable to:

Public Health according to the Specification of Reportable Diseases, Ontario Regulation 559/91 to the *Health Protection and Promotion Act*.

Laboratories are required to populate this field appropriately to ensure that reportable laboratory findings are available to Public Health and Cancer Care Ontario.

OLIS provides a query interface for Public Health and Cancer Care Ontario to retrieve laboratory information that has been tagged in this field.

Indicate "**PH2**" if the test result is to be reported to Public Health.

Indicate "**CCO**" if the test request and test result is reportable to Cancer Care Ontario.

Once a test request has been flagged as reportable to one or more organizations, the reportable test indicator cannot be removed. This approach ensures that updates or corrections to laboratory information are communicated to the appropriate organization. For example, if a laboratory inadvertently reports a false-positive result that is reportable to Public Health, it can correct the result with the assurance that Public Health will be notified that the correct result is negative.

If different test requests are used to report culture and sensitivity information that is reportable to Public Health, ensure that both test requests are identified as reportable to Public Health in this field.

### **10.2.5.9.2.11 ZBR.10 Business Rule Intervention Code**

This field is not currently in use. There is no current requirement for external systems to support it, but this may change in the future.

If appropriate, provide one or more valid business rule intervention codes in an ORM message when resubmitting a previously rejected order. For example, this field is used by an ordering practitioner to indicate that a test is to be ordered despite the existence of a clinically valid test result in OLIS. Valid intervention codes will be published when business rule or best-practice guidelines (e.g., an unnecessary duplicate test avoidance rule) are published.

### **10.2.5.9.2.12 ZBR.11 Test Request Sort Key**

This field allows laboratories to suggest the sequence of test requests within a single order to organize the display of the patient report by other external systems (e.g., a practitioner's electronic medical record system).

Most LIS systems contain sorting information in their test dictionaries that can be used to populate this field. If sorting information is not available, this must be brought to the attention of Ontario Health before interface development work begins to avoid the risk of failing conformance testing. Sort keys are essential for other systems to render the lab report as the laboratory intended the report to be viewed by the practitioner.

The OLIS lab portlet will also use this information to determine the initial sort order of test requests when it displays a patient report.

External systems that use this information for sorting purposes will sort as a string according to the ISO 8859/1 character set. The example lab report messages in this specification contain sort keys.

The reporting laboratory may amend the value in this field regardless of whether a result has been recorded for the test request.

### **10.2.5.9.2.13 ZBR.12 Referred Test Indicator**

Laboratories must populate this field with either a 'Y' or a 'D' when creating a reference order in OLIS depending on the scenario that applies to them.

Referral Scenario – Laboratories must populate the field with a "**Y**" when they refer out the testing to another organization (i.e. reference lab); and they expect the reference laboratory to report the results back to them.

Redirect Scenario -Laboratories must populate this field with a 'D' when they refer out the testing to another organization (i.e. reference lab); where the reference laboratory will not report the result back to the referring laboratory and instead report it directly to the ordering provider.

Laboratories must populate this field with a "**Y**" when creating a reference order in OLIS.

### **10.2.5.9.2.14 ZBR.13 Full Replace Amendment**

Laboratories must populate this field with a "**Y**" when fully replacing a report in OLIS.

### **10.2.5.9.2.15 ZBR.14 Test Request Replace Amendment**

Laboratories must populate this field with a "**Y**" when replacing test request(s) and associated child test request(s) and result(s) in OLIS. The field cannot be used in conjunction with Full Replace Amendment (ZBR.13) and must only be used for Microbiology modality.

### 10.2.5.10 DG1 – Diagnosis Segment

The diagnosis segment allows ICD-10-CA-encoded diagnosis information to be communicated to the laboratory when required to complete the requested tests (e.g., diabetes mellitus status of the patient for maternal screening). As such, it must be supported in order (ORM) messages, but it need not be supported in report (ORU) messages.

#### **Table 74 DG1 Segment**

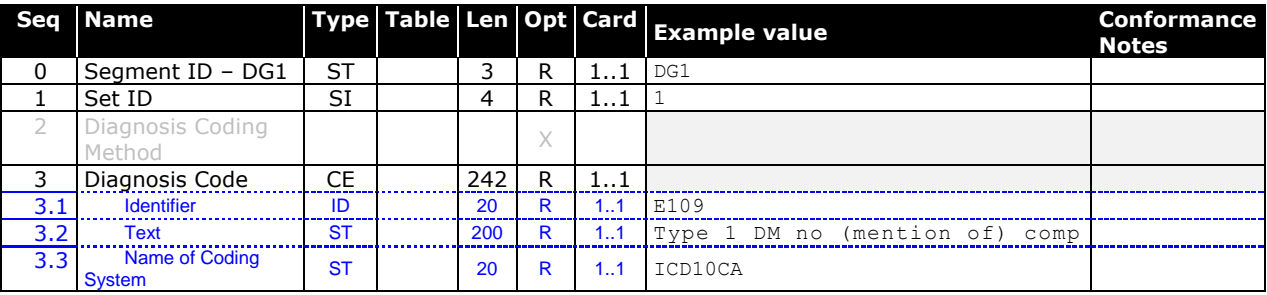

#### **10.2.5.10.1 DG1 Segment – Example**

**DG1|1||E109^Type 1 DM no (mention of) comp^ICD10CA<CR>**

#### **10.2.5.10.2 Field Definitions**

#### **10.2.5.10.2.1 DG1.0 Segment ID – DG1**

Always populate this field with the static value "**DG1**".

### **10.2.5.10.2.2 DG1.1 Set ID**

This field must contain a positive integer that uniquely identifies this DG1 segment among all DG1 segments at the same position in the message hierarchy. The Set ID of the first such DG1 segment should contain "**1**", and subsequent DG1 segments must be identified as "**2**", "**3**", etc.

#### **10.2.5.10.2.3 DG1.3 Diagnosis Code**

Indicate a valid code from the ICD-10-CA Standard. The *ICD-10-CA Diagnosis Code Short Description* must appear in the description component.

```
Example:
E109^Type 1 DM no (mention of) comp^ICD10CA
```
# 10.2.5.11 BLG – Billing Segment

**Table 75 BLG Segment**

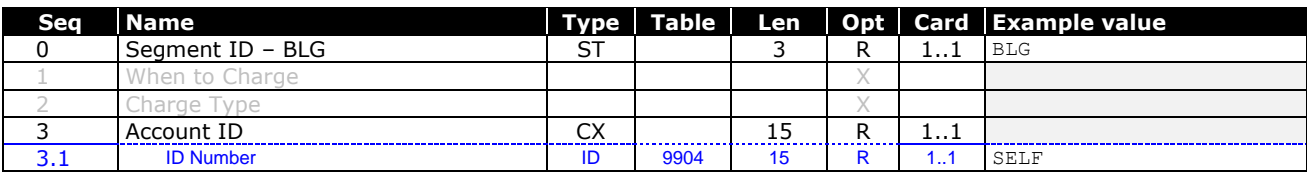

#### **10.2.5.11.1 BLG Segment – Example**

**BLG|||SELF<CR> BLG|||M**O**HLTC<CR> BLG|||3RDPARTY<CR> BLG|||WSIB<CR> BLG|||UNKNOWN<CR>**

#### **10.2.5.11.2 Field Definitions**

### **10.2.5.11.2.1 BLG.0 Segment ID – BLG**

Always populate this field with the static value **BLG**.

### **10.2.5.11.2.2 BLG.3 Account ID**

This field must be populated to indicate the financial system that charges are to be invoiced to for the requested service; the payer for the tests requested.

The reporting laboratory may amend the value in this field regardless of whether a result has been recorded for the test request.

Note: Please use 'SELF' for all the tests not covered by OHIP and paid privately.

Please use '**3RDPARTY'** for all tests not covered by OHIP and paid by Third Party agencies E.g. Private Insurance Companies.

Please use **WEIB** for all tests not covered by OHIP and paid for by WSIB.

Please use **'MOHLTC'** for all tests covered by OHIP.

Please use **'UNKNOWN'** only in exceptional scenarios where the payor is unknown when placing a lab order. This code is not supported when lab result(s) are being reported.

### 10.2.5.12 MSA – Message Acknowledgment Segment

### **Table 76 MSA Segment**

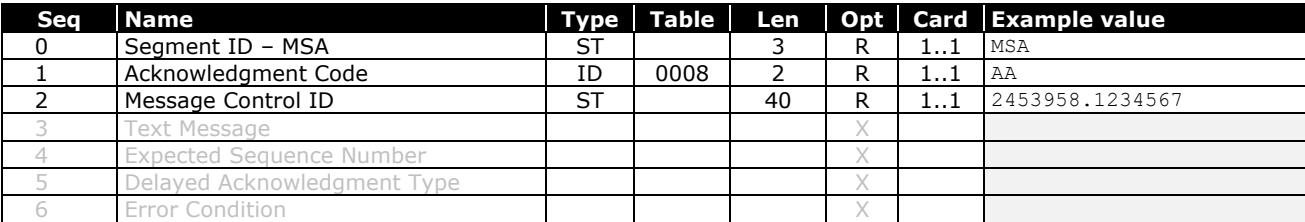

#### **10.2.5.12.1 MSA Segment – Example**

**MSA|AA|2453958.1234567<CR>**

#### **10.2.5.12.2 Field Definitions**

### **10.2.5.12.2.1 MSA.0 Segment ID – MSA**

Always populate this field with the static value **MSA**.

### **10.2.5.12.2.2 MSA.1 Acknowledgment Code**

OLIS will populate this field with **AA**, **AR**, or **AE**.

Note that AA is the only acknowledgement code that indicates that the message has been accepted by OLIS. A value of **AR** or **AE** means that the message contents have not been accepted by OLIS. Refer to the ERR segment for details.

Note that warnings may be returned in the ERR segment regardless of the value returned in MSA.1.

### **10.2.5.12.2.3 MSA.2 Message Control ID**

OLIS will populate this field with the value from MSH.10 *Message Control ID* of the ORM message sent by the initiating system.

### 10.2.5.13 ERR – Error Segment

Note: Since ERR segments may convey errors, warnings, or information messages, an ERR segment may appear in an ORR or ACK message regardless of the value in the MSA.1 *Acknowledgement Code* field.

#### **Table 77 ERR Segment**

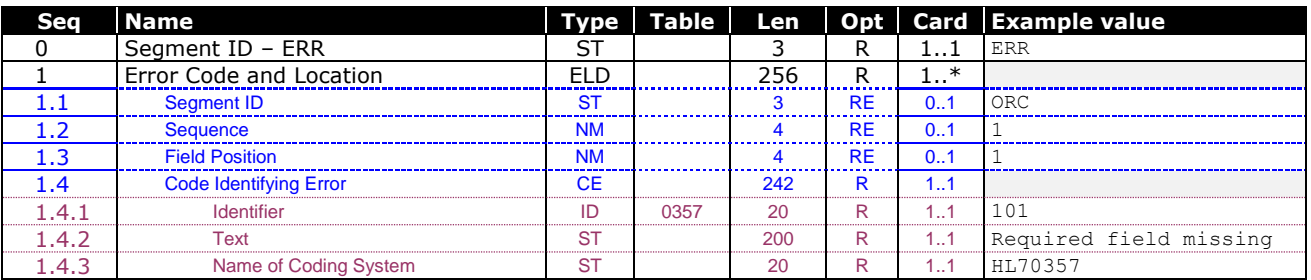

#### **10.2.5.13.1 ERR Segment – Example**

**ERR|ORC^1^1^103&The identifier or code 'ABC' is not a valid value&HL70357<CR>**

#### **10.2.5.13.2 Field Definitions**

#### **10.2.5.13.2.1 ERR.0 Segment ID – ERR**

OLIS will populate this field with "**ERR**".

### **10.2.5.13.2.2 ERR.1 Error Code and Location**

OLIS will indicate nature of the error, warning, or information message, as well as the relevant location in the initiating message where possible. The content of the text component may contain instance-specific elements of information, denoted by  $\tilde{C}$ #-style substitution placeholders (e.g., {0}).

#### Please also refer to:

[0](#page-310-0)

[Error Codes](#page-310-0) [on page 312](#page-310-0) [13.1](#page-291-0) [Data Definition Tables](#page-291-0) [on page 292](#page-291-0)

When relevant, the Segment ID, Field Position, and Sequence components will be populated to assist in troubleshooting an error reported by OLIS. The Sequence component is taken from the set ID field of the segment. In cases where segments occur in a fixed series, often only one of the segments will contain a set ID, and it is this set ID that is used for all segments in the series:

ORC, OBR, ZBR, (and sometimes BLG) always occur in sequence at the same level of the hierarchy, so it is the sequence that repeats within an OLIS message, and the set ID for an error occurring within any of these segments is the set ID value from the OBR.1 Set ID field.

The OBX and ZBX segments always occur as a pair, and it is the pair that may repeat within the message. In this case the set ID is taken from the OBX.1 Set ID field of the segment pair.

The NTE and ZNT segments always occur as a pair, and it is the pair that may repeat within the message. In this case the set ID is taken from the *NTE.1 Set ID* field of the segment pair.

The NTE-ZNT segment pair appears at three different levels (Order, Test Request, and Test Result) in the message hierarchy, and the DG1 segment and OBX-ZBX segment pair may occur multiple times under different test requests. The Set ID indicated by OLIS will match the submitted set ID from the initiating message, but if the initiating message contains multiple groups of these segment pairs, the message author will need to use other information such as the error code and values echoed within the error message text to determine the cause of the error.

The Text subcomponent is one example where OLIS may emit escape characters within the text in order to communicate reserved delimiter characters.

### 10.2.5.14 OBX-ZBX Segment Pair

The OBX segment transports both test results and ancillary order information.

Each OBR segment within an ORU message:

- **Must** be associated with at least one OBX segment containing a test result nomenclature code.
- **May** be associated with one or more OBX segments containing an ancillary order information code.

Each OBR segment within an ORM message:

**May only** be associated with one or more OBX segments containing an ancillary order information code; test result nomenclature codes are not supported. In an ORM message, this segment is used to communicate patient observations to the laboratory when this is required by the laboratory (e.g., patient height, weight, body surface area).

The OBX transmitted in the ERP message may contain test results and/or ancillary order information. The two types of OBX's can be distinguished by examining the contents of the OBX.11 Observation Result Status; a value of "Z" indicates that the OBX contains ancillary order information submitted by an order-placing system.

The ZBX segment allows the date and time that the test result was released from the laboratory to be communicated through OLIS, and it allows the laboratory to suggest a sort order for test results within a single test request.

In OLIS, a test result or ancillary order information item is uniquely identified within a test request by Observation Identifier (OBX.3), Observation Sub-ID (OBX.4), and Test Result Release Date/Time (ZBX.1). Test results reported to OLIS are immutable; therefore, OLIS will not accept two different test results or ancillary order information items (i.e., different result value, units, abnormal flag, nature of abnormal test, observation result status, or observation method) for the same OBX.3, OBX.4, and ZBX.1 combination.

Accordingly, if a laboratory needs to update any information that is reported within the OBX segment, ZBX segment, or test result notes in the NTE and ZNT segments, then all of these segments must be submitted with a later timestamp in the ZBX.1 Test Result Release Date/Time field, otherwise OLIS will reject the ORU message with error 311 "**Different values or notes cannot be reported for the same test result with the same Test Result Release Date Time**".

To report supplemental results, provide a distinct value in the OBX.4 *Observation Sub-ID* field so that OLIS does not interpret the supplemental result as a replacement for the earlier result.

#### **10.2.5.14.1 OBX-ZBX Segment Pair – Test Result – Example**

**OBX|1|NM|2951-2^SODIUM:SCNC:PT:SER/PLAS:QN^HL79902||150|mmol/L|136-144|H|||F<CR>**

**ZBX|20051231235959-0500|AA.CHEM.0001.001<CR>**

#### **10.2.5.14.2 OBX-ZBX Segment Pair – Ancillary Order Information – Example**

**OBX|1|NM|3142-7^BODY WEIGHT:MASS:PT:\S\PATIENT:QN:STATED^LN||70|kg|||||Z|||20060515<CR>**

**ZBX|20060515235959-0500<CR>**

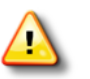

Note the use of the \S\ escape sequence in this example to represent the **^** character within the LOINC fully specified name in order to avoid it being interpreted as a message delimiter.

#### **10.2.5.14.3 OBX – Observation Result Segment**

### **Table 78 OBX Segment**

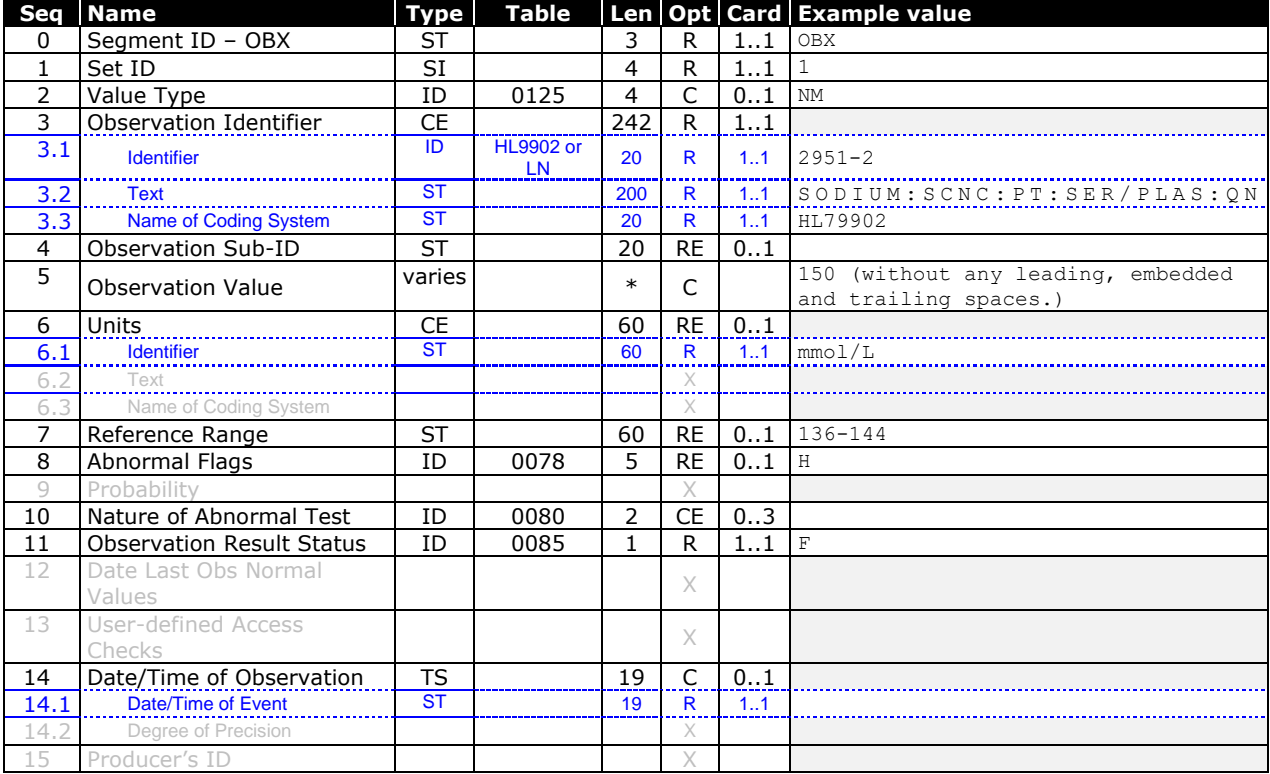

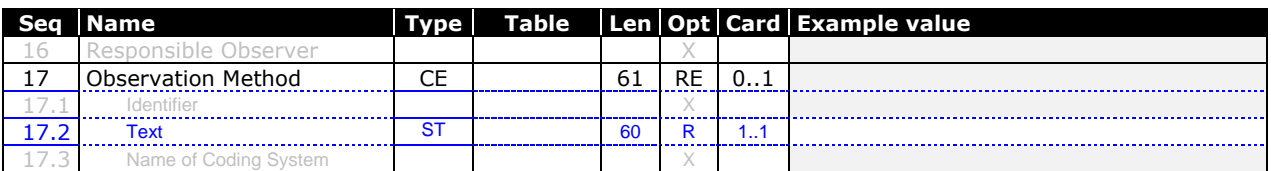

 *The size of the OBX.5 Observation Value field is limited by the overall maximum business message size of approximately 3.5MB. Note that base64-encoding, signing, and wrapping of a 3.5MB business message will result in 5MB of data which is the maximum SOAP message size at the transport layer.*

### **10.2.5.14.3.1 Field Definitions**

# 10.2.5.14.3.1.1 OBX.0 Segment ID – OBX

Always populate this field with the static value "**OBX**".

# 10.2.5.14.3.1.2 OBX.1 Set ID

This field must contain a positive integer that uniquely identifies this OBX segment among all OBX segments at the same position in the message hierarchy. The Set ID of the first such OBX segment should contain "**1**", and subsequent OBX segments must be identified as "**2**", "**3**", etc.

# 10.2.5.14.3.1.3 OBX.2 Value Type

This field must be empty if OBX.11 *Observation Result Status* contains "x" or "N".

This field must be populated if OBX.11 *Observation Result Status* does not contain "**X**" or "**N**".

OLIS accepts any value type listed in table 0125 for any test result code identified in OBX.3. No assumption can be made about the expected data type for a given test result code.

# 10.2.5.14.3.1.4 OBX.3 Observation Identifier

If this segment contains a test result, this field must contain a value that identifies a result type in the OLIS Test Result Nomenclature.

If this segment contains ancillary order information from an order-placing system (e.g., a patient observation such as height or weight), this field must contain a value that identifies the observation as an item in the LOINC nomenclature.

In OLIS, a test result or ancillary order information item is uniquely identified within a test request by *Observation Identifier* (OBX.3), *Observation Sub-ID* (OBX.4), and *Test Result Release Date/Time* (ZBX.1).

Both the test result code and description must be communicated so that the test result information is selfdocumenting, thereby allowing an external system to understand the definition of a test result code that it has not previously encountered. For test result codes, the description of the test result type is the Fully Specified Name from the OLIS Test Result Nomenclature. For ancillary order information, the description must be assembled from the LOINC database by concatenating the following field values separated by colons: component name, property, time, system, scale, and method

Note: The test result code and description specified should be from the most recent published version of the Nomenclature file. OLIS will issue a warning when a deprecated/ inactive code is used in new lab reports. In the future, these warning messages are eventually going to be converted to an error message and the transaction will be rejected.

*Example (test result):* **6301-6^COAGULATION TISSUE FACTOR INDUCED.INR:RLTM:PT:PPP:QN:COAG^HL79902**

*Example (ancillary order information):* **3141-9^BODY WEIGHT:MASS:PT:\S\PATIENT:QN:MEASURED^LN**

OLIS accepts any value type listed in table 0125 for any test result code identified in OBX.3. No assumption can be made about the expected data type for a given test result code.

# 10.2.5.14.3.1.5 OBX.4 Observation Sub-ID

In OLIS, a test result or observation is uniquely identified within a test request by *Observation Identifier* (OBX.3), *Observation Sub-ID* (OBX.4), and *Test Result Release Date/Time* (ZBX.1).

Use this field to distinguish between multiple OBX segments with the same observation ID associated with one OBR, for example three occult blood test results reported under the same test result code, or an initial result accompanied by a supplemental result that does not replace the initial result.

# 10.2.5.14.3.1.6 OBX.5 Observation Value

Populate this field with the observation. Units of measure must be recorded in OBX.6, not in this field.

This field must be empty if OBX.11 *Observation Result Status* contains "**X**" or "**N**".

This field must be populated if OBX.11 *Observation Result Status* does not contain "**x**" or "**N**".

OLIS validates the content of this field according to the data type indicated in the OBX.2 *Value Type* field.

When time is expressed in the TM data type, the UTC offset is not mandatory, as the value may represent a measure of elapsed time.

Both the test result code and description must be communicated so that the test result information is selfdocumenting, thereby allowing an external system to understand the definition of a test result code that it has not previously encountered.

Microorganisms must be codified using the OLIS Microorganism Nomenclature (table 9905) when reporting routine (non-organism-specific) cultures where an appropriate code exists in the OLIS Microorganism Nomenclature.

Viewers that display laboratory results received from OLIS need to consider the data type identified in OBX.2 to properly display the test result value in OBX.5.

Microorganism names must appear as a coded element (CE) data type. When the coded element data type is encountered, the value to be displayed to a clinical user is the second component which contains the description or name.

Note: The test result and/or microorganism code specified should be from the most recent published version of the OLIS Nomenclature file. OLIS will issue a warning when a deprecated/ inactive code is used in new lab reports.

### **Table 79 CE Data Type Use in OBX.5**

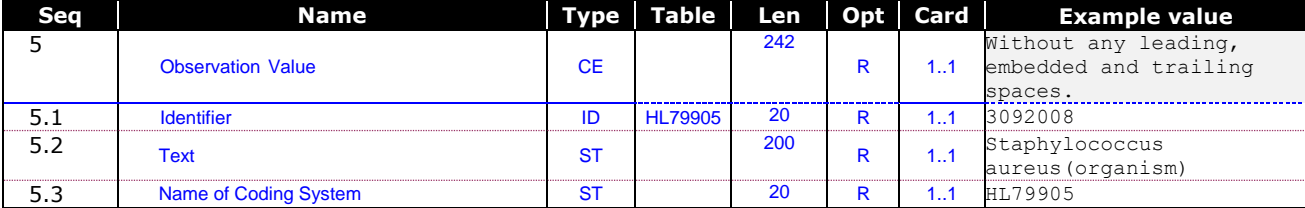

*Examples:*

For the ST data type, OBX.5 might contain "**SUSCEPTIBLE**".

For the CE data type, OBX.5 might contain "**3092008^Staphylococcus aureus(organism)^HL79905**"

Electronic documents can be encapsulated in this field using ED data type as following:

#### **Table 80 ED – Encapsulated Data in OBX.5 Observation Value**

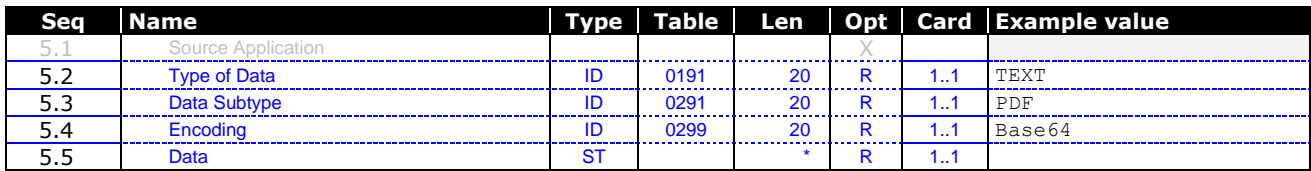

#### 10.2.5.14.3.1.6.1 OBX.5.2 Type of Data

Indicate the type of data contained in the OBX.5.5 *Data* component.

#### 10.2.5.14.3.1.6.2 OBX.5.3 Data Subtype

Indicate the subtype of data contained in the OBX.5.5 *Data* component.

#### 10.2.5.14.3.1.6.3 OBX.5.4 Encoding

This field must always contain the string literal "**Base64**".

### 10.2.5.14.3.1.6.4 OBX.5.5 Data

This field must contain a Base64-encoded representation of the data. The length of this field is limited only by overall message size (note that Base64-encoded data is about 33-40% larger than the equivalent raw data). Base64-encoded data can be easily inserted into a message, as the Base64 alphabet does not contain any ER7 delimiters.

Encapsulated data must not be compressed.

#### 10.2.5.14.3.1.6.5 OBX.5 – Encapsulated Data Example

**|TEXT^PDF^Base64^VghpcyBpcyBzYW1wbGUgdGV4dCBpbiBsaWV1IG9mIHRoZSBiaW5hcnkgaW5mb3JtYXRpb24gY29u dGFpbmVkIGluIGFuIGVtYmVkZGVkIGRvY3VtZW50Lg==|**

### 10.2.5.14.3.1.6.6 OBX.6 Units

When the observation in OBX.5 Observation Value is a scalar value, this field describes the units of measure in SI or SI-derived units as per the ISO+ approach given in

Please also refer to:

*[13.2](#page-299-0)* Units of [Measure](#page-299-0) *on page [300](#page-299-0)*

*Example*: **mmol/L**

# 10.2.5.14.3.1.7 OBX.7 Reference Range

If applicable, provide the normal range of values associated with the OBX.3 *Observation Identifier.*

To promote consistent representation of clinical data on laboratory reports, reference range information must appear in this field unless reference range information exceeds the length of the field, in which case the reference range information must appear in a test result note.

When the observation quantifies the amount of a toxic substance, then the upper limit of the range identifies the toxic limit. If the observation quantifies a drug, the lower limits identify the lower therapeutic bounds and the upper limits represent the upper therapeutic bounds above which toxic side effects are common.

For numeric values, the numeric range must be formatted as follows, if applicable:

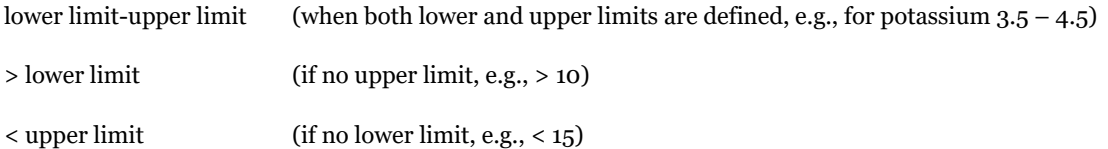

For alphabetical values, the normal value must be stated if applicable.

# 10.2.5.14.3.1.8 OBX.8 Abnormal Flags

If applicable, classify the normalcy of the observation in OBX.5 *Observation Value.* This field may also be used to indicate the susceptibility of a microorganism described in the parent result to the anti-infective agent listed in OBX.3 *Observation Identifier*.

*Examples*: **H** Above Low Normal (for numeric scalar results)

- **L** Below Low Normal (for numeric scalar results)
- **A** Abnormal (for non-numeric results only)

# 10.2.5.14.3.1.9 OBX.10 Nature of Abnormal Test

If applicable, qualify the classification of the reference range according to age, sex, and/or race.

This field must not be populated if OBX.8 is empty.

# 10.2.5.14.3.1.10OBX.11 Observation Result Status

A value of "**Z**" indicates that the OBX segment contains ancillary order information submitted by an order-placing system. All other values indicate that the OBX contains report information submitted by a laboratory.

Note that some laboratories are not fully conformant with this specification in supporting the "**N**", "**w**", and "**x**" codes, and may instead indicate an OBX.11 value of "**C**", "**F**", or "**P**" with an explanation for why a test was not performed in lieu of a test result by submitting text in the OBX.5 *Observation Value* field, e.g., "**specimen container damaged**".

Please also refer to:

[8.2.4.3.1](#page-76-0) [Test Result States](#page-76-0) [on page 77](#page-76-0)

# 10.2.5.14.3.1.11 OBX.14 Date/Time of Observation

This field must be empty when a laboratory reports a test result; in this case OBR.7 *Observation Date/Time* must contain the physiologically relevant date and time of the test result.

The value submitted in this field must not be later than the value in MSH.7 *Date/Time of Message*.

For ancillary order information, populate this field with the physiologically relevant date and time of the observation if important.

Format: CCYYMMDD[HHMMSS-ZZZZ]

### 10.2.5.14.3.1.12 OBX.17 Observation Method

Note that although this is identified as a CE datatype, OLIS uses only the second component to support transmission of free-form text describing the observation method.

If applicable, indicate the method or procedure by which an observation was obtained when the sending system wishes to distinguish among one measurement obtained by different methods and the distinction is not indicated by the OBX.3 *Observation Identifier*, such as polymerase chain reaction (PCR) for test result type 21190-4 (CHLAMYDIA TRACHOMATIS DNA:ACNC:PT:CVX:ORD:PROBE.AMP.TAR)or enzyme immunosorbent assay (EIA) for test result type 16927-6 (HAEMOPHILUS INFLUENZAE B AB.IGG:ACNC:PT:SER:QN).

Syntax:

**^PCR**

**^EIA**

#### **10.2.5.14.4 ZBX Segment – Observation Result Extension Segment**

**Table 81 ZBX Segment**

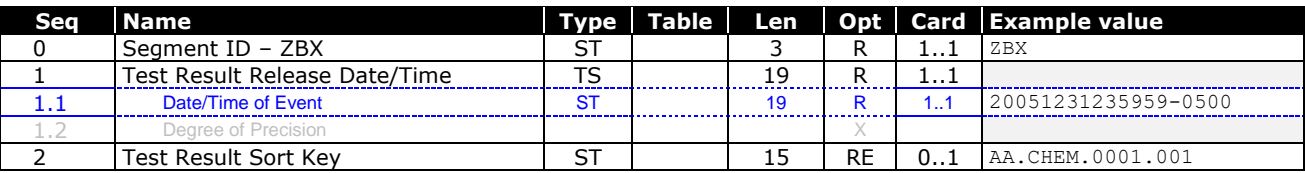

### **10.2.5.14.4.1 Field Definitions**

# 10.2.5.14.4.1.1 ZBX.0 Segment ID – ZBX

Always populate this field with the static value "**ZBX**".

# 10.2.5.14.4.1.2 ZBX.1 Test Result Release Date/Time

When this segment follows a test result OBX, indicate the date and time that the Test Result was released by the Reporting Laboratory.

In OLIS, a test result or observation is uniquely identified within a test request by Observation Identifier (OBX.3), Observation Sub-ID (OBX.4), and Test Result Release Date/Time (ZBX.1).

When this segment follows ancillary order information OBX, enter a date and time to make to make the observation unique, ideally the date and time that the observation occurred.

Format: CCYYMMDDHHMMSS-ZZZZ

*Example*: **20060927033500-0400**

# 10.2.5.14.4.1.3 ZBX.2 Test Result Sort Key

This field allows laboratories to suggest the sequence of test results within a single test request to simplify the display of the patient report by other external systems (e.g., a practitioner's electronic medical record system).

Most LIS systems contain sorting information in their test dictionaries that can be used to populate this field. If sorting information is not available, this must be brought to the attention of Ontario Health before interface development work begins to avoid the risk of failing conformance testing. Sort keys are essential for other systems to render the lab report as the laboratory intended the report to be viewed by the practitioner.

The OLIS lab portlets will also use this information to determine the initial sort order of test results for an individual test requests when it displays a patient report.

External systems that use this information for sorting purposes will sort as a string according to the ISO 8859-1 character set. The example lab report messages in this specification contain sort keys.

# 10.2.5.15 ZSH Segment – Message Header Extension Segment

This segment allows the identity of the person who initiated a query to be asserted by the site or application that initiates the query so that Ontario Health can meet its audit trail and patient privacy obligations as per the *Personal Health Information Protection Act, 2004*. In the future, this audit trail data may become available to facilities to support the facilities' audit trail and patient privacy obligations.

This segment must be present in SPQ query messages whenever the query response from OLIS is accessible to the person who initiates the query, as this constitutes disclosure of personal health information to that person.

Accordingly, most implementations of the following query types require the ZSH segment to be present.

- Z01 Retrieve Laboratory Information for Patient
- Z02 Retrieve Laboratory Information for Order ID
- Z04 Retrieve Laboratory Information Updates for Practitioner
- Z05 Retrieve Laboratory Information Updates for Destination Laboratory
- Retrieve Laboratory Information Updates for Ordering Facility
- Z11 Retrieve Laboratory Order Information for Patient
- Z50 Identify Patient by Name, Sex, and Date of Birth

Implementations of the following query types may not require the ZSH segment to be present, depending on how the query response data is managed by Public Health or by Cancer Care, respectively.

- Z07 Retrieve Laboratory Information Reportable to Public Health
- Z08 Retrieve Laboratory Information to Cancer Care Ontario

To support different approaches to implementing queries, OLIS supports the ZSH for all query types.

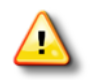

Please consult the appropriate Adoption Coordinator or the OLIS Business Support Desk to review planned query implementations and determine whether the ZSH segment is required. Compliance with this requirement will be verified by Ontario Health when query implementations are conformance tested.

OLIS relies on the local site or application to assert correct identifier and name information to meet PHIPA requirements. OLIS does not attempt to validate the identifier or name; it simply ensures that both fields contain data and that the data is recorded correctly in the audit trail in conjunction with the details of the query and the personal health information disclosed in response to the query.

If a query is initiated by the requesting practitioner (@ZRP.1 Requesting HIC parameter), then the requesting practitioner will be identified both in the @ZRP.1 parameter and in the ZSH.1 and ZSH.2 fields. This also applies to the initiation of the practitioner query by an automated process on behalf of the requesting practitioner, for example in the practitioner's EMR solution. Refer to the example query messages that follow.

If the query is initiated by a person acting on behalf of the requesting practitioner (@ZRP.1 Requesting HIC parameter), then the requesting practitioner will be identified in the @ZRP.1 parameter and the person acting on their behalf will be identified the ZSH.1 and ZSH.2 fields. Refer to the example query messages that follow.

#### **Table 82 ZSH Segment**

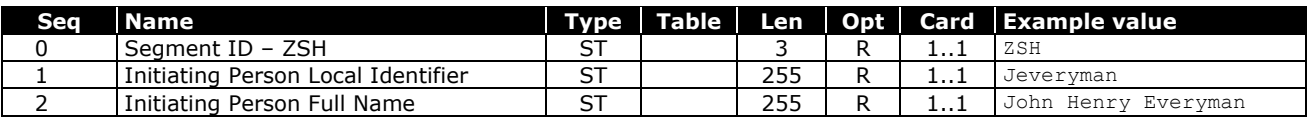

#### **10.2.5.15.1 ZSH Segment – Example**

**ZSH|Jeveryman|John Henry Everyman<CR>**

#### **10.2.5.15.2 Field Definitions**

### **10.2.5.15.2.1 ZSH.0 Segment ID – ZSH**

Always populate this field with the static value "**ZSH**".

### **10.2.5.15.2.2 ZSH.1 Initiating Person Local Identifier**

Populate this field with a unique identifier that is associated with the user at the local site. This field is always required, as it serves to uniquely identify an individual who may share the same name as another person at the local site. Identifiers that may be assigned to different individuals over time (e.g., email addresses) are not good candidates for this field, as the identity of the individual in the audit trail may be uncertain.

It is not necessary to identify the local site or application, as this information is recorded in the eHealth audit trail from the MSH.3 *Sending Application* field.

Examples of candidates for this unique identifier are:

The User ID assigned to the person to allow them to access the application that queries OLIS

A user principal name (UPN) or distinguished name (DN) in the local site's directory service

A unique person identifier (UPI) from a user registry or provider registry

A unique identifier selected by the site for the purpose of uniquely identifying its users in the OLIS audit trail, where the site prefers not to publish User IDs or other internal user identifiers for security reasons

*Examples:*

- Jeveryman
- BSDHealth\John.Everyman
- [John.Everyman@BSDHealth.](mailto:John.Everyman@BSDHealth)org (as a UPN)
- 123976456 (as a UPI)

### **10.2.5.15.2.3 ZSH.2 Initiating Person Full Name**

Populate this field with the full name of the person who initiates the query. The person's name must be expressed as clearly as possible, with given names preceding the surname. Initials and other abbreviations should be avoided, as these pose the risk of rendering the person's identity uncertain.

### 10.2.5.16 SPR Segment

Please also refer to:

[10.2.4.7](#page-146-0) [Query Parameters](#page-146-0) [on page 147](#page-146-0)

#### **Table 83 SPR Segment**

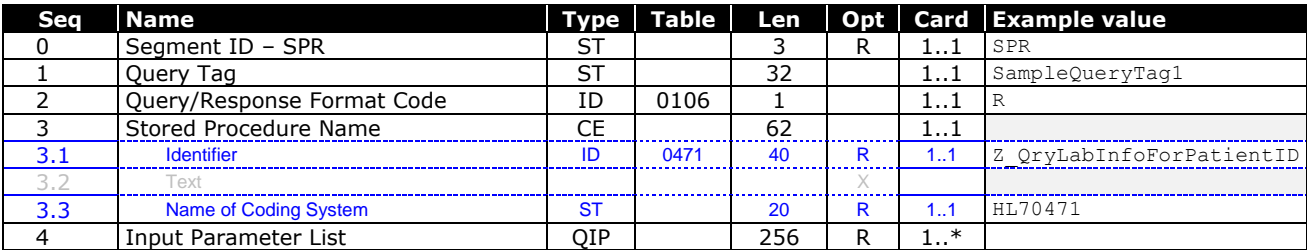

#### **10.2.5.16.1 SPR Segment – Example**

**SPR|SampleQueryTag1|R|Z\_QryLabInfoForPatientID^^HL70471|@OBR.22^20060625080000-0500~@ZRP.1.1^1234 5~@ZRP.1.13^MDL~@ZRP.1.22.1^ON~@ZRP.1.22.3^HL70347~@ZRP.1.2^Welby~@ZRP.1.3^Marcus~@ZRP.1.4^Joseph ~@PID.3.1^1234567890~@PID.3.4.2~@PID.3.4.3~@PID.3.5^JHN~@PID.3.9.1^ON~@PID.3.9.3^HL70347~@PID.8^M ~@PID.7^20040213<CR>**

#### **10.2.5.16.2 Field Definitions**

### **10.2.5.16.2.1 SPR.0 Segment ID – SPR**

Always populate this field with the static value "**SPR**".

### **10.2.5.16.2.2 SPR.1 Query Tag**

This field is populated by the external system to identify the query, and is used to match response messages to the originating query message. OLIS will return this query tag in the QAK.1 *Query Tag* field of the query response message.

#### **10.2.5.16.2.3 SPR.2 Query/Response Format Code**

Populate this field with the value "**R**" for Query IDs Q01-Q08 inclusive.

Populate this field with the value "**T**" for Query ID Q50.

#### **10.2.5.16.2.4 SPR.3 Stored Procedure Name**

Populate this field with the stored procedure name to be executed by OLIS.

*Example:* **Z\_QryLabInfoForPatientID^^HL70471**

#### **10.2.5.16.2.5 SPR.4 Input Parameter List**

Populate this field with the parameters and values for the stored procedure identified in SPR.3 *Stored Procedure Name*.

### 10.2.5.17 DSC Segment

Note: This segment applies to quantity-limited queries submitted to OLIS by an external system.

In the initial query message from the external system, this field is not present. If OLIS returns this segment in the query response message, it indicates that more data can be obtained by resubmitting the same query message again, including the continuation pointer from OLIS in a DSC segment.

If OLIS does not return this segment in the query response message, then there is no more data to fulfill any future continuation requests for the specified query.

#### **Table 84 DSC Segment**

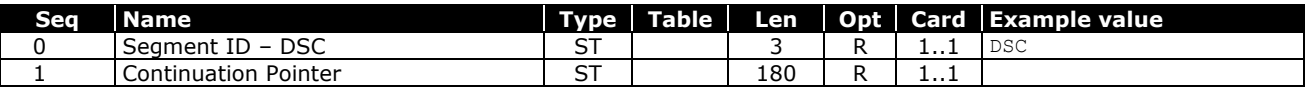

#### **10.2.5.17.1 DSC Segment – Example**

**DSC|129fd2f2-c655-515f-b339-6dbdfa87a073<CR>**

### **10.2.5.17.2 Field Definitions**

#### **10.2.5.17.2.1 DSC.0 Segment ID – DSC**

OLIS will populate this field with the value "**DSC**".

### **10.2.5.17.2.2 DSC.1 Continuation Pointer**

OLIS will populate this field with a continuation pointer that the external system may use to retrieve further results from the query result set.

### 10.2.5.18 QAK Segment

### **Table 85 QAK Segment**

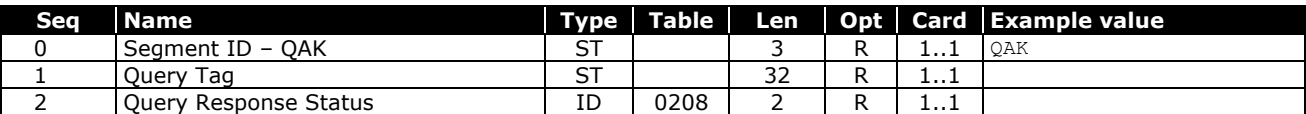

#### **10.2.5.18.1 QAK Segment – Example**

**QAK|SampleQueryTag1|OK<CR>**

#### **10.2.5.18.2 Field Definitions**

### **10.2.5.18.2.1 QAK.0 Segment ID – QAK**

OLIS will populate this field with the value **QAK**.

### **10.2.5.18.2.2 QAK.1 Query Tag**

OLIS will return the query tag submitted by the external system in SPR.1 *Query Tag* to allow the external system to match response messages to the originating query message.

### **10.2.5.18.2.3 QAK.2 Query Response Status**

This field indicates whether the result set is present (return value "ox"), empty (return value "**NF**") or whether an error occurred (return value "**AE**" or "**AR**").

Note that warnings such as code 320 or 907 may be returned in the ERR segment of this message when the value in this field is "**OK**" or "**NF**".

### 10.2.5.19 ERQ Segment

#### **Table 86 ERQ Segment**

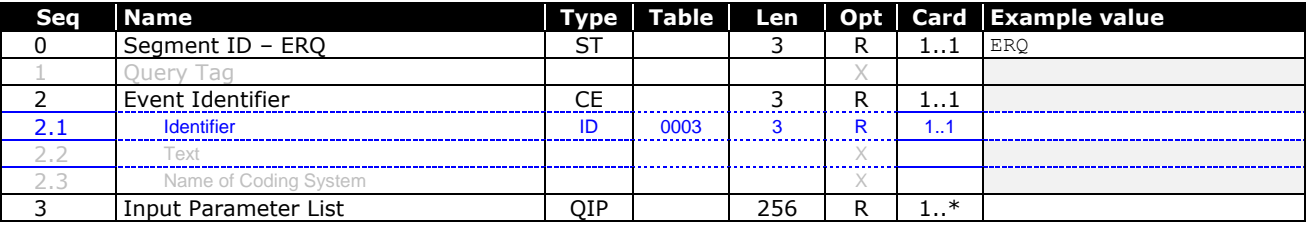

#### **10.2.5.19.1 ERQ Segment – Example**

```
ERQ||R09|@OBR.22^20060625080000-0500~@ZRP.1.1^12345~@ZRP.1.13^MDL~@ZRP.1.22.1^ON~@ZRP.1.22.3^HL70
347~@ZRP.1.2^Welby~@ZRP.1.3^Marcus~@ZRP.1.4^Joseph~@PID.3.1^1234567890~@PID.3.4.2~@PID.3.4.3~@PID
.3.5^JHN~@PID.3.9.1^ON~@PID.3.9.3^HL70347~@PID.8^M~@PID.7^20040213<CR>
```
#### **10.2.5.19.2 Field Definitions**

### **10.2.5.19.2.1 ERQ.0 Segment ID – ERQ**

OLIS will populate this field with the value "**ERQ**".

### **10.2.5.19.2.2 ERQ.2 Event Identifier**

OLIS will populate this field with the value "**R09**" for queries Z01-Z11, inclusive.

OLIS / Interface Specification /Release R01.32 202

### **10.2.5.19.2.3 ERQ.3 Input Parameter List**

OLIS will echo the Input Parameter List from the SPR.4 *Input Parameter List* field in the query message.

### 10.2.5.20 RDF Segment Definition for Query ID Z50

#### **Table 87 ERQ Segment**

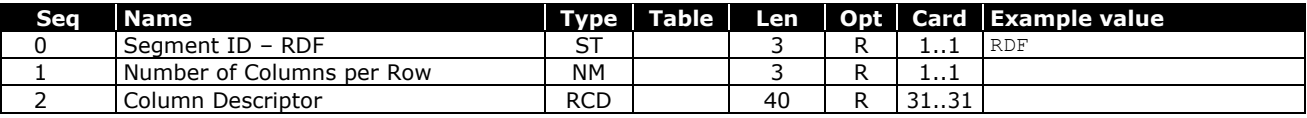

#### **10.2.5.20.1 RDF Segment – Static Content**

```
RDF|31|PID.3.1^ST^25~PID.3.5^ST^15~PID.3.9.1^ST^20~PID.3.9.3^ST^20~PID.3.4.2^ST^255~PID.3.4.3^ST^
6~PID.5.1^ST^30~PID.5.2^ST^20~PID.5.3^ST^20~PID.5.4^ST^10~PID.5.5^ST^10~PID.5.7^ID^1~PID.8^ST^1~P
ID.7^DT^8~PID.11.1^ST^32~PID.11.2^ST^32~PID.11.3^ST^30~PID.11.4^ST^2~PID.11.5^ST^10~PID.11.6^ID^3
~PID.11.7^ID^3~OBR.16.1^ST^25~OBR.16.2^ST^30~OBR.16.3^ST^20~OBR.16.4^ST^20~OBR.16.5^ST^10~OBR.16.
6^ST^10~OBR.16.13^ID^15~OBR.16.22.1^ST^3~OBR.16.22.2^ST^20~OBR.16.22.3^ST^20<CR>
```
#### **10.2.5.20.2 Field Definitions**

### **10.2.5.20.2.1 RDF.0 Segment ID – RDF**

OLIS will populate this field with the value "**RDF**".

### **10.2.5.20.2.2 RDF.1 Number of Columns per Row**

OLIS will populate this field with the value "**31**".

### **10.2.5.20.2.3 RDF.2 Column Descriptor**

OLIS will populate this field with the tabular result set definition given in following table.

#### **Table 88 RDF.2 Column Description Fields and RDT Segment Definition for Query ID Z50**

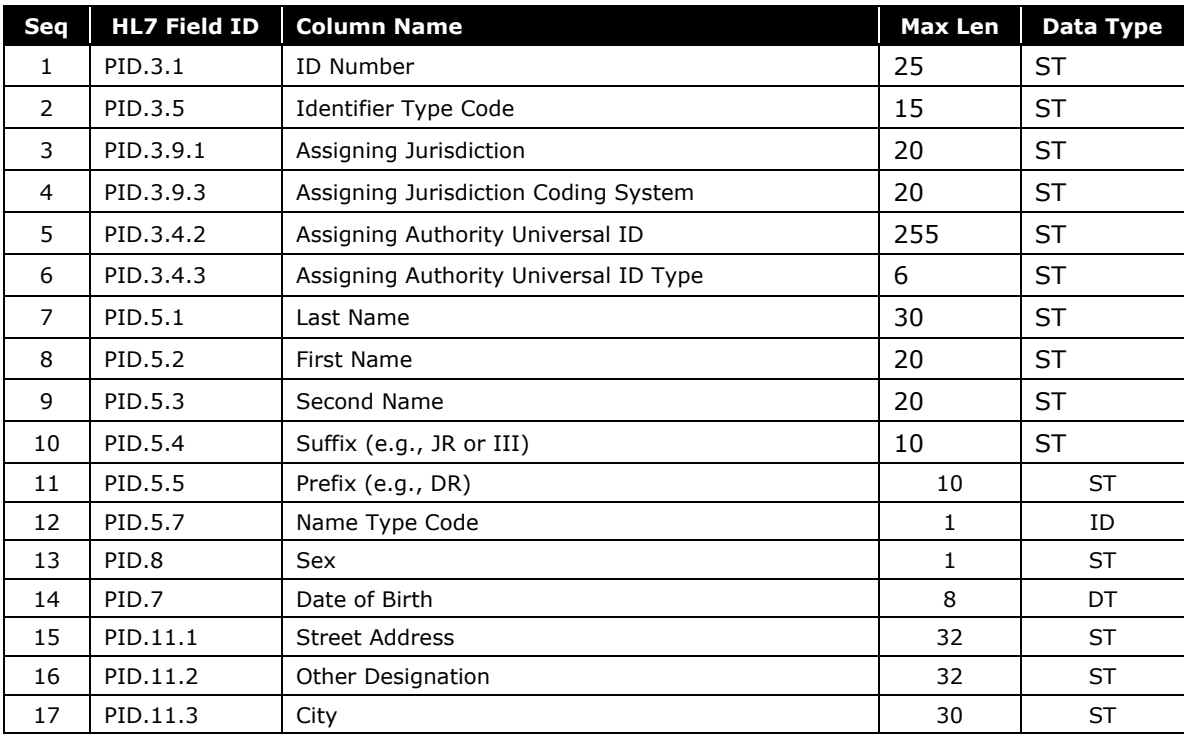

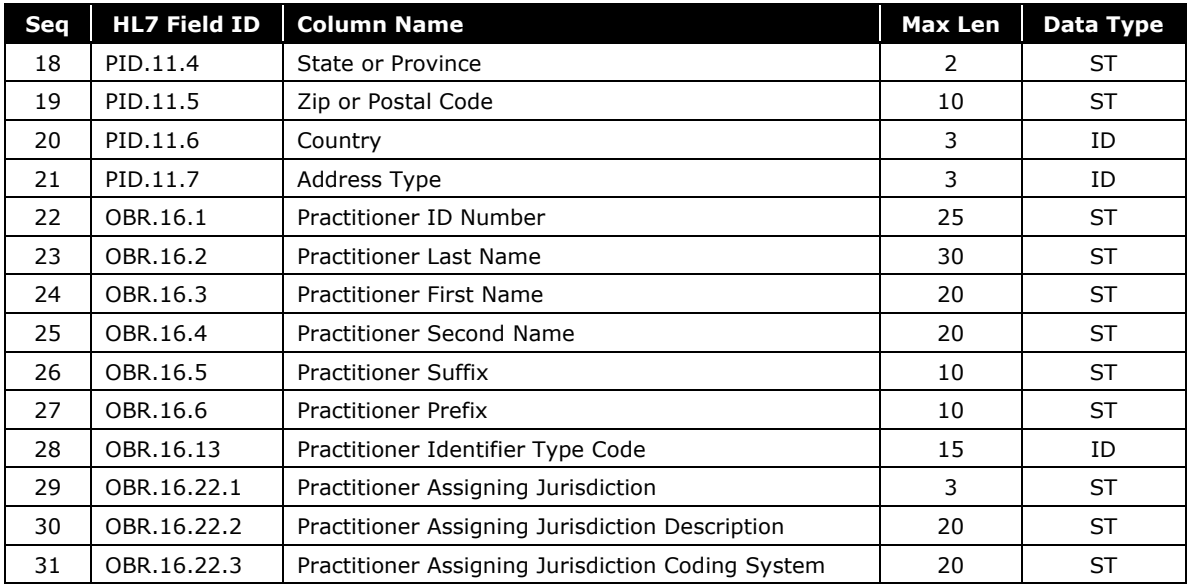

# **10.3Examples**

# 10.3.1 Entity Usage Examples

# 10.3.1.1 Patient Identifier Usage Examples

The following examples describe how to populate the *Patient Identifier List* field. Note that embedded spaces and hyphens that may be present in some identifiers must be removed before transmitting the identifier to OLIS.

### **Table 89 Patient Identifier Usage Examples**

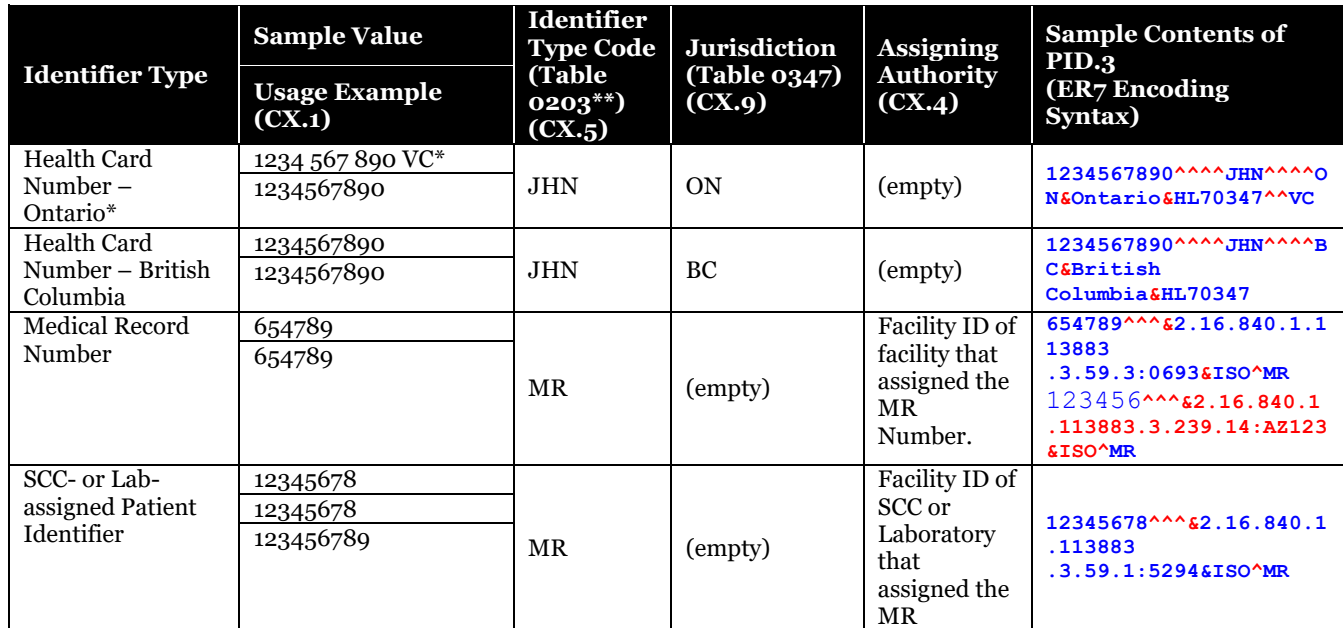

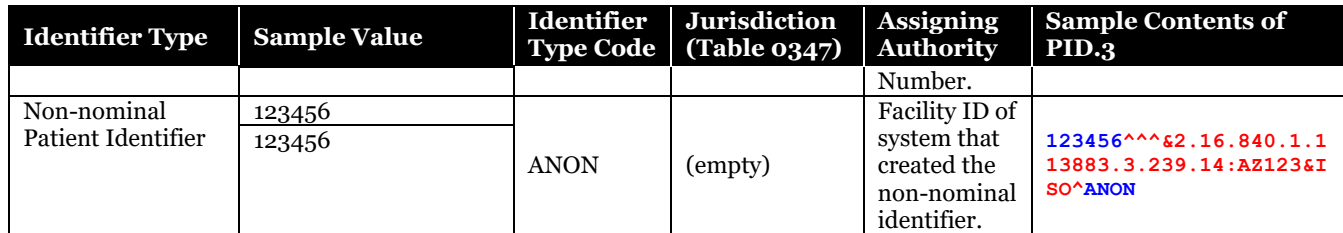

*\* "VC" represents the one- or two-character version code that is present on most Ontario Health Cards. \*\* Only the patient identifier type codes from table 0203 are valid; provider identifier type codes are not valid in this context.*

# 10.3.1.2 Practitioner Identifier Usage Examples

OLIS uses reference information where available to validate the practitioner first and last name fields, and the second name is validated if submitted. Validation of practitioner names is case-insensitive.

### **Table 90 Practitioner Identifier Usage Examples**

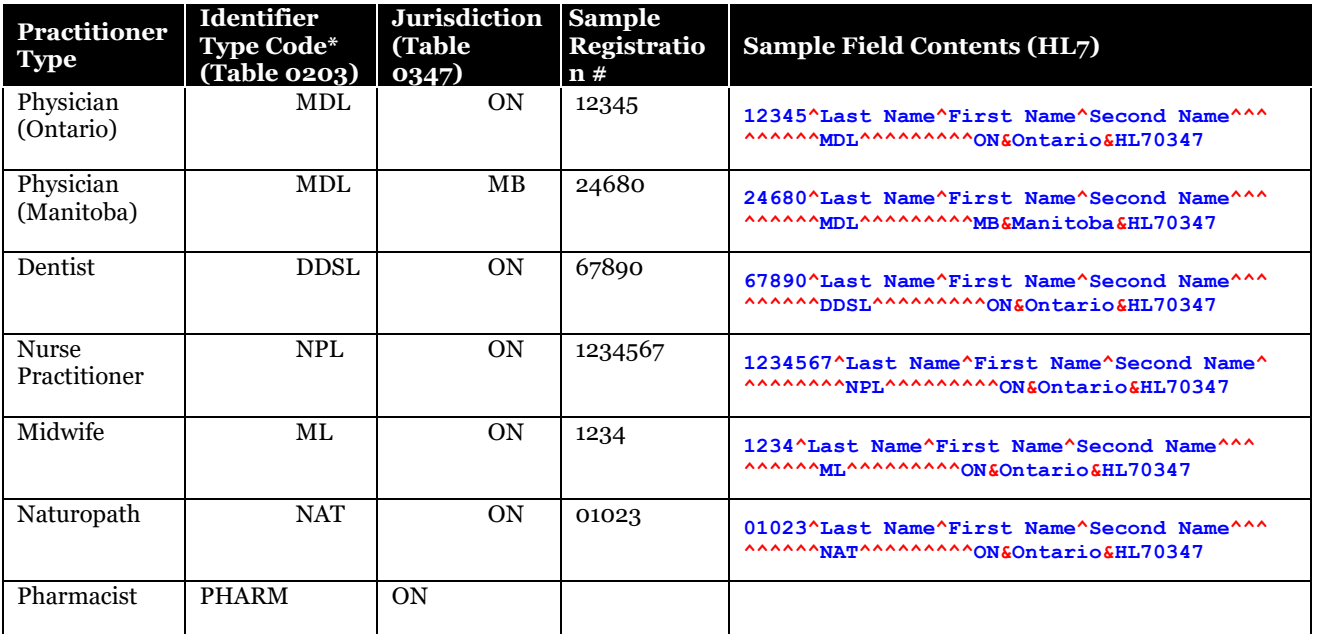

*\* Only the provider identifier type codes from table 0203 are valid; patient identifier type codes are not valid in this context.*

# 10.3.2 Message Examples

#### **Table 91 Message examples and corresponding use case mapping**

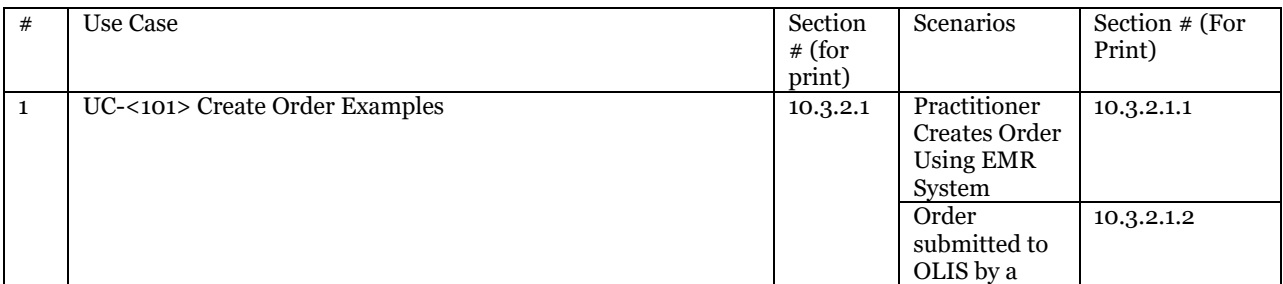

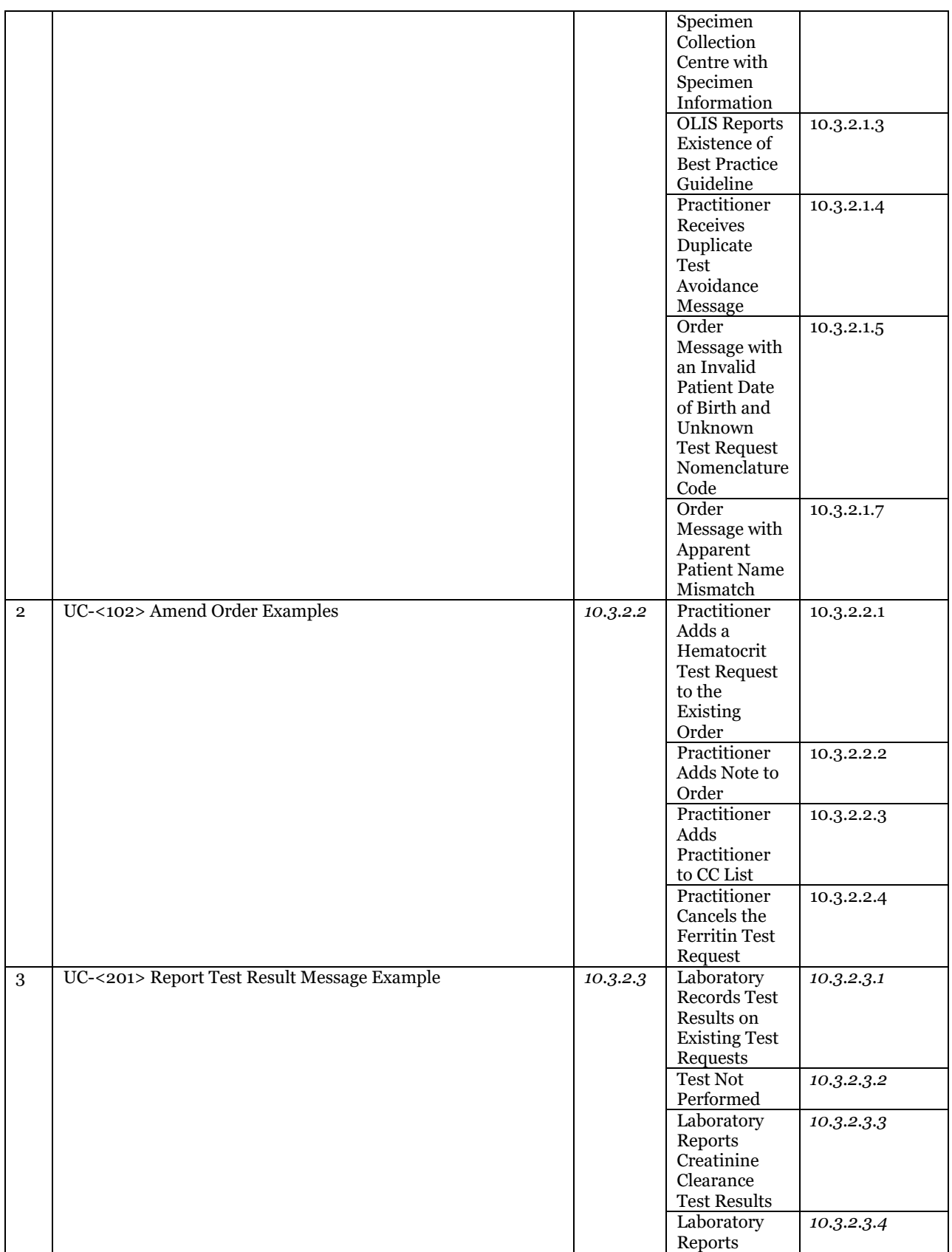

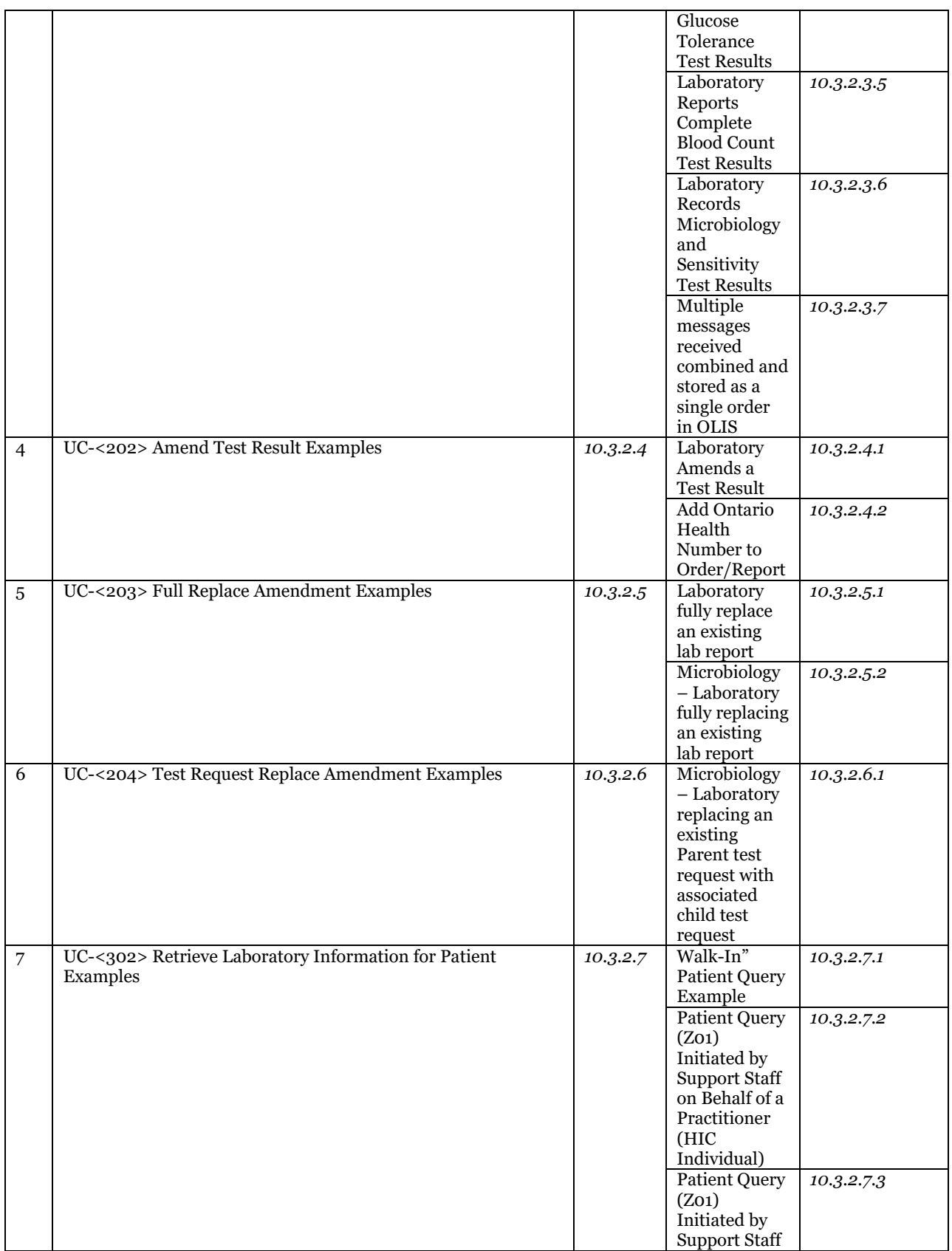

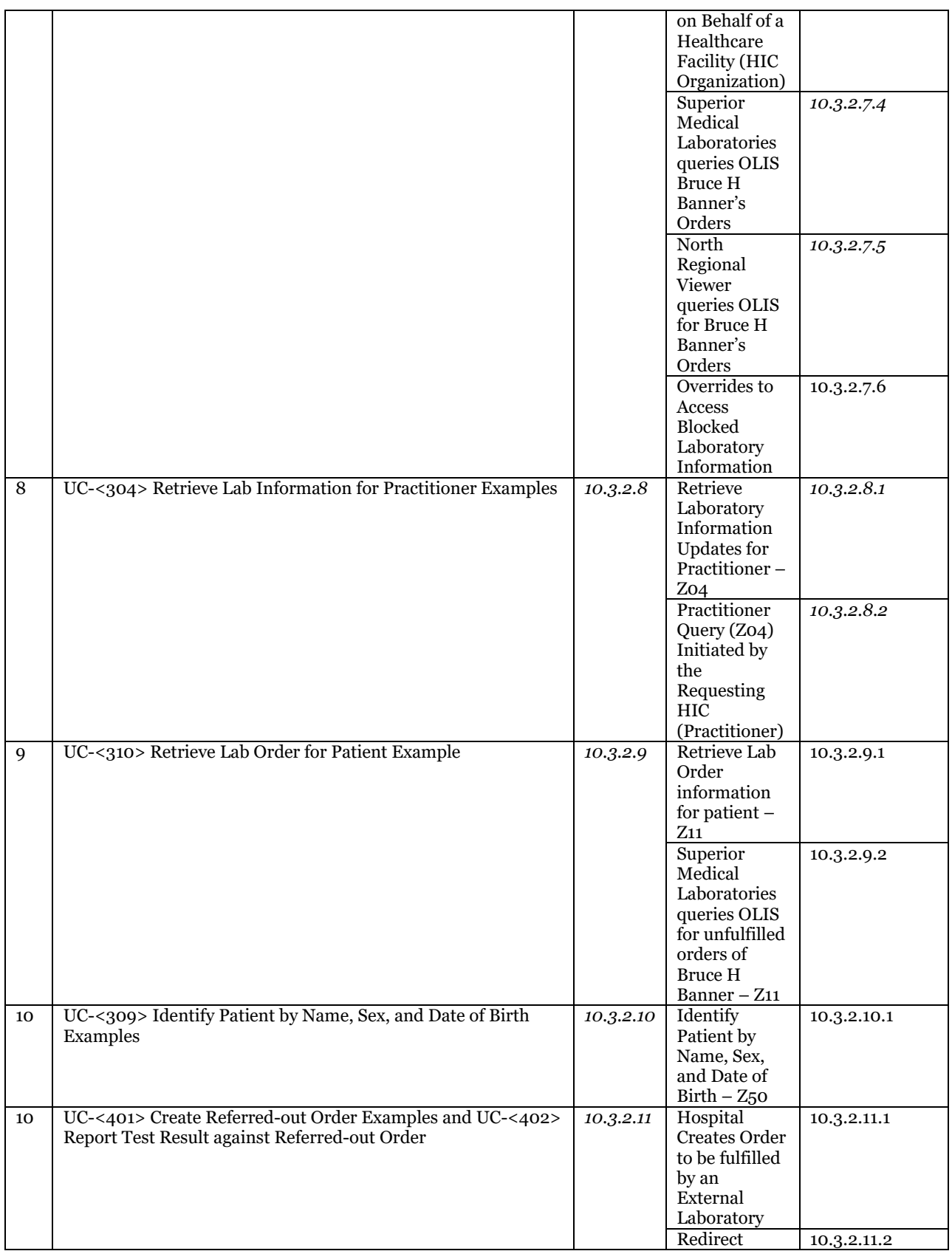

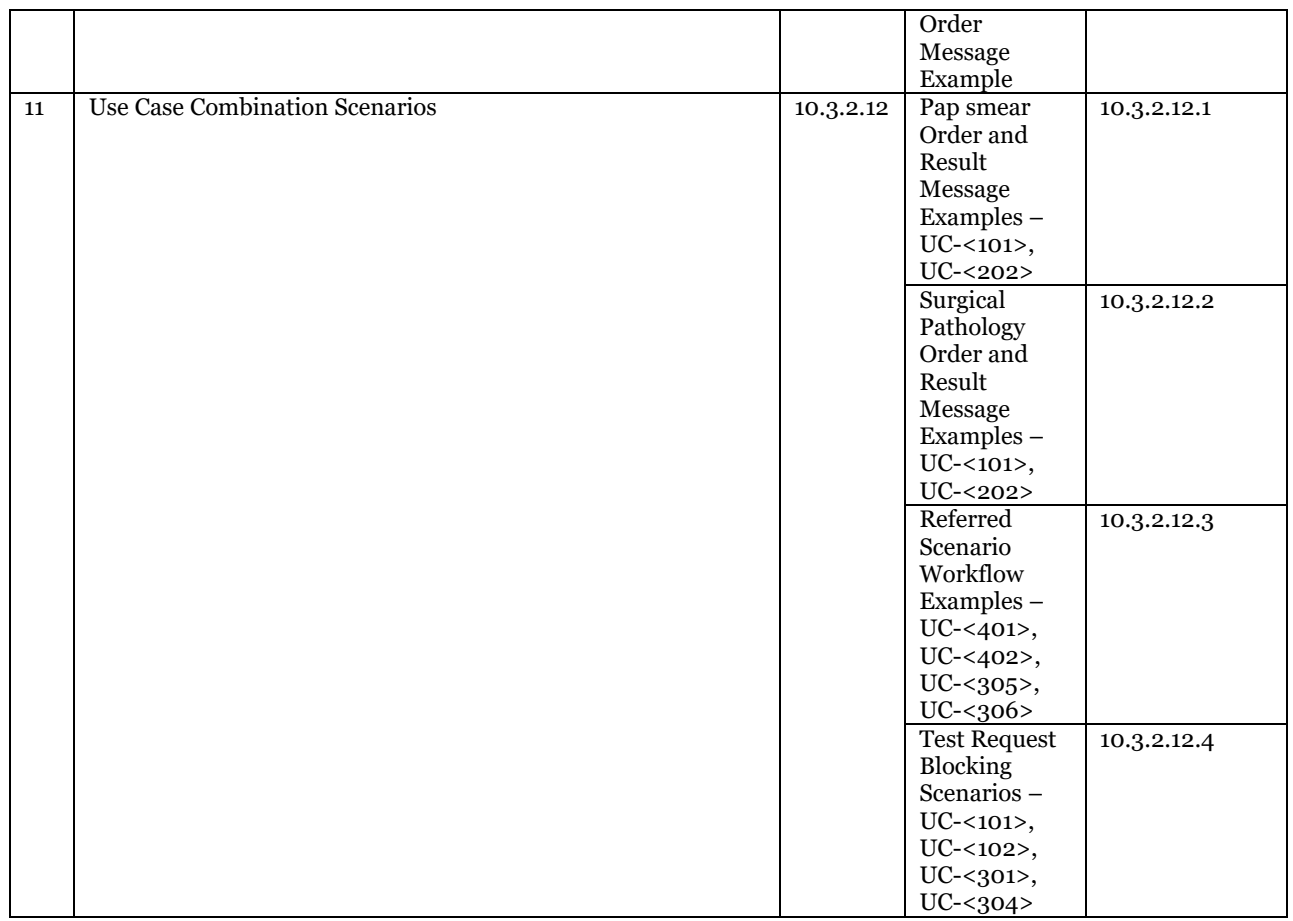

# <span id="page-208-0"></span>10.3.2.1 UC-<101> Create Order Examples

# <span id="page-208-1"></span>**10.3.2.1.1 Practitioner Creates Order Using EMR System**

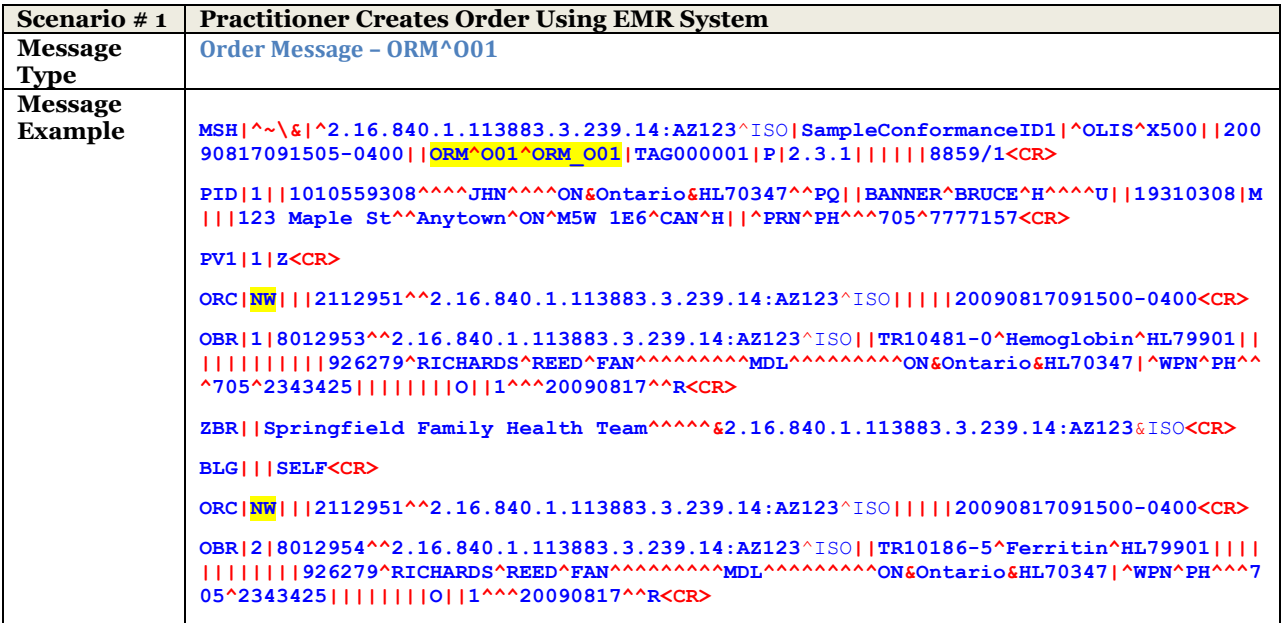

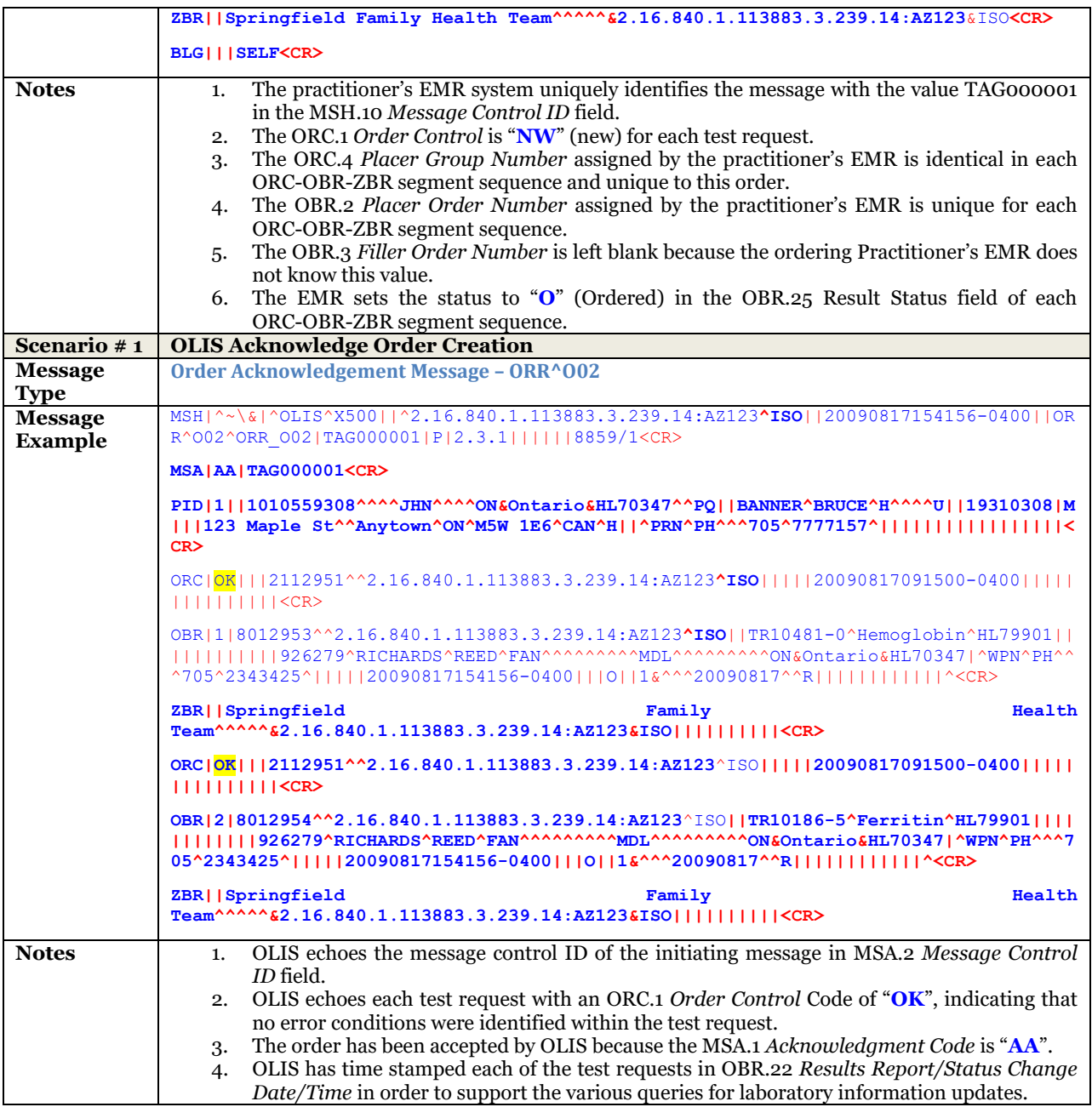

# <span id="page-209-0"></span>**10.3.2.1.2 Order submitted to OLIS by a Specimen Collection Centre with Specimen Information**

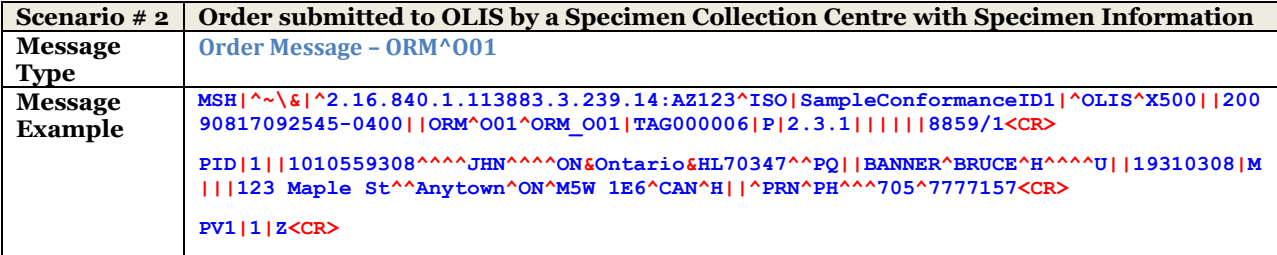

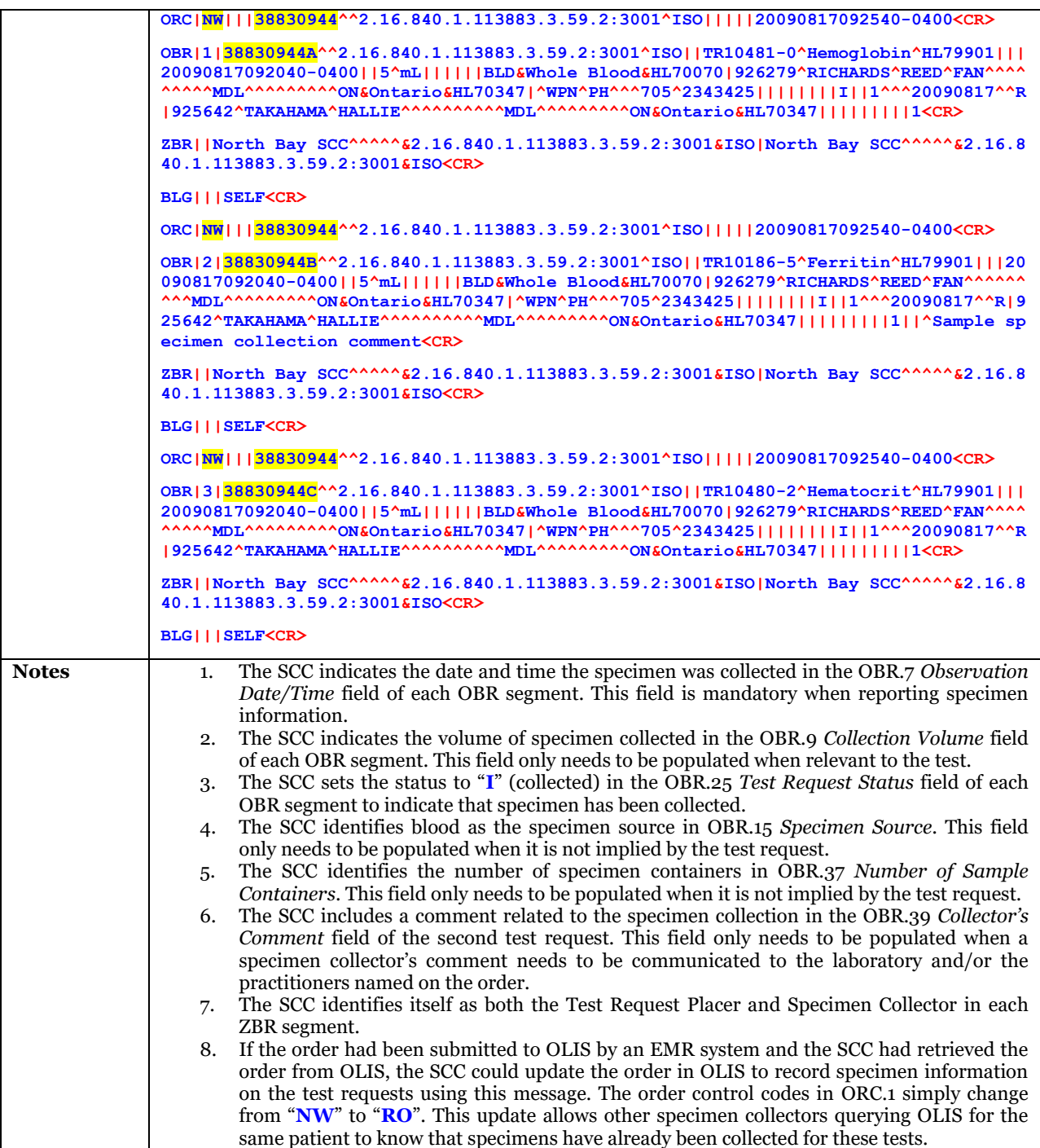

# <span id="page-210-0"></span>**10.3.2.1.3 OLIS Reports Existence of Best Practice Guideline**

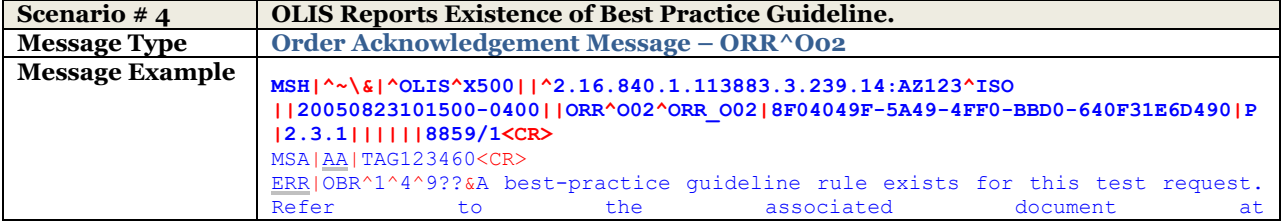

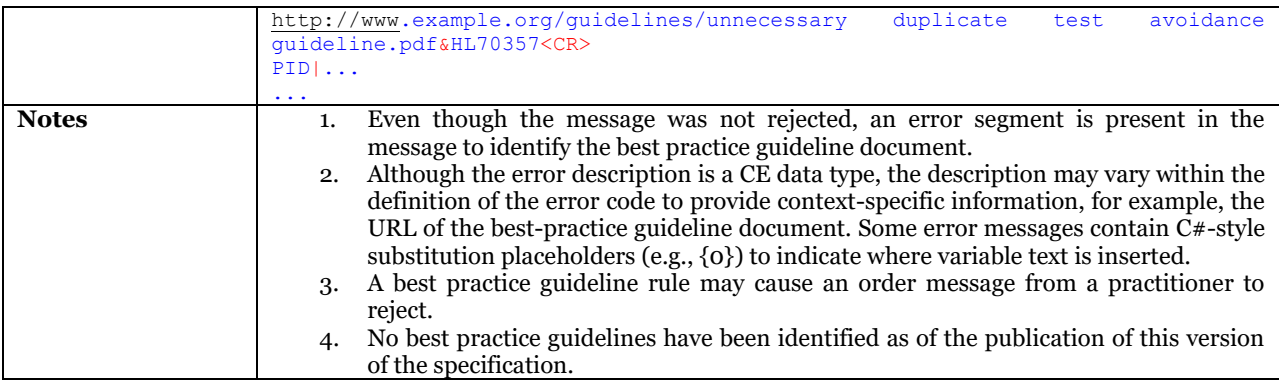

# <span id="page-211-0"></span>**10.3.2.1.4 Practitioner Receives Duplicate Test Avoidance Message**

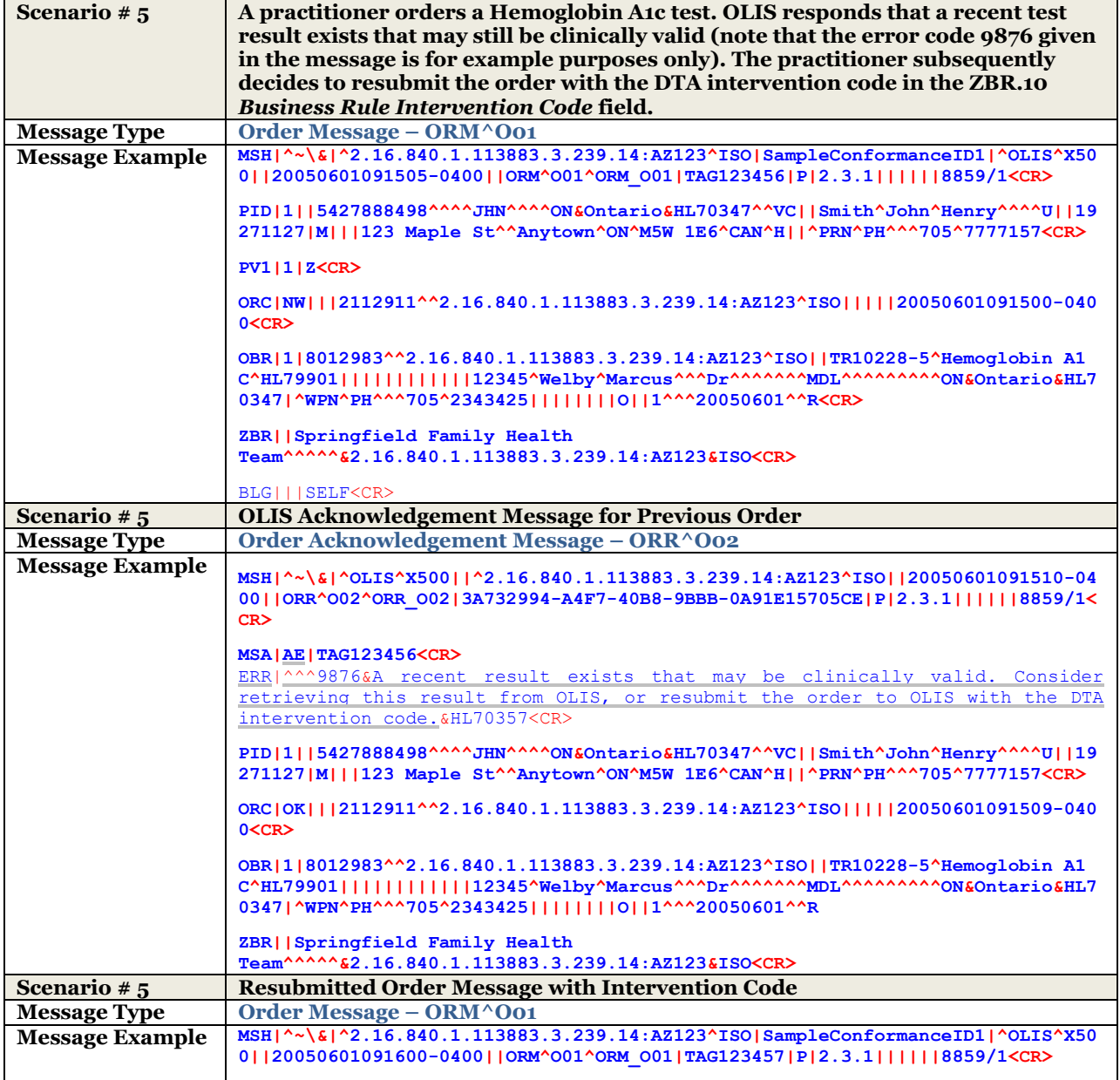

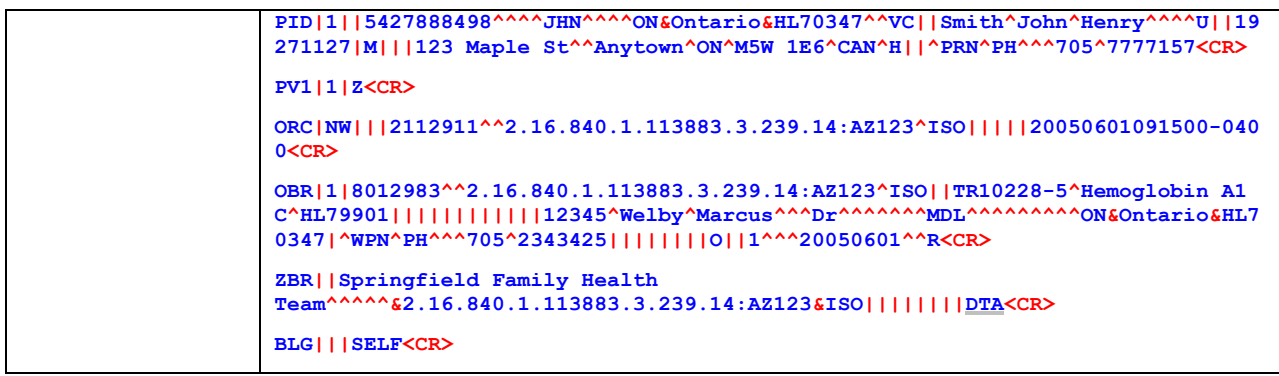

### <span id="page-212-0"></span>**10.3.2.1.5 Order Message with an Invalid Patient Date of Birth and Unknown Test Request Nomenclature Code**

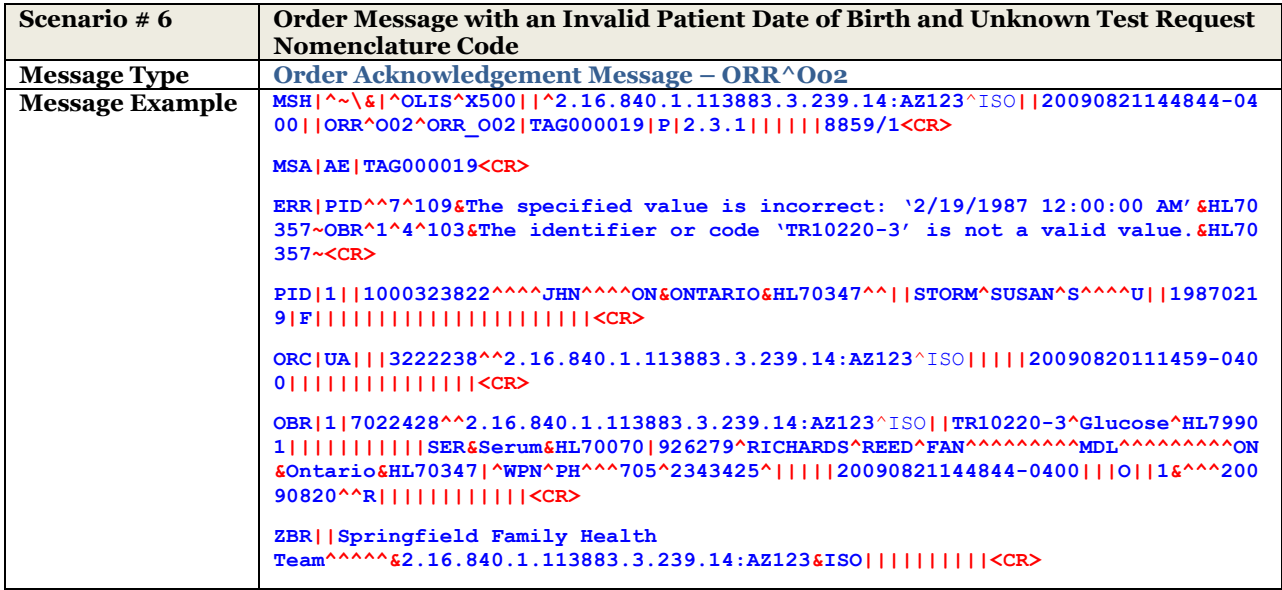

### <span id="page-212-1"></span>**10.3.2.1.6 Order Message with Apparent Patient Name Mismatch**

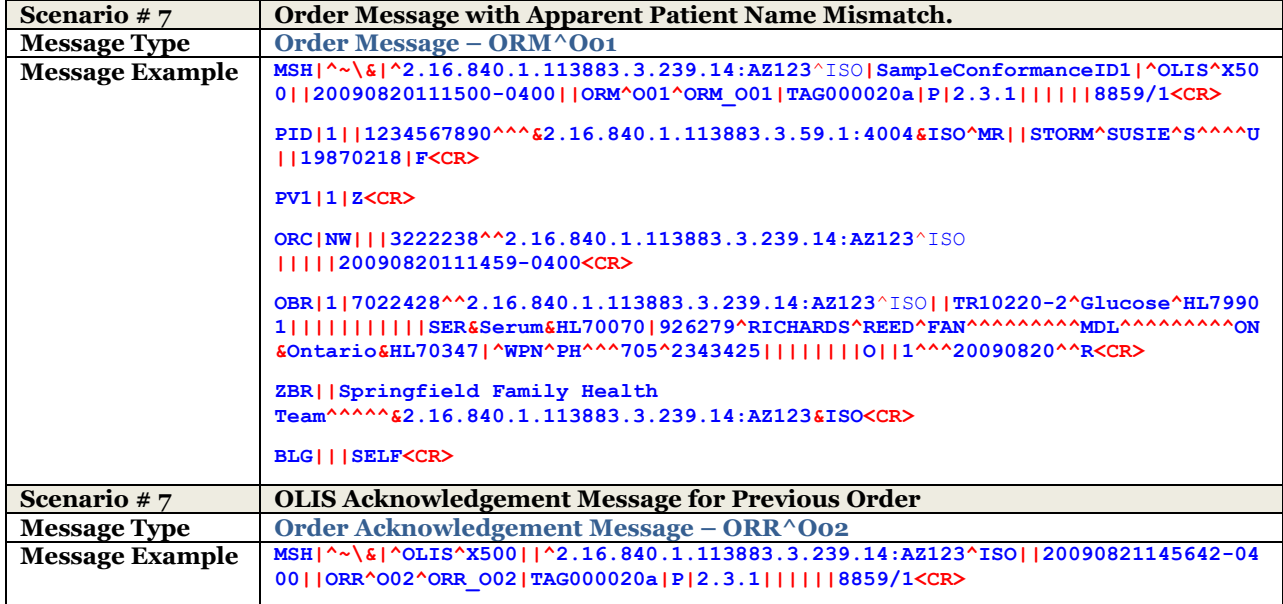

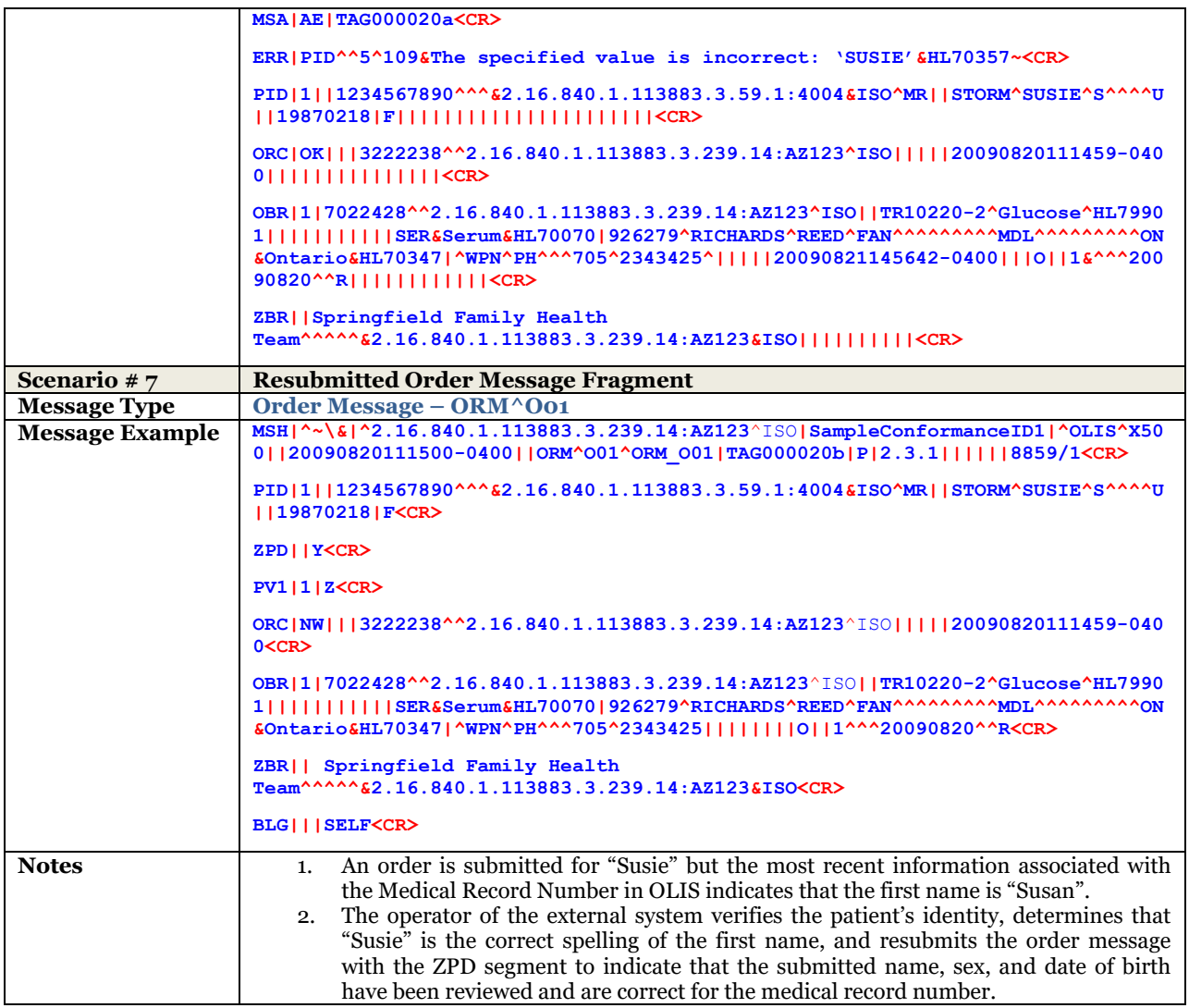

# <span id="page-213-0"></span>10.3.2.2 UC-<102> Amend Order Examples

<span id="page-213-1"></span>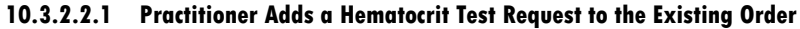

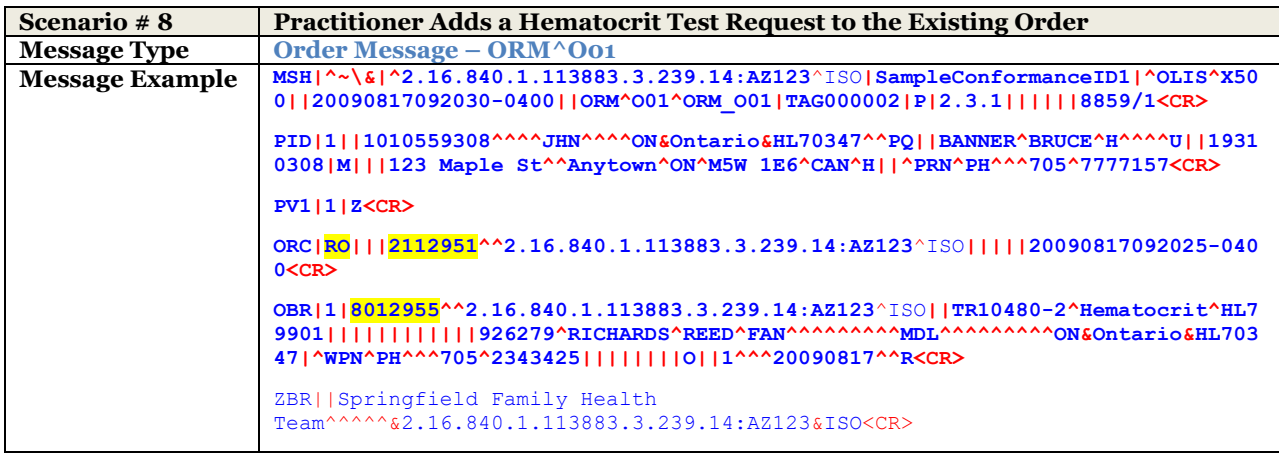

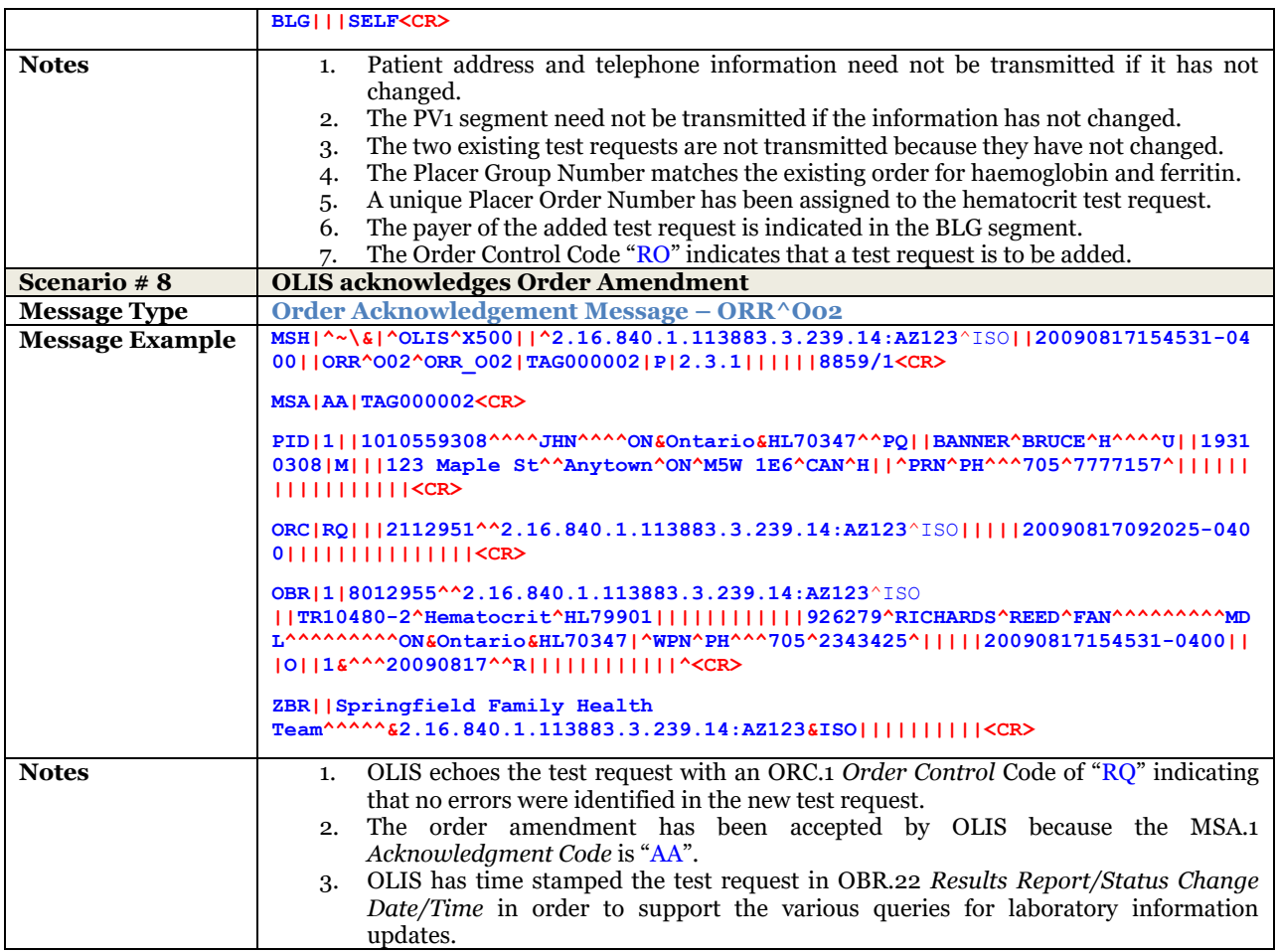

### <span id="page-214-0"></span>**10.3.2.2.2 Practitioner Adds Note to Order**

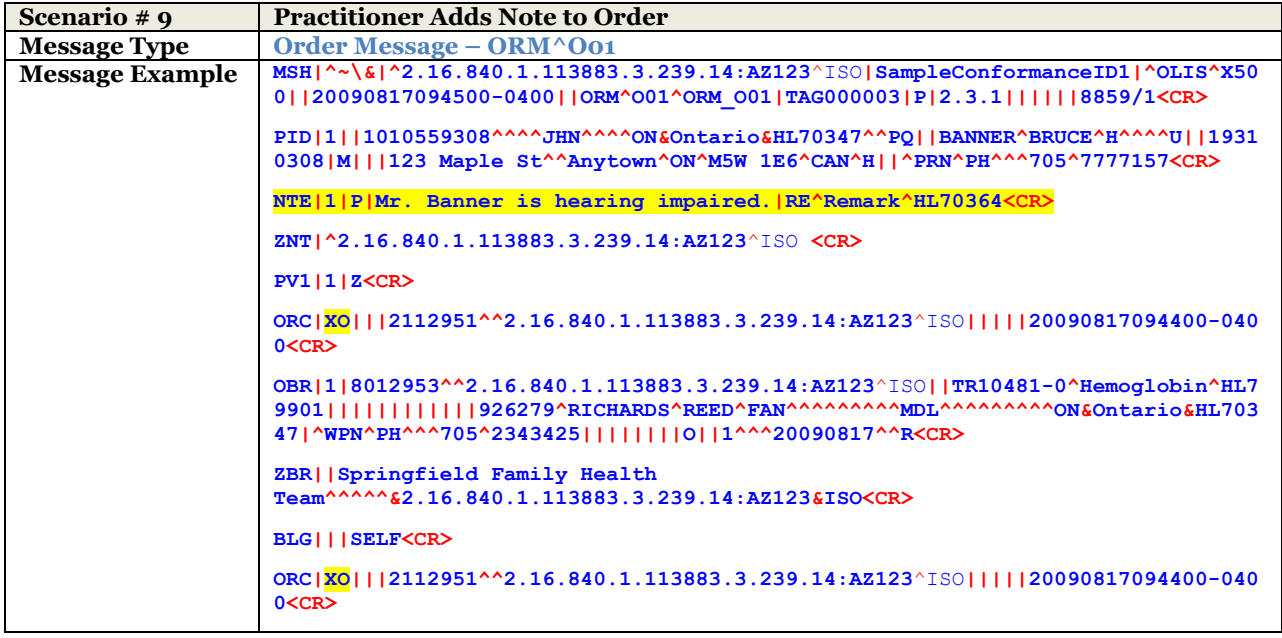

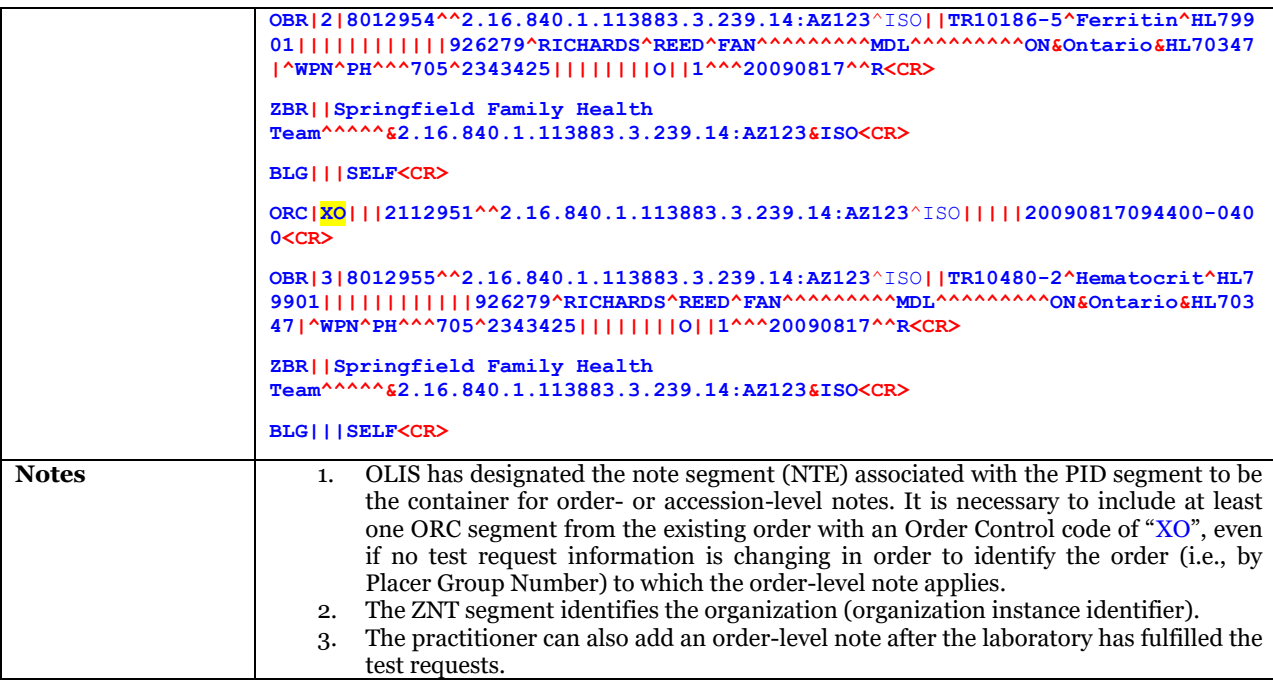

# <span id="page-215-0"></span>**10.3.2.2.3 Practitioner Adds Practitioner to CC List**

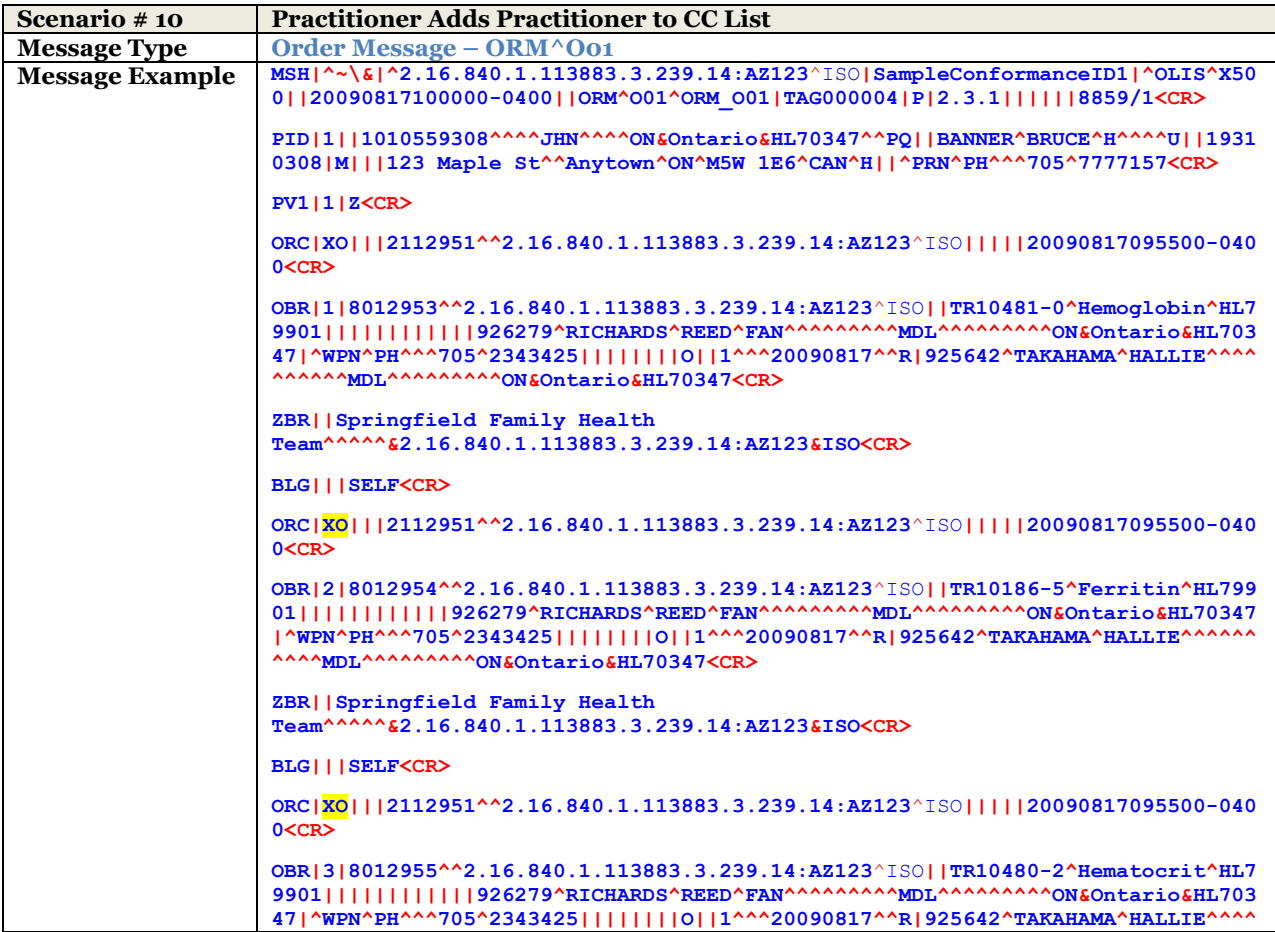

OLIS / Interface Specification /Release R01.32 216
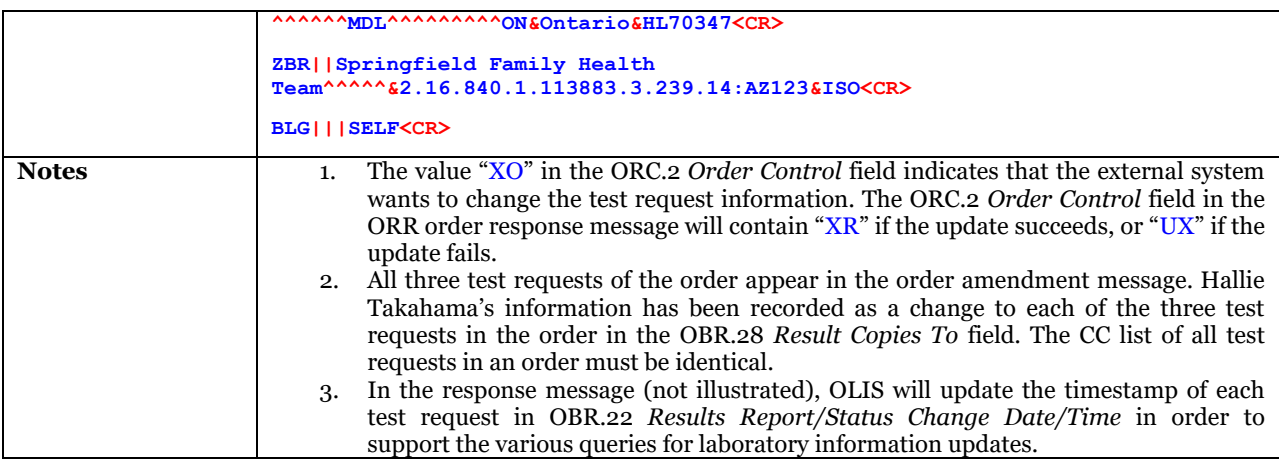

### **10.3.2.2.4 Practitioner Cancels the Ferritin Test Request**

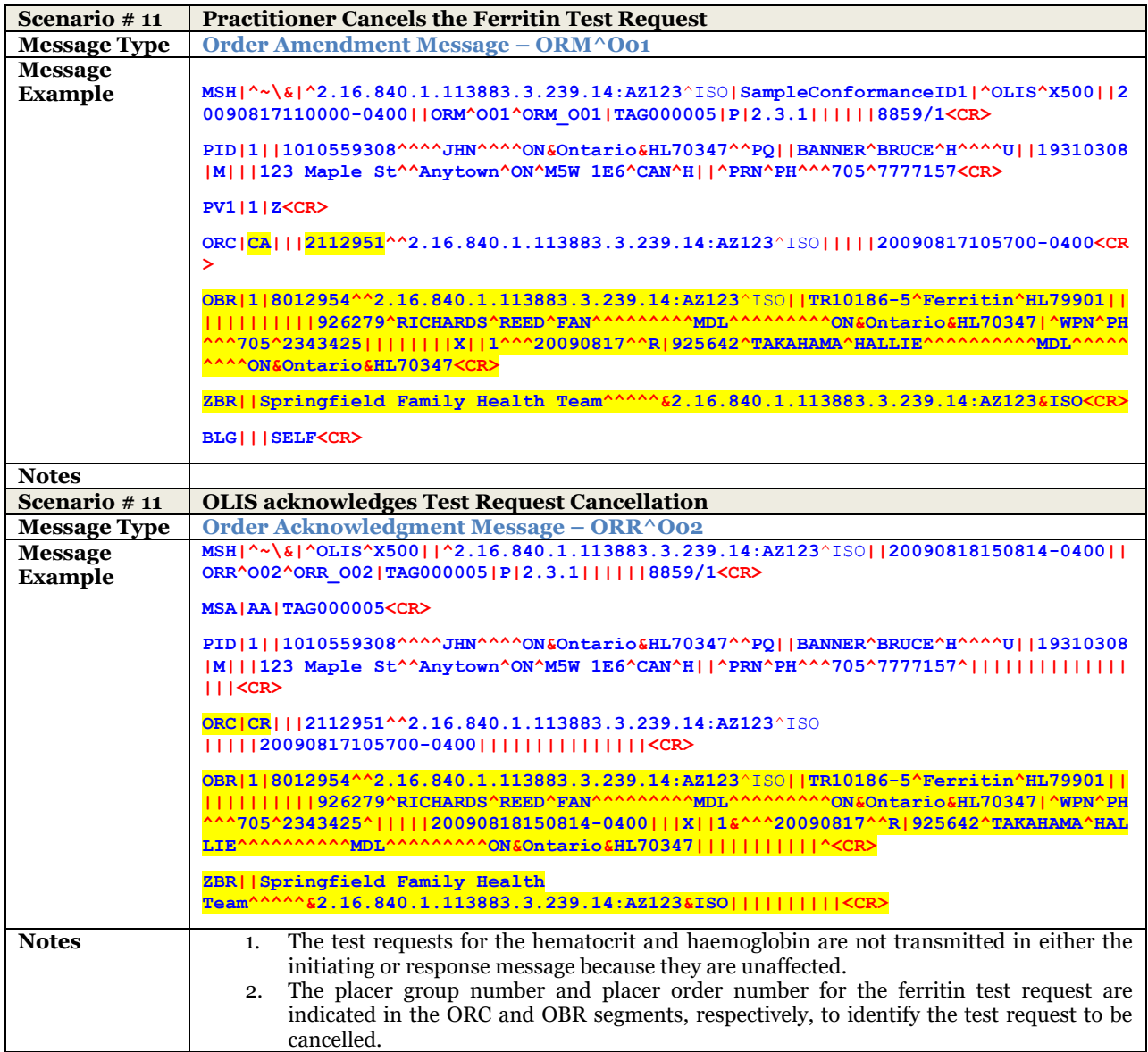

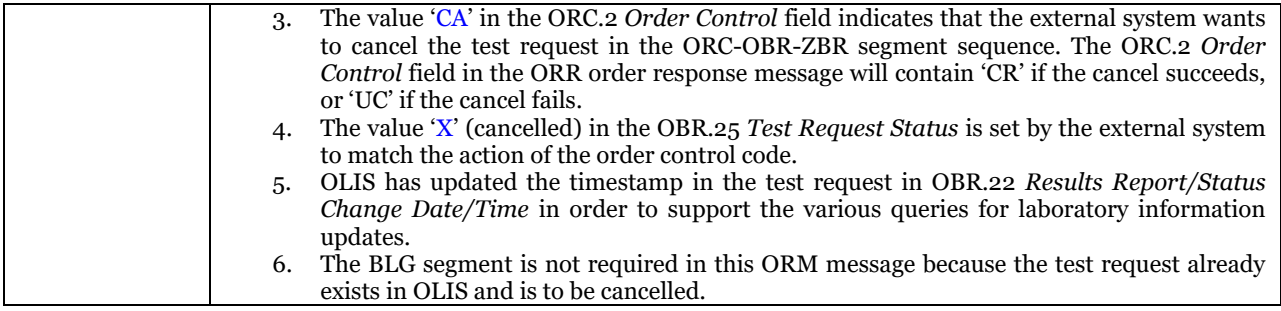

# 10.3.2.3 UC-<201> Report Test Result Message Example

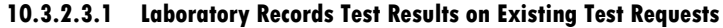

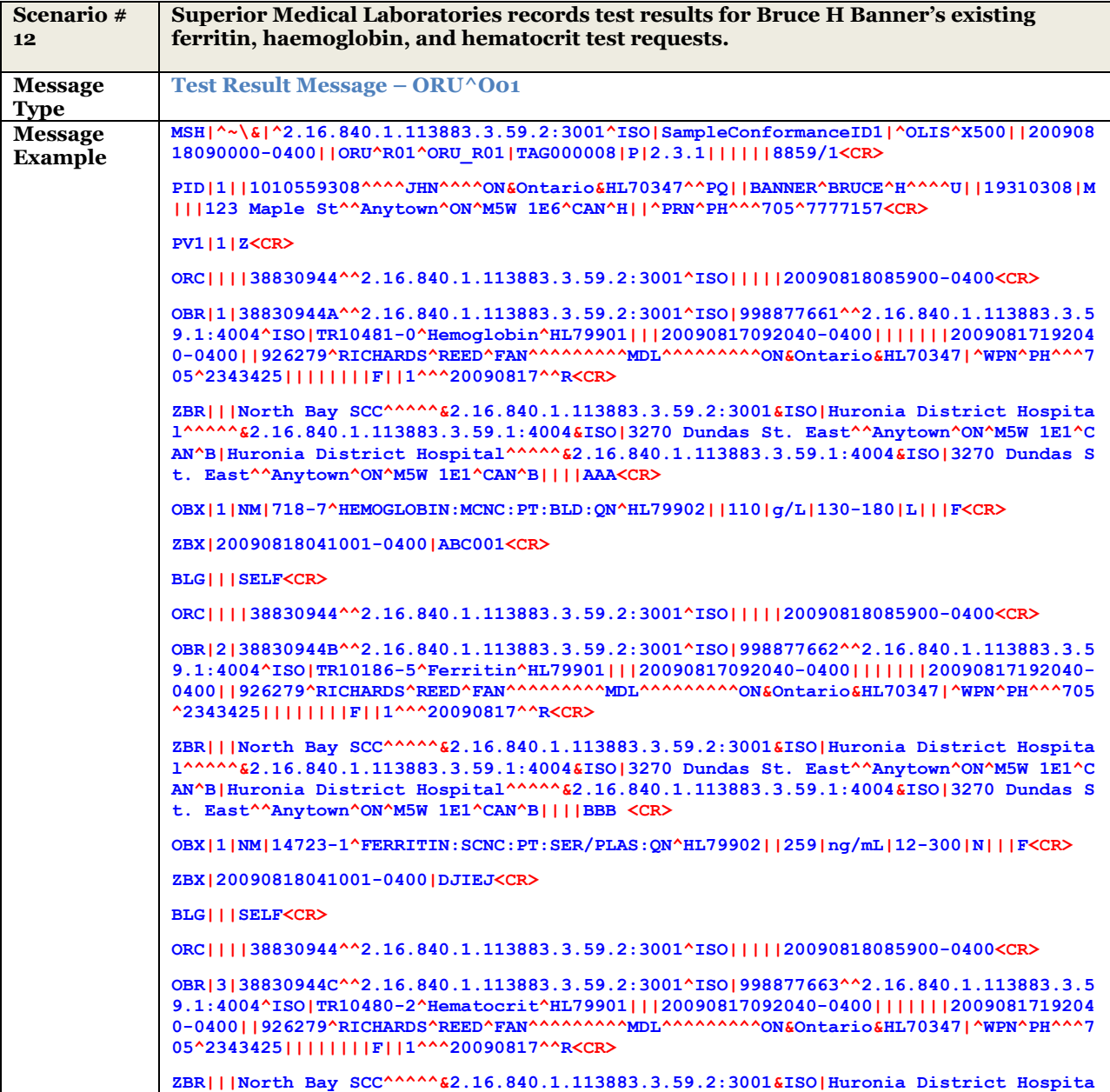

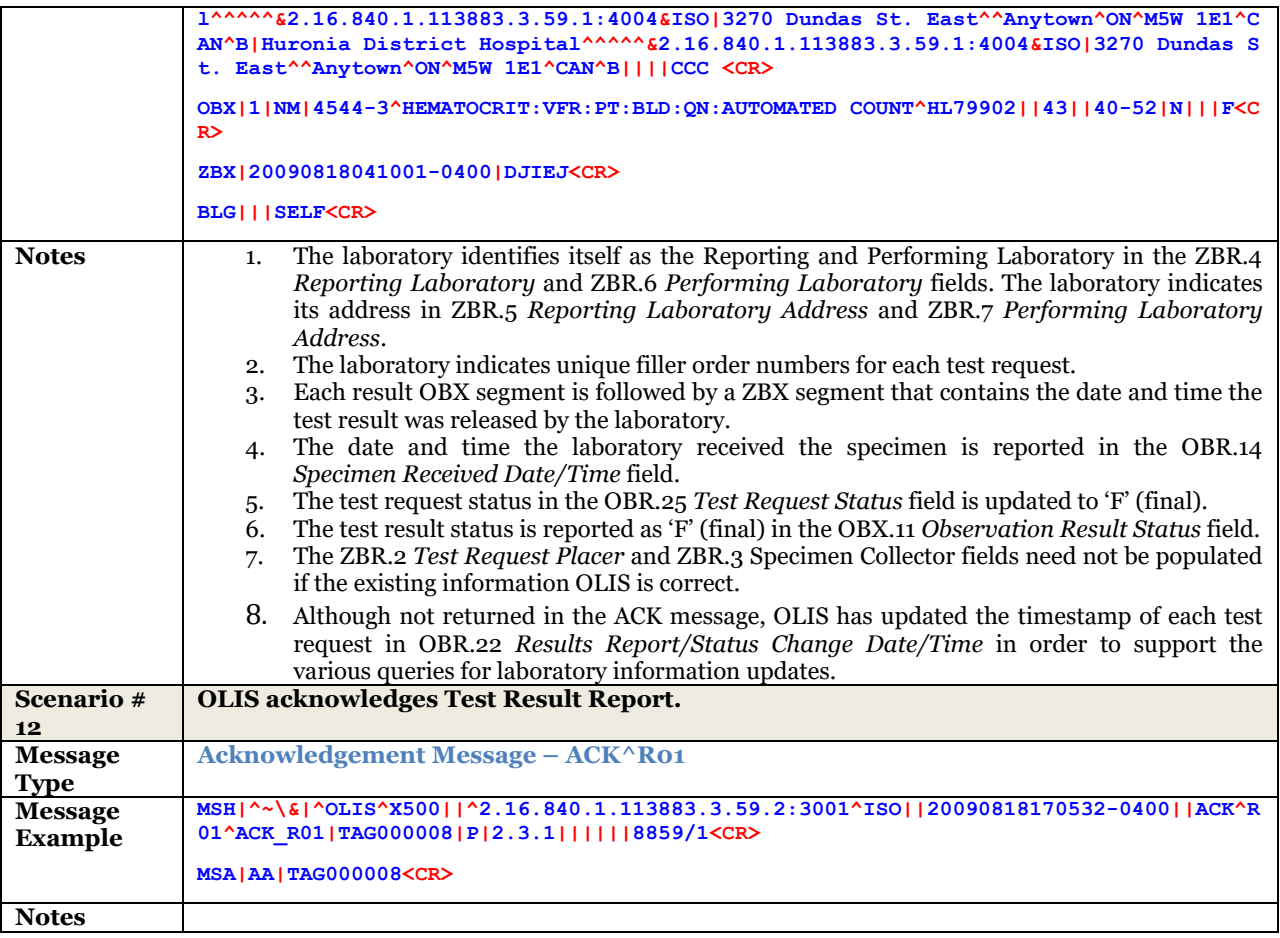

#### **10.3.2.3.2 Test Not Performed**

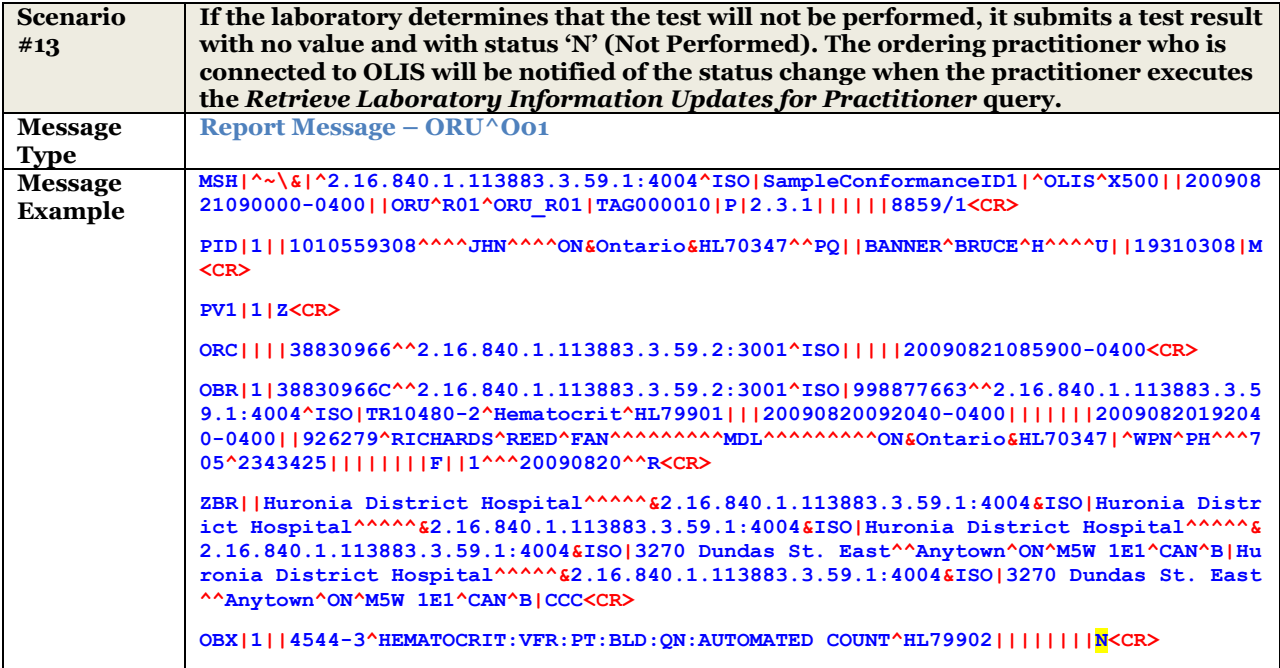

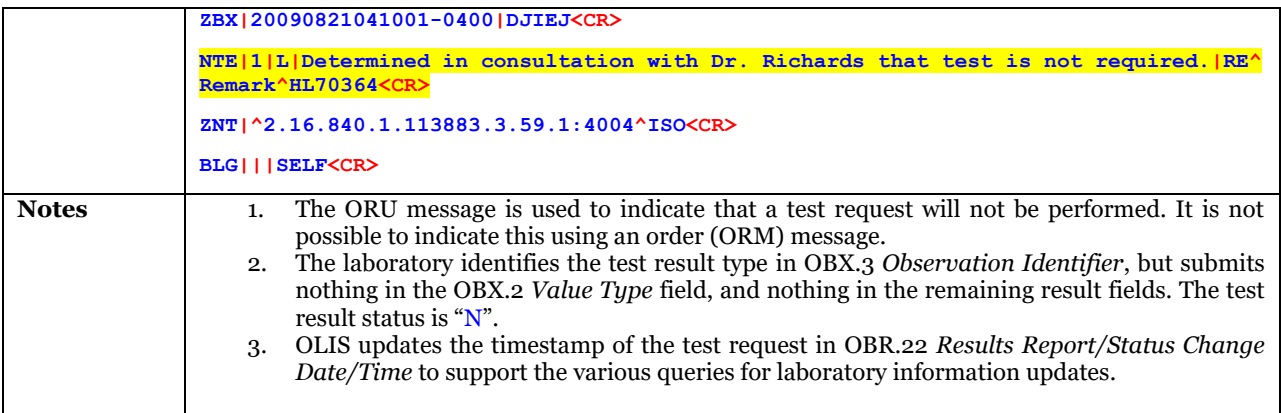

### **10.3.2.3.3 Laboratory Reports Creatinine Clearance Test Results**

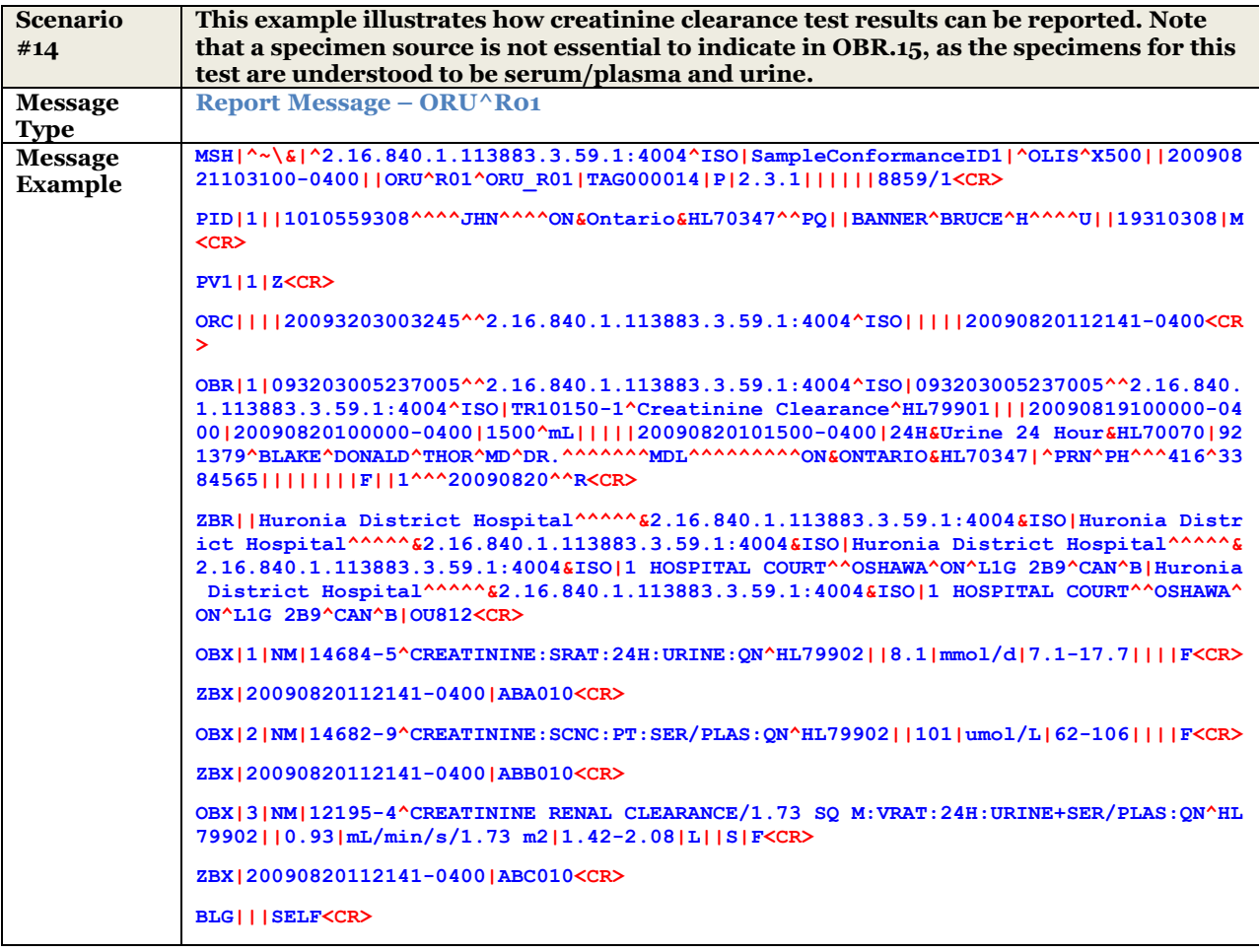

## **10.3.2.3.4 Laboratory Reports Glucose Tolerance Test Results**

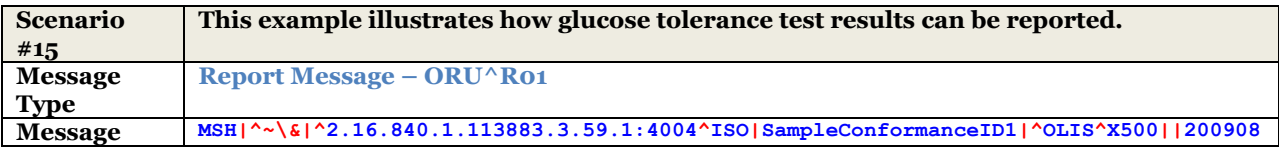

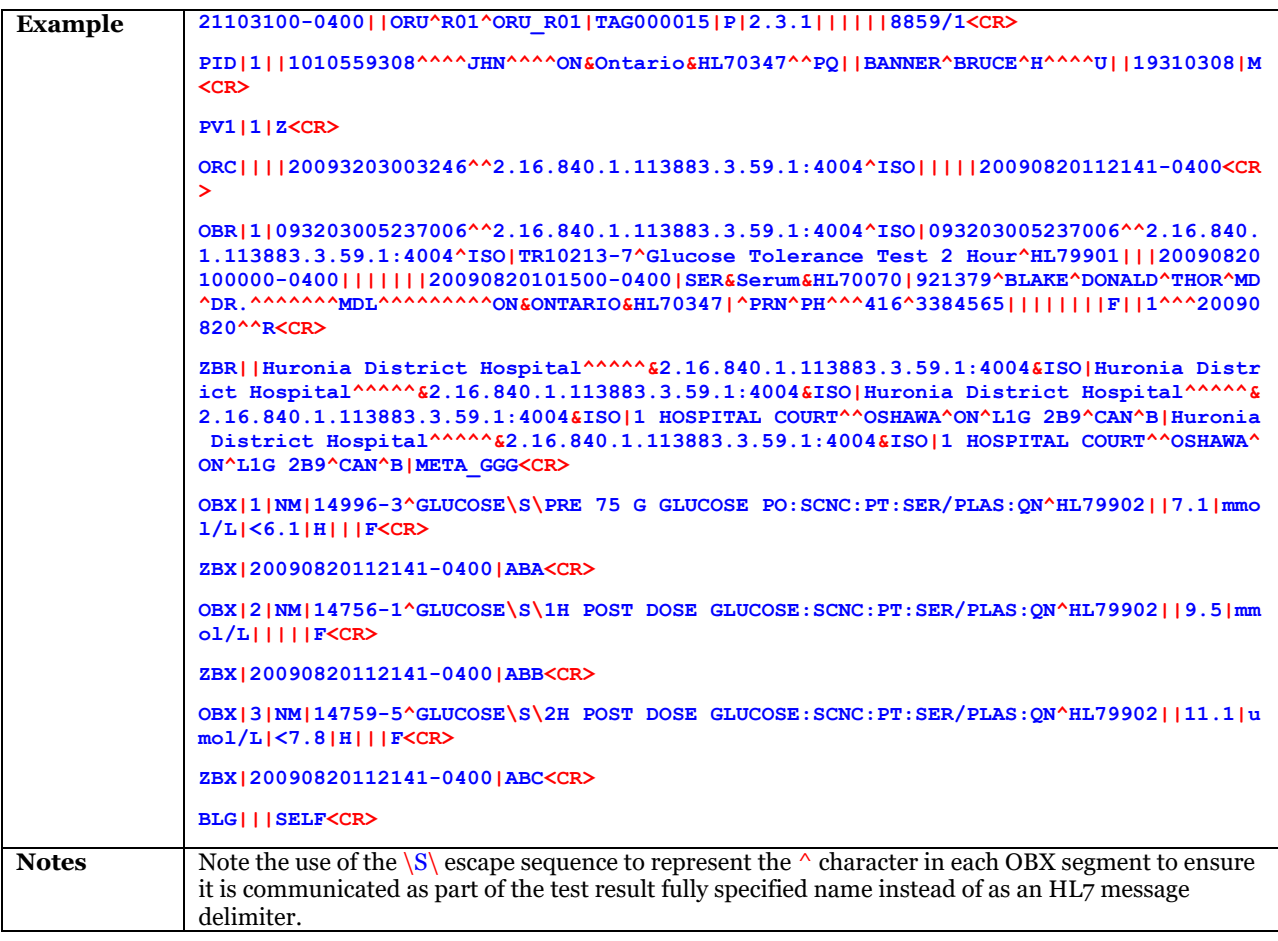

### **10.3.2.3.5 Laboratory Reports Complete Blood Count Test Results**

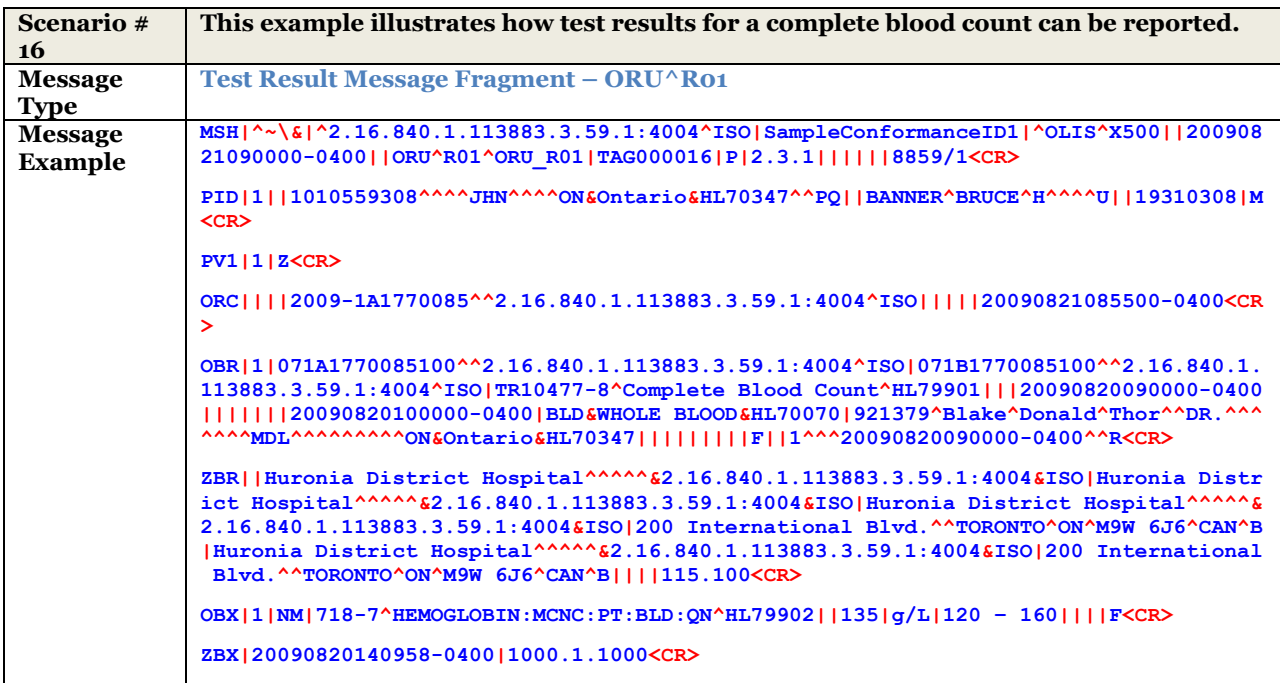

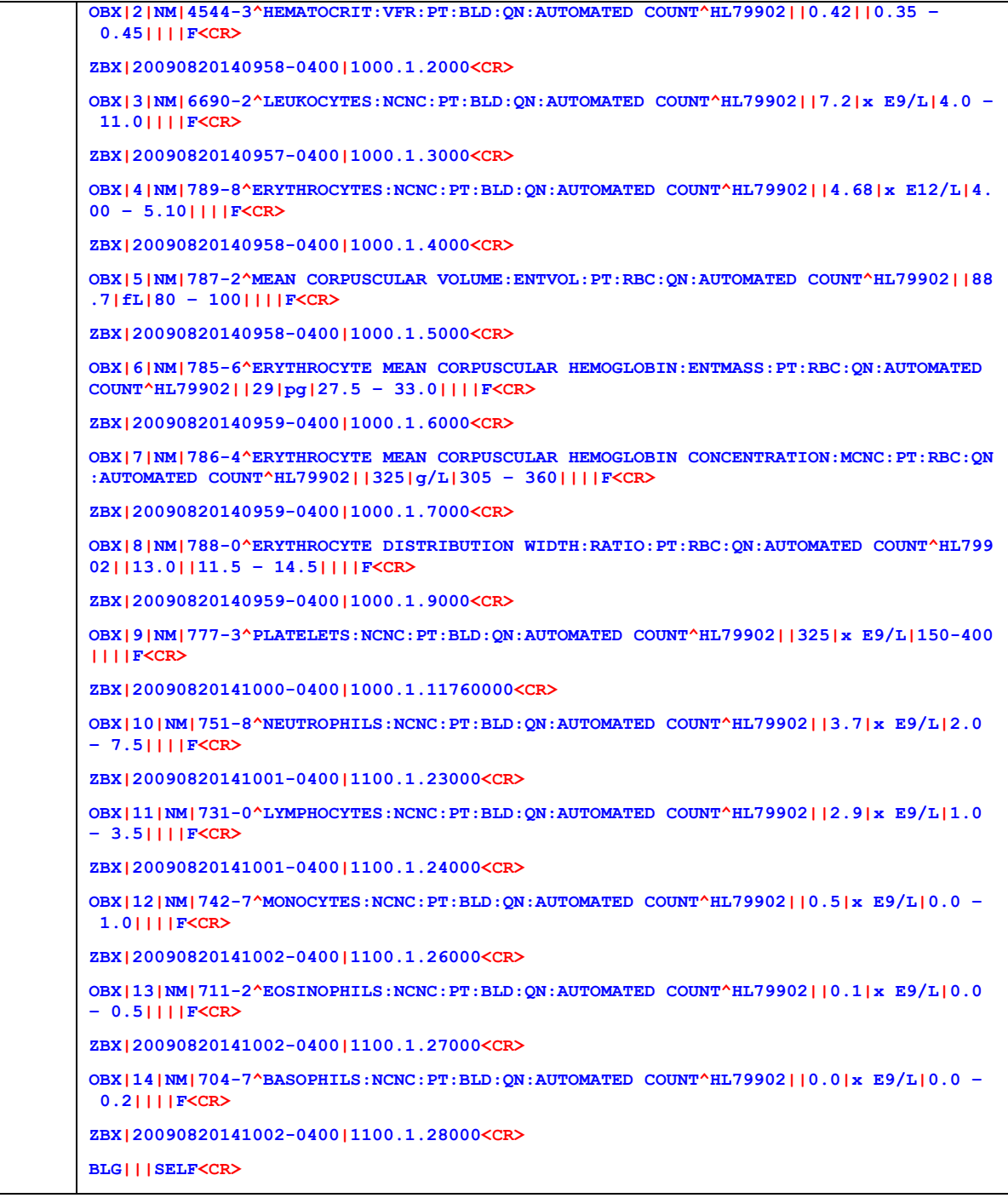

### **10.3.2.3.6 Laboratory Records Microbiology and Sensitivity Test Results**

The following examples illustrate how microbiology, sensitivity, and colony count test results can be reported.

**10.3.2.3.6.1 Example Report Message #1 – One Organism and One Colony Count**

| Scenario #     | <b>Example Report Message #1 – One Organism and One Colony Count</b> |
|----------------|----------------------------------------------------------------------|
|                |                                                                      |
| <b>Message</b> | Test Result Message Fragment – ORU^R01                               |
| <b>Type</b>    |                                                                      |

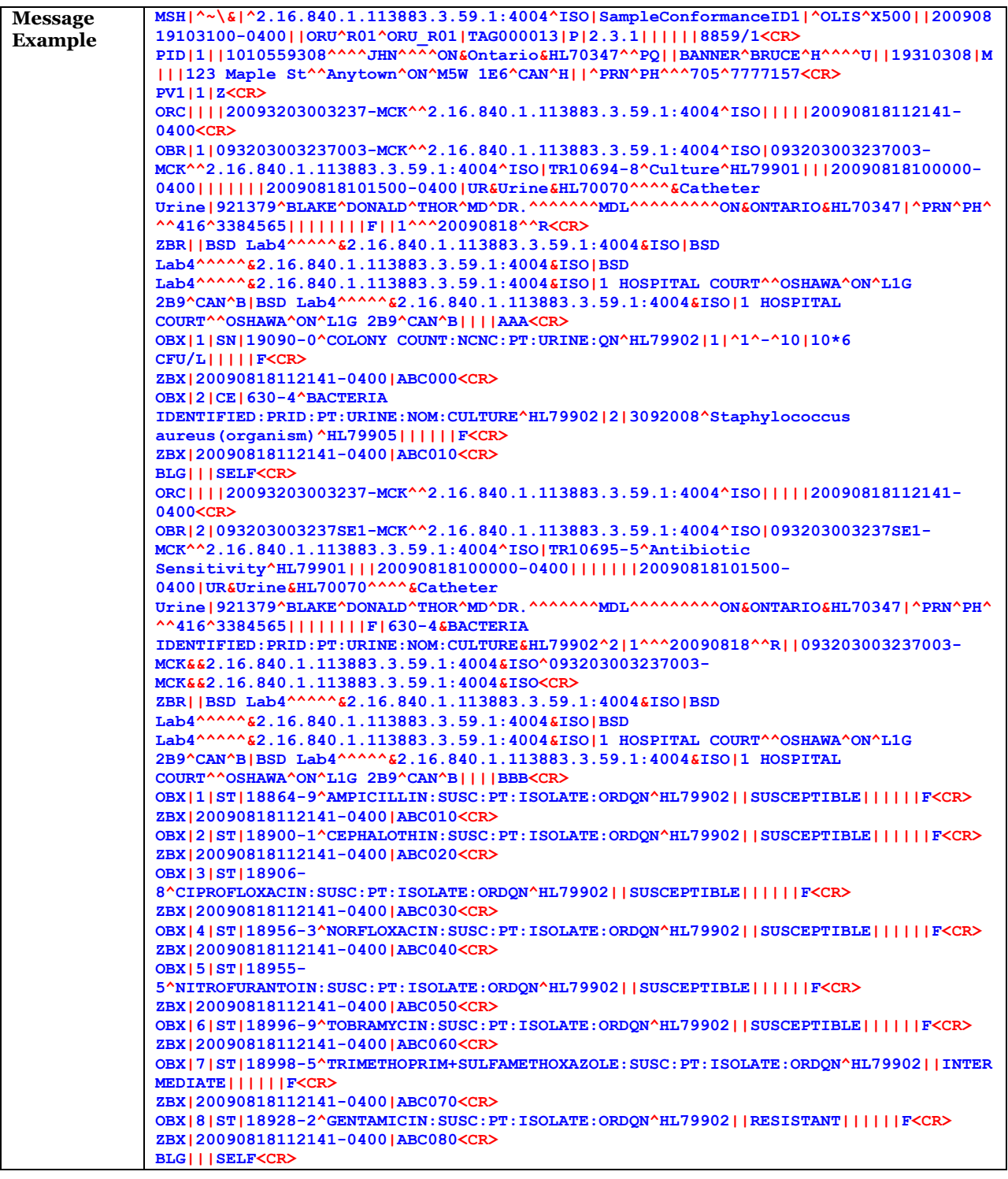

## **10.3.2.3.6.2 Example Report Message #2 – Two Organisms and One Colony Count**

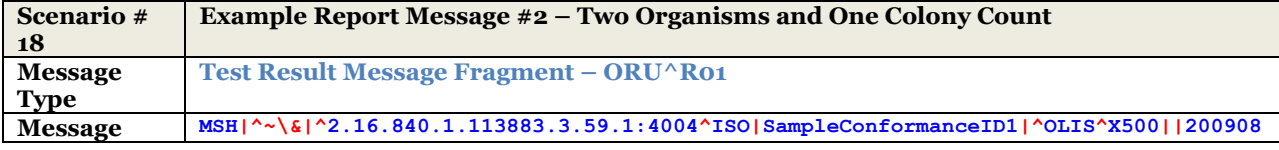

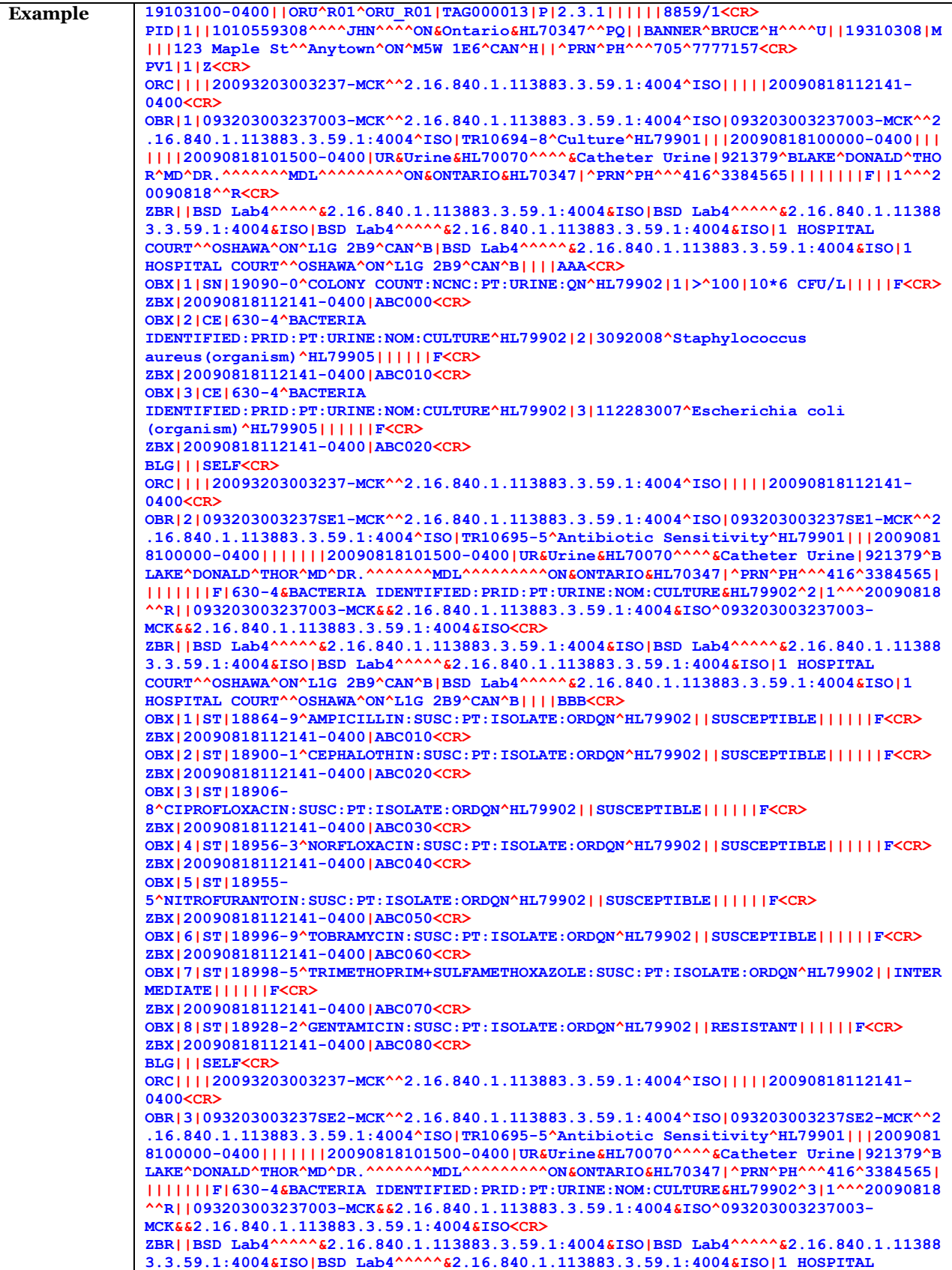

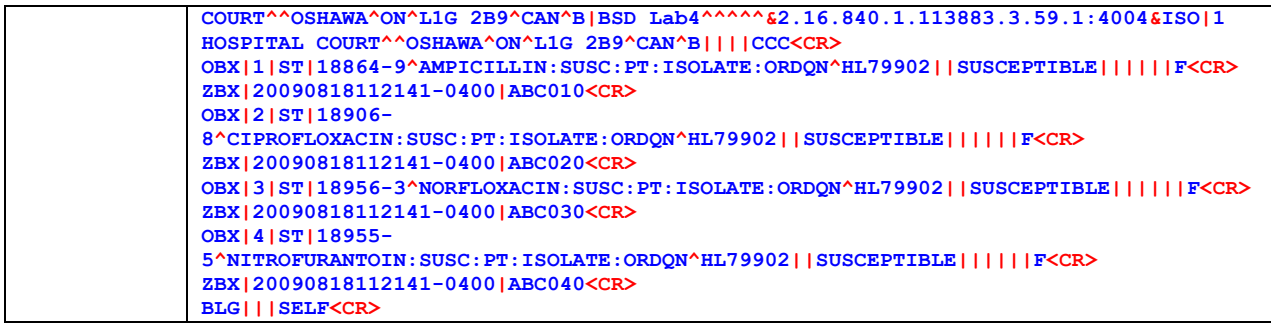

## **10.3.2.3.6.3 Example Report Message #3 – Two Organisms and Two Colony Counts**

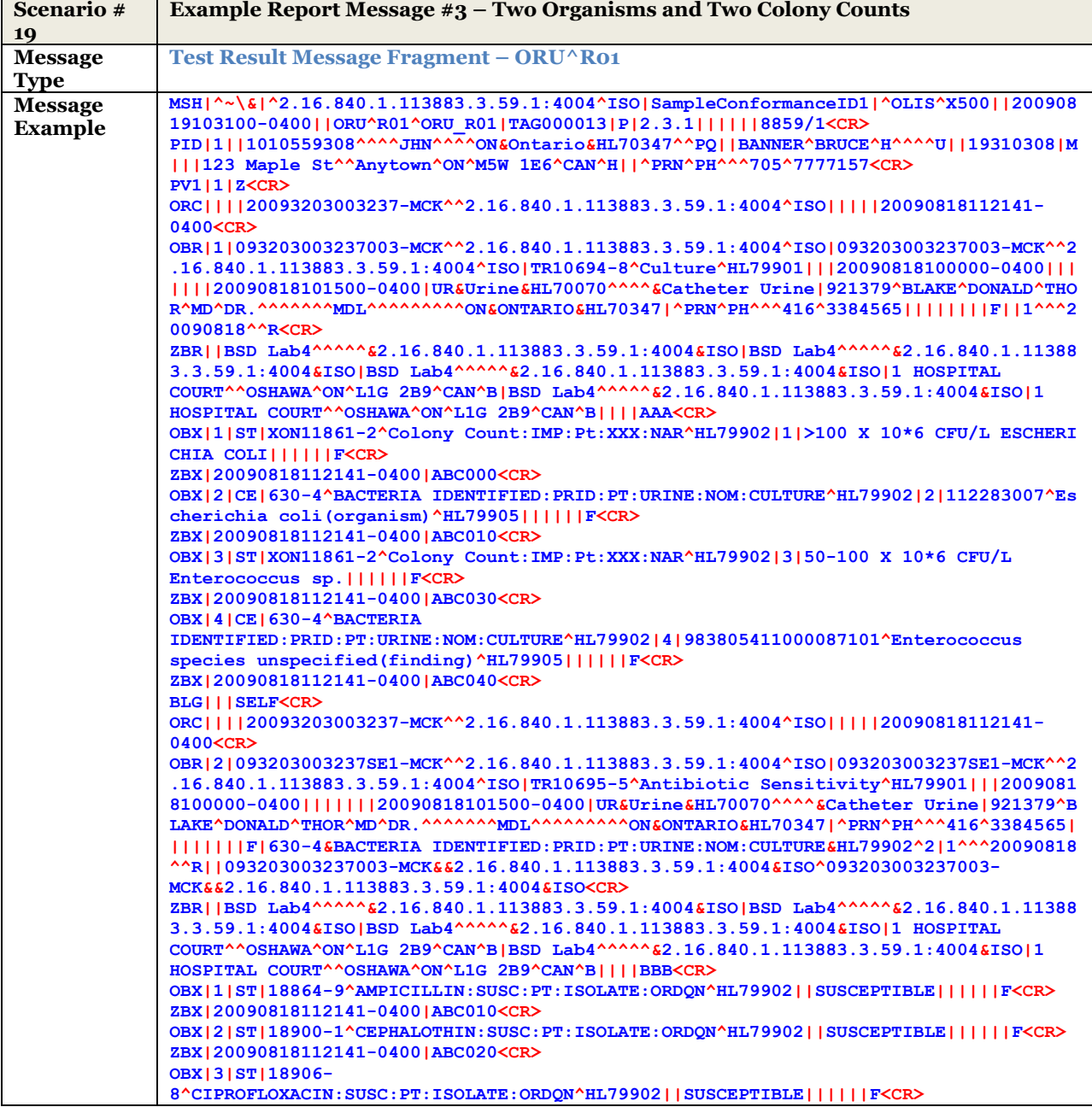

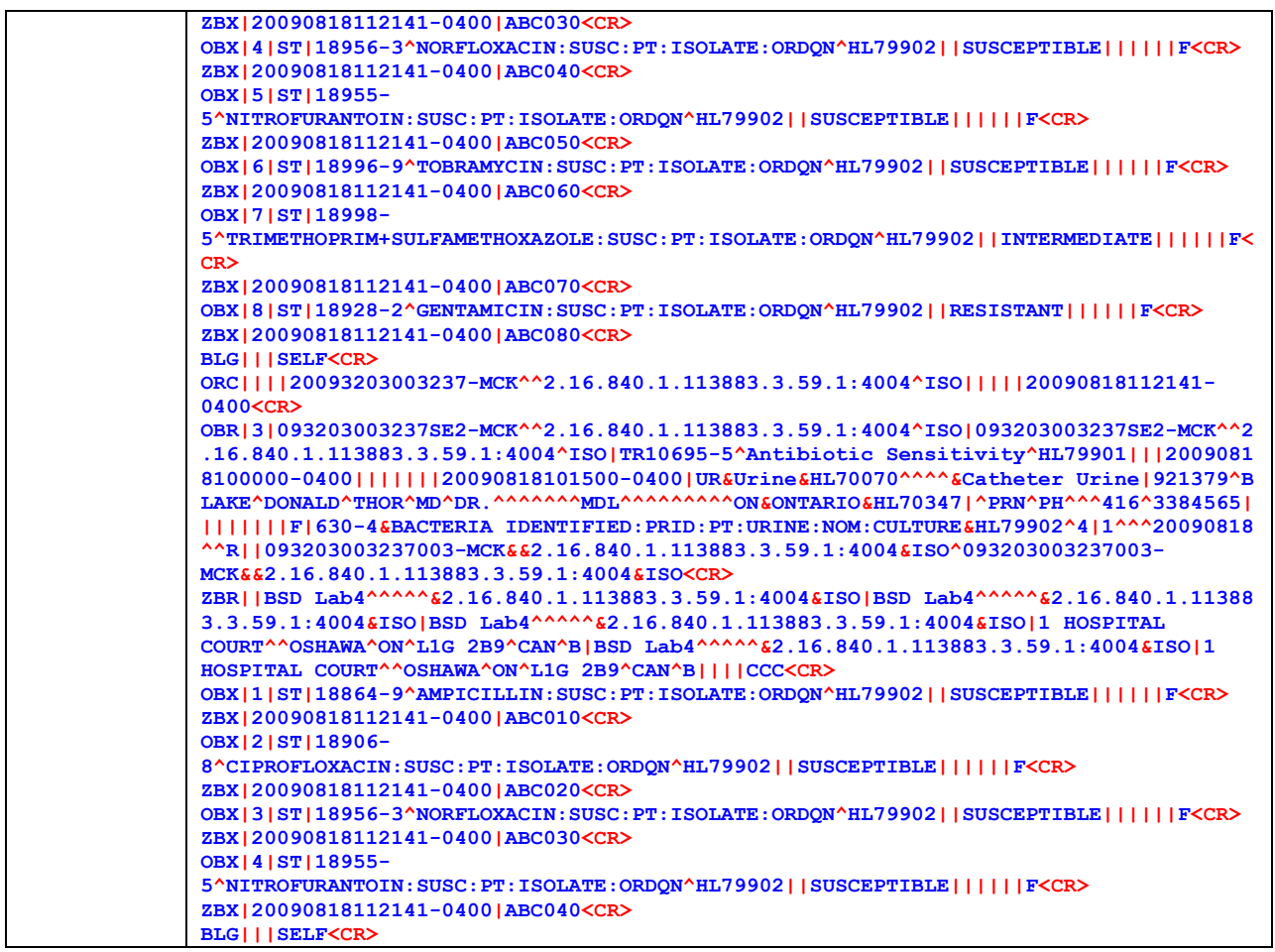

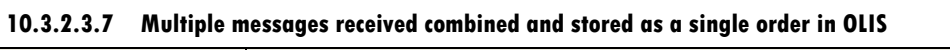

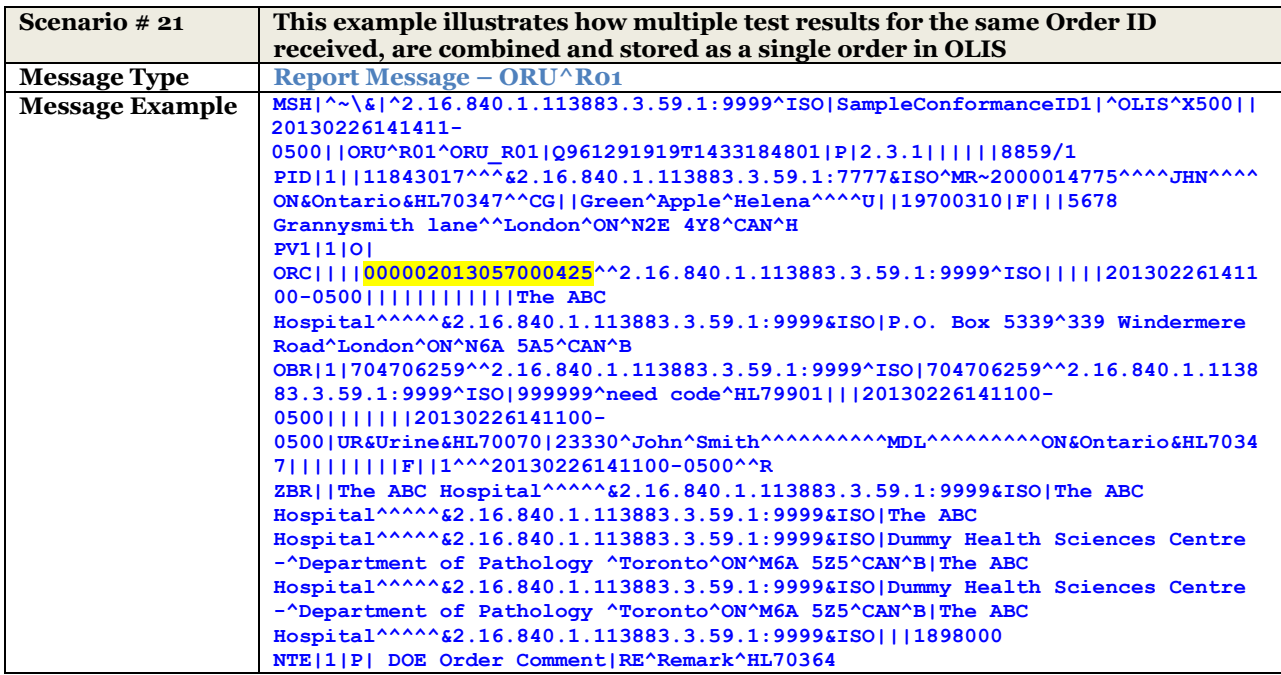

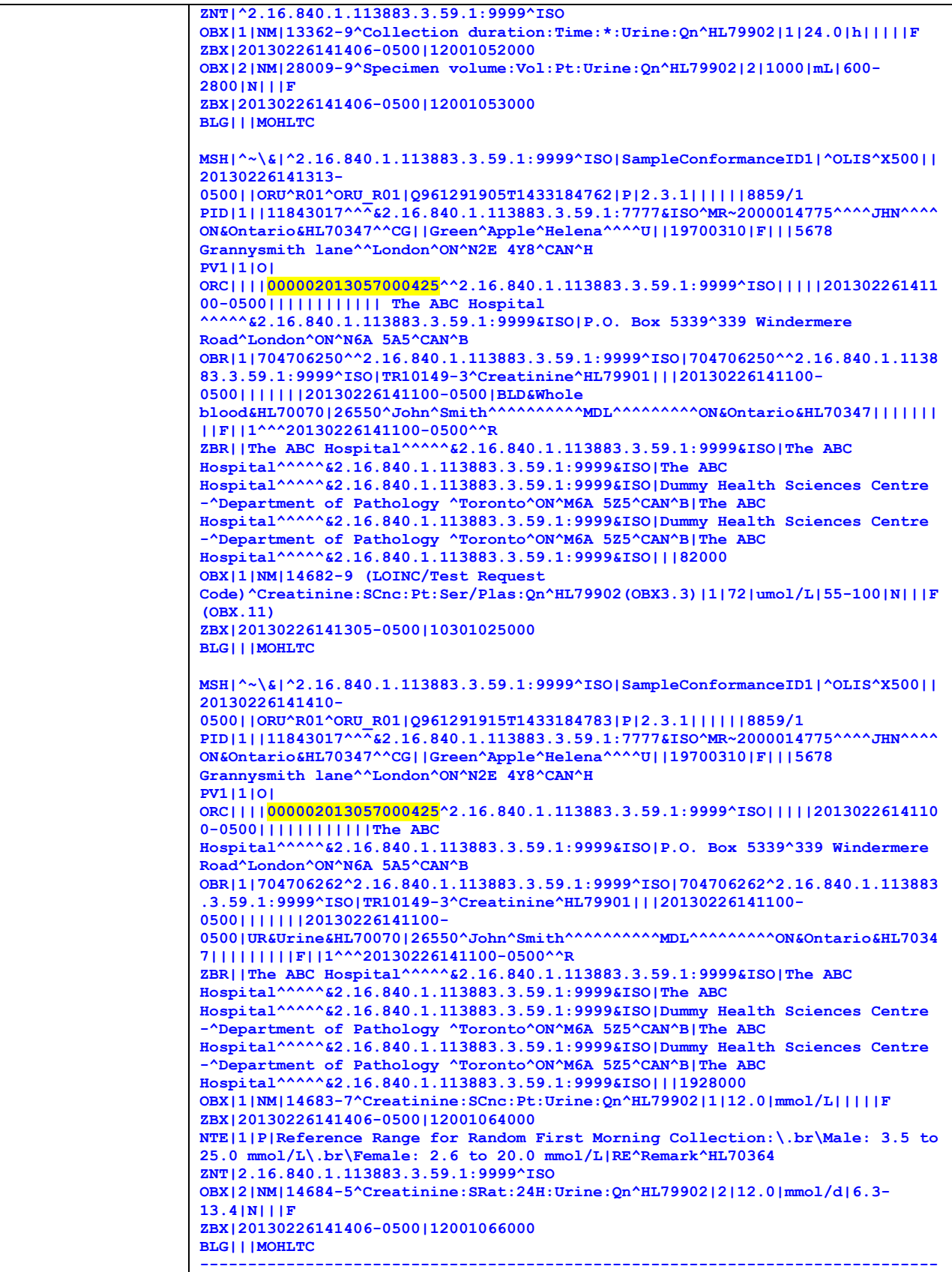

```
MSH|^~\&|^2.16.840.1.113883.3.59.1:9999^ISO|SampleConformanceID1|^OLIS^X500||
20130226141411-
0500||ORU^R01^ORU_R01|Q961291919T1433184801|P|2.3.1||||||8859/1
PID|1||11843017^^^&2.16.840.1.113883.3.59.1:7777&ISO^MR~2000014775^^^^JHN^^^^
ON&Ontario&HL70347^^CG||Green^Apple^Helena^^^^U||19700310|F|||5678 
Grannysmith lane^^London^ON^N2E 4Y8^CAN^H
PV1|1|O|
ORC||||000002013057000425^^2.16.840.1.113883.3.59.1:9999^ISO|||||201302261411
00-0500||||||||||||The ABC 
Hospital^^^^^&2.16.840.1.113883.3.59.1:9999&ISO|P.O. Box 5339^339 Windermere 
Road^London^ON^N6A 5A5^CAN^B
OBR|1|704706259^^2.16.840.1.113883.3.59.1:9999^ISO|704706259^^2.16.840.1.1138
83.3.59.1:9999^ISO|999999^need code^HL79901|||20130226141100-
0500|||||||20130226141100-
0500|UR&Urine&HL70070|23330^John^Smith^^^^^^^^^^MDL^^^^^^^^^ON&Ontario&HL7034
7|||||||||F||1^^^20130226141100-0500^^R
ZBR||The ABC Hospital^^^^^&2.16.840.1.113883.3.59.1:9999&ISO|The ABC 
Hospital^^^^^&2.16.840.1.113883.3.59.1:9999&ISO|The ABC 
Hospital^^^^^&2.16.840.1.113883.3.59.1:9999&ISO|Dummy Health Sciences Centre 
-^Department of Pathology ^Toronto^ON^M6A 5Z5^CAN^B|The ABC 
Hospital^^^^^&2.16.840.1.113883.3.59.1:9999&ISO|Dummy Health Sciences Centre 
-^Department of Pathology ^Toronto^ON^M6A 5Z5^CAN^B|The ABC 
Hospital^^^^^&2.16.840.1.113883.3.59.1:9999&ISO|||1898000
NTE|1|P| DOE Order Comment|RE^Remark^HL70364
ZNT|^2.16.840.1.113883.3.59.1:9999^ISO
OBX|1|NM|13362-9^Collection duration:Time:*:Urine:Qn^HL79902|1|24.0|h|||||F
ZBX|20130226141406-0500|12001052000
OBX|2|NM|28009-9^Specimen volume:Vol:Pt:Urine:Qn^HL79902|2|1000|mL|600-
2800|N|||F
ZBX|20130226141406-0500|12001053000
BLG|||MOHLTC
ORC||||000002013057000425^^2.16.840.1.113883.3.59.1:9999^ISO|||||201302261411
00-0500|||||||||||| The ABC Hospital 
^^^^^&2.16.840.1.113883.3.59.1:9999&ISO|P.O. Box 5339^339 Windermere 
Road^London^ON^N6A 5A5^CAN^B
OBR|1|704706250^^2.16.840.1.113883.3.59.1:9999^ISO|704706250^^2.16.840.1.1138
83.3.59.1:9999^ISO|TR10149-3^Creatinine^HL79901|||20130226141100-
0500|||||||20130226141100-0500|BLD&Whole 
blood&HL70070|26550^John^Smith^^^^^^^^^^MDL^^^^^^^^^ON&Ontario&HL70347|||||||
||F||1^^^20130226141100-0500^^R
ZBR||The ABC Hospital^^^^^&2.16.840.1.113883.3.59.1:9999&ISO|The ABC 
Hospital^^^^^&2.16.840.1.113883.3.59.1:9999&ISO|The ABC 
Hospital^^^^^&2.16.840.1.113883.3.59.1:9999&ISO|Dummy Health Sciences Centre 
-^Department of Pathology ^Toronto^ON^M6A 5Z5^CAN^B|The ABC 
Hospital^^^^^&2.16.840.1.113883.3.59.1:9999&ISO|Dummy Health Sciences Centre 
-^Department of Pathology ^Toronto^ON^M6A 5Z5^CAN^B|The ABC 
Hospital^^^^^&2.16.840.1.113883.3.59.1:9999&ISO|||82000
OBX|1|NM|14682-9 (LOINC/Test Request 
Code)^Creatinine:SCnc:Pt:Ser/Plas:Qn^HL79902(OBX3.3)|1|72|umol/L|55-100|N|||F 
(OBX.11)
ZBX|20130226141305-0500|10301025000
BLG|||MOHLTC
ORC||||000002013057000425^2.16.840.1.113883.3.59.1:9999^ISO|||||2013022614110
0-0500||||||||||||The ABC 
Hospital^^^^^&2.16.840.1.113883.3.59.1:9999&ISO|P.O. Box 5339^339 Windermere 
Road^London^ON^N6A 5A5^CAN^B 
OBR|1|704706262^2.16.840.1.113883.3.59.1:9999^ISO|704706262^2.16.840.1.113883
.3.59.1:9999^ISO|TR10149-3^Creatinine^HL79901|||20130226141100-
0500|||||||20130226141100-
0500|UR&Urine&HL70070|26550^John^Smith^^^^^^^^^^MDL^^^^^^^^^ON&Ontario&HL7034
7|||||||||F||1^^^20130226141100-0500^^R 
ZBR||The ABC Hospital^^^^^&2.16.840.1.113883.3.59.1:9999&ISO|The ABC 
Hospital^^^^^&2.16.840.1.113883.3.59.1:9999&ISO|The ABC
Hospital^^^^^&2.16.840.1.113883.3.59.1:9999&ISO|Dummy Health Sciences Centre 
-^Department of Pathology ^Toronto^ON^M6A 5Z5^CAN^B|The ABC 
Hospital^^^^^&2.16.840.1.113883.3.59.1:9999&ISO|Dummy Health Sciences Centre 
-^Department of Pathology ^Toronto^ON^M6A 5Z5^CAN^B|The ABC 
Hospital^^^^^&2.16.840.1.113883.3.59.1:9999&ISO|||1928000
OBX|1|NM|14683-7^Creatinine:SCnc:Pt:Urine:Qn^HL79902|1|12.0|mmol/L|||||F
```
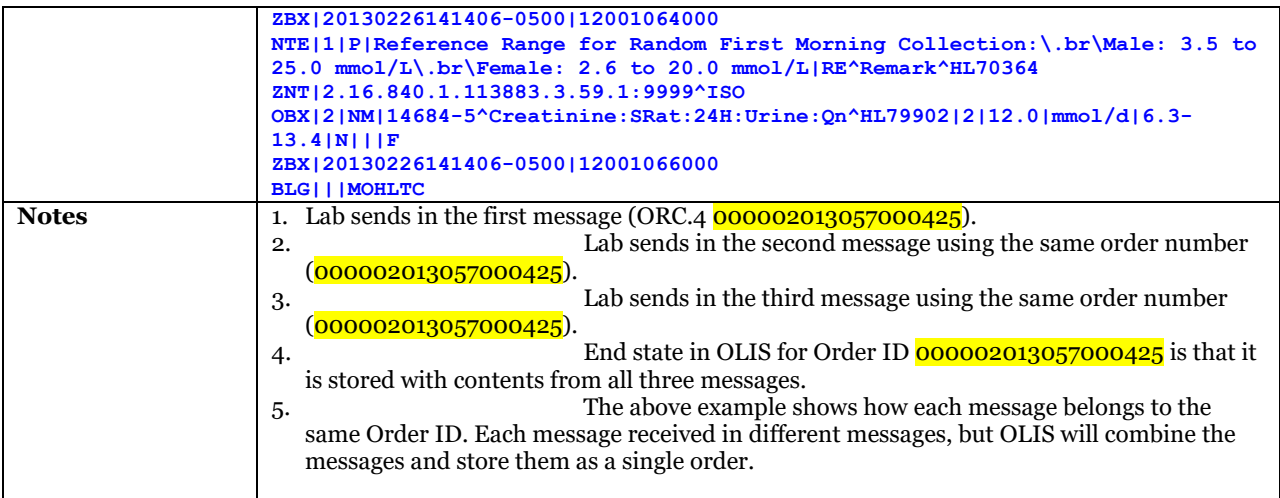

## 10.3.2.4 UC-<202> Amend Test Result Examples

### **10.3.2.4.1 Laboratory Amends a Test Result**

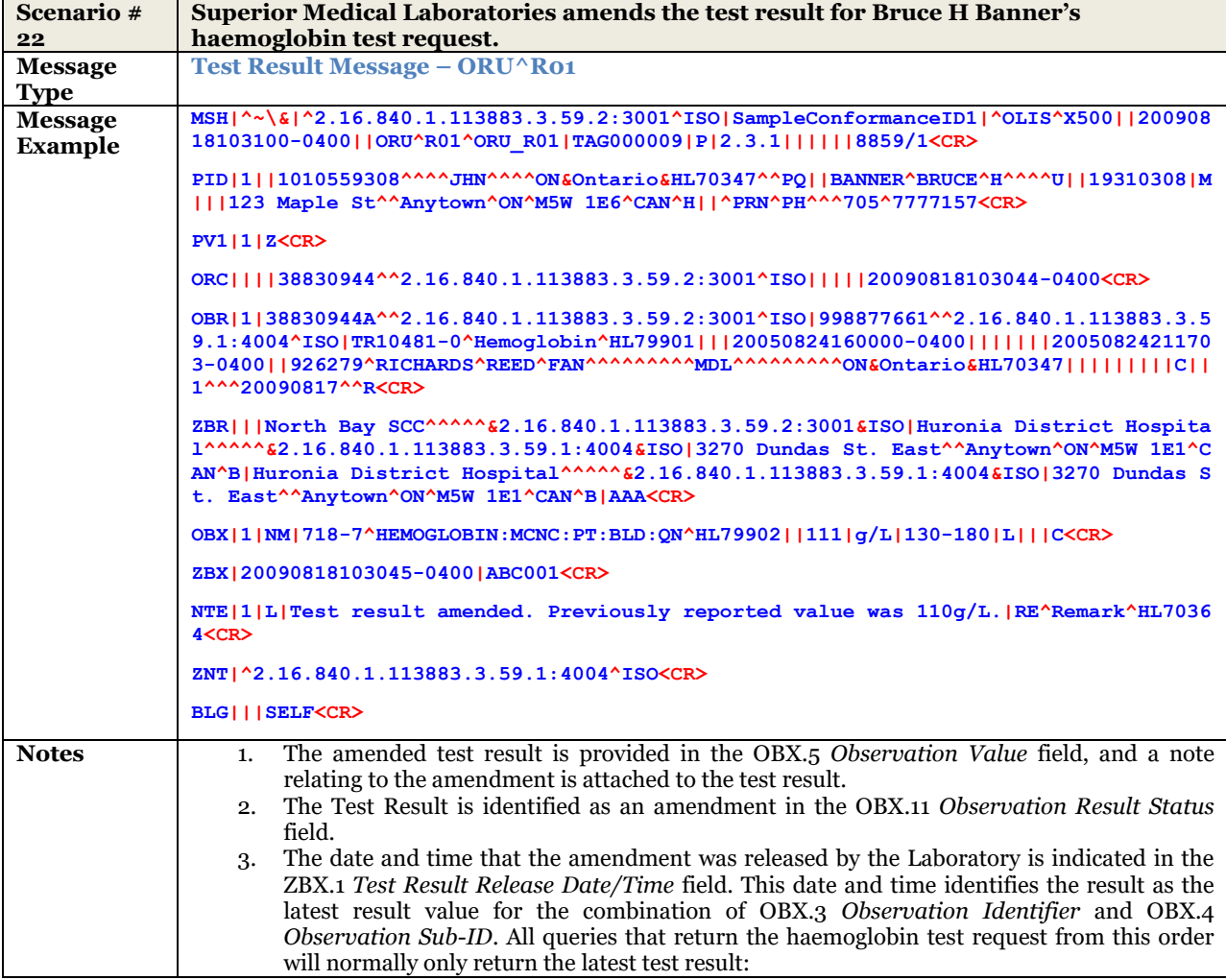

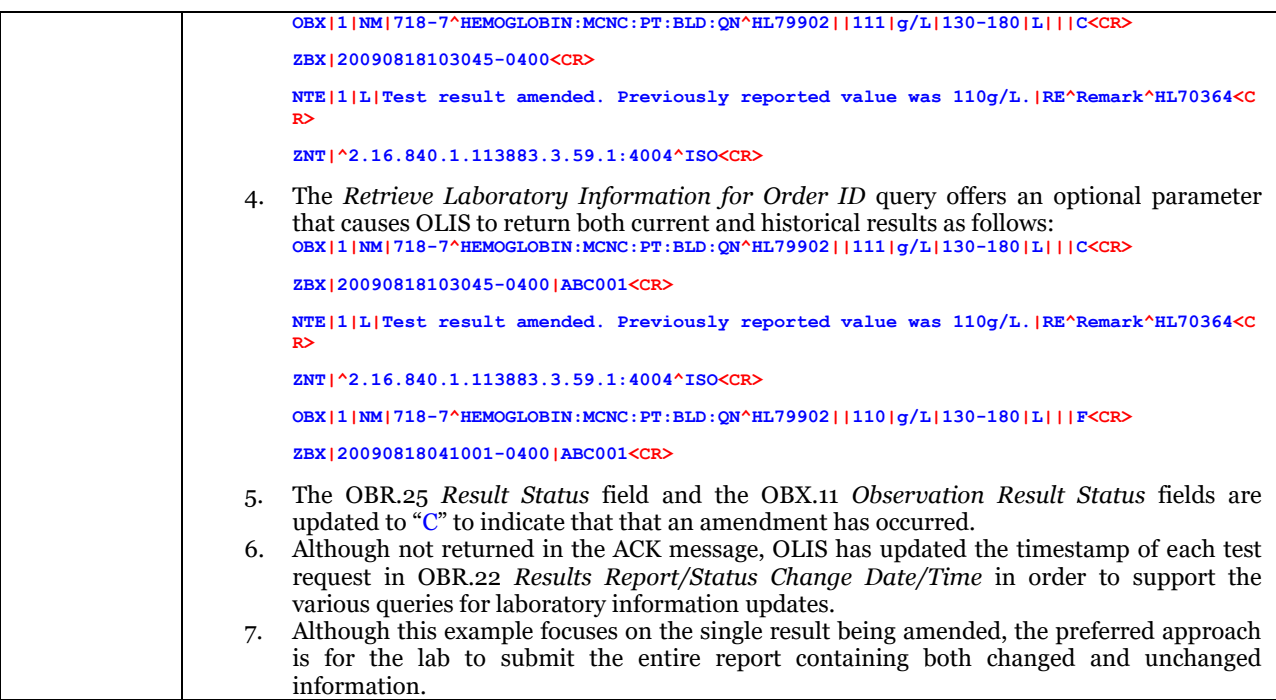

### **10.3.2.4.2 Add Ontario Health Number to Order/Report**

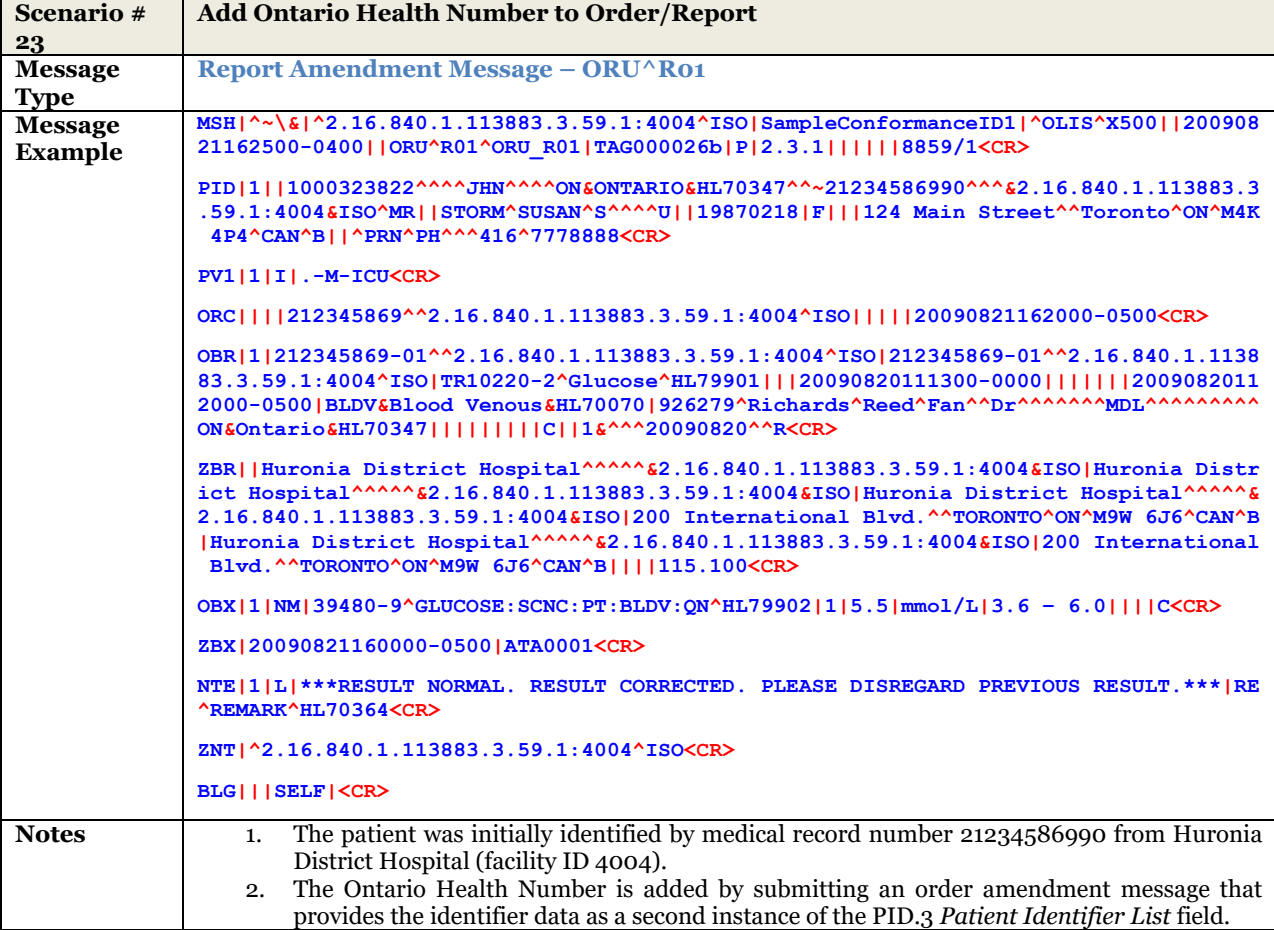

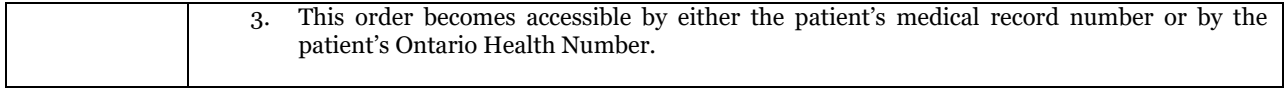

# 10.3.2.5 UC-<203> Full Replace Amendment Examples

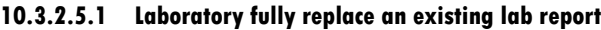

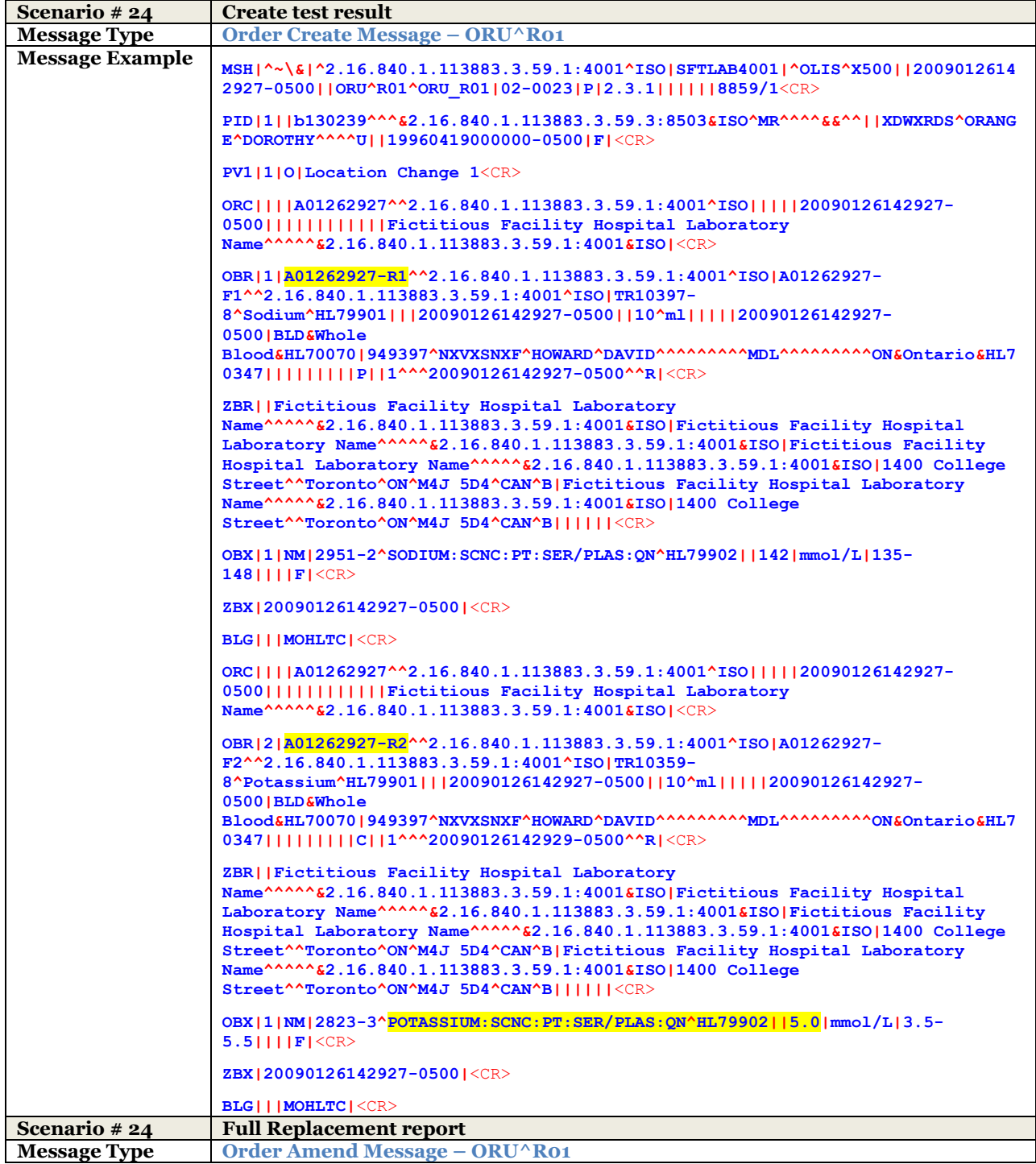

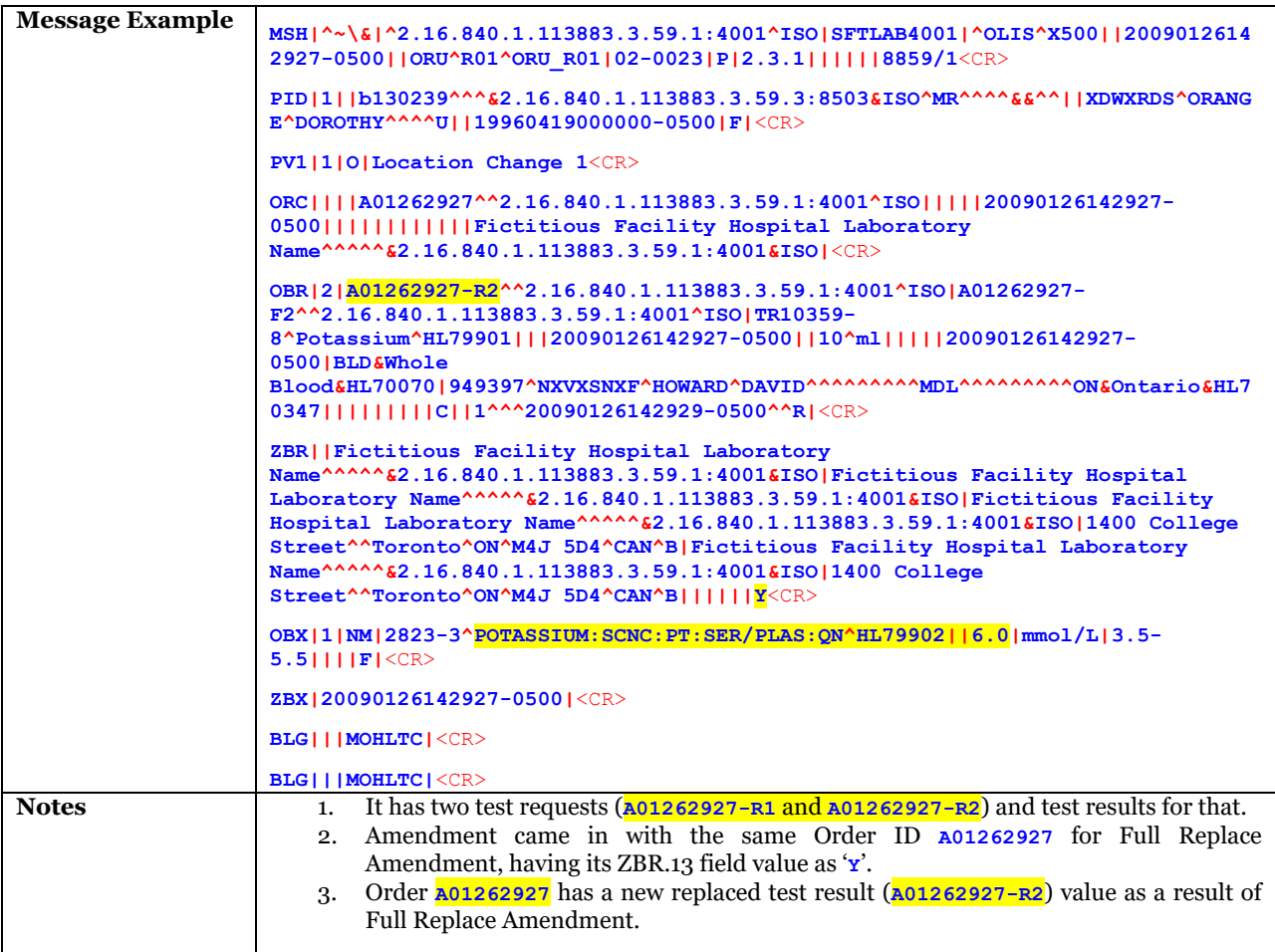

## **10.3.2.5.2 Microbiology – Laboratory fully replacing an existing lab report**

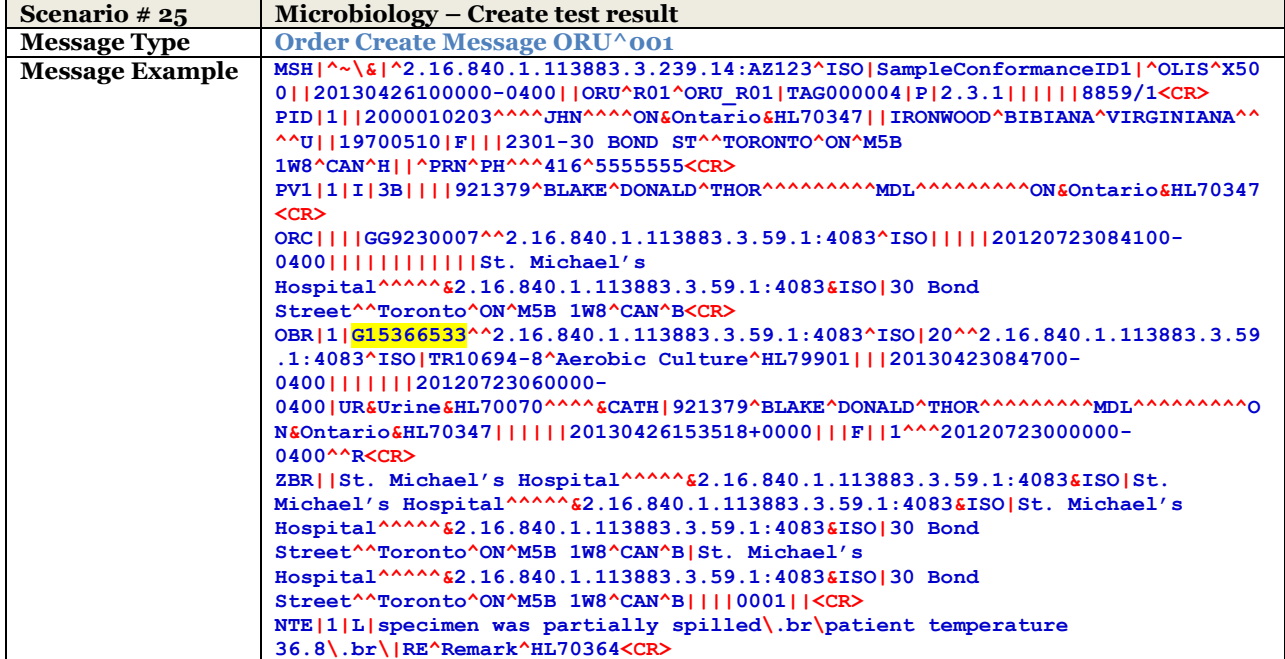

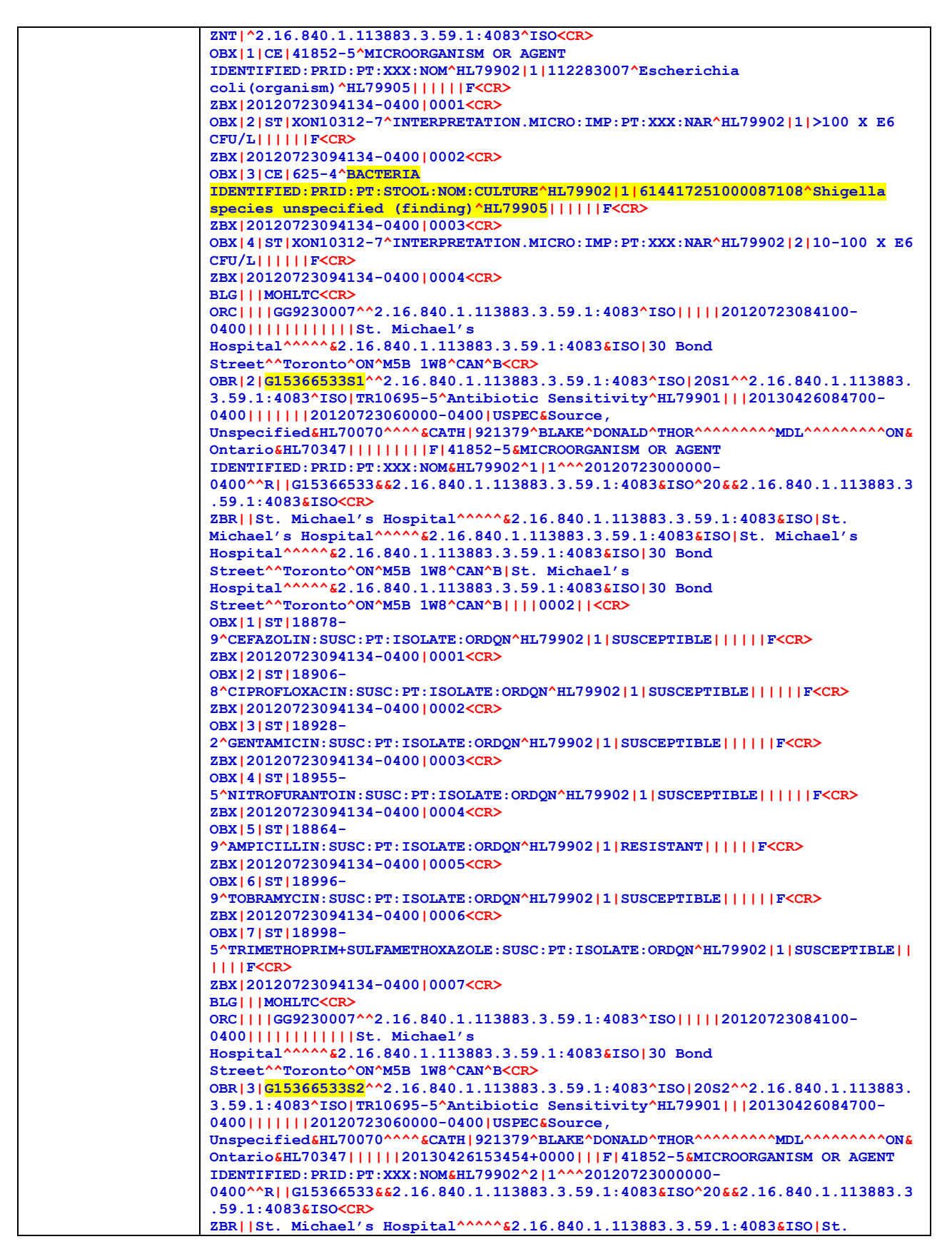

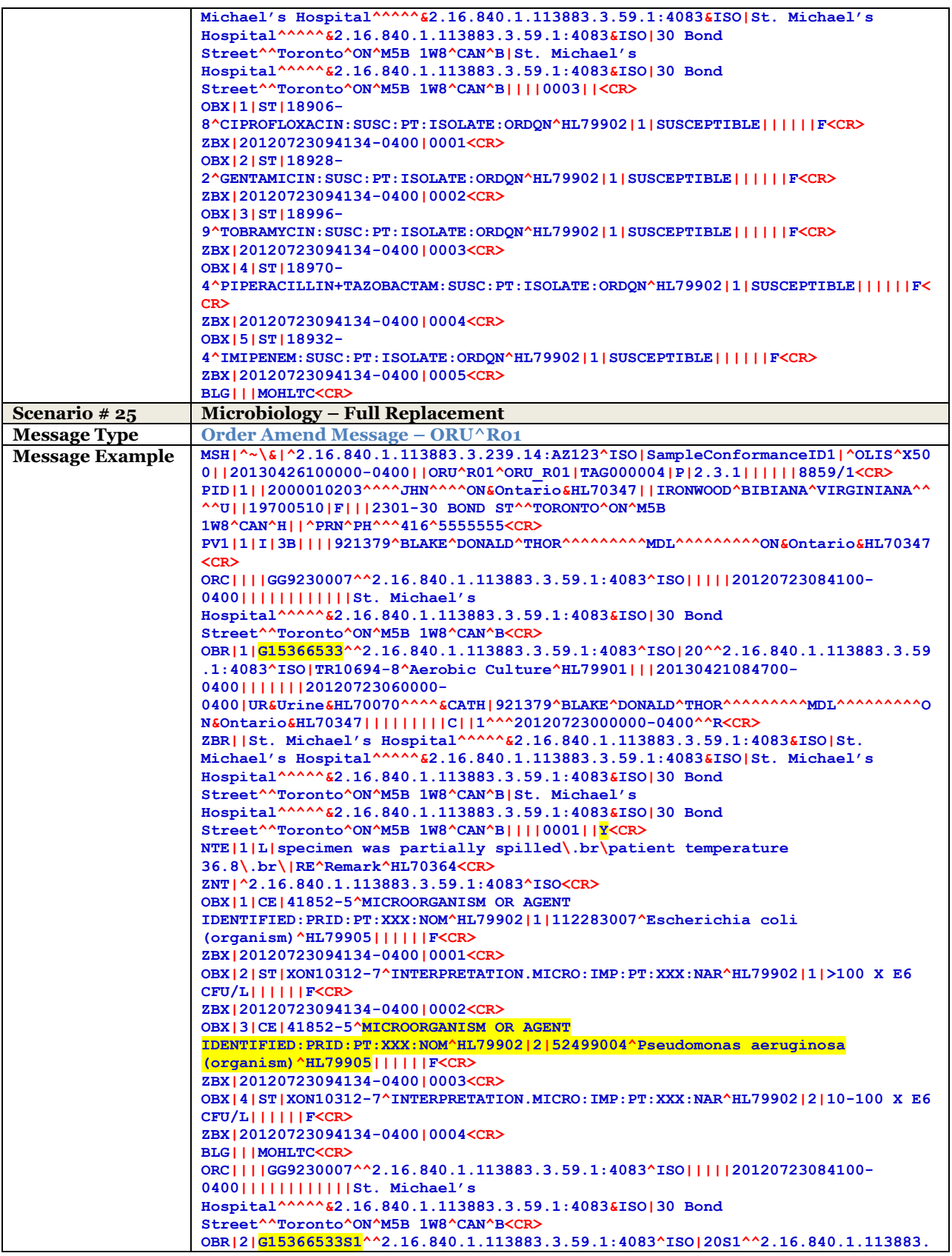

```
3.59.1:4083^ISO|TR10695-5^Antibiotic Sensitivity^HL79901|||20130421084700-
0400|||||||20120723060000-0400|USPEC&Source, 
Unspecified&HL70070^^^^&CATH|921379^BLAKE^DONALD^THOR^^^^^^^^^MDL^^^^^^^^^ON&
Ontario&HL70347|||||||||C|41852-5&MICROORGANISM OR AGENT 
IDENTIFIED:PRID:PT:XXX:NOM&HL79902^1|1^^^20120723000000-
0400^^R||G15366533&&2.16.840.1.113883.3.59.1:4083&ISO^20&&2.16.840.1.113883.3
.59.1:4083&ISO<CR>
ZBR||St. Michael's Hospital^^^^^&2.16.840.1.113883.3.59.1:4083&ISO|St. 
Michael's Hospital^^^^^&2.16.840.1.113883.3.59.1:4083&ISO|St. Michael's 
Hospital^^^^^&2.16.840.1.113883.3.59.1:4083&ISO|30 Bond 
Street^^Toronto^ON^M5B 1W8^CAN^B|St. Michael's 
Hospital^^^^^&2.16.840.1.113883.3.59.1:4083&ISO|30 Bond 
Street^^Toronto^ON^M5B 1W8^CAN^B||||0002||Y<CR>
OBX|1|ST|18878-
9^CEFAZOLIN:SUSC:PT:ISOLATE:ORDQN^HL79902|1|SUSCEPTIBLE||||||F<CR>
ZBX|20120723094134-0400|0001<CR>
OBX|2|ST|18906-
8^CIPROFLOXACIN:SUSC:PT:ISOLATE:ORDQN^HL79902|1|SUSCEPTIBLE||||||F<CR>
ZBX|20120723094134-0400|0002<CR>
OBX|3|ST|18928-
2^GENTAMICIN:SUSC:PT:ISOLATE:ORDQN^HL79902|1|SUSCEPTIBLE||||||F<CR>
ZBX|20120723094134-0400|0003<CR>
OBX|4|ST|18955-
5^NITROFURANTOIN:SUSC:PT:ISOLATE:ORDQN^HL79902|1|SUSCEPTIBLE||||||F<CR>
ZBX|20120723094134-0400|0004<CR>
OBX|5|ST|18864-
9^AMPICILLIN:SUSC:PT:ISOLATE:ORDQN^HL79902|1|RESISTANT||||||F<CR>
ZBX|20120723094134-0400|0005<CR>
OBX|6|ST|18996-
9^TOBRAMYCIN:SUSC:PT:ISOLATE:ORDQN^HL79902|1|SUSCEPTIBLE||||||F<CR>
ZBX|20120723094134-0400|0006<CR>
OBX|7|ST|18998-
5^TRIMETHOPRIM+SULFAMETHOXAZOLE:SUSC:PT:ISOLATE:ORDQN^HL79902|1|SUSCEPTIBLE||
||||F<CR>
ZBX|20120723094134-0400|0007<CR>
BLG|||MOHLTC<CR>
ORC||||GG9230007^^2.16.840.1.113883.3.59.1:4083^ISO|||||20120723084100-
0400||||||||||||St. Michael's 
Hospital^^^^^&2.16.840.1.113883.3.59.1:4083&ISO|30 Bond 
Street^^Toronto^ON^M5B 1W8^CAN^B<CR>
OBR|3|G15366533S2^^2.16.840.1.113883.3.59.1:4083^ISO|20S2^^2.16.840.1.113883.
3.59.1:4083^ISO|TR10695-5^Antibiotic Sensitivity^HL79901|||20130421084700-
0400|||||||20120723060000-0400|USPEC&Source, 
Unspecified&HL70070^^^^&CATH|921379^BLAKE^DONALD^THOR^^^^^^^^^MDL^^^^^^^^^ON&
Ontario&HL70347|||||||||C|41852-5&MICROORGANISM OR AGENT 
IDENTIFIED:PRID:PT:XXX:NOM&HL79902^2|1^^^20120723000000-
0400^^R||G15366533&&2.16.840.1.113883.3.59.1:4083&ISO^20&&2.16.840.1.113883.3
.59.1:4083&ISO<CR>
ZBR||St. Michael's Hospital^^^^^&2.16.840.1.113883.3.59.1:4083&ISO|St. 
Michael's Hospital^^^^^&2.16.840.1.113883.3.59.1:4083&ISO|St. Michael's 
Hospital^^^^^&2.16.840.1.113883.3.59.1:4083&ISO|30 Bond 
Street^^Toronto^ON^M5B 1W8^CAN^B|St. Michael's 
Hospital^^^^^&2.16.840.1.113883.3.59.1:4083&ISO|30 Bond 
Street^^Toronto^ON^M5B 1W8^CAN^B||||0003||Y<CR>
OBX|1|ST|18906-
8^CIPROFLOXACIN:SUSC:PT:ISOLATE:ORDQN^HL79902|1|SUSCEPTIBLE||||||F<CR>
ZBX|20120723094134-0400|0001<CR>
OBX|2|ST|18928-
2^GENTAMICIN:SUSC:PT:ISOLATE:ORDQN^HL79902|1|SUSCEPTIBLE||||||F<CR>
ZBX|20120723094134-0400|0002<CR>
OBX|3|ST|18996-
9^TOBRAMYCIN:SUSC:PT:ISOLATE:ORDQN^HL79902|1|SUSCEPTIBLE||||||F<CR>
ZBX|20120723094134-0400|0003<CR>
OBX|4|ST|18970-
4^PIPERACILLIN+TAZOBACTAM:SUSC:PT:ISOLATE:ORDQN^HL79902|1|SUSCEPTIBLE||||||F<
CR>
ZBX|20120723094134-0400|0004<CR>
OBX|5|ST|18893-
8^CEFTAZIDIME:SUSC:PT:ISOLATE:ORDQN^HL79902|1|SUSCEPTIBLE||||||F<CR>
ZBX|20120723094134-0400|0005<CR>
```
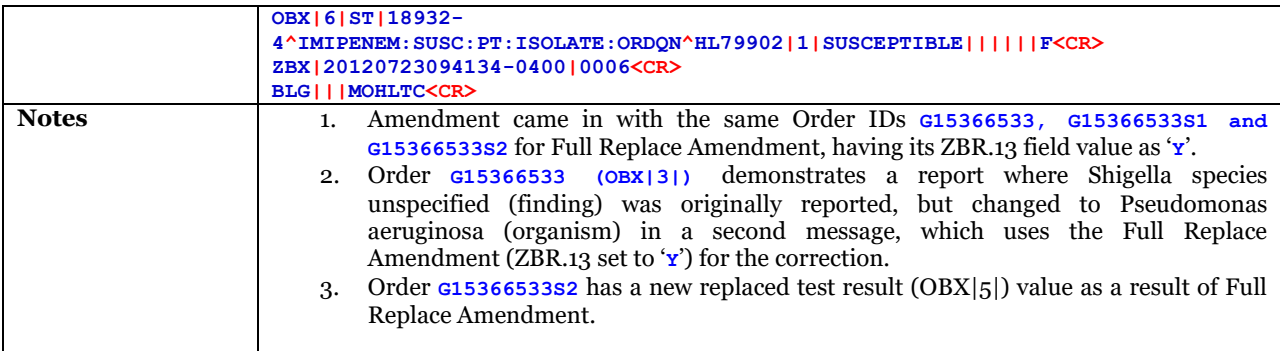

# 10.3.2.6 UC-<204> Test Request Replace Amendment Examples

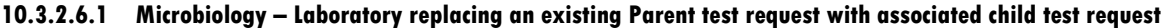

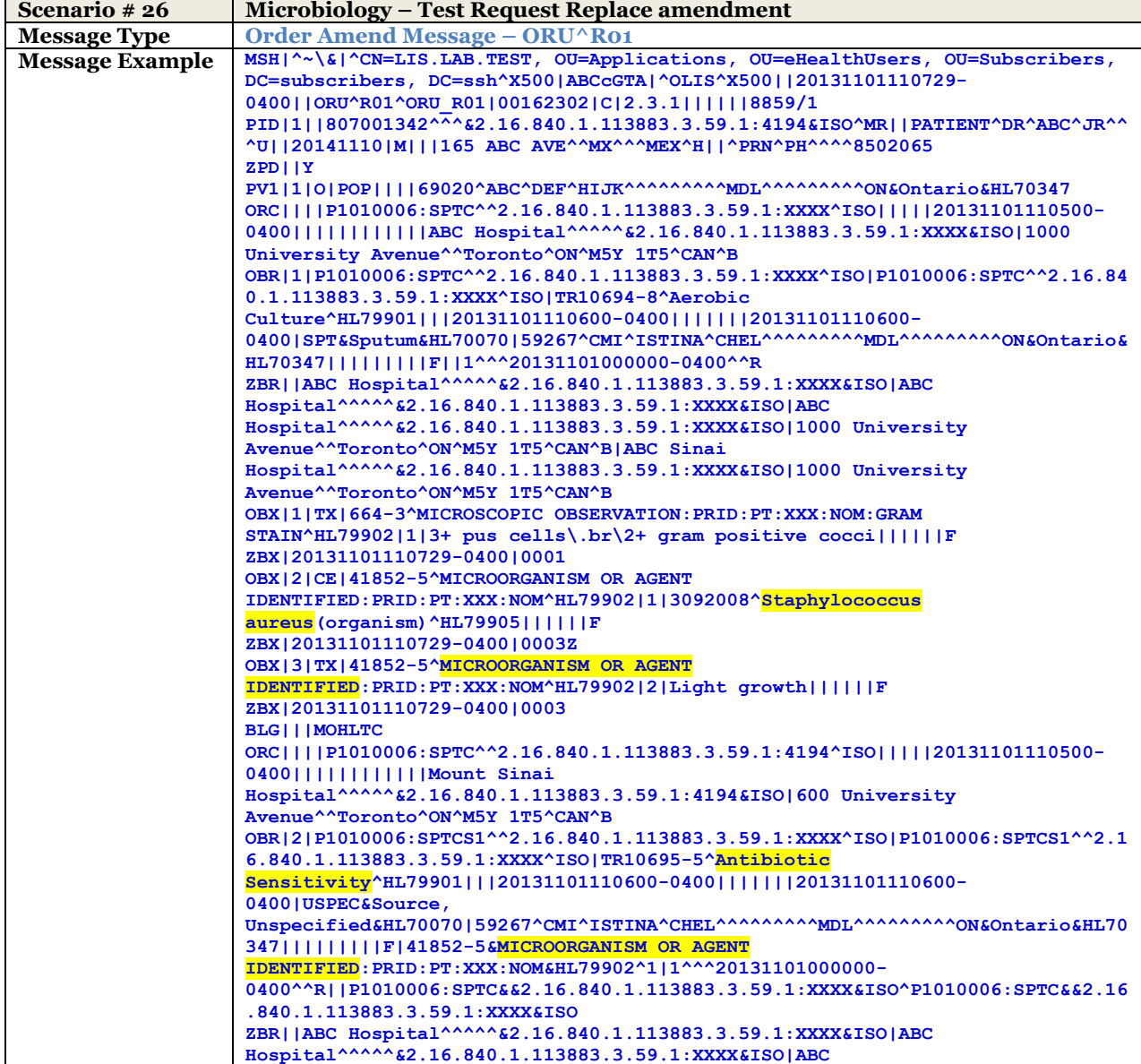

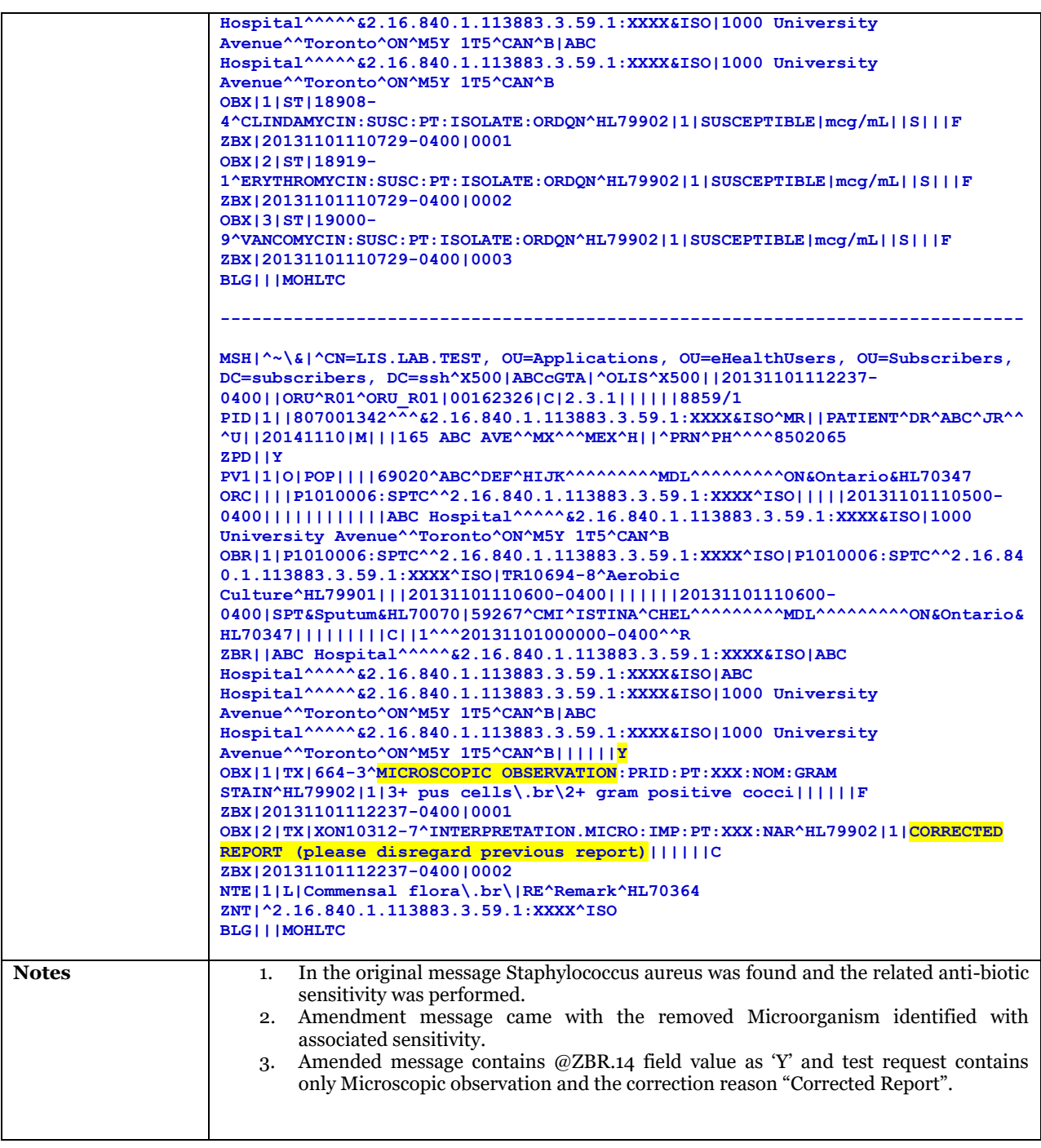

# 10.3.2.7 UC-<302> Retrieve Laboratory Information for Patient Examples

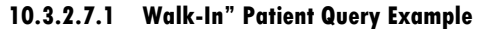

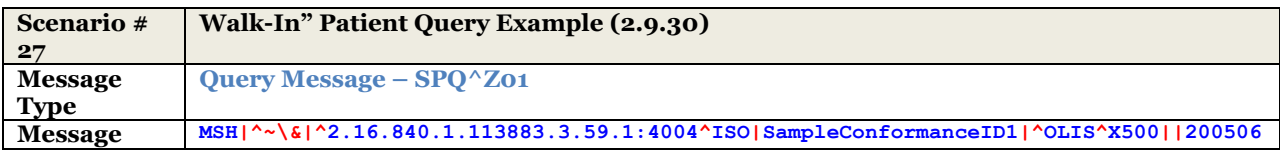

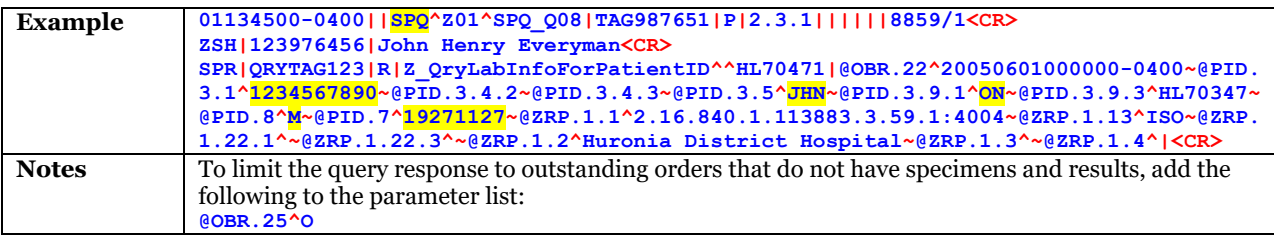

### **10.3.2.7.2 Patient Query (Z01) Initiated by Support Staff on Behalf of a Practitioner (HIC Individual)**

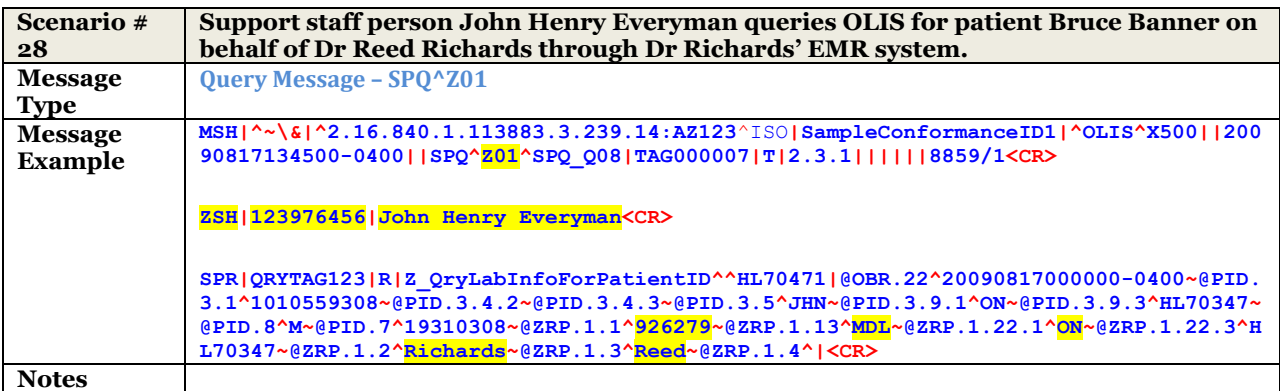

### **10.3.2.7.3 Patient Query (Z01) Initiated by Support Staff on Behalf of a Healthcare Facility (HIC Organization)**

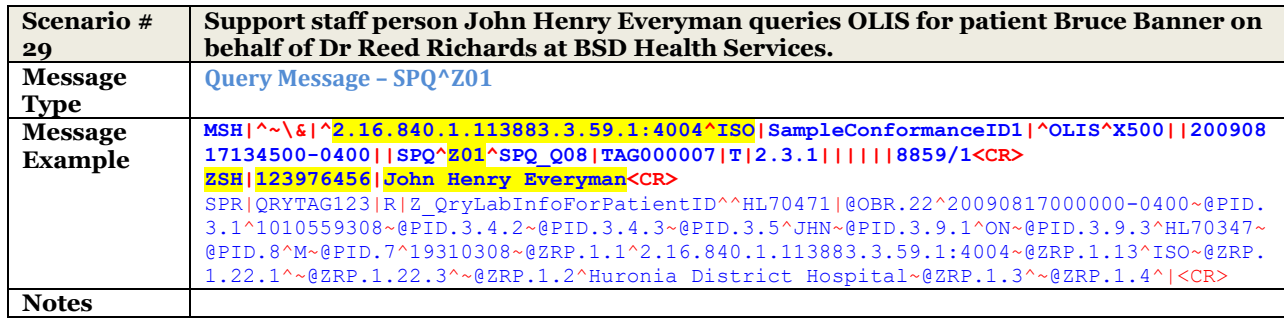

### **10.3.2.7.4 Superior Medical Laboratories queries OLIS Bruce H Banner's Orders**

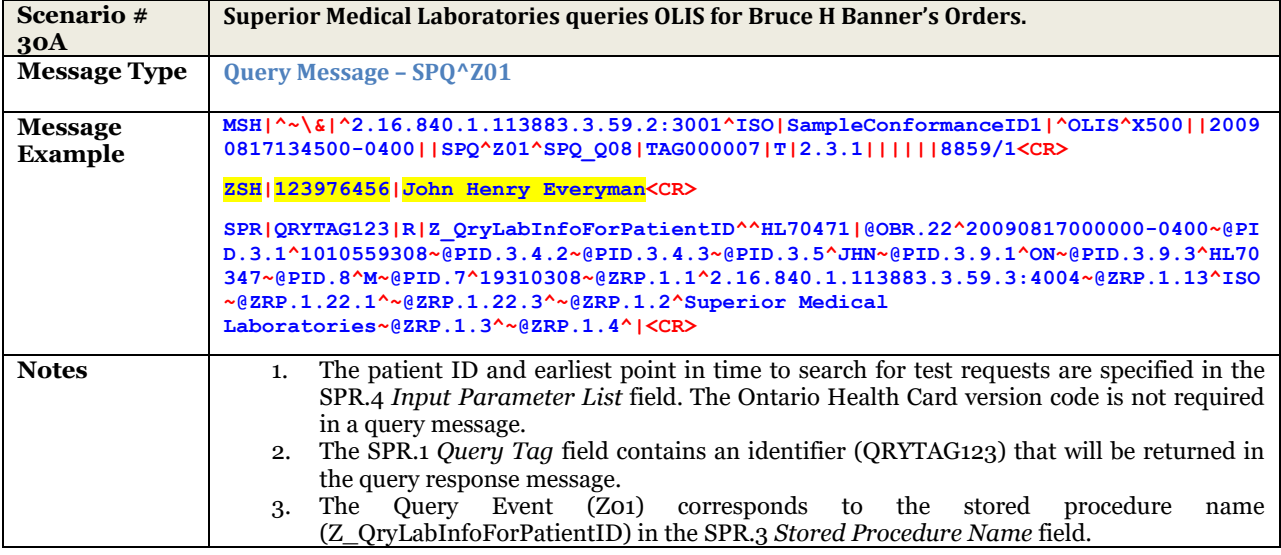

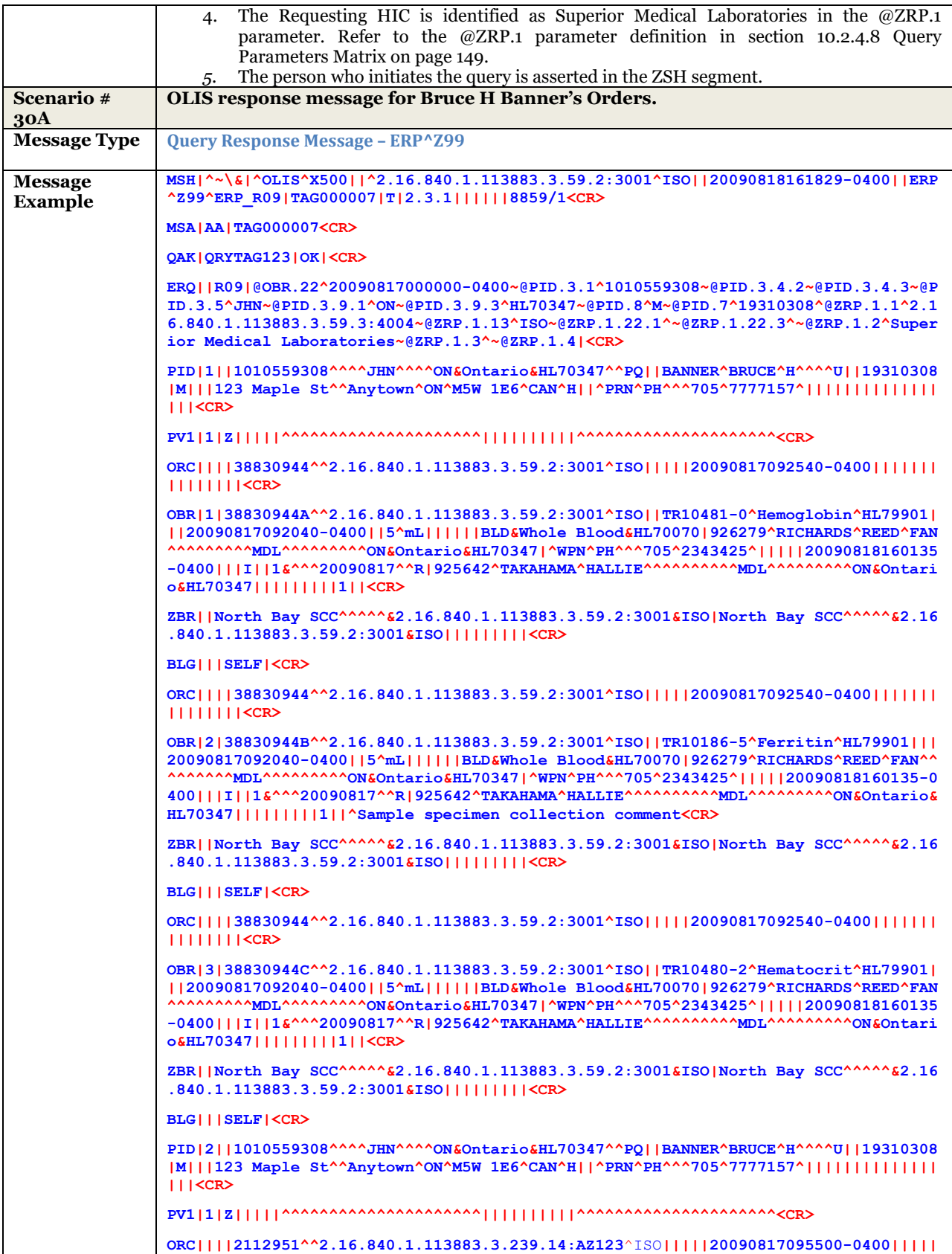

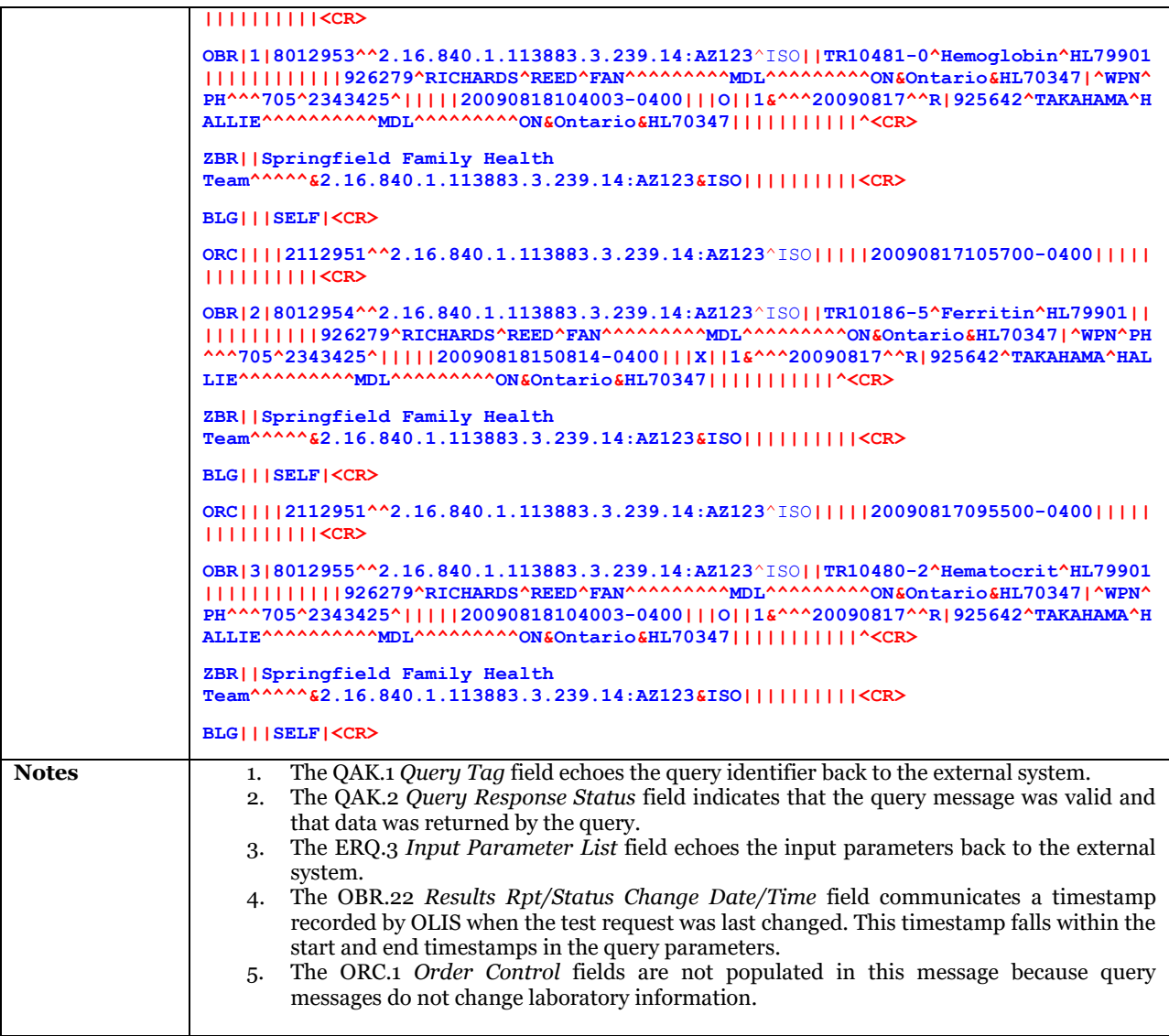

### **10.3.2.7.5 North Regional Viewer queries OLIS for Bruce H Banner's Orders**

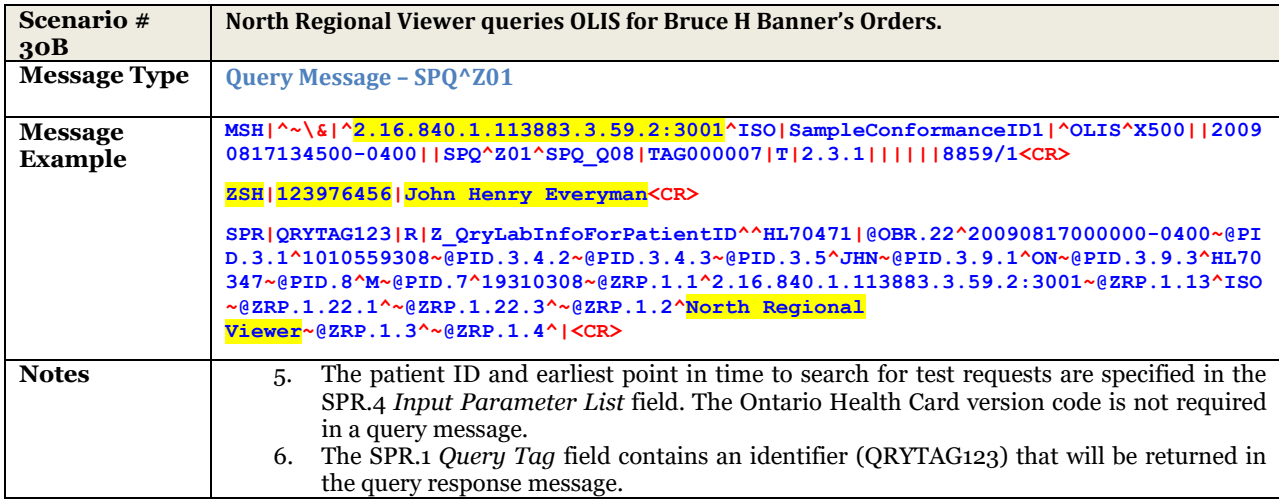

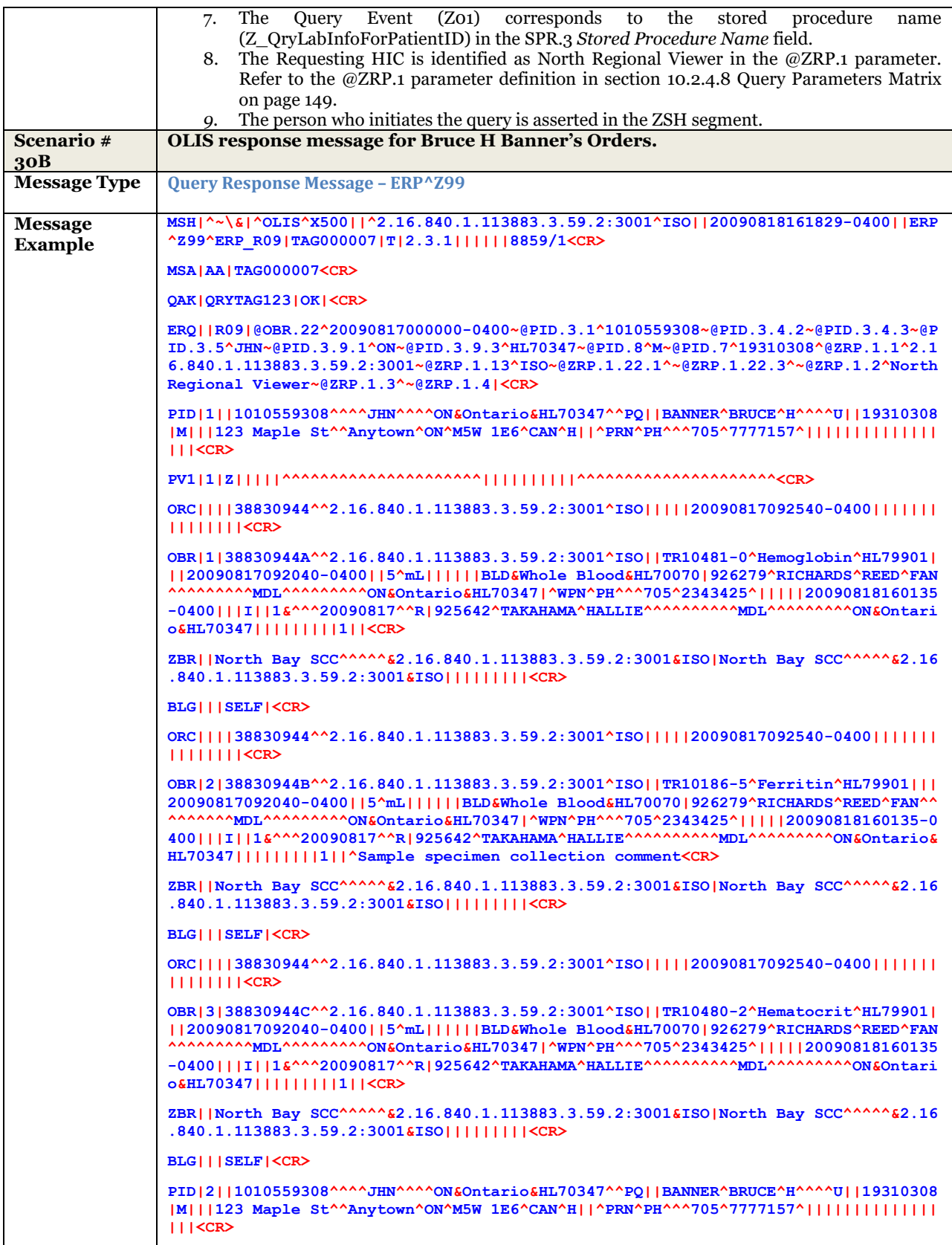

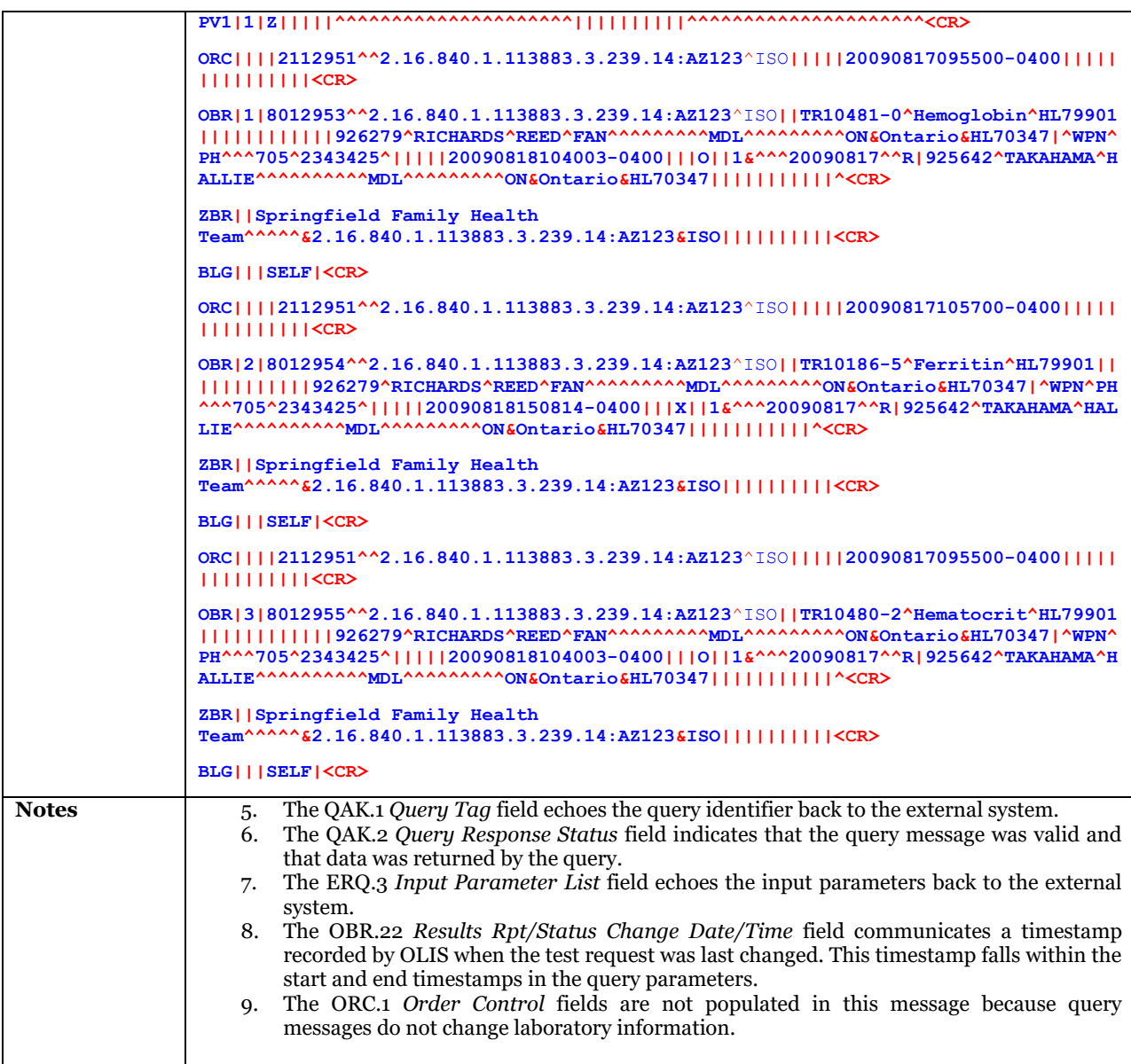

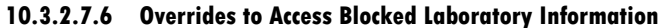

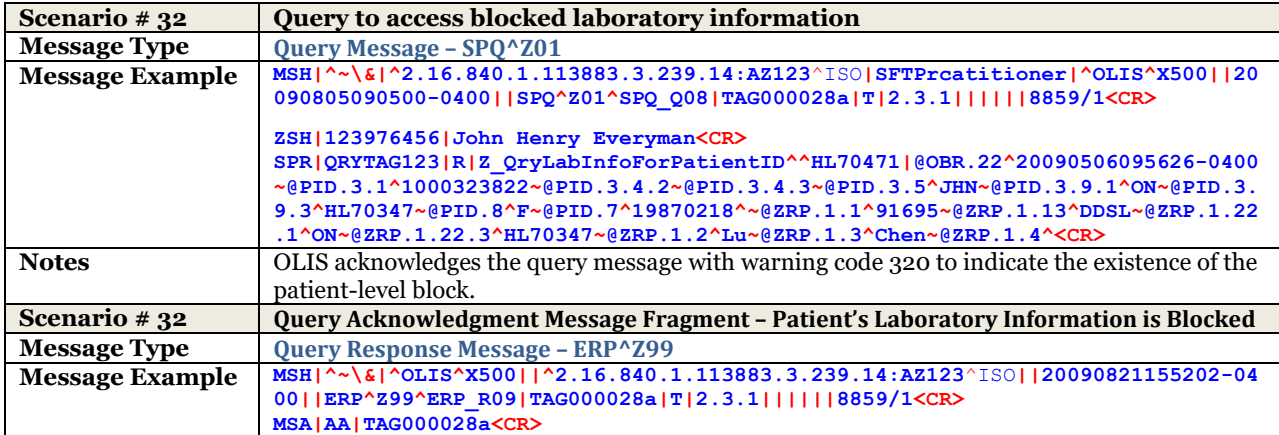

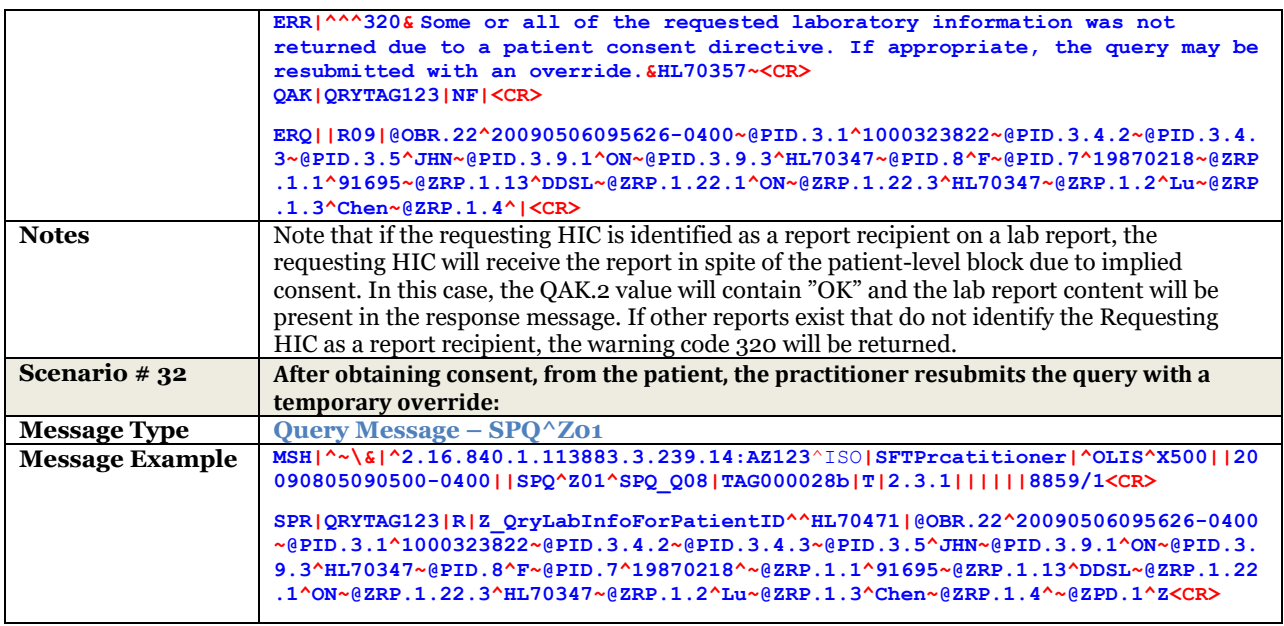

10.3.2.8 UC-<304> Retrieve Lab Information for Practitioner Examples

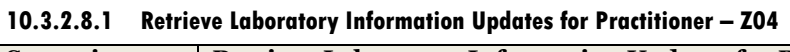

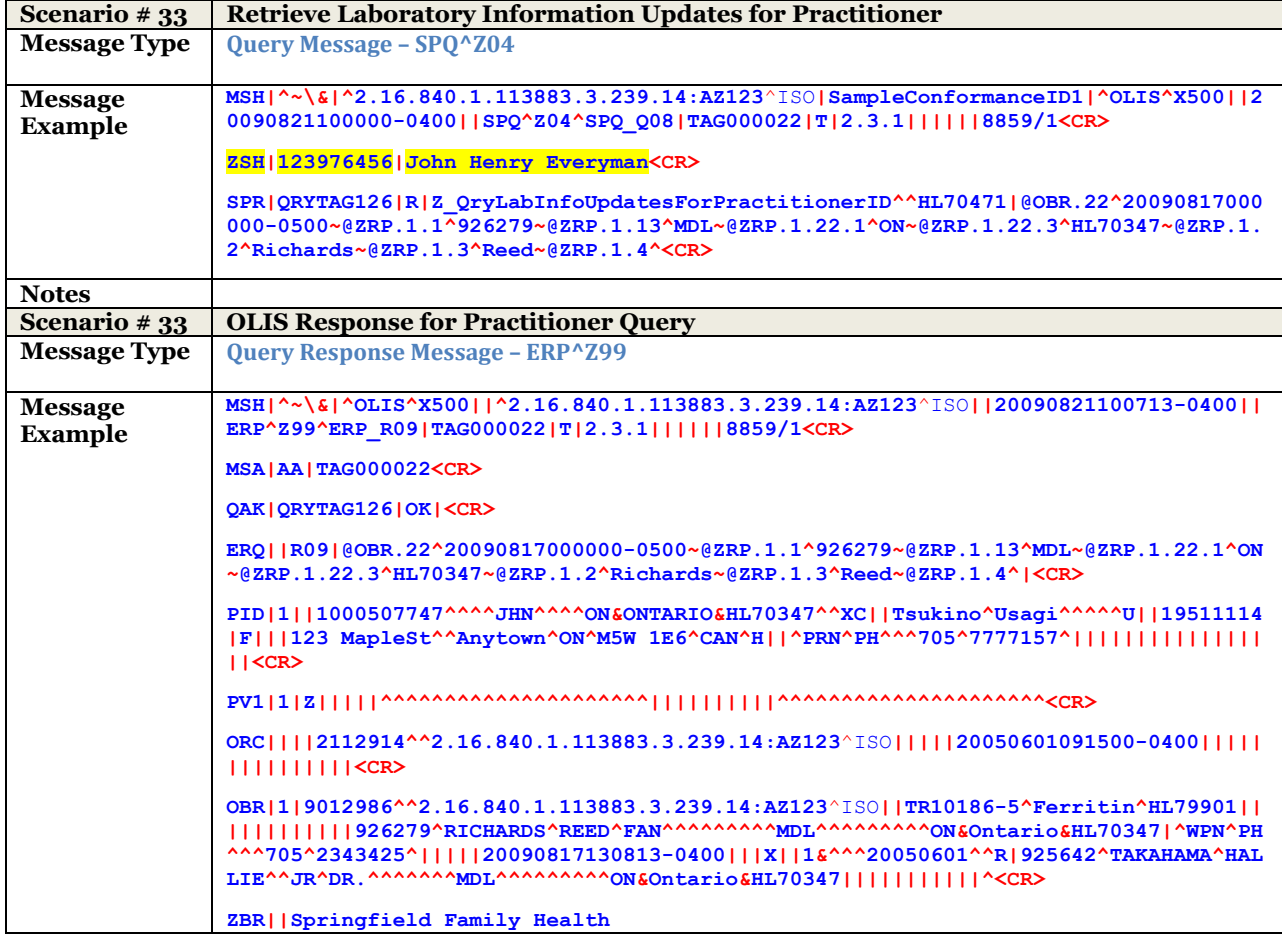

```
Team^^^^^&2.16.840.1.113883.3.239.14:AZ123&ISO||||||||||<CR>
BLG|||SELF|<CR>
PID|2||1000507747^^^^JHN^^^^ON&ONTARIO&HL70347^^XC||Tsukino^Usagi^^^^^U||19511114
|F|||123 MapleSt^^Anytown^ON^M5W 1E6^CAN^H||^PRN^PH^^^705^7777157^|||||||||||||||
||<CR>
PV1|1|Z|||||^^^^^^^^^^^^^^^^^^^^^||||||||||^^^^^^^^^^^^^^^^^^^^^<CR>
ORC||||BSD-0817-002^^2.16.840.1.113883.3.239.14:AZ123^ISO|||||20090814080000-0400
|||||||||||||||<CR>
OBR|1|BSD-0817-001-02^^2.16.840.1.113883.3.239.14:AZ123^ISO||TR10481-0^Hemoglobin
^HL79901||||||||||||926279^RICHARDS^REED^FAN^^^^^^^^^MDL^^^^^^^^^ON&Ontario&HL703
47|^WPN^PH^^^705^2343425^|||||20090817144331-0400|||O||1&^^^20090814090000-0400^^
R||||||||||||^<CR>
ZBR||Springfield Family Health 
Team^^^^^&2.16.840.1.113883.3.239.14:AZ123&ISO||||||||||<CR>
BLG|||SELF|<CR>
PID|3||1000507747^^^^JHN^^^^ON&ONTARIO&HL70347^^XC||Tsukino^Usagi^^^^^U||19511114
|F|||123 MapleSt^^Anytown^ON^M5W 1E6^CAN^H||^PRN^PH^^^705^7777157^|||||||||||||||
||<CR>
PV1|1|Z|||||^^^^^^^^^^^^^^^^^^^^^||||||||||^^^^^^^^^^^^^^^^^^^^^<CR>
ORC||||BSD-0817-001^^2.16.840.1.113883.3.239.14:AZ123^ISO|||||20050601091500-0400
|||||||||||||||<CR>
OBR|1|BSD-0817-001-01^^2.16.840.1.113883.3.239.14:AZ123^ISO||TR10481-0^Hemoglobin
^HL79901|||20090813100000-0400|||||||||926279^RICHARDS^REED^FAN^^^^^^^^^MDL^^^^^^
^^^ON&Ontario&HL70347|^WPN^PH^^^705^2343425^|||||20090817145903-0400|||I||1&^^^20
090814090000-0400^^R||||||||||||<CR>
ZBR||Springfield Family Health 
Team^^^^^&2.16.840.1.113883.3.239.14:AZ123&ISO|||||||||<CR>
BLG|||SELF|<CR>
PID|4||1000507747^^^^JHN^^^^ON&ONTARIO&HL70347^^XC||Tsukino^Usagi^^^^^U||19511114
|F|||123 MapleSt^^Anytown^ON^M5W 1E6^CAN^H||^PRN^PH^^^705^7777157^|||||||||||||||
||<CR>
PV1|1|Z|||||^^^^^^^^^^^^^^^^^^^^^||||||||||^^^^^^^^^^^^^^^^^^^^^<CR>
ORC||||BSD-0818-001^^2.16.840.1.113883.3.239.14:AZ123^ISO|||||20050601091500-0400
|||||||||||||||<CR>
OBR|1|BSD-0818-001-01^^2.16.840.1.113883.3.239.14:AZ123^ISO||TR10481-0^Hemoglobin
^HL79901|||20090813100000-0400|||||||||926279^RICHARDS^REED^FAN^^^^^^^^^MDL^^^^^^
^^^ON&Ontario&HL70347|^WPN^PH^^^705^2343425^|||||20090818102654-0400|||I||1&^^^20
090814090000-0400^^R||||||||||||<CR>
ZBR||Springfield Family Health 
Team^^^^^&2.16.840.1.113883.3.239.14:AZ123&ISO|||||||||<CR>
BLG|||SELF|<CR>
PID|5||1000507747^^^^JHN^^^^ON&ONTARIO&HL70347^^XC||Tsukino^Usagi^^^^^U||19511114
|F|||123 MapleSt^^Anytown^ON^M5W 1E6^CAN^H||^PRN^PH^^^705^7777157^|||||||||||||||
||<CR>
 PV1|1|Z|||||^^^^^^^^^^^^^^^^^^^^^||||||||||^^^^^^^^^^^^^^^^^^^^^<CR>
ORC||||BSD-0818-002^^2.16.840.1.113883.3.239.14:AZ123^ISO|||||20050601091500-0400
|||||||||||||||<CR>
OBR|1|BSD-0818-001-02^^2.16.840.1.113883.3.239.14:AZ123^ISO||TR10481-0^Hemoglobin
^HL79901|||20090813100000-0400|||||||||926279^RICHARDS^REED^FAN^^^^^^^^^MDL^^^^^^
^^^ON&Ontario&HL70347|^WPN^PH^^^705^2343425^|||||20090818132815-0400|||I||1&^^^20
090814090000-0400^^R||||||||||||<CR>
ZBR||Springfield Family Health Team^^^^^&2.16.840.1.113883.3.239.14:AZ123&ISO|Nor
th Bay SCC^^^^^&2.16.840.1.113883.3.59.2:3001&ISO|||||||||<CR>
```

```
BLG|||SELF|<CR>
PID|6||1010559308^^^^JHN^^^^ON&Ontario&HL70347^^PQ||BANNER^BRUCE^H^^^^U||19310308
|M|||123 MapleSt^^Anytown^ON^M5W 1E6^CAN^H||^PRN^PH^^^705^7777157^|||||||||||||||
||<CR>
PV1|1|Z|||||^^^^^^^^^^^^^^^^^^^^^||||||||||^^^^^^^^^^^^^^^^^^^^^<CR>
ORC||||2112951^^2.16.840.1.113883.3.239.14:AZ123^ISO|||||20090817095500-0400|||||
||||||||||<CR>
OBR|1|8012953^^2.16.840.1.113883.3.239.14:AZ123^ISO||TR10481-0^Hemoglobin^HL79901
||||||||||||926279^RICHARDS^REED^FAN^^^^^^^^^MDL^^^^^^^^^ON&Ontario&HL70347|^WPN^
PH^^^705^2343425^|||||20090818104003-0400|||O||1&^^^20090817^^R|925642^TAKAHAMA^H
ALLIE^^^^^^^^^^MDL^^^^^^^^^ON&Ontario&HL70347|||||||||||^<CR>
ZBR||Springfield Family Health 
Team^^^^^&2.16.840.1.113883.3.239.14:AZ123&ISO||||||||||<CR>
BLG|||SELF|<CR>
ORC||||2112951^^2.16.840.1.113883.3.239.14:AZ123^ISO^X500|||||20090817105700-0400
|||||||||||||||<CR>
OBR|2|8012954^^2.16.840.1.113883.3.239.14:AZ123^ISO||TR10186-5^Ferritin^HL79901||
 ||||||||||926279^RICHARDS^REED^FAN^^^^^^^^^MDL^^^^^^^^^ON&Ontario&HL70347|^WPN^PH
^^^705^2343425^|||||20090818150814-0400|||X||1&^^^20090817^^R|925642^TAKAHAMA^HAL
LIE^^^^^^^^^^MDL^^^^^^^^^ON&Ontario&HL70347|||||||||||^<CR>
ZBR||Springfield Family Health 
Team^^^^^&2.16.840.1.113883.3.239.14:AZ123&ISO||||||||||<CR>
BLG|||SELF|<CR>
ORC||||2112951^^2.16.840.1.113883.3.239.14:AZ123^ISO|||||20090817095500-0400|||||
||||||||||<CR>
OBR|3|8012955^^2.16.840.1.113883.3.239.14:AZ123^ISO||TR10480-2^Hematocrit^HL79901
||||||||||||926279^RICHARDS^REED^FAN^^^^^^^^^MDL^^^^^^^^^ON&Ontario&HL70347|^WPN^
PH^^^705^2343425^|||||20090818104003-0400|||O||1&^^^20090817^^R|925642^TAKAHAMA^H
ALLIE^^^^^^^^^^MDL^^^^^^^^^ON&Ontario&HL70347|||||||||||^<CR>
ZBR||Springfield Family Health 
Team^^^^^&2.16.840.1.113883.3.239.14:AZ123&ISO||||||||||<CR>
BLG|||SELF|<CR>
PID|7||1010559308^^^^JHN^^^^ON&Ontario&HL70347^^PQ||BANNER^BRUCE^H^^^^U||19310308
|M|||123 MapleSt^^Anytown^ON^M5W 1E6^CAN^H||^PRN^PH^^^705^7777157^|||||||||||||||
||<CR>
PV1|1|Z|||||^^^^^^^^^^^^^^^^^^^^^||||||||||^^^^^^^^^^^^^^^^^^^^^<CR>
ORC||||38830944^^2.16.840.1.113883.3.59.2:3001^ISO|||||20090818103044-0400|||||||
||||||||<CR>
OBR|1|38830944A^^2.16.840.1.113883.3.59.2:3001^ISO|998877661^^2.16.840.1.113883.3
.59.1:4004^ISO|TR10481-0^Hemoglobin^HL79901|||20050824160000-0400||5^mL|||||20050
824211703-0400|BLD&Whole Blood&HL70070|926279^RICHARDS^REED^FAN^^^^^^^^^MDL^^^^^^
^^^ON&Ontario&HL70347||||||20090819101905-0400|||C||1&^^^20090817^^R||||||||||1||
<CR>
ZBR||North Bay SCC^^^^^&2.16.840.1.113883.3.59.2:3001&ISO|North Bay SCC^^^^^&2.16
.840.1.113883.3.59.2:3001&ISO|Huronia District Hospital^^^^^&2.16.840.1.113883.3.
59.1:4004&ISO|3270 Dundas St. East^^Anytown^ON^M5W 1E1^CAN^B|Huronia District Hos
pital^^^^^&2.16.840.1.113883.3.59.1:4004&ISO|3270 Dundas St. East^^Anytown^ON^M5W
1E1^CAN^B||||AAA<CR>
OBX|1|NM|718-7^HEMOGLOBIN:MCNC:PT:BLD:QN^HL79902||111|g/L|130-180|L|||C||||||^<CR
>
ZBX|20090818103045-0400||ABC001<CR>
NTE|1|L|Test result amended. Previously reported value was 110g/L.|RE^Remark^HL70
364|<CR>
ZNT|^2.16.840.1.113883.3.59.1:4004^ISO|<CR>
```
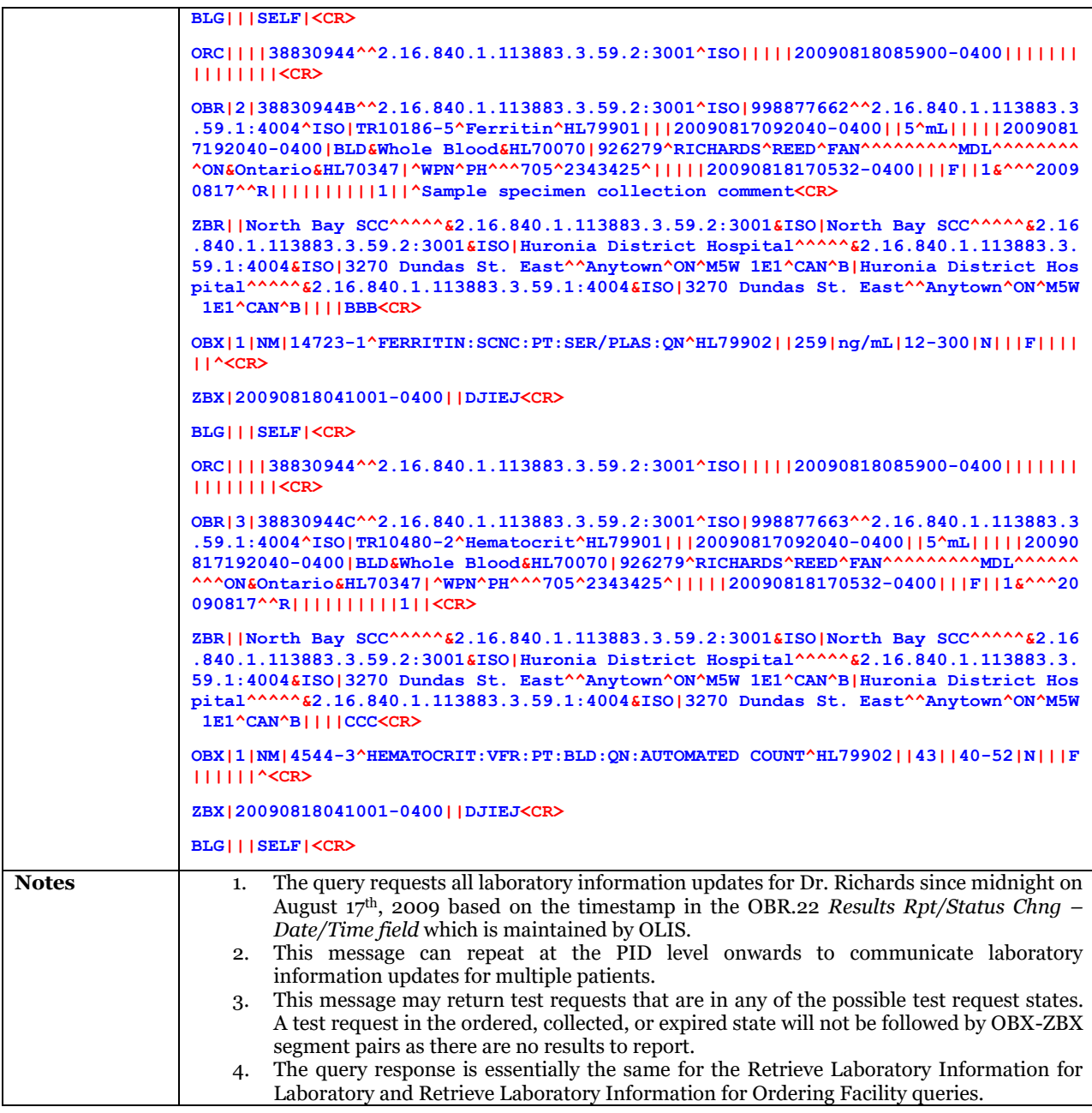

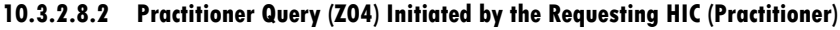

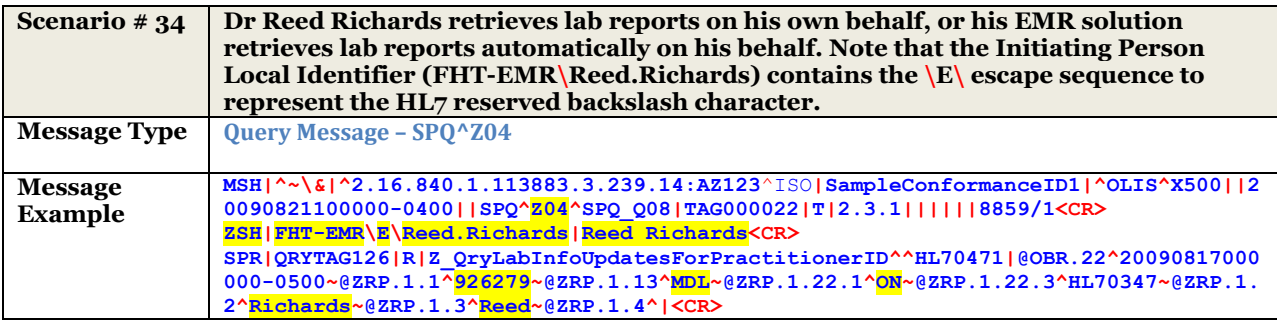

## 10.3.2.9 UC-<310> Retrieve Lab Order for Patient Example

### **10.3.2.9.1 Retrieve Lab Order information for patient – Z11**

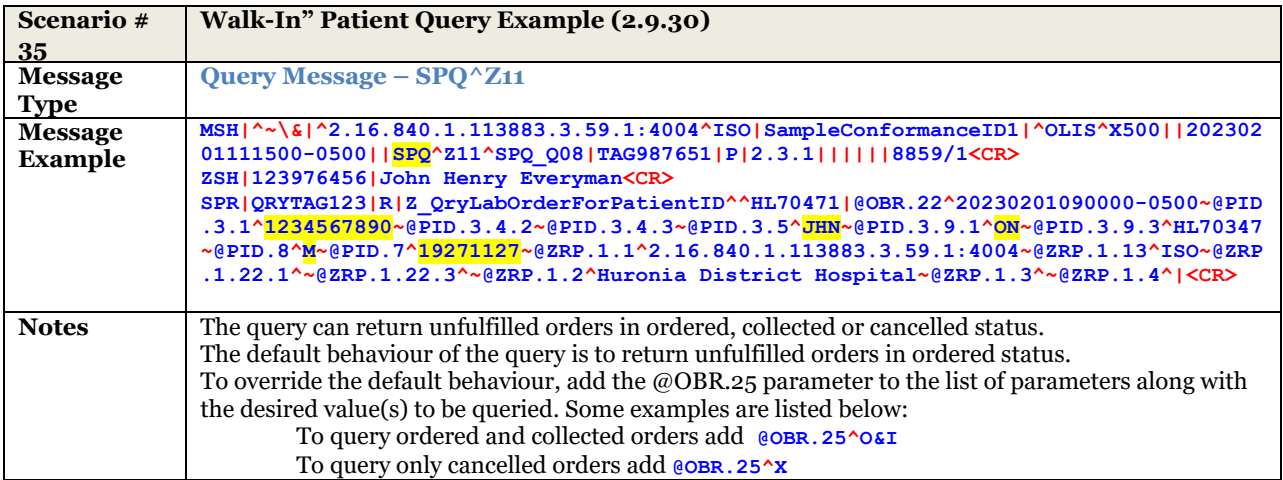

### **10.3.2.9.2 Superior Medical Laboratories queries OLIS for unfulfilled orders of Bruce H Banner – Z11**

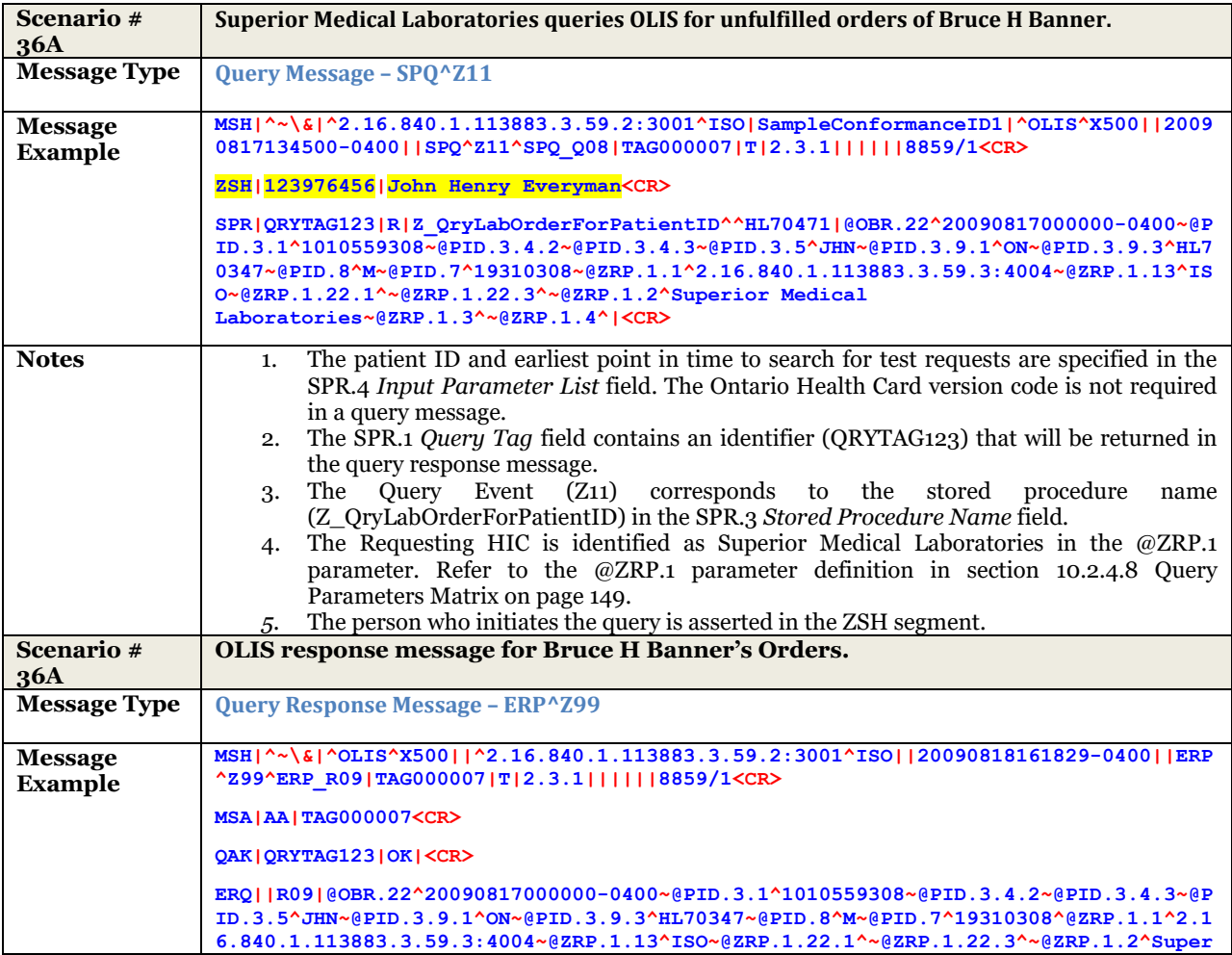

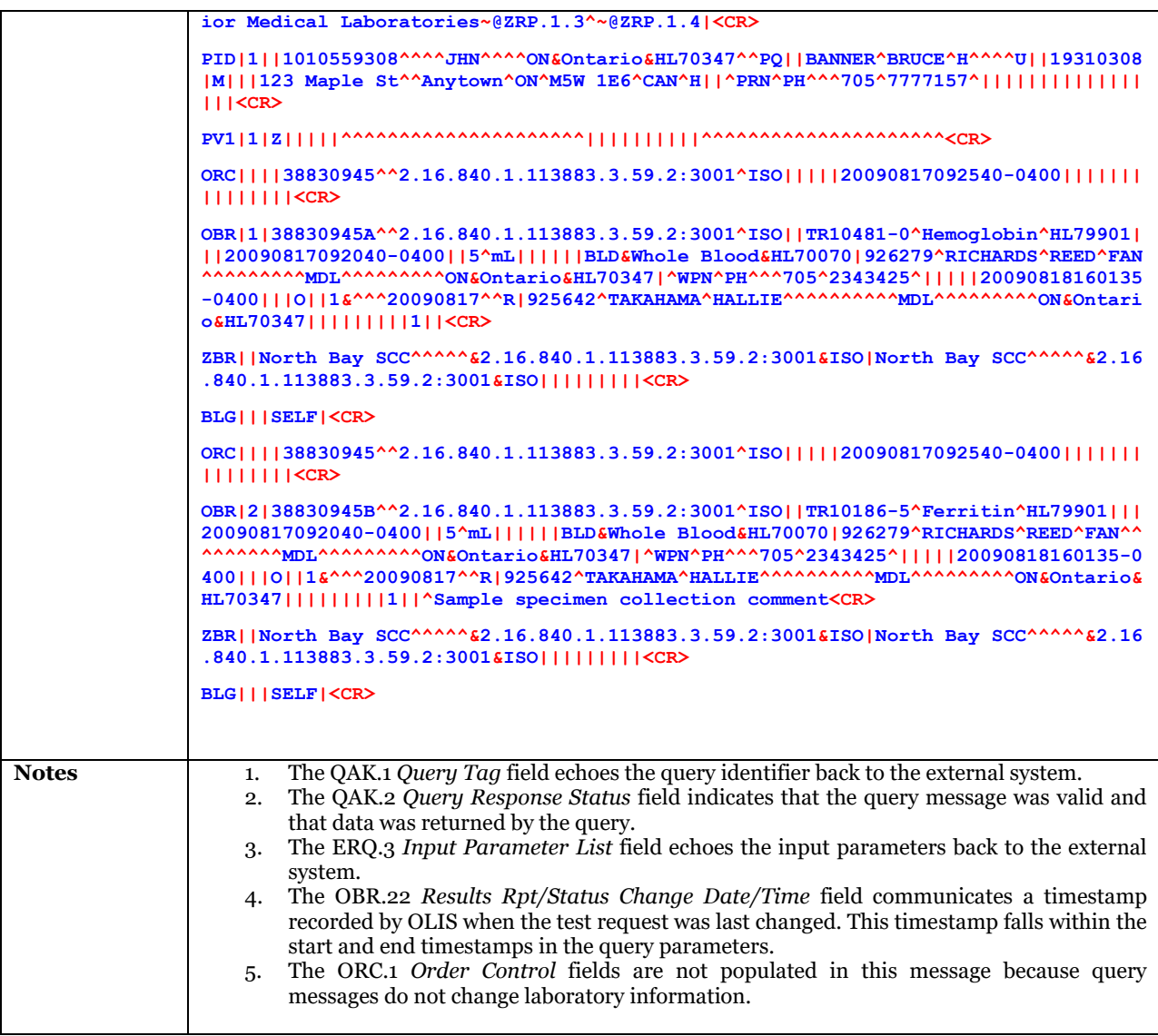

## 10.3.2.10 UC-<309> Identify Patient by Name, Sex, and Date of Birth Examples

### **10.3.2.10.1 Identify Patient by Name, Sex, and Date of Birth – Z50**

Will be deprecated in the future

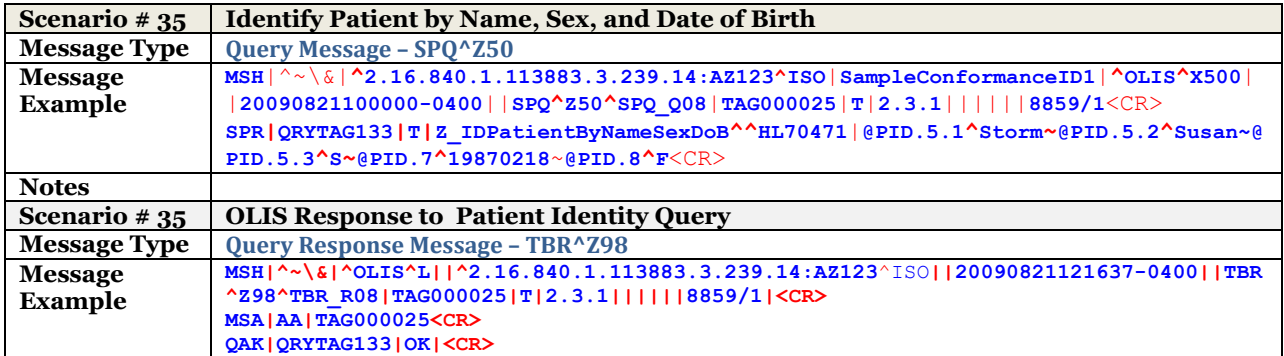

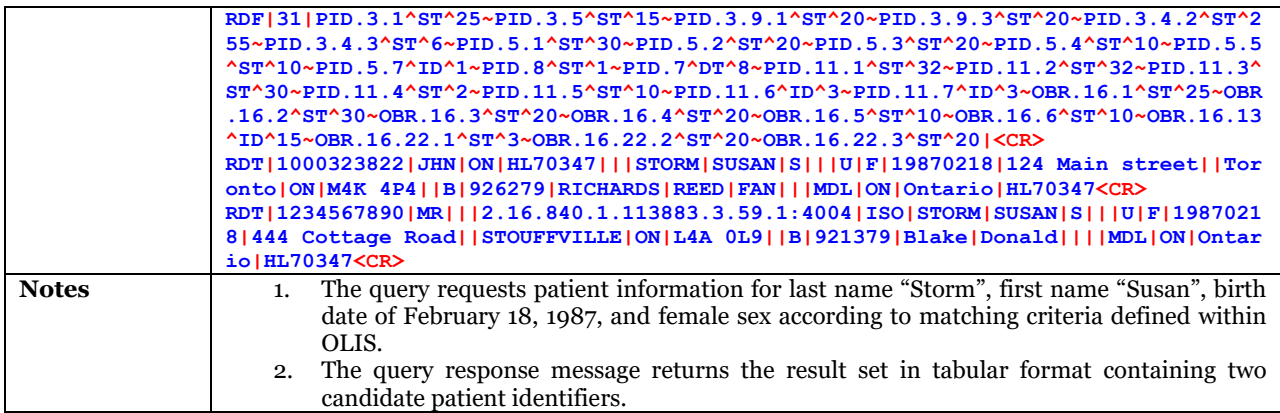

## 10.3.2.11 UC-<401> Create Referred-out Order Examples and UC-<402> Report Test Result against Referred-out Order

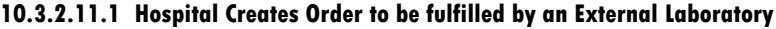

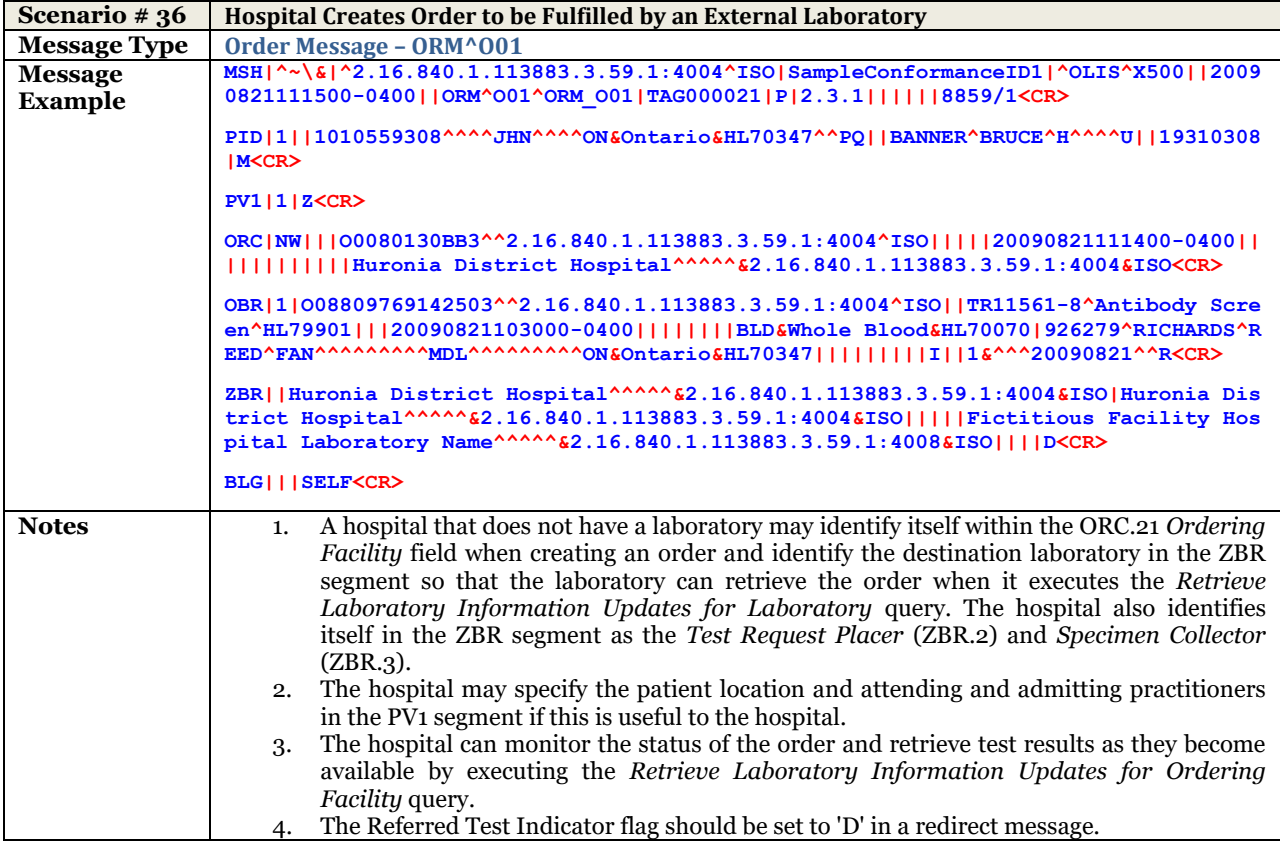

### **10.3.2.11.2 Redirect Order Message Example**

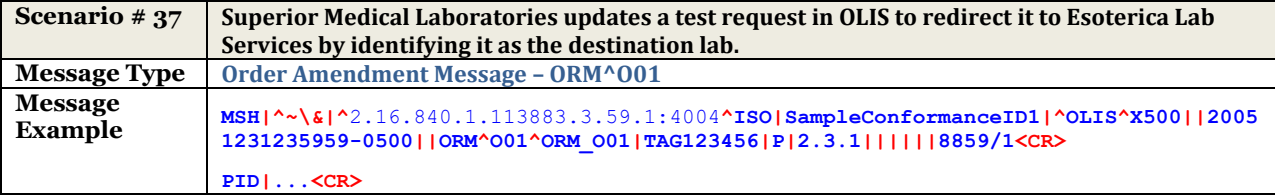

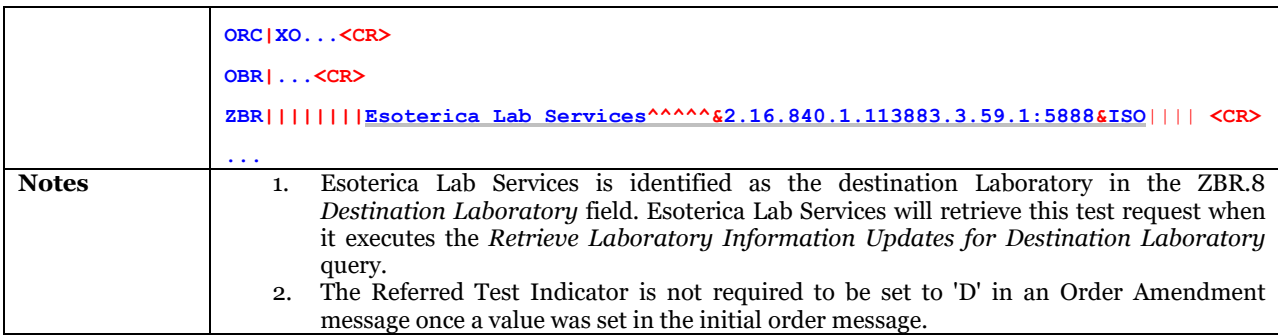

## 10.3.2.12 Use Case Combination Scenarios

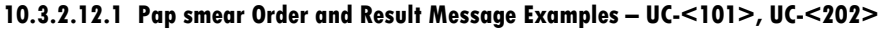

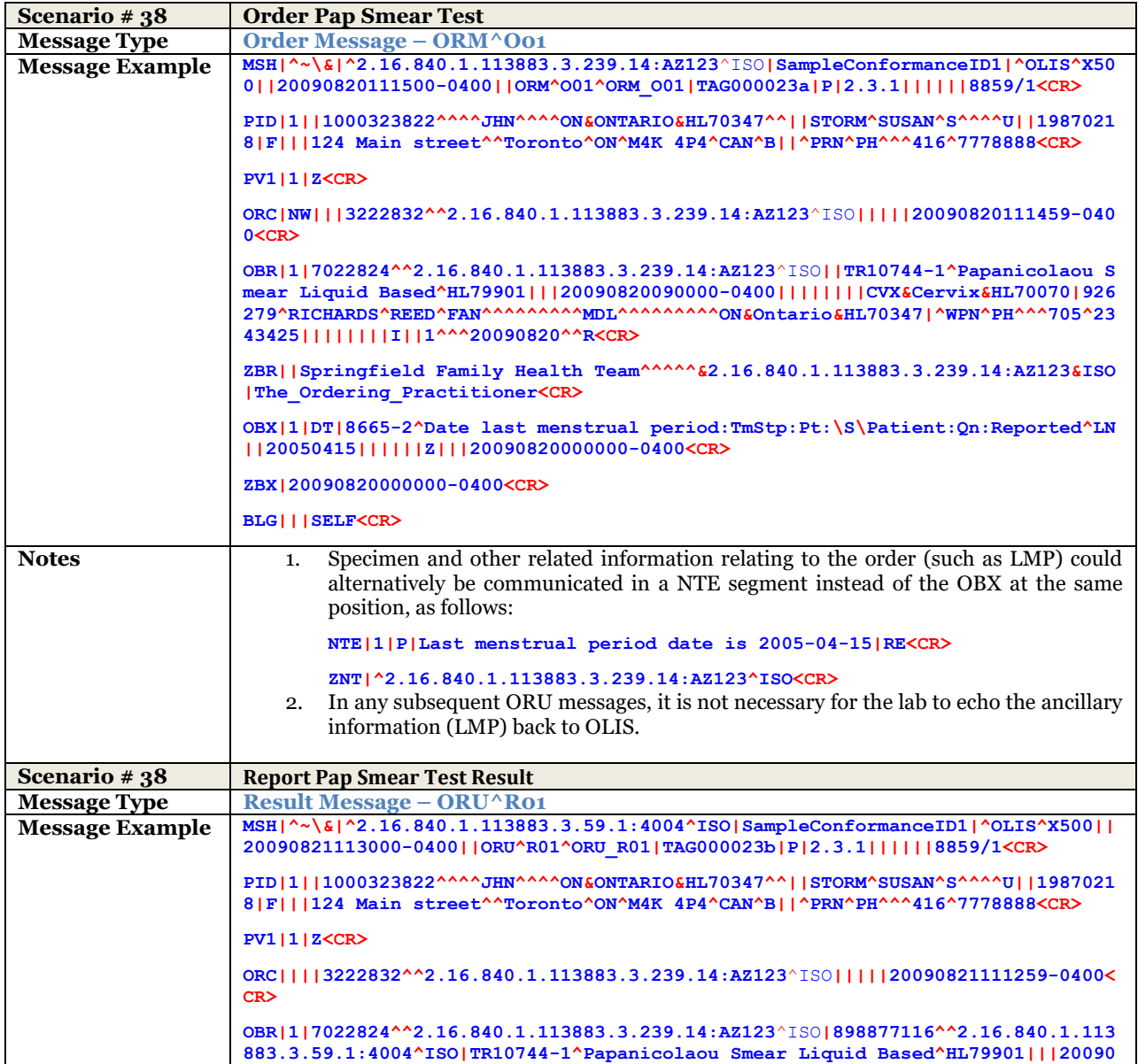

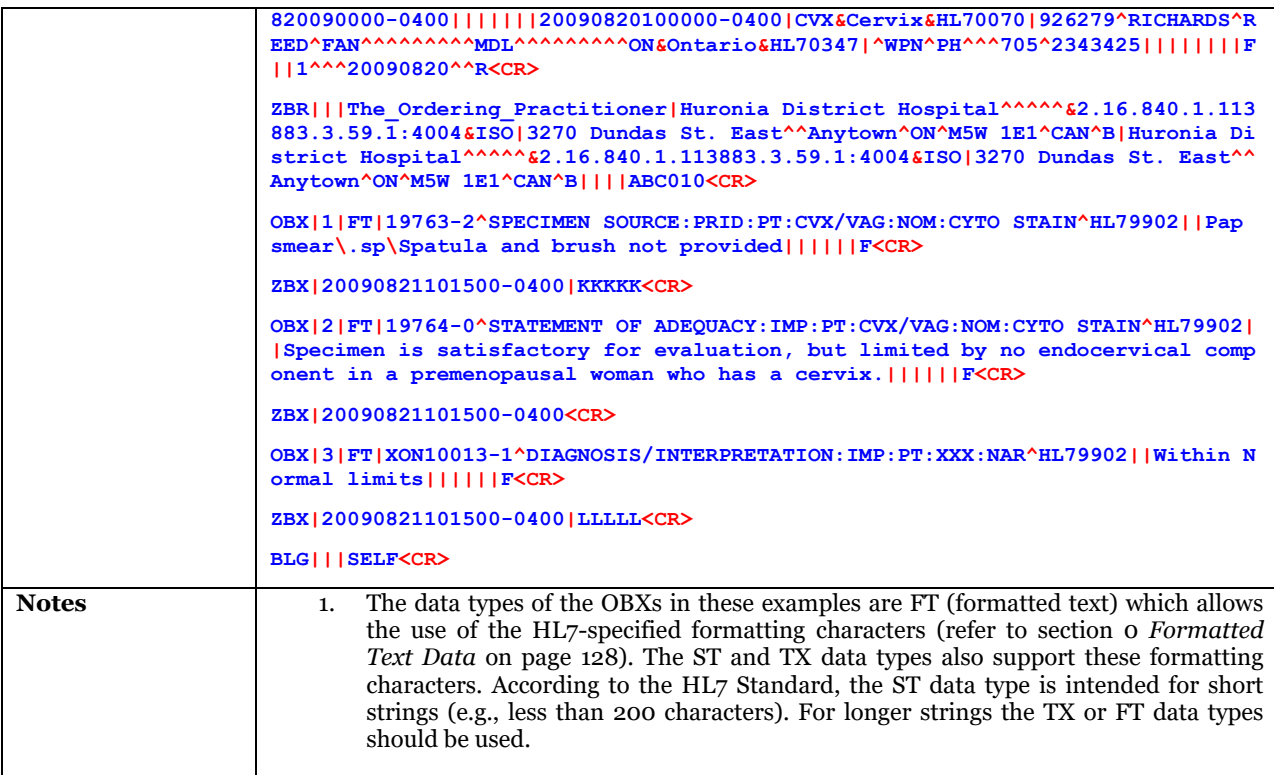

## **10.3.2.12.2 Surgical Pathology Order and Result Message Examples – UC-<101>, UC-<202>**

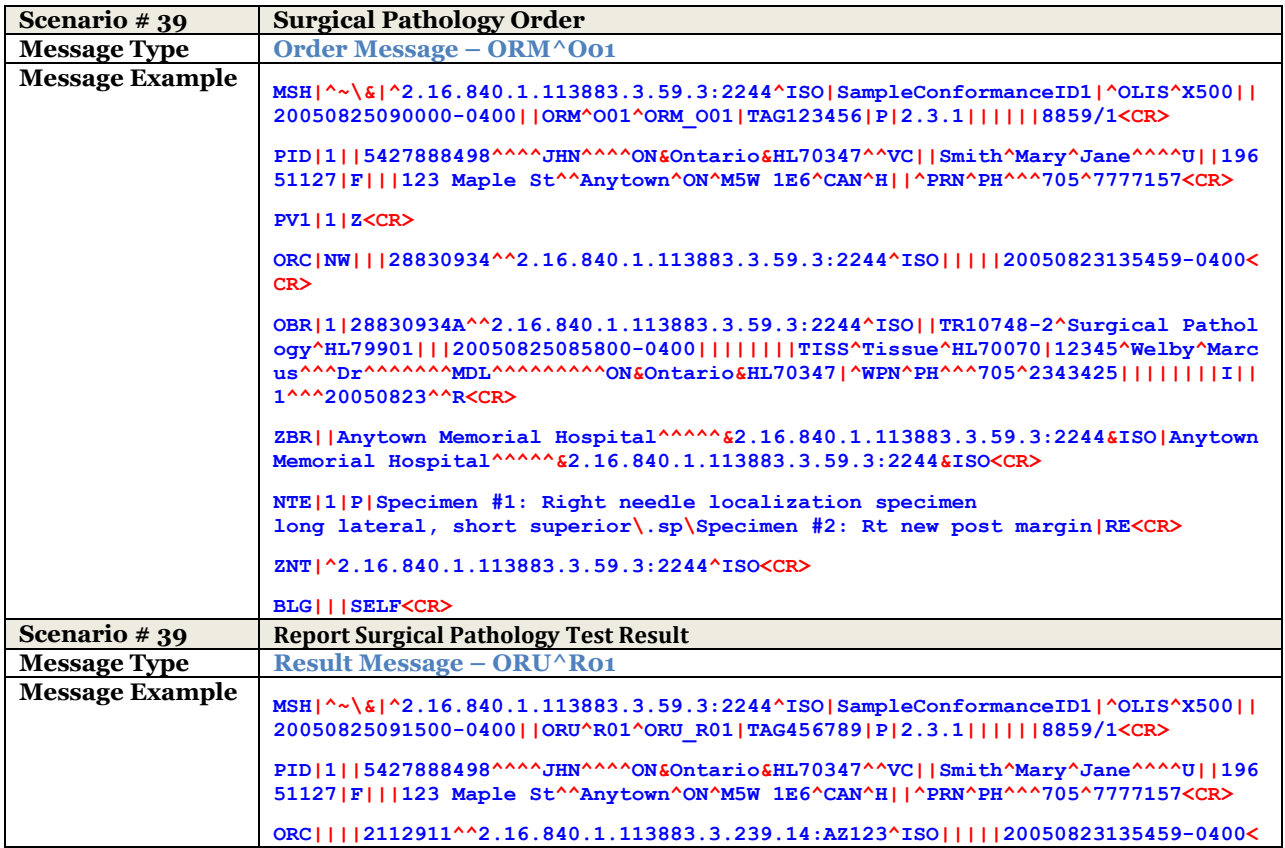

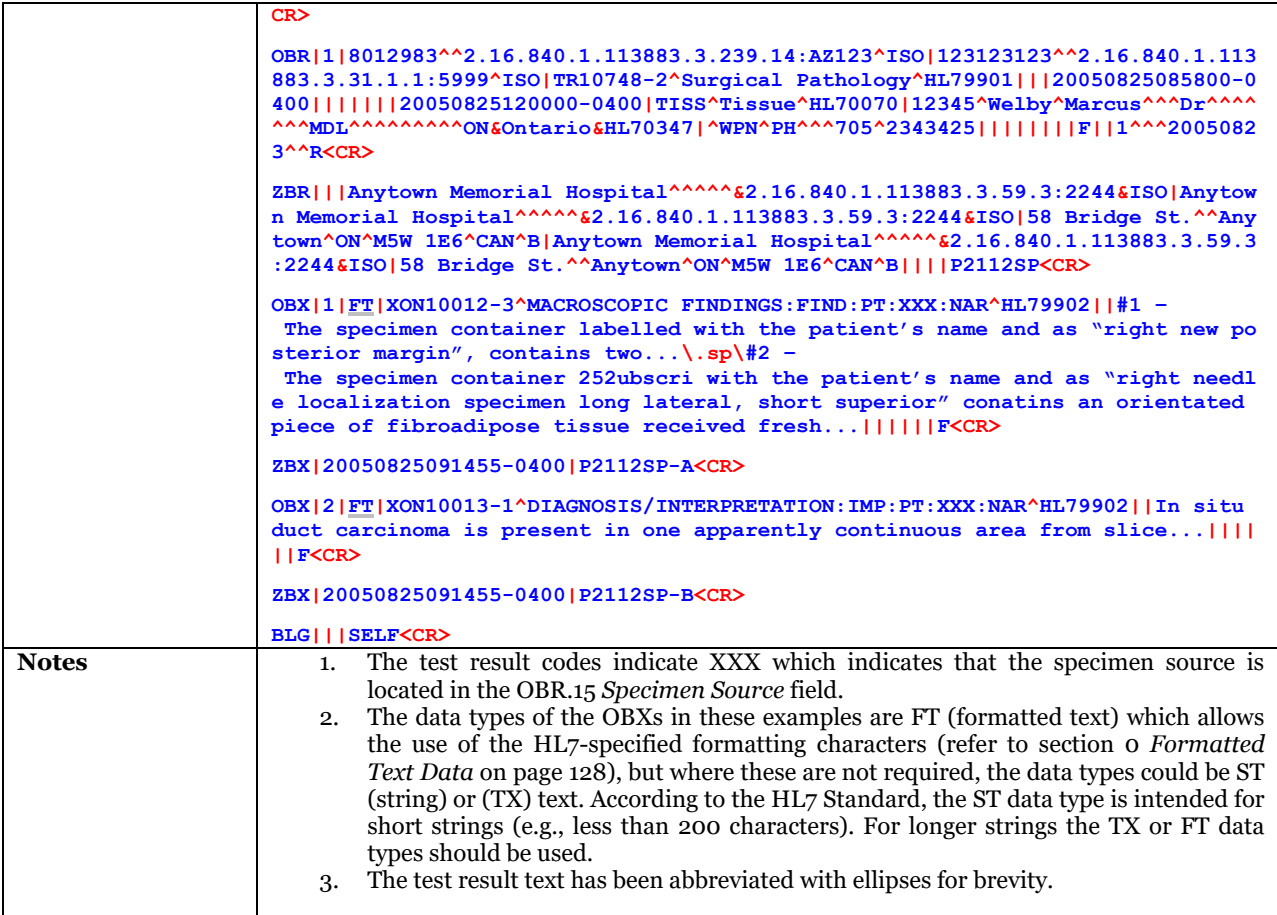

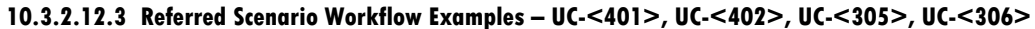

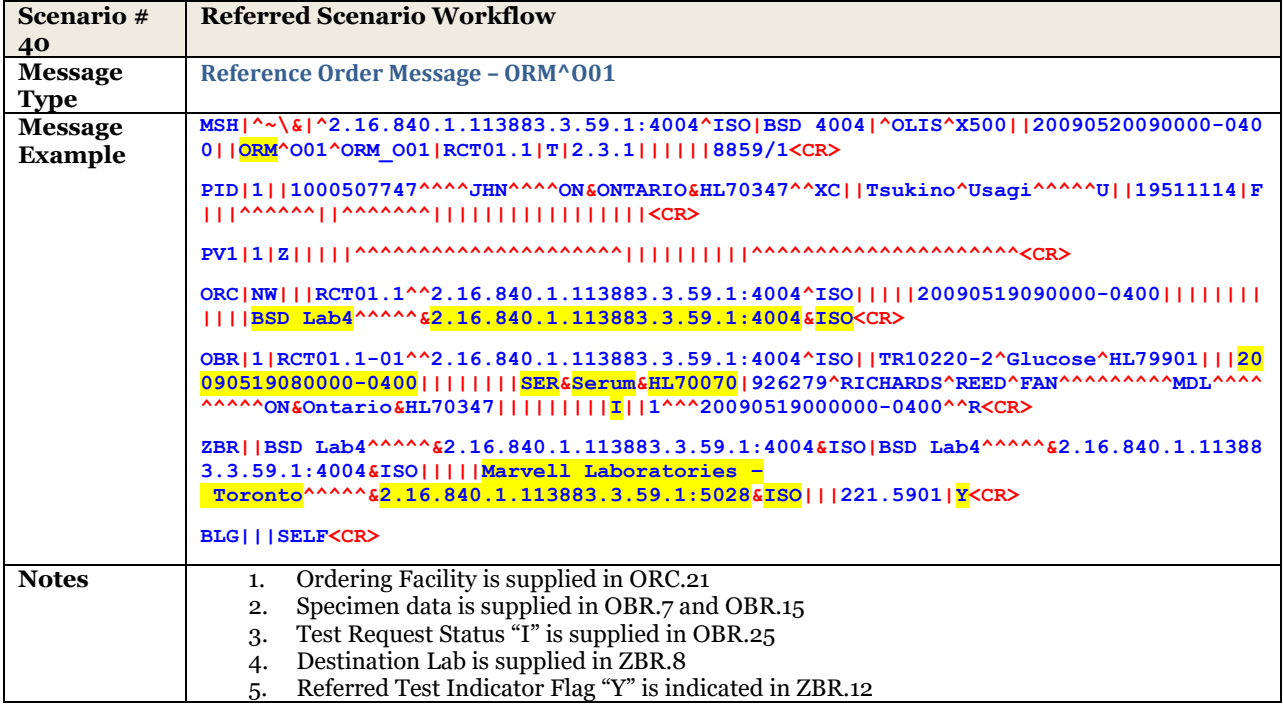
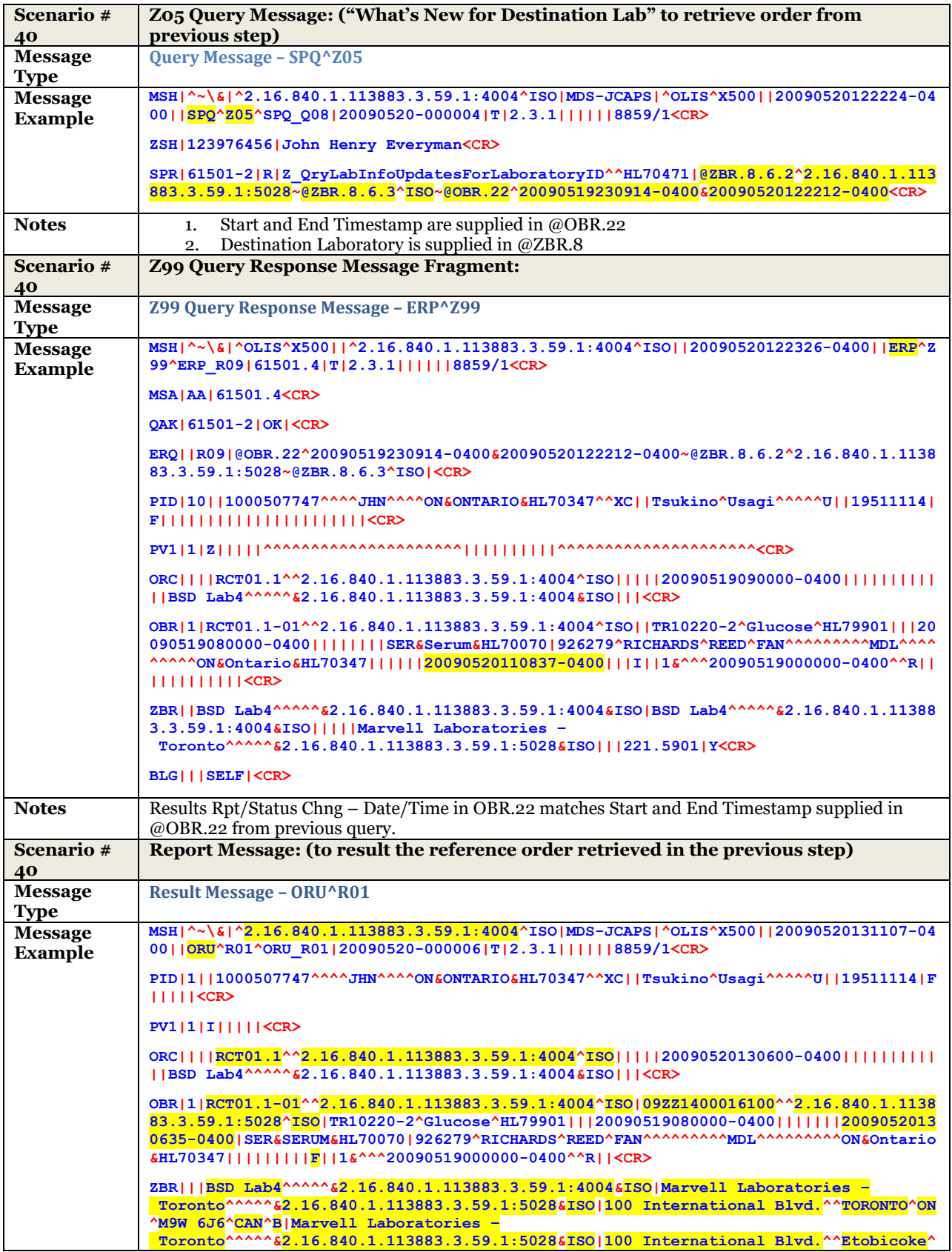

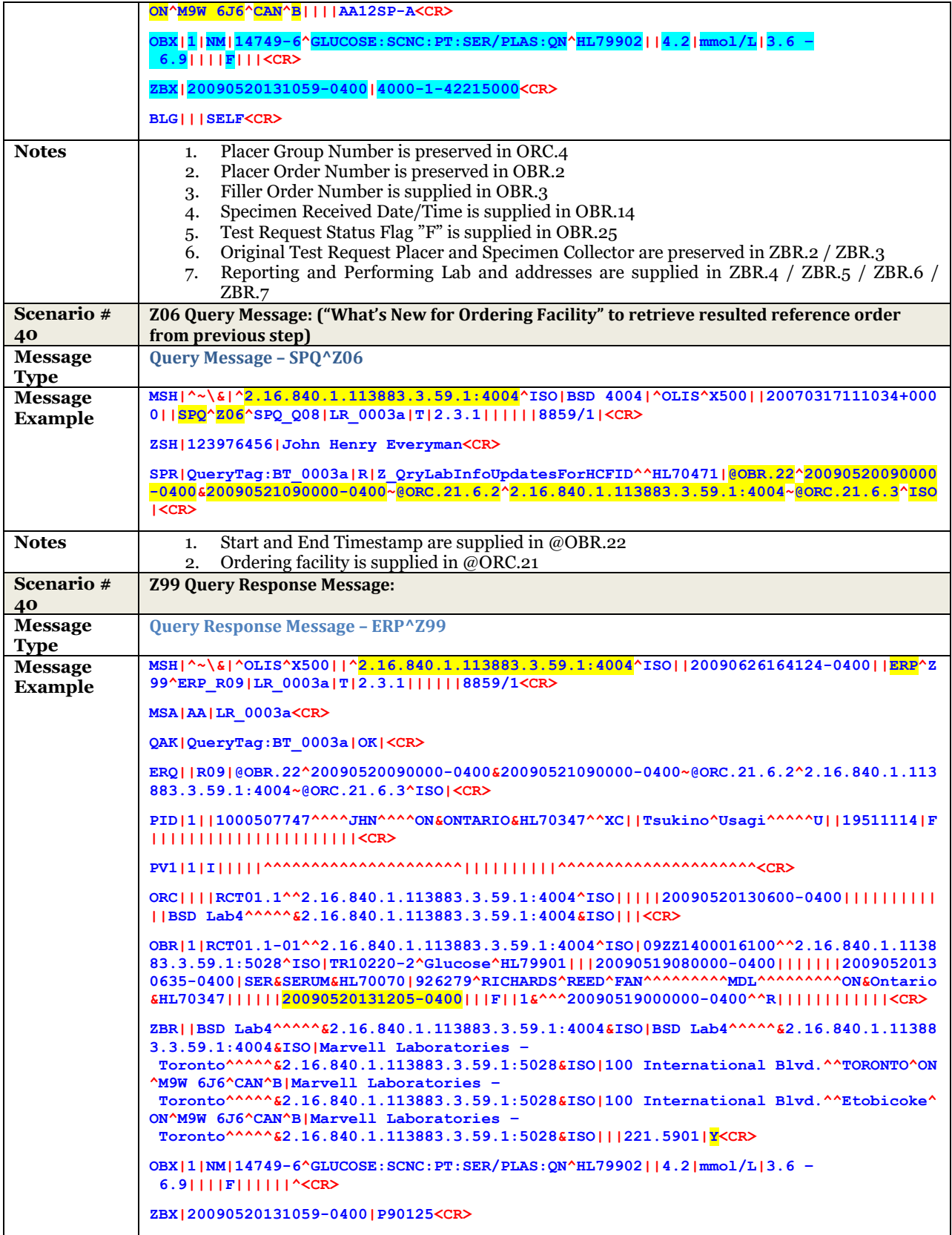

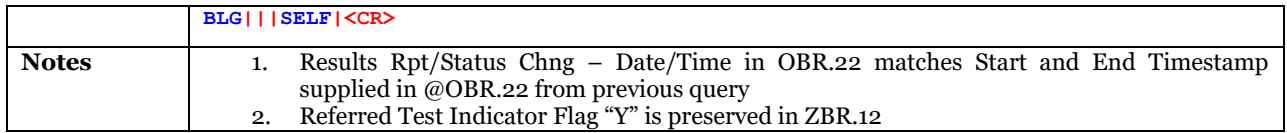

# **10.3.2.12.4 Test Request Blocking Scenarios – UC-<101>, UC-<102>, UC-<301>, UC-<304>**

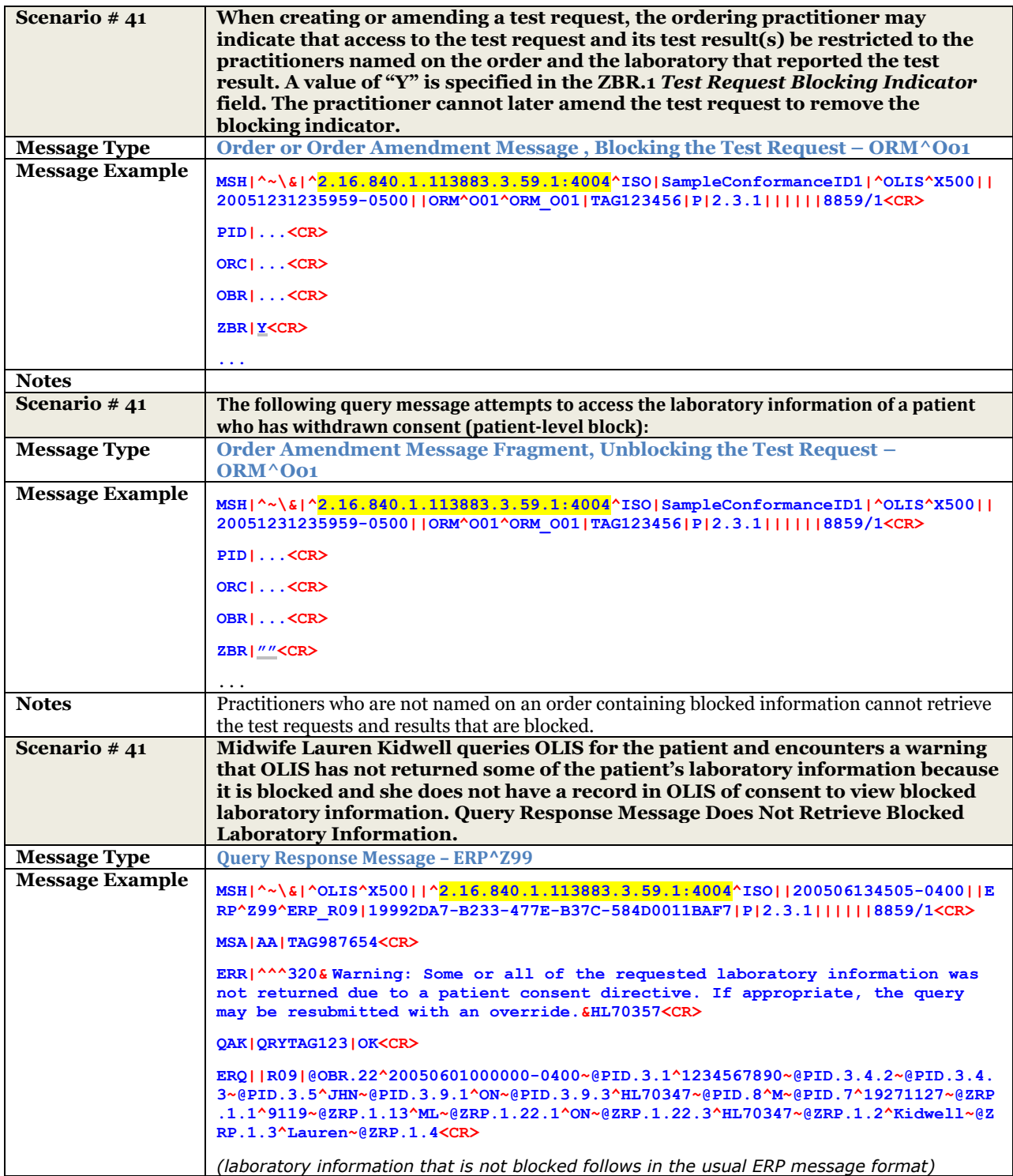

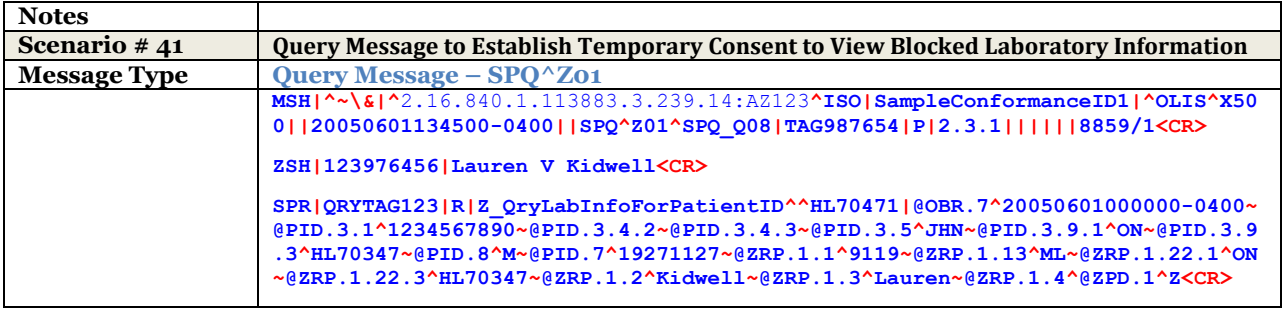

# **11 Communications Protocol**

# **11.1Overview**

This section describes the details of the OLIS Message Transport Protocol Specification and the OLIS Web Services Interface.

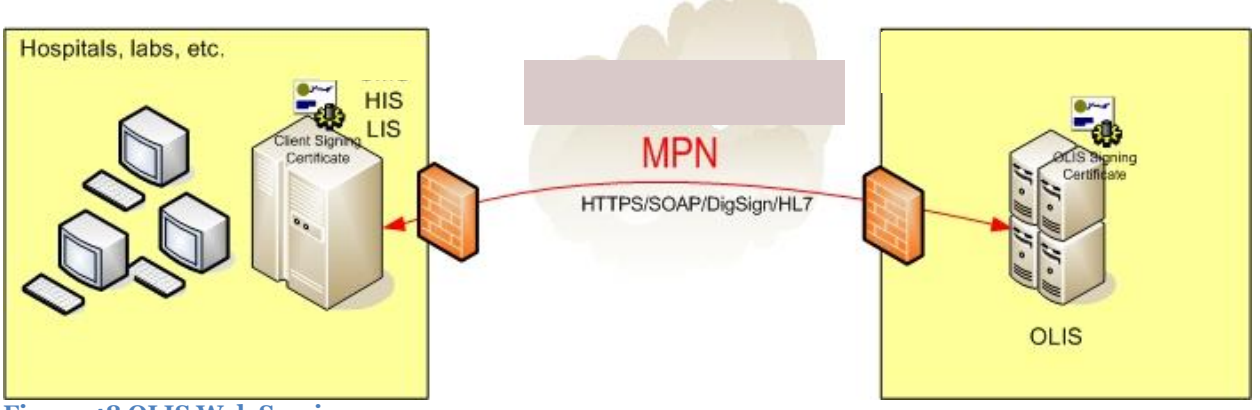

**Figure 48 OLIS Web Service**

OLIS is implemented as a web service. The web service has a single method, *OLISRequest*, and it synchronously returns a single response, OLISResponse. The request contains the HL7 content for any of the OLIS operations (order, update, query, etc.) and the response contains the corresponding HL7 response to the request.

The OLIS web service call is made over a mutually authenticated HTTPS connection. Digital certificates issued by Ontario Health are used by the TLS protocol on both ends of the web service communication to mutually authenticate and encrypt all communication to and from OLIS.

The data passed to the OLISRequest method and the data returned in the response is digitally signed. It is the responsibility of the client application to digitally sign the OLIS request data and to verify the digital signatures on responses from the OLIS system.

Familiarity with web services, XML and, to some extent, certificates and PKI, is recommended.

# **11.2 HTTPS**

OLIS transactions are sent over the HTTPS protocol – HTTP over a connection secured by TLS. OLIS requires and enforces that HTTPS mutual authentication be used. This means that both ends of the secure connection have authenticated the other party using public key technology.

To enable HTTPS mutual authentication, one needs:

- 1. An application framework that supports TLS v1.2. Most operating systems and application frameworks support this, including .Net, Java, etc.
- 2. A certificate (and corresponding private key) issued by the Ontario Health Public Key Infrastructure (PKI). This certificate will be obtained as part of the OLIS registration and enrolment process.
- 3. To configure the application framework being used to support TLS client authentication. Often this means configuring the toolkit/API, before attempting the HTTPS connection, to use a particular certificate (your Ontario Health issued certificate) if prompted for client authentication by the TLS server.
- 4. A list of supported cryptographic algorithms for use with TLS (this list is sent to the server when the connection is being initiated). See Algorithms. This list is sometimes explicitly set or is set based on a default set in the framework or operating system.
- 5. To configure the application framework being used to trust the Ontario Health CA certificate. This will be used during the HTTPS initial handshake to verify the HTTPS server certificate (which is also issued by Ontario Health).
- 6. Network connectivity to the Ontario Health PKI LDAP directory (available via the Ontario Health MPN) so that the cryptographic toolkit can fetch the appropriate CRL and check that the server's certificate has not been revoked.

The DNS name and URL for the OLIS Web Services Interface will be published when available.

# 11.2.1 Algorithms

The RC4, 3DES and AES ciphers with key sizes of 128 bits or greater (depending on the algorithm) should be supported (at least RC4 or 3DES and, ideally, all of the algorithms). The SHA-1 message digest must be supported. Support for SHA-256, SHA-384, SHA-512 is recommended for future compatibility.

# **11.3Communications**

HTTPS communication uses TCP/IP port 443. Client systems must be able to communicate outbound on this port.

Communication with Ontario Health's LDAP directory, which is required to retrieve CRLs used in the validation of a certificate, uses TCP/IP port 389. Client systems must be able to communicate outbound on this port. This communication normally happens automatically as a result of verifying a certificate using a cryptographic toolkit.

# **11.4Certificates**

Client systems will be issued certificates for the purposes of HTTPS client authentication and digital signing by the Ontario Health Certification Authority. The same certificate can be used for both purposes.

You will also be given a copy of the Ontario Health CA certificate. This certificate will be used to validate signatures on all other Ontario Health-issued certificates. In the case of OLIS, it will be used to verify the TLS server certificate used to establish the HTTPS communication for the OLIS Web Service and to verify the digital signature on all responses returned from the OLIS system.

The Ontario Health CA certificate must be installed on the client machine as a trusted CA (or root) certificate for use with TLS and digital signature verification. The means to do this are system specific.

# **11.5Message Exchange Overview**

# 11.5.1 Overview

To submit a request to OLIS (any valid OLIS HL7 message), the *OLISRequest* web method is called on the OLIS web services interface by an EMR/HIS/LIS system (OLIS Client System). After processing the request, OLIS will return a response to the caller over the same communications channel (i.e. it is a synchronous transaction).

The maximum message size that can be sent is five megabytes (MB). Note that this size includes all overhead associated with the message (the outer SOAP layer, digital signing, base64 encoding, etc.) – the largest HL7 message that can be sent is approximately 3.5MB. Larger messages will be rejected.

OLIS request messages consist of two layers – an inner layer (Request) that contains the HL7 message and an outer layer (HIALRequest) that contains the inner layer digitally signed. See Figure 49 [OLIS Message Layers.](#page-259-0)

The HL7 message is created by the EMR/HIS/LIS and is then placed into the Content element of a Request message. The Request is digitally signed using *PKCS#7-format* signing and then the resulting binary signature is *base64* encoded. The *base64* encoded signature is then put in the *SignedData* element of a *SignedRequest* message. The *SignedRequest* and a *unique client transaction ID* are put in a *HIALRequest* message.

The *HIALRequest* message is transmitted using SOAP to the OLIS Web Service *OLISRequest* method over the HTTPS (TLS over HTTP) transport protocol. This is a mutually authenticated session, with each party verifying the identity of the other through the use of digital certificates.

After processing the request message, OLIS will return a response message to the caller.

OLIS response messages are the same digitally signed format as the request messages (with all instances of Request replaced with Response). The only difference is that the innermost layer of the response message may contain an error collection if errors were encountered in the processing of the message.

**Note:** The outer signature layer obscures the inner layer; therefore, once the signature has been decoded and validated, an additional XML parsing of the signed data (which is XML format) must be performed to access the HL7 payload.

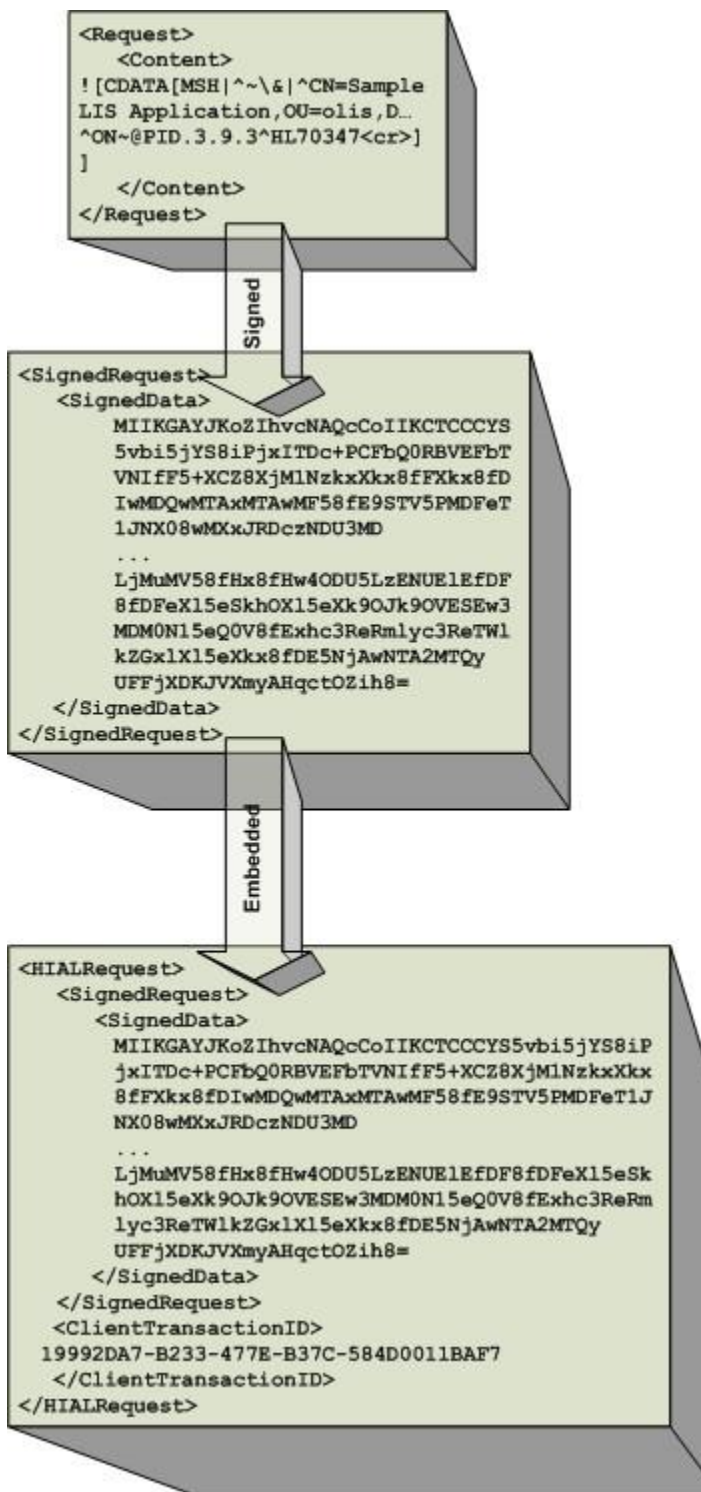

<span id="page-259-0"></span>**Figure 49 OLIS Message Layers**

# 11.5.2 Client Transaction Identifier

Client Transaction IDs are unique, per-transaction identifiers that are located in the outermost layer of the HIALRequest and HIALResponse XML messages. Client systems set the transaction ID and the same transaction ID is returned in the response message.

Should there be a significant problem processing a particular transaction, this ID can be referred to on both sides of the OLIS system (client and server) to identify the transaction and troubleshoot the problem. Because the ID is in the outermost layer of OLIS messages, it can be seen in logs, network traces, etc.

Client systems must set the Client Transaction ID to the same value as that contained in the MSH.10 Message Control ID field in the embedded HL7 message.

# 11.5.3 Sending System Procedure

This procedure is followed by the EMR/HIS/LIS to create an OLIS message.

- 1. Create an OLIS HL7 message. Remember the MSH.10 value; it will be needed in step 6.
- 2. Place the HL7 message in the Content element of the Request XML message (refer to the Request XML Schema).
- 3. Digitally sign the Request message using a PKCS#7 format signature using a cryptographic toolkit. The Request XML, which contains the HL7, will be included within the signature.
- 4. Encode digital signature to Base64 (ASCII).
- 5. Create a SignedRequest message and embed the encoded signature in the SignedData element.
- 6. Create a HIALRequest message and set the SignedRequest element to the SignedRequest message. Set the ClientTransactionID element to MSH.10 value from the HL7 (Step 1).
- 7. Call the OLISRequest web method on the OLIS web service passing the HIALRequest message as the parameter.
- 8. The SOAP message will travel over a mutually authenticated HTTPS connection to the OLIS system.
- 9. When the web services method call returns, follow the steps in the Receiving System Procedure to obtain the HL7 response message.

#### 11.5.4 Receiving System Procedure

This procedure is followed by the EMR/HIS/LIS when a SOAP message is returned.

- 1. Trap any XML SOAP faults (exceptions) that occur. If there are errors, stop.
- 2. The returned data is a HIALResponse XML message.
- 3. The ClientTransactionID in the HIALResponse will match that which was set when the message was sent. The SignedResponse element contains the digitally signed response.
- 4. From the SignedResponse, extract the encoded digital signature from its SignedData element.
- 5. Decode the digital signature from Base 64(ASCII). If there are errors, stop.
- 6. Verify the digital signature using a PKCS#7 cryptographic toolkit. If the signature verification fails, stop processing and return an error.
- 7. Extract the signed data (XML) from the digital signature this is a Response message.
- 8. Check for errors as indicated by the Response Errors array element
- 9. If there are no errors, extract the HL7 from the Content element.
- 10. Process the HL7 response.

# **11.6Errors**

There are three different types of errors that can be returned from OLIS, each corresponding to the three layers of message formatting: SOAP, XML and HL7. These errors are indicated in SOAP Faults, XML Error elements, and HL7 error segments, respectively. These errors are exclusive of one another, i.e. if there is a SOAP Fault then there will not be an error included in the XML error field nor an HL7 error, etc.

# 11.6.1 XML SOAP Faults

XML SOAP faults result when a high level error occurs. Examples of these include: when a transaction is too large, when an unrecoverable web services error occurs, when a SOAP message can't be parsed, etc.

#### 11.6.2 XML Error Codes (Response Errors)

If there are problems processing the XML message (the digital signature is missing/corrupted/invalid, a virus is detected, etc.), then an error will be indicated in the Response errors element in the returned XML.

#### 11.6.3 Errors indicated in HL7 ERR Segments

If there are OLIS application-specific errors (wrong format of HL7, incorrect values in HL7 fields, an invalid OLIS query, etc.), then these will be indicated in the HL7 ERR segments returned by OLIS.

# **11.7XML Message Definitions**

#### <span id="page-261-0"></span>11.7.1 Web Services Description Language (WSDL)

The following is the WSDL for the OLIS Web Service. This layer of the XML and the inner, signed layer are explained in detail in the following sections.

```
<?xml version="1.0" encoding="utf-8"?>
<wsdl:definitions xmlns:soap="http://schemas.xmlsoap.org/wsdl/soap/"
xmlns:tm="http://microsoft.com/wsdl/mime/textMatching/"
xmlns:soapenc="http://schemas.xmlsoap.org/soap/encoding/"
xmlns:mime="http://schemas.xmlsoap.org/wsdl/mime/" xmlns:tns="http://www.ssha.ca/2005/HIAL/"
xmlns:s1="http://www.ssha.ca/2005/HIAL" xmlns:s="http://www.w3.org/2001/XMLSchema"
xmlns:soap12="http://schemas.xmlsoap.org/wsdl/soap12/"
xmlns:http="http://schemas.xmlsoap.org/wsdl/http/"
targetNamespace="http://www.ssha.ca/2005/HIAL/" xmlns:wsdl="http://schemas.xmlsoap.org/wsdl/">
   <wsdl:types>
    <s:schema elementFormDefault="qualified" targetNamespace="http://www.ssha.ca/2005/HIAL/">
      <s:import namespace="http://www.ssha.ca/2005/HIAL" />
      <s:element name="OLISRequest">
        <s:complexType>
          <s:sequence>
            <s:element minOccurs="0" maxOccurs="1" ref="s1:HIALRequest" />
          </s:sequence>
        </s:complexType>
      </s:element>
      <s:element name="OLISRequestResponse">
        <s:complexType>
          <s:sequence>
            <s:element minOccurs="0" maxOccurs="1" ref="s1:HIALResponse" />
          </s:sequence>
        </s:complexType>
      </s:element>
    </s:schema>
    <s:schema elementFormDefault="qualified" targetNamespace="http://www.ssha.ca/2005/HIAL">
      <s:element name="HIALRequest" type="s1:HIALRequest" />
      <s:complexType name="HIALRequest">
        <s:sequence>
          <s:element minOccurs="0" maxOccurs="1" form="unqualified" name="SignedRequest"
type="s1:HIALRequestSignedRequest" />
          <s:element minOccurs="0" maxOccurs="1" form="unqualified" name="ClientTransactionID"
type="s:string" />
          <s:element minOccurs="0" maxOccurs="1" form="unqualified" name="SubmitterID"
type="s:string" />
          <s:element minOccurs="0" maxOccurs="1" form="unqualified" name="SubmitterFullName"
type="s:string" />
          <s:element minOccurs="0" maxOccurs="1" form="unqualified" name="SubmitterRole"
type="s:string" />
          <s:element minOccurs="0" maxOccurs="1" form="unqualified" name="SubmitterOrganization"
type="s:string" />
```
OLIS / Interface Specification /Release R01.32 262

```
 </s:sequence>
       </s:complexType>
       <s:complexType name="HIALRequestSignedRequest">
         <s:sequence>
           <s:element minOccurs="0" maxOccurs="1" form="unqualified" name="SignedData"
type="s:string" />
         </s:sequence>
       </s:complexType>
       <s:element name="HIALResponse" type="s1:HIALResponse" />
       <s:complexType name="HIALResponse">
         <s:sequence>
           <s:element minOccurs="1" maxOccurs="1" form="unqualified" name="ClientTransactionID"
nillable="true" type="s:string" />
                                        <s:element minOccurs="0" maxOccurs="1" form="unqualified" name="SignedResponse"
type="s1:HIALResponseSignedResponse" />
         </s:sequence>
       </s:complexType>
       <s:complexType name="HIALResponseSignedResponse">
         <s:sequence>
           <s:element minOccurs="0" maxOccurs="1" form="unqualified" name="SignedData"
type="s:string" />
         </s:sequence>
       </s:complexType>
     </s:schema>
   </wsdl:types>
   <wsdl:message name="OLISRequestSoapIn">
     <wsdl:part name="parameters" element="tns:OLISRequest" />
   </wsdl:message>
   <wsdl:message name="OLISRequestSoapOut">
     <wsdl:part name="parameters" element="tns:OLISRequestResponse" />
   </wsdl:message>
   <wsdl:portType name="OLISSoap">
     <wsdl:operation name="OLISRequest">
       <wsdl:input message="tns:OLISRequestSoapIn" />
       <wsdl:output message="tns:OLISRequestSoapOut" />
     </wsdl:operation>
   </wsdl:portType>
   <wsdl:binding name="OLISSoap" type="tns:OLISSoap">
     <soap:binding transport="http://schemas.xmlsoap.org/soap/http" />
     <wsdl:operation name="OLISRequest">
       <soap:operation soapAction="http://www.ssha.ca/2005/HIAL/OLIS/OLISRequest" style="document"
/>
       <wsdl:input>
         <soap:body use="literal" />
       </wsdl:input>
       <wsdl:output>
         <soap:body use="literal" />
       </wsdl:output>
     </wsdl:operation>
   </wsdl:binding>
   <wsdl:service name="OLIS">
     <wsdl:port name="OLISSoap" binding="tns:OLISSoap">
       <soap:address location="https://olis.ssha.ca/SSHA.OLIS.WebServices.ER7/Olis.asmx" />
     </wsdl:port>
   </wsdl:service>
</wsdl:definitions>
```
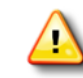

The SubmitterID, SubmitterFullName, SubmitterRole, and SubmitterOrganization will be deprecated in the future and users are required to use ZSH.

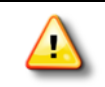

There are a number of OLIS environments: Production, Client self-test, etc. Each environment has a different DNS name, but the Web Services interfaces are identical.

The following illustrates the structures required to send an OLIS request and parse a response in the order that the structures are created.

### 11.7.2 Request

A Request message is contained within a SignedRequest message. A Request contains the HL7 data to be sent to OLIS.

#### 11.7.2.1 Request Elements

**Table 92 Request Element**

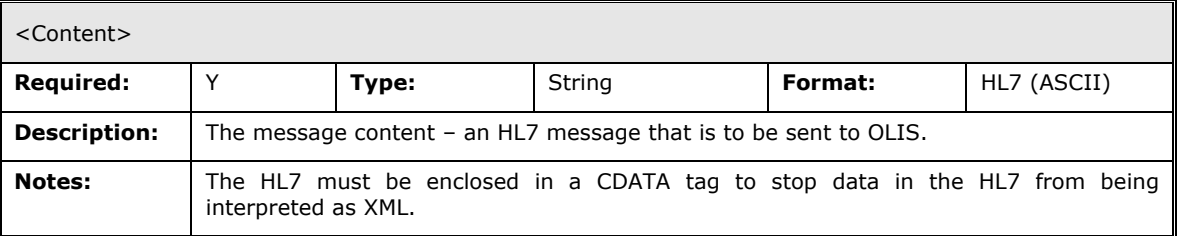

### 11.7.2.2 Request Schema

```
<?xml version="1.0" encoding="utf-16"?>
<xs:schema xmlns:tns="http://www.ssha.ca/2005/HIAL" elementFormDefault="qualified"
xmlns:b="http://schemas.microsoft.com/BizTalk/2003" attributeFormDefault="unqualified"
targetNamespace="http://www.ssha.ca/2005/HIAL"
xmlns:xs="http://www.w3.org/2001/XMLSchema">
   <xs:element name="Request">
     <xs:complexType>
       <xs:sequence>
         <xs:element minOccurs="0" maxOccurs="1" name="Content" type="xs:string" />
       </xs:sequence>
     </xs:complexType>
   </xs:element>
</xs:schema>
```
# 11.7.2.3 Request XML Sample

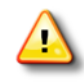

The CDATA tag around the HL7 (in bold) is very important as it stops XML parsers from getting confused by the HL7 content – everything within the CDATA tag will be ignored by the parser. Always wrap the HL7 in the CDATA tag.

```
<Request xmlns="http://www.ssha.ca/2005/HIAL">
    <Content>
```

```
<![CDATA[MSH|^~\&|^CN=Sample Common Name of LIS System, OU=Applications, OU=SampleOU, OU=Subscr
ibers, DC=subscribers, DC=ssh^X500|SampleConformanceID1|^OLIS^X500||20050601134500-0400||SPQ^Z0
1^SPQ_Q08|TAG987654|P|2.3.1||||||8859/1<CR>ZSH|123976456|John Henry Everyman<CR>SPR|QRYTAG123|R|Z
_QryLabInfoForPatientID^^HL70471|@OBR.7^20050601000000-0400~@PID.3.1^12345678
90~@PID.3.4.2~@PID.3.4.3~@PID.3.5^JHN~@PID.3.9.1^ON~@PID.3.9.3^HL70347~
@PID.8^M~@PID.7^19271127<CR>]]>
    </Content>
```
</Request>

# 11.7.3 SignedRequest

A SignedRequest message contains a digitally signed Request message.

#### 11.7.3.1 SignedRequest Elements

**Table 93 SignedRequest Elements**

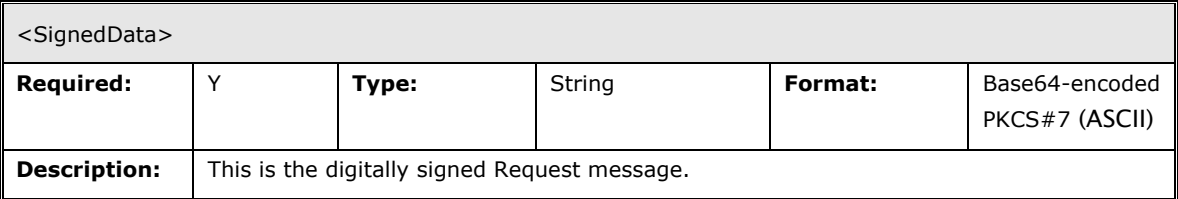

#### 11.7.3.2 SignedRequest Schema

See Web Services Description Language.

#### 11.7.3.3 SignedRequest XML Sample

```
<SignedRequest xmlns="http://www.ssha.ca/2005/HIAL">
    <SignedData>
       MIIKGAYJKoZIhvcNAQcCoIIKCTCCCgUCAQExCzAJBgUrDgMCGgUAMIICLgYJKoZI
       hvcNAQcBoIICHwSCAhs8T0xJU1JlcXVlc3QgeG1sbnM9Imh0dHA6Ly93d3cuc3No
       YS5vbi5jYS8iPjxITDc+PCFbQ0RBVEFbTVNIfF5+XCZ8XjM1NzkxXkx8fF5PTElT
       Xkx8fDIwMDQwMTAxMTAwMF58fE9STV5PMDFeT1JNX08wMXxJRDczNDU3MDB8Uhwy
       LjMuMV58fHx8fHw4ODU5LzENUElEfDF8fDFeXl5eSkhOXl5eXk9Ojk9OVEFSSU8m
       Sew3MDM0N15eQ0V8fExhc3ReRmlyc3ReTWlkZGxlXl5eXkx8fDE5NjAwNTA2MTQy
       M158TQ1aUER8WQ1QVjF8MXxJDU9SQ3xOV3wxMDBeXjEyM15MfHwxMDFeXjEyM15M
       …data removed…
       MQwwCgYDVQQLEwNQS0kxOjA4BgNVBAMTMVNtYXJ0IFN5c3RlbXMgZm9yIEhlYWx0
       aCBBZ2VuY3kgUm9vdCBDQSAtIFRlc3RpbmcCBEAPYKMwCQYFKw4DAhoFAKBdMBgG
       CSqGSIb3DQEJAzELBgkqhkiG9w0BBwEwHAYJKoZIhvcNAQkFMQ8XDTA1MTAzMDEw
       NTgyMVowIwYJKoZIhvcNAQkEMRYEFL7MjE93nYi0U6zrO0mtFJL/NnVKMA0GCSqG
       Sib3DQEBAQUABIGADtYn0BJZc2LzzwY6Tfpn4tgQ/j9PjnKNZNXoPkj7Q1mPUE0O
       +qVvAgH+WL6YfZnMxQsJtjCqcKkHgJSlV3ZWzC7fi1sSuxPtJtROaAq7jimGiZ/2
       EC3ybadpru6a4JD5Z/r5aAzt5gErbCdRctUH/UFFjXDKJVXmyAHqctOZih8=
  </SignedData>
</SignedRequest>
```
#### 11.7.4 HIALRequest

A HIALRequest message contains a SignedRequest message and a Client Transaction ID.

# 11.7.4.1 HIALRequest Elements

#### **Table 94 HIALRequest Elements**

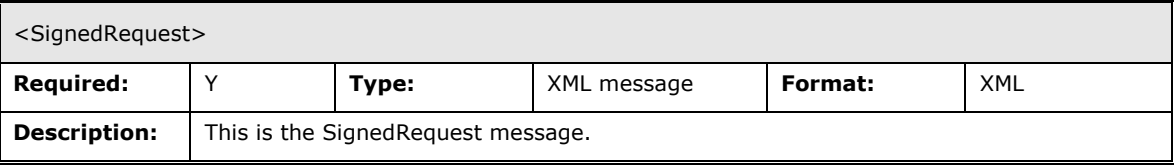

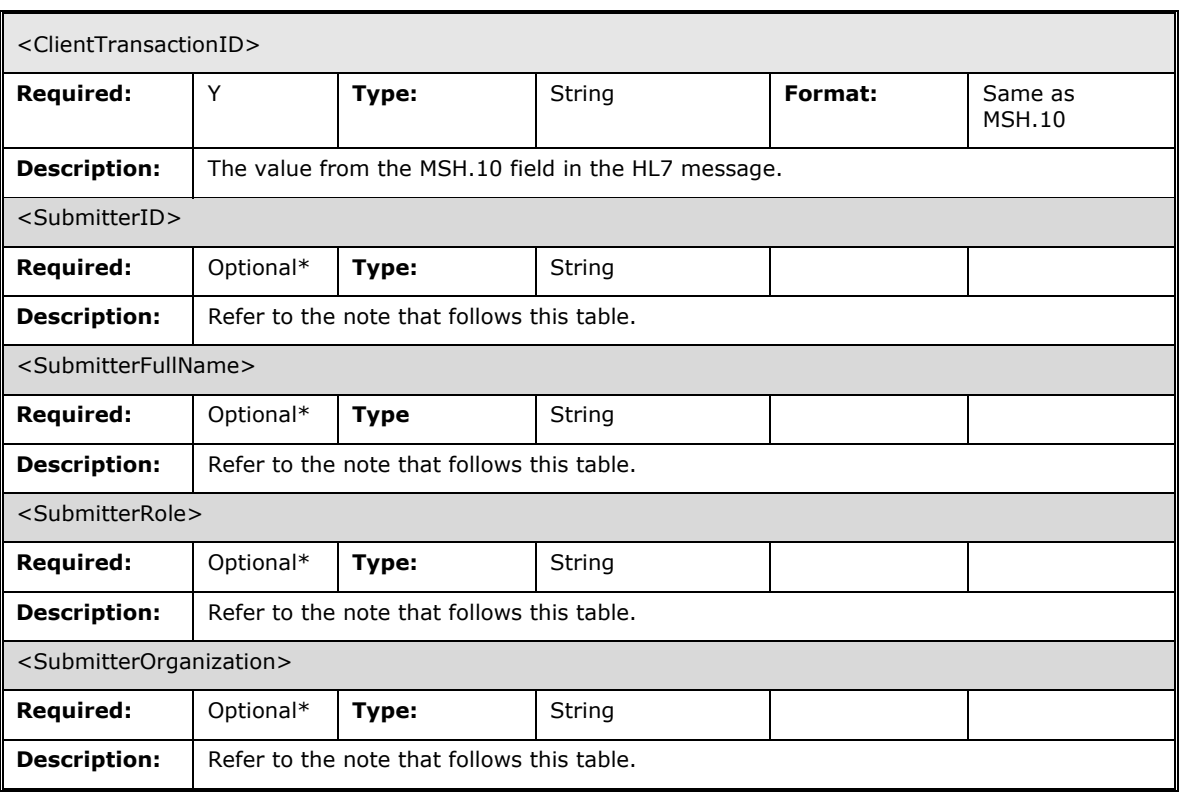

 *The SubmitterID, SubmitterFullName, SubmitterRole, and SubmitterOrganization will be deprecated in the future and users are required to use ZSH. HIALRequest Schema*

See Web Services Description Language.

#### 11.7.4.2 HIALRequest XML Sample

```
<HIALRequest xmlns="http://www.ssha.ca/2005/HIAL">
    <SignedRequest xmlns="">
      <SignedData>
       hvcNAQcBoIICHwSCAhs8T0xJU1JlcXVlc3QgeG1sbnM9Imh0dHA6Ly93d3cuc3No
       YS5vbi5jYS8iPjxITDc+PCFbQ0RBVEFbTVNIfF5+XCZ8XjM1NzkxXkx8fF5PTElT
       …data removed…
       EC3ybadpru6a4JD5Z/r5aAzt5gErbCdRctUH/UFFjXDKJVXmyAHqctOZih8=
      </SignedData>
     </SignedRequest>
    <ClientTransactionID xmlns="">
        19992DA7-B233-477E-B37C-584D0011BAF7
    </ClientTransactionID>
    <SubmitterID>eHOID12345678</SubmitterID>
     <SubmitterFullName>Doe, John Henry Adam</SubmitterFullName>
    <SubmitterRole>Physician</SubmitterRole>
    < SubmitterOrganization>County Hospital</SubmitterOrganization>
</HIALRequest>
```
# 11.7.5 HIALResponse

A HIALResponse message contains a SignedResponse message and a Client Transaction ID.

# 11.7.5.1 HIALResponse Elements

**Table 95 HIALResponse Elements**

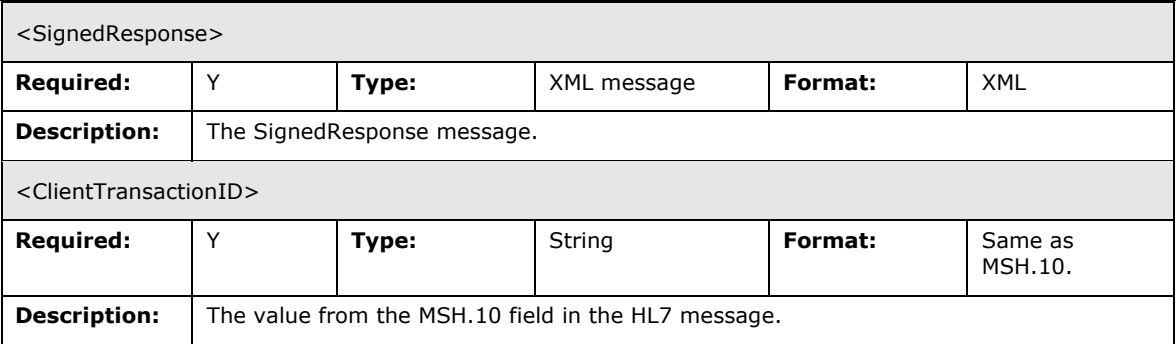

#### 11.7.5.2 HIALResponse Schema

See Sectio[n 11.7.1](#page-261-0) – Web Services Description Language.

#### 11.7.5.3 HIALResponse XML Sample

```
<HIALResponse xmlns="http://www.ssha.ca/2005/HIAL">
    <SignedResponse xmlns="">
      <SignedData>
       hvcNAQcBoIICHwSCAhs8T0xJU1JlcXVlc3QgeG1sbnM9Imh0dHA6Ly93d3cuc3No
       YS5vbi5jYS8iPjxITDc+PCFbQ0RBVEFbTVNIfF5+XCZ8XjM1NzkxXkx8fF5PTElT
       …data removed…
       EC3ybadpru6a4JD5Z/r5aAzt5gErbCdRctUH/UFFjXDKJVXmyAHqctOZih8=
      </SignedData>
     </SignedResponse>
    <ClientTransactionID xmlns="">
        19992DA7-B233-477E-B37C-584D0011BAF7
     </ClientTransactionID>
</HIALResponse>
```
# 11.7.6 SignedResponse

A SignedResponse message contains a digitally signed Response message.

# 11.7.6.1 SignedResponse Elements

**Table 96 SignedResponse Elements**

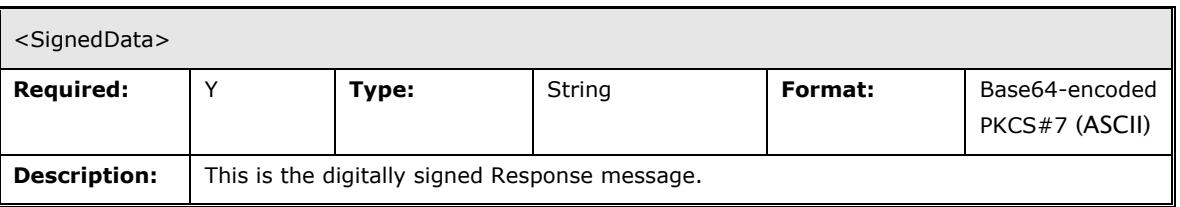

#### 11.7.6.2 SignedResponse Schema

See Sectio[n 11.7.1](#page-261-0) – Web Services Description Language below.

#### 11.7.6.3 SignedResponse XML Sample

```
<SignedResponse xmlns="http://www.ssha.ca/2005/HIAL">
```
 <SignedData> MIIKGAYJKoZIhvcNAQcCoIIKCTCCCgUCAQExCzAJBgUrDgMCGgUAMIICLgYJKoZI

```
hvcNAQcBoIICHwSCAhs8T0xJU1JlcXVlc3QgeG1sbnM9Imh0dHA6Ly93d3cuc3No
       YS5vbi5jYS8iPjxITDc+PCFbQ0RBVEFbTVNIfF5+XCZ8XjM1NzkxXkx8fF5PTElT
       Xkx8fDIwMDQwMTAxMTAwMF58fE9STV5PMDFeT1JNX08wMXxJRDczNDU3MDB8Uhwy
       LjMuMV58fHx8fHw4ODU5LzENUElEfDF8fDFeXl5eSkhOXl5eXk9Ojk9OVEFSSU8m
       Sew3MDM0N15eQ0V8fExhc3ReRmlyc3ReTWlkZGxlXl5eXkx8fDE5NjAwNTA2MTQy
       M158TQ1aUER8WQ1QVjF8MXxJDU9SQ3xOV3wxMDBeXjEyM15MfHwxMDFeXjEyM15M
       …data removed…
       MQwwCgYDVQQLEwNQS0kxOjA4BgNVBAMTMVNtYXJ0IFN5c3RlbXMgZm9yIEhlYWx0
       aCBBZ2VuY3kgUm9vdCBDQSAtIFRlc3RpbmcCBEAPYKMwCQYFKw4DAhoFAKBdMBgG
       CSqGSIb3DQEJAzELBgkqhkiG9w0BBwEwHAYJKoZIhvcNAQkFMQ8XDTA1MTAzMDEw
       NTgyMVowIwYJKoZIhvcNAQkEMRYEFL7MjE93nYi0U6zrO0mtFJL/NnVKMA0GCSqG
       Sib3DQEBAQUABIGADtYn0BJZc2LzzwY6Tfpn4tgQ/j9PjnKNZNXoPkj7Q1mPUE0O
       +qVvAgH+WL6YfZnMxQsJtjCqcKkHgJSlV3ZWzC7fi1sSuxPtJtROaAq7jimGiZ/2
       EC3ybadpru6a4JD5Z/r5aAzt5gErbCdRctUH/UFFjXDKJVXmyAHqctOZih8=
    </SignedData>
</SignedResponse>
```
# 11.7.7 Response

A Response message is contained within a SignedResponse message.

This message is a response from the OLIS system. It contains the HL7 result in the Content field. If processing errors occur (invalid signature, unauthorized access, etc. – see the Errors section), there may not be an HL7 response (the Content field will be empty, or contain the original request message) and the error(s) that occurred will be indicated in the Errors array.

#### 11.7.7.1 Response Elements

**Table 97 Response Elements**

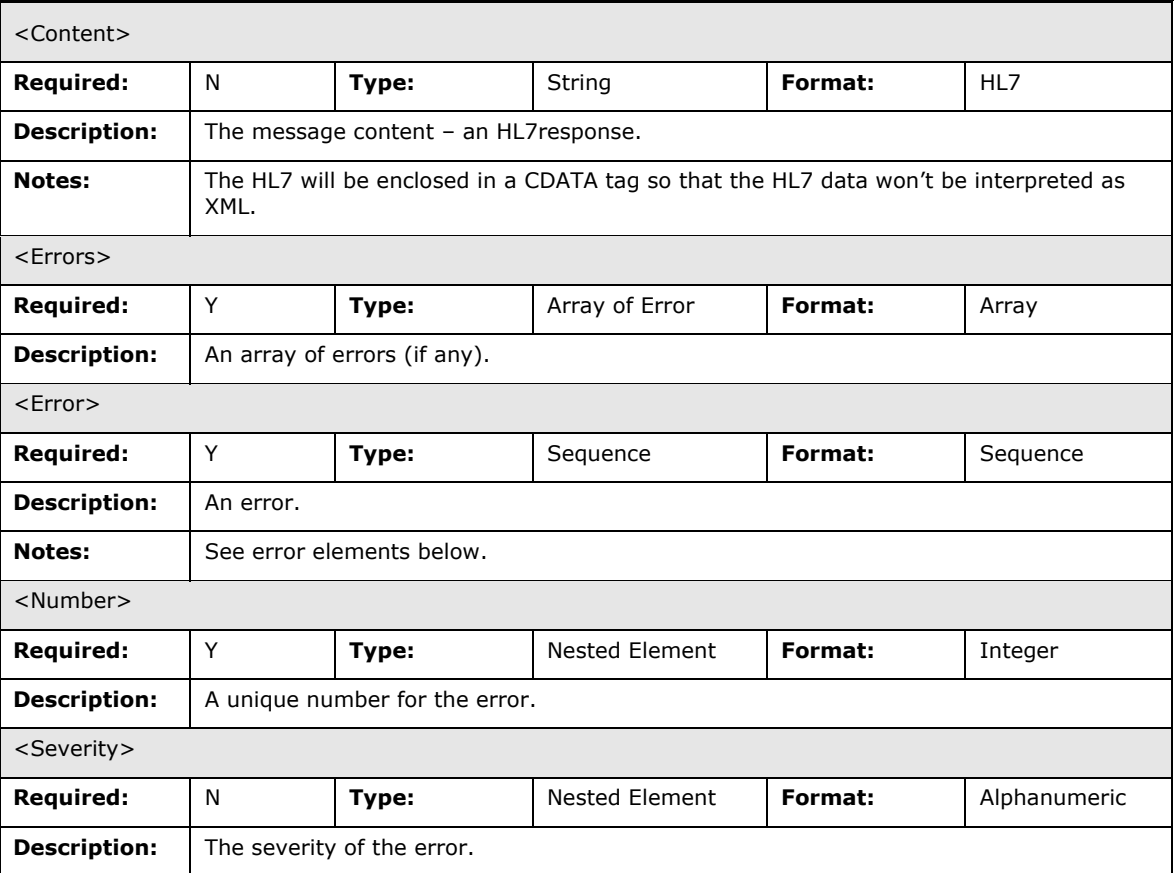

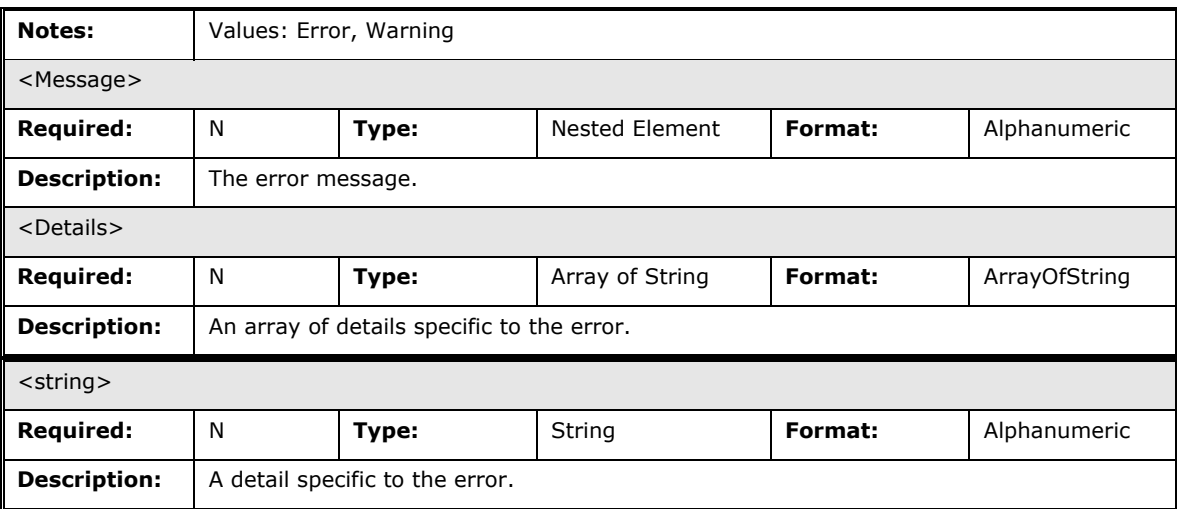

#### 11.7.7.2 Response Schema

```
<?xml version="1.0" encoding="utf-16"?>
<xs:schema xmlns="http://www.ssha.ca/2005/HIAL" elementFormDefault="qualified"
xmlns:b="http://schemas.microsoft.com/BizTalk/2003"
targetNamespace="http://www.ssha.ca/2005/HIAL"
xmlns:xs="http://www.w3.org/2001/XMLSchema">
   <xs:element name="Response" type="Response" />
   <xs:complexType name="Response">
     <xs:sequence>
      <xs:element minOccurs="0" maxOccurs="1" name="Content" type="xs:string" />
       <xs:element minOccurs="0" maxOccurs="1" name="Errors" type="ArrayOfError" />
     </xs:sequence>
   </xs:complexType>
   <xs:complexType name="ArrayOfError">
     <xs:sequence>
       <xs:element minOccurs="1" maxOccurs="unbounded" name="Error" nillable="true"
type="Error" />
     </xs:sequence>
   </xs:complexType>
   <xs:complexType name="Error">
     <xs:sequence>
       <xs:element minOccurs="1" maxOccurs="1" name="Number" type="xs:int" />
 <xs:element minOccurs="1" maxOccurs="1" name="Severity" type="xs:string" />
 <xs:element minOccurs="1" maxOccurs="1" name="Message" type="xs:string" />
       <xs:element minOccurs="0" maxOccurs="1" name="Details" type="ArrayOfString" />
     </xs:sequence>
   </xs:complexType>
   <xs:complexType name="ArrayOfString">
     <xs:sequence>
       <xs:element minOccurs="1" maxOccurs="unbounded" name="string" nillable="true"
type="xs:string" />
     </xs:sequence>
   </xs:complexType>
</xs:schema>
```
#### 11.7.7.3 Response Example XML – No error

```
<Response xmlns:xsd="http://www.w3.org/2001/XMLSchema"
xmlns:xsi="http://www.w3.org/2001/XMLSchema-instance"
xmlns="http://www.ssha.ca/2005/HIAL">
<Content><![CDATA[MSH|^~\&|^CN=Sample Common Name of LIS System, OU=Applications, OU=
SampleOU, OU=Subscribers, DC=subscribers, DC=ssh^X500|SampleConformanceID1|^OLIS^X500||2
0050601134500-0400||SPQ^Z01^SPQ_Q08|TAG987654|P|2.3.1||||||8859/1<CR>
```

```
SPR|QRYTAG123|R|Z_QryLabInfoForPatientID^^HL70471|@OBR.7^20050601000000-0400~@PID.3.1^12
34567890~@PID.3.4.2~@PID.3.4.3~@PID.3.5^JHN~@PID.3.9.1^ON~@PID.3.9.3^HL70347~@PID.8^M~@P
ID.7^19271127<CR>]]>
</Content>
</Response>
```
#### 11.7.7.4 Response Example XML – Error

```
<?xml version="1.0" encoding="utf-16"?>
<Response xmlns:xsd="http://www.w3.org/2001/XMLSchema"
xmlns:xsi="http://www.w3.org/2001/XMLSchema-instance"
xmlns="http://www.ssha.ca/2005/HIAL">
<Errors xmlns="">
<Error><Number>10009</Number>
<Severity>Error</Severity>
<Message>Virus detected.</Message>
<Details>
<string>Virus detected in the message content; request terminated.</string>
<string>Virus Name = HTML_TEST_VIRUS</string>
<string>Offset = 0</string>
<string>DN = CN=HIS1, OU=Applications, OU=OLSTST, OU=Hospitals, OU=Subscribers, 
DC=subscribers, DC=ssh</string>
</Details>
</Error>
</Errors>
</Response>
```
# 11.7.8 Errors

#### 11.7.8.1 XML-encoded errors

Note: The following errors are subject to change. **Table 98 XML-encoded errors**

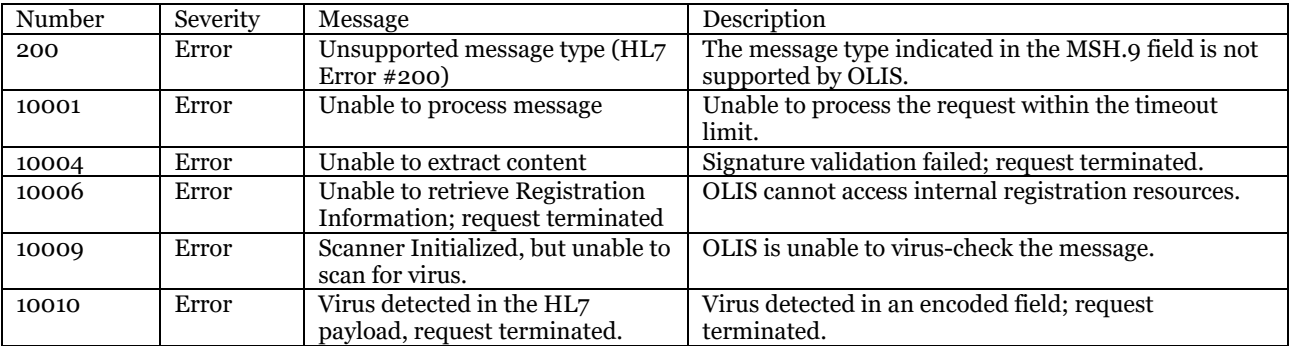

#### 11.7.8.2 SOAP Exceptions

Note: The following errors are subject to change. **Table 99 SOAP Exceptions**

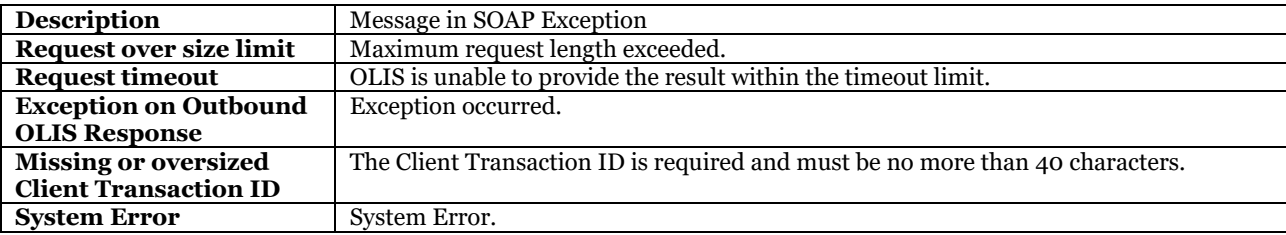

# **12 Glossary**

#### **Table 100 OLIS Interface Specification Glossary**

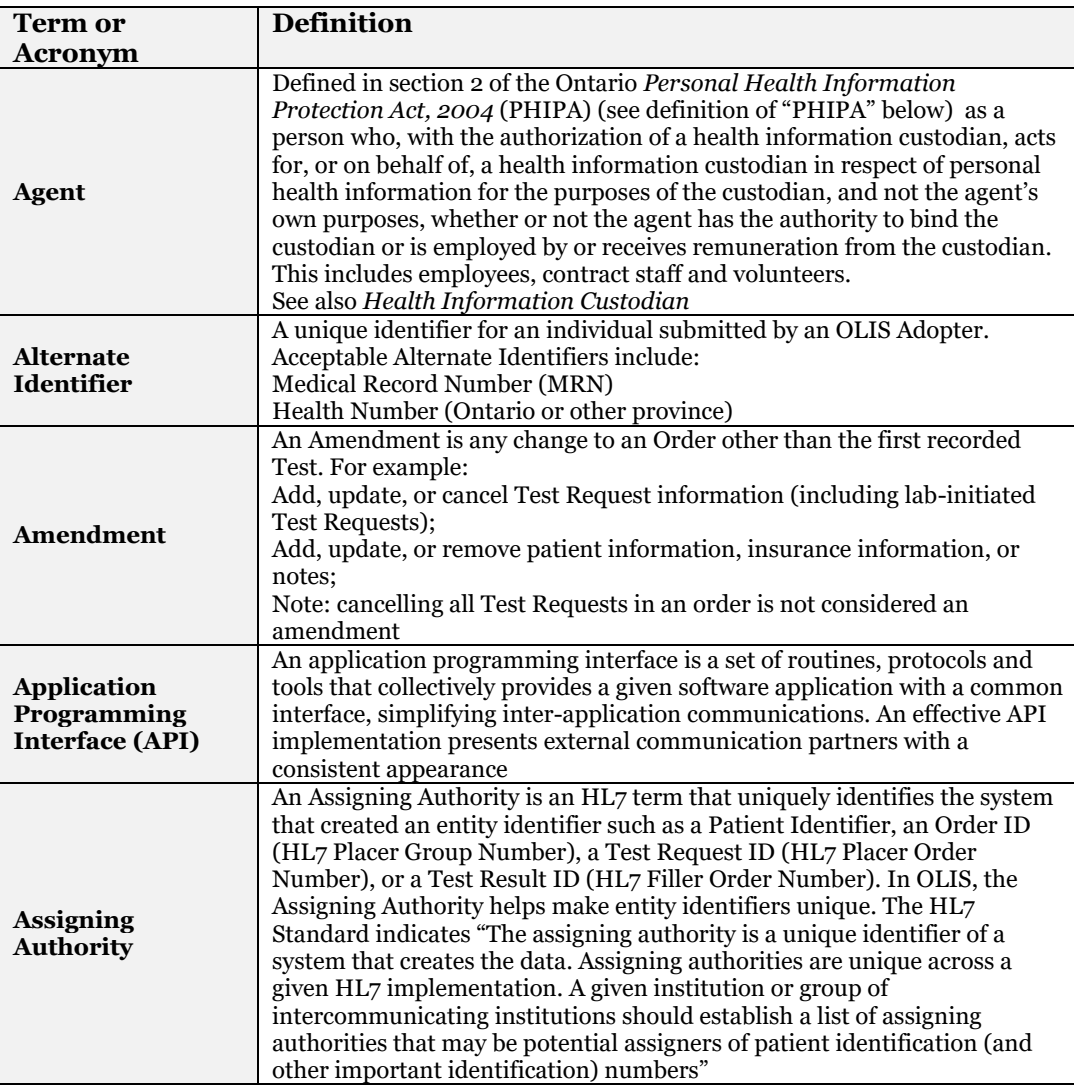

<span id="page-271-1"></span><span id="page-271-0"></span>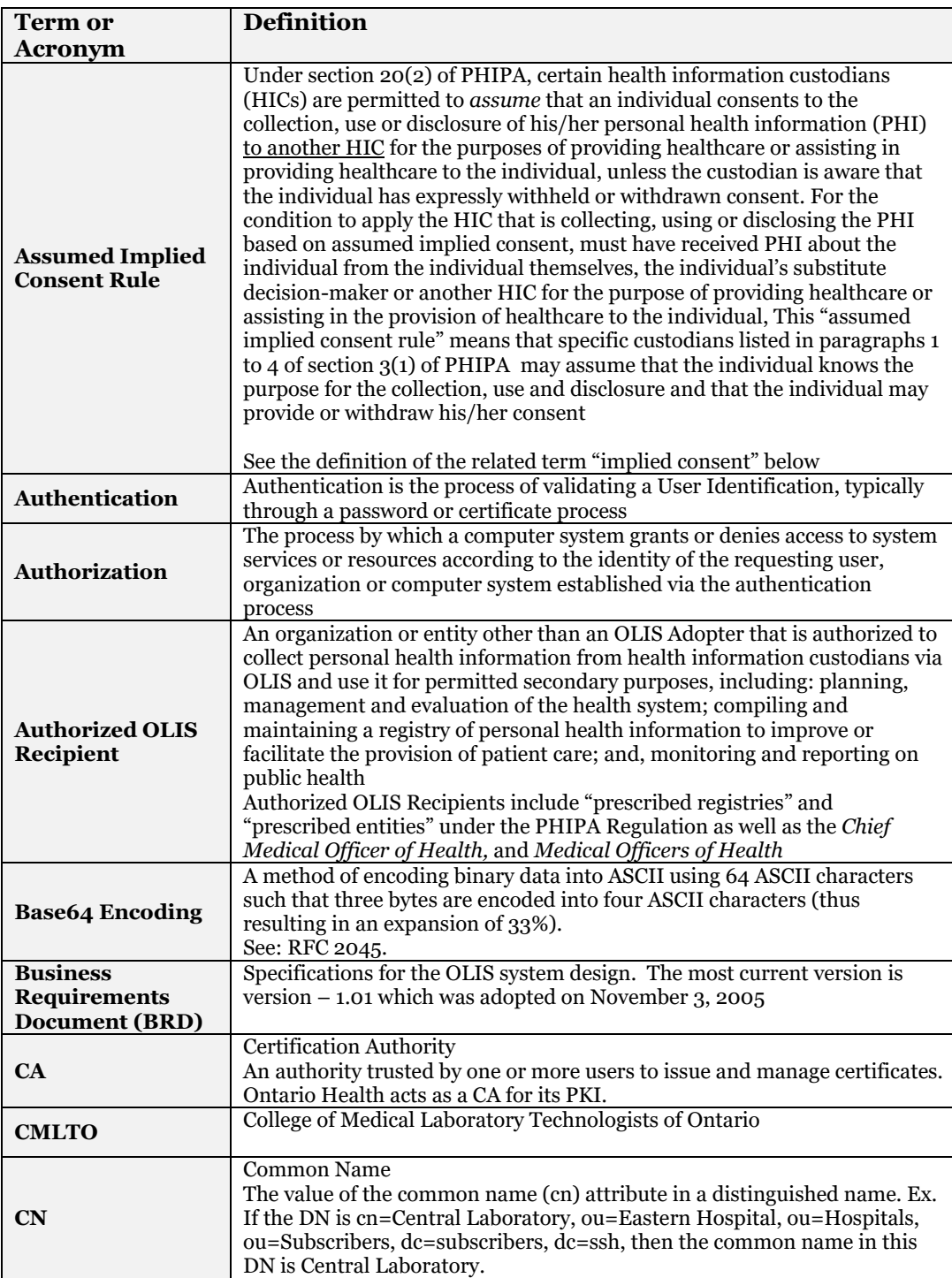

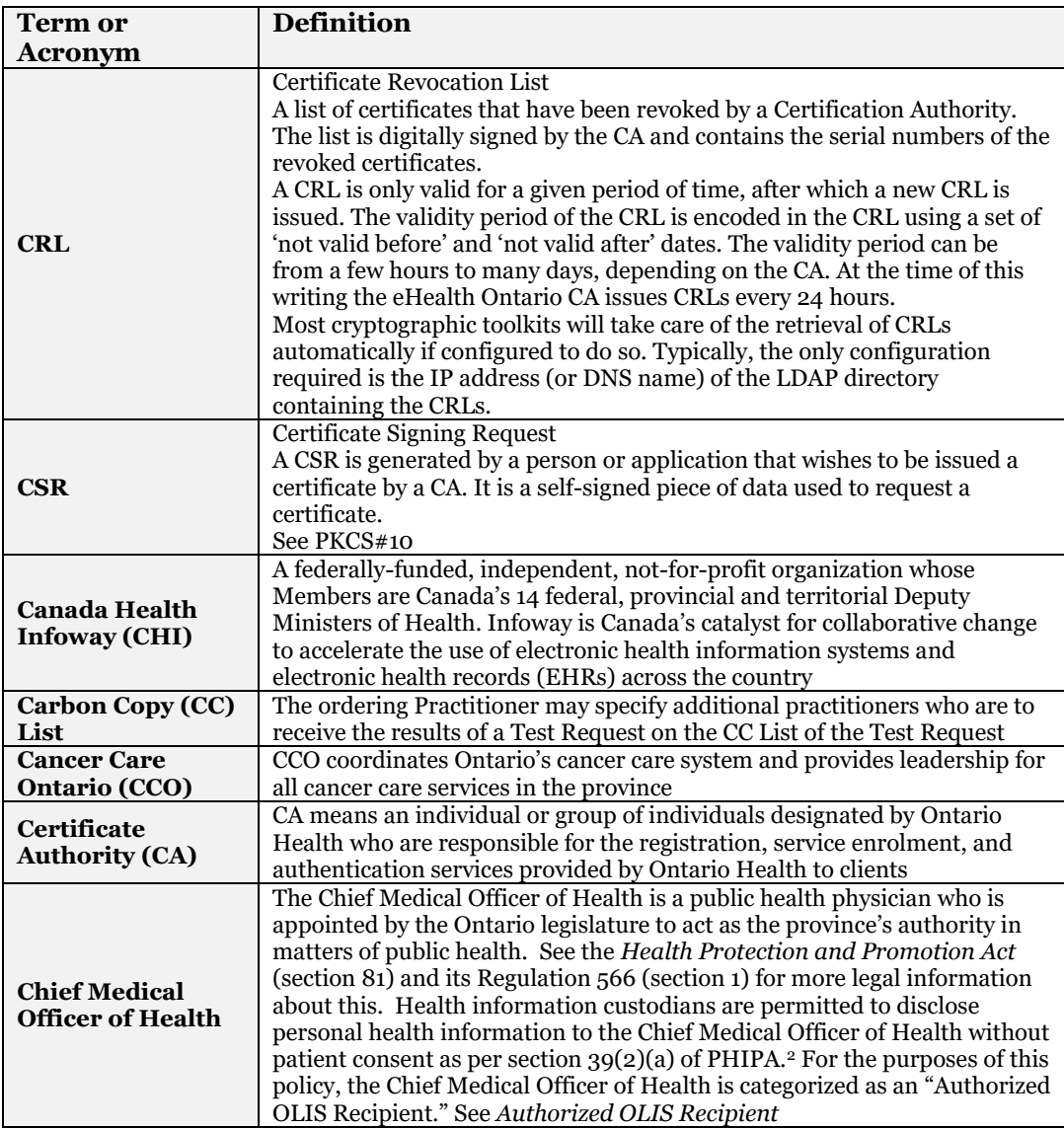

<span id="page-272-0"></span>j

*<sup>2</sup> At this time, OLIS does not facilitate such disclosures however in the future, when these disclosures are facilitated, the policy will be updated with details on these disclosures.* 

| <b>Term or</b>                                  | <b>Definition</b>                                                                                                    |
|-------------------------------------------------|----------------------------------------------------------------------------------------------------|
| Acronym                                         |                                                                                                    |
| <b>Circle of care</b>                           | The phrase "circle of care" is not defined in PHIPA. It is used colloquially<br>to refer to a specific set of health information custodians listed in<br>paragraphs 1, 2, 3 and 4 of section $3(1)$ of the Act who are permitted to<br>assume that they have an individual's implied consent to share his/her<br>personal health information with other HICs for the purpose of providing<br>healthcare or assisting in the provision of healthcare, unless the custodian<br>is aware that the individual has expressly withdrawn or withheld his/her<br>consent. The types of custodians listed in paragraphs 1, 2, 3, and 4 of<br>section 3(1) of PHIPA include healthcare practitioners, community care<br>access centres, public hospitals or mental health institutions, charitable<br>homes for the aged, nursing or care homes, pharmacies, laboratories,<br>homes for special care, and community health or mental health centres,<br>programs or services whose primary purpose is the provision of healthcare |
|                                                 | For the purposes of OLIS, PHIPA permits the following types of health<br>information custodians to assume an individual's implied consent to share<br>his/her information for healthcare purposes: public hospitals, medical<br>laboratories (including Ontario Public Health Laboratories), sole<br>practitioners (i.e. healthcare providers in independent practice) and<br>community care access centres                                                                                                    |
| <b>Clinical Trial</b>                           | A carefully designed and executed investigation of the effects of a<br>therapeutic intervention, such as a drug administered to human subjects.<br>The goal is to define and discover the clinical efficacy, untoward effects,<br>risks, and outcomes associated with the intervention pharmacological<br>effects (toxicity, side effects, incompatibilities, or interactions)                                                                                                    |
| <b>Clinical</b>                                 | For the purposes of this project, practitioners will use a CMS to                                                                                                    |
| <b>Management</b><br><b>System (CMS)</b>        | electronically send orders to OLIS and retrieve results from OLIS. An<br>interface between OLIS and the CMS is required                                                                                                    |
|                                                 | Defined in section 2 of PHIPA as "to gather, acquire, receive or obtain                                                                                                    |
| <b>Collect</b>                                  | information by any means from any source"                                                                                                    |
| Community<br>Laboratory                         | See Laboratory                                                                                                    |
| Computer<br><b>Application</b>                  | A computer application means an identifiable computer software process<br>that generates or receives communications or transactions on behalf of an<br>individual or organization which it represents as an agent                                                                                                    |
| Confidentiality                                 | Information is not made available or disclosed to unauthorized<br>individuals, entities or processes. Confidentiality is used to indicate the<br>obligations, both legal and ethical on the healthcare provider to safeguard<br>the personal health information disclosed to them                                                                                                    |
| <b>Consent</b>                                  | Consent is an agreement, approval or permission as to some act or<br>purpose given voluntarily by a competent person. <sup>3</sup> PHIPA requires<br>consent for the collection, use or disclosure of personal health<br>information, unless the collection, use or disclosure is required or<br>permitted by this Act. Such consent may be express or implied so long as<br>the consent obtained complies with the four elements established under<br><b>PHIPA</b><br>See also Consent Directive, Express Consent, and Implied Consent                                                                                                    |
| <b>Consent Directive</b>                        | A Consent Directive is an instruction from an individual, or an individual's<br>substitute decision maker, regarding the collection, use, or disclosure of<br>the individual's personal health information                                                                                                    |
| <b>CSR</b>                                      | Certificate Signing Request                                                                                                    |
| Corporate<br><b>Provider Database</b><br>(CPDB) | Contains information concerning registered healthcare providers that are<br>known to MOHLTC. In OLIS, this includes physicians, dentists, midwives<br>and nurses                                                                                                    |

OLIS / Interface Specification /Release R01.32 274 3 Garner, Bryan A. and Black, Henry Campbell (eds.). Black's Law Dictionary 7th edition. New York: West Group, 1999.

<span id="page-273-1"></span><span id="page-273-0"></span> $\overline{a}$ 

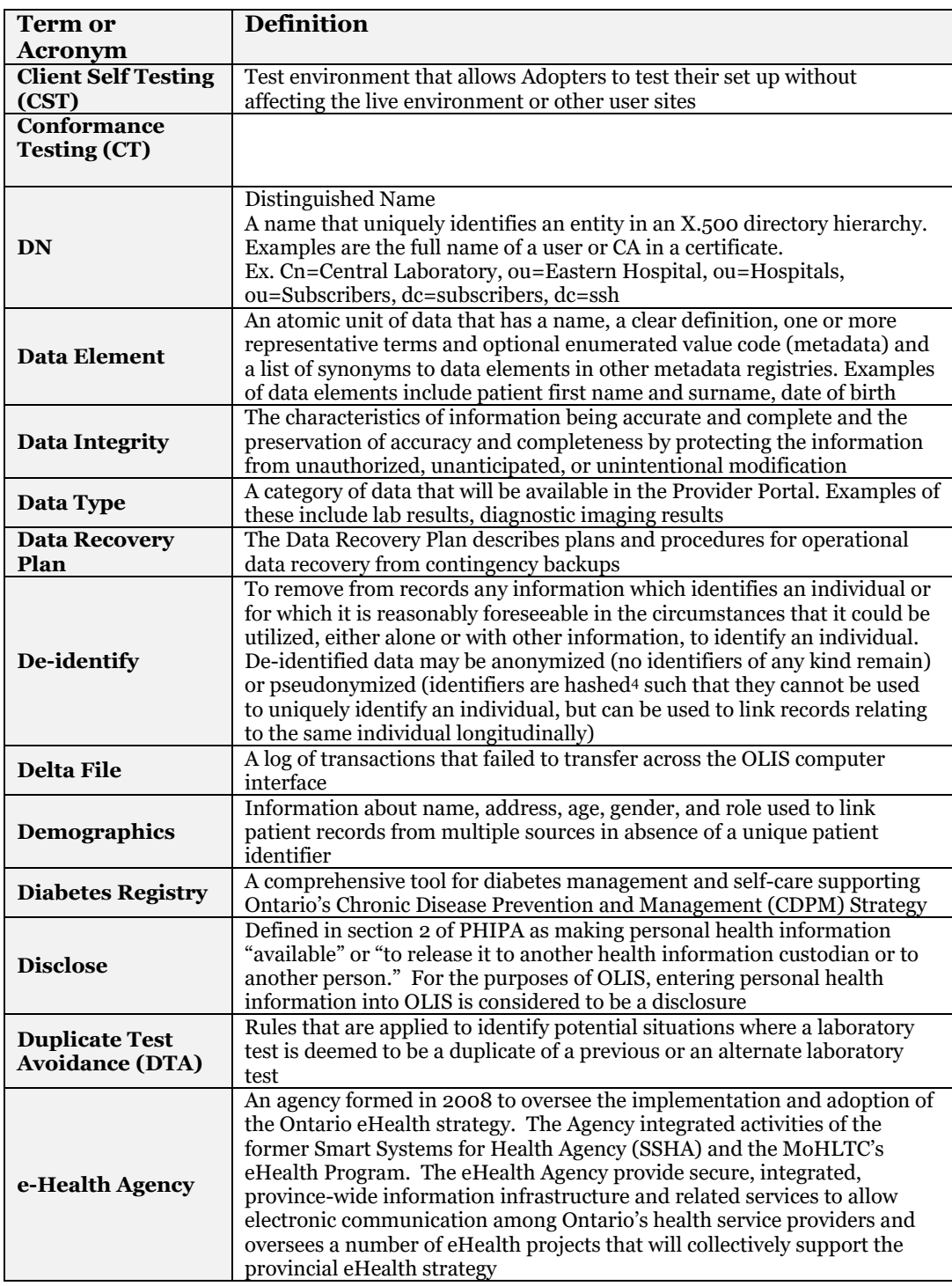

j

<sup>4</sup> "Hash codes are strong, one-way functions that uniquely map a message with their generated code. A strong hash code should not generate the same hash code for two different messages. Moreover, it would be highly difficult to correlate the hash codes with the message itself. Hackers would not be able to find a pattern in the messages by monitoring patterns in different hash codes. Thus, the creation of the strong hash codes has to be highly independent of the message correlations and mutually unique and exclusive." (Cole. Dr. Eric, et al. Network Security Bible. Illinois: Wiley Publishing, Inc., 2005.

<span id="page-275-0"></span>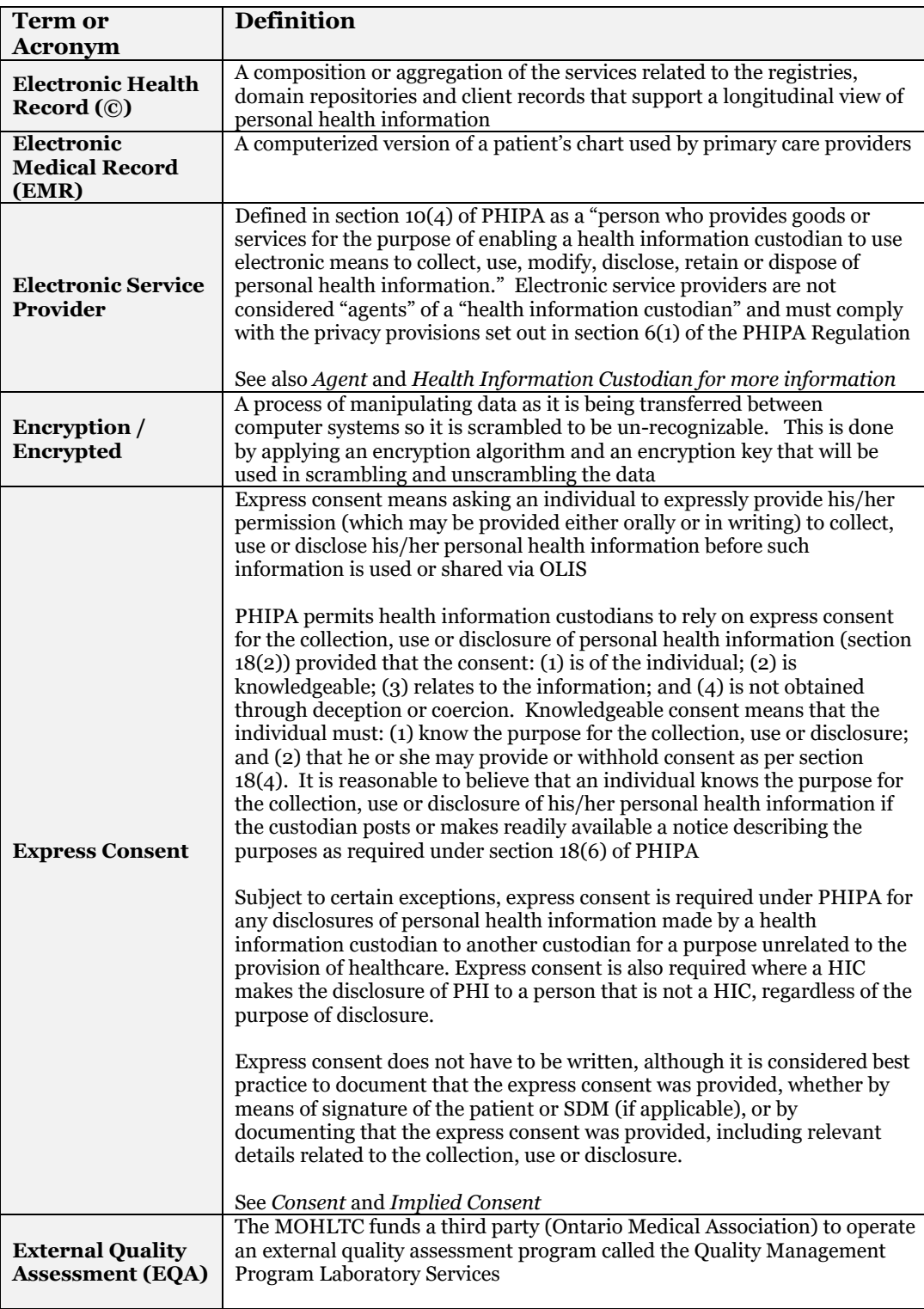

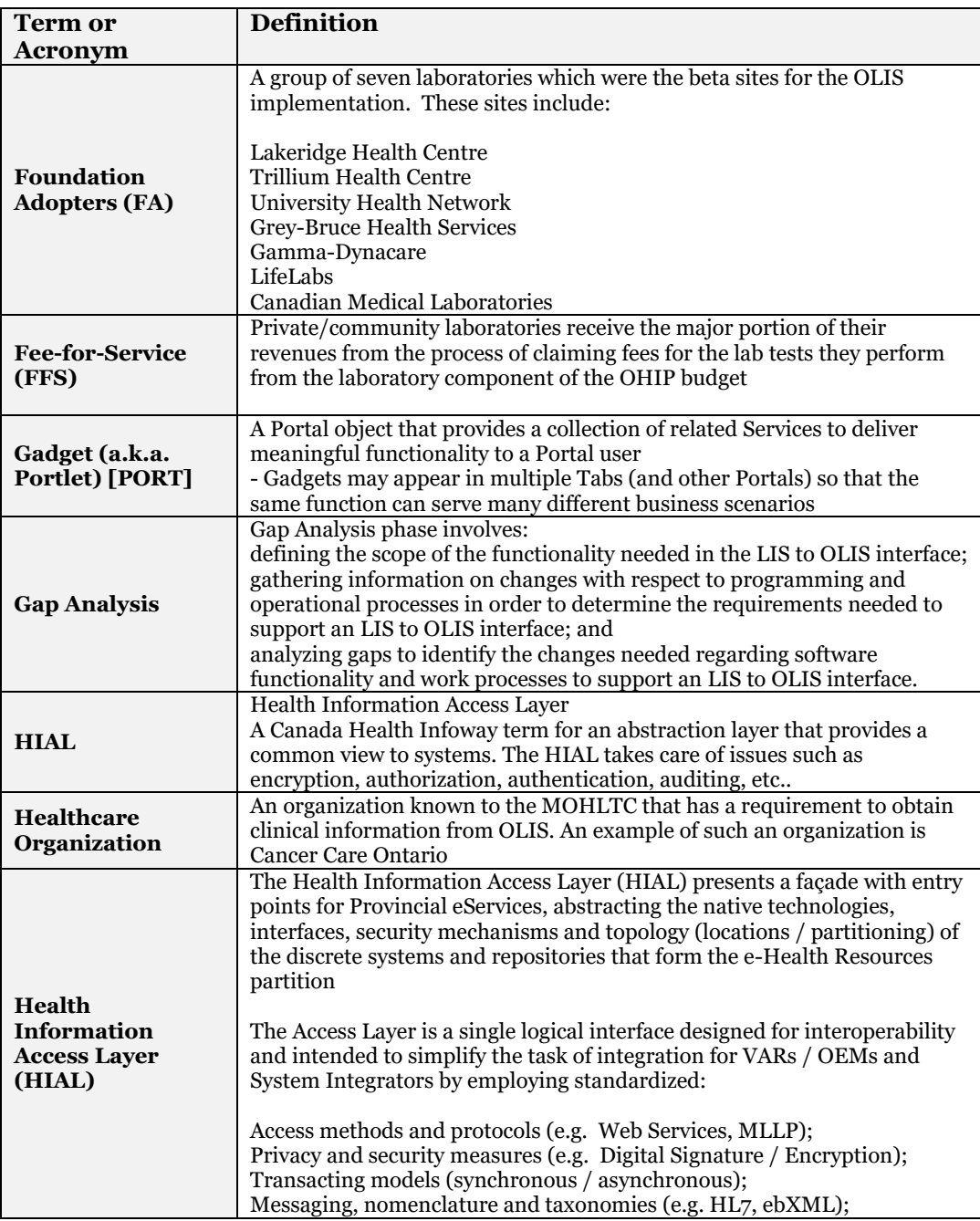

<span id="page-277-0"></span>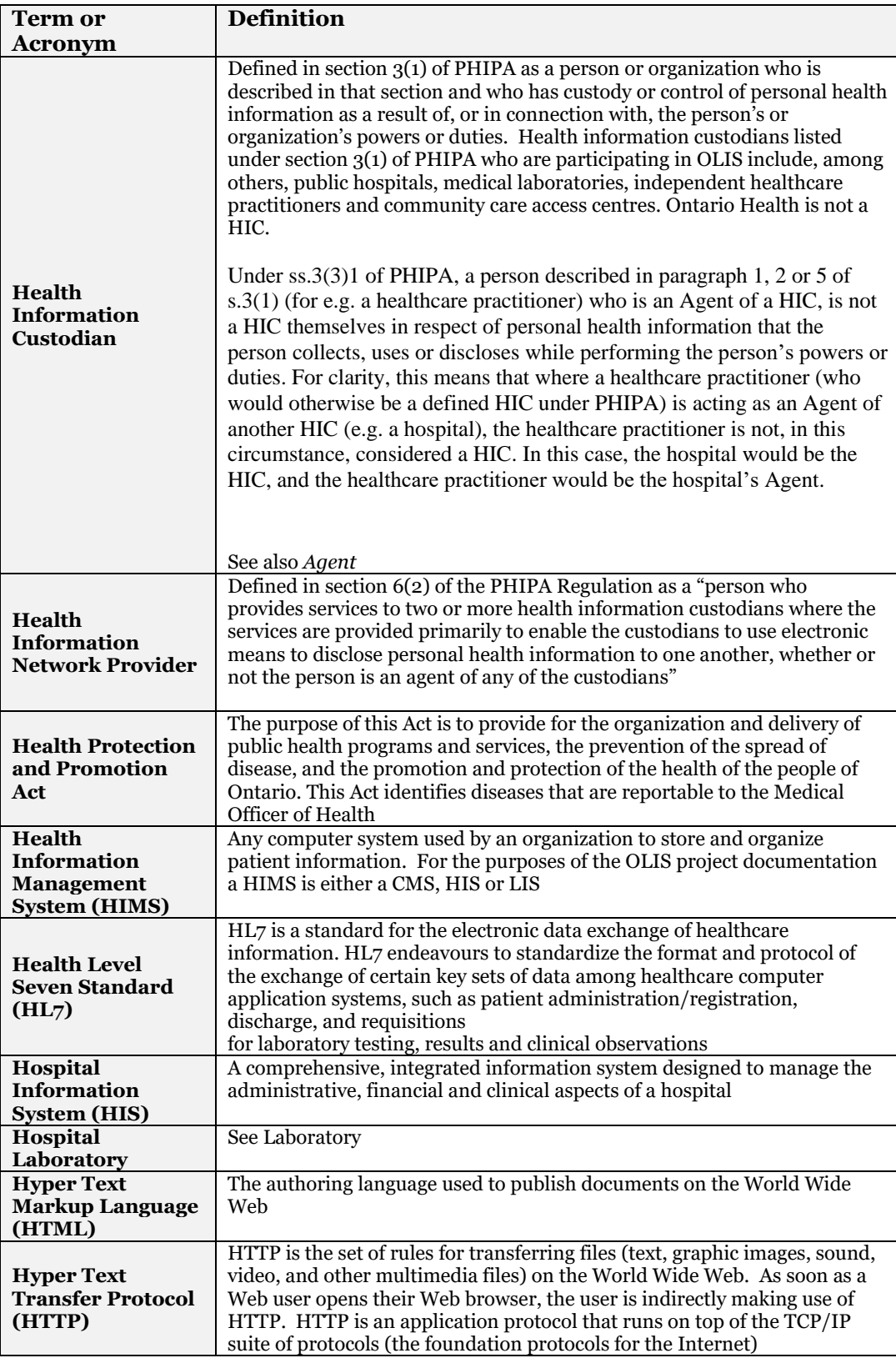

<span id="page-278-0"></span>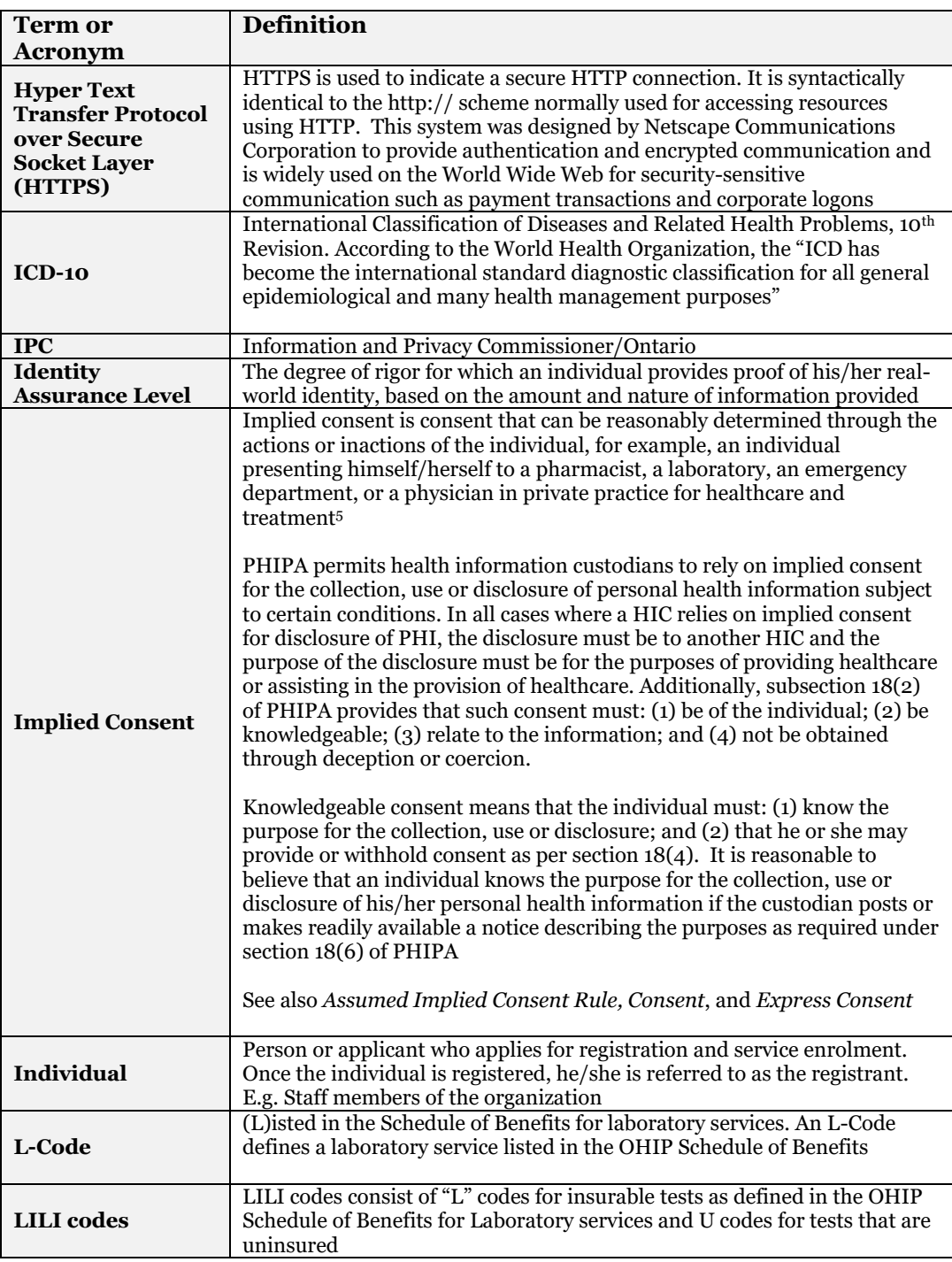

j

<sup>5</sup> Canadian Standards Association. Making the CSA Privacy Code Work for You: A Workbook on applying the CSA Model Code for the Protection of Personal Information (CAN/CSA-Q830) to your organisation. Etobicoke, Ontario: December, 1996. Page 11.

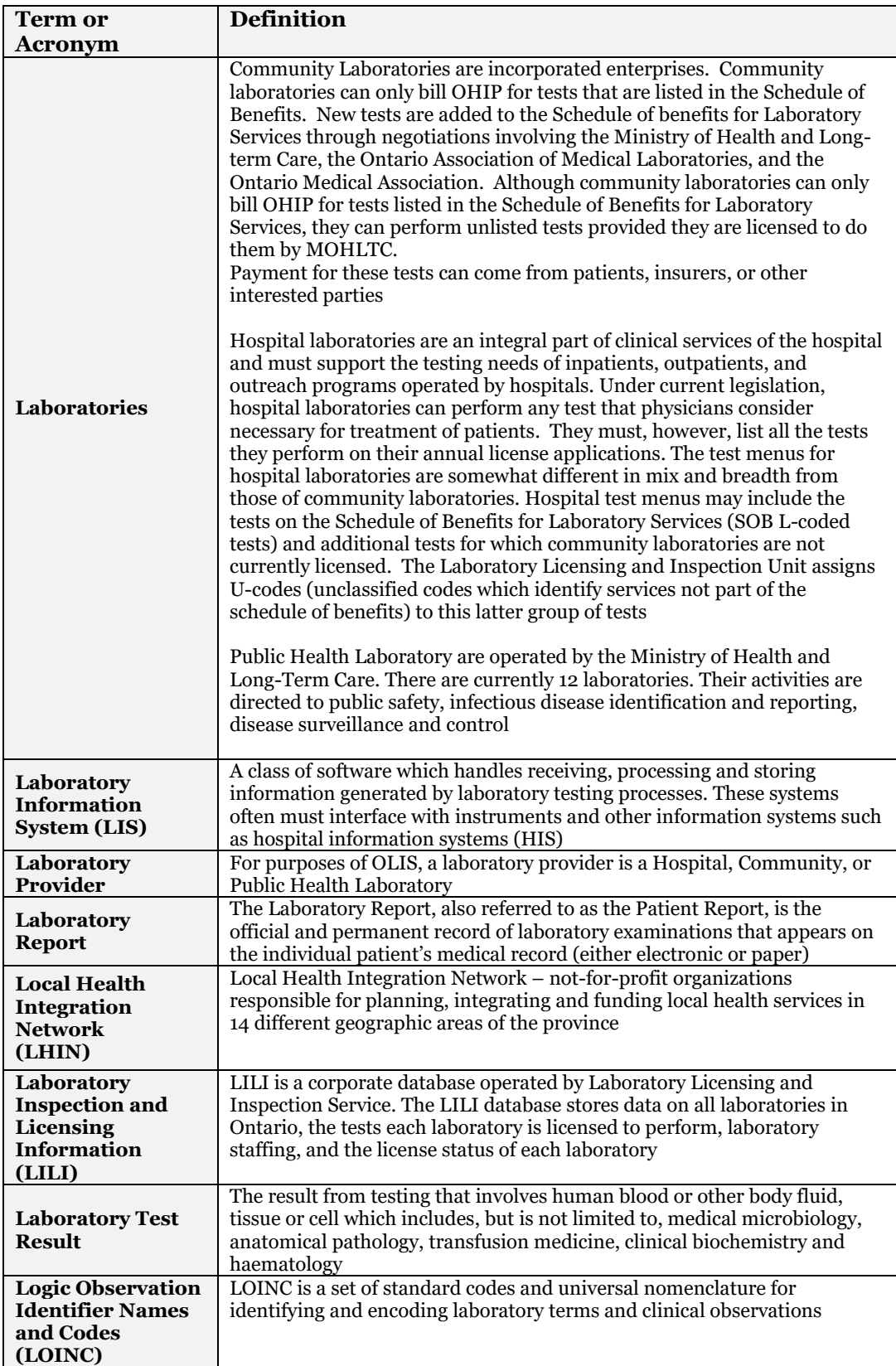

<span id="page-280-0"></span>

|                           | <b>Definition</b>                                                            |
|---------------------------|------------------------------------------------------------------------------|
| <b>Term or</b>            |                                                                              |
| <b>Acronym</b>            |                                                                              |
| Laboratory and            | LSCCLA is the primary legislation under which laboratory services operate    |
| <b>Specimen</b>           |                                                                              |
| <b>Collection Centre</b>  |                                                                              |
| <b>Licensing Act</b>      |                                                                              |
| (LSCCLA)                  |                                                                              |
|                           | Person who conducts the face-to-face registration of applicants. The LRA     |
| <b>Local Registration</b> | reviews the forms and sends them to Ontario Health for processing. The       |
| <b>Authority (LRA)</b>    | role of the LRA is not service specific                                      |
| <b>MOHLTC</b>             | Ministry of Health and Long Term Care                                        |
|                           |                                                                              |
| <b>MOU</b>                | Memorandum of Understanding                                                  |
|                           |                                                                              |
| <b>MSA</b>                | Master Services Agreement                                                    |
|                           | Mapping means the process of creating one-to-one associations between        |
|                           | items in a given laboratory's external system's test menu and items in the   |
|                           | <b>OLIS Order Nomenclature</b>                                               |
| <b>Mapping</b>            |                                                                              |
|                           | Mapping also refers to the process of creating one-to-one associations       |
|                           | between items in a given external system laboratory's list of distinct test  |
|                           | results and items in the OLIS Result Nomenclature                            |
|                           |                                                                              |
|                           | Medical Officers of Health are designated individuals responsible for a      |
|                           | public health unit. Medical Officers of Health are designated as health      |
|                           | information custodians under PHIPA and are permitted to collect, use and     |
|                           | disclose personal health information without individual consent for the      |
| <b>Medical Officers</b>   | purposes of the Health Protection and Promotion Act, PHIPA <sup>6</sup>      |
| of Health                 |                                                                              |
|                           | For the purposes of this policy, the Medical Officers of Health are          |
|                           | categorized as "Authorized OLIS Recipients"                                  |
|                           |                                                                              |
|                           | Middleware is a computer software that connects software components or       |
|                           | applications. The software consists of a set of enabling services that allow |
|                           | multiple processes running on one or more machines to interact across a      |
|                           |                                                                              |
|                           | network. This technology evolved to provide for interoperability in support  |
|                           | of the move to coherent distributed architectures, which are used most       |
|                           | often to support and simplify complex, distributed applications. It includes |
|                           | web servers, application servers, and similar tools that support application |
|                           | development and delivery. Middleware is especially integral to modern        |
|                           | information technology based on XML, SOAP, Web services, and service-        |
|                           | oriented architecture                                                        |
|                           | It sits "in the middle" between application software working on different    |
| <b>Middleware</b>         | operating systems. It is similar to the middle layer of a three-tier single  |
|                           |                                                                              |
|                           | system architecture, except that it is stretched across multiple systems or  |
|                           | applications. Examples include database systems, telecommunications          |
|                           | software, transaction monitors, and messaging-and-queuing software           |
|                           |                                                                              |
|                           | The distinction between operating system and middleware functionality is,    |
|                           | to some extent, arbitrary. While core kernel functionality can only be       |
|                           | provided by the operating system itself, some functionality previously       |
|                           | provided by separately sold middleware is now integrated in operating        |
|                           | systems. A typical example is the TCP/IP stack for telecommunications,       |
|                           | nowadays included in virtually every operating system                        |
|                           |                                                                              |

*<sup>6</sup> At this time, OLIS does not facilitate such disclosures however in the future, when these disclosures are facilitated, the policy will be updated with details on these disclosures. It is expected that OLIS will, at a minimum, facilitate the disclosures contemplated in Regulation 569 (Reports) under the Health Protection and Promotion Act.* 

 $\overline{a}$ 

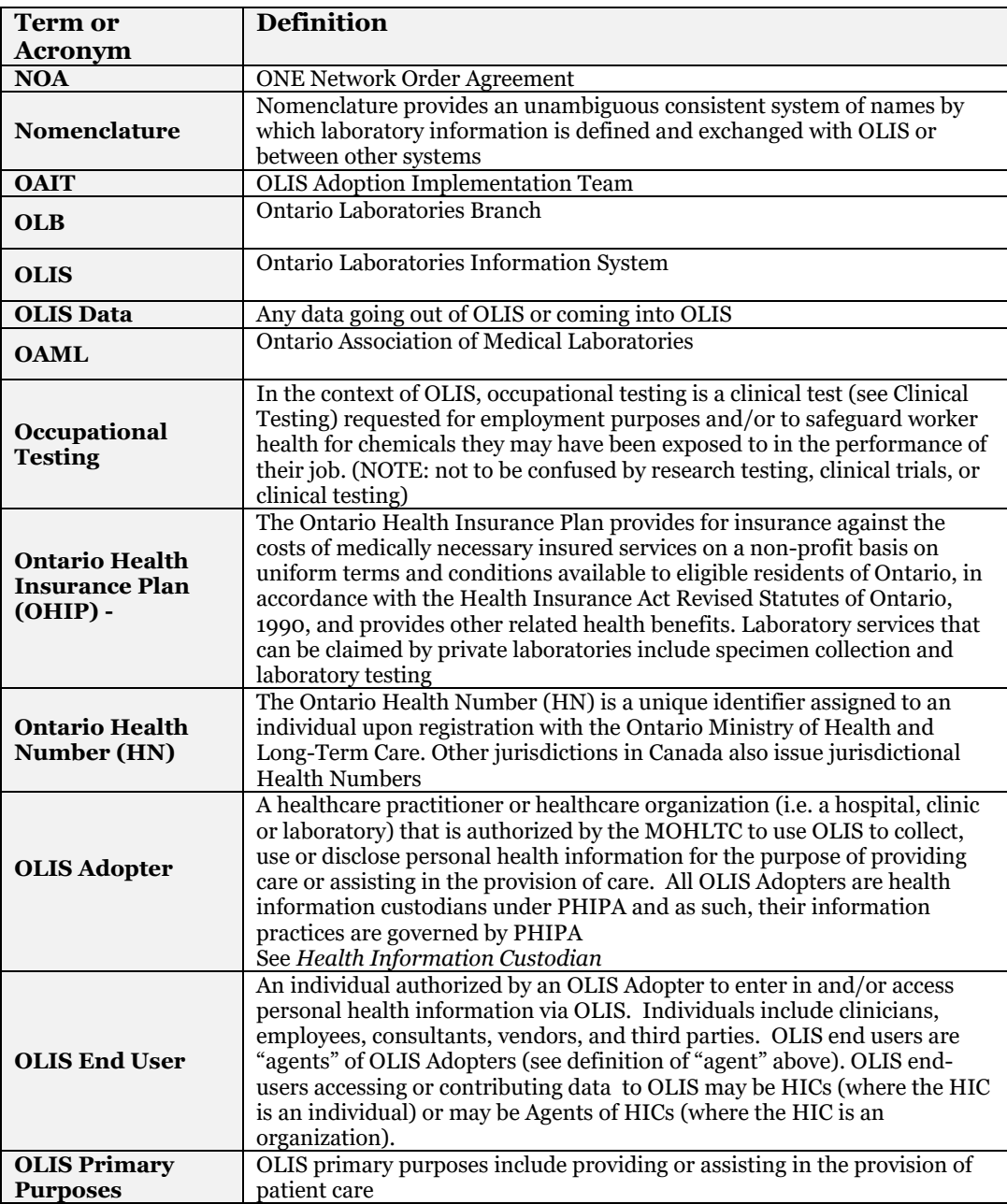

| <b>Term or</b>                                    | <b>Definition</b>                                                                                                    |
|---------------------------------------------------|----------------------------------------------------------------------------------------------------|
| <b>Acronym</b>                                    |                                                                                                    |
| <b>OLIS Secondary</b><br><b>Purposes</b>          | OLIS secondary purposes include collecting, using or disclosing PHI for<br>any purposes unrelated to the provision of healthcare that is permitted<br>under PHIPA. There are a number of authorized uses and disclosures of<br>personal health information permitted under PHIPA for legitimate<br>purposes, for non-healthcare purposes (and which may or may not require<br>individual consent). For example, PHIPA permits disclosures of personal<br>health information by HICs to Authorized OLIS Recipients who are<br>designated as prescribed entities in the PHIPA Regulation and, as such,<br>are authorized to receive such information without consent for the<br>purposes of managing, evaluating or monitoring the health system.<br>PHIPA also permits disclosures of personal health information to<br>Authorized OLIS Recipients who are designated as prescribed persons (in<br>respect of a prescribed registry) in the PHIPA Regulation and, as such, are<br>authorized to receive personal health information, without consent, from<br>HICs for the purpose of facilitating or improving the provision of<br>healthcare. Other legitimate secondary purposes include disclosures of<br>personal health information to the Chief Medical Officer of Health for<br>public health reporting and surveillance purposes7<br>See also Authorized OLIS Recipient |
| <b>OLIS Test Request</b>                          | The OLIS Test Request Nomenclature is the system of records and                                                                                                    |
| Nomenclature                                      | elements used within OLIS to uniquely identify and describe Test Requests                                                                                                    |
| <b>OLIS Result</b><br><b>Nomenclature</b>         | The OLIS Result Nomenclature is the system of records and elements used<br>within OLIS to uniquely identify and describe test results and<br>observations. The OLIS Result Nomenclature contains a subset of codes<br>and elements from the LOINC database and it also contains records not<br>provided by LOINC. It uses standardized lists for other components (e.g.<br>micro-organisms and fungi)                                                                                                    |
| <b>On-line</b>                                    | OLTP is a type of computer processing in which the computer system                                                                                                    |
| <b>Transaction</b><br><b>Processing</b><br>(OLTP) | responds interactively to user requests, and each request constitutes an<br>identifiable unit of work known as a transaction                                                                                                    |
| <b>Order</b>                                      | An Order is a collective term used to refer to one or more Test Requests<br>from an authorized practitioner to be performed on a specimen(s)<br>obtained from individuals                                                                                                    |
| <b>Order Filler</b>                               | An Order Filler is an actor in the OLIS Use-case Model. An Order Filler<br>interacts with OLIS to retrieve Orders for Test Requests that it intends to<br>fulfill, and to submit Test Results. This role will typically be performed by<br>a Laboratory, but it could also be performed at the Ordering Practitioner's<br>office, as in the case of physician office testing                                                                                                    |
| <b>Order Placer</b>                               | An Order Placer is an actor in the OLIS Use-case Model. An Order Placer<br>interacts with OLIS to create and maintain Test Requests for a specific<br>patient, and to retrieve Test Results recorded in OLIS for previously<br>ordered Test Requests. The Order Placer role is ideally the ordering<br>practitioner, but in many cases this role will be performed on behalf of the<br>ordering practitioner at the first point of contact with OLIS (e.g., at the<br>Specimen Collection Centre or Laboratory). A Laboratory also acts as an<br>Order Placer when adding lab-initiated Test Requests to an Order, or when<br>referring Test Requests to another laboratory. A Healthcare Facility may<br>also act as an Order Placer                                                                                                    |
| Organization                                      | Person who is legally responsible for the registration process in the<br>organization, and identifies the sponsors and RAs/LRAs for the<br>organization (known as the Legally Responsible Person). E.g. Organization<br>CEO or CAO                                                                                                    |
| <b>ONE ID</b>                                     | An identity and access management system and processes                                                                                                    |

*<sup>7</sup> At this time, OLIS does not facilitate such disclosures however in the future, when these disclosures are facilitated, the policy will be updated with details on these disclosures.* 

j

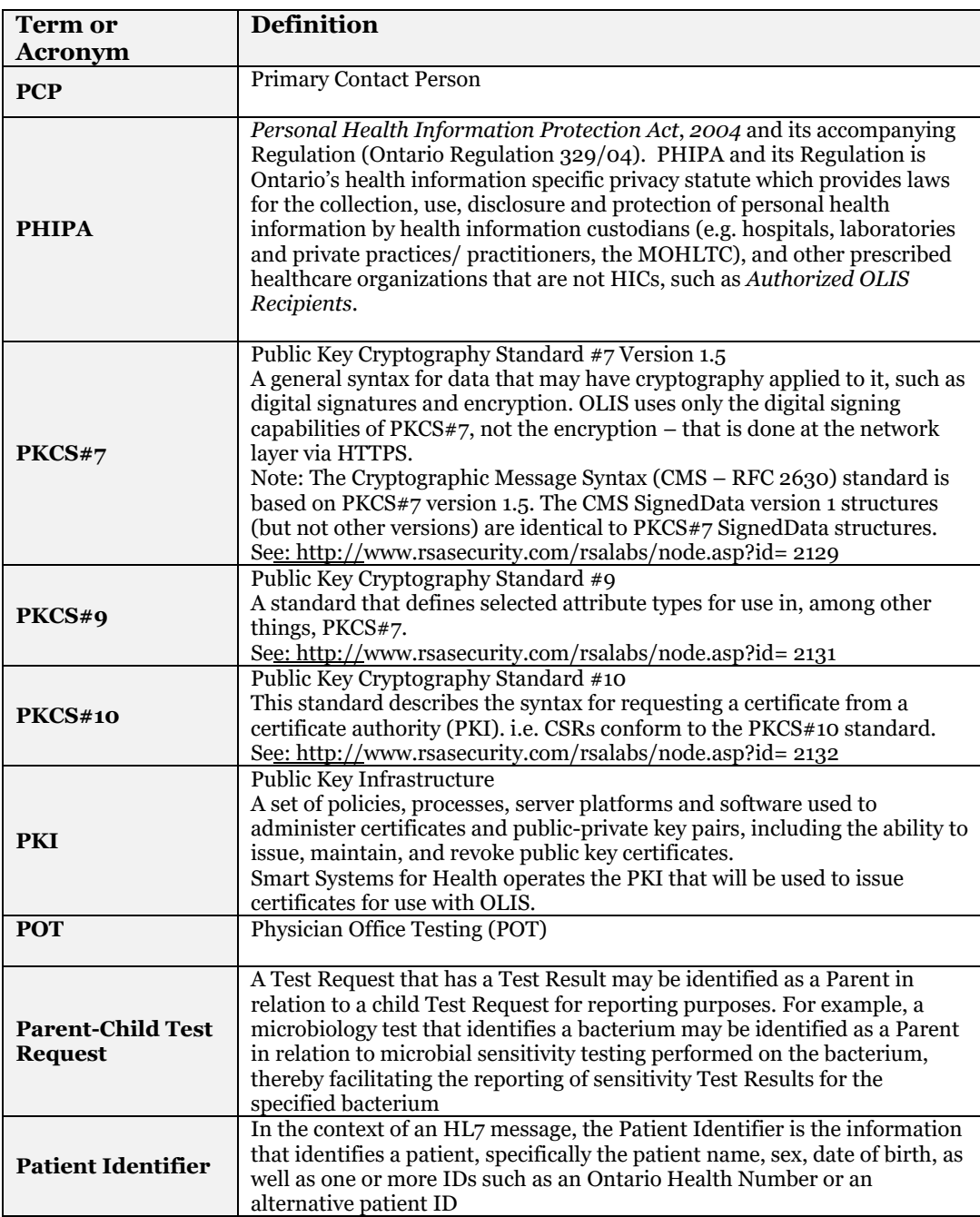

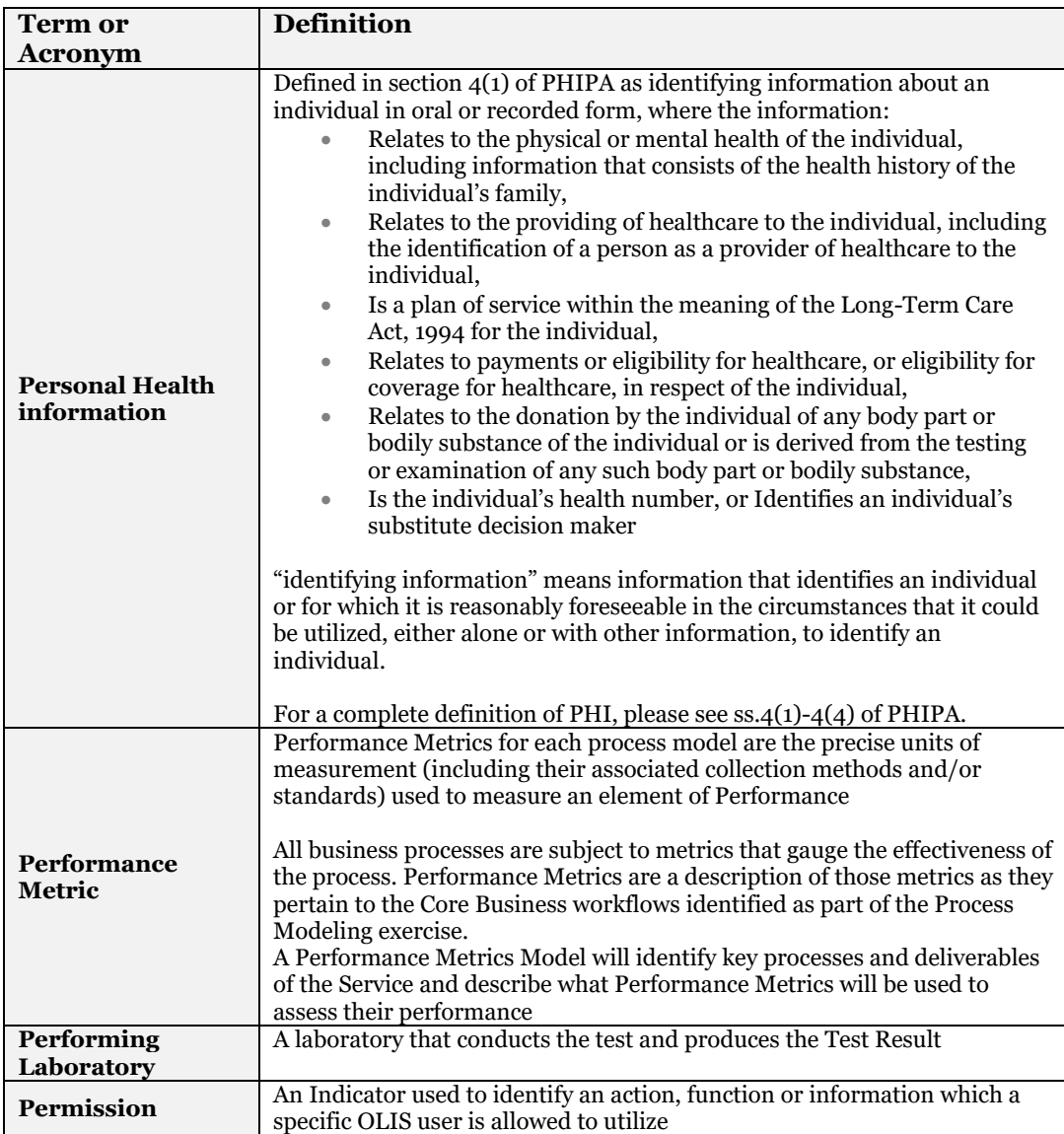

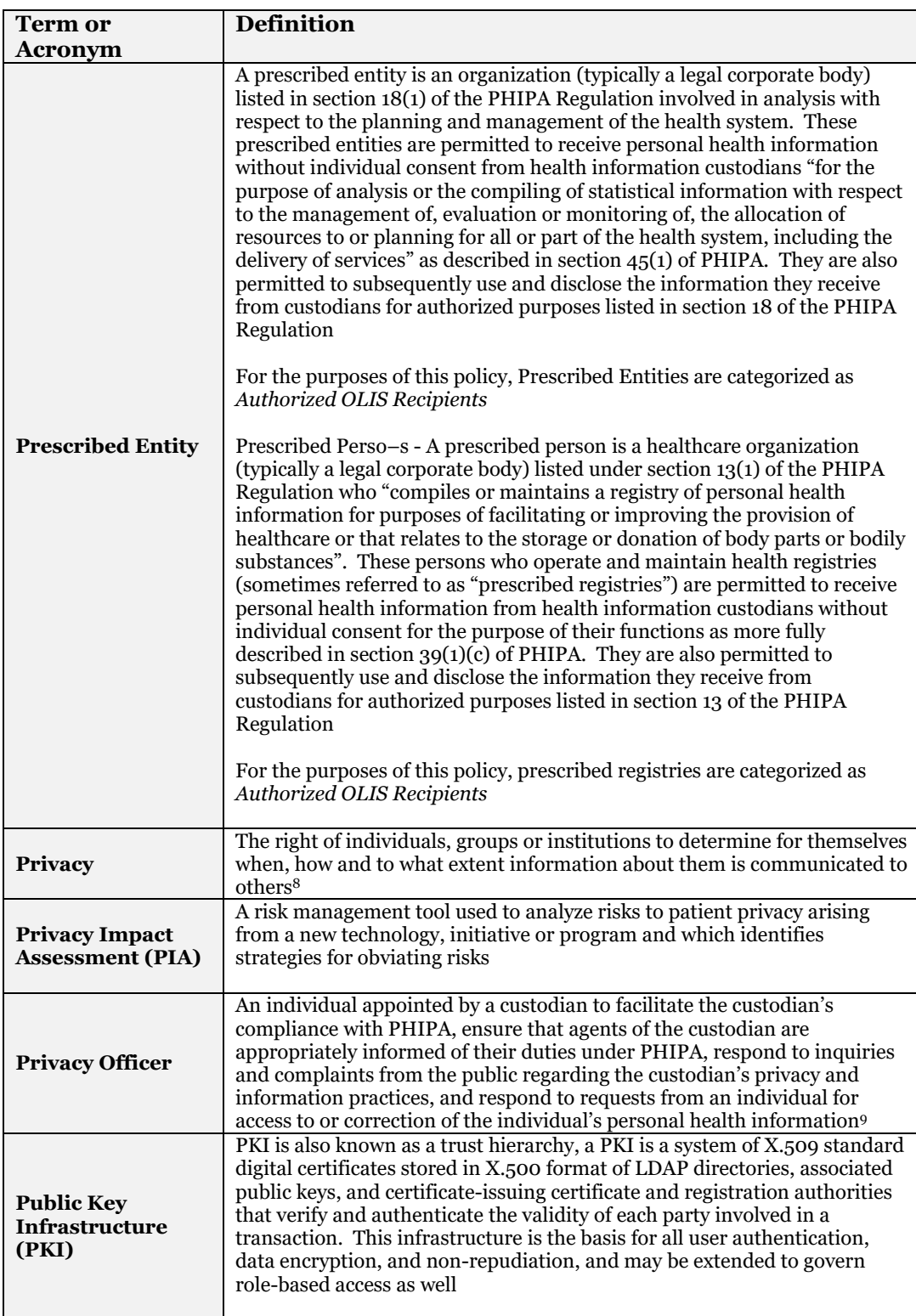

 $\overline{a}$ 

<sup>8</sup> Westin, A. F. (1968). Privacy and Freedom. New York: Atheneum, 42-43.

<sup>9</sup> *This definition is based on the functions of a "contact person" at section 15(3) of PHIPA.*

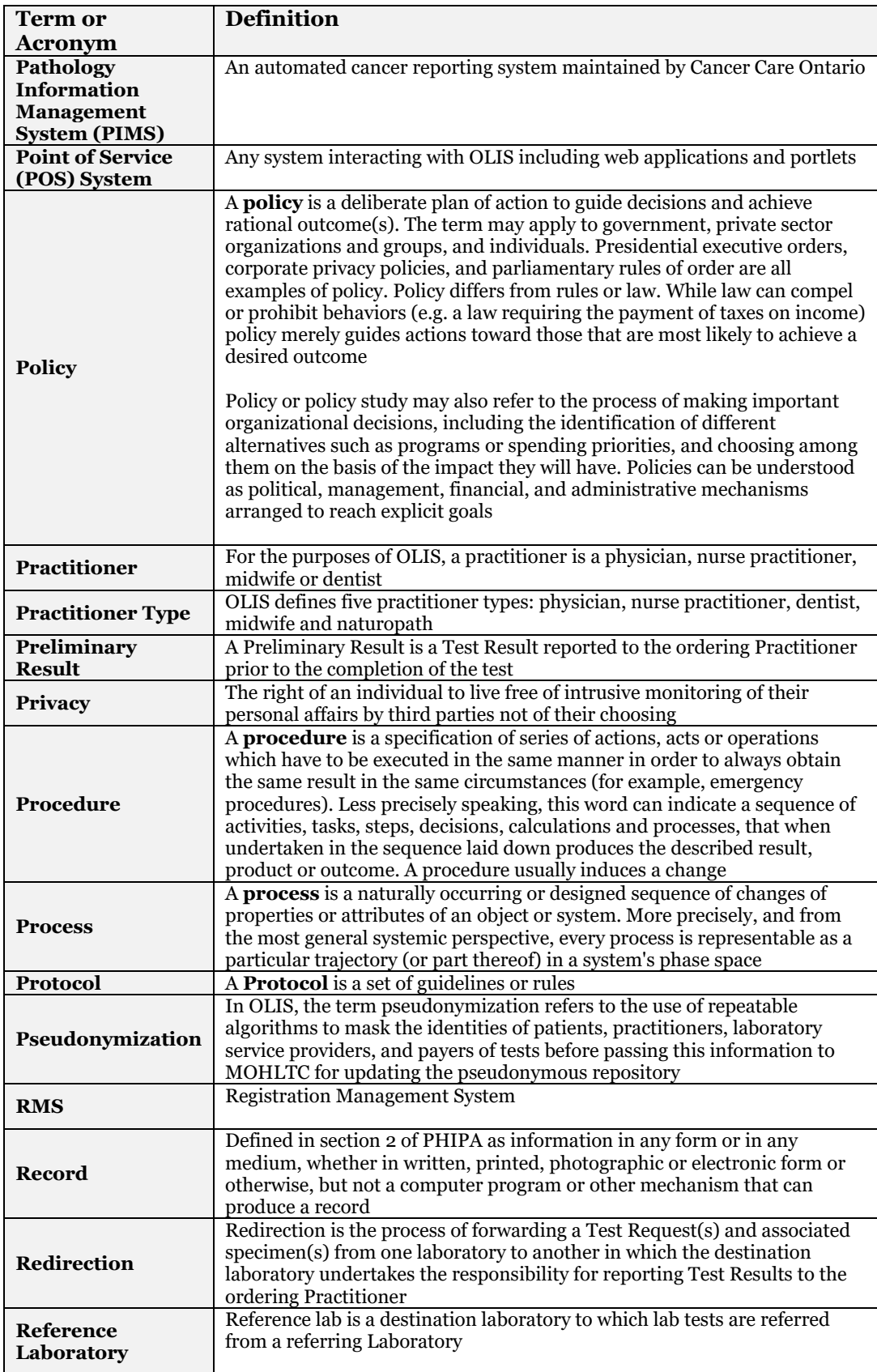

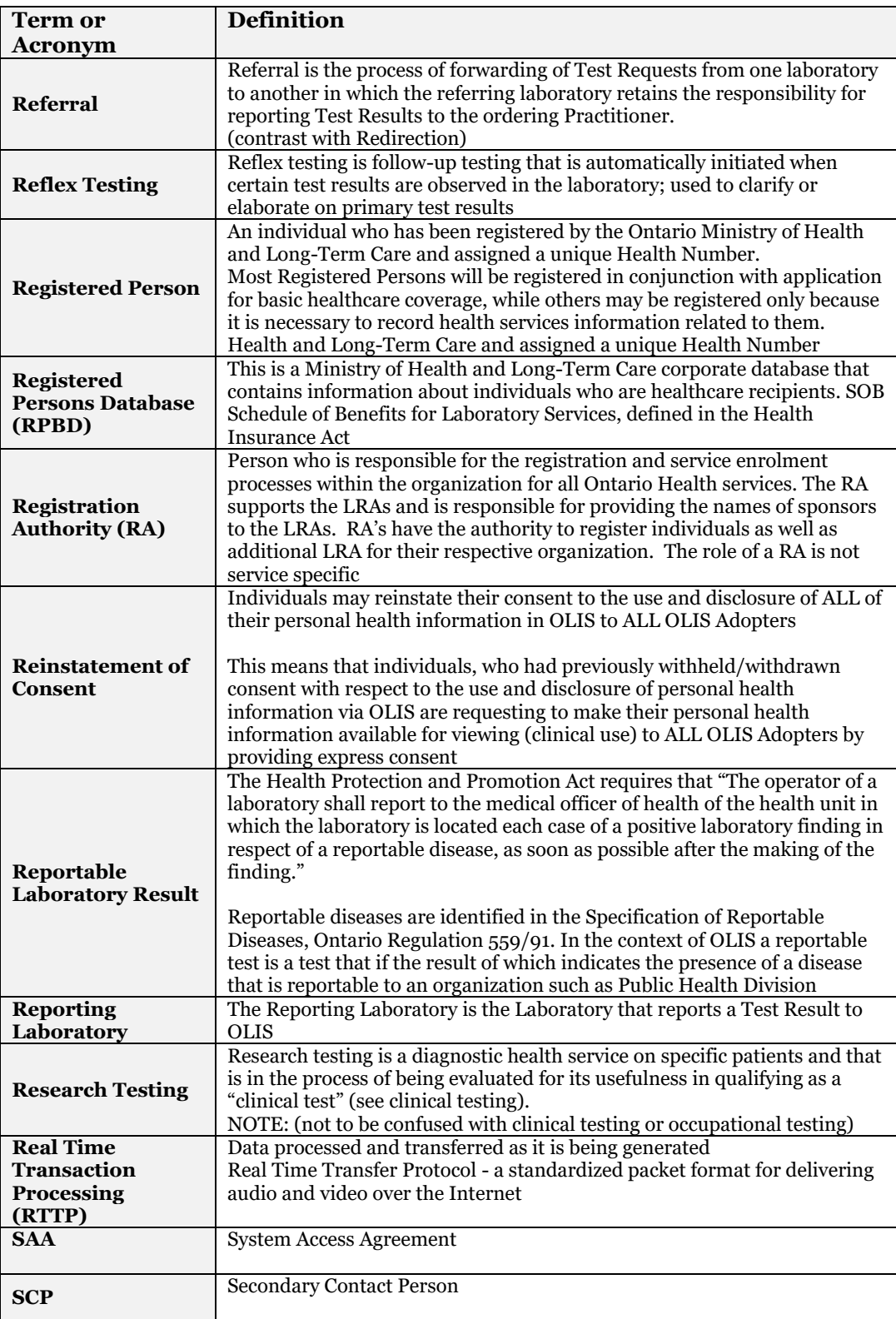
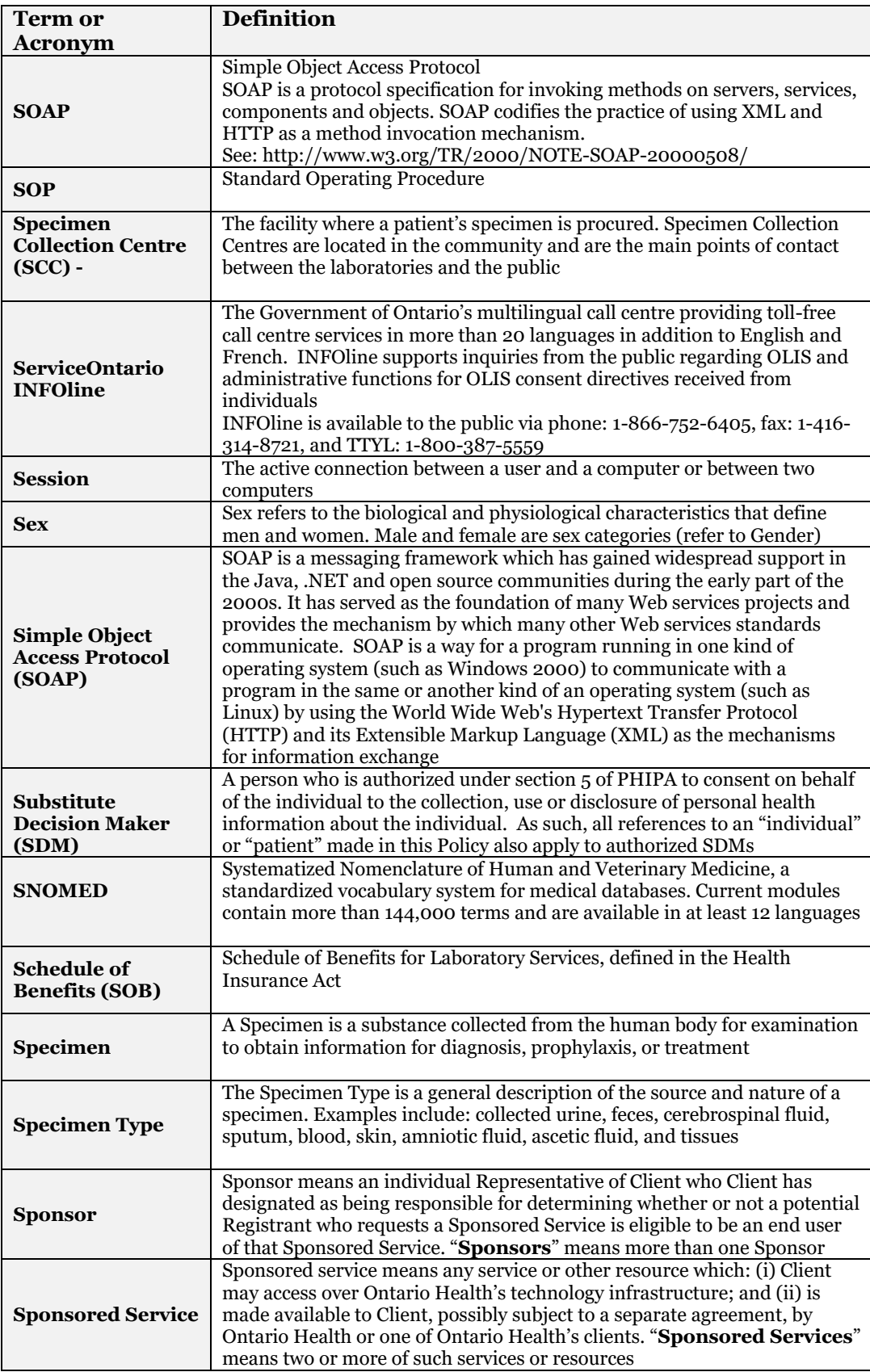

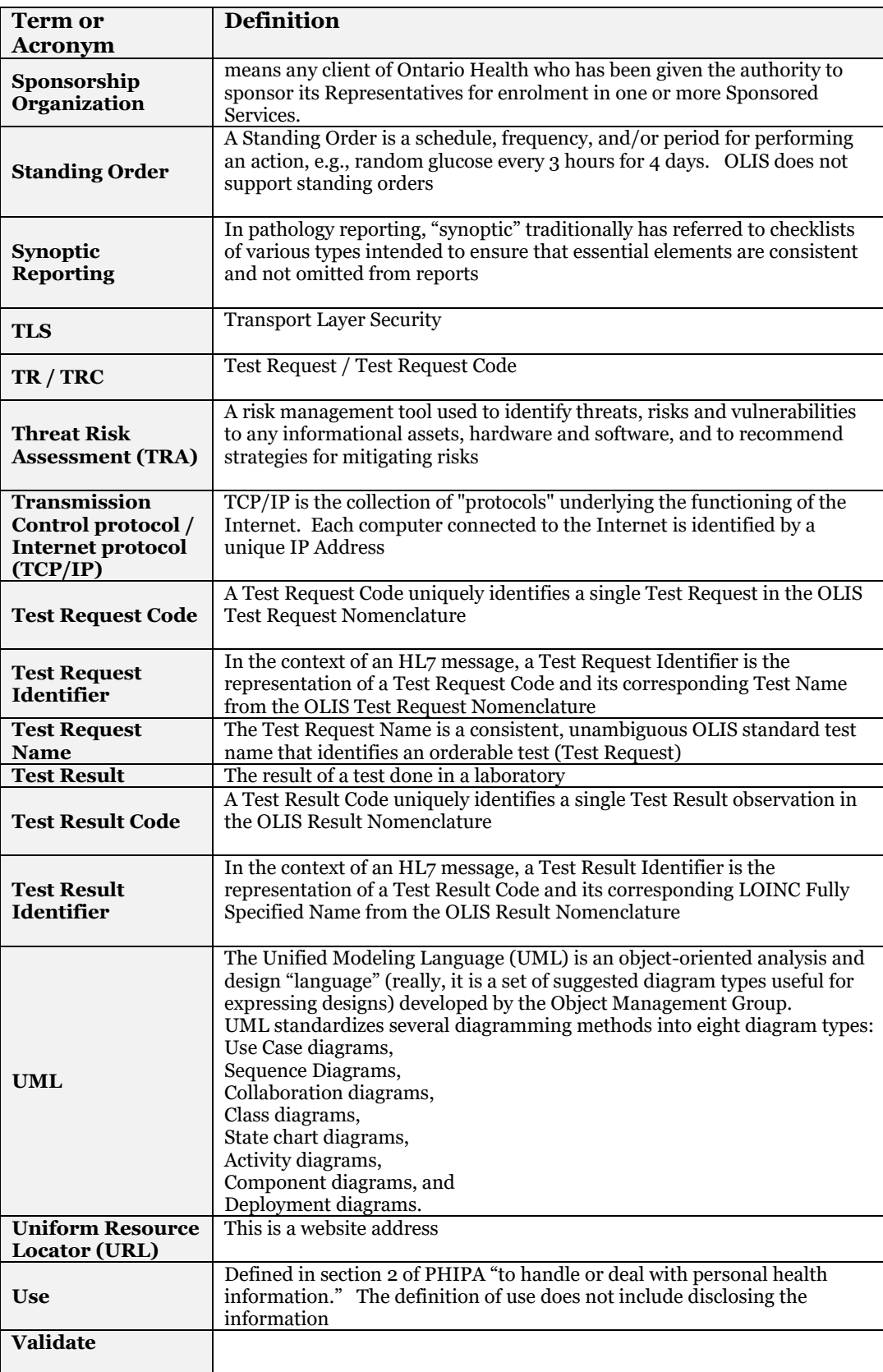

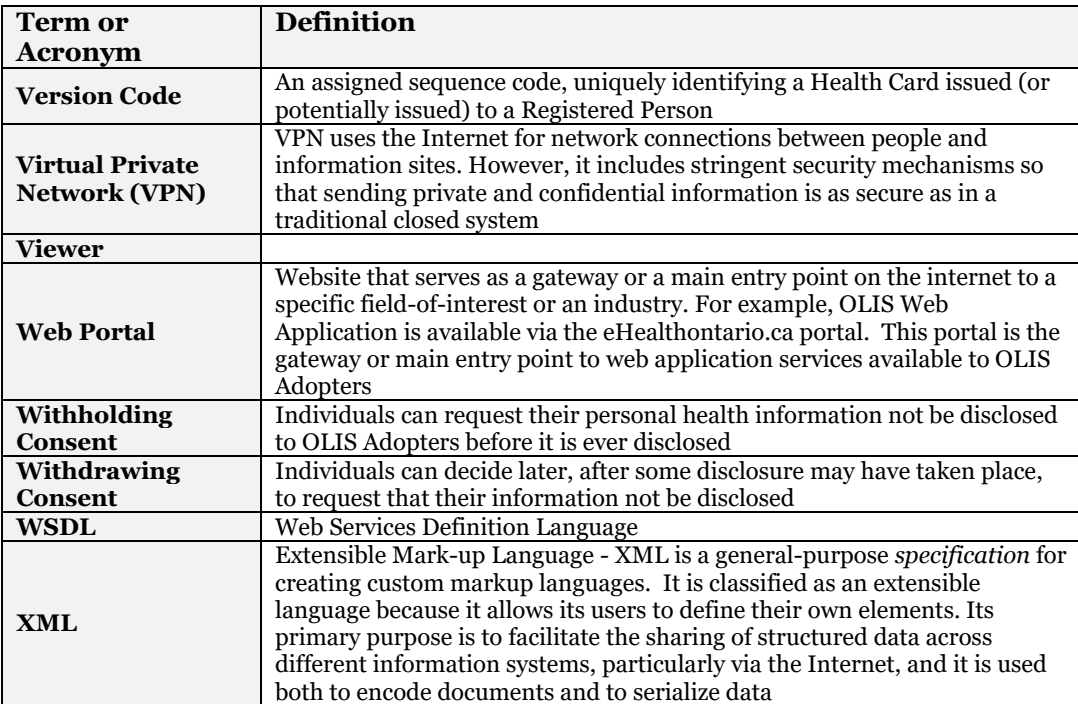

# **13 Reference Data**

# **13.1Data Definition Tables**

#### **Table 101 Data Definition Tables**

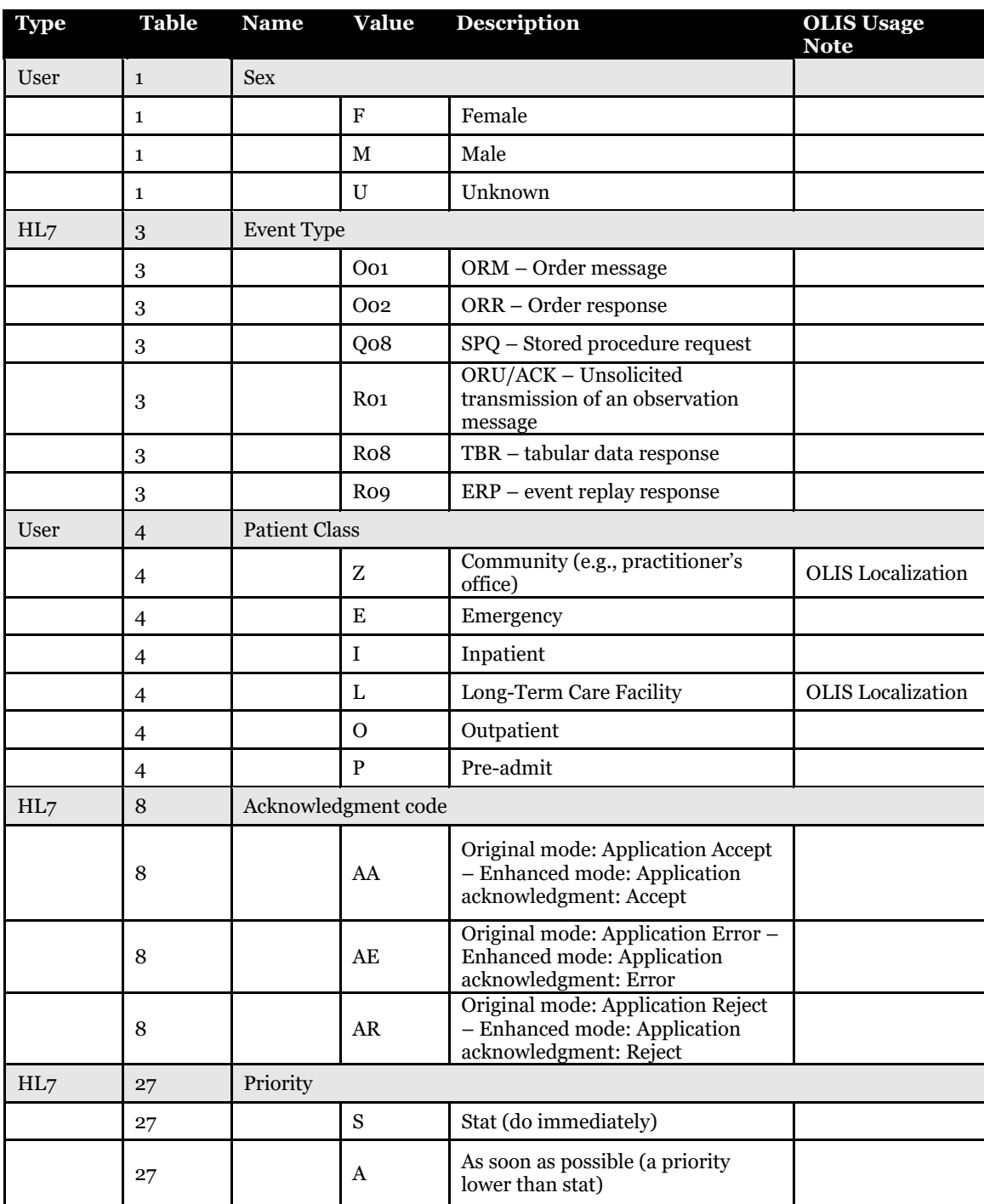

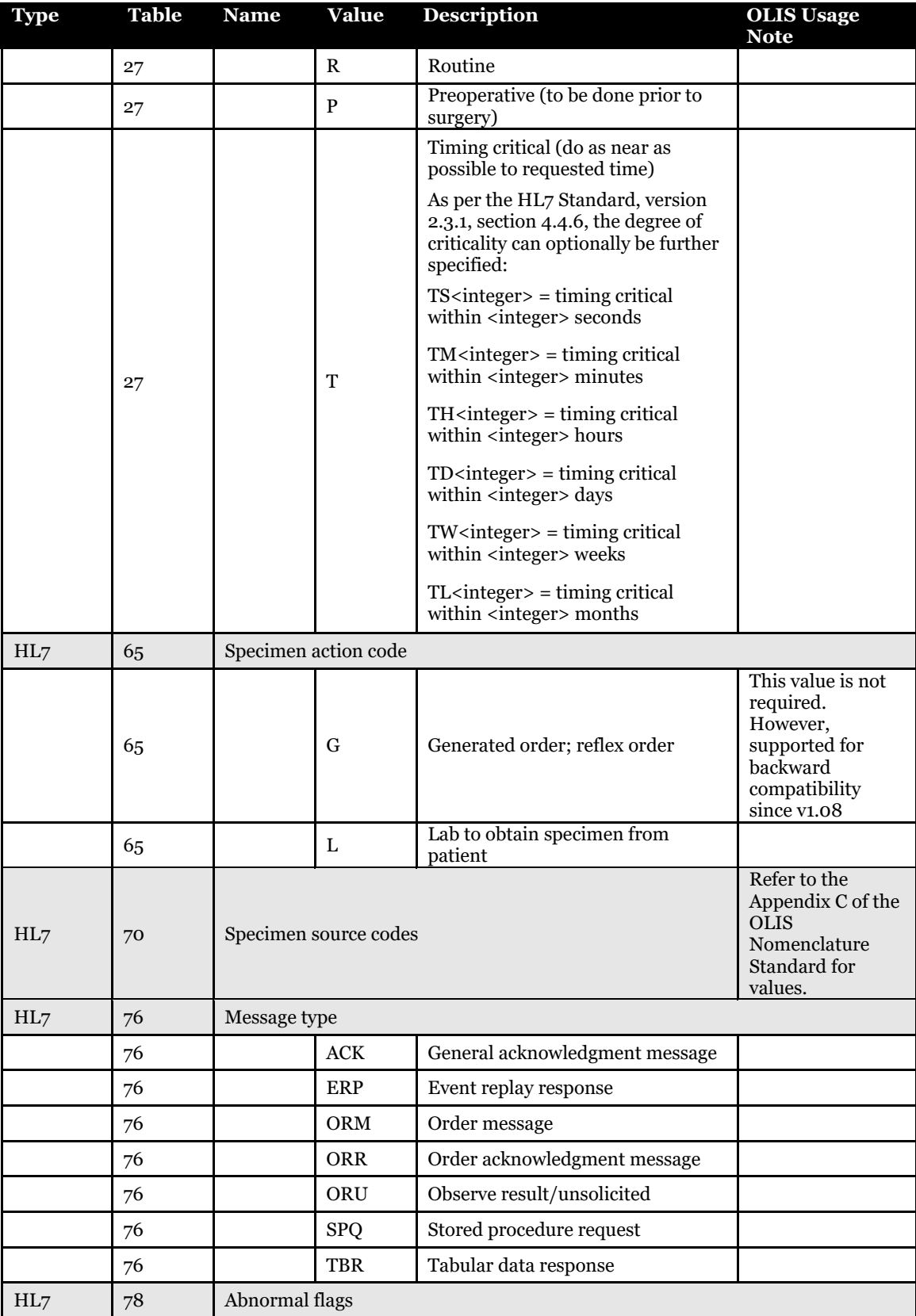

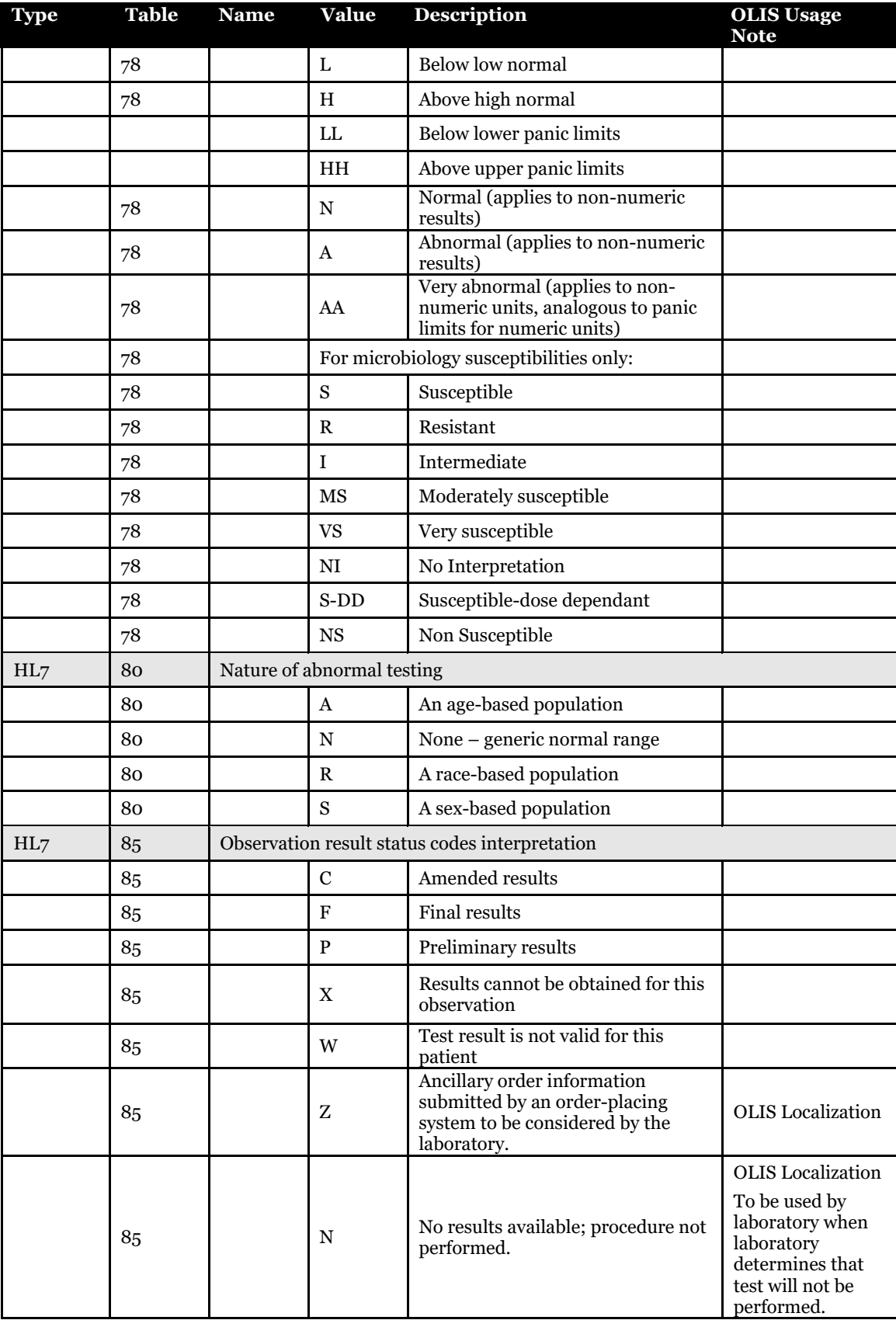

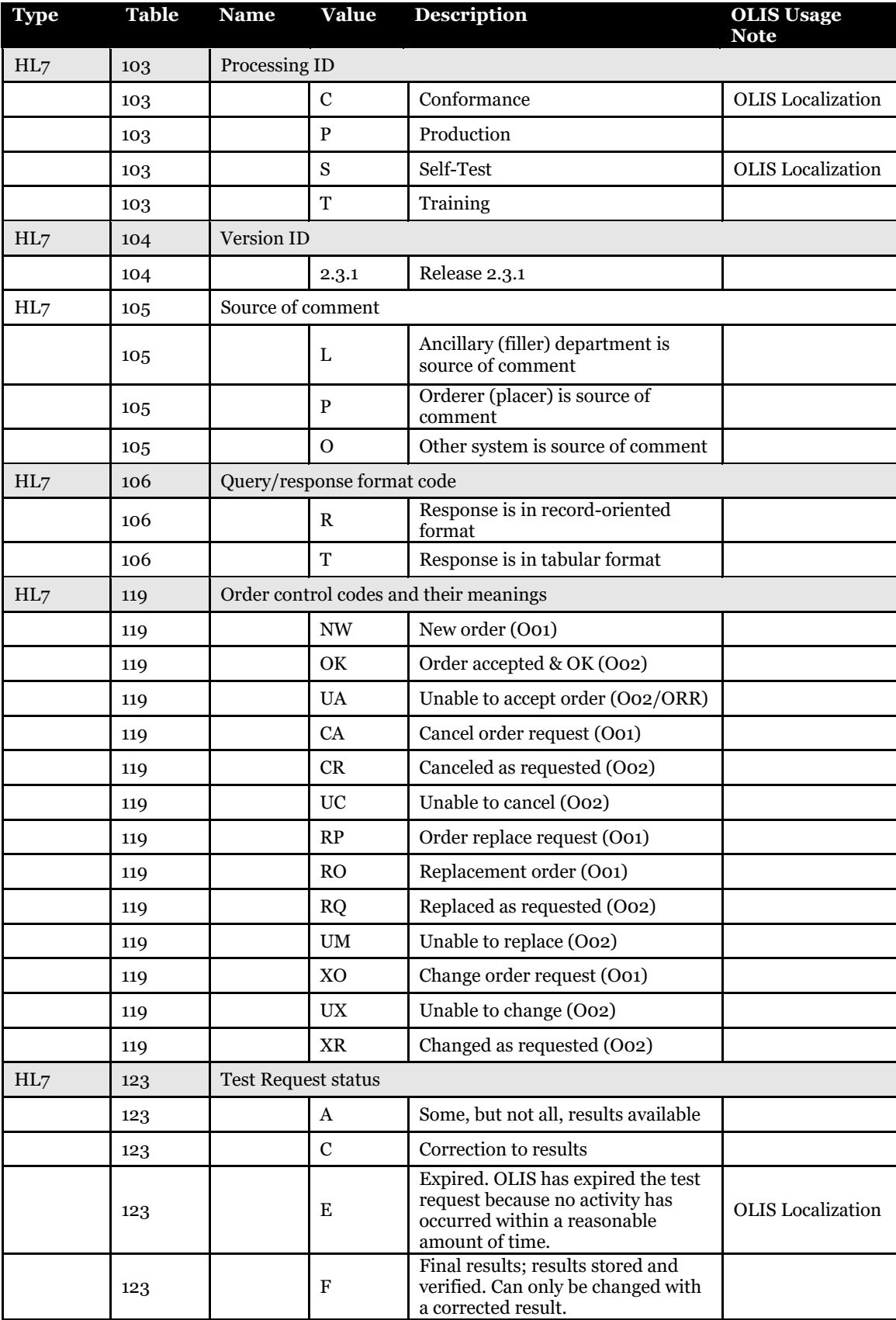

OLIS / Interface Specification /Release R01.32 295

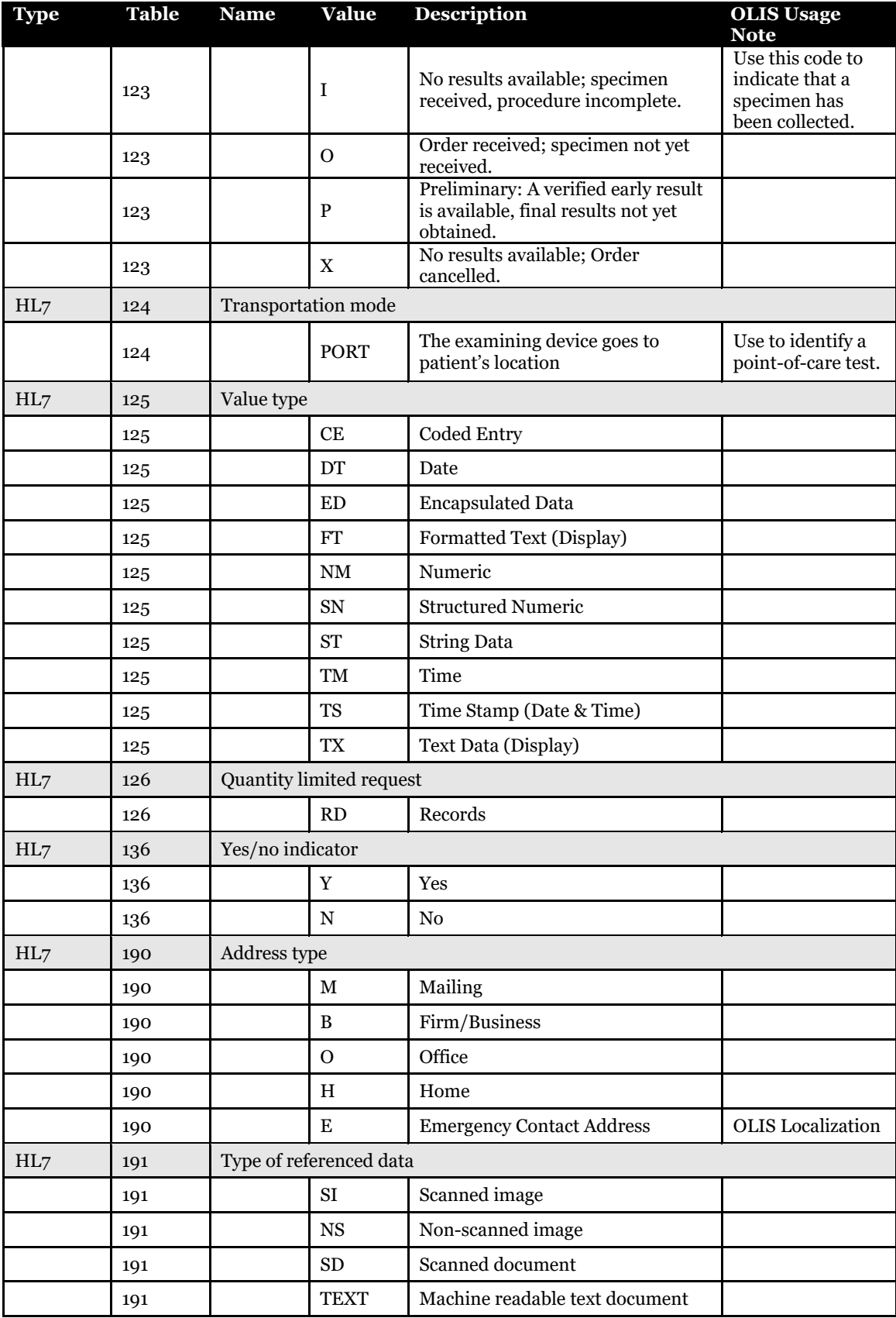

OLIS / Interface Specification /Release R01.32 296

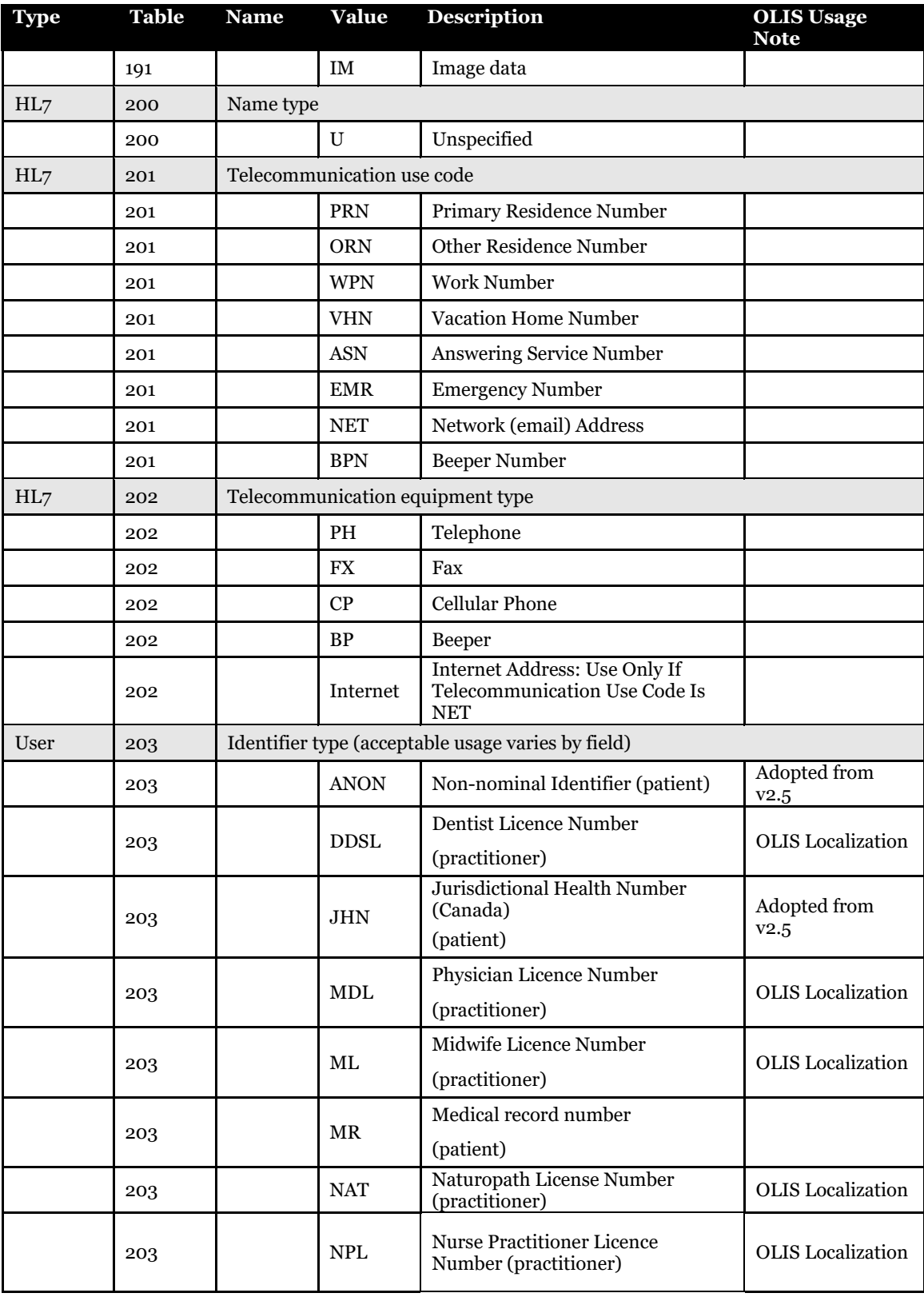

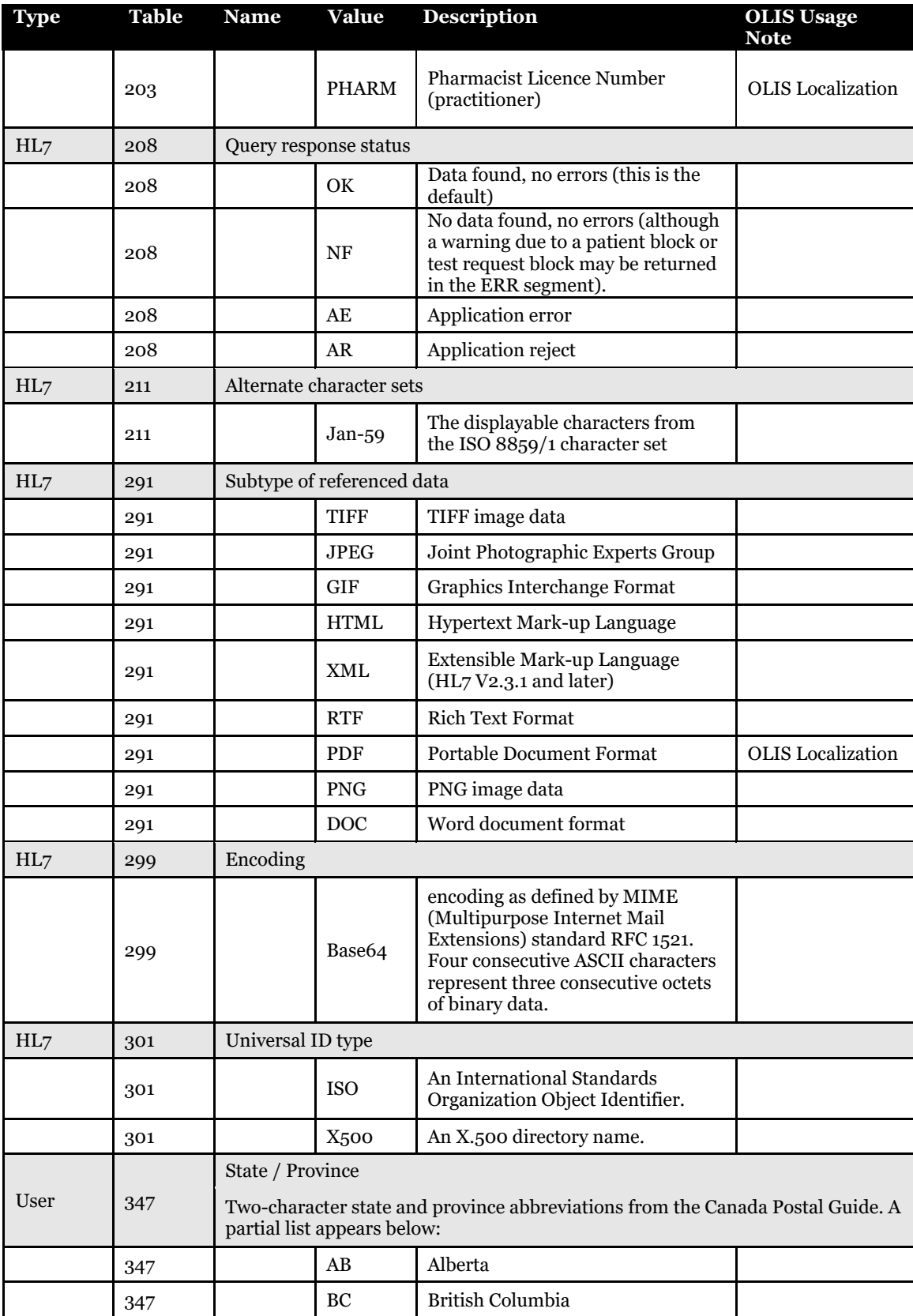

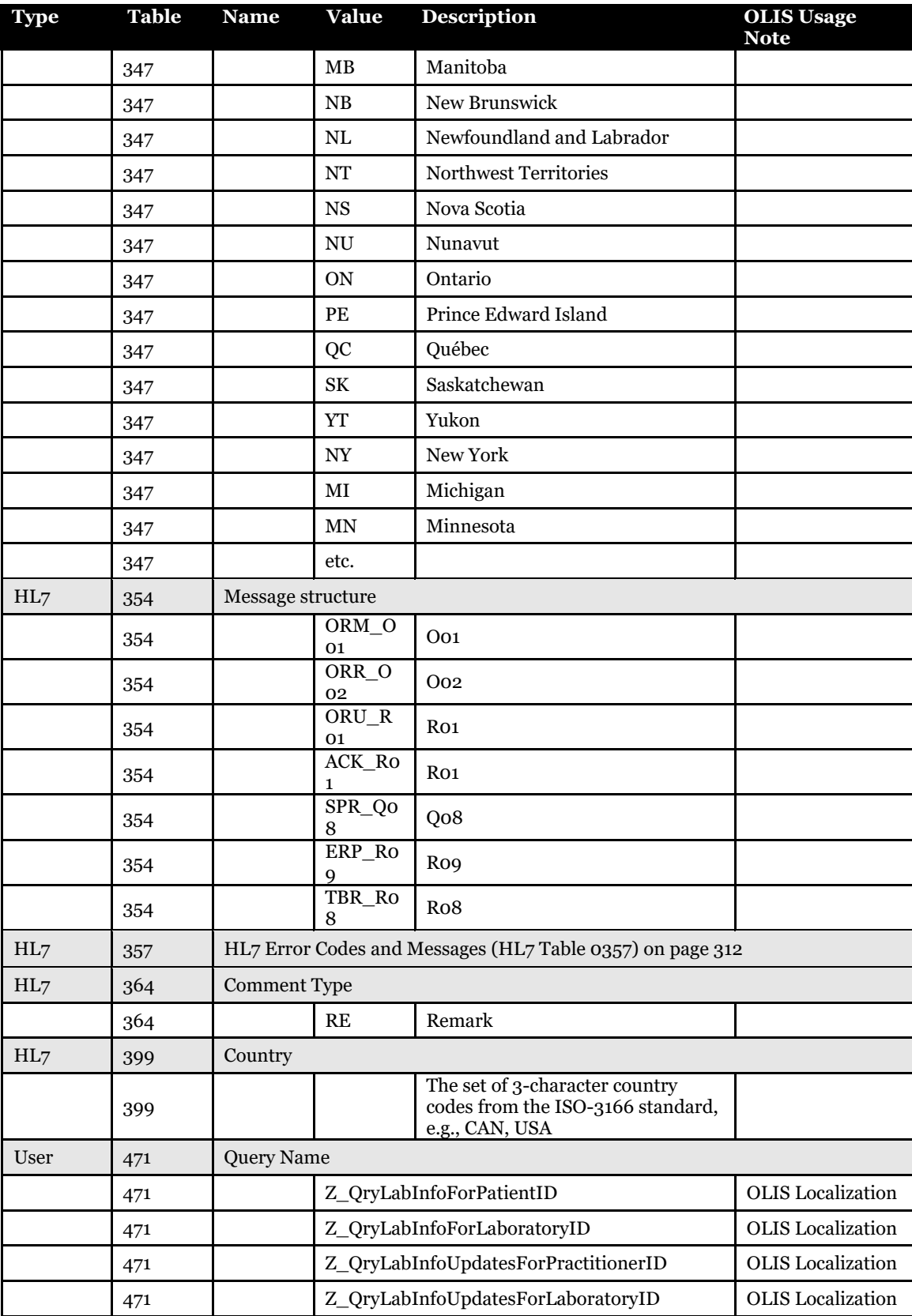

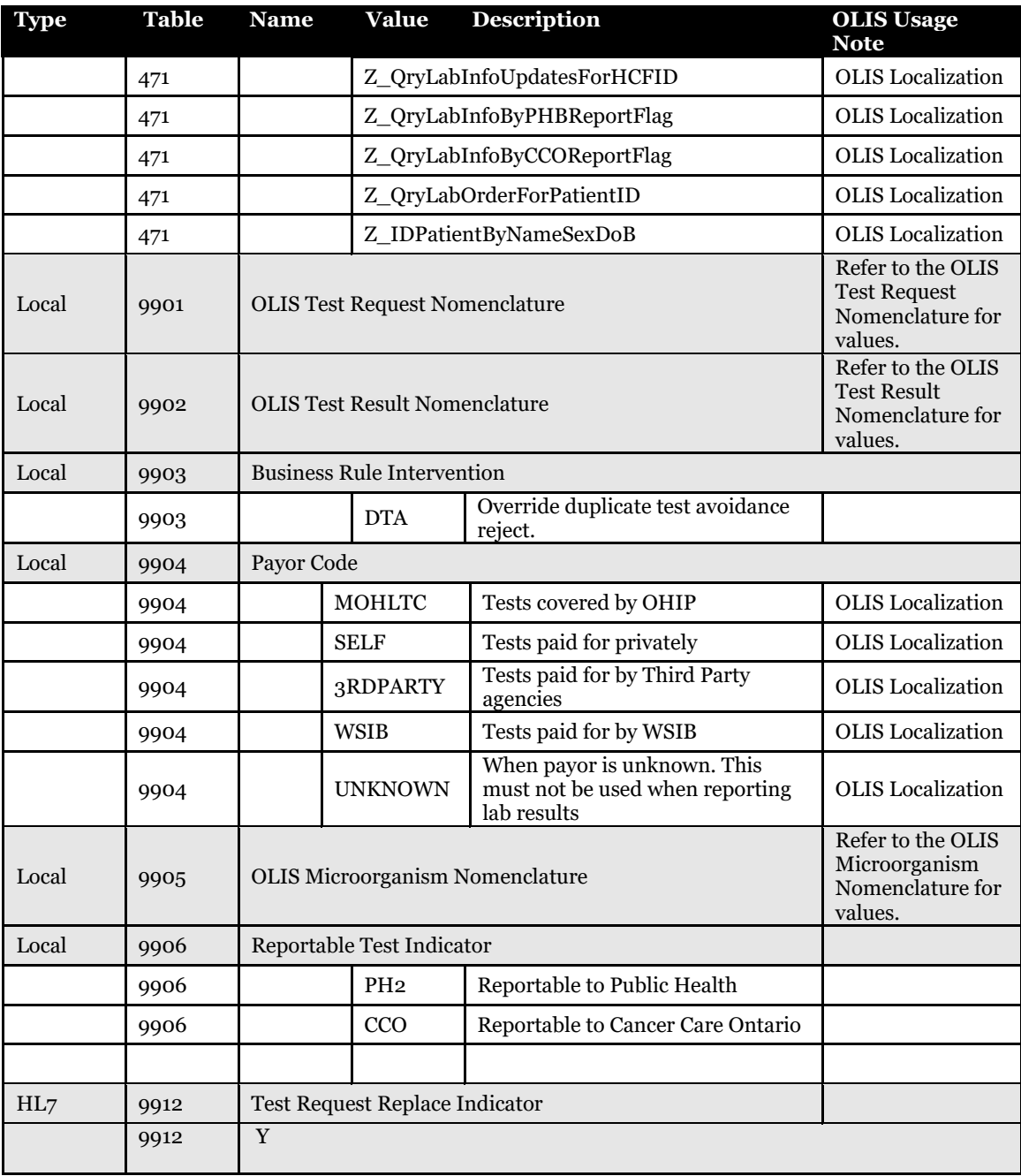

# **13.2 Units of Measure**

### 13.2.1 Medical Laboratory Commonly Used Units of Measure

This list contains commonly used medical laboratory units of measure. It is not intended to be an exhaustive list, but provides examples of the units of measure that laboratories should use when reporting test results to OLIS. Refer also to sectio[n 13.2.2](#page-304-0) *HL7 ISO+ Units of Measure* on the following pages.

### **Table 102 Medical Laboratory Commonly Used Units of Measure**

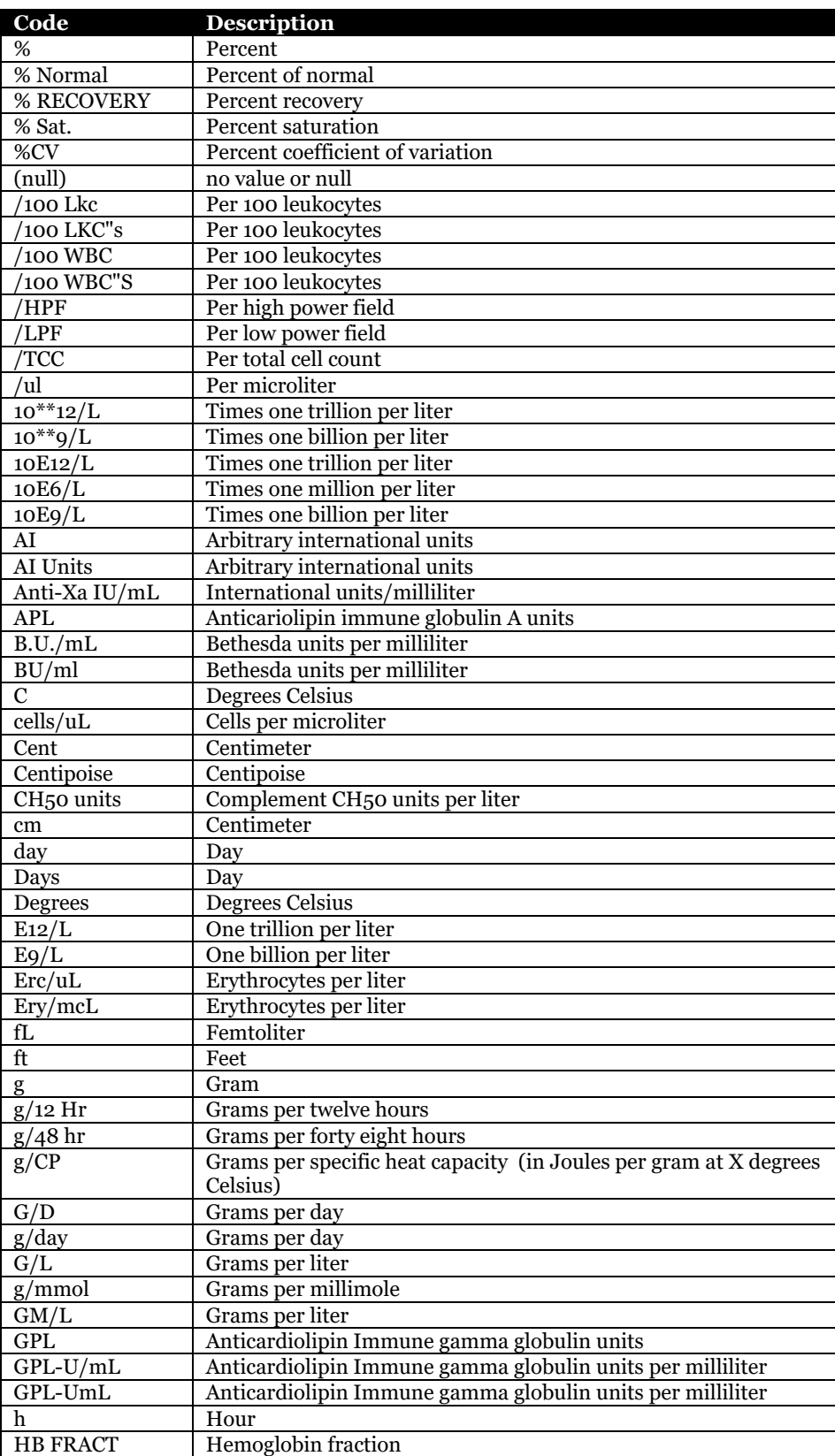

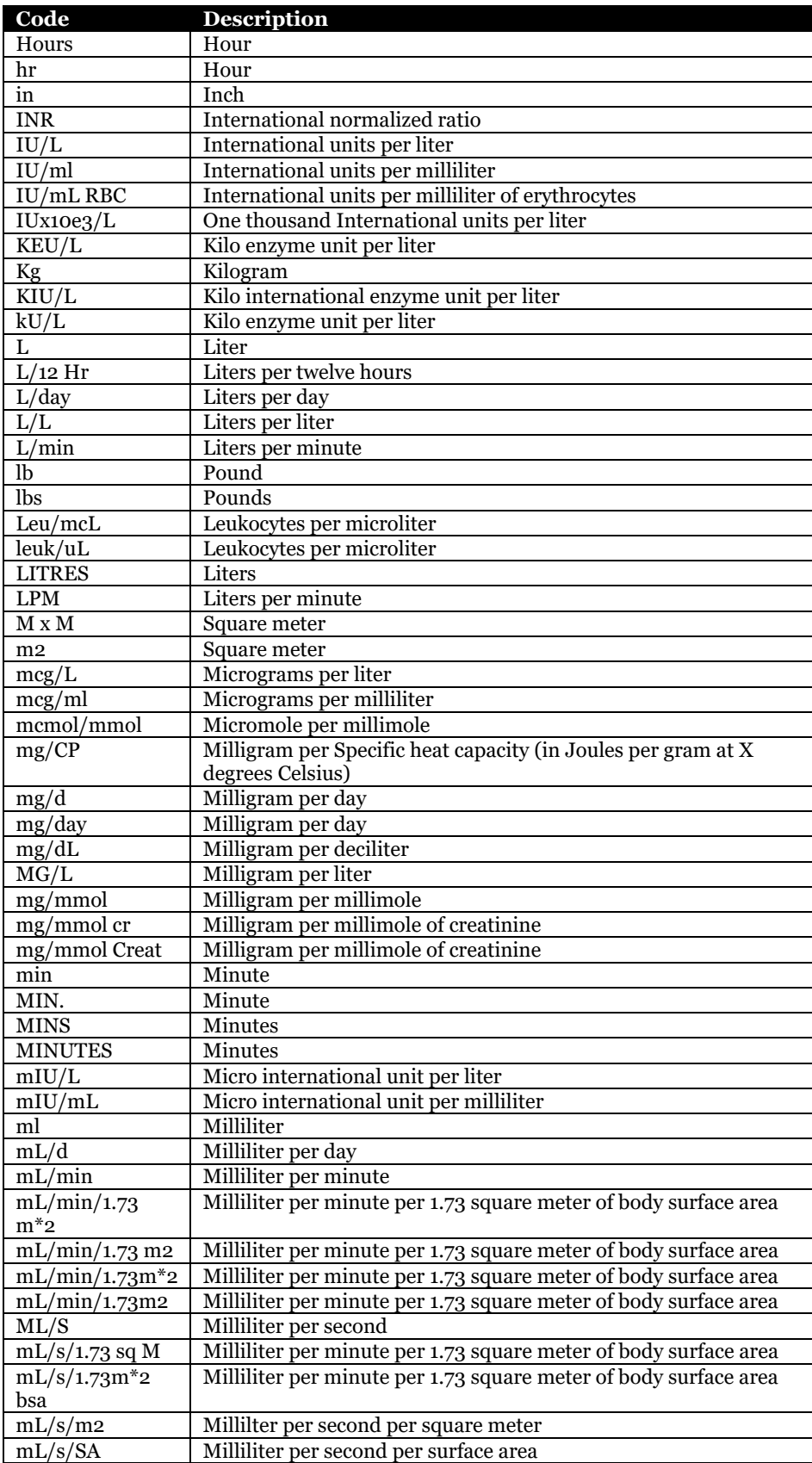

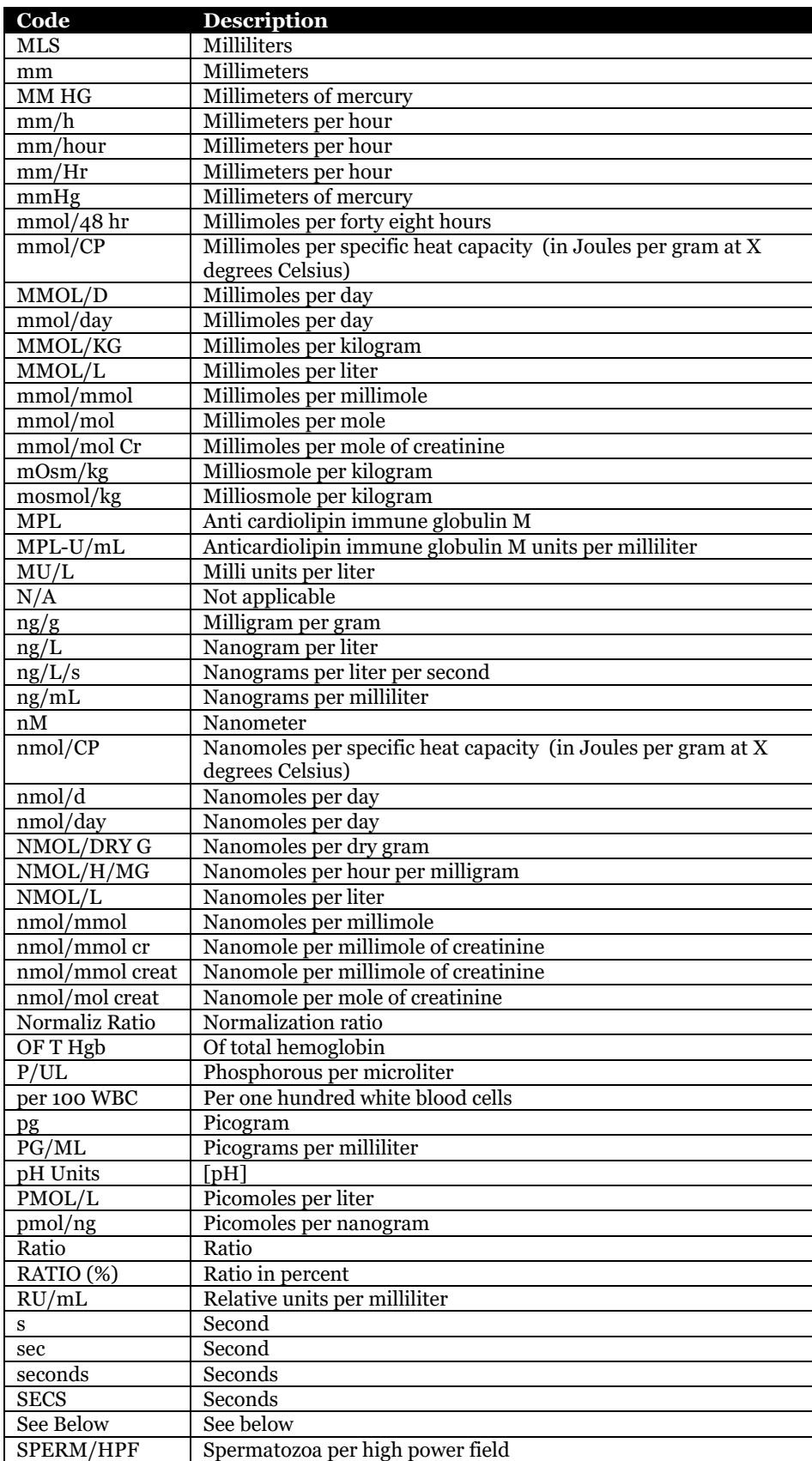

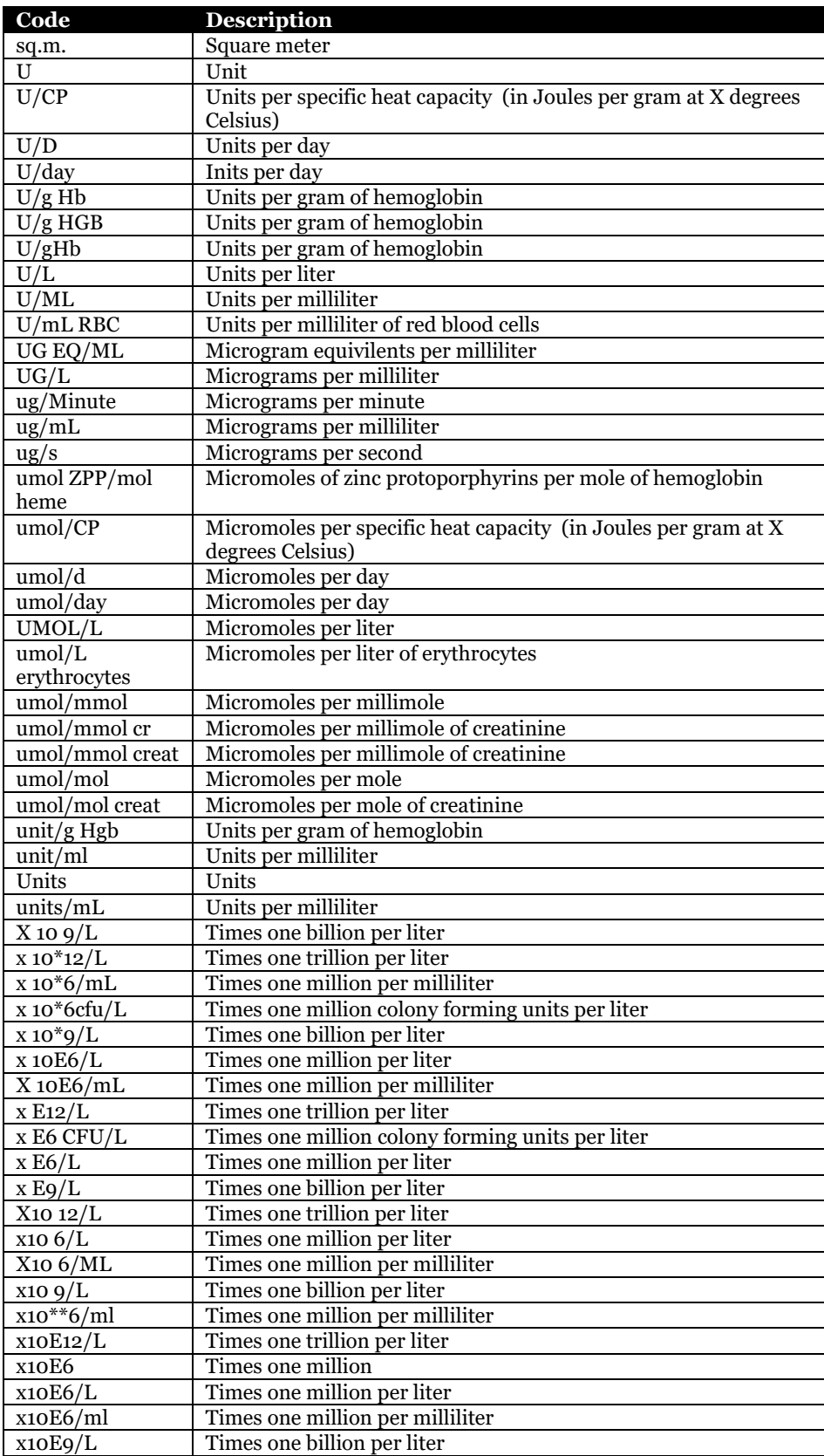

### <span id="page-304-0"></span>13.2.2 HL7 ISO+ Units of Measure

#### **Table 103 HL7 ISO + Units of Measure**

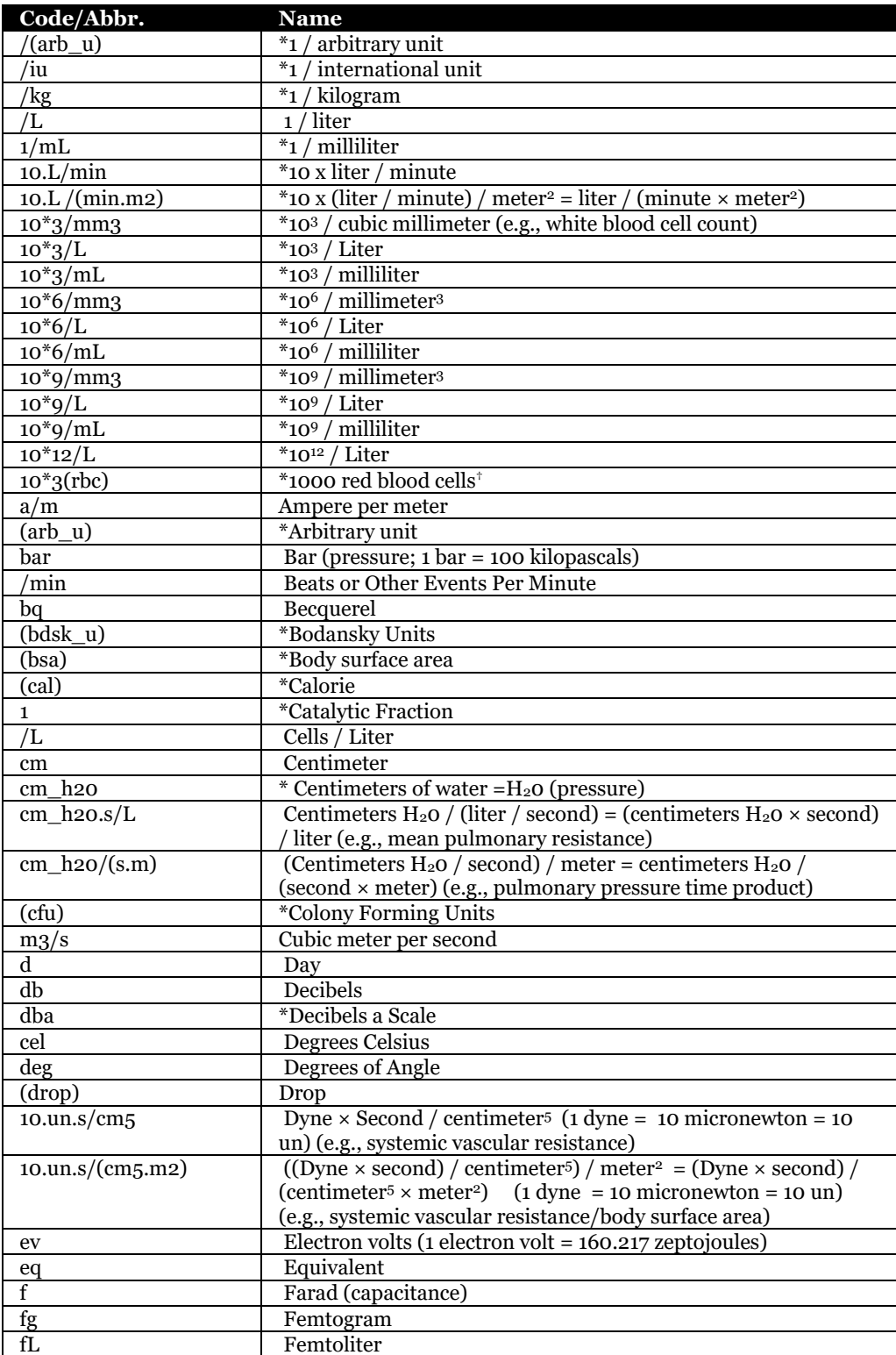

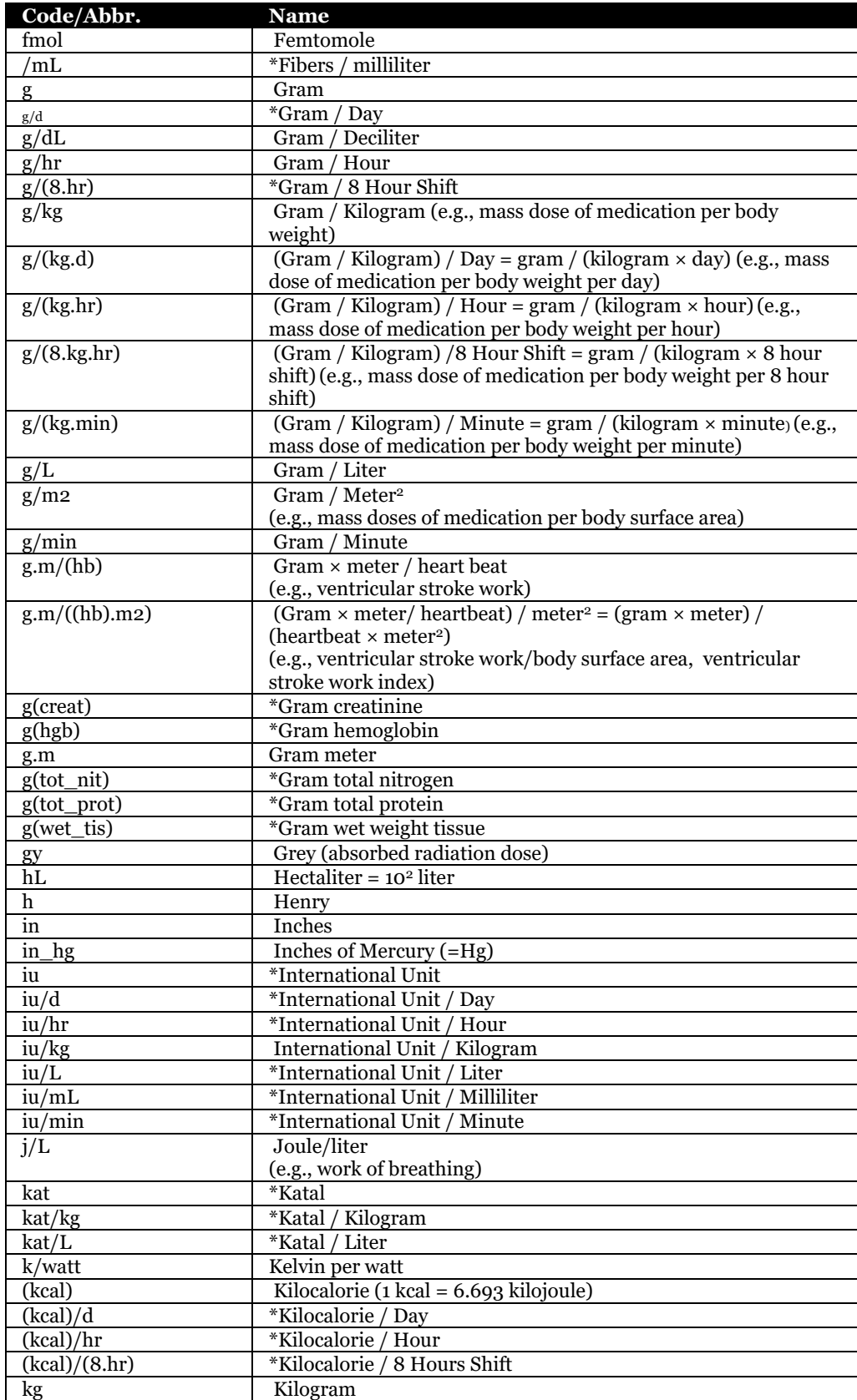

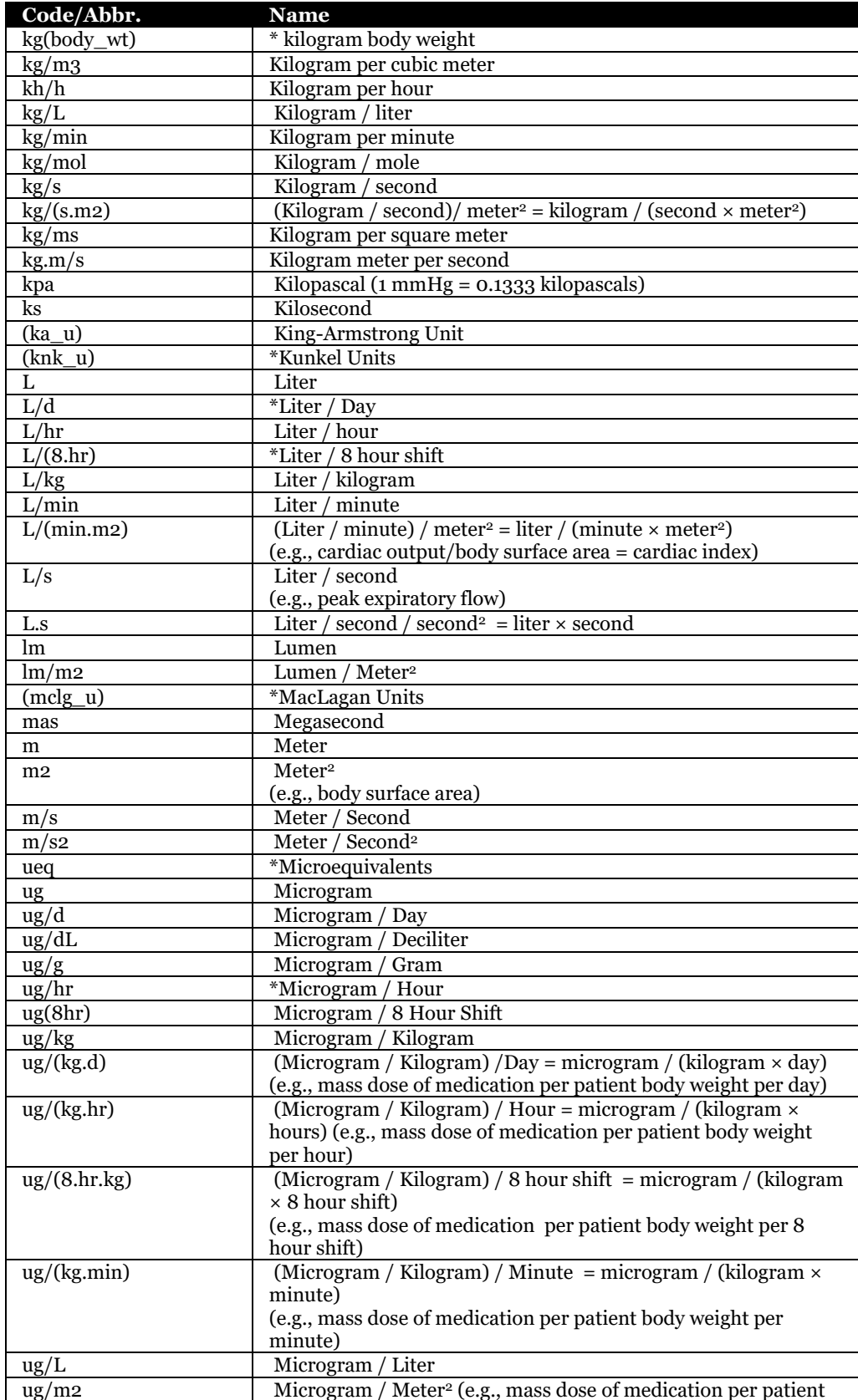

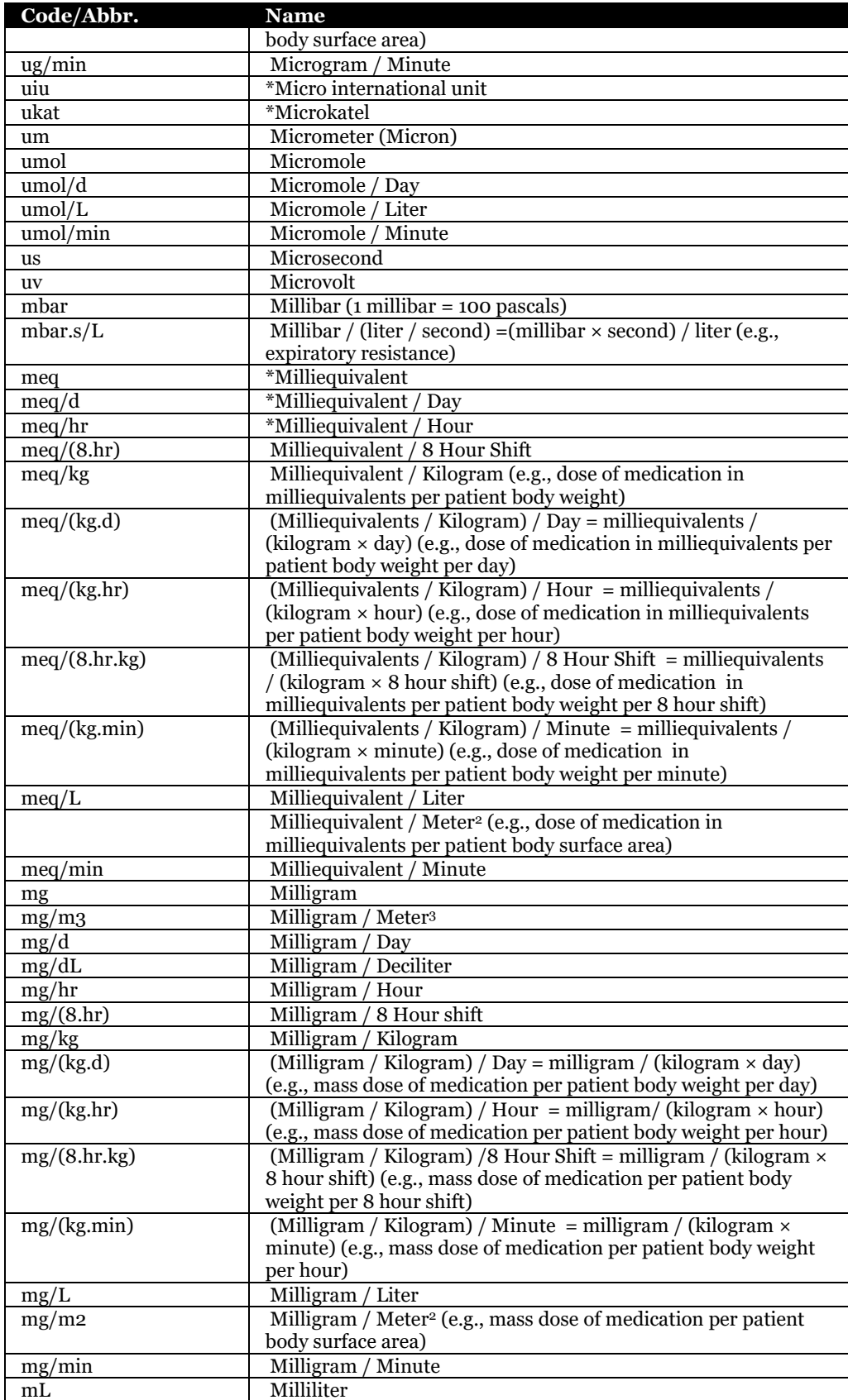

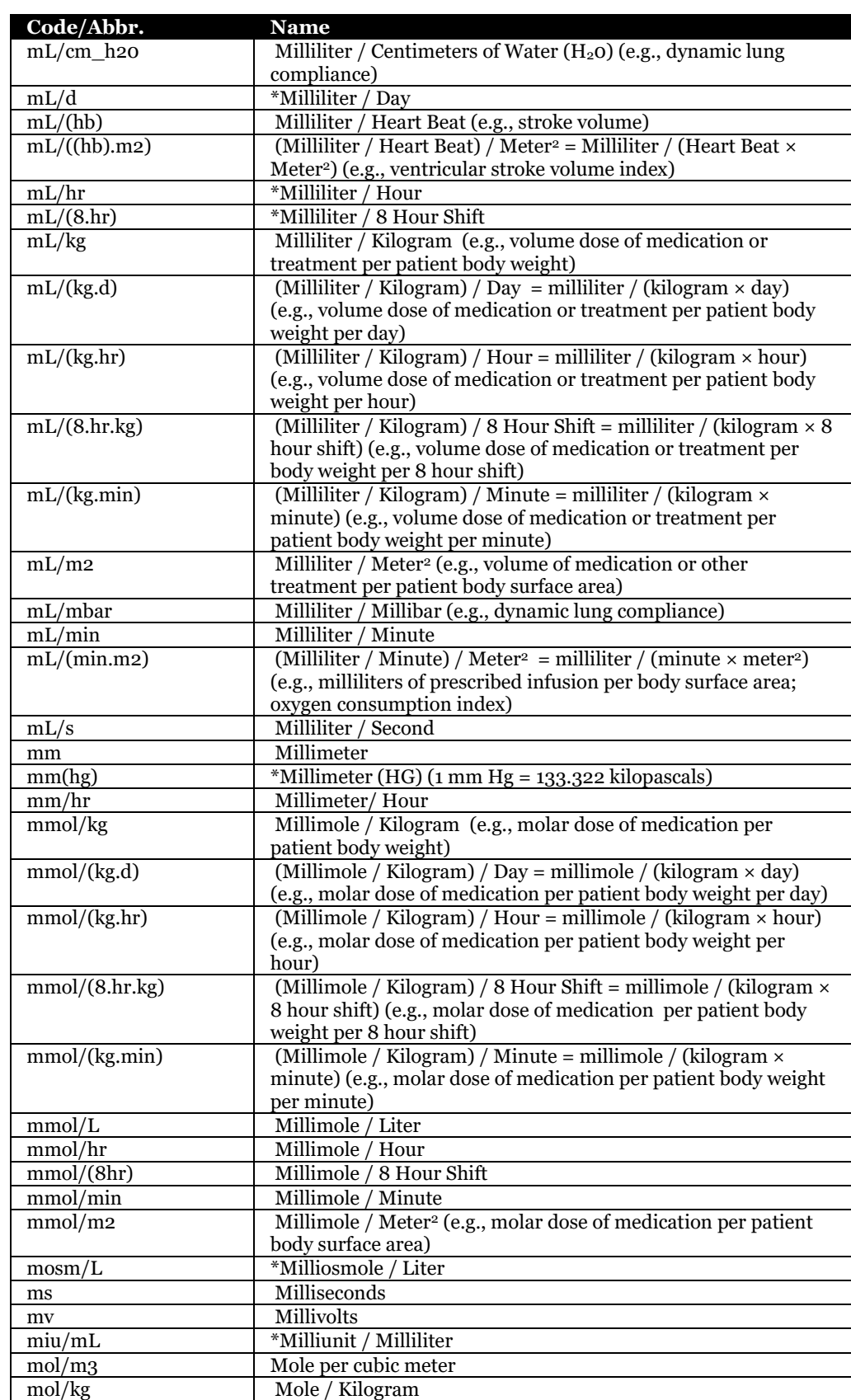

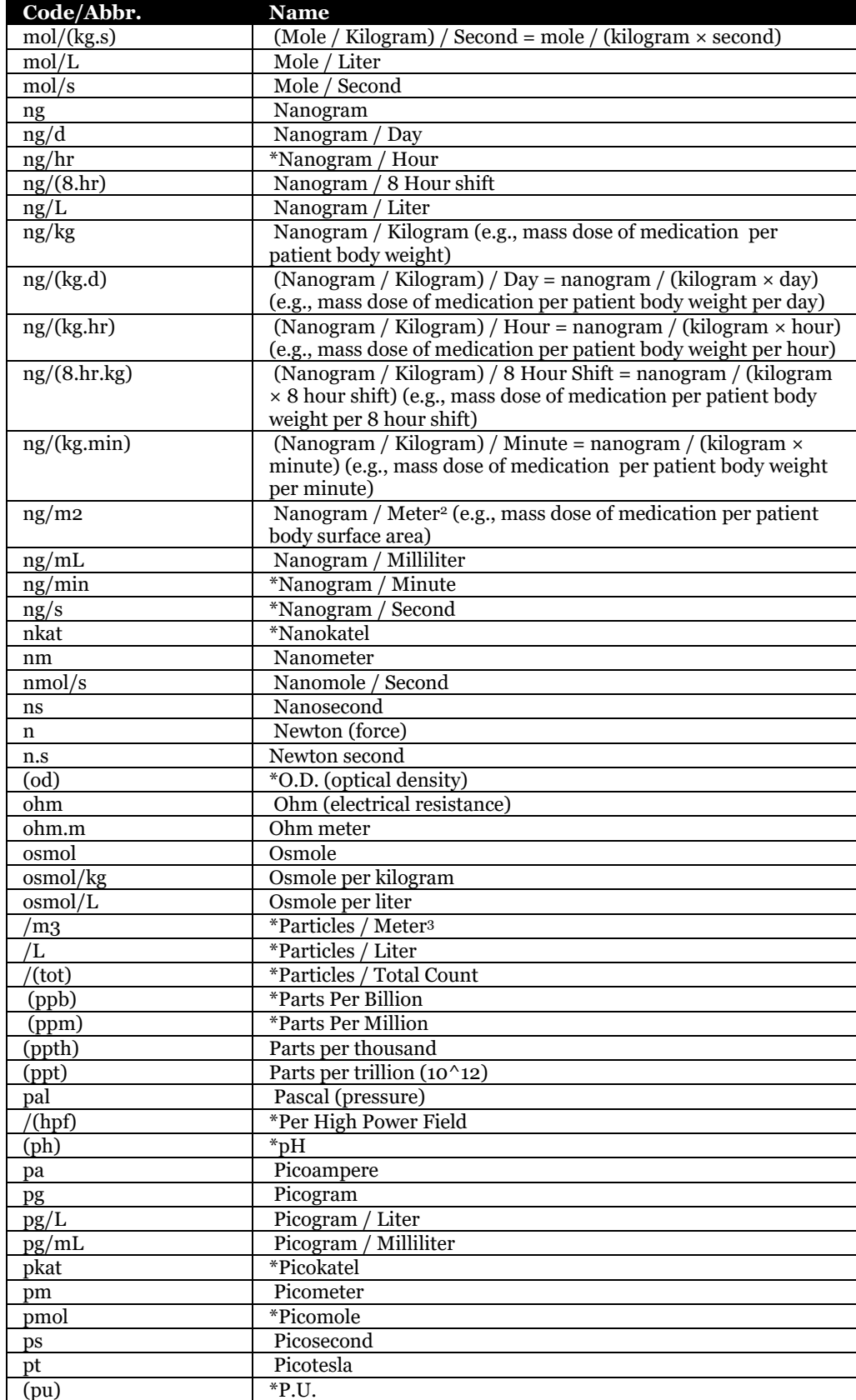

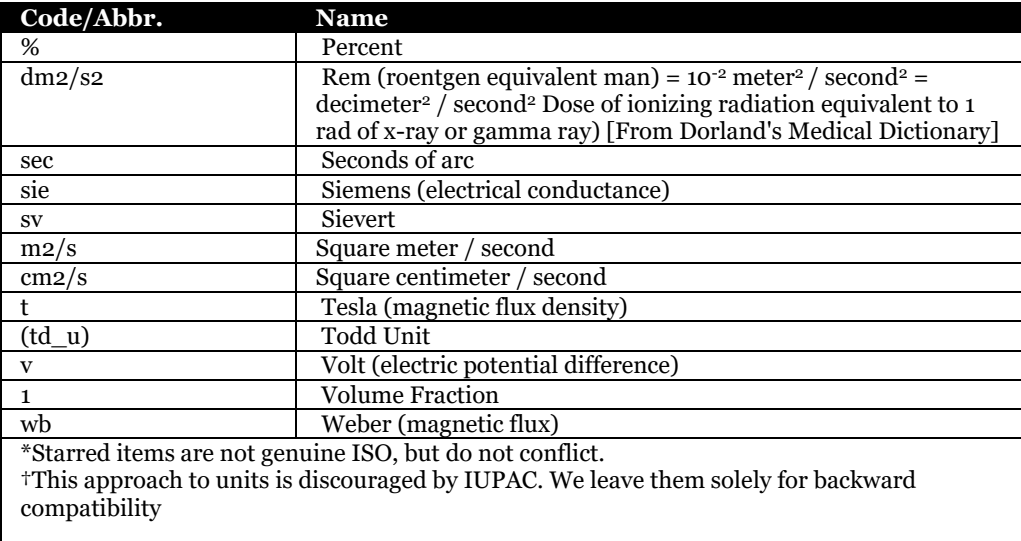

# **13.3 LOINC Table**

**Table 104 LOINC numbers and their corresponding fully specified names**

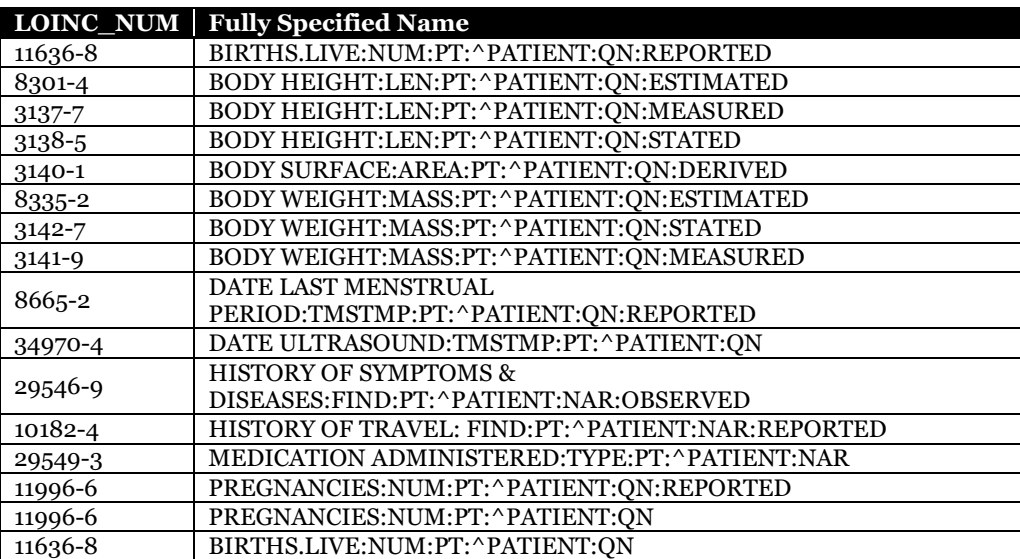

# **13.4Error Codes**

### 13.4.1 Interaction Diagram

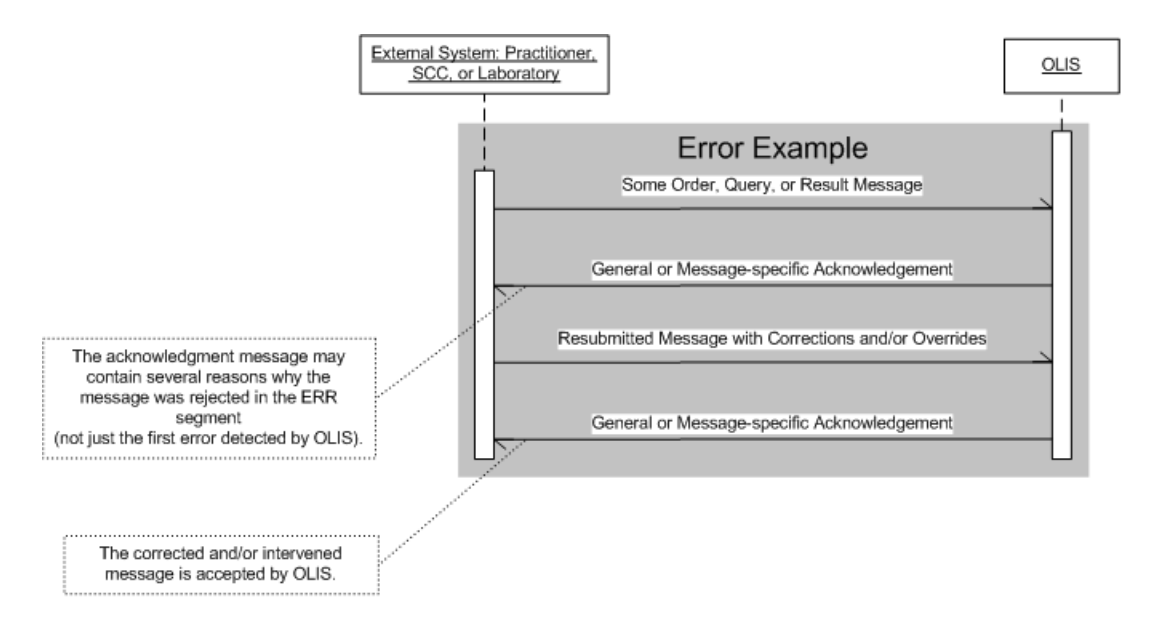

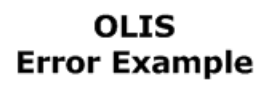

### <span id="page-311-0"></span>13.4.2 HL7 Error Codes and Messages (HL7 Table 0357)

This table contains a list of application-level error codes and messages that may be returned to an external system by OLIS. In most but not necessarily all cases, the segment and or field that contains the error may be identified in the ERR.1 *Error Code and Location* field.

Transport-protocol error messages are reported outside of the HL7 message. These errors are specified in section [11.6](#page-260-0) [Errors](#page-260-0) on page [261.](#page-260-0)

#### 13.4.2.1 Business Logic Error Codes

Some error codes contain placeholders where OLIS will insert instance-specific data into the error text, e.g., {0}. The third column indicates the additional pointer information in the ERR segment that accompanies the error code,

which may point to the field, the segment, the SPR.4 query parameter list, or nothing depending on the error type. The sequence component of the ERR segment is populated for most segments that repeat.

#### **Table 105 Business Logic Error Codes**

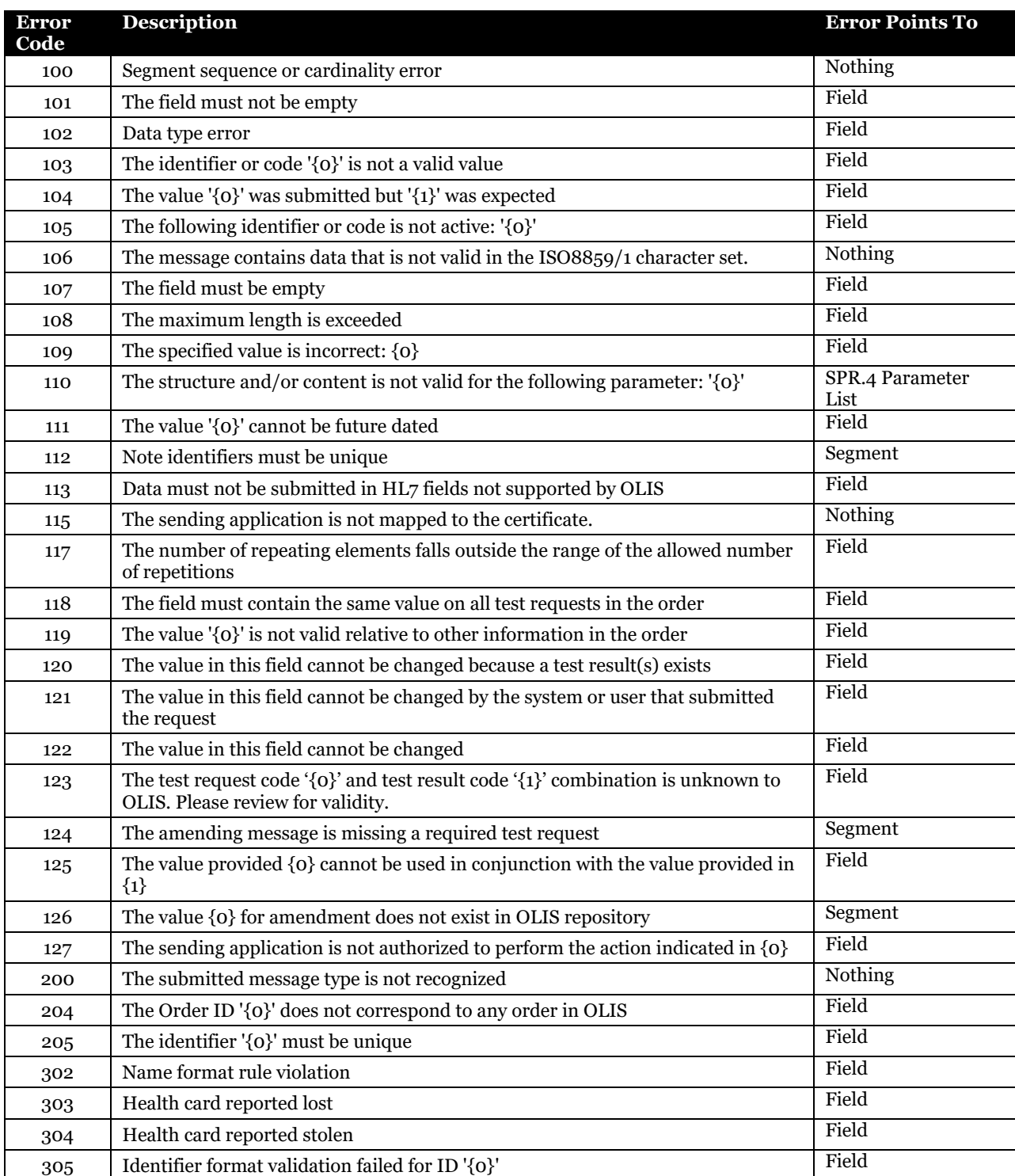

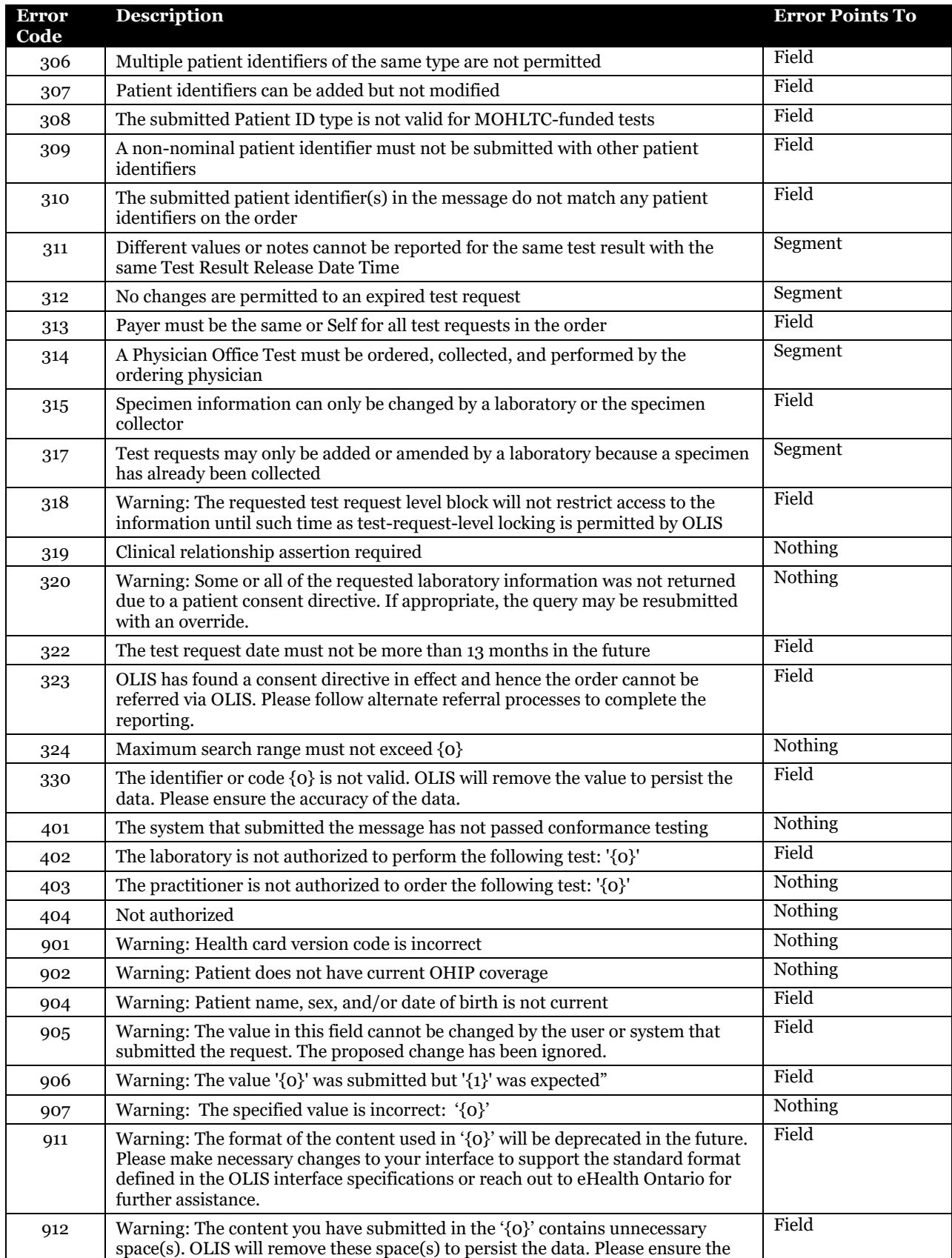

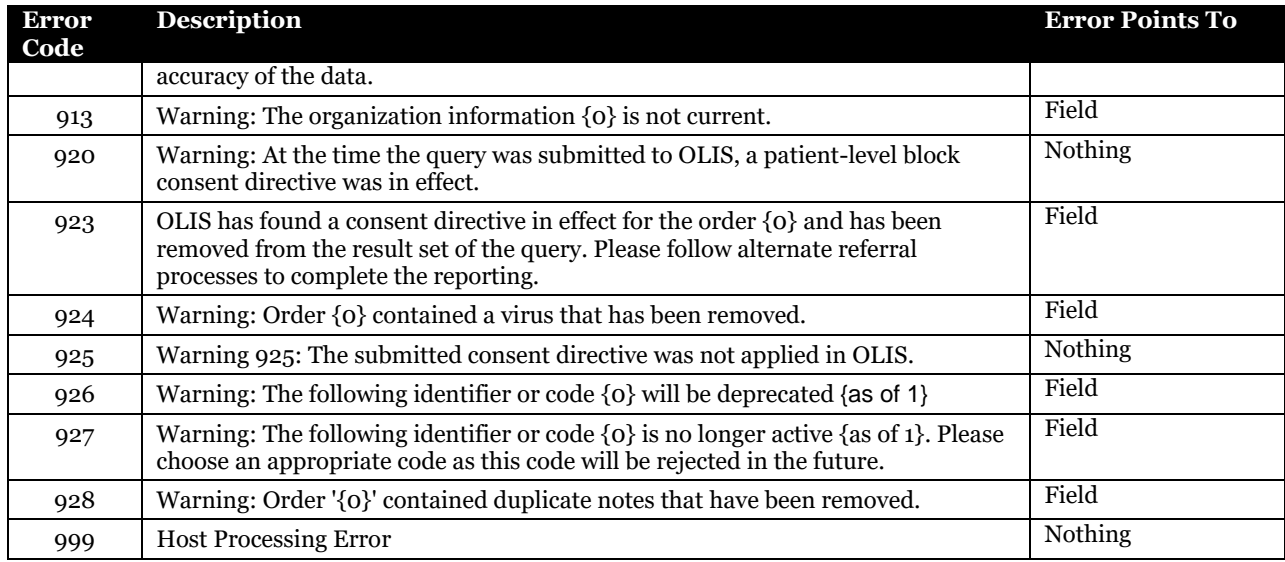